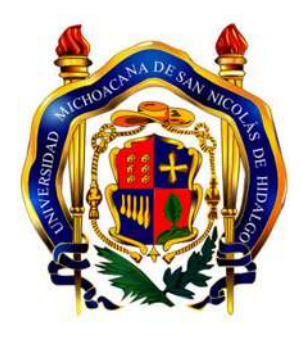

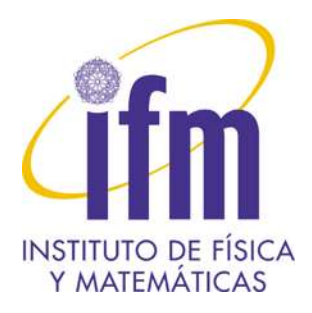

Universidad Michoacana de San Nicolás de Hidalgo Instituto de Física y Matemáticas

# Evolución de un campo escalar autogravitante alrededor de un agujero negro utilizando métodos conformes

Tesis para obtener el título de: Doctor en Ciencias en el área de Física

Presenta: Manuel David Morales Altamirano

Bajo la asesoría de:

Dr. Olivier Charles-Albert Sarbach Instituto de Física y Matemáticas, UMSNH

Morelia, Michoacán, México. Agosto de 2016.

Dedico este trabajo a mi amada esposa Esmeralda, que sin duda es el mejor regalo que Dios me ha dado.

# Agradecimientos

En el principio era el Verbo, y el Verbo era con Dios, y el Verbo era Dios. Este era en el principio con Dios. Todas las cosas por él fueron hechas, y sin él nada de lo que ha sido hecho, fue hecho. – La Biblia, Juan 1:1-3.

Este trabajo no sería posible gracias al apoyo directo e indirecto de muchas personas, a quienes quisiera mencionar en algunas l´ıneas. Agradezco en primer lugar a Dios, por darme la oportunidad de aprender un poco más de su creación, a través de esto tan interesante que es el conocimiento científico. Agradezco a mi amada esposa Esmeralda, por su apoyo incondicional y comprensión durante todos mis estudios de doctorado, destacando principalmente su grande paciencia para con mi persona en los muchos momentos de estrés que experimenté. Agradezco a mis padres, Manuel y Erika, junto a mis hermanos, Jonathan y Julio, por también darme todo su apoyo desde mi país de origen que es Chile. Especial mención a mi suegro, Don Heriberto, de quien también siempre he tenido apoyo desde la ciudad de Ensenada.

Por el lado académico, agradezco a mi asesor, el Dr. Olivier Sarbach, quien con mucha paciencia y experiencia me ha guiado en la elaboración de este arduo proyecto de tesis, de principio a fin. Agradezco también al Dr. Thomas Zannias y al Dr. Ulises Nucamendi, ambos del Instituto de Física y Matemáticas de la Universidad Michoacana de San Nicolás de Hidalgo (UMSNH), quienes formando parte de mi comité sinodal, me retroalimentaron con ideas útiles para el desarrollo de este trabajo. Extender los agradecimientos al Dr. Luis Lehner (Perimeter Institute, Canadá) y al Dr. Manuel Tiglio (University of San Diego Californa, EUA), quienes en su momento también contribuyeron con algunas ideas claves para este trabajo. Mis agradecimientos también a la Dra. Claudia Moreno (Universidad de Guadalajara, México) y al Dr. Juan Carlos Degollado (Universidad Nacional Autónoma de México), quienes desde fuera de la Ciudad de Morelia, gentilmente aceptaron formar parte de mi comité examinador.

No menos importante es el papel que el Instituto de Física y Matemáticas de la UMSNH y el Consejo Nacional de Ciencia y Tecnología (CONACYT), jugaron en mi formación. Durante todos estos años, de ambas instituciones he obtenido apoyo fundamental para llevar a cabo mi doctorado, contando con instalaciones y recursos. Por lo demás, aparte de obtener facilidades para asistir a eventos académicos, pude realizar dos estancias que marcaron mi formación: una de algunos días en la School of Mathematics de la Universidad de Southampton, Inglaterra, con el Dr. Carsten Gundlach, y otra en Canadá, por dos meses en el Perimeter Institute for Theoretical Physics con el Dr. Luis Lehner y mi asesor el Dr. Olivier Sarbach. Como lo he dicho en más de alguna ocasión, las facilidades que he tenido en México para realizar mis estudios de postgrado, difícilmente las hubiera conseguido en mi país de origen.

Durante mis estudios doctorales, también logré hacer amistad con cuatro personas increíbles, a quienes también agradezco sinceramente. Roberto de Arcia, mi único compañero de generación desde que cursaba la maestría en el instituto, y con quien he compartido muy buenos momentos. Eliana Chaverra, quien con participación en nuestro grupo de trabajo, considero fue una verdadera compañera de luchas. Max Dohse, que sin duda también me ha entregado su apoyo en momentos difíciles. Finalmente a mi amigo el Dr.

Francisco Astorga, académico del instituto, con quien más que tener una relación académica, he logrado tejer una amistad que creo trascender´a fronteras, independiente de donde me encuentre.

Para finalizar, no quisiera dejar de agradecer a algunas personas, no ligadas al ambiente cient´ıfico en el que me desenvolví en México, pero que de igual manera me dieron apoyo moral para seguir adelante con mi doctorado. Al físico Dr. Norman Cruz (Universidad de Santiago de Chile), con quien me inicié en el mundo de la gravitación cuando terminaba mis estudios de licenciatura, y quien me motivó en primer lugar a venirme a México. Al bioquímico Dr. Pablo de Felipe (Centro de Ciencia y Fe, España), con quien aparte de conversar sobre ciencia, he podido ir desarrollando una visión académica muchísimo más amplia, al introducirme a temas como la historia y filosofía de la ciencia, la relación ciencia-religión, entre otros. Al físico Dr. Antoine Bret (Universidad de Castilla-La Mancha, España), con quien siento he logrado hacer empatía como científico y creyente. Finalmente al teólogo Dr. Pedro Zamora (Seminario SEUT, España), de quien he recibido apoyo moral con miras a lo que posiblemente vendrá en los años siguientes.

Manuel David Morales, Morelia Michoacán, México. 15 de Agosto, 2016.

# ´ Indice general

#### [Resumen \(Abstract\)](#page-8-0) 9

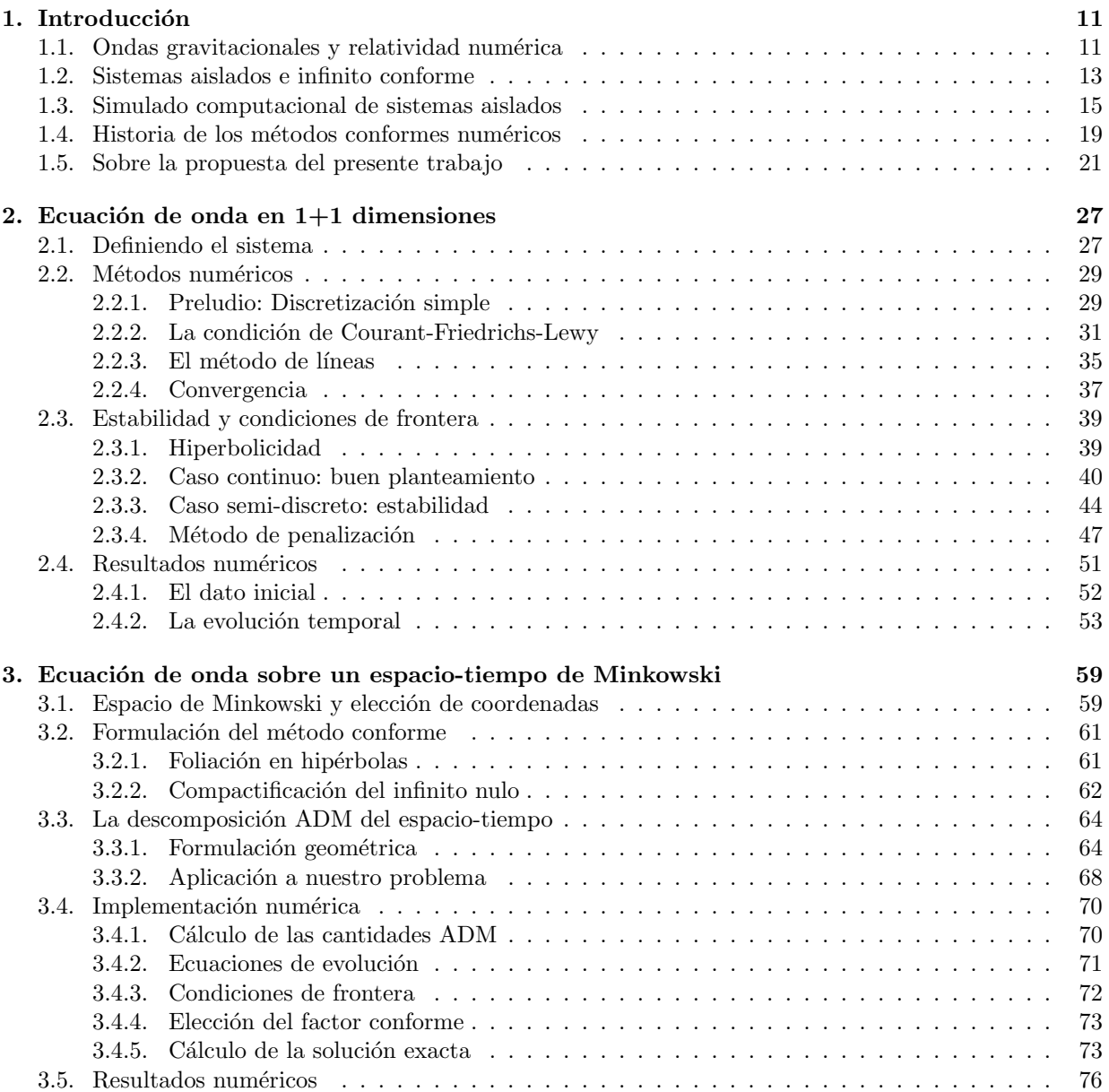

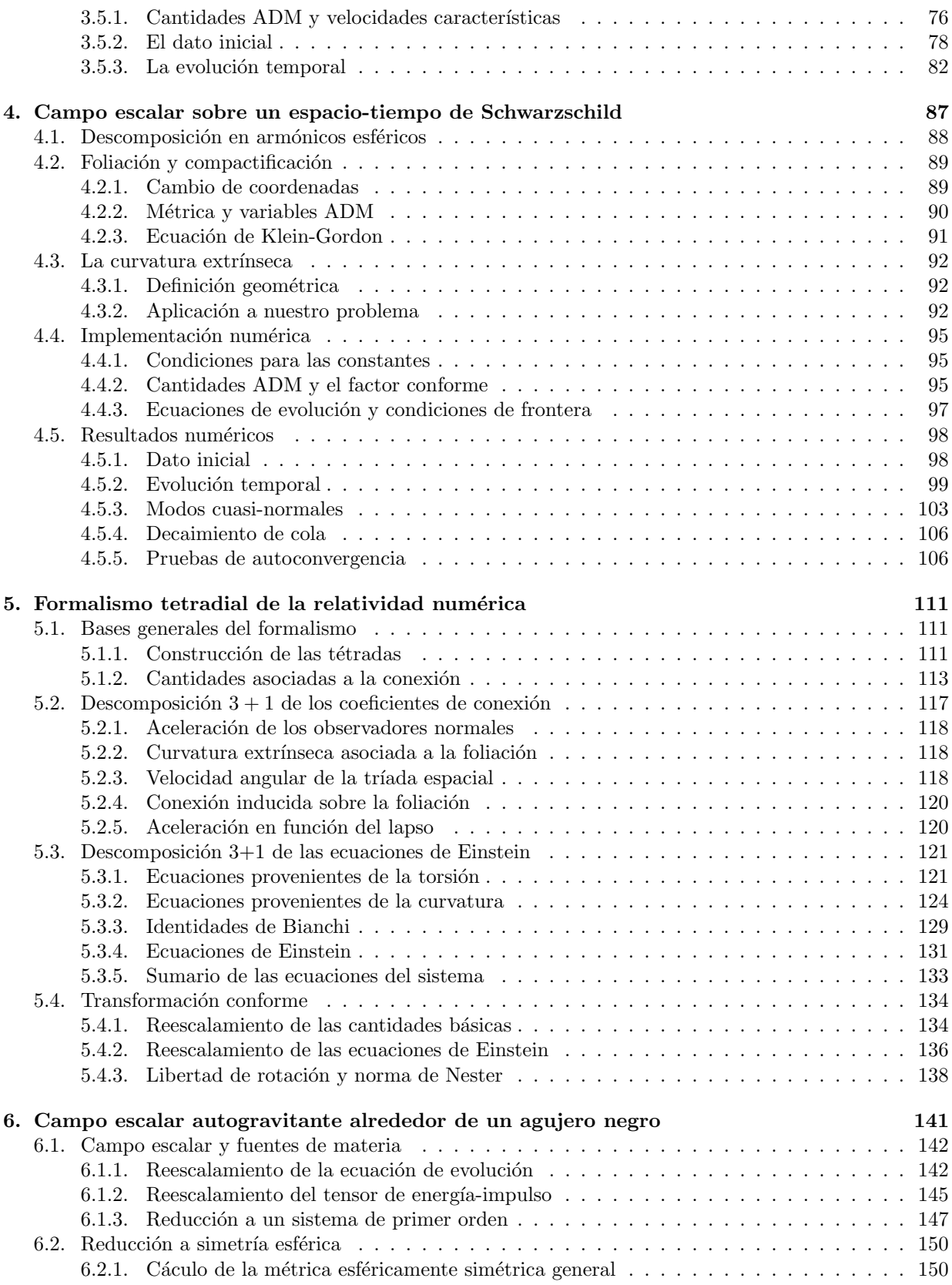

<u> 1989 - Johann Stoff, fransk politik (d. 1989)</u>

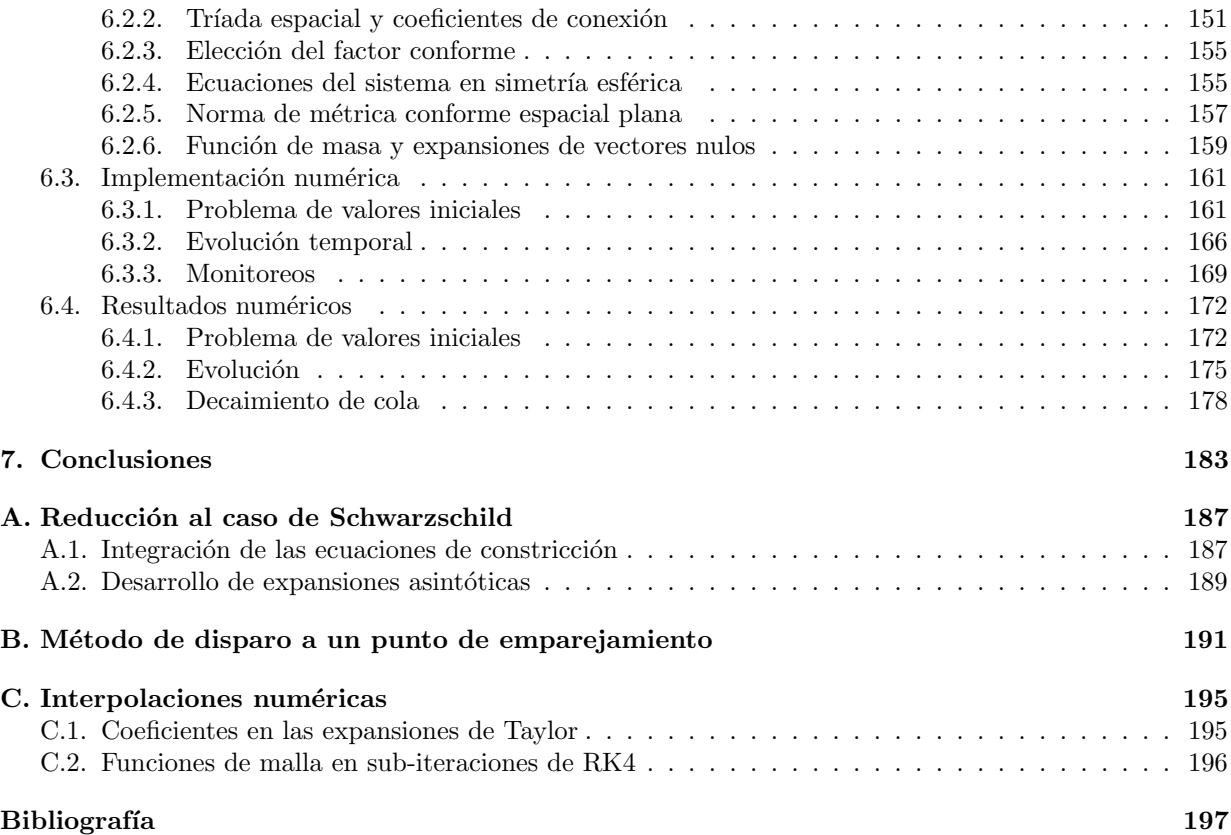

<u> 1980 - Johann Barn, mars an t-Amerikaansk politiker (</u>

#### Resumen

<span id="page-8-0"></span>La primera detección directa de ondas gravitacionales, obtenida recientemente en los detectores LIGO, abrió una nueva ventana al Universo. Adicionalmente, dado el rol que juega la relatividad numérica en la elaboración de catálogos de perfiles de ondas, este hallazgo propicia un empuje importante al modelado computacional de radiación gravitacional. En este sentido, teniendo presente la importancia de simular sistemas aislados en esta área, recientemente ha habido un renovado interés en resolver numéricamente el problema de valores iniciales hiperboloidal para las ecuaciones de campo de Einstein, en el que la frontera exterior de la malla numérica se ubica en el infinito nulo futuro  $(\mathscr{I}^+)$ . En este trabajo implementamos num´ericamente el enfoque tetradial BSB presentado en [J.M. Bardeen, O. Sarbach y L.T. Buchman, Phys. Rev. D 83, 104045 (2011), para el caso de un campo escalar autogravitante, minimamente acoplado, esféricamente sim´etrico. Debido a la dificultad de esta tarea, introduciremos muchos de los ingredientes que necesitamos con tres pruebas numéricas previas. Partimos resolviendo la ecuación de onda en  $1 + 1$  dimensiones, luego resolvemos esta ecuación en el contexto de la relatividad espacial sobre un espacio-tiempo de Minkowski, para posteriormente resolver la ecuación de onda esféricamente simétrica de un campo escalar no masivo sobre un fondo de Schwarzschild. En las dos últimas pruebas implementamos métodos conformes con el fin de que nuestras foliaciones, que las escogemos consistentes en hipersuperficies tipo espacio de curvatura extrínseca media constante (CMC) positiva, intersecten  $\mathscr{I}^+$ . Unicamente despues de realizar estas pruebas, es que nos volcamos al objetivo principal de este trabajo. Estudiaremos en detalle el enfoque BSB, para el caso general sin simetrías, y luego reduciremos el escenario a simetría esférica y trabajaremos en la implementación numérica incluyendo el ya mencionado campo escalar autogravitante. En particular, el sistema de evolución se reduce a un sistema de ecuaciones simétrico-hiperbólico de primer orden, regular, para el campo escalar conformemente reescalado, el cual se acopla a un conjunto de constricciones elípticas singulares para los coeficientes métricos. Aquí mostraremos como resolver este sistema, basándonos en aproximaciones de diferencias finitas, obteniendo evoluciones num´ericas estables para configuraciones iniciales de agujeros negros rodeados por un cascarón esférico de campo escalar, resultando que una parte de este último se dispersa hacia  $\mathscr{I}^+$  y la otra parte es acretada por el agujero negro. Como una prueba no trivial, estudiamos el decaimiento de cola del campo escalar a lo largo de diferentes l´ıneas de mundo: una situada a lo largo del horizonte (aparente), otra correspondiente a un observador tipo tiempo a un radio finito fuera del horizonte, y una última a lo largo de  $\mathscr{I}^+$ . Nuestros resultados coinciden con la ley usual de decaimientos polinomiales predicha por la teoría linealizada, así como por trabajos previos.

#### Palabras claves:

M´etodos conformes, infinito nulo, sistemas aislados, Enfoque BSB, campos escalares.

## Abstract

The first direct detection of gravitational waves, recently obtained in the LIGO detectors, opened a new window on the Universe. But in addition, considering the role that numerical relativity plays in the making of waveforms catalogues, this discovery gives an important boost to the computer modelling of gravitational radiation. In particular, taking in mind the importance of simulating isolated systems in this research area, recently there has been a renewed interest in the numerical solution of the hyperboloidal initial value problem for Einstein's field equations, in which the outer boundary of the numerical grid is placed at null infinity future  $(\mathscr{I}^+)$ . In this work we numerically implement the BSB tetrad-based approach presented in [J. M. Bardeen, O. Sarbach, and L. T. Buchman, Phys. Rev. D 83, 104045 (2011)] for the case of a spherically symmetric, minimally coupled, self-gravitating scalar field. Due to the difficulty of this task, we will introduce many ingredients that we need by three previous numerical tests. We begin solving the wave equation in  $1+1$  dimensions, then we solve this equation in the context of special relativity on the Minkowski spacetime, and later we solve the spherically symmetric wave equation for a non-massive scalar field on a Schwarzschild background. In the last two tests we implement conformal methods with the aim that foliations, which we choose of space-like hypersurfaces with positive constant mean extrinsic curvature (CMC), intersect  $\mathscr{I}^+$ . Only after these tests, we focus on the main goal of this work. We will study in detail the BSB approach, for the general case in  $3 + 1$  dimensions, without symmetries, and later we will reduce the scenario to the spherically symmetric case and working in the numerical implementation, including the above self-gravitating scalar field. In particular, the evolution system reduces to a regular, first-order symmetric hyperbolic system of equations for the conformally rescaled scalar field, which is coupled to a set of singular elliptic constraints for the metric coefficients. We will show how to solve this system based on a numerical finite-difference approximation, obtaining stable numerical evolutions for initial black hole configurations which are surrounded by a spherical shell of scalar field, part of which disperses to infinity and part of which is accreted by the black hole. As a non-trivial test, we study the tail decay of the scalar field along different world lines: one located along the (apparent) horizon, another corresponding to a timelike observer at a finite radius outside the horizon, and a last along  $\mathscr{I}^+$ . Our results are in agreement with the usual power-law decays predicted by the linearized theory and with previous numerical works.

#### Keywords:

Conformal methods, null infinity, isolated systems, BSB approach, scalar fields.

# <span id="page-10-0"></span>Capítulo 1 Introducción

### <span id="page-10-1"></span>1.1. Ondas gravitacionales y relatividad numérica

En noviembre de 1915, Albert Einstein presentó por vez primera las ecuaciones de campo de su Teoría General de la Relatividad [\[1\]](#page-196-1). Posteriormente, en junio de 1916, realizó la primera predicción de la exis-tencia de ondas gravitacionales [\[2\]](#page-196-2), que hasta hace muy poco se había mantenido como la última pieza faltante de esta teoría por confirmar observacionalmente. Esta predicción, Einstein la realizó linealizando sus ecuaciones en el régimen de campo débil y encontrando soluciones tipo onda transversal. Estas ondas viajarían a la velocidad de la luz a través del espacio-tiempo, y serían generadas por la variación en el tiempo del momento cuadrupolar de la fuente de materia en cuestión<sup>[1](#page-10-2)</sup>.

Con el pasar de las décadas, y gracias al avance de la física y astrofísica teórica, se entendió que en el universo debe haber una amplia variedad de fuentes generadoras de ondas gravitacionales, involucrando objetos compactos, como por ejemplo sistemas binarios de agujeros negros y estrellas de neutrones, explosiones de supernovas, e incluso, el mismo big bang con eventos extremos como la inflación. Desde el punto de vista observacional, este entendimiento adquiere mucha importancia, ya que si las ondas gravitacionales existen y contienen información acerca de las fuentes que las generan, su detección abre realmente una nueva ventana para la exploración de nuestro universo. Y es que, sumado a la información proporcionada por los telescopios convencionales que operan en diferentes bandas del espectro electromagnético (luz visible, microondas, rayos X, rayos  $\gamma$ , etc.), la ondas gravitacionales por sí mismas también nos proporcionan un "espectro gravitacional" con posibilidades de detección en diferentes bandas [\[6\]](#page-196-3). Científicamente, esto es lo que en gran medida motivó la iniciación de proyectos dedicados a la detección de ondas gravitacionales tales como LIGO [\[7\]](#page-196-4) en Estados Unidos, VIRGO [\[8\]](#page-196-5) en Italia, GEO 600 en Alemania [\[9\]](#page-196-6), KAGRA [\[10\]](#page-196-7) en Japón, e incluso el proyecto LISA de la Agencia Espacial Europea, y que recientemente reportara avances importantes de la misión espacial de prueba LISA Pathfinder [\[11\]](#page-196-8).

Así entonces, como toda predicción científica y con varias iniciativas observacionales dedicadas al campo, las ondas gravitacionales requirieron de confirmación experimental. Y este año 2016 felizmente se anunció. Nos referimos al importante hallazgo notificado por la colaboración LIGO-VIRGO, respecto de la primera detección directa de ondas gravitacionales emitidas por la colisión de dos agujeros negros [\[12\]](#page-196-9). Esta detección se llevó a cabo en los detectores  $Advanced LIGO^2$  $Advanced LIGO^2$ , uno está localizado en Hanford, Washington, y el otro en Livingston, Louisiana, ambos en Estados Unidos. Estos detectores consisten esencialmente en interferómetros de Michelson construídos en forma de L, con brazos tubulares que miden 4,000 mts. de longitud y 1.2 mts. de diámetro. La razón de la estructura en L se motiva principalmente en que la teoría

<span id="page-10-2"></span> $1$ Para una introducción pedagógica e ilustrativa a las ondas gravitacionales, recomiendo el artículo en español de Moreno et.al. [\[3\]](#page-196-10). Si se está interesado en material más extenso y formal, recomiendo el popular libro de Carroll de relatividad general [\[4\]](#page-196-11), así como el libro de Shapiro y Teukolsky dedicado a objetos compactos [\[5\]](#page-196-12).

<span id="page-10-3"></span> $2D$ ado que cuentan con importantes mejoras en comparación a su predecesor  $LIGO$ .

predice que la interacci´on entre ondas gravitacionales y materia se da de tal forma que la longitud de los objetos se distorsionan, comprimiéndose en una dirección, y expandiéndose en la dirección perpendicular. Así entonces, si ondas gravitacionales arriban a los interferômetros, se tendría que producir una variación relativa en la longitud de sus brazos. De acuerdo a lo esperado, la variación relativa de los brazos de los interferómetros sería del orden de  $1/10^{21}$ , por lo que su medición involucra interferometría de altísima precisión. Por consiguiente, en la práctica se tiene un laser que se divide en dos sub-haces en la unión de los brazos, transmitiéndose a cada uno de estos últimos. Luego, cada sub-haz se refleja al final de los brazos en espejos con soporte pendular, regresando así nuevamente a la unión donde se localiza un detector de salida. Si no hay variación relativa en la longitud de los brazos, en el detector no se observará patrón alguno, ya que los haces llegarán con la fase opuesta y se producirá interferencia destructiva. Ahora bien, en caso de que sí hubiera una variación relativa, los haces ya no llegarán con la misma fase, no se cancelarán completamente, y en el detector se observarán patrones de interferencia. La medición y estudio de estos patrones de interferencia, comparándolos con diversos catálogos teóricos proporcionados por la relatividad numérica, es lo que al final nos entrega información del evento astrofísico que los produce. Aunque, por supuesto, el lector debe ser consciente que para lograr estas detecciones se requiere de ingeniería sofisticada para minimizar al máximo efectos no deseados: vientos, movimientos sísmicos, variaciones de temperatura, fuerzas de marea producidas por el sol y la luna, etc.[3](#page-11-0)

Hasta antes del hallazgo de Advanced LIGO sólo teníamos evidencia indirecta de la existencia de ondas gravitacionales, gracias al descubrimiento del púlsar binario PSR B1913 + 16 por Hulse y Taylor Jr. [\[13\]](#page-196-13), que de hecho, les valió el premio Nobel de Física en 1993 [\[14\]](#page-196-14). Este púlsar consiste en una estrella de neutrones rotante, altamenente magnetizada, acompañada de una segunda estrella de neutrones, y ambas orbitando alrededor de su centro de masa. De la primera estrella se detectan pulsos de radiación electromagnética, en ondas de radio. Con esto, entonces se realizaron mediciones de dichos pulsos por varios años, observando una clara disminución del período orbital del sistema, en el tiempo. Y esto es lo que al final constituyó la prueba indirecta de la existencia de las ondas gravitacionales, ya que su emisión precisamente sería el mecanismo por el cual el sistema pierde energía, disminuyendo el período orbital.

A pesar del hallazgo de Hulse y Taylor Jr., y solo algunas d´ecadas antes de que surgieran proyectos experimentales con miras a la detección directa de ondas gravitacionales, todavía se debatía enérgicamente si estas de verdad existían como entidades reales. No sería hasta la histórica conferencia de Chapell Hill, Carolina del Norte, en 1957, que surge un punto de inflexión<sup>[4](#page-11-1)</sup>,<sup>[5](#page-11-2)</sup>. En dicha conferencia, Pirani sugirió que en presencia de una onda gravitacional, y debido a las fuerzas de marea asociadas a la ecuación de desviación geodésica, particulas vecinas experimentarían aceleraciones relativas, teniendo así un efecto observable [\[15\]](#page-196-15). No obstante, avances concretos en el campo experimental no se verían hasta el año 1969 con la publicación del trabajo de Weber [\[17\]](#page-196-16). En este se sostuvo haber detectado ondas gravitacionales a través de la vibración de cilindros de alumnio sólido de 2 m. de largo y 1 m. de diámetro, con cristales piezoeléctricos en su superficie, suspendidos por cables de acero. Los resultados de Weber nunca se lograron corroborar por otros grupos de manera independiente, así que solo fue cuestión de 1 año para que la mayoría comunidad científica descartara su validez. De todas formas, este episodio polémico empujaría a otros científicos a potenciar aun más estos esfuerzos [\[18\]](#page-197-0), ya que tan solo 4 años después, Rainer Weiss completó la invención de un dispositivo interferométrico capaz de detectar ondas gravitacionales provenientes de fuentes astrofísi-cas [\[19\]](#page-197-1), inspirado en las ideas de Pirani. Esto precisamente constituyó el inicio del proyecto LIGO antes

<span id="page-11-0"></span> ${}^{3}$ Para profundizar más sobre la teoría y el funcionamiento experimental de estos interferómetros, recomendamos visitar el sitio web oficial de la colaboración científica LIGO: <http://www.ligo.org>.

<span id="page-11-1"></span> $4$ Tomé conocimiento de este antecedente histórico gracias a la excelente revisión de Berti [\[15\]](#page-196-15), publicada en APS Physics a propósito de la primera detección directa de ondas gravitacionales realizada en los detectores Advanced LIGO.

<span id="page-11-2"></span> $5$ Un antecedente histórico curioso, es que esta conferencia no solo fue importante en cuanto a redireccionar debates académicos que giraban en torno a la física gravitacional (clásica y cuántica) de aquel entonces, junto con inaugurar oficialmente el Institute of Field Physics, adscrito a la University of North Carolina. Sino también contribuir a un mejor entendimiento de la gravedad en la opinión pública. Y es que, tal como se señala en el reporte [\[16\]](#page-196-17), en aquel entonces los medios sencionalistas tendían mucho a asociar el estudio de la gravedad con tecnologías espectaculares, casi de ciencia ficción, tales como dispositivos anti-gravedad, aisladores de ondas gravitacionales, entre otras cosas.

mencionado, integrándose después científicos como Kip Thorne, Ronald Drever, entre otros.

Mirando en perspectiva, es innegable que la reciente detección de ondas gravitacionales tiene implicaciones fascinantes para la astrofísica, abre nuevas posibilidades para futuras pruebas observacionales de relatividad general, e incluso teorías alternativas de la gravedad [\[20\]](#page-197-2). Sin embargo, lo que es más significativo para los propósitos del presente trabajo, es que este hallazgo representa el impulso determinante para la relatividad numérica, y en particular, el modelado computacional de ondas gravitacionales. Y es que, de no ser por la relatividad numérica, sería practicamente imposible la elaboración de catálogos para la comparación con las señales detectadas (sin obviar, por supuesto, el rol que también juegan los algoritmos de análisis de datos para efectuar esta comparación). Particularizando al estudio y modelado computacional de colisiones de agujeros negros en 3 + 1 dimensiones, trabajos como el de Pretorius [\[21\]](#page-197-3), Baker et.al. [\[22\]](#page-197-4) y Campanelli et.al. [\[23\]](#page-197-5) han sido realmente claves en nuestra comprensión del fenómeno, y que hoy ya constituyen cuestiones estándar en el campo. Aunque, por supuesto, considerando la diversidad de temas de investigación, existen otros terrenos en los que la relatividad numérica actualmente dirige esfuerzos importantes. Por mencionar algunos ejemplos: estrellas de neutrones, colapso gravitacional crítico, sistemas binarios, colapso nuclear de supernovas, explosión de rayos gamma, correspondencia AdS/CFT, campos escalares en interacción con agujeros negros, etc.

En conclusión: Dada la relevancia de la detección de ondas gravitacionales en la arena observacional, así como el papel que juega la relatividad numérica en la elaboración de católogos, es de suma importancia desarrollar técnicas teóricas y numéricas que permitan modelar de manera óptima dicha radiación. Todo esto, por medio de cálculos precisos, sin ambigüedades, con el fin de develar las características físicas de las fuentes emisoras. Esto, al final del día, es la motivación general del presente trabajo.

## <span id="page-12-0"></span>1.2. Sistemas aislados e infinito conforme

Particularizando a los objetivos específicos de este trabajo, un aspecto de suma importancia en el modelado computacional de la radiación producida por objetos compactos (ya sea gravitacional, escalar, o bien electromagnética), es el aislamiento de las fuentes. Metodológicamente esto es algo crucial, ya que en la práctica nos facilita el entendimiento de la física que gobierna el sistema de interés, atribuyéndole cantidades fundamentales como la masa, el momento angular, la carga eléctrica, entre otras [\[24\]](#page-197-6).

Es evidente que los sistemas aislados constituyen una idealización, no existen en el mundo real. Cualquier sistema astrofísico real siempre sentirá la influencia de su entorno, ya sea que este último esté conformado por otros sistemas con su propia gravedad, o en el último de los casos, por la curvatura cosmológica (téngase presente que por lo que sabemos de la cosmología, nuestro universo, como un todo, está en expansión acelerada). Sin embargo, cuando los efectos gravitacionales del entorno no son significativos en comparación con los de la auto-gravedad producida por el sistema de inter´es, podemos aproximar el comportamiento de este último como si efectivamente fuera producido por un sistema aislado. Y esto es lo que nos permite simular numéricalmente la radiación emitida por el sistema astrofísico, con la meta de conectarla con los datos observacionales proporcionados por los detectores de ondas gravitacionales.

Los sistemas aislados están descritos por espacio-tiempos asintóticamente planos<sup>[6](#page-12-1)</sup>, los cuales tienen la propiedad que si nos movemos a distancias muy lejanas de la fuente, digamos "infinitas", estos se aproximan al espacio-tiempo de Minkowski. Desde un punto de vista matem´atico, evidentemente que requerimos de una definición formal que nos permita precisar el concepto de distancia infinita y entender lo que significa realmente tomar l´ımites cuando nos movemos a distancias infinitas. Esto, ya que cuando se trabaja con las ecuaciones de Einstein, se necesitan fijar condiciones asintóticas o de atenuación para la curvatura.

<span id="page-12-1"></span> $6$ Para el lector interesado en profundizar más sobre los espacio-tiempos asintóticamente planos, recomendamos los libros de texto [\[25,](#page-197-7) [26\]](#page-197-8), considerados referencias estándar en cursos de relatividad general.

Llegado a este punto, y para formalizar los conceptos arriba bosquejados, las ideas que Penrose [\[27,](#page-197-9) [28\]](#page-197-10) propusiera a mediados de los años sesenta resultan ser fundamentales, y son las que adoptaremos en el presente trabajo. Nos referimos al formalismo conforme, el cual no solo ha sido ´util en el estudio num´erico de las ecuaciones de campo de Einstein y espacio-tiempos asintóticamente planos, sino en muchas otras ´areas de la relatividad general y f´ısica matem´atica tales como estructura global de espacio-tiempos y singularidades, formulación de hipersuperficies nulas, teoría de twistores, entre otras.

Pero bueno, ahondemos un poco en este formalismo. Por fines de simplicidad e introducción, restringimos nuestro análisis al conocido espacio-tiempo de Minkowski<sup>[7](#page-13-0)</sup>, representado por la variedad lorentziana ( $\mathbb{R}^4,\eta$ ). Aquí  $\eta$  es la métrica de Minkowski, que en coordenadas esféricas  $(t, r, \theta, \phi)$ , considerando  $t \in ]-\infty, \infty[$ ,  $r \in [0, \infty), \theta \in [0, \pi/2], \phi \in [0, \pi],$  se escribe de la siguiente manera:

$$
\eta = -dt^2 + dr^2 + r^2 \underbrace{(d\theta^2 + \sin^2 \theta d\phi^2)}_{d\sigma^2}, \qquad (1.1)
$$

donde  $d\sigma^2$  denota la métrica de la esfera unitaria. El paso siguiente es introducir las coordenadas nulas:

$$
v = t + r \quad , \quad u = t - r \quad , \tag{1.2}
$$

las cuales nos permiten reescribir la métrica de Minkowski de la siguiente manera:

$$
\eta = -du dv + \frac{1}{4} (v - u)^2 (d\theta^2 + \sin^2 \theta d\phi^2) \quad . \tag{1.3}
$$

<span id="page-13-2"></span>Convención: Índices con letras griegas  $(\mu, \nu, \sigma, \text{etc.})$ , denotarán los valores  $0, 1, 2, 3$ . Por otro lado, índices con letras latinas  $(i, j, k, \text{etc.})$  denotarán los valores  $1, 2, 3$ , en donde se ha excluído el cero.

Supongamos ahora que tenemos un sistema aislado y que este emite algún tipo de radiación que viaja a la velocidad de la luz (por ej. electromagnética o gravitacional), y que deseamos detectar en una región lo más lejana posible, a lo largo de las direcciones nulas futuras. El camino ingenuo sería fijar la variable u y evaluar nuestras cantidades físicas y geométricas tomando el límite  $v \to \infty$ . No obstante, como lo adelantamos líneas más atrás, aquí necesitamos manejar un significado preciso para estos límites en razón de que el procedimiento pueda generalizarse a espacios curvos. Por tal motivo, un camino mucho más inteligente es realizar una transformación que nos permita extender el espacio-tiempo de Minkowski ( $\mathbb{R}^4$ ,  $\eta$ ) relocalizando el infinito nulo en un lugar específico, a una distancia finita de la fuente. Así entonces, ya no habría necesidad de aplicar límites dado que podremos evaluar directamente nuestras cantidades en dicho lugar. En virtud de esto, vamos a considerar la siguiente transformación, denominada "conforme":

$$
\hat{\eta}_{\mu\nu} = \Omega^2 \eta_{\mu\nu} \ , \ \Omega^2 = 4 \frac{1}{1+v^2} \frac{1}{1+u^2} \ , \tag{1.4}
$$

donde Ω representa un factor conforme, el que hemos escogido convenientemente para que la nueva métrica  $\hat{\eta}$ , llamada métrica conforme, sea regular en todo el dominio y nos permita extender nuestro espacio-tiempo de Minkowski  $(\mathbb{R}^4, \eta)$  al "infinito nulo futuro" tomando  $v \to \infty$  con u fijo, al "infinito nulo pasado" tomando  $u \to -\infty$  con v fijo, y al "infinito espacial" tomando  $r \to \infty$  con t fijo. Para visualizar esto, vamos a definir unas nuevas coordenadas  $T$  y  $R$ :

<span id="page-13-1"></span>
$$
T = \arctan v + \arctan u , R = \arctan v - \arctan u , \qquad (1.5)
$$

las cuales cubren rangos restringidos por las relaciones:

$$
(T+R) \in ]-\pi, \pi[ , (T-R) \in ]-\pi, \pi[ , R \ge 0 , \qquad (1.6)
$$

<span id="page-13-0"></span><sup>&</sup>lt;sup>7</sup>Este análisis no es nuevo, por lo que el lector podrá encontrarlo en los mencionados artículos de Penrose  $[27,27]$ , la revisión de Frauendiener [\[29\]](#page-197-11), así como en libros de textos estándares como el de Wald [\[26\]](#page-197-8) o el de Hawking y Ellis [\[25\]](#page-197-7).

y que nos permiten reescribir la métrica conforme  $\tilde{\eta}$  como:

$$
\hat{\eta} = -dT^2 + dR^2 + \sin^2 R \left( d\theta^2 + \sin^2 \theta \phi^2 \right) \quad . \tag{1.7}
$$

La forma de esta métrica es conocida y representa el llamado universo estático de Einstein. Aunque en este caso está restringida por las dos primeras desigualdades de  $(1.6)$ . Con esto entonces tenemos que el espacio-tiempo de Minkwoski se incrusta de manera conforme en el cilindro de Einstein. En la figura [1.1](#page-15-0)[8](#page-14-1) hemos representado este resultado con el llamado cilindro de Einstein, donde podemos apreciar que el infinito conforme del espacio-tiempo de Minkowski, esto es su frontera, se divide en cinco partes:

- i. El "infinito tipo tiempo pasado" correspondiente al vértice inferior  $i^-$ , y que se encuentra dado por las coordenadas  $(R = 0, T = -\pi)$ .
- ii. El "infinito nulo pasado", correspondiente a la hipersuperficie 3-dimensional nula  $\mathscr{I}^-$ , y que se encuentra dada por la condición  $T = -\pi + R$  con  $0 < R < \pi$ .
- iii. El "infinito tipo espacio", correspondiente al vértice intermedio  $i^0$ , y que se encuentra dado por las coordenadas  $(R = \pi, T = 0)$ .
- iv. El "infinito nulo futuro", correspondiente a la hipersuperficie 3-dimensional nula  $\mathscr{I}^+$ , y que se encuentra por la condicón  $T = +\pi - R$  con  $0 < R < \pi$ .
- v. El "infinito tipo tiempo futuro", correspondiente al vértice superior  $i^+$ , y que se encuentra dado por las coordenadas  $(R = 0, T = +\pi)$ .

De acuerdo a estas definiciones, tenemos que las geodésicas tipo tiempo comienzan en  $i^-$  y terminan en  $i^+$ , mientras que las geodésicas tipo espacio comienzan y terminan en  $i^0$ . Similarmente, las hipersuperficies  $\mathscr{I}^-$  y  $\mathscr{I}^+$  son los lugares donde comienzan y terminan todas las geodésicas nulas respectivamente.

Una propiedad importante de la transformación conforme, o más precisamente compactificación con-forme [\(1.4\)](#page-13-2), que de hecho es la razón de por qué utilizamos la etiqueta de "conforme", es que cumple con la misma propiedad que los conocidos mapeos conformes utilizados en el análisis complejo: la preservación de ángulos. Desde un punto de vista físico, esta propiedad simplemente significa que las transformaciones conformes mantienen invariante los conos de luz. Supongamos una línea de mundo  $\gamma(\lambda)$ , donde  $\lambda$  representa un par´ametro escalar, por ejemplo el tiempo propio. Si dichas l´ıneas de mundo describen la superficie del cono de luz, tenemos que  $\gamma(\lambda)$  es nula con respecto a la métrica física  $\eta$ , y por consiguiente, sus vectores tangentes  $\dot{\gamma} = d\gamma/d\lambda$  también son nulos:

$$
\eta\left(\dot{\gamma},\dot{\gamma}\right) = 0\tag{1.8}
$$

Por lo tanto, usando esto en la ec. [\(1.4\)](#page-13-2) y considerando que por definición  $\Omega > 0$ :

$$
\eta(\dot{\gamma}, \dot{\gamma}) = \frac{1}{\Omega^2} \hat{\eta}(\dot{\gamma}, \dot{\gamma}) = 0 \Rightarrow \hat{\eta}(\dot{\gamma}, \dot{\gamma}) = 0 , \qquad (1.9)
$$

teniendo así que la curva  $\gamma(\lambda)$  también es nula con respecto a la métrica conforme  $\hat{\eta}$ .

#### <span id="page-14-0"></span>1.3. Simulado computacional de sistemas aislados

Llendo más allá de los conceptos y cálculos analíticos involucrados en la teoría de los sistemas aislados, el simulado numérico de espacio-tiempos asintóticamente planos, por sí mismo, constituye un desafío bastante complicado, el cual ha sido tratado de diferentes maneras. Y es que partiendo del hecho de estos espacio-tiempos son de extensión infinita por definición, surge una primera y enorme dificultad: ¿cómo es

<span id="page-14-1"></span><sup>&</sup>lt;sup>8</sup>En este trabajo, todas las figuras (exceptuando las gráficas de resultados numéricos) se realizaron con el software de dibujo vectorial Inkscape, el cual es de código abierto y está disponible para su descarga gratuita en <https://inkscape.org/>, teniendo versiones compatibles con Linux, Mac OS X y MS Windows.

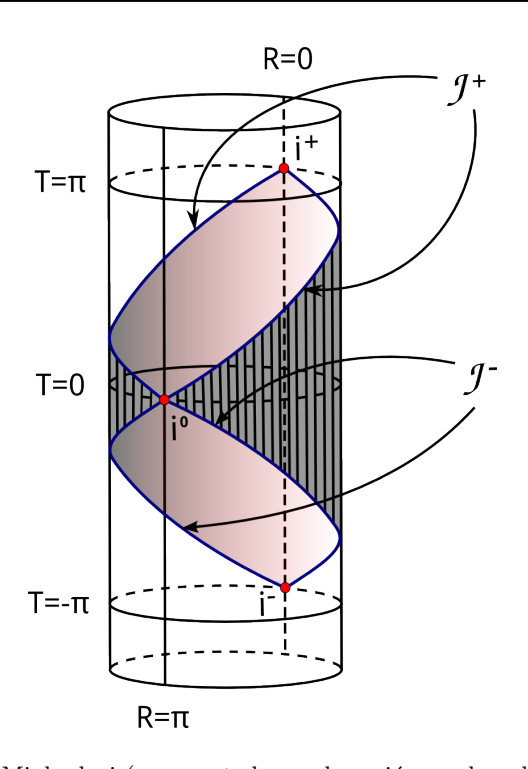

<span id="page-15-0"></span>Figura 1.1: Espacio-tiempo de Minkoskwi (representado por la región sombreada) incrustado conformemente en el universo estático de Einstein. Como es posible apreciar, esta transformación conforme localiza el infinito en la frontera del espacio-tiempo de Minkowski, consistente en el infinito temporal pasado  $i^-$ , el infinito nulo pasado  $\mathscr{I}^-$ , el infinito espacial  $i^0$ , el infinito nulo futuro  $\mathscr{I}^+$  y el infinito temporal futuro  $i^+$ .

que podríamos simularlos, considerando que los recursos computacionales siempre serán finitos? Es claro que en la práctica es realmente imposible implementar mallas numéricas infinitas, o ejecutar códigos computacionales por un tiempo infinito.

Con el fin de evitar la complicación de simular espacio-tiemos infinitos, el procedimiento estándar en relatividad numérica ha sido el siguiente: considerar una evolución de Cauchy, recurriendo a una foliación o "rebanado" del espacio-tiempo en hipersuperficies tipo espacio a  $t = cte$ ., introduciendo en el dominio numérico una frontera artificial tipo tiempo (es decir, localizada a lo largo de alguna línea de mundo tipo tiempo) lo suficientemente lejos de la región de campo fuerte con el objetivo de truncar el espacio-tiempo<sup>[9](#page-15-1)</sup>. Por consiguiente, en este escenario se requiere de adecuadas condiciones de frontera "absorbentes" en dicha frontera, las cuales, idealmente, deberían reproducir la solución correcta en el límite del dominio infinito. Esto lo hemos esquematizado en el diagrama conforme (a) de la figura [1.2.](#page-16-0)

Si bien el enfoque estándar arriba mencionado ha sido, y actualmente es muy utilizado en el campo de la relatividad numérica, no está exento de dificultades. Específicamente:

Primero, las condiciones de frontera necesitan especificarse de tal forma que el problema de valores iniciales y de frontera esté bien planteado<sup>[10](#page-15-2)</sup>. Este es una cuestión extremadamente difícil de tratar en

<span id="page-15-1"></span><sup>&</sup>lt;sup>9</sup>Conceptos como "evolución de Cauchy" y "foliación de hipersuperficies" los introduciremos detalladamente en los capítulos siguientes. Así que pedimos al lector no especializado en estos temas no impacientarse, y quedarse por el momento con las ideas generales que intentamos transmitir en esta introducción.

<span id="page-15-2"></span> $10$ En la sección [2.3](#page-38-0) introduciremos formalmente el concepto de "buen planteamiento", aplicable en el límite analítico. Sin embargo, para efectos introductorios, sugerimos al lector asociarlo simplemente con la estabilidad de un determinado esquema de evolución numérico, correspondiente al límite discreto.

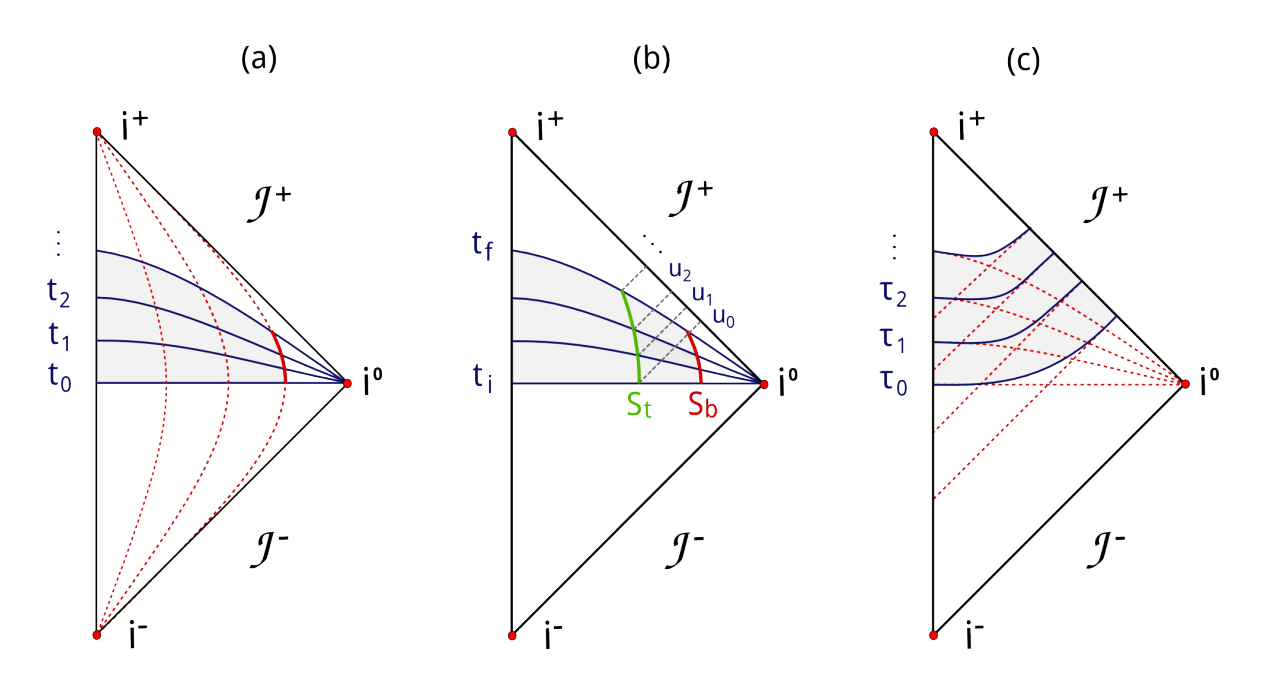

<span id="page-16-0"></span>Figura 1.2: Tres enfoques numéricos para simular espacio-tiempos asintóticamente planos, representados en digramas conformes. (a) Evolución de Cauchy estándar, en la que el espacio-tiempo se folia en hipersuperficies tipo espacio a  $t = cte$ ., haciendo uso de una frontera artificial a lo largo de alguna línea de mundo tipo tiempo. (b) Extracción Característica de Cauchy, en que evoluciona un código de Cauchy de un tiempo  $t_i$  a  $t_f$  con una frontera artificial tipo tiempo  $S_b$ , se extrae la información de los campos en una superficie  $S_t$  interior a la frontera exterior, para posteriormente utilizar dicha información como dato de frontera interior en un código característico que propaga la solución al infinito nulo  $\mathscr{I}^+$  mediante una foliación en hipersuperficies nulas a  $u = cte$ .. (c) Métodos conformes, los cuales nos permiten llegar a  $\mathscr{I}^+$  a través de una foliación hiperboloidal y compactificación, produciendo un esquema que se aproxima al cásico esquema de Cauchy cerca de la región de campo fuerte, para pasar a aproximarse, suavemente, al esquema característico a medida que nos acercamos a  $\mathscr{I}^+$ .

comparación a otros problemas de valores iniciales y de frontera típicos en física, debido a la complejidad involucrada en la elección de norma y la presencia de modos de propagación, con velocidades no triviales, en las ecuaciones de constricción. Sin embargo, en años reciente se ha dado una solución, al menos para algunas formulaciones espeíficas de las ecuaciones de Einstein. Más detalles en la revisión [\[30\]](#page-197-12).

Segundo, truncar el dominio físico con una frontera artificial generalmente introduce reflexiones no deseadas cuando la radiación emitida llega a dicha frontera. Una forma de lidiar con esto ha sido la introducción de condiciones de frontera absorbentes que son exactas para el caso de las perturbaciones gravitacionales linearizadas sobre espacio-tiempos de Minkowski [\[31,](#page-197-13) [32\]](#page-197-14), así como de Schwarzschild [\[33\]](#page-197-15). No obstante, la tarea de eliminar completamente las reflexiones espurias, para el caso de la teoría completamente no lineal, aún es algo no logrado.

Tercero, y más importante para efectos conceptuales, si estamos interesados en calcular cantidades físicas como la masa total del sistema, su momento angular y la radiación emitida, el único lugar donde dichas cantidades están bien definidas, en general para espacio-tiempos curvos, es en el infinito.

En virtud de lo anterior, si lo que deseamos es simular numéricamente espacios asintóticamente planos en un dominio num´erico finito, i) sin afectar el buen planteamiento del problema de valores iniciales y de frontera, ii) sin introducir reflexiones espurias en las fronteras exteriores, y por supuesto, iii) definiendo las cantidades físicas involucradas sin ambigüedades, la mejor alternativa es incluir el infinito nulo futuro  $I^+$  en nuestro dominio numérico. El procedimiento para efectuar esta inclusión no es único, por lo que el camino que aquí adoptaremos, y que ya lo adelantamos en la sección [1.2,](#page-12-0) es hacer uso de una compactificación conforme, tomando como base las ideas generales que expusimos en la sección previa.

Sin embargo, antes de continuar, conviene mencionar un enfoque alternativo, y que podríamos considerar como uno de los principales competidores, junto a los métodos conformes, en el simulado numérico de espacio-tiempos asintóticamente planos. Nos referimos a la "extracción Cauchy-Característica" (Cauchy-*Characteristic extraction*, CCE), implementada inicialmente por Babiuc *et.al.* [\[34,](#page-197-16) [35\]](#page-197-17), y que ha adquirido mucha importancia en la elaboración de perfiles de ondas gravitacionales en simulaciones de colisión de agujeros negros [\[36\]](#page-197-18). Este enfoque lo mostramos en la figura [1.2,](#page-16-0) en el diagrama (b), y consiste esencialmente en lo siguiente. Considérese una evolución de Cauchy a lo largo de un tubo de mundo con su frontera  $S_b$ ubicada lo suficientemente lejos de la región de campo fuerte, y foliando el espacio-tiempo en hipersuperficies tipo espacio desde un tiempo  $t_i$  a un tiempo  $t_f$ . Luego de esto, extráigase la información de la solución numérica de los campos a lo largo de un tubo  $S_t$  interior a  $S_b$ . Finalmente, úsese dicha información como condición frontera interior de un código característico, para propagar la solución de los campos en  $S_t$  hacia el infinito nulo  $\mathscr{I}^+$ , haciendo uso de una foliación del espacio-tiempo en hipersuperficies nulas a  $u = cte$ . (con u denotando la coordenada nula), y compactificadas.

Mirando en perspectiva histórica, no deja de ser interesante el hecho de que la CCE involucra un verdadero trabajo de "ingeniería numérica", el cual se ha ido desarrollando en base a mejoras de métodos previos. Primero, tenemos que la CCE tiene su antecedente en el procedimiento de "emparejamiento Cauchy-Característico' (Cauchy-Characteristic matching, CCM), sugerido inicialmente por Bishop [\[37\]](#page-197-19), y que más tarde se fue explorando numéricamente en detalle [\[38–](#page-197-20)[40\]](#page-198-0). A diferencia de la CCE, en que el código de Cauchy en el interior del tubo "no se entera" de la existencia del código característico exterior, en el caso del CCM se evoluciona, simultáneamente, un código de Cauchy y un código característico, transmitiéndose información del uno al otro a través de una superficie tipo tiempo. Aquí la dificultad importante que ha tenido el CCM, y que de hecho motivó en gran medida la implementación de la CCE, es que la superficie entre ambos códigos en general propicia la aparición de inestabilidades [\[41\]](#page-198-1), dificultando en gran medida su implementación para el caso general de  $3 + 1$  dimensiones.

Y segundo, observamos que el CCM tiene a su vez antecedentes en el popular enfoque característico, digamos "a secas", consistente en foliar el espacio-tiempo a través de hipersuperficies nulas. Para más detalles, consultar la va mencionada referencia [\[41\]](#page-198-1), así como sus propias referencias contenidas. Sin entrar en cuestiones muy técnicas, simplemente mencionar que su principal problema es que los rayos de luz generados por las hipersuperficies de foliación nulas, en las regiones con campos gravitacionales fuertes, fácilmente tienden a cruzarse, llevando a la formación de cáusicas. Así las cosas, el camino natural entonces fue reconsiderar utilizar una evolución de Cauchy estándar en la región de campo fuerte, combinada con una evolución característica en la región lejana, tal como lo plantea el método CCM.

Regresando a la CCE, cabe mencionar que al igual que los métodos característicos previos, este no está excento de dificultades. Aquí, por ejemplo, tenemos la cuestión del desperdicio de datos numéricos entre la superficie exterior  $S_b$  y la superficie interior  $S_t$ . Y es que en la práctica, esta última debe localizarse suficientemente lejos de la primera, con el fin de evitar efectos espurios que pudieran provenir de la frontera exterior. Esto al final no es lo más óptimo, ya que se utiliza recursos y tiempo de cómputo para realizar cálculos en una región del dominio numérico que, después de todo, se desechará. Otra dificultad, quizás m´as importante, es que en general no se tiene un camino sistem´atico para proporcionar dato inicial sobre la hipersuperficie nula  $u = u_0$ . Como en la mayoría de los códigos característicos el dato inicial es libre (es decir, no requiere resolver constricciones elípticas), esto al final conlleva una experiencia limitada en lo que respecta a dar datos iniciales físicamente razonables [\[41\]](#page-198-1). En efecto, para el caso de la colisión de agujeros negros, no existe actualmente una solución al problema característico de valores iniciales [\[42\]](#page-198-2).

Por completez, finalmente en el diagrama (c) de la figura [1.2](#page-16-0) hemos incluído una representación del procedimiento num´erico utilizado en el enfoque conforme. Esto es algo que veremos en detalle a lo largo de todo este trabajo. Sin embargo, mencionar a grandes rasgos la idea general: foliar el espacio-tiempo en hipersuperficies hiperboloidales<sup>[11](#page-18-1)</sup> tipo espacio, parametrizadas a un adecuado tiempo  $\tau = cte$ . (diferente del tiempo t que definimos para la evolución de Cauchy estándar), que en conjunto con la compactificación conforme, nos permiten llegar al infinito nulo futuro  $\mathscr{I}^+$ . Tener presente que en este enfoque no trabajamos directamente con la métrica física, sino con una métrica no física, conformemente relacionada con la primera a través de un factor conforme  $Ω$ . Esto nos permite mapear distancias infinitas a distancias finitas, haciendo que sea posible simular la totalidad de nuestro espacio-tiempo asintóticamente plano en un dominio numérico finito. Por lo demás, lo realmente prometedor de esta formulación, es que al final del d´ıa no requerimos a ninguna frontera ni interfase artificial. Ya que, por la forma de las hipersuperficies de foliación, la compactificación, y la posterior reestructuración de las ecuaciones de acuerdo a este formalismo, nuestro enfoque de evolución pasa, suavemente, de aproximarse al enfoque de Cauchy en la región de campo fuerte, a aproximarse al enfoque característico en la medida que nos acercamos a  $\mathscr{I}^+$ .

#### <span id="page-18-0"></span>1.4. Historia de los métodos conformes numéricos

Volvamos a los métodos conformes, y hagamos una revisión histórica de los trabajos que se han realizado en esta l´ınea. Como es bien conocido, Friedrich, en un trabajo pionero [\[43\]](#page-198-3), utilizando el formalismo  $spin-frame$  de la Relatividad General y una foliación con hipersuperficies tipo espacio convergentes al infinito nulo, llega ingeniosamente a una formulación conforme de las ecuaciones de de campo Einstein en el vacío, tal que las ecuaciones de evolución resultantes son simétrica-hiperbólicas y expresamente regulares en el infinito nulo.

La primera implementación numérica del esquema de Friedrich la realizó Hübner [\[44,](#page-198-4) [45\]](#page-198-5), considerando un campo escalar autogravitante en simetría esférica. Los resultados obtenidos coincidieron, exitosamente, con resultados anal´ıticos que ya se conoc´ıan de trabajos rigurosos realizados por Christodoulou [\[46\]](#page-198-6). A grosso modo: Cuando la densidad de energía inicial del campo escalar es más alta que su valor crítico (caso supercrítico), este colapsa para formar un un agujero negro; y si la densidad inicial se fija por debajo del valor crítico (caso subcrítico), el campo escalar se dispersa. Por lo demás, no menos importante resulta ser el hecho de que este trabajo numérico extendió el análisis del conocido resultado de Choptuik sobre colapso crítico de un campo escalar  $[47]$ , al considerar una simulación global en el espacio-tiempo.

Posterior a Hübner, viene el trabajo de Frauendiener [\[48](#page-198-8)[–50\]](#page-198-9), quien implementó el esquema de Friedrich restringido al caso axisimétrico en  $2+1$  dimensiones. Aquí el énfasis fue puesto en el algoritmo de evolución y el proceso de extracción de la radiación gravitacional, Por consiguiente, en vez de resolver las ecuaciones de constricción para el dato inicial, se prefirió adaptar, a modo de prueba, algunas de las soluciones exactas en vacío, con radiación gravitacional e infinitos nulos toroidales, obtenidas por Schmidt [\[51\]](#page-198-10), y que de acuerdo a la clasificación propuesta por Ehlers y Kundt [\[52\]](#page-198-11) se les llama espacio-tiempos tipo A3. El principal resultado numérico al que se llegó fue el cálculo de la masa de Bondi, y del campo de radiación detectado en el infinito nulo futuro. Ambas cantidades mostraron perfiles monótonamente decrecientes en el tiempo, encontrándose un coincidiencia remarcable con las soluciones exactas conocidas.

La última implementación numérica del formalismo de Friedrich reportada, corresponde a la generalización del código de Hübner a  $3 + 1$  dimensiones sin simetrías en vacío, hecha por él mismo [\[53,](#page-198-12) [54\]](#page-198-13). Poste-riormente Husa se dedicó a analizar exhaustivamente este código través de estudios de parámetros [\[55,](#page-198-14) [56\]](#page-198-15). En términos generales, los algoritmos siguen un esquema muy similar al utilizado en el caso de simetría

<span id="page-18-1"></span> $11$ Como veremos en los capítulos siguiente, la etiqueta de "hiperboloidales" para las hipersuperficies de foliación, viene de que en el caso de Minkowski dichas hipersuperficies precisamente están representadas por hipérbolas (en  $1 + 1$  dimensiones), o bien hiperboloides (en 3 + 1 dimensiones). Aunque, una vez que el tratamiento se generaliza a espacio-tiempo curvos, lo más preciso es hablar de hipersuperficies tal que la traza de su curvatura extrínseca constante.

esférica. Aunque para la construcción del dato inicial, y paralelamente a la resolución de las constricciones, se realizarón pruebas para soluciones exactas conocidas: asintóticamente Minkowski y asintóticamente A3. Aquí también se logró obtener exitosamente masas de Bondi y campos detectado en el infinito nulo futuro, aunque la elección del gauge del lapso mostró ser bastante delicada, a tal punto de que una mala elección puede llegar a romper rápidamente la evolución, resultando en valores indefinidos NaN, "not a number".

Aun cuando las implementaciones arriba mencionadas constituyeron un logro importante, estas tuvieron dificultades importantes asociadas a las ecuaciones de constricción. En el formalismo de Friedrich, y a diferencia de las ecuaciones de evolución, las ecuaciones de constricción contienen (aparentes) términos singulares cuando evaluamos en el infinito nulo futuro, requiriendo un tratamiento especial para la construcción del dato inicial. La existencia de datos hiperboloidales tipo Cauchy en el vacío es algo que ya se ha estudiado en [\[57,](#page-198-16) [58\]](#page-199-0). Sin embargo, uno quisiera saber si estos datos pueden surgir a partir de datos estándar, asintóticamente planos. Aquí el trabajo analítico de Corvino [\[59\]](#page-199-1) ha sido una de las herramientas claves para lidiar con este problema, ya que permite "pegar" un dominio acotado de dato inicial simétrico en el tiempo, asintóticamente plano, que satisface las ecuaciones de Einstein en el vacío, a una hipersuperficie estática de la métrica de Schwarzschild (exacta) la cual se conoce de forma explícita. Al final del día, esto evita la necesidad de lidiar con términos singulares, dado que en la región cerca de  $\mathscr{I}^+$ , el dato inicial puede ser descrito por una adecuada hipersuperficie hiperboloidal de la solución de Schwarzschild. Para el caso no simétrico en el tiempo, esta construcción después fue generalizada por Corvino y Schoen [\[60\]](#page-199-2), quienes demostraron que el dato inicial puede ser pegado con una adecuada hipersuperficie de la métrica de Kerr. Sin embargo, hasta el momento estas técnicas de pegado no son muy explícitas, y hace muy poco que se ha comenzado implementarlas numéricamente [\[61\]](#page-199-3). Otro problema, quizás más serio, y que en la práctica obstaculizó considerablemente nuevos desarrollos en el modelado de sistemas físicos autogravitantes, basados en el formalismo de Friedrich, fue el r´apido crecimiento en el tiempo de las violaciones de las constricciones, provocadas por error numérico [\[29,](#page-197-11)[55\]](#page-198-14). Aunque aquí hacemos la salvedad que este problema también estuvo presente en en otras formulaciones simétricas hiperbólicas de las ecuaciones de Einstein, usadas en relatividad numérica en aquel entonces. Ver por ejemplo  $[62-64]$  $[62-64]$ .

Considerando estas dificultades, no es de sorprenderse que, posterior a las diferentes implementaciones del formalismo de Friedrich, se comenzara a dar algunos pasos atrás, con el fin de analizar en detalle la teoría, estabilidad numérica y simulaciones de campos de pruebas propagados sobre fondos fijos foliados por hipersuperficies hiperboloidales tipo espacio. Un camino que tomó mucha importancia, y que de hecho es significativo para efectos del presente trabajo, es considerar hipersuperficies con curvatura media constante (CMC) positiva [\[65](#page-199-6)[–69\]](#page-199-7).

Más recientemente, Moncrief y Rinne propusieron una nueva formulación de las ecuaciones de Ein-stein [\[70\]](#page-199-8), la cual está basada en la descomposición  $3 + 1$  de Arnowitt-Deser-Misner (ADM), haciendo uso de una foliación CMC y coordenadas espaciales armónicas. La ventaja de este enfoque, comparado con el de Friedrich, es que es mucho más cercano a los esquemas tradicionalmente usados en relatividad numérica, como por ejemplo la formulación Baumgarte-Shapiro-Shibata-Nakamura (BSSN) [\[71,](#page-199-9) [72\]](#page-199-10), utilizada en la colisión de agujeros negros. Ahora bien, es importante mencionar que en este formalismo aparecen dos complicaciones adicionales que no estaban presentes en el formalismo de Friedrich. Primero, las ecuaciones resultantes constituyen un sistema hiperbólico-elíptico, debido a la elección de norma y del factor conforme. Y segundo, las ecuaciones de evolución no son exprésamente regulares en  $\mathscr{I}^+$ , ya que contienen términos aparentemente singulares que necesitan ser tratados por medio de expansiones de Taylor, aunque estas al final permiten evaluar directamente dichos términos. De todas formas, al margen de estas complicaciones, Rinne logró implementar exitosamente esta formulación en un código axisimétrico en vacío [\[73\]](#page-199-11), considerando un espacio-tiempo de Schwarzschild e incluyendo una perturbación gravitacional. Aquí se obtuvieron evoluciones estables y convergentes a tiempos largos. En particular, cuando se incluyó la perturbación, se llegó al conocido régimen de modos cuasi-normales (*ringdown*), obteniendo frecuencias consistentes con los resultados de la teoría linealizada obtenidas del método de fracciones contínas de Leaver [\[74\]](#page-199-12). El decaimiento de cola *(tail decail)* de la perturbación gravitacional aquí no lo trataron por falta de resolución. Aunque, más recientemente, Rinne y Moncrief utilizaron su formalismo para desarrollar un código esféricamente simétrico, incluyendo como fuentes de materia un campo escalar autogravitante conforme por un lado, y un campo de Yang-Mills por el otro [\[75,](#page-199-13) [76\]](#page-199-14). En ambos casos se estudio la dispersión, colapso y acreción de los campos, obteniendo el efecto de decaimiento de cola, con potencias consistentes con las obtenidas en trabajos previos [\[68,](#page-199-15) [77\]](#page-199-16).

Finalmente, tenemos una línea de trabajo relacionada, aunque un poco diferente, iniciada por Vañó-Viñuales, Husa and Hilditch [\[78,](#page-200-0)[79\]](#page-200-1), quienes implementaron un esquema de evolución libre, sin constricciones, basado en foliaciones hiperboloidales y una versión generalizada de las ecuaciones BSSN, reducido al caso esféricamente simétrico. En concreto, ellos acoplaron las ecuaciones de campo de Einstein a un campo escalar no masivo y estudiaron la evolución utilizando de tanto un dato inicial regular como un agujero negro acretando un campo escalar. La ventaja de esta nueva formulación es que no requiere resolver ninguna ecuación elíptica durante la evolución. Sin embargo, aquí encontramos dos dificultades importantes. Primero, es que para alcanzar estabilidad, necesitaron una ecuación de evolución sofisticada para el lapso como gauge. Y segundo, que para lidiar con los términos formalmente singulares en  $\mathscr{I}^+$ , se tuvo que incluir  $t$ érminos de amortiguamento en las ecuaciones de evolución, que incluyen paramétros escogidos ad hoc.

## <span id="page-20-0"></span>1.5. Sobre la propuesta del presente trabajo

Pasemos ahora a describir algunos aspectos más específicos sobre este trabajo, en el que nos proponemos modelar espacio-tiempos asintóticamente planos en base a métodos conformes. En espíritu, nuestro enfoque es similar al desarrollado por Moncrief y Rinne descrito anteriormente, con la principal diferencia de que aquí usaremos campos tetradiales en lugar de variables métricas. Específicamente, nuestro enfoque estará basado en el formalismo tetradial de la relatividad numérica sobre hipersuperficies CMC conformemente compactificadas, el cual fue desarrollado por Bardeen, Sarbach y Buchman [\[80\]](#page-200-2) (a partir de ahora abreviamos por BSB), y que explicaremos detalladamente en el cap´ıtulo [5.](#page-110-0) En particular, una de las principales motivaciones es realizar una primera prueba numérica que muestre la viabilidad de este formalismo en lo que respecta al esquema de evolución, considerando una fuente de materia autogravitante<sup>[12](#page-20-1)</sup>.

En la mayoría de los caminos que se adoptan para escribir las ecuaciones de Einstein, las componentes de la métrica y otros campos tensoriales se expanden en términos de una base coordenada. No obstante, en el formalismo BSB se descomponen en términos de una base ortonormal  $e_0, e_1, e_2, e_3$ , en cada punto del espacio-tiempo. Por consiguiente, el sistema ortonomal (o tetradial) resultante contiene toda la información de la geometría del espacio-tiempo subyacente. En lo que respecta a fijar la libertad de norma, aquí orientaremos el brazo temporal  $e_0$  tal que coincida con el vector normal a las hipersuperficies CMC, además de fijar los grados de libertad de rotación asociados a la elección de los brazos espaciales  $\mathbf{e}_a$  según la condición de norma 3-dimensional de Nester  $[82, 83]$  $[82, 83]$ , que introduciremos en la subsección [5.4.3.](#page-137-0)

Desde un punto de vista matemático, el uso de campos tetradiales, en lugar de componentes coordenadas, tiene varias propiedades atractivas. Primero, la operación de subir y bajar de índices se vuelve trivial, ya que los componentes de la 3-métrica quedan triviales. Segundo, a diferencia de que en la formulación coordenada la conexión de Levi-Civita conduce a 40 símbolos de Christoffel independientes, en la formulación tetradial la conexión da lugar solo a 24 coeficientes de conexión, que en su descomposición  $3 + 1$  tienen una interpretación geométrica muy clara, tal como lo veremos en la sección [5.2.](#page-116-0) Al final del día, estas propiedades tienen la ventaja de llevarnos a ecuaciones de evolución y constricción mucho más elegantes. En el cap´ıtulo [5](#page-110-0) explicaremos en detalle como llegar a las ecuaciones del sistemas, las cuales al final recapitularemos en la sección [5.3.5.](#page-132-0) Todo esto también se explica en la mencionada referencia [\[80\]](#page-200-2).

<span id="page-20-1"></span> $12C$ abe mencionar que la construcción del dato inicial, para el caso de un sistema binario de dos agujeros negros, ya ha sido implementado numéricamente por Buchman, Pfeiffer y Bardeen [\[81\]](#page-200-5).

Adelantando el esquema de evolución, podemos mencionar que consiste en un sistema hiperbólico-elíptico de ecuaciones, donde la parte elíptica se desprende de la condición de foliación CMC, la constricción hamiltoniana, y de la conservación de la norma de Nester, consistiendo finalmente en un sistema elíptico de ecuaciones para el lapso conforme, el factor conforme, y algunos coeficientes de conexión, respectivamente. Por lo demás, y tal como sucede en el esquema de Moncrief y Rinne, algunas de estas ecuaciones contienen términos singulares que requieren la imposición de condiciones de regularidad adecuadas en  $\mathscr{I}^+$ . Usando las constricciones, uno puede derivar expansiones formales para todas las cantidades relevantes cerca de  $I^+$ , permitiendo evaluar directamente estos términos singulares en el infinito nulo. Estas expansiones son más complicadas que las tradicionales series de potencias, ya que incluyen términos polihomogeneos (es decir, logarítmicos). Para más detalle sobre estas expansiones, consultar las referencias [\[58,](#page-199-0) [84\]](#page-200-6).

El objetivo específico de este trabajo es implementar numéricamente la formulación BSB para un escenario físico simple, mas no trivial: la propagación de un campo escalar autogravitante, minimamente acoplado, rodeando un agujero negro. Esto lo veremos en detalle en el cap´ıtulo [6.](#page-140-0)

En la sección [6.1](#page-141-0) nos enfocaremos primeramente en el reescalamiento conforme de la ecuación de evolucón del campo escalar y las componentes del tensor de energía-impulso. Luego de esto, y con la ayuda de las ecuaciones de Einstein, vamos a describir el campo escalar con un sistema simétrico hiperbólico de ecuaciones diferenciales primer orden, el cual es exprésamente regular en  $\mathscr{I}^+$ , siempre que la contribución del potencial  $V(\Phi)$  decaiga lo suficientemente rápido como  $\Phi \to 0$ . Posteriormente, en la sección [6.2](#page-149-0) redu-ciremos todas nuestras ecuaciones a simetría esférica. Como veremos en la subsección [6.2.2,](#page-150-0) aquí existe una elección preferida para los campos tetradiales espaciales, los que a su vez satisfacen automáticamente la condición de la norma de Nester 3-dimensional. Aquí también las coordenadas espaciales armónicas pueden escogerse de tal que, con la elección del factor conforme, la métrica espacial conforme resulta ser la métrica plana escrita en coordenadas esféricas. Para finalizar el capítulo, en la subsección [6.2.6](#page-158-0) vamos a introducir de algunas cantidades geométricas que no dejan de ser importantes para nuestros fines: la función de masa de Misner-Sharp, las expansiones de los vector nulos y el horizonte aparente.

En lo que respecta la implementación numérica, mencionar que en este trabajo optamos por programar un código propio, escrito en lenguaje Fortran<sup>[13](#page-21-0)</sup> y modularizado en varios archivos y subrutinas para su mejor organización. En efecto, la estructura misma del código en general nos guió para desarrollar los contenidos de la subsección [6.3,](#page-160-0) que pasamos a describir. En primer lugar, damos el dato inicial sobre una superficie CMC, representando una distribución de campo escalar alrededor de un agujero negro esféricamente simétrico. Para esto, especificaremos un pulso gaussiano en el campo físico  $\Phi$  sobre esta superficie, y asumiendo que el momento canónico asociado es cero, la constricción de momento se podrá resolver de forma analítica. Las demás constricciones se resuelven numéricamente: la constricción hamiltonian, para el factor conforme  $\Omega$  (aquí escogemos la frontera interior tal que represente una superficie atrapada), la constricción asociada a la foliación CMC para el lapso conforme  $\tilde{\alpha}$ , y posteriormente la constricción asociada a la elección del factor conforme para la traza de la curvatura extrínseca reescalada k. Cabe mencionar que en el PVI, en las contricciones hamiltoniana y de foliación CMC entra en juego un aspecto de vital importancia, y es que contienen términos singulares en  $\mathscr{I}^+$ . Como ya lo adelantamos algunas líneas más arriba, aquí requerimos de un tratamiento delicado, considerando expansiones asintóticas, aunque para el PVI puntualmente, bastó con considerar expansiones en series de potencias, truncadas.

Posterior al PVI, lo que viene es evolucionar numéricamente el campo escalar conforme y las cantidades geométricas utilizando el sistema simétrico hiperbólico derivado del esquema BSB [\[80\]](#page-200-2), que explicamos en el capítulo [5](#page-110-0) en su forma general, y que posteriormente reducimos al caso de simetría esférica considerando de antemano la norma de métrica conforme espacial plana en la subsección [6.2.5.](#page-156-0) En la práctica realizamos

<span id="page-21-0"></span> $13$ Específicamente, se utilizó la versión de GNU, que forma parte de la colección de compiladores GNU (GCC), y que puede descargarse gratuitamente en el sitio web: <https://gcc.gnu.org/fortran/>. Ahora bien, si se utiliza una distribución de GNU Linux tal como Ubuntu, Fedora, openSUSE, etc., este compilador generalmente se incluye en los repositorios oficiales.

varias pruebas, y en particular encontramos que la parte sin traza de la curvatura extrínseca reescalada (que parametrizamos a través de una variable que denominamos  $\tilde{\nu}$ ), es mucho más conveniente determinarla de la contricción de momento que de su ecuación de evolución. Esto pareciera permitir un mejor control sobre las condiciones de regularidad en  $\mathscr{I}^+$ . Todo el detalle del esquema de evolución se expondrá en la sección [6.3.2.](#page-165-0) De todas formas, conviene mencionar que para la resolución de la constricción hamiltoniana y de foliación CMC, nuevamente requerimos de expansiones asintóticas cerca de  $\mathscr{I}^+$ . Aunque, a diferencia del PVI, ahora sí entran en juego las mencionadas expansiones polihomogeneas, que tienen la forma:

$$
f(R) = \sum_{ij} f_{ij} R^i \log^j(R) , \qquad (1.10)
$$

donde f es la cantidad de interés y R la coordenada radial compactificada. Como veremos, resulta interesante que los términos logarítmicos aparecen exactamente cuando el campo escalar se radia a  $\mathscr{I}^+$ . Esto es similar al caso en vacío sin simetrías, donde estos términos aparecen en  $\mathscr{I}^+$  si y solo si se tiene radiación gravitacional, siempre que la condición de regularidad de Penrose se mantenga [\[80\]](#page-200-2). Las expansiones obtenidas en esta sección juegan un papel crucial en la implementación numérica de las ecuaciones elípticas va que proporcionan los medios para especificar las condiciones de frontera correctas cerca de  $\mathscr{I}^+$ . Finalmente, la sección [6.3](#page-160-0) concluye con una breve descripción de los monitoreos realizados: el cálculo de las expansiones (entrante y saliente) de los vectores nulos, la localización del horizonte aparente, el cálculo de la función de masa de Misner-Sharp, para finalizar con las pruebas de convergencia.

En relación a los métodos numéricos, aquí se utilizará una variedad de algoritmos y herramientas de aproximación: método de líneas, operadores diferenciales de "suma por partes", integradores de Runge-Kutta temporal y espacial, método de "disparo a un punto de emparejamiento", algoritmo de Newton-Raphson bidimensional, interpolaciones, etc. Asumiendo que el lector pudiera no estar familiarizado con muchas de las herramientas numéricas estándares aquí utilizadas, las iremos introduciendo de manera gradual a lo largo de toda esta tesis, por medio de pruebas previas. Esto lo mencionaremos algunas líneas más abajo. E incluso, adicionalmente, en los apéndices [B](#page-190-0) y [C,](#page-194-0) que complementan el capítulo [6,](#page-140-0) presentaremos una breve descripción del método de disparo a un punto de emparejamiento por una parte, y las interpolaciones utilizadas para el cálculo de coeficientes de expansiones cerca de  $\mathscr{I}^+$  y la evaluación de las funciones de malla en las sub-iteraciones del algoritmo de Runge-Kutta, por el otro.

Los resultados finales de este trabajo se expondrán en la sección [6.4.](#page-171-0) En la subsección [6.4.1](#page-171-1) nos referiremos primeramente al problema de valores iniciales, mostrando la dependencia de la solución con respecto a diversos parámetros de entrada. Posteriormente, en la subsección [6.4.2](#page-174-0) veremos la evolución, a tiempos tempranos, describiendo el comportamiento del campo escalar conforme y la masa de Misner-Sharp. Aquí también incluiremos pruebas de convergencia para avalar nuestros resultados. Finalmente, en la sub-sección [6.4.2](#page-174-0) estudiaremos el comportamiento del campo escalar conforme a tiempos tardíos, mostrando el decaimiento de cola (tail decay) que presenta, a lo largo de l´ıneas de mundo asociadas a diferentes "observadores", incluyendo uno localizado en el horizonte aparente, y otro localizado en el infinito nulo. En particular, reproduciremos los decaimientos polinomiales conocidos de la literatura.

Cabe mencionar que el capítulo [6](#page-140-0) también lo complementaremos con el apéndice [A.](#page-186-0) En este, reduciremos nuestro problema al caso en que el campo escalar físico es exactamente cero, o en otras palabras, cuando se tiene un espacio-tiempo de Schwarzschild. Este será un ejemplo muy ilustrativo, que nos dará luces aun más claras sobre cuestiones no triviales como la fijación y/o variación de parámetros asociados a las condiciones de frontera en las constricciones, así como las expansiones asintóticas.

En el capítulo [7,](#page-182-0) finalmente presentaremos las conclusiones de este trabajo, poniendo énfasis en la experiencia aprendida, los objetivos logrados, as´ı como algunas perspectivas de trabajo a futuro.

Ahora bien, considerando que el lector quizás pudiera haber perdido su perspectiva en medio de todo el "bosque" de detalles técnicos presentados en esta sección, conviene preguntarnos: ¿Qué es lo nuevo que aporta este trabajo, con respecto a trabajos previos, como por ejemplo los mencionados en la revisión histórica [1.4?](#page-18-0) En esto conviene ser claro, ya que aun cuando los resultados físicos obtenidos en gran medida son conocidos de la literatura, la fortaleza de este trabajo descansa más bien en el enfoque teórico y procedimientos numéricos involucrados para obtenerlos. Y es que, tal como lo mencionamos algunas líneas más atrás, aquí se trabajó para realizar la primera implementación numérica del esquema de evolución propuesto por el formalismo BSB, que por sí mismo tiene ventajas atractivas en comparación a otros formalismos. Por ejemplo, el enfoque tetradial, en primera instancia, nos permite interpretar las ecuaciones y los coeficientes de conexión de una forma mucho más elegante y directa para efectos de la geometría involucrada. Luego tenemos el análisis asintótico de las expansiones, que nos permiten tener un control, en cierta medida sistemático, de términos singulares en  $\mathscr{I}^+$  presentes en las constricciones. Hasta algunos de los m´etodos num´ericos involucrados representan una novedad, en cierto sentido, por ejemplo las interpolaciones en los resolvedores elípticos. Con todo esto, en su conjunto, al final estamos proveyendo una nueva gama de ingredientes que nos permiten entrar en la competencia del simulado de espacio-tiempo asintóticamente planos. Y claro, siempre con miras a generalizar el problema al caso de  $3 + 1$  dimensiones sin simetrías en el vacío, o incluso con campos de materia, ya que para ambos escenarios, en la actualidad no se cuenta con ninguna implementación numérica exitosa. Trabajar en este tipo de problemas es de vital importancia. Y es que como lo mencionamos anteriormente, para el modelado de la radiación gravitacional, sería deseable que esta se extraiga de las simulaciones sin ningún tipo de ambigüedad, y por supuesto, evitando la introducción de fronteras artificiales, que en mayor o menor medida, nunca dejan de ser problemáticas.

#### Implementación de pruebas previas

Como de seguro se habrá notado, en toda la descripción de nuestra propuesta sólo hemos aludido a partir del capítulo [5.](#page-110-0) La razón de esto es que de los capítulos [2](#page-26-0) al [4](#page-86-0) nos ocupamos únicamente en desarrollar pruebas preliminares, con el fin de introducir gradual y sistemáticamente las diversas herramientas numéricas y teóricas necesarias para el enfoque final de este trabajo. Todo esto lo hemos hecho atendiendo a la premisa de que el lector pudiera no estar familiarizado con la relatividad numérica, y particularmente con los métodos conformes para el modelado de espacio-tiempos asintóticamente planos. Esto al final hace de este trabajo un material autocontenido, que incluso podría ser útil para efectos pedagógicos.

En el capítulo [2,](#page-26-0) comenzaremos estudiando en detalle la ecuación de onda sencilla en  $1 + 1$  dimensiones como caso paradigmático de sistemas simétricos hiperbólicos. Aquí introduciremos los métodos numéricos estándares para evolucionar en el tiempo este tipo de sistemas: discretización espacio-temporal, condición de Courant-Friedrichs-Lewy, método de líneas, así como el algoritmo de Runge-Kutta. También nos referiremos en detalle, por primera vez, a las pruebas de convergencia, que de principio a fin serán cruciales en este trabajo. Posteriormente, realizaremos un completo análisis de estabilidad para sistemas simétricos hiperbólicos en  $1 + 1$  dimensiones. En virtud de esto, introduciremos el concepto de hiperbolicidad, los operadores diferenciales de "suma por partes", y finalmente el método de penalización como un ejemplo concreto de implementación de condiciones de frontera. Todas estas herramientas se verán concretadas en los resultados numéricos, que como veremos, serán muy ilustrativos.

En el capítulo [3](#page-58-0) veremos nuevamente el problema de la ecuación de onda en  $1 + 1$  dimensiones, pero situándolo en un contexto más general, considerando un fondo de Minkowksi. Aprochando el formalismo, introduciremos un ejemplo sencillo de método conforme, con aplicación directa al terreno numérico. También descompondremos el espacio-tiempo de acuerdo al formalismo ADM o  $3+1$ , y realizaremos un análisis característico para mostrar explícitamente por qué en este escenario ya no necesitamos imponer condiciones de frontera en las ecuaciones de evolución para los campos. En los resultados, entre otras cosas, veremos efectos interesantes producto de situar los observadores sobre las hipérbolas de foliación, aun cuando los campos los damos inicialmente, y evolucionamos, sobre un sistema inercial asociado a la foliación estándar de Cauchy. Esto será muy útil, ya que como trabajo intermedio, nos permitirá apreciar, en un primer acercamiento, diferencias fundamentales entre el enfoque de Cauchy y el de los métodos conformes.

Como última prueba, en el capítulo [4](#page-86-0) estudiaremos la ecuación de onda, esféricamente simétrica, en un fondo de Schwarzschild. Este es un problema, que hasta hace poco fue motivo de estudio activo. Recordar los mencionados trabajos de Malec [\[65\]](#page-199-6), Calabrese [\[66\]](#page-199-17), Zengino˘glu [\[67\]](#page-199-18), entre otros. Aqu´ı partiremos de la ecuación de Klein-Gordon, descomponiéndola en armónicos esféricos, para llegar a una ecuación efectiva. Por lo demás, también haremos uso de una formulación conforme, con la particularidad de que como ahora tenemos hipersuperficies espaciales de foliación en 3 dimensiones, impondremos la condición de que estas cumplan la condición de que tengan una curvatura media constante (CMC) positiva, en lugar de hablar de "hiperboloides" de foliación. En constraste con el capítulo previo, ahora ubicaremos los observadores sobre las hipersuperficies de foliación CMC, obteniendo resultados conocidos de la literatura. Nos referimos al conocido régimen de modos cuasi-normales, y posterior decaimiento de cola.

Un comentario final. En este trabajo, para generar las gráficas de todos los resultados numéricos obte-nidos con los códigos, se utilizó Gnuplot<sup>[14](#page-24-0)</sup>, sencillo pero potente graficador de línea de comandos.

<span id="page-24-0"></span> $14$ Este programa está disponible para su libre descarga en el sitio web oficial <http://www.gnuplot.info>. Cabe mencionar que cuenta con versiones para diversos sistemas operativos: Linux, MS Windows, Mac OS, VMS, entre otros.

# <span id="page-26-0"></span>Capítulo 2

# Ecuación de onda en  $1+1$ dimensiones

En este capítulo estudiaremos la ecuación de onda en  $1+1$  dimensiones. Si bien hoy se conoce muy bien la solución exacta o analítica de este problema, para nuestros fines resulta útil resolverla numéricamente. Ya que de esta manera podremos introducir de manera sencilla, pero a la vez sistemática, varias de las herramientas que se utilizarán en los capítulos siguientes para sistemas mucho más generales y complicados, en los cuales no se conoce una representación exacta de la solución.

La ecuación de onda, que involucra segundas derivadas, la reduciremos a un sistema de ecuaciones en derivadas parciales de primer orden, en razón de los métodos numéricos disponibles y generalización del sistema. Luego de esto, haremos revisión de los métodos numéricos a utilizar, haciendo referencia a la discretización en el espacio y tiempo, la condición de Courant-Friedrichs-Lewy, el método de líneas, así como las pruebas de convergencia y autoconvergencia.

Analizando de forma más general y rigurosa el problema, estudiaremos los sistemas simétricos hiperbólicos en  $1 + 1$  dimensiones, de los cuales la ecuación de onda constituye un caso particular. Esto sentará las bases para un completo análisis de estabilidad y condiciones de frontera, que se aplica tanto al caso continuo, sin discretización, como al caso en que discretizamos solo la parte espacial (semi-discretización). Adicionalmente, y como un camino práctico y robusto para la implementación de las condiciones de frontera, introduciremos el Método de Penalización.

Para finalizar el capítulo, detallaremos los ajustes escogidos para el sistema y mostraremos algunos de los principales resultados numéricos obtenidos: el dato inicial, la evolución temporal, así como también el monitoreo del error y la convergencia utilizando la solución exacta.

## <span id="page-26-1"></span>2.1. Definiendo el sistema

Como punto de partida, vamos a considerar la clásica ecuación de onda en  $1 + 1$  dimensiones, para una función escalar  $\phi$ , escrita en coordenadas cartesianas<sup>[1](#page-26-2)</sup>:

<span id="page-26-3"></span>
$$
\frac{1}{v^2}\partial_t^2\phi(t,x) - \partial_x^2\phi(t,x) = 0 , \qquad (2.1)
$$

donde  $v$  denota la velocidad de propagación constante y positiva, teniendo además que el dominio está conformado por  $-\infty < t < \infty$  y  $-\infty < x < \infty$ .

<span id="page-26-2"></span><sup>&</sup>lt;sup>1</sup>Por simplicidad, a partir de este momento utilizaremos la notación  $\partial_t = \frac{\partial}{\partial t} y \partial_x = \frac{\partial}{\partial x}$ 

La ecuación de onda [\(2.1\)](#page-26-3) constituye un sistema de segundo orden, ya que involucra derivadas parciales de segundo orden, tanto en el espacio como en el tiempo. No obstante, en la práctica conviene reducirla a un sistema de ecuaciones diferenciales parciales que involucre ´unicamente derivadas de primer orden. La razón para hacer esto la podemos resumir en tres puntos:

- i. Porque, comparando con sistemas de segundo orden, hoy contamos con más y mejores métodos numéricos para resolver numéricamente sistemas de primer orden.
- ii. Porque un código que resuelve un sistema de primer orden es mucho más fácil generalizarlo a sistemas de mayor tamaño, es decir, con un mayor número de ecuaciones, e incluso, que contengan derivadas parciales de orden mayor que 2.
- iii. Porque en relatividad numérica, hoy constituye uno de los caminos estándar para resolver ecuaciones en derivadas parciales vía diferencias finitas.

Reduzcamos entonces la ecuación de onda  $(2.1)$  a un sistema de ecuaciones diferenciales de primer orden. Para esto, vamos a definir los campos auxiliares:

<span id="page-27-0"></span>
$$
\psi(t,x) := \partial_x \phi(t,x) , \qquad (2.2)
$$

$$
\pi(t,x) := \partial_t \phi(t,x) . \tag{2.3}
$$

Ahora si derivamos estos campos con respecto al tiempo, obtenemos el desarrollo:

<span id="page-27-1"></span>
$$
\partial_t \psi = \partial_t (\partial_x \phi) = \partial_x \underbrace{(\partial_t \phi)}_{\text{Ec. (2.3)}} = \partial_x \pi ,
$$
  

$$
\partial_t \pi = \partial_t (\partial_t \phi) = \underbrace{\partial_t^2 \phi}_{\text{Ec. (2.1)}} = v^2 \partial_x^2 \phi = v^2 \partial_x \underbrace{(\partial_x \phi)}_{\text{Ec. (2.2)}} = v^2 \partial_x \psi .
$$

Y con esto, finalmente vemos que la ec. [\(2.1\)](#page-26-3) se reduce al sistema:

$$
\partial_t \phi(t, x) = \pi(t, x) \tag{2.4}
$$

$$
\partial_t \psi(t, x) = \partial_x \pi(t, x) , \qquad (2.5)
$$

$$
\partial_t \pi(t, x) = v^2 \partial_x \psi(t, x) . \qquad (2.6)
$$

A simple vista el lector podr´ıa pensar que estas ecuaciones parecieran ser triviales. No obstante, como veremos más adelante, de las mismas extraeremos toda una serie de consideraciones numéricas y analíticas muy delicadas, de vital relevancia para este trabajo.

¿Pero c´omo podr´ıamos resolver num´ericamente el sistema arriba propuesto? Esto lo veremos a partir de la siguiente sección. Sin embargo, adelantamos de una vez al lector que a grosso modo, requeriremos de dos cuestiones. La primera consiste en discretizar en el espacio nuestro dominio numérico, así como también las ecuaciones diferenciales [\(2.4\)](#page-27-1)-[\(2.6\)](#page-27-1). Y la segunda, integrar las ecuaciones diferenciales, ya discretizadas en el espacio, utilizando el método de líneas y el método de Runge-Kutta, algoritmos estándares dentro del análisis numérico.

Cabe mencionar que para efectos de implementación aquí vamos a considerar un tercer paso adicional. Nos referimos al truncamiento del dominio espacial, el que hace necesaria la introducción de condiciones en las fronteras, tales que garanticen la estabilidad del algoritmo<sup>[2](#page-27-2)</sup>. No obstante, dado que para el estudio de la teoría de la discretización y los métodos numéricos de integración podemos ignorar este tratamiento artificial<sup>[3](#page-27-3)</sup>, no lo vamos a ver hasta la sección [2.3,](#page-38-0) cuando estudiemos los sistemas simétricos hiperbólicos en  $1 + 1$  dimensiones.

<span id="page-27-2"></span> ${}^{2}$ Este procedimiento es el camino estándar que muchas veces se sigue en este tipo problemas. Sin embargo, uno de los objetivos que nos propondremos en este trabajo de tesis, a partir del siguiente capítulo, precisamente será la formulación de técnicas analíticas y numéricas que nos permitan prescindir de fronteras artificiales.

<span id="page-27-3"></span><sup>&</sup>lt;sup>3</sup>Suponiendo, para efectos prácticos, una malla discretizada infinita, o por lo menos, una malla lo suficientemente grande tal que el pulso inicial no tendrá tiempo suficiente para llegar a las fronteras artificiales.

## <span id="page-28-0"></span>2.2. Métodos numéricos

#### <span id="page-28-1"></span>2.2.1. Preludio: Discretización simple

; A qué nos referimos por "discretización" de la ecuación de onda? De forma muy general, siguiendo el camino estándar, podemos decir que a reemplazar el dominio espacio-temporal en el que la ecuación de onda est´a definida de manera continua, por un dominio discreto consistente en un conjunto de puntos en una malla. En concreto, tenemos lo siguiente:

<span id="page-28-2"></span>
$$
x \to x_j = j\Delta x \ , \ t \to t_k = k\Delta t \ , \tag{2.7}
$$

con  $j = -\infty, ..., -1, 0, 1, ..., \infty; k = 0, 1, 2, ..., \infty$  y además  $\Delta x = x_{j+1} - x_j$  y  $\Delta t = t_{k+1} - t_k$  representando la resolución espacial y temporal respectivamente.

Notar que de acuerdo a la ec.  $(2.7)$ , aquí trabajamos con una malla conformada por puntos uniformemente espaciados. Esto es algo que escogemos básicamente por simplicidad. Pero por supuesto, en general podr´ıa no ser el caso, como por ejemplo ocurre en los llamados refinamientos de malla, que permiten estudiar fenómenos, con diferentes resoluciones, en diferentes segmentos del dominio espacial. Por lo demás, aquí hemos considerado una malla infinita más que nada para prescindir por el momento de fronteras artificiales.

Si aplicamos la discretización al dominio espacio-temporal, también debemos aplicarla a todos los campos y derivadas parciales involucradas en el problema. En el caso de las funciones, el procedimiento es definirlas exclusivamente en los puntos de la malla:

$$
\psi(t,x) \rightarrow \psi(t_k,x_j) = \psi_j{}^k \quad , \quad \pi(t,x) \rightarrow \pi(t_k,x_j) = \pi_j{}^k \ . \tag{2.8}
$$

Para la discretización de las derivadas parciales se requiere especial cuidado, ya que una mala elección en la discretización puede introducir inestabilidades. Por lo que aquí se vuelve fundamental estudiar la estabilidad numérica del sistema. Esto es algo que veremos de forma rigurosa en la siguiente sección. No obstante, por ahora nos proponemos un camino m´as pragm´atico: imponer que las funciones definidas en la malla sean  $C<sup>n</sup>$  diferenciables, en el sentido de que se puedan expandir en series de Taylor truncadas hasta un orden  $n − 1$  como máximo.

Por ejemplo, si quisiéramos calcular la derivada espacial  $\partial_x\psi(t, x)|_{t=cte}$  centrada, a segundo orden en interior del dominio, bastará con considerar las series de Taylor truncadas:

$$
\psi(x_{j-1}) = \psi(x_j) - \Delta x \psi'(x_j) + \frac{\Delta x^2}{2} \psi''(x_j) - \frac{\Delta x^3}{6} \psi''(x_j) , \qquad (2.9)
$$

<span id="page-28-3"></span>
$$
\psi(x_{j+1}) = \psi(x_j) + \Delta x \psi'(x_j) + \frac{\Delta x^2}{2} \psi''(x_j) + \frac{\Delta x^3}{6} \psi''(x_j) . \tag{2.10}
$$

Así entonces, al restar  $(2.9)$  de  $(2.10)$ , obtenemos que:

$$
\psi(x_{j+1}) - \psi(x_{j-1}) = 2\Delta x \psi'(x_j) + O(\Delta x^3) \n\Rightarrow \psi'(x_j) = \frac{\psi(x_{j+1}) - \psi(x_{j-1})}{2\Delta x} + O(\Delta x^2)
$$
\n(2.11)

De forma similar, para obtener la aproximación a segundo orden de la segunda derivada espacial  $\partial_x^2 \psi(t,x)|_{t=cte}$ , centrada, nos conviene sumar [\(2.9\)](#page-28-3) a [\(2.10\)](#page-28-3):

<span id="page-28-4"></span>
$$
\psi(x_{j+1}) + \psi(x_{j-1}) = 2\psi(x_j) + \Delta x^2 \psi''(x_j) + O(\Delta x^4) \n\Rightarrow \psi''(x_j) = \frac{\psi(x_{j+1}) - 2\psi(x_j) + \psi(x_{j-1})}{\Delta x^2} + O(\Delta x^2)
$$
\n(2.12)

Hasta ahora hemos construído derivadas en diferencias finitas a segundo orden y centradas. Por lo que si quisiéramos aproximaciones a órdenes mayores y desbalanceadas, tendríamos que considerar combinaciones lineales de la función  $\psi(x_{j+p})$ , con  $p = -n, -n + 1, -n + 2, ..., n - 2, n - 1, n$  y n un entero dado. En la referencia [\[85\]](#page-200-7) el lector podrá encontrar algunos resultados para estos casos. Nótese, sin embargo, que esto lo hemos realizado prácticamente por inspección, únicamente asumiendo que la función  $\psi$  es  $C^4$ diferenciable. Por lo que, si quisiéramos recurrir a un camino más sistemático, la revisión [\[86\]](#page-200-8) es de utilidad, ya que trata este problema a través de interpolación polinómica.

Preo bueno, volviendo a nuestro cálculo, usando la ec. [\(2.12\)](#page-28-4), ya podemos escribir la versión discretizada más sencilla de la ecuación de onda en  $1 + 1$  dimensiones [\(2.1\)](#page-26-3):

<span id="page-29-4"></span><span id="page-29-3"></span>
$$
\frac{\phi_j^{k+1} - 2\phi_j^k + \phi_j^{k-1}}{v^2 \Delta t^2} - \frac{\phi_{j+1}^k - 2\phi_j^k + \phi_{j-1}^k}{\Delta x^2} = O(\Delta t^2, \Delta x^2) ,\qquad (2.13)
$$

donde la cantidad  $O(\Delta x^2, \Delta t^2)$  representa el error numérico de la aproximación, el cual es cero sólo si tomamos el límite contínuo de la ecuación. No obstante, dado que en la práctica estamos interesados en plantear el problema como un problema de Cauchy o problema de valores iniciales<sup>[4](#page-29-0)</sup>, nos conviene reescribir la discretización anterior de la siguiente forma:

$$
\phi_j{}^{k+1} = v^2 \left(\frac{\Delta t}{\Delta x}\right)^2 \left[\phi_{j+1}{}^k - 2\phi_j{}^k + \phi_{j-1}{}^k\right] + 2\phi_j{}^k - \phi_j{}^{k-1} + O(\Delta t^2, \Delta x^2) \left(\Delta t\right)^2 ,\tag{2.14}
$$

lo que nos permite determinar  $\phi$  al tiempo  $t^{k+1}$ , conociendo su valor en los tiempos  $t^k$  y  $t^{k-1}$  en todo el domonio espacial. Entonces si  $k = 0, 1, 2, ..., \infty$ , tenemos un esquema iterativo.

Respecto al dato inicial, vamos a considerar un pulso de soporte compacto<sup>[5](#page-29-1)</sup>  $\phi(0, x) = f(x)$ , con  $\pi(0,x) = \partial_t \phi(0,x) = g(x)$ , teniendo libertad de escoger  $g(x)$  a conveniencia, incluso hacerla cero <sup>[6](#page-29-2)</sup>.

Notar, sin embargo, que aquí hay un detalle. Para calcular el campo  $\phi$  al tiempo  $t^1$ , de acuerdo a la ec. [\(2.14\)](#page-29-3), no sólo necesitamos sus valores al tiempo  $t^0$ , sino también al tiempo  $t^{-1}$ . Si conocemos la solución exacta del problema, conviene considerar lo siguiente. Dado el dato inicial arriba mencionado, es sabido que la ec. [\(2.1\)](#page-26-3) tiene una solución exacta descrita por la superposición de un pulso  $f(x + vt)$  viajando la izquierda del dominio espacial, y otro pulso  $f(x - vt)$  viajando a la derecha, ambos con velocidad v. Es decir:

$$
\phi(t,x) = \frac{1}{2} \left[ f(x+vt) + f(x-vt) \right] , \qquad (2.15)
$$

<span id="page-29-5"></span>donde v es la velocidad de propagación y  $f'$  denota la derivada de  $f$  con respecto a su argumento. La versión discretizada de esta solución exacta, al tiempo  $t^k$ , queda:

$$
\phi_j{}^k = \frac{1}{2} \left[ f(x_j + vt^k) + f(x_j - vt^k) \right] \quad , \tag{2.16}
$$

por lo que para  $t^{-1}$  tenemos un dato hipotético dado por:

$$
\phi_j^{-1} = \frac{1}{2} \left[ f(x_j - v\Delta t) + f(x_j + v\Delta t) \right] , \qquad (2.17)
$$

Ahora bien, si no conocemos la solución exacta (escenario muy habitual en la mayoría de los problemas) nos conviene desarrollar directamente  $\phi_j^{-1}$  como una serie de Taylor en el tiempo. Específicamente:

$$
\phi_j^{-1} = \phi_j^0 - \Delta t \partial_t \phi_j^0 + \frac{\Delta t^2}{2} \partial_t^2 \phi_j^0 + O\left(\Delta t^3\right) \quad . \tag{2.18}
$$

<span id="page-29-0"></span><sup>&</sup>lt;sup>4</sup>Es decir, revolver la ecuación [\(2.1\)](#page-26-3) para  $\phi(t, x)$  dado los datos iniciales  $\phi(0, x) = \phi_0(x)$  y  $\partial_t \phi(0, x) = \pi_0(x)$ , en el dominio espacial  $-\infty < x < \infty$  y el dominio temporal  $t > 0$ .

<span id="page-29-1"></span><sup>&</sup>lt;sup>5</sup>Estrictamente hablando, un pulso  $f(x)$  es de soporte compacto si  $\exists R > 0$  tal que  $f(x) = 0 \quad \forall |x| > R$ . Así entonces, decimos que supp $(f) = \overline{\{x \in \mathbb{R} \mid f(x) \neq 0\}}$  es el soporte de este pulso, con  $\overline{(...)}$  denotando la cerradura.

<span id="page-29-2"></span><sup>&</sup>lt;sup>6</sup>Al tiempo inicial,  $\psi$  queda automáticamente definido por la elección de  $\phi$ , ya que  $\psi(0, x) = \partial_x \phi(0, x)$ .

Pero considerando que por la versión discretizada de la función  $g(x)$  que definimos para el dato inicial y nuestra ecuación de onda original [2.13,](#page-29-4) las derivadas temporales toman la forma:

$$
\partial_t \phi_j{}^0 = g_j \quad , \quad \partial_t{}^2 \phi_j{}^0 = \frac{v^2}{\Delta x^2} \left( \phi_{j+1}{}^0 - 2\phi_j{}^0 + \phi_{j-1}^0 \right) - O(\Delta x^2) \quad , \tag{2.19}
$$

al final es fácil encontrar lo siguiente:

$$
\phi_j^{-1} = \phi_j^0 - \Delta t g_j + \frac{v^2}{2} \left(\frac{\Delta t}{\Delta x}\right)^2 \left(\phi_{j+1}^0 - 2\phi_j^0 + \phi_{j-1}^0\right) \quad . \tag{2.20}
$$

Con esto entonces tenemos que si el dato es simétrico en el tiempo,  $\partial_t \phi_j^0 = g_j = 0$ .

Con lo anterior hemos completado el planteamiento de nuestro problema de Cauchy. Aunque desde el punto de vista de la implementación numérica nos hace falta un ingrediente muy delicado. Nos referimos al factor  $\Delta t/\Delta x$  que aparece en la ec. [\(2.14\)](#page-29-3) y que en la práctica tiene una repercusión directa en la estabilidad del sistema. A éste se le llama factor de Courant-Friedrichs-Lewy (CFL), y como veremos a continuación, su elección no es arbitraria.

#### <span id="page-30-0"></span>2.2.2. La condición de Courant-Friedrichs-Lewy

Tradicionalmente, la condición CFL se suele definir utilizando la ecuación de advección [\[87\]](#page-200-9). Esto tiene similitudes con nuestro caso. No obstante, aquí nos vamos a decantar por definir la recurriendo de una vez la ecuación de onda que nos compete.

Pero bueno, para entender la condición CFL, necesitamos primero introducir el concepto de dominio de dependencia. Por tal razón, comenzamos reescribiendo la solución exacta para el campo  $\phi(t, x)$ , en su versión analítica, que mencionamos previamente en la ec.  $(2.15)$ :

<span id="page-30-1"></span>
$$
\phi(t,x) = \frac{1}{2} \left[ \underbrace{f(x_+ = x + vt)}_{f_+} + \underbrace{f(x_- = x - vt)}_{f_+} \right] , \qquad (2.21)
$$

donde hemos considerado el dato inicial  $\phi(0, x) = f(x)$  y  $\pi(0, x) = \partial_t \phi(0, x) = 0$ , con  $f(x)$  un pulso de soporte compacto, además de que  $f \leftarrow y f \rightarrow z$  representan pulsos que viajan a la izquierda y derecha del dominio, respectivamente, con velocidad de propagación  $v$ .

Notar además que en la ec.  $(2.21)$  hemos definido las cantidades  $x_+$  y  $x_-$ , las que nos permiten describir una familia de curvas características asociadas a la solución exacta del problema. Desde un punto de vista físico, estas curvas representan las líneas de mundo por las que viaja cada punto del perfil inicial  $f(x)$  en el espacio-tiempo. Por lo que para graficar dichas curvas, basta con despejar  $t = t(x)$  de las expresiones que tenemos para  $x_+$  y  $x_-\colon$ 

<span id="page-30-2"></span>
$$
t(x) = \frac{x_+ - x}{v} \quad , \quad t(x) = \frac{x_- - x}{-v} \quad , \tag{2.22}
$$

teniendo así que las curvas características de  $\phi(t,x)$  corresponden a rectas con pendientes  $\mp v^{-1}$  e interceptos  $v^{-1}x_{\pm}$ . Estas se muestran en la figura [2.1.](#page-31-0)

Fijémonos ahora en un punto arbitrario  $P := (t_p, x_p)$  de nuestro espacio-tiempo. Nos planteamos la pregunta: ¿de qué otros puntos depende la solución  $\phi|_P = \phi(t_p, x_p)$ ?. Dado que la velocidad de propagación  $v$  asociada a nuestro sistema es finita, es claro que la región conformada por todos estos puntos también tiene que ser finita. Por lo que para determinar esta región, necesitamos calcular las rectas características

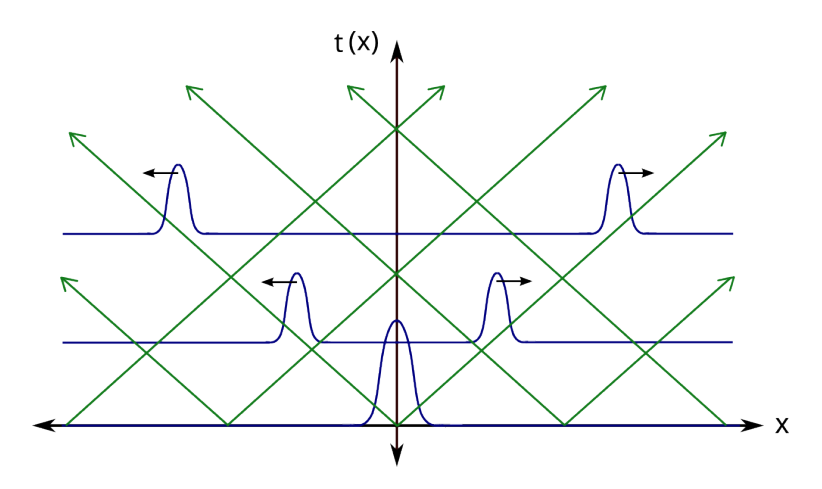

<span id="page-31-0"></span>Figura 2.1: Rectas características en el espacio-tiempo, correspondientes a la solución exacta de la ecuación de onda en  $1 + 1$  dimensiones. Aquí se da un dato inicial genérico, centrado y de soporte compacto. Las rectas están determinadas por las cantidades  $x_{\pm} = x \pm vt = cte$ .

que cruzan el punto P, reemplazando  $t(x) \to t_p$  y  $x \to x_p$  en las ecs. [\(2.22\)](#page-30-2), con el fin de evaluar los argumentos  $x_+$  y  $x_-\colon$ 

$$
t_p = \frac{x_+ - x_p}{v} \Rightarrow x_+ = x_p + vt_p \qquad , \qquad t_p = \frac{x_- - x_p}{-v} \Rightarrow x_- = x_p - vt_p \quad . \tag{2.23}
$$

Entonces, reemplazando  $x_+$  y  $x_-\,$  en la ec. [\(2.22\)](#page-30-2), nos queda:

$$
t(x) = \frac{x_p}{v} + t_p - \frac{x}{v} =: t_1(x) \quad , \quad t(x) = -\frac{x_p}{v} + t_p + \frac{x}{v} =: t_2(x) \quad . \tag{2.24}
$$

<span id="page-31-1"></span>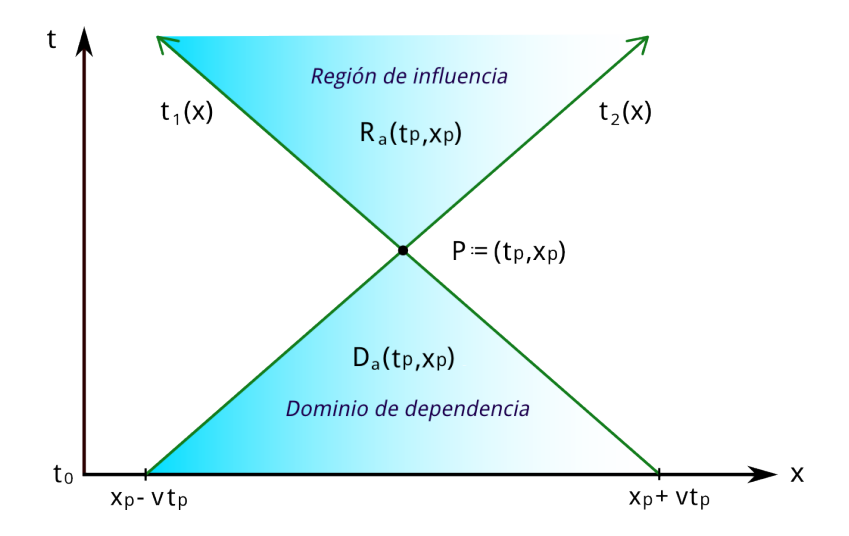

<span id="page-31-2"></span>Figura 2.2: Dominio de dependencia de la solución  $\phi|_{P:=(t_p,x_p)} = \phi(t_p,x_p)$ , junto con la región de influencia del punto P. Cuando la velocidad de propagación es igual la velocidad de la luz, esto es  $v = c = 1, D_a(t_p, x_p) \cup R_a(t_p, x_p)$ corresponde precisamente al cono de luz del punto P.

Las ecs.  $(2.24)$ , tal como se muestra en la figura [2.2,](#page-31-2) definen una sección cónica. De hecho, si escogiéramos  $v = c = 1$ , esta sección correspondería al cono de luz pasado de P, bidimensional. Por consiguiente, la región de puntos de la cual P depende, es la que está delimitada por las rectas características [\(2.24\)](#page-31-1) y el eje  $t = t_0 = 0$ . Esta región es el dominio de dependencia de la solución  $\phi(t, x)$  en el punto P, que mostramos en la figura [2.2](#page-31-2) y que podemos escribir como:

$$
D_a(t_p, x_p) = \{(t, x) | 0 \le t < t_p, |x - x_p| \le v(t_p - t)\},
$$
\n(2.25)

enfatizando que  $D_a$  representa un dominio de dependencia analítico.

Ahora bien, también podemos hacernos la pregunta inversa. Dado un punto  $P := (t_p, x_p)$ , ¿sobre que puntos del espacio-tiempo influye P? Siguiendo un razonamiento similar al que utilizamos para encontrar  $D_a(t_p, x_p)$ , es fácil demostrar que la región de influencia de P es:

$$
R_a(t_p, x_p) = \{(t, x) \mid t_p \le t < \infty , \ |x - x_p| \le v \ (t_p - t) \}, \tag{2.26}
$$

y que también puede apreciarse en la figura [2.2.](#page-31-2)

Para definir el dominio de dependencia en el caso discreto, consideramos la solución discretizada de la ecuación de onda, esto es la expresión  $(2.14)$ :

<span id="page-32-0"></span>
$$
\phi_j{}^{k+1} = v^2 \lambda_{CFL}{}^2 \left[ \phi_{j+1}^k - 2\phi_j{}^k + \phi_{j-1}{}^k \right] + 2\phi_j{}^k - \phi_j{}^{k-1} + O(\Delta t^2, \Delta x^2) \,, \tag{2.27}
$$

donde  $\lambda_{CFL} := \Delta t / \Delta x$  denota el factor CFL. De la ec. [\(2.27\)](#page-32-0) vemos claramente que la solución en el punto  $P := (j\Delta x, [k+1]\Delta t)$  depende de cuatro puntos a tiempos anteriores: tres localizados al tiempo  $k\Delta t$  y otro al tiempo  $[k-1]\Delta t$ . Esta dependencia la podemos esquematizar a través de una molécula de evolución, tal como se muestra en la figura [2.3.](#page-32-1)

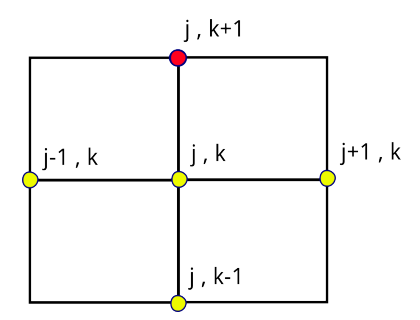

<span id="page-32-1"></span>Figura 2.3: Molécula de evolución correspondiente a la discretización simple, de segundo orden y centrada, de la ecuación de onda en 1 + 1 dimensiones. Aquí el nivel  $(j, k + 1)$  depende directamente de los niveles  $(j - 1, k)$ ,  $(j, k)$ ,  $(j + 1, k)$  al tiempo  $t_k$ , y el nivel  $(j, k - 1)$  al tiempo  $t_{k-1}$ .

Pero esto recién es el comienzo, ya que la molécula de la figura [2.3](#page-32-1) a su vez podemos extenderla para incluir la dependencia de los puntos ([j − 1] $\Delta x, k\Delta t$ ), (j $\Delta x, k\Delta t$ ), ([j + 1] $\Delta x, k\Delta t$ ) y (j $\Delta x, [k-1]\Delta t$ ). Por consiguiente, si continuamos considerando de manera iterativa los puntos de los cuales se va dependiendo a tiempos anteriores, cuando llegemos a  $t = t_0 = 0$  tendremos que la solución numérica en P depende del dato inicial evaluado en una malla dada por:

$$
([j - (k+1)]\Delta x, 0), ..., (j \Delta x, 0), ..., ([j + (k+1)]\Delta x, 0)
$$

más un dato hipotético al tiempo  $t = -1$  dado en los puntos:

$$
([j-k]\Delta x, -\Delta t), \dots (j\Delta x, -\Delta t), \dots ([j+k]\Delta x, -\Delta t) .
$$

que como dijimos más arriba, se obtiene considerando la solución exacta del problema, o bien de forma más general, expandiendo  $\phi_j^{-1}$  en una serie de Taylor en el tiempo, truncada. Por lo tanto, en analogía con el caso analítico y utilizando la discretización [\(2.27\)](#page-32-0), definimos el dominio de dependencia numérico de la solución en el punto  $P := (j\Delta x, (k+1)\Delta t)$  como:

$$
D_n(t^{k+1}, x_j) = \{(t^m, x_n) \mid 0 \le m < k+1, j+k-m+1 \le n \le j-k-m-1\}, \qquad (2.28)
$$

y que lo hemos esquematizado en la figura [2.4.](#page-33-0)

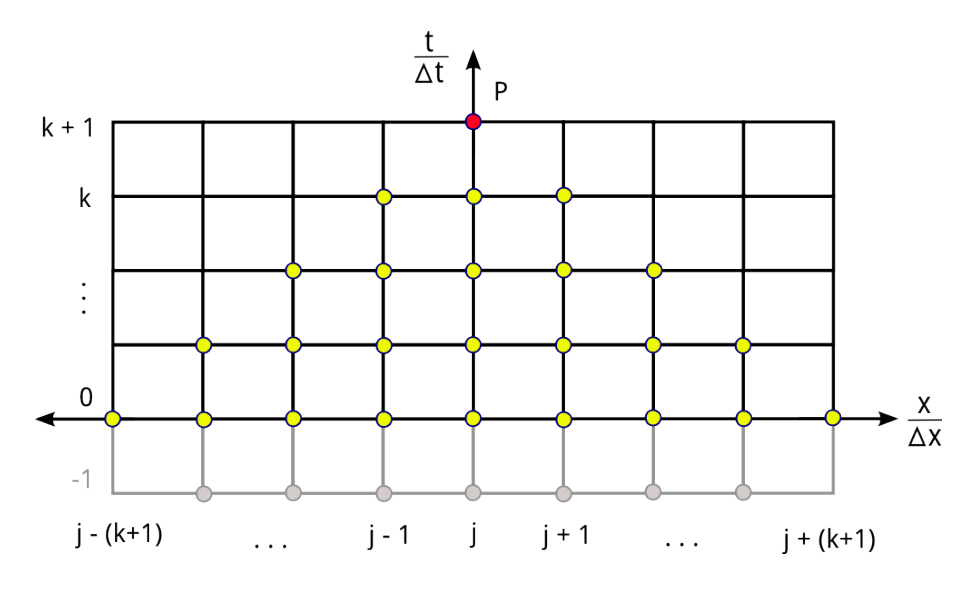

<span id="page-33-0"></span>Figura 2.4: Dominio de depencia numérico de la solución en el punto  $P := (j\Delta x, [k+1]\Delta t)$ , representado por los puntos de color amarillo hasta el tiempo  $t = t_0 = 0$ , que es donde se da el dato inicial. Adicionalmente, los puntos de color gris que se encuentran localizados en  $t = -1$  son aquellos en los cuales se da el dato hipotético necesario para arrancar la iteración numérica.

Pasemos ahora a la condición CFL. Dado un punto  $P := (t_p, x_p)$  en el espacio-tiempo, esta condición consiste en requerir que el dominio de dependencia analítico  $D_a(t_p, x_p)$  esté contenido en el dominio de dependencia numérico  $D_n(t_p, x_p)$ . Es decir  $D_n(t_p, x_p) \subset D_n(t_p, x_p)$ .

Si lo pensamos con mas calma, la condición CFL tiene mucho sentido. Ya que si nos fijamos en el punto P y suponemos lo contrario, es decir que  $D_n(t_p, x_p) \subset D_n(t_p, x_p)$ , pero además consideramos un punto  $P' := (t'_p, x'_p)$  tal que  $P' \in D_a(t_p, x_n)$  y  $P' \notin D_n(t_p, x_n)$ , la solución numérica en P no se verá afectada por lo que ocurra en P'. Así entonces llegamos a un gran problema, ya que por más que refinemos las resoluciones  $\Delta t$  y  $\Delta x$  a valores cercanos a cero, será imposible que la solución numérica converja a la solución analítica en P.

Para aterrizar aun más la argumento (seguir estas ideas con la figura [2.5\)](#page-34-1): Si  $D_n(t_p, x_p) \subset D_n(t_p, x_p)$ , podemos suponer que un punto  $P'$  está en el eje  $t = t_0$  donde damos el dato inicial, esto es  $P' = (t_0, x_p'),$  y que dicho dato inicial lo escogemos tal que es cero a lo largo del dominio espacial, excepto en una pequeña vecindad alrededor de P' que no intersecta  $D_n(t_p, x_p)$ . En este escenario drástico, la solución numérica en P, e independiente de  $\Delta x$  y  $\Delta t$ , siempre será cero. Por consiguiente, será imposible que la solución numérica converja a la solución analítica, dado que la primera no tendrá manera de "sentir" la influencia del dato distinto de cero, que dimos inicialmente en la vecindad de  $P'$ .

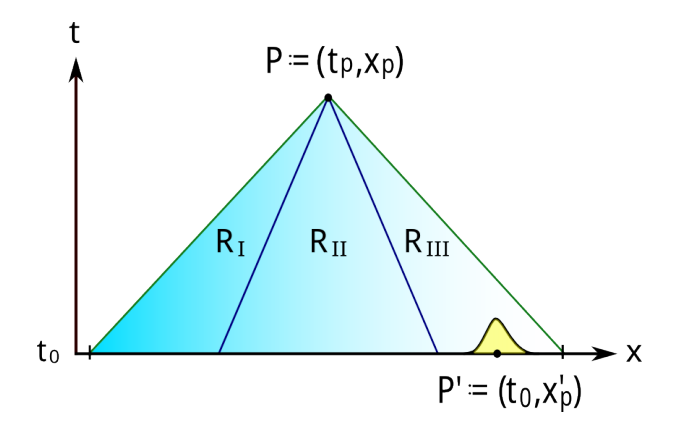

<span id="page-34-1"></span>Figura 2.5: Demostración de la condición CFL. Se supone un dominio de dependencia numérico  $D_n = R_{II}$ contenido en un dominio de dependencia analítico  $D_a = R_I \cup R_{II} \cup R_{III}$ . Se da un dato inicial que es cero excepto en una vecindad de  $P'(t_0, x_p')$  que no intersecta  $D_n$ . Por consiguiente, la solución numérica en P siempre será cero, independiente de cuanto refinemos las resoluciones  $\Delta x$  y  $\Delta t$ . Esta contradicción, al final nos lleva a exigir que el dominio de dependencia analítico  $D_a$  siempre esté contenido en en el dominio de dependencia numérico  $D_n$ .

En conclusión, aquívemos claramente que la importancia de la condición CFL radica en que es una condición necesaria para que la solución numérica converja a la solución analítica. Pero teniendo muy presente que necesidad no implica suficiencia. Por lo que, aun cuando satisfagamos la condición CFL a priori, la solución numérica siempre tendrá que analizarse con pruebas de convergencia. Esto lo veremos en detalle en la subsección [2.2.4.](#page-36-0)

Apliquemos ahora la condición CFL a nuestra ecuación de onda. Partiendo de las expresiones que tenemos para x<sub>+</sub> y x<sub>−</sub>, cantidades que codifican la información del dominio de dependencia en la ec. [\(2.21\)](#page-30-1), y evaluándolas en el punto  $(x, t) = (j\Delta x, (k+1)\Delta t)$ , nos queda:

<span id="page-34-2"></span>
$$
x_{\pm} = x \pm vt = j\Delta x \pm v(k+1)\Delta t = [j \pm v\lambda_{CFL}(k+1)]\Delta x,
$$

donde hemos usado  $\Delta t = \lambda_{CFL} \Delta x$ , por la definición del factor CFL. Por consiguiente, si nos fijamos en el dato inicial al tiempo  $t = 0$ , tenemos que  $D_a \subset D_n$  si o solo si:

$$
[j - (k+1)] \Delta x \le [j \pm v \lambda_{CFL}(k+1)] \Delta x \le [j + (k+1)] \Delta x
$$
  
\n
$$
\Rightarrow -1 \le \pm v \lambda_{CFL} \le 1 , \quad \text{o bien} \quad \lambda_{CFL} = \frac{\Delta t}{\Delta x} \le \frac{1}{v} . \tag{2.29}
$$

Con la ec. [\(2.29\)](#page-34-2) finalmente tenemos la condición CFL que necesitamos satisfacer para resolver numéricamente la ecuación de onda en  $1 + 1$  dimensiones. En general, satisfacer esta condición es un requisito necesario, mas no suficiente, para alcanzar convergencia.

#### <span id="page-34-0"></span>2.2.3. El método de líneas

La discretización mostrada en las dos secciones anteriores constituye la vía más sencilla para resolver numéricamente la ecuación de onda. Esta la hemos reseñado muy brevemente para efectos ilustrativos y de introducción de la condición CFL. No obstante, el camino que seguiremos a lo largo de este trabajo será aplicar un esquema de discretización ligeramente diferente: el método de líneas (MdL) [\[88\]](#page-200-10). La razón de esto radica en que con este método, el análisis numérico será mucho más directo de generalizar cuando tengamos que tratar con espacio-tiempos curvos y sistemas de ecuaciones en derivadas parciales acopladas, sin perder estabilidad. Y en efecto, como veremos en las siguientes líneas, éste método se adaptará de forma natural al sistema de ecuaciones de primer orden  $(2.4)-(2.6)$  $(2.4)-(2.6)$  que aquí deseamos resolver.

La ecuación de onda no solo tiene derivadas parciales en el espacio, sino también en el tiempo. En una primera aproximación, y como hemos visto hasta ahora, ambas se pueden tratar numéricamente en igualdad de condiciones, discretizándose de forma simultánea. Pero esta no es la única opción. Con el MdL, la propuesta esencialmente es reescribir las ecuaciones en sus versiones semi-discretas, es decir, discretizando sólo la parte espacial, para posteriormente aplicar un integrador numérico que nos permita evolucionar en el tiempo dichas ecuaciones.

Consideremos en primer lugar la discretización en el espacio, reescribiendo las ecs.  $(2.4)$ ,  $(2.5)$  y  $(2.6)$ en sus versiones semi-discretas:

$$
\partial_t \phi_j = \text{rhs}_{\phi}(x_j) = \pi_j , \qquad (2.30)
$$

$$
\partial_t \psi_j = \text{rhs}_{\psi}(x_j) = \frac{\pi_{j+1} - \pi_{j-1}}{2\Delta x} + O(\Delta x^2) , \qquad (2.31)
$$

$$
\partial_t \pi_j = \text{rhs}_{\pi}(x_j) = \frac{\psi_{j+1} - \psi_{j-1}}{2\Delta x} + O(\Delta x^2) , \qquad (2.32)
$$

donde  $j = -\infty, ..., -1, 0, 1, ..., \infty$ , y la notación "rhs"quiere decir el *right-hand-side* o lado derecho de la ecuación diferencial, que deberá evaluarse en cada punto  $x_i$  de la malla, para cada uno de los campos. Con esto, la ec. [\(2.1\)](#page-26-3), que incluye derivadas parciales, la hemos reescrito como un sistema de infinitas ecuaciones diferenciales ordinarias acopladas (EDOs). No obstante, recomendamos al lector no entrar en pánico, ya que esto último no es más que es una consecuencia de asumir una malla idealizada, conformada por infinitos puntos a lo largo del eje espacial<sup>[7](#page-35-0)</sup>.

Para la discretización temporal, se necesitará resolver el anterior sistema de EDOs través de algún integrador numérico: método de Euler, método de Runge-Kutta, método multipasos, etc. Su elección depender´a de las necesitades particulares del programador. El que utilizaremos a lo largo de todo este trabajo de tesis será el método de Runge-Kutta, más que nada porque es uno de los algoritmos más estandarizados en relatividad numérica.

Existen diferentes versiones para las iteraciones de Runge-Kutta en lo que respecta a los coeficientes que acompañan las variables. Aquí particularmente recurriremos el esquema de cuarto orden utilizado en [\[30\]](#page-197-12), en el que los campos  $\phi$ ,  $\pi$  y  $\psi$  al tiempo  $t^{n+1}$  estarán dados por:

$$
f^{n+1} = f^n + \frac{\Delta t}{6} (k_1 + 2k_2 + 2k_3 + k_4) , \qquad (2.33)
$$

con  $f^n$  denotando los campos  $\phi$ ,  $\psi$  y  $\pi$  al tiempo anterior  $t^n$ ,  $\Delta t > 0$  los pasos de tiempo entre cada ciclo (que como ya sabemos, estará relacionado con la resolución espacial a través de la condición CFL), y las variables de iteración  $k_i$ , con  $i = 1, 2, 3, 4$ , escritos en función de los *right-hand-sides* de las EDOs, evaluados de una manera muy específica:

$$
k_1 = \operatorname{rhs}_f(t^n, f^n) ,
$$
  
\n
$$
k_2 = \operatorname{rhs}_f\left(t^n + \frac{\Delta t}{2}, f^n + \frac{\Delta t}{2}k_1\right) ,
$$
  
\n
$$
k_3 = \operatorname{rhs}_f\left(t^n + \frac{\Delta t}{2}, f^n + \frac{\Delta t}{2}k_2\right) ,
$$
  
\n
$$
k_4 = \operatorname{rhs}_f\left(t^n + \Delta t, f^n + \Delta t k_3\right) .
$$

<span id="page-35-0"></span>Dos observaciones importantes:

<sup>&</sup>lt;sup>7</sup>Nótese que desde un principio hemos estado asumiendo una malla con  $j = -\infty, ..., -1, 0, 1, ..., \infty$ . La razón de esto, más que nada es para no adelantarnos a la sección [2.3,](#page-38-0) en la cual introduciremos con lujo y detalle las fronteras artificiales, que para efectos de implementación, no hacen más que truncar el dominio espacial.
- Notar que la evaluación de rhs<sub>f</sub> en la segunda y tercera iteración de Runge-Kutta, contiene los tiempos intermedios  $\Delta t/2$ . Para la ecuación de onda que aquí deseamos resolver esto es irrelevante, ya que los coeficientes de las EDOs son constantes. Sin embargo, cuando trabajemos con ecuaciones diferenciales más generales, con coeficientes variables, dichos coeficientes deberán evaluarse en estos tiempos intermedios, sino de lo contrario, el orden de convergencia de la solución se verá drásticamente disminuido.
- En lo que respecta a la estabilidad, los métodos explíticos para resolver EDOs acopladas en general admiten  $\lambda_{CFL} < 1/v$ , con v denotando la velocidad de propagación [\[89\]](#page-200-0). El método de Runge-Kutta de orden 4, que es el que aquí utilizamos, no será la excepción.

En conclusión: dada una resolución  $\Delta t$  tal que cumpla la condición CFL, el algoritmo de Runge-Kutta nos permitirá obtener los campos  $\phi$ ,  $\psi$  y  $\pi$  al tiempo  $t^{n+1}$ , utilizando sus valores al tiempo previo  $t^n$ . Por lo demás, y como veremos en los capítulos siguientes, este algoritmo también será posible aplicarlo a integraciones en el espacio, que será muy útil cuando tengamos que resolver ecuaciones de constricción a cada paso de tiempo.

## 2.2.4. Convergencia

Un aspecto muy importante a considerar, es que la solución que se obtenga en toda simulación numérica siempre será una aproximación a la solución original en el continuo. Al aumentar la resolución, disminuyendo los valores de  $\Delta x$  y  $\Delta t$ , conforme a la condición CFL por supuesto, uno esperaría que el error numérico disminuya. Pero este escenario, desafortunadamente, no siempre ocurre. Es por esto que el estudio de la convergencia constituye una etapa ineludible.

En términos generales, la convergencia nos ayuda a monitorear que la solución numérica tenga un error del mismo orden de precisión que los correspondientes a los métodos utilizados. Esto en la práctica es muy ´util, ya que nos ayuda a detectar errores en el proceso de implementaci´on. Aunque se debe tener presente que el error de orden menor, es el que generalmente domina. Por ejemplo: si deseamos resolver la ecuación de onda en  $1 + 1$  dimensiones utilizando una discretización espacial de segundo orden y un integrador de Runge-Kutta de cuarto orden para la evolución temporal, esperamos de antemano que la solución converja a segundo orden. Por lo que, en este caso, para aumentar el orden de convergencia de la solución, tendremos que aumentar el orden de la discretización espacial.

Para la ecuación de onda en  $1 + 1$  dimensiones conocemos su solución exacta. Por lo que en este caso, una manera directa de monitorear la convergencia, es comparar la solución numérica con la solución exacta. Sin perder generalidad, y siguiendo lo expuesto en la referencia [\[85\]](#page-200-1), supongamos que dada una resolución espacial  $\Delta x_p = \Delta x/2^p$ , donde p puede tomar uno de los valores  $p = 0, 1, 2, 3, ...,^8$  $p = 0, 1, 2, 3, ...,^8$  la solución numérica a un tiempo fijo t es  $\phi_p$ . Si esta solución, por lo demás, la construimos utilizando una discretización de orden n en las derivadas espaciales, podemos escribirla como:

<span id="page-36-1"></span>
$$
\phi_p = \phi_{\text{exact}} + E(x)\Delta x_p^{\ n} + O(\Delta x^{n+1}), \qquad (2.34)
$$

donde  $\phi_{\text{exact}}$  representa la solución exacta al tiempo t y  $E(x)$  un coeficiente del error que sólo depende de la posición espacial. Ahora bien, si construímos dos soluciones numéricas,  $\phi_p$  y  $\phi_{p+1}$ , con resoluciones  $\Delta x_p$ y  $\Delta x_{p+1}$  respectivamente, la razón entre sus errores es:

$$
\frac{\phi_p - \phi_{\text{exact}}}{\phi_{p+1} - \phi_{\text{exact}}} = \frac{\Delta x_p^{\ n} + O(\Delta x^{n+1})}{\Delta x_{p+1}^{\ n} + O(\Delta x^{n+1})} = \frac{\frac{\Delta x^n}{2^{pn}} + O(\Delta x^{n+1})}{\frac{\Delta x^n}{2^{pn}2^n} + O(\Delta x^{n+1})} \approx 2^n . \tag{2.35}
$$

Al número  $2^n$  le llamamos *factor de convergencia*. En la práctica, este factor deberá evaluarse en cada punto de la malla numérica en donde se ha calculado el campo  $\phi$ , y es el que en definitiva nos dice a

<span id="page-36-0"></span><sup>&</sup>lt;sup>8</sup>Esta manera de refinar la resolución espacial será la que utilizaremos a lo largo de toda esta tesis. Por lo tanto, recomendamos al lector tener esto en mente cada vez que presentemos pruebas de convergencia.

que orden converge la solución. Así entonces, por ejemplo, si nuestra discretización espacial es de segundo orden, esto es  $n = 2$ , esperamos de antemano que la evaluación del factor de convergencia, a lo largo del dominio espacial, sea del orden  $2^2 = 4.9$  $2^2 = 4.9$ 

Cuando no conocemos la solución exacta del problema, lo que se realiza es una prueba de autoconvergencia, comparando tres resoluciones consecutivas:

$$
\frac{\phi_p - \phi_{p+1}}{\phi_{p+1} - \phi_{p+2}} = \frac{\Delta x_p^{n} - \Delta x_{p+1}^{n} + O(\Delta x^{n+1})}{\Delta x_{p+1}^{n} - \Delta x_{p+2}^{n} + O(\Delta x^{n+1})} = \frac{\frac{\Delta x^n}{2^{pn}} - \frac{\Delta x^n}{2^{pn} 2^n} + O(\Delta x^{n+1})}{\frac{\Delta x^n}{2^{pn} 2^n} - \frac{\Delta x^n}{2^{pn} 2^n} + O(\Delta x^{n+1})} \approx 2^n ,\qquad(2.36)
$$

obteniendo nuevamente un factor de convergencia del orden de  $2^n$ .

Pensando en sistemas de ecuaciones más complicados, como de hecho sucederá algunos capítulos más adelante, el tercer escenario posible es que no conozcamos la solución exacta de las ecuaciones de evolución, pero que sí dispongamos de ecuaciones de constricción. Estas ecuaciones, a pesar de que no dependen explícitamente del tiempo, sí que debarán satisfacerse a cada paso de tiempo. Por lo demás, el monitoreo de las constricciones constituye una prueba de convergencia genuina, ya que si en su versión analítica tienen la forma  $Constr(x) = 0$ , numéricamente se dejan escribir como:

$$
Construct_n = E(x)\Delta x_p^{\ n} + O(\Delta x^{n+1}), \qquad (2.37)
$$

y la razón entre los errores asociados a dos resoluciones nuevamente será:

$$
\frac{Constr_p}{Constr_{p+1}} \approx 2^n \ . \tag{2.38}
$$

N´otese que con esto, a fin de cuentas, monitoreamos un error puro. En el caso continuo, por supuesto, este error es cero, dado que la solución al problema es exacta. Pero en el caso numérico, como la solución es aproximada, este error no tiene por qué ser necesariamente cero.

Dos observaciones importantes:

- Si una solución numérica autoconverge, no implica necesariamente que converge a la solución correcta. El monitoreo de la autoconvergencia es útil para efectos de depuración del código: determinar errores en el proceso de trasferencia de variables entre subrutinas, en los right-hand-sides de las ecuaciones a integrar, en los índices y almacenado de arreglos, etc. No obstante, al final siempre será recomendable realizar pruebas de convergencia utilizando la solución exacta, si es que se dispone de esta, o bien utilizando ecuaciones de constricción. Es importante tener muy presente que si en un código la solución numérica no converge a la solución correcta, éste no debería gozar de credibilidad.
- Si una simulación numérica no converge, por supuesto, no debería ser razón para entrar en pánico. Sino mas bien, verse como una oportunidad para entender mejor el procedimiento que está realizando el código. Por lo que, en dicho escenario, no quedará más que trabajar para detectar errores de implementación, realizar pruebas utilizando diferentes resoluciones espaciales  $\Delta x$ , o en ultima instancia, profundizar en el an´alisis num´erico para determinar bajo que condiciones los algoritmos utilizados realmente convergen. Este último camino no es del todo fácil, ya que involucra sumergirse en la matemática detrás de los métodos. Pero si lo que deseamos es comprensión más allá de trabajar en base a un simple proceso de ensayo y error, esto sin duda constituye una herramienta muy poderosa.

<span id="page-37-0"></span> $9$ Como la cantidad  $2^n$  se evalúa en cada punto de la malla, puede suceder que el orden de convergencia no sea exactamente el mismo en todo el dominio. La razón de esto dependerá del caso de estudio en cuestión, y podría deberse a errores numéricos inherentes a la simulación, a que los métodos y la discretización espacial no son uniformes a lo largo del dominio, e incluso en algunos casos, a simples y llanos errores en la implementación del código. Se deberá tener especial cuidado con esto.

## 2.3. Estabilidad y condiciones de frontera

Previamente, cuando introdujimos la condición CFL, hicimos mención de manera muy general, casi intuitiva, a la idea de estabilidad. No obstante, en esta sección la estudiaremos con formalidad, ya que de esta manera tendremos un control mucho más directo sobre las condiciones de frontera (CsF), ingredientes fundamentales y que hasta ahora los habíamos evitado al considerar mallas infinitas en el eje espacial. Y es que, al igual como ocurre con el factor CFL, una mala elección de CsF constituye una fuente no deseada de inestabilidades numéricas.

Antes que nada, es importante tener presente que cuando hablamos de "estabilidad", nos estamos refiriendo a un comportamiento presente en soluciones numéricas, aproximadas, obtenidas en el caso discretizado. Por lo que, para entender lo que ocurre en el caso cont´ınuo, introduciremos el concepto de "buen planteamiento", que viene a ser el an´alogo de la estabilidad. De hecho, es bien sabido que un requisito para que la solución numérica sea estable, es que las ecuaciones de evolución, en sus versiones analíticas, estén bien planteadas.

 $i$ Pero cómo plantear, adecuadamente, la ecuación de onda en  $1+1$  dimensiones? Aquí, precisamente, es cuando sale a la luz otra de las ventajas importantes de reescribir la ec. [\(2.1\)](#page-26-0) como el sistema [\(2.4\)](#page-27-0)-[\(2.5\)](#page-27-0). Y es que este sistema de primer orden es un caso particular de los llamados "sistemas fuertemente hiperbólicos", los cuales a su vez se comportan como sistemas bien planteados, bajo ciertas condiciones generales  $(dentro de las cuales están las CsF).$ 

En virtud de lo mencionado, en esta sección vamos a seguir el siguiente orden:

- i. Con el fin de entender qué es un sistema hiperbólico, introduciremos el concepto de hiperbolicidad. Particularmente haremos énfasis en los sistemas fuertemente hiperbólicos, ya que estos son los que conducen al buen planteamiento de las ecuaciones.
- ii. Situándonos en el caso continuo, consideraremos un sistema simétrico hiperbólico en  $1+1$  dimensiones, y veremos explícitamente que éste es un sistema bien planteado, siempre que recurramos a adecuadas CsF.
- iii. Situándonos ahora en el caso semi-discreto, veremos que los sistemas simétricos hiperbólicos en  $1 + 1$ dimensiones, conducen por su parte a la estabilidad numérica de la solución, siempre que implementemos adecuadas CsF.
- iv. Por último, como una vía concreta para la implementación de las CsF, vamos a estudiar el método de penalización, el cual tiene importantes ventajas para efectos de estabilidad, convergencia, e incluso modularidad del código.

## 2.3.1. Hiperbolicidad

Siguiendo las referencias [\[89\]](#page-200-0) a la [\[90\]](#page-200-2), introduciremos el concepto de hiperbolicidad considerando el siguiente sistema de ecuaciones en derivadas parciales de primer orden:

<span id="page-38-0"></span>
$$
\partial_t \mathbf{u} = \mathbf{A}^k \partial_k \mathbf{u} \tag{2.39}
$$

con u denotando una función vectorial de dimensión  $n \, y \, \mathbf{A}^k$  una matriz de  $n \times n$  dimensiones a lo largo de la coordenada k, conformada por componentes constantes. Ahora, tomando una dirección espacial genérica dada por el vector unitario n, vamos a estudiar el problema de autovalores de acuerdo a la ecuación:

$$
(\mathbf{A}^n - \lambda \mathbf{I}) \mathbf{u} = 0 \tag{2.40}
$$

donde la matriz  $\mathbf{A}^n = n_k \mathbf{A}^k$  se le denomina "matriz característica" a lo largo de n, cuyas velocidades  $\alpha$  características (autovalores) se denotan por v. Entonces con esto en mano, vamos a establecer por definición que el sistema de ecuaciones es:

- **Fuertemente hiperbólico**, si para cualquier dirección del vector unitario n, todas las velocidades características son números reales, y la matriz  $\mathbf{A}^k$  es diagonalizable a través de un conjunto completo de autovectores.
- Debilmente hiperbólico, si para cualquier dirección del vector unitario n, todas las velocidades características son números reales, pero para alguna(s) dirección(es) la matriz  $\bf{A}$  no es totalmente diagonalizable.

Estas son las dos definiciones fundamentales. Sin embargo, podríamos ir más allá y establecer que el sistema es simétrico hiperbólico, si la matriz  $A^k$  es simétrica para cada dirección k. Así entonces, todo sistema simétrico hiperbólico es un sistema fuertemente hiperbólico. Pero no así a la inversa, ya que un sistema fuertemente hiperbólico puede no ser simétrico, salvo cuando trabajamos en  $1 + 1$  dimensiones. En esta última situación la distinción entre ambos es innecesaria, ya que todo sistema fuertemente hiperbólico, de hecho, es simetrizable (como lo veremos más adelante). Incluso, aquí es posible definir el sistema como *estrictamente hiperbólico*, si los autovalores además de ser reales, son todos diferentes, para cualquier dirección espacial del vector n.

Definidos estos conceptos, el punto realmente crucial para nuestros fines es que los sistemas fuertemente hiperbólicos en  $1+1$  dimensiones implican ecuaciones bien planteadas [\[91\]](#page-200-3), o bien para el casi semi-discreto, estabilidad numérica. Esto es algo que veremos con más detalles en las dos subsecciones siguientes.

Dos observaciones importantes:

- Si se trabaja con un mayor número de dimensiones espaciales se deberá tener especial cuidado, dado que la hiperbolicidad fuerte ya no será suficiente para que el sistema esté bien planteado. En dicho escenario, el requerimiento adicional es que exista una matriz  $H(n)$ , hermítica y positiva definida, que dependa suavemente del vector n, tal que  $H(n)A^n$  sea simétrica [\[30\]](#page-197-0). A la matriz  $H(n)$  se le llama simetrizador y es de  $n \times n$  dimensiones.
- El sistema  $(2.39)$ , sin perder su calidad de hiperbólico, e incluso de fuertemente hiperbólico si fuera el caso, admite la introducción de un término de fuente adicional. Éste tendrá que ser un vector de  $n$ dimensiones, que dependa sólo del vector **u**, pero no de sus derivadas. Es por esto que a la ec. [\(2.39\)](#page-38-0) se le suele llamar "parte principal" de un sistema simétrico hiperbólico genérico de primer orden.

## 2.3.2. Caso continuo: buen planteamiento

Tal como lo adelantamos, antes de referirnos a la "estabilidad" de un algoritmo numérico, conviene comenzar de nociones matemáticas que se conocen del caso continuo. En particular, nos referimos al concepto de "buen planteamiento"[10](#page-39-0) para un sistema de ecuaciones diferenciales parciales. El primero que definió este concepto fue Hadamard [\[92\]](#page-200-4), quién básicamente estableció que un problema bien planteado consiste en un problema de Cauchy o problema de valores iniciales que cumple con las tres propiedades siguientes:

- i. Que tenga alguna solución (existencia de la solución),
- ii. Que dicha solución sea única (unicidad de la solución),
- iii. Y que esta dependa suavemente de las condiciones iniciales.

Siempre que se implementen adecuadas CsF, los sistemas fuertemente hiperbólicos cumplen con estas tres propiedades. Por lo que, para justificar de manera sistemática esta afirmación, vamos a considerar el siguiente sistema simétrico hiperbólico en  $1 + 1$  dimensiones:

<span id="page-39-1"></span>
$$
\partial_t \mathbf{u}(t,x) = \mathbf{A}(x)\partial_x \mathbf{u}(t,x) + \mathbf{B}(x)\mathbf{u}(t,x) + \mathbf{F}(t,x) ,
$$
\n(2.41)

<span id="page-39-0"></span> $10E$ ste término tradicionalmente se encuentra en la literatura en inglés como well posedness. Nombre, que por lo general, suele ser mucho más conocido que su traducción al español.

donde  $\mathbf{u}(t, x)$  es un vector de estado, columna, que incluye  $u_1(t, x), u_2(t, x), \ldots, u_n(t, x)$ . También  $\mathbf{A}(x)$  una matriz simétrica y  $\mathbf{B}(x)$  una matriz que incluye un potencial, tal que ambas son de  $n \times n$  dimensiones y dependen suavemente de x. Por lo demás  $\mathbf{F}(t, x)$  un vector columna asociado a un término no homogéneo que depende suavemente de  $(t, x)$ . Respecto al dominio espacial, tomamos  $0 \le x \le 1$ .

Así entonces, por ejemplo, para la ecuación de onda con potencial,

$$
\partial_{t}^{2} \phi(t, x) - \partial_{x}^{2} \phi(t, x) + V(x) \phi(t, x) = 0 \quad , \tag{2.42}
$$

tenemos que su respectivo sistema de primer orden incluye lo siguiente:

$$
\mathbf{u}(t,x) = \begin{bmatrix} \phi(t,x) \\ \psi(t,x) \\ \pi(t,x) \end{bmatrix} , \quad \mathbf{A} = \begin{bmatrix} 0 & 0 & 0 \\ 0 & 0 & 1 \\ 0 & 1 & 0 \end{bmatrix} , \quad \mathbf{B}(x) = \begin{bmatrix} 0 & 0 & 1 \\ 0 & 0 & 0 \\ -V(x) & 0 & 0 \end{bmatrix} , \quad \mathbf{F}(t,x) = \mathbf{0} .
$$

Veamos ahora que el sistema esté bien planteado. Para esto, procedemos a definir una energía, no necesariamente física, en términos del vector de estado u:

$$
E(t) = (\mathbf{u}, \mathbf{u}) = \int_{D} |\mathbf{u}(t, x)|^2 dx , \qquad (2.43)
$$

en donde la integral es definida a lo largo de todo el dominio  $D = [0, 1]$ .

Dado un tiempo fijo t, nuestro objetivo será controlar la energía  $E(t)$ , tal que si variamos las condiciones iniciales, la variación de  $E(t)$  sea acotada por el dato inicial. Para esto entonces, vamos a calcular la derivada  $dE(t)/dt$ :

$$
\frac{dE(t)}{dt} = (\partial_t \mathbf{u}, \mathbf{u}) + (\mathbf{u}, \partial_t \mathbf{u})
$$
\n
$$
= (\mathbf{A}\partial_x \mathbf{u} + \mathbf{B}\mathbf{u} + \mathbf{F}, \mathbf{u}) + (\mathbf{u}, \mathbf{A}\partial_x \mathbf{u} + \mathbf{B}\mathbf{u} + \mathbf{F})
$$
\n
$$
= (\mathbf{A}\partial_x \mathbf{u}, \mathbf{u}) + (\mathbf{u}, \mathbf{A}\partial_x \mathbf{u}) + (\mathbf{B}\mathbf{u}, \mathbf{u}) + (\mathbf{u}, \mathbf{B}\mathbf{u}) + (\mathbf{F}, \mathbf{u}) + (\mathbf{u}, \mathbf{F}) .
$$
\n(2.44)

En el primer término de esta igualdad podemos usar el hecho de que la matriz **A** es simétrica ( $\mathbf{A} = \mathbf{A}^T$ ), y en el segundo término la regla de Leibniz del producto. Entonces:

$$
\frac{dE(t)}{dt} = (\partial_x \mathbf{u}, \mathbf{A}\mathbf{u}) + (\mathbf{u}, \partial_x[\mathbf{A}\mathbf{u}]) - (\mathbf{u}, [\partial_x \mathbf{A}]\mathbf{u}) + (\mathbf{u}, \mathbf{B}^T \mathbf{u}) + (\mathbf{u}, \mathbf{B}\mathbf{u}) + 2(\mathbf{F}, \mathbf{u})
$$
\n(2.45)

Los dos primeros términos de esta ecuación representan el término de frontera. Por lo que:

$$
\frac{dE(t)}{dt} = \mathbf{u}^T \mathbf{A} \mathbf{u} \Big|_{x=0}^{x=1} + (\mathbf{u}, \mathbf{c} \mathbf{u}) + 2(\mathbf{F}, \mathbf{u}) \;, \tag{2.46}
$$

en donde hemos definido la matriz simétrica  $\mathbf{c} = \mathbf{B}^T + \mathbf{B} - \partial_x \mathbf{A}$ .

El paso siguiente es acotar la variación de la energía. Para esto, realizamos una estimación para el segundo y tercer término. En concreto:

$$
(\mathbf{u}, \mathbf{c}\mathbf{u}) \le \max_{0 \le x \le 1} |\mathbf{c}(x)|(\mathbf{u}, \mathbf{u}), \qquad (2.47)
$$

$$
2(\mathbf{F}, \mathbf{u}) \le 2\sqrt{\tau} \|\mathbf{F}\| \frac{\|\mathbf{u}\|}{\sqrt{\tau}} \le \tau \|\mathbf{F}\|^2 + \|\mathbf{u}\|^2 \frac{1}{\tau} \quad . \tag{2.48}
$$

Para la estimación de 2(F, u) usamos la desigualidad de Cauchy-Schwarz, donde  $\tau$  es un factor positivo de escalamiento para efectos de consistencia con las unidades. Con esto entonces, nuestra ecuación para  $dE(t)/dt$  ahora se convierte en una desigualdad:

$$
\frac{dE(t)}{dt} \leq \mathbf{u}^T \mathbf{A} \mathbf{u} \Big|_{x=0}^{x=1} + \max_{0 \leq x \leq 1} |\mathbf{c}(x)| E(t) + \tau ||\mathbf{F}||^2 + E(t) \frac{1}{\tau} \,. \tag{2.49}
$$

El aspecto importante a considerar, es que para obtener una estimación de la energía, se requiere adicionalmente que el término de frontera satisfaga la condición:

<span id="page-41-0"></span>
$$
\mathbf{u}^T \mathbf{A} \mathbf{u} \Big|_{x=0}^{x=1} \le 0 \tag{2.50}
$$

Por lo tanto, para que el sistema esté bien planteado, las condiciones en la frontera deberán ser consistentes con la desigualdad [\(2.50\)](#page-41-0), o bien, las fronteras deberán ser controladas a través de algun dato externo al sistema. Con esto en mano, regresamos a la estimación de energía, en la que usando el lema de Gronwall, integramos la desigualdad de la siguiente manera:

<span id="page-41-1"></span>
$$
\frac{dE(t)}{dt} \le 2bE(t) + \tau \|\mathbf{F}(t)\|^2 \quad , \quad \text{con} \quad b = \frac{1}{2} \max_{0 \le x \le 1} |\mathbf{c}(x)| + \frac{1}{2\tau}
$$
\n
$$
\frac{d}{dt} [e^{-2bt} E(t)] \le \tau \|\mathbf{F}(t)\|^2 e^{-2bt} \quad \Rightarrow \quad e^{-2bt} E(t) - E(0) \le \tau \int_0^t e^{-2bs} \|F(s)\|^2 ds
$$

lo que finalmente nos permite obtener la estimación:

$$
E(t) \le e^{2bt} E(0) + \tau \int_0^t e^{2b(t-s)} ||F(s)||^2 ds . \qquad (2.51)
$$

Este resultado es de suma importancia, ya que demuestra la unicidad de la solución, además de su dependencia continua con el dato inicial. Y es que aun cuando no tenemos una cota para b en la exponencial de la ec. [\(2.51\)](#page-41-1), el punto importante es que si nos fijamos a un tiempo t y variamos las condiciones iniciales, la solución u variará de manera suave. Por consiguiente, considerando el anterior resultado, y asumiendo que la solución existe<sup>[11](#page-41-2)</sup>, esta demostración conduce al buen planteamiento del sistema simétrico hiperbólico de ecuaciones de evolución.

Profundicemos ahora en la condición [\(2.50\)](#page-41-0) para los términos de frontera, que como vimos, es necesaria para obtener una estimación de energía, y por ende, concluir el buen planteamiento de las ecuaciones. Aquí lo que conviene es descomponer el vector **u** en sus modos característicos, intentando tener un control más directo sobre las CsF.

Como la matriz **A** es simétrica (es decir  $\mathbf{A} = \mathbf{A}^T$ ), la podemos diagonalizar a través del clásico problema de autovalores:

<span id="page-41-4"></span>
$$
Ae_j = \lambda_j e_j, \qquad j = 1, 2, ..., n. \qquad (2.52)
$$

$$
\mathbf{A} = \mathbf{T}\Lambda \mathbf{T}^{-1} \,, \tag{2.53}
$$

donde  $e_j$  y  $\lambda_j$  son los autovectores y autovalores de la matriz simétrica **A** respectivamente, y las matrices  $\Lambda$  y **T** están dadas por:

<span id="page-41-3"></span>
$$
\mathbf{\Lambda} = \begin{bmatrix} \lambda_1 & 0 & 0 & \dots & 0 \\ 0 & \lambda_2 & 0 & \dots & 0 \\ \vdots & \vdots & \vdots & & 0 \\ 0 & 0 & 0 & \dots & \lambda_n \end{bmatrix} , \mathbf{T} = [\mathbf{e}_1, \mathbf{e}_2, \dots, \mathbf{e}_n] .
$$
 (2.54)

Aquí hay una libertad: los autovectores  $e_i$  pueden escogerse ortogonales. Por lo que si los escogemos de esa manera, la matriz T también resulta ser ortogonal (esto es  $T^T = T^{-1}$ ). Así entonces, podemos

<span id="page-41-2"></span><sup>11</sup>Estudiar los teoremas de existencia es algo que escapa a los objetivos de la presente tesis. Sin embargo, si el lector estuviera interesado, recomendamos las referencias [\[91\]](#page-200-3), [\[93\]](#page-200-5) y [\[94\]](#page-200-6)

reescribir el término de frontera de la condición  $(2.50)$  así:

<span id="page-42-0"></span>
$$
\mathbf{u}^T \mathbf{A} \mathbf{u} \Big|_{x=0}^{x=1} = \mathbf{u}^T \mathbf{T} \mathbf{\Lambda} \mathbf{T}^{-1} \mathbf{u} \Big|_{x=0}^{x=1} = (\mathbf{T}^{-1} \mathbf{u})^T \mathbf{\Lambda} (\mathbf{T}^{-1} \mathbf{u}) \Big|_{x=0}^{x=1} = \tilde{\mathbf{u}}^T \mathbf{\Lambda} \tilde{\mathbf{u}} \Big|_{x=0}^{x=1}
$$
  
\n
$$
\Rightarrow \mathbf{u}^T \mathbf{A} \mathbf{u} \Big|_{x=0}^{x=1} = (\lambda_1 \tilde{u}_1^2 + \lambda_2 \tilde{u}_2^2 + ... + \lambda_n \tilde{u}_n^2) \Big|_{x=0}^{x=1} \le 0 , \qquad (2.55)
$$

donde  $\tilde{u}_i$ , con  $j = 1, 2, ..., n$ , denota las componentes del vector  $\tilde{\mathbf{u}} = \mathbf{T}^{-1} \mathbf{u}$ , las que a su vez representan los campos característicos del sistema. Los términos  $\lambda_i$ , por otro lado, denotan las velocidades características del sistema. Si bien los autovalores son reales (dado que el sistema es fuertemente hiperbólico), estos pueden tomar valores positivos, negativos, o incluso cero. Aquí diremos que los modos con  $\lambda \leq 0$  son "buenos". dado que contribuyen a satisfacer la condición [\(2.50\)](#page-41-0), y que los modos con  $\lambda > 0$  son "malos" ya que no ayudan a satisfacerla. Por consiguiente, para no perjudicar el buen planteamiento de las ecuaciones, el trabajo consiste en remover los modos malos, o bien combinar todos los modos tal que se satisfaga [\(2.50\)](#page-41-0).

Apliquemos esto a nuestra ecuación de onda en  $1 + 1$  dimensiones, tomando  $v = c = 1$ . En este caso, el vector de estado **u**, la matriz de autovalores  $\Lambda$  y la matriz de autovectores **T** son:

$$
\mathbf{u}(t,x) = \begin{bmatrix} \phi \\ \psi \\ \pi \end{bmatrix} , \quad \mathbf{\Lambda} = \begin{bmatrix} 1 & 0 & 0 \\ 0 & -1 & 0 \\ 0 & 0 & 0 \end{bmatrix} , \quad \mathbf{T} = \frac{1}{\sqrt{2}} \begin{bmatrix} 0 & 0 & \sqrt{2} \\ 1 & 1 & 0 \\ 1 & -1 & 0 \end{bmatrix} .
$$
 (2.56)

Con esto podemos calcular fácilmente el vector  $\tilde{u}$ :

$$
\tilde{\mathbf{u}} = \mathbf{T}^{-1} \mathbf{u} = \frac{1}{\sqrt{2}} \begin{bmatrix} u_2 + u_3 \\ u_2 - u_3 \\ u_1 \sqrt{2} \end{bmatrix} = \frac{1}{\sqrt{2}} \begin{bmatrix} \psi + \pi \\ \psi - \pi \\ \phi \sqrt{2} \end{bmatrix} = \begin{bmatrix} \tilde{u}_1 \\ \tilde{u}_2 \\ \tilde{u}_3 \end{bmatrix},
$$
\n(2.57)

y posteriormente reescribir la condición  $(2.55)$  como sigue:

<span id="page-42-1"></span>
$$
\mathbf{u}(t,x)^{T} \mathbf{A} \mathbf{u}(t,x) \Big|_{x=0}^{x=1} = \left[ \lambda_{1} \tilde{u}_{1}(t,x)^{2} + \lambda_{2} \tilde{u}_{2}(t,x)^{2} + \lambda_{3} \tilde{u}_{3}(t,x)^{2} \right] \Big|_{x=0}^{x=1}
$$
  
= 
$$
\left\{ \frac{1}{2} \left[ \psi(t,x) + \pi(t,x) \right]^{2} - \frac{1}{2} \left[ \psi(t,x) - \pi(t,x) \right]^{2} \right\} \Big|_{x=0}^{x=1} \leq 0.
$$
 (2.58)

Nótese que aquí hemos enfatizado la dependencia con respecto a  $t$  y  $x$ . Y es que esta última, de hecho, es de vital importancia, ya que para decir si la contribución de cada modo es buena o mala, primero tenemos que saber en que frontera nos estamos situando.

Supongamos que deseamos utilizar CsF tipo Sommerfeld (de onda saliente), sin proporcionar ningún dato que contribuya con modos entrantes en las fronteras. Para satisfacer la condición  $(2.58)$ , y por ende, no afectar el buen planteamiento de nuestro sistema, en la frontera izquierda habrá que remover el campo  $\tilde{u}_2$ , y en la frontera derecha el campo  $\tilde{u}_1$ . Es decir:

$$
x = 0: \quad \tilde{u}_2(t,0) = 0 \Rightarrow [\psi(t,0) - \pi(t,0)] = [\partial_x - \partial_t] \phi(t,0) = 0 ,
$$
  
\n
$$
x = 1: \quad \tilde{u}_1(t,1) = 0 \Rightarrow [\psi(t,1) + \pi(t,1)] = [\partial_x + \partial_t] \phi(t,1) = 0 ,
$$
\n(2.59)

donde hemos usado las definiciones  $(2.2)$  y  $(2.3)$ , las que nos permite reproducir las expresiones estándares que conocemos de los cursos elementales de ondas.

Una manera más elegante y general de presentar las CsF es considerar una función  $Q(t)$  tal que  $|Q(t)| \le$ 1, un dato suave en la frontera de la forma  $q(t)$ , y escribir lo siguiente:

<span id="page-42-2"></span>
$$
x = 0: \t -\tilde{u}_2(t,0) = Q(t)\tilde{u}_1(t,0) + g(t) , \t (2.60)
$$

$$
x = 1: \t -\tilde{u}_1(t,1) = Q(t)\tilde{u}_2(t,1) + g(t) . \t (2.61)
$$

En particular, si  $Q(t) = 0$ , tenemos CsF tipo Sommerfeld. Pero además, para CsF tipo Dirichlet y Neu-mann<sup>[12](#page-43-0)</sup> bastará con poner  $Q(t) = -1$  y  $Q(t) = 1$ , respectivamente. Estos son casos especiales, por supuesto; ya que dependiendo de la situación física y/o matemática, uno perfectamente podría escoger otros valores de  $Q$ , lo que al final nos obligará a combinar de diferentes maneras los modos característicos, con tal de satisfacer la condición [\(2.58\)](#page-42-1). Las ecs. [\(2.60\)](#page-42-2) y (2.60) constituyen un ejemplo particular de CsF "maximalmente disipativas". El detalle de este tipo de condiciones es algo que no veremos aquí. No obstante, si el lector tiene interés en profundizar, recomendamos los trabajamos seminales [\[95\]](#page-200-7), [\[96\]](#page-200-8), y la revisión [\[30\]](#page-197-0).

## <span id="page-43-3"></span>2.3.3. Caso semi-discreto: estabilidad

Todo el análisis anterior lo realizamos en el caso contínuo, asumiendo un vector de estado  $\mathbf{u}(t, x)$  definido de forma contínua a lo largo de todo el eje  $x$ , así como también derivadas parciales analíticas. Para el caso semi-discreto, en que el concepto de "estabilidad" es el an´alogo del concepto de "buen planteamiento", el an´alisis es similar, aun cuando hay dos detalles muy importantes a considerar. El primero es la particular elección de los operadores diferenciales numéricos tal que no quiebren la estabilidad; y el segundo es el hecho que la regla de Leibnitz, la cual aparece en el cálculo de estimación de la energía, ya no se satisface.

## a) Operadores de "suma por partes"

Consideremos la ecuación [\(2.41\)](#page-39-1), pero ahora en su versión semi-discreta:

$$
\partial_t \mathbf{u}_j = \mathbf{A}_j D \mathbf{u}_j + \mathbf{B}_j \mathbf{u}_j + \mathbf{F}_j \quad , \ j = 0, 1, 2, ..., N \quad , \tag{2.62}
$$

en donde las matrices  $\mathbf{A}(x_j) = \mathbf{A}_j$ ,  $\mathbf{B}(x_j) = \mathbf{B}_j$  y  $\mathbf{F}(t, x_j) = \mathbf{F}_j(t)$ . Observando esta ecuación, la pregunta que surge es: ¿C´omo escoger el operador diferencial espacial D? Para responder esto, resulta particularmente ´util volver a mirar el an´alisis del caso continuo, ya que en la estimaci´on de energ´ıa, hemos hecho uso de la propiedad de "integración por partes"<sup>[13](#page-43-1)</sup>:

$$
(\mathbf{u}, \mathbf{v}) = \int_0^1 \mathbf{u}(x)\mathbf{v}(x) \rightarrow (\partial_x \mathbf{u}, \mathbf{v}) + (\mathbf{u}, \partial_x \mathbf{v}) = \mathbf{u}^T \mathbf{v}\big|_{x=0}^{x=1} .
$$
 (2.63)

Teniendo esto, de forma análoga vamos a pedir que la propiedad anterior, pero ya en su forma semidiscreta, también se satisfaga. Así entonces, aproximando  $\frac{d}{dx} \to D$  y  $(\mathbf{u}, \mathbf{v}) \to (\mathbf{u}, \mathbf{v})_{\Delta x}$ , y sin perder generalidad, establecemos lo siguiente:

<span id="page-43-2"></span>Supongamos el dominio  $[x_0, x_N]$ , los vectores columna u y v de *n* dimensiones, y el producto escalar definido positivo

$$
(\mathbf{u}, \mathbf{v})_{\Delta x} = \Delta x \sum_{i,j=0}^{N} \mathbf{u}_i^T \mathbf{v}_j \sigma_{ij} ,
$$
\n(2.64)

donde  $\sigma_{ij}$  denota ciertos coeficientes de peso que podemos agrupar en una matriz  $\sigma$  de  $n \times n$  dimensiones. Entonces, diremos que el operador diferencial discretizado D satisface la propiedad de "suma por partes"(SPP) si

$$
(D\mathbf{u}, \mathbf{v})_{\Delta x} + (\mathbf{u}, D\mathbf{v})_{\Delta x} = \mathbf{u}_{j=N}^T \mathbf{v}_{j=N} - \mathbf{u}_{j=0}^T \mathbf{v}_{j=0} ,
$$
\n(2.65)

donde  $\Delta x$  es la distancia entre los puntos de la malla y  $j = 0, N$  los puntos del dominio espacial en donde están localizadas las fronteras  $x_0$  y  $x_N$ .

<span id="page-43-0"></span> $12$ Condición de Dirichlet: Se especifica el valor de la solución en las fronteras. Condición de Neumann: Se especifica el valor de la derivada de la solución en las fronteras.

<span id="page-43-1"></span><sup>&</sup>lt;sup>13</sup>Esto se usó en el cálculo de la variación de la energía, definiendo  $E(t) = (\mathbf{u}(t), \mathbf{u}(t)),$  y haciendo  $\mathbf{B} = \mathbf{F} = 0$  y  $\mathbf{A} = cte$ . en la ecuación diferencial. Es decir:  $\frac{dE(t)}{dt} = (\partial_t \mathbf{u}, \mathbf{u}) + (\mathbf{u}, \partial_t \mathbf{u}) = (\mathbf{A}\partial_x \mathbf{u}, \mathbf{u}) + (\mathbf{u}, \partial_x (\mathbf{A}\mathbf{u})) = \mathbf{u}^T \mathbf{A} \mathbf{u} \big|_{x=0}^{x=1}$ .

Por ejemplo, un operador diferencial de SPP, de segundo orden de precisión en el interior del dominio y de primer orden de precisión en las fronteras, denotado por  $D_{21}$ , es el siguiente:

$$
(D_{21}\mathbf{u})_j = \begin{cases} \frac{1}{\Delta x}(\mathbf{u}_1 - \mathbf{u}_0) & j = 0\\ \frac{1}{\Delta x}(\mathbf{u}_N - \mathbf{u}_{N-1}) & j = N\\ \frac{1}{2\Delta x}(\mathbf{u}_{j+1} - \mathbf{u}_{j-1}) & j = 1, 2, 3, ..., N-1 \end{cases}
$$
(2.66)

con el producto escalar entre los vectores u y v dado por:

<span id="page-44-1"></span>
$$
(\mathbf{u}, \mathbf{v})_{\Delta x} = \frac{\Delta x}{2} (\mathbf{u}_0 \mathbf{v}_0 + \mathbf{u}_N \mathbf{v}_N) + \Delta x \sum_{j=1}^{N-1} \mathbf{u}_j \mathbf{v}_j , \qquad (2.67)
$$

donde se ha usado  $\sigma_{00} = \sigma_{NN} = 1/2$  y  $\sigma_{ij} = \delta_{ij}$ , con  $1 \le i, j \le N - 1$ .

El operador  $D_{21}$  arriba presentado constituye un ejemplo, muy sencillo, de operador diferencial de SPP, y es al que recurriremos en éste y el siguiente capítulo. No obstante, se pueden construir operadores diferenciales, estables, de mayor orden de precisión [\[97\]](#page-200-9). Estos los vamos a utilizar a partir del capítulo [4,](#page-86-0) llegando a obtener factores de convergencia del orden de 2<sup>6</sup> .

#### b) Estabilidad del sistema

Veamos ahora la estabilidad del sistema. Como en el caso continuo, definimos la energía  $E_{\Delta x}(t)$  $(\mathbf{u}(t), \mathbf{u}(t))_{\Delta x}$ , para calcular su derivada temporal:

$$
\frac{dE_{\Delta x}}{dt} = (\partial_t \mathbf{u}, \mathbf{u})_{\Delta x} + (\mathbf{u}, \partial_t \mathbf{u})_{\Delta x}
$$
\n
$$
= (\mathbf{A}D\mathbf{u} + \mathbf{B}\mathbf{u} + \mathbf{F}, \mathbf{u})_{\Delta x} + (\mathbf{u}, \mathbf{A}D\mathbf{u} + \mathbf{B}\mathbf{u} + \mathbf{F})_{\Delta x}
$$
\n
$$
= (\mathbf{A}D\mathbf{u}, \mathbf{u})_{\Delta x} + (\mathbf{u}, \mathbf{A}D\mathbf{u})_{\Delta x}
$$
\n
$$
+ (\mathbf{B}\mathbf{u}, \mathbf{u})_{\Delta x} + (\mathbf{u}, \mathbf{B}\mathbf{u})_{\Delta x} + (\mathbf{F}, \mathbf{u})_{\Delta x} + (\mathbf{u}, \mathbf{F})_{\Delta x}
$$
\n
$$
= (\mathbf{A}D\mathbf{u}, \mathbf{u})_{\Delta x} + (\mathbf{u}, \mathbf{A}D\mathbf{u})_{\Delta x} + (\mathbf{u}, \mathbf{B}^T\mathbf{u} + \mathbf{B}\mathbf{u})_{\Delta x} + 2(\mathbf{F}, \mathbf{u})_{\Delta x}.
$$

Es claro que en el primer término de la última igualdad,  $(\mathbf{A}D\mathbf{u}, \mathbf{u})_{\Delta x} = (D\mathbf{u}, \mathbf{A}\mathbf{u})_{\Delta x}$ , ya que  $\mathbf{A}$  es simétrica. Sin embargo, en el segundo término hay una sutileza que ya fue mencionada al principio de esta sección, y es que la regla del producto de Leibniz aquí no se satisface. Para el caso continuo tenemos  $\partial_x(\mathbf{Au}) =$  $\mathbf{A}\partial_x\mathbf{u} + \mathbf{u}\partial_x\mathbf{A}$ , pero aquí tenemos que:

$$
D(\mathbf{A}\mathbf{u}) = \mathbf{A}D\mathbf{u} + [D, \mathbf{A}]\mathbf{u} \tag{2.68}
$$

con  $[D, A]$  representando el conmutador entre D y A. Con esto, ahora podemos reescribir la derivada temporal  $\frac{dE}{dt}$  de la siguiente manera:

<span id="page-44-0"></span>
$$
\frac{dE}{dt} = (D\mathbf{u}, \mathbf{A}\mathbf{u})_{\Delta x} + (\mathbf{u}, D(\mathbf{A}\mathbf{u}))_{\Delta x} - (\mathbf{u}, [D, \mathbf{A}]\mathbf{u})_{\Delta x} \n+ (\mathbf{u}, \mathbf{B}^T\mathbf{u} + \mathbf{B}\mathbf{u})_{\Delta x} + 2 (\mathbf{F}, \mathbf{u})_{\Delta x} \n= \mathbf{u}_N^T \mathbf{A}_N \mathbf{u}_N - \mathbf{u}_0^T \mathbf{A}_0 \mathbf{u}_0 - (\mathbf{u}, [D, \mathbf{A}]\mathbf{u})_{\Delta x} + (\mathbf{u}, \tilde{\mathbf{c}}\mathbf{u})_{\Delta x} + 2 (\mathbf{F}, \mathbf{u})_{\Delta x} ,
$$
\n(2.69)

donde hemos usado la propiedad de SPP y definido la matriz simétrica  $\tilde{\mathbf{c}} = \mathbf{B}^T + \mathbf{B}$ .

Determinemos ahora una estimación de energía. Para el cuarto y el quinto término de la ec. [\(2.69\)](#page-44-0), similar al caso contínuo, encontramos que:

<span id="page-45-1"></span>
$$
(\mathbf{u}, \tilde{\mathbf{c}}\mathbf{u})_{\Delta x} \le \max_{0 \le j \le N} |\tilde{\mathbf{c}}|(\mathbf{u}, \mathbf{u})_{\Delta x},
$$
\n(2.70)

$$
2(\mathbf{F}, \mathbf{u})_{\Delta x} \le 2\sqrt{\tau} \|\mathbf{F}\|_{\Delta x} \frac{\|\mathbf{u}\|_{\Delta x}}{\sqrt{\tau}} \le \tau \|\mathbf{F}\|_{\Delta x}^2 + \|\mathbf{u}\|_{\Delta x}^2 \frac{1}{\tau} \ . \tag{2.71}
$$

Respecto a la estimación para el tercer término de [\(2.69\)](#page-44-0), donde aparece el conmutador  $[D, A]$ u, vamos a asumir que nuestro operador diferencial de SPP es  $D_{21}$ ,<sup>[14](#page-45-0)</sup> y nos situaremos en los puntos espaciales de la malla  $j = 1, 2, ..., N - 1$ . Nos queda lo siguiente:

$$
[D, \mathbf{A}] \mathbf{u}_{j} = \frac{1}{2} \left( \frac{\mathbf{A}_{j+1} \mathbf{u}_{j+1} - \mathbf{A}_{j-1} \mathbf{u}_{j-1}}{\Delta x} - \mathbf{A}_{j} \frac{\mathbf{u}_{j+1} - \mathbf{u}_{j-1}}{\Delta x} \right)
$$
  

$$
= \frac{1}{2} \left( \frac{\mathbf{A}_{j+1} - \mathbf{A}_{j}}{\Delta x} \mathbf{u}_{j+1} + \frac{\mathbf{A}_{j} - \mathbf{A}_{j-1}}{\Delta x} \mathbf{u}_{j-1} \right)
$$
  

$$
\Rightarrow |[D, \mathbf{A}] \mathbf{u}_{j}| \leq \frac{1}{2} \left| \frac{\mathbf{A}_{j+1} - \mathbf{A}_{j}}{\Delta x} \right| |\mathbf{u}_{j+1}| + \frac{1}{2} \left| \frac{\mathbf{A}_{j} - \mathbf{A}_{j-1}}{\Delta x} \right| |\mathbf{u}_{j-1}|.
$$

Pero aquí nos conviene utilizar el teorema del valor medio:

$$
\left\{\frac{\mathbf{A}_{j+1}-\mathbf{A}_{j}}{\Delta x}\right\}_{rs} = \left\{\mathbf{A}'\right\}_{rs}(\xi_{j}) \quad , \quad x_{j} \leq \xi_{j} \leq x_{j+1} \tag{2.72}
$$

$$
\left\{ \frac{\mathbf{A}_{j} - \mathbf{A}_{j-1}}{\Delta x} \right\}_{rs} = \left\{ \mathbf{A}' \right\}_{rs} (\eta_{j}) \quad , \quad x_{j-1} \le \eta_{j} \le x_{j} \tag{2.73}
$$

el que hemos aplicado a cada una a las componentes de las matrices, donde  $r = 1, 2, ..., n$  y  $s = 1, 2, ..., n$ . Así, la estimación para  $\|[D, \mathbf{A}] \mathbf{u}_j\|_{\Delta x}$  nos queda:

$$
|[D, \mathbf{A}] \mathbf{u}_j| \leq \frac{1}{2} |\mathbf{A}'(\xi_j)| |\mathbf{u}_{j+1}| + \frac{1}{2} |\mathbf{A}'(\xi_j)| |\mathbf{u}_{j-1}|
$$
  
\n
$$
\Rightarrow ||[D, \mathbf{A}] \mathbf{u}||_{\Delta x} \leq |\mathbf{A}'|_{\infty} ||\mathbf{u}||_{\Delta x}, \qquad (2.74)
$$

donde hemos definido la norma infinita  $|f|_{\infty} = \max_{0 \leq j \leq N} |f(x)|$ . Por consiguiente, la estimación para el tercer término de la ec.  $(2.69)$  queda de la siguiente forma:

<span id="page-45-2"></span>
$$
(\mathbf{u}, [D, \mathbf{A}]\mathbf{u})_{\Delta x} \le \|\mathbf{u}\|_{\Delta x} \|[D, \mathbf{A}]\mathbf{u}\|_{\Delta x} \le |\mathbf{A}'|_{\infty} \underbrace{\|\mathbf{u}\|_{\Delta x}^{2}}_{E_{\Delta x}(t)}.
$$
\n(2.75)

Finalmente, agrupando las desigualdades  $(2.70), (2.71)$  $(2.70), (2.71)$  y  $(2.75),$  procedemos a reescribir la estimación correspondiente a la ec.  $(2.69)$  para  $dE/dt$ :

$$
\frac{dE_{\Delta x}(t)}{dt} \leq \mathbf{u}_N^T \mathbf{A}_N \mathbf{u}_N - \mathbf{u}_0^T \mathbf{A}_0 \mathbf{u}_0 + |\mathbf{A}'|_{\infty} E_{\Delta x}(t) + \max_{0 \leq j \leq N} |\tilde{\mathbf{c}}| E_{\Delta x}(t)_{\Delta x} \n+ \tau ||\mathbf{F}||_{\Delta x}^2 + E_{\Delta x}(t) \frac{1}{\tau} \n\Rightarrow \frac{dE_{\Delta x}(t)}{dt} \leq \mathbf{u}_N^T \mathbf{A}_N \mathbf{u}_N - \mathbf{u}_0^T \mathbf{A}_0 \mathbf{u}_0 + 2bE_{\Delta x}(t) + \tau ||\mathbf{F}||_{\Delta x}^2 ,
$$
\n(2.76)

donde  $b = \frac{1}{2} |\mathbf{A}'|_{\infty} + \frac{1}{2} \max_{0 \le j \le N} |\tilde{\mathbf{c}}| + \frac{1}{\tau}.$ 

Por lo tanto, de forma similar al caso contínuo, aquí la conclusión es que si de alguna manera controlamos los términos de frontera  $\mathbf{u}_N^T \mathbf{A}_N \mathbf{u}_N$  y  $\mathbf{u}_0^T \mathbf{A}_0 \mathbf{u}_0$ , es posible obtener una variación de energía acotada por el dato inicial, y por consiguiente, estabilidad numérica.

<span id="page-45-0"></span> $14$ Para el caso más general, consultar el artículo de revisión [\[30\]](#page-197-0).

## 2.3.4. Método de penalización

Ya expuesta la importancia de las CsF para efectos de buen planteamiento y estabilidad, el siguiente paso es estudiar como implementarlas, concretamente, tal que no introduzcan inestabilidades al sistema. En virtud de esto, en esta ocasión recurriremos a un método lo suficientemente robusto para nuestros fines, que fue revisado recientemente en [\[30\]](#page-197-0), pero ya explicado en detalle en [\[98\]](#page-201-0) para el caso de diferencias finitas: el método de penalización.

La idea general del método es bien sencilla: incluir términos de penalización en las ecuaciones de evolución (los RHSs), tal que codifiquen toda la información de las CsF. En este sentido, la gran ventaja es que si utilizamos operadores diferenciales espaciales SPP, ya no será necesario alterar la estructura de dichos operadores para implementar las CsF. Así, al imponer las CsF en un sentido "indirecto" más que "directo"<sup>[15](#page-46-0)</sup>, garantizamos que:

- i. La estabilidad del sistema no se ponga en riesgo,
- ii. El orden de convergencia de la aproximación espacial no disminuya,
- iii. La modularidad del código no se pierda, si lo que deseamos es implementar los operadores diferenciales en una subrutina única, para ser usados en cualquier punto del dominio.

#### a) Construcción general

Consideremos un sistema simétrico hiperbólico semidiscreto en  $1 + 1$  dimensiones:

$$
\partial_t \mathbf{u}_j = \mathbf{A}(x_j) D \mathbf{u}_j + \mathbf{B}(x_j) \mathbf{u}_j + \mathbf{F}(t, x_j) \quad , \tag{2.77}
$$

En la ec. [\(2.77\)](#page-46-1),  $A_j$  y  $B_j$  representan matrices de  $n \times n$  dimensiones (recordar que  $A_j$  es simétrica),  $\mathbf{u}_j$  es el vector columna que contiene los campos  $u^1{}_j, u^2{}_j, ..., u^n{}_j$ , y  $\mathbf{F}(x_j, t)$  un vector de n componentes asociados a los términos no homogéneos de las ecuaciones.

Fijándonos ahora en solo una de las fronteras, digamos en el punto espacial  $j = b$  de la malla  $(b = N, 0)$ , procedemos a diagonalizar la matriz simétrica **A**:

<span id="page-46-1"></span>
$$
\mathbf{A}(x_b) = \mathbf{T}_b \mathbf{\Lambda}_b \mathbf{T}_b^T , \qquad (2.78)
$$

donde  $\Lambda_b$  es una matriz diagonal que contiene los autovalores de A, y  $T_b$  una matriz formada por los autovectores columna de A,  $e_1, e_2, ..., e_n$ , que por construcción cumple  $T^T = T^{-1}$ . Esto lo definimos previamente en la ec. [\(2.54\)](#page-41-3). Aunque, para efectos del presente cálculo, nos conviene organizar de manera genérica las componentes de la matriz  $\Lambda_b$  así:

<span id="page-46-2"></span>
$$
\Lambda_b = \text{diag}(\underbrace{\lambda_1, \lambda_2, ..., \lambda_{r-1}, \lambda_r}_{r \text{ modos } -}, \underbrace{\lambda_{r+1}, \lambda_{r+2}, \lambda_{r+s-1}, \lambda_{r+s}}_{s \text{ modos } +}, \underbrace{\lambda_{r+s+1}, \lambda_{r+s+2}, ..., \lambda_{n-1}, \lambda_n}_{n-(r+s) \text{ modos } 0}),
$$
(2.79)

$$
\Rightarrow \quad \lambda_1 \le \dots \le \lambda_r \le 0 \le \lambda_{r+1} \le \dots \le \lambda_{r+s} \quad , \tag{2.80}
$$

donde r y s denotan simples etiquetas para distinguir por separado los modos con autovalores positivos y negativos. Estos autovalores, dependiendo de la frontera en que nos situemos, corresponderán a los modos entrantes, o bien salientes. Los autovalores  $\lambda_{r+s+1}, ..., \lambda_n$  corresponden a los modos con velocidad característica cero. Pero cuidado, que los autovectores asociados a estos modos, no son necesariamente igual a cero.

<span id="page-46-0"></span><sup>&</sup>lt;sup>15</sup>La manera tradicional de implementar CsF es "inyectar" directamente los valores deseados en la solución, en las fronteras, después de resolver el sistema de evolución en cada iteración. Si bien esto puede funcionar en algunos casos, siempre existe el riesgo de perjudicar la convergencia y/o estabilidad del sistema.

Recordando la descomposición en modos característicos que realizamos en la ec. [\(2.55\)](#page-42-0), aquí nuevamente vamos a definir la transformación:

$$
\tilde{\mathbf{u}}_j = \mathbf{T}_b^{-1} \mathbf{u}_j \quad (\text{6 bien } \mathbf{u}_j = \mathbf{T}_b \tilde{\mathbf{u}}_j ) , \qquad (2.81)
$$

donde  $\tilde{u}$  es el vector columna asociado a los campos característicos del sistema. Por lo tanto, al derivar esta transformación con respecto al tiempo, nos queda lo siguiente:

<span id="page-47-0"></span>
$$
\partial_t \tilde{\mathbf{u}}_j = \mathbf{T}_b^{-1} \partial_t \mathbf{u}_j = \mathbf{T}_b^{-1} (\mathbf{A}_j D \mathbf{u}_j + \mathbf{B}_j \mathbf{u}_j + \mathbf{F}_j)
$$
\n
$$
= \underbrace{\mathbf{T}_b^{-1} \mathbf{A}_j \mathbf{T}_b}_{\tilde{\mathbf{A}}_j} D \tilde{\mathbf{u}}_j + \underbrace{\mathbf{T}_b^{-1} \mathbf{B}_j \mathbf{T}_b}_{\tilde{\mathbf{B}}_j} \tilde{\mathbf{u}}_j + \underbrace{\mathbf{T}_b^{-1} \mathbf{F}_j}_{\tilde{\mathbf{F}}_j}
$$
\n
$$
\Rightarrow \partial_t \tilde{\mathbf{u}}_j = \tilde{\mathbf{A}}_j D \tilde{\mathbf{u}}_j + \tilde{\mathbf{B}}_j \tilde{\mathbf{u}}_j + \tilde{\mathbf{F}}_j .
$$
\n(2.82)

donde hemos sustituido la ec. [\(2.77\)](#page-46-1) al principio, y definido las matrices  $\tilde{\mathbf{A}}_j$ ,  $\tilde{\mathbf{B}}_j$  y el vector columa  $\tilde{\mathbf{F}}_j$  al final. Por lo demás, como de la diagonalización de  $\mathbf{A}_b$  tenemos que  $\tilde{\mathbf{A}}_b = \mathbf{T}_b^{-1} \mathbf{A}_b \mathbf{T}_b = \mathbf{\Lambda}_b$ , la ec. [\(2.82\)](#page-47-0) la podemos reescribir de la siguiente manera:

<span id="page-47-2"></span>
$$
\underbrace{\partial_t \tilde{\mathbf{u}}_b = \Lambda D \tilde{\mathbf{u}}_b}_{\text{PP}} + \tilde{\mathbf{B}}_b \tilde{\mathbf{u}}_b + \mathbf{F}_b \quad , \tag{2.83}
$$

haciendo notar que la parte principal (PP) de esta ecuación corresponde a un sistema de ecuaciones de advección<sup>[16](#page-47-1)</sup> para el campo característico  $\tilde{\mathbf{u}}_{\mathbf{b}}$ .

Veamos ahora los términos de penalización que necesitamos agregar a la ec. [\(2.83\)](#page-47-2). Para esto, primer vamos a descomponer el vector  $\tilde{\mathbf{u}}_b$  en sus campos característicos:

$$
\tilde{\mathbf{u}} = \begin{bmatrix} \tilde{\mathbf{u}}_{-} \\ \tilde{\mathbf{u}}_{+} \\ \tilde{\mathbf{u}}_{0} \end{bmatrix} ; \tilde{\mathbf{u}}_{-} = \begin{bmatrix} \tilde{u}^{1} \\ \tilde{u}^{2} \\ \vdots \\ \tilde{u}^{r} \end{bmatrix}, \tilde{\mathbf{u}}_{+} = \begin{bmatrix} \tilde{u}^{r+1} \\ \tilde{u}^{r+2} \\ \vdots \\ \tilde{u}^{r+s} \end{bmatrix}, \tilde{\mathbf{u}}_{0} = \begin{bmatrix} \tilde{u}^{r+s+1} \\ \tilde{u}^{r+s+2} \\ \vdots \\ \tilde{u}^{n} \end{bmatrix},
$$
\n(2.84)

donde el subvector  $\tilde{\mathbf{u}}$  contiene los campos característicos negativos,  $\tilde{\mathbf{u}}$  los campos característicos positivos, y  $\tilde{\mathbf{u}}_0$  los campos característicos con velocidad cero. En particular, si  $\tilde{\mathbf{u}}_+$  contiene los modos entrantes,  $\tilde{\mathbf{u}}$  contendrá los modos salientes. O al revés, si  $\tilde{\mathbf{u}}_+$  contiene los modos salientes,  $\tilde{\mathbf{u}}_-$  contendrá los modos entrantes. Todo esto dependiendo de la frontera en que nos estemos situando, ya sea en  $x_N$  ó  $x_0$ .

Ahora bien, como el objetivo es "penalizar" en cada frontera únicamente con los modos entrantes, conviene definir una matriz de proyección  $\tilde{P}_b$  de  $n \times s$  dimensiones; junto con un vector columna  $g_{\text{in}}$  con toda la información del dato en la frontera, que puede ser de  $r$  ó  $s$  dimensiones, dependiendo si estamos en  $x_N$  ó  $x_0$  respectivamente. En concreto:

$$
\tilde{\mathbf{P}}_{b} = \begin{cases}\n\begin{bmatrix}\n\frac{\mathbf{0}_{r \times s}}{\mathbb{I}_{s \times s}} \\
\frac{\mathbf{0}_{[n-(r+s)] \times s}}{\mathbf{0}_{[n-(r+s)] \times s}}\n\end{bmatrix} & \text{si } b = N \\
\begin{bmatrix}\n\frac{\mathbb{I}_{s \times s}}{\mathbf{0}_{r \times s}} \\
\frac{\mathbb{I}_{s \times s}}{\mathbf{0}_{[n-(r+s)] \times s}}\n\end{bmatrix} & \text{si } b = 0\n\end{cases}, \quad \mathbf{g}_{\text{in},b} = \begin{cases}\n\begin{bmatrix}\ng^1 \\
\vdots \\
g^r\n\end{bmatrix} & \text{si } b = N \\
\begin{bmatrix}\ng^{r+1} \\
g^{r+s}\n\end{bmatrix} & \text{si } b = 0\n\end{cases}
$$
\n(2.85)

Notar que la matriz de proyección  $\tilde{P}_b$  la hemos dividido en una submatriz cero de  $r \times s$  dimensiones, una submatriz identidad de  $s \times s$  dimensiones, y otra submatriz cero de  $[n - (r + s)] \times s$  dimensiones. Por

<span id="page-47-1"></span><sup>&</sup>lt;sup>16</sup>Tener presente que la ecuación de advección representa el sistema simétrico hiperbólico más sencillo.

lo demás, el vector  $\mathbf{g}_{\text{in},b}$  tendrá la misma dimensión que  $\tilde{\mathbf{u}}_+$ , o bien que  $\tilde{\mathbf{u}}_-$ , dependiendo si estamos en la frontera  $x_N$  o en la frontera  $x_0$ , respectivamente.

Así entonces, considerando las matrices anteriores, la propuesta es agregar al rhs de la ec.  $(2.82)$  los términos de penalización en la fronteras  $x_{j=b}$ , con  $b = N, 0$ :

<span id="page-48-0"></span>
$$
\partial_t \tilde{\mathbf{u}}_j = \tilde{\mathbf{A}}_j D \tilde{\mathbf{u}}_j + \tilde{\mathbf{B}}_j \tilde{\mathbf{u}}_j + \tilde{\mathbf{F}}_j - \delta_{N,j} \tilde{\mathbf{A}}_N \tilde{\mathbf{P}}_N \frac{\alpha}{\Delta x \sigma_{NN}} [\tilde{\mathbf{u}}_+ - \mathbf{g}_{\text{in},N}]
$$
  

$$
- \delta_{0,j} \tilde{\mathbf{A}}_0 \tilde{\mathbf{P}}_0 \frac{\alpha}{\Delta x \sigma_{00}} [\tilde{\mathbf{u}}_- - \mathbf{g}_{\text{in},0}], \qquad (2.86)
$$

donde  $\delta_{b,N}$  es la delta de Kronecker,  $\alpha$  una constante empírica que acotaremos en breve, y  $\sigma_{bb}$  la componente bb del producto escalar asociado a la propiedad de SPP definida en la ec. [\(2.64\)](#page-43-2).

Regresemos ahora a las variables originales del problema. Para esto sustituimos  $\tilde{\bf u}_j = {\bf T}_b{}^{-1}{\bf u}_j$  y  ${\tilde{\bf A}}_b =$  $\mathbf{T}_b^{-1}\mathbf{A}_0\mathbf{T}_b$  en la ec. [\(2.86\)](#page-48-0), utilizando el hecho de que  $\mathbf{T}_b\mathbf{T}_b^{-1} = \mathbb{I}$ :

$$
\partial_t \mathbf{u}_j = \mathbf{A}_j D \mathbf{u}_j + \mathbf{B}_j \mathbf{u}_j + \mathbf{F}_j - \delta_{N,j} \mathbf{A}_N \mathbf{T}_N \tilde{\mathbf{P}}_N \frac{\alpha}{\Delta x \sigma_{NN}} [\tilde{\mathbf{u}}_+ - \mathbf{g}_{\text{in},N}]
$$
  

$$
- \delta_{0,j} \mathbf{A}_0 \mathbf{T}_0 \tilde{\mathbf{P}}_0 \frac{\alpha}{\Delta x \sigma_{00}} [\tilde{\mathbf{u}}_- - \mathbf{g}_{\text{in},0}].
$$
 (2.87)

Aqu´ı lo ventajoso, es que este resultado es lo suficientemente general como para aplicarlo a cualquier sistema simétrico hiperbólico en  $1 + 1$  dimensiones. Por ejemplo, para la ecuación de advección tenemos que  $n = 1$ , dando lugar a funciones escalares:

$$
\mathbf{u}_{j} = u_{j} , \mathbf{A}_{j} = \lambda , \mathbf{T}_{N} = 1 , \tilde{\mathbf{u}}_{+} = u_{N} , \mathbf{g}_{\text{in},N} = g(t) , \tilde{\mathbf{P}}_{N} = 1 , \mathbf{B}_{j} = \mathbf{F}_{j} = \mathbf{0}
$$
  
\n
$$
\Rightarrow \partial_{t} u_{j} = \lambda D u_{j} - \frac{\lambda \alpha}{\Delta x \sigma_{NN}} \delta_{N,j} (u_{N} - g) , \qquad (2.88)
$$

donde hacemos notar que  $\lambda$  representa la velocidad característica del sistema con dirección hacia la derecha, ya que precisamente en  $j = N$  es en donde aplicamos la condición de frontera. Para el caso opuesto, simplemente bastará con hacer el cambio 1 → −1 en **T**,  $u_N \to u_0$  en  $\mathbf{v}_{\mathrm{in}}$ , además de  $\delta_{NN} \to \delta_{00}$  y  $\sigma_{NN} \to \sigma_{00}$ en el término de penalización.

Otro ejemplo relevante, que de hecho es el que nos interesa implementar en este capítulo, es la ecuación de onda. Aquí necesitamos incluir dos términos de penalización: uno para la frontera derecha y otro para la frontera izquierda. A diferencia de la ecuación de advección, acá sí tenemos un sistema de ecuaciones, ya que necesitamos resolver el problema para el campo principal, que llamamos  $\phi$ , y los campos auxiliares  $\pi y \psi (n = 3)$ . En concreto, tomando  $v = c = 1$ , tenemos:

<span id="page-48-1"></span>
$$
\mathbf{u}_{j} = \begin{bmatrix} \phi_{j} \\ \psi_{j} \\ \pi_{j} \end{bmatrix}, \ \mathbf{A}_{j} = \begin{bmatrix} 0 & 0 & 0 \\ 0 & 0 & 1 \\ 0 & 1 & 0 \end{bmatrix}, \ \mathbf{B}_{j} = \begin{bmatrix} 0 & 0 & 1 \\ 0 & 0 & 0 \\ 0 & 0 & 0 \end{bmatrix}, \ \tilde{\mathbf{P}}_{N} = \begin{bmatrix} 1 \\ 0 \\ 0 \end{bmatrix}, \ \tilde{\mathbf{P}}_{0} = \begin{bmatrix} 0 \\ 1 \\ 0 \end{bmatrix}
$$

$$
\mathbf{T}_{j=\{N,0\}} = \begin{bmatrix} 0 & 0 & 1 \\ 1/\sqrt{2} & 1/\sqrt{2} & 0 \\ 1/\sqrt{2} & -1/\sqrt{2} & 0 \end{bmatrix}, \ \tilde{\mathbf{u}}_{\pm} = \frac{\psi_{j} \pm \pi_{j}}{\sqrt{2}}, \ \mathbf{F}_{j} = \mathbf{0}
$$

$$
\mathbf{g}_{\text{in},N} = g_{N}(t), \ \mathbf{g}_{\text{in},0} = g_{0}(t)
$$

 $= g_N (t)$ ,  $\mathbf{g}_{\text{in},0} = g_0 (t)$ 

$$
\Rightarrow \partial_t \phi_j = \pi_j , \tag{2.89}
$$

$$
\partial_t \psi_j = D\pi_j - \frac{\alpha}{\Delta x} \left[ \delta_{N,j} \left( \psi_N + \pi_N \right) - g_N(t) - \delta_{0,j} \left( \psi_0 - \pi_0 \right) + g_0(t) \right] \,, \tag{2.90}
$$

$$
\partial_t \pi_j = D\psi_j - \frac{\alpha}{\Delta x} \left[ \delta_{N,j} \left( \psi_N + \pi_N \right) - g_N(t) + \delta_{0,j} \left( \psi_0 - \pi_0 \right) - g_0(t) \right] , \qquad (2.91)
$$

donde hemos usado  $\sigma_{00} = \sigma_{NN} = 1/2$ , definido para el operador de SPP  $D_{21}$ .

#### b) Análisis de estabilidad

Estudiemos ahora la estabilidad del sistema, y mostremos que la introducción de los términos de penalización no la afecta, bajo ciertas condiciones generales. En particular, veremos que para garantizar estabilidad, la constante  $\alpha$  que aparece en la ec. [\(2.86\)](#page-48-0), tendrá que ajustarse en consistencia con una cota inferior que calcularemos analíticamente, y una cota superior que en la práctica la determinamos de manera empírica.

Comencemos definiendo la energía  $E_{\Delta x} = (\mathbf{u}, \mathbf{u})_{\Delta x}$  y calculando su derivada  $dE(t)/dt$ , usando el producto escalar diagonal definido para el operador de SPP  $D_{21}$ , esto es la ec. [\(2.67\)](#page-44-1):

<span id="page-49-0"></span>
$$
\frac{dE_{\Delta x}}{dt} = (\partial_t \mathbf{u}, \mathbf{u})_{\Delta x} + (\mathbf{u}, \partial_t \mathbf{u})_{\Delta x} \n= (\mathbf{A}D\mathbf{u} + \mathbf{B}\mathbf{u} + \mathbf{F}, \mathbf{u})_{\Delta x} + (\mathbf{u}, \mathbf{A}D\mathbf{u} + \mathbf{B}\mathbf{u} + \mathbf{F})_{\Delta x} \n+2 (\mathbf{u}, \frac{-\alpha}{\Delta x \sigma_{NN}} \mathbf{A}_N \mathbf{T}_N \tilde{\mathbf{P}}_N (\tilde{\mathbf{u}}_+ - \mathbf{g}_{\text{in},N}) \delta_{N,j})_{\Delta x} \n+2 (\mathbf{u}, \frac{-\alpha}{\Delta x \sigma_{00}} \mathbf{A}_0 \mathbf{T}_0 \tilde{\mathbf{P}}_0 (\tilde{\mathbf{u}}_- - \mathbf{g}_{\text{in},0}) \delta_{0,j})_{\Delta x} \n= \frac{(\mathbf{A}D\mathbf{u}, \mathbf{u})_{\Delta x} + (\mathbf{u}, \mathbf{A}D\mathbf{u})_{\Delta x}}{(\mathbf{D}\mathbf{u}, \mathbf{A}\mathbf{u})_{\Delta x}} + (\mathbf{B}\mathbf{u}, \mathbf{u})_{\Delta x} + (\mathbf{B}\mathbf{u}, \mathbf{u})_{\Delta x} + 2 (\mathbf{F}, \mathbf{u})_{\Delta x} \n-2\alpha \mathbf{u}_N^T \mathbf{A}_N \mathbf{T}_N \tilde{\mathbf{P}}_N (\tilde{\mathbf{u}}_+ - \mathbf{g}_{\text{in},N}) - 2\alpha \mathbf{u}_0^T \mathbf{A}_0 \mathbf{T}_0 \tilde{\mathbf{P}}_0 (\tilde{\mathbf{u}}_- - \mathbf{g}_{\text{in},0}) \n= \mathbf{u}^T \mathbf{A} \mathbf{u} |_{j=0}^{j=N} - (\mathbf{u}, [\mathbf{D}, \mathbf{A}] \mathbf{u})_{\Delta x} + (\mathbf{u}, \mathbf{B}^T \mathbf{u} + \mathbf{B} \mathbf{u})_{\Delta x} + 2 (\mathbf{F}, \mathbf{u})_{\Delta x} \n-2\alpha \mathbf{u}_N^T \mathbf{A}_N \mathbf{T}_N \tilde{\mathbf{P
$$

Aquí inmediatamente notamos que el segundo, tercer y cuarto término pueden acotarse de igual manera como lo hicimos en la subsección [2.3.3:](#page-43-3)

$$
(\mathbf{u}, [\mathbf{D}, \mathbf{A}]\mathbf{u})_{\Delta x} \leq \|\mathbf{A}'|_{\infty} \|\mathbf{u}\|_{\Delta x} \tag{2.93}
$$

$$
(\mathbf{u}, \tilde{\mathbf{c}}\mathbf{u})_{\Delta x} \leq \max_{0 \leq j \leq 1} |\tilde{\mathbf{c}}| (\mathbf{u}, \mathbf{u})_{\Delta x}, \qquad (2.94)
$$

$$
2\left(\mathbf{F}, \mathbf{U}\right)_{\Delta x} \leq \tau \|\mathbf{F}\|^2 + \|\mathbf{u}\|^2 \frac{1}{\tau}, \qquad (2.95)
$$

donde hemos definido la matriz simétrica  $\tilde{\mathbf{c}} = \mathbf{B}^T + \mathbf{B}$  y  $\tau$  nuevamente representa un factor positivo de reescalamiento para efectos de unidades.

Ahora bien, para no perjudicar la estabilidad del sistema, requerimos que el término de frontera, más los términos de penalización de la ec. [\(2.92\)](#page-49-0), sean menor o igual a cero. Por tal motivo, entonces reescribiremos los factores  $\mathbf{u}_b^T \mathbf{A}_b \mathbf{u}_b$  y  $\mathbf{u}_b^T \mathbf{A}_b \mathbf{T}_b \tilde{\mathbf{P}}_b$  (con  $b = N, 0$ ) que aparecen en estos términos, usando los campos característicos. En concreto:

$$
\mathbf{u}_b^T \mathbf{A}_b \mathbf{u}_b = (\tilde{\mathbf{u}}_b^T \mathbf{T}_b^T) (\mathbf{T}_b \mathbf{\Lambda}_b \mathbf{T}_b^T) (\mathbf{T}_b \tilde{\mathbf{u}}_b) = \tilde{\mathbf{u}}_b^T \mathbf{\Lambda}_b \tilde{\mathbf{u}}_b ,
$$
\n(2.96)

$$
\mathbf{u}_b{}^T \mathbf{A}_b \mathbf{T}_b \tilde{\mathbf{P}}_b = (\tilde{\mathbf{u}}_b{}^T \mathbf{T}_b{}^T) (\mathbf{T}_b \mathbf{\Lambda}_b \mathbf{T}_b{}^T) \mathbf{T}_b \tilde{\mathbf{P}}_b = \tilde{\mathbf{u}}_b{}^T \mathbf{\Lambda}_b \tilde{\mathbf{P}}_b .
$$
 (2.97)

Usemos ahora estas relaciones en la ec. [\(2.92\)](#page-49-0), y determinemos una estimación para la combinación de

estas cantidades realizando la descomposición característica:

$$
\mathbf{u}^T \mathbf{A} \mathbf{u} \Big|_{j=0}^{j=N} - 2 \alpha \mathbf{u}_N T \mathbf{A}_N \mathbf{T}_N \tilde{\mathbf{P}}_N (\tilde{\mathbf{u}}_+ - \mathbf{g}_{\text{in},N}) - 2 \alpha \mathbf{u}_0^T \mathbf{A}_0 \mathbf{T}_0 \tilde{\mathbf{P}}_0 (\tilde{\mathbf{u}}_- - \mathbf{g}_{\text{in},0})
$$
\n
$$
= \tilde{\mathbf{u}}_N T \mathbf{A}_N \tilde{\mathbf{u}}_N - 2 \alpha \tilde{\mathbf{u}}_N T \mathbf{A}_N \tilde{\mathbf{P}}_N (\tilde{\mathbf{u}}_+ - \mathbf{g}_{\text{in},N}) - \tilde{\mathbf{u}}_0^T \mathbf{A}_0 \tilde{\mathbf{u}}_0 - 2 \alpha \tilde{\mathbf{u}}_0^T \mathbf{A}_0 \tilde{\mathbf{P}}_0 (\tilde{\mathbf{u}}_- - \mathbf{g}_{\text{in},0})
$$
\n
$$
= \sum_{i=1}^n \lambda_i (\tilde{\mathbf{u}}_N^i)^2 - 2 \alpha \sum_{i=r+1}^{r+s} \lambda_i \tilde{\mathbf{u}}_N^i (\tilde{\mathbf{u}}_N^i - \mathbf{g}_N^i) - \sum_{i=1}^n \lambda_i (\tilde{\mathbf{u}}_0^i)^2 - 2 \alpha \sum_{i=1}^r \lambda_i \tilde{\mathbf{u}}_0^i (\tilde{\mathbf{u}}_0^i - \mathbf{g}_0^i)
$$
\n
$$
= \underbrace{\sum_{i=1}^r \lambda_i (\tilde{\mathbf{u}}_N^i)^2}_{\leq 0} + \sum_{i=r+1}^{r+s} [\underbrace{\lambda_i (\tilde{\mathbf{u}}_N^i)^2}_{\geq 0} - 2 \alpha \lambda_i \tilde{\mathbf{u}}_0^i (\mathbf{v}_0^i - \mathbf{g}_0^i)] \leq 0 ,
$$

donde, por la condición [\(2.80\)](#page-46-2), identificamos de antemano los términos que contribuyen y los que no contribuyen a la desigualdad que requerimos para efectos de estabilidad. En virtud de esto, y con el objetivo de determinar una condición para el factor empírico  $\alpha$ , bastará con agrupar los argumentos de la segunda y la cuarta sumatoria. Aunque aquí se debe tener especial cuidado con los autovalores, ya que en la sumatoria con índices  $i = 1 \rightarrow r$  tenemos que  $\lambda_i \leq 0$ , y la sumatoria con  $i = r + 1 \rightarrow r + s$ , por otro lado, tenemos que  $\lambda_i \geq 0$ . Para distinguir ambos casos, utilizaremos la notación  $\lambda_{i,-}$  y  $\lambda_{i,+}$ , respectivamente. Entonces:

$$
\underbrace{-\lambda_{i,-}}_{\geq 0} \left[ \left( \tilde{\mathbf{u}}_0^{\ i} \right)^2 - 2\alpha \tilde{\mathbf{u}}_0^{\ i} \left( \tilde{\mathbf{u}}_0^{\ i} - \mathbf{g}_0^{\ i} \right) \right] \stackrel{!}{\leq} \underbrace{-\lambda_{i,+}}_{\leq 0} \left[ \left( \tilde{\mathbf{u}}_N^{\ i} \right)^2 - 2\alpha \tilde{\mathbf{u}}_N^{\ i} \left( \tilde{\mathbf{u}}_N^{\ i} - \mathbf{g}_N^{\ i} \right) \right] \tag{2.98}
$$

$$
\Rightarrow \quad \left(\tilde{\mathbf{u}}_b{}^i\right)^2 - 2\alpha \tilde{\mathbf{u}}_b{}^i \left(\tilde{\mathbf{u}}_b{}^i - \mathbf{g}_b{}^i\right) \le 0 \quad , \tag{2.99}
$$

donde  $b = N, 0$  nuevamente denota los puntos espaciales de la malla donde están las fronteras. En nuestro caso realizaremos una implementación con  $\mathbf{g}_b{}^i = 0$ , por consiguiente  $\alpha \geq 1/2$ , teniendo así una cota inferior para la constante  $\alpha$ . Si  $\mathbf{g}_b{}^i \neq 0$ , la relación que se obtenga al final dependerá del signo de  $\tilde{\mathbf{u}}_b{}^i - \mathbf{g}_b{}^i$ .

¿Y hay alguna cota superior para la constante  $\alpha$ , asumiendo que  $\mathbf{g}_b(t) = 0$ ? Esto es difícil determinarlo de manera analítica. Sin embargo, particularizando al caso de nuestra ecuación de onda en  $1+1$  dimensiones, con velocidad de propagación  $v = c = 1$ , se observó que cuando se toman valores demasiado grandes para  $\alpha$ (por ejemplo 1000, 10000, etc.), en las simulaciones se vuelve imposible obtener resultados. Por tal motivo, en la ejecución del código, al final optamos por ingresar valores de  $\alpha$  aprox. entre 0.5 y 0.9, los que a su vez nos permitieron trabajar con valores para el factor CFL del orden de  $\lambda_{CFL} = 0.25$ .

## 2.4. Resultados numéricos

Pasemos ahora a la implementación numérica, mostrando algunos de los principales resultados que se obtuvieron. Aqu´ı conviene recordar que como nos interesa resolver el sistema conformado por las ecs. [\(2.4\)](#page-27-0), [\(2.5\)](#page-27-0) y [\(2.6\)](#page-27-0), tendremos que trabajar al mismo tiempo los tres campos involucrados:  $\phi$ ,  $\psi$  y  $\pi$ . Cada uno de estos necesitará su respectivo almacenado de datos, perfil inicial e iteración en el tiempo. También en la práctica se monitoreó el error de cada uno por separado. No obstante, vamos a mostrar las gráficas de error y convergencia solamente para el campo principal  $\phi$ <sup>[17](#page-50-0)</sup>

<span id="page-50-0"></span><sup>&</sup>lt;sup>17</sup>Pedimos al lector no preocuparse si a lo largo de esta tesis se omiten gráficas de convergencia para ciertos campos auxiliares. Ya que como todos los sistemas simétrico hiperbólicos que estaremos resolviendo son acoplados, si los campos auxiliares introducidos para efectos de resolución numérica no convergen, automáticamente se ve reflejado en el campo principal. Esto, por un lado, le da poca tolerancia a los c´odigos en cuanto al filtrado de posibles errores; pero por el otro, ayuda en el exhaustivo proceso de depuración.

## 2.4.1. El dato inicial

Vamos a tomar los siguientes perfiles iniciales para cada uno de los campos:

$$
\phi(x, t = 0) = f(x) = \begin{cases}\nA \frac{256}{w^8} (x - x_{min})^4 (x - x_{max})^4 , & \\
\text{si } x_{min} \le x \le x_{max} \\
0, \text{ en otro caso }, \\
\psi(x, t = 0) = f'(x) = \begin{cases}\nA \frac{2048}{w^8} (x - x_0) (x - x_{min})^3 (x - x_{max})^3 , \\
\text{si } x_{min} \le x \le x_{max}\n\end{cases}
$$
\n(2.101)

$$
\pi(x, t = 0) = 0 \quad , \tag{2.102}
$$

donde  $x_{min} = x_0 \mp \frac{w}{2}$ , A representa la amplitud, w el ancho, y  $x_0$  el punto espacial en donde el pulso se encuentra centrado. Nótese que tanto  $\phi(x, t = 0)$  como  $\psi(x, t = 0)$  son pulsos de soporte compacto. Aquí existe libertad de escoger  $\pi(x, 0) = 0$ , ya que este campo no es más que la derivada temporal de  $\phi$ por la definici´on [\(2.3\)](#page-27-1). En la figura [2.6](#page-51-0) se pueden observar estos perfiles, en donde le hemos dado valores específicos a los parámetros involucrados.

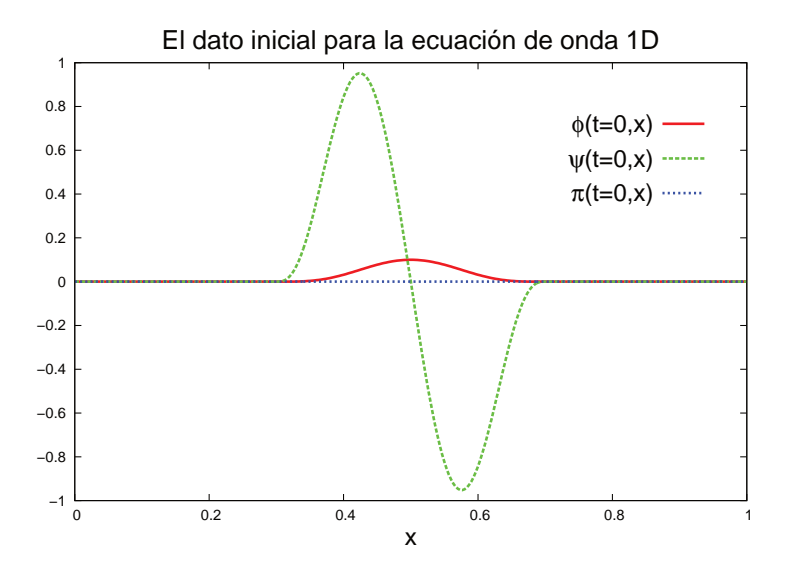

<span id="page-51-0"></span>Figura 2.6: Dato inicial para la ecuación de onda en  $1 + 1$  dimensiones considerando el campo principal  $\phi$ , y los campos auxiliares  $\psi$  y  $\pi$ . Los parámetros elegidos son amplitud  $A = 0.1$ , ancho  $w = 0.4$  y centro  $x_0 = 0.5$ . La malla es de  $N_x = 300$  puntos, con una resolución espacial de  $\Delta x = 1/300 \approx 0.0033$ .

Ahora bien, aquí hay un aspecto importante a tomar en cuenta. El dato inicial  $\phi(0, x) = f(x)$ , como lo hemos definido, constituye una función  $C^3$  diferenciable. El pulso  $f(x)$  es continuo solamente hasta su tercera derivada. En nuestro caso particular, esto no es problema, ya que aparte de que las ecuaciones de evolución sólo involucran derivadas de primer orden, aquí utilizaremos operadores diferenciales de SPP  $D_{21}$ . No obstante, si quisiéramos implementar operadores diferenciales de orden mayor a 3 para aumentar el orden de convergencia, se tendrá que trabajar con un pulso cuyas derivadas de orden superior sean contínuas, por lo menos, hasta el orden de precisión de los operadores. Porque de lo contrario, el orden de convergencia en la solución numérica sólo llegará hasta el orden 3, por más que aumentemos el orden de precisión de los operadores diferenciales<sup>[18](#page-52-0)</sup>. Para lidiar con esto, una opción inmediata es generalizar el pulso  $f(x)$  como sigue:

$$
\phi(x,t=0) = f(x) = \begin{cases}\nA\left(\frac{2}{w}\right)^{2n} (x - x_{min})^n (x - x_{max})^n, \\
\sin x_{min} \le x \le x_{max} \\
0, \text{ en otro caso}\n\end{cases}
$$
\n(2.103)

donde nuevamente  $x_{min} = x_0 \mp \frac{w}{2}$ , A es la amplitud, w el ancho, y  $x_0$  la localización del centro del pulso. Escrito de esta manera, tenemos un pulso  $C^{n-1}$  diferenciable, en el que podemos utilizar valores de  $n \geq 1$ a conveniencia (en nuestro caso  $n = 4$ ).

## 2.4.2. La evolución temporal

Pasemos ahora a la evolución. La configuración utilizada se resume a cuatro ingredientes que ya hemos introducido de manera detallada páginas más atrás. A saber:

- i. Ecuaciones de evolución  $(2.89)$ ,  $(2.90)$  y  $(2.91)$  con CsF tipo penalización. Aquí prescindimos del dato en la frontera, haciendo  $\mathbf{g}_0(t) = \mathbf{g}_N(t) = 0$ . Por lo demás  $v = c = 1$  y  $\alpha = 0.5$ .
- ii. Operadores diferenciales espaciales de SPP  $D_{21}$ , es decir de segundo orden de precisión en el dominio y primer orden de precisión en las fronteras,
- iii. Método de líneas y algoritmo de Runge-Kutta de tercer orden de precisión,
- iv. Monitoreo del error y convergencia por medio de la solución exacta.

En la figura [2.7](#page-53-0) se aprecia la evolución numérica del pulso  $\phi(t, x)$  a través de una gráfica tridimensional. Notar que cuando comienza la evolución, el pulso se divide en dos pulsos de menor amplitud viajando en direcciones opuestas. A ambos pulsos les toma la misma cantidad de tiempo llegar a sus respectivas fronteras en  $x = 0$  y  $x = 1$ . La razón de esto es que ambos poseen la misma rapidez de propagación  $v = c = 1$ , esto es la magnitud de la velocidad característica del sistema; y que el pulso inicialmente se localiza en el centro del dominio,  $x_0 = 0.5$ .

Para el monitoreo del error disponemos de la solución exacta de este sistema:

$$
\phi_{exact}(t,x) = \frac{1}{2} [f_{\to}(x-t) + f_{\leftarrow}(x+t)] , \qquad (2.104)
$$

donde  $f_{\rightarrow}(x-t)$  denota el pulso  $\phi(0,x) = f(x)$  viajando hacia la derecha, y  $f_{\rightarrow}(x-t)$  el mismo pulso viajando a la izquierda. Esta solución es conocida y satisface analíticamente la ecuación de onda. Entonces con esta podemos graficar el error  $\phi(t, x) - \phi_{exact}(t, x)$ , el que es posible observarlo en la figura [2.8,](#page-54-0) consistente en capturas a diferentes tiempos.

El error inicialmente es cero, pero cuando avanzamos en el tiempo, comienza a aumentar en la medida que los pulsos  $f \rightarrow y f \leftarrow$  se propagan a sus respectivas fronteras. Mientras los pulsos viajan en el interior del dominio, el error aumenta hasta llegar a tener una magnitud máxima de entre  $5 \times 10^{-7}$  y  $6 \times 10^{-7}$ . Esto se observa entre  $t = 0$  y poco más de  $t = 0.625$ . Posterior a esto, y una vez que los pulsos ya han cruzado las fronteras, la magnitud del error disminuye a  $2 \times 10^{-7}$ , manteniendose oscilando a lo largo del dominio espacial hasta llegar a  $t = 2.75$ . Finalmente, para tiempos posteriores, la magnitud del error a lo largo del dominio conserva la misma cota máxima de  $2 \times 10^{-7}$ , y el perfil observado prácticamente no varía, manteniendo la misma morfología que se muestra en la última captura.

<span id="page-52-0"></span> $18$ En la práctica, esto lo confirmamos a través de experimentos numéricos y pruebas de convergencia.

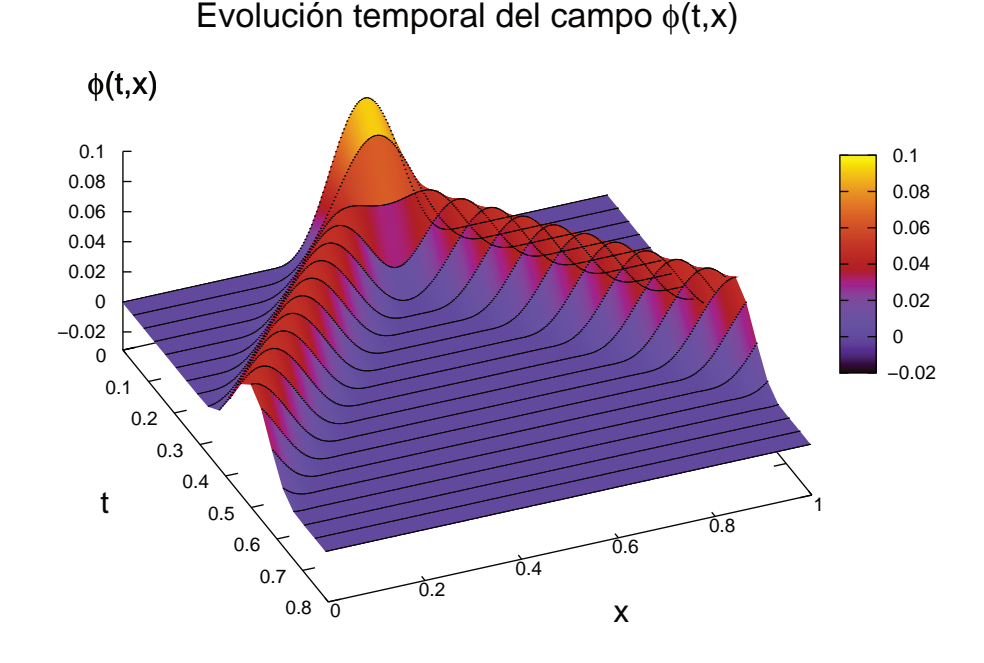

<span id="page-53-0"></span>Figura 2.7: Evolución del pulso  $\phi(t, x)$  en el tiempo, como solución numérica de la ecuación de onda en 1 + 1 dimensiones. El pulso se configuró inicialmente con los parámetros:  $A = 0.1$ ,  $w = 0.4$ ,  $x_0 = 0.5$ . Por otro lado, se utilizó una malla con resolución espacial  $\Delta x = 1/300 \approx 0.0033$  y un factor CFL de  $\lambda_{CFL} = 0.25$ . En las fronteras se recurriendo condiciones de frontera tipo penalización con parámetro  $\alpha = 0.5$ . En la gráfica se muestra una "rebanada" de datos cada 50 pasos de tiempo  $\Delta t = 50\lambda_{CFL}\Delta x$ .

Veamos ahora la convergencia (si bien para efectos de implementación, jesto es lo primero que revisamos antes de obtener todos los resultados aquí mostrados!). En principio, uno podría darse el trabajo de revisar la convergencia a cada paso de tiempo, a lo largo de todo el dominio espacial, como por ejemplo lo vimos para el error con las capturas a diferentes t en la figura [2.8.](#page-54-0) No obstante, aqu´ı vamos a preferir un camino más práctico: calcular la norma del error.

En general, podemos referirnos a dos tipos de norma: la norma infinito, que denotaremos por  $L_{\infty}$ , y la norma p, que denotaremos por  $L_p$ .<sup>[19](#page-53-1)</sup> Si aplicamos estas normas a una función definida en cada punto espacial de la malla numérica, digamos  $f(x_j) = f_j$ , con el índice  $j = 0, 1, 2, ..., N_x$ , explícitamente las escribimos de la siguiente manera:

$$
L_{\infty}(f) \quad := \quad \max|f_i| \quad , \tag{2.105}
$$

$$
L_p(f) := \left( \int_0^1 |f(x)|^p dx \right)^{\frac{1}{p}} \approx \left[ \Delta x \left( \frac{1}{2} |f_0|^p + \frac{1}{2} |f_{N_x}|^p + \sum_{i=1}^{N_x - 1} |f_i|^p \right) \right]^{\frac{1}{p}}, \tag{2.106}
$$

donde hemos usado la regla del trapecio para aproximar  $L_p(f)$ , con  $p \geq 1$ . De hecho, si lo pensamos más detenidamente, esta última norma constituye una especie de promedio generalizado, el que se vuelve cada vez más sensible a la variación de la función f a lo largo del dominio espacial, en la medida que aumentamos el valor de  $p$ . En este sentido, es fácil ver que:

$$
L_{\infty}(f) = \lim_{p \to \infty} L_p(f) .
$$

<span id="page-53-1"></span><sup>&</sup>lt;sup>19</sup>Otra forma de notación, común en la literatura, es  $\ldots\parallel_{\infty}$  para la norma infinito y  $\|\ldots\|_p$  para la norma p.

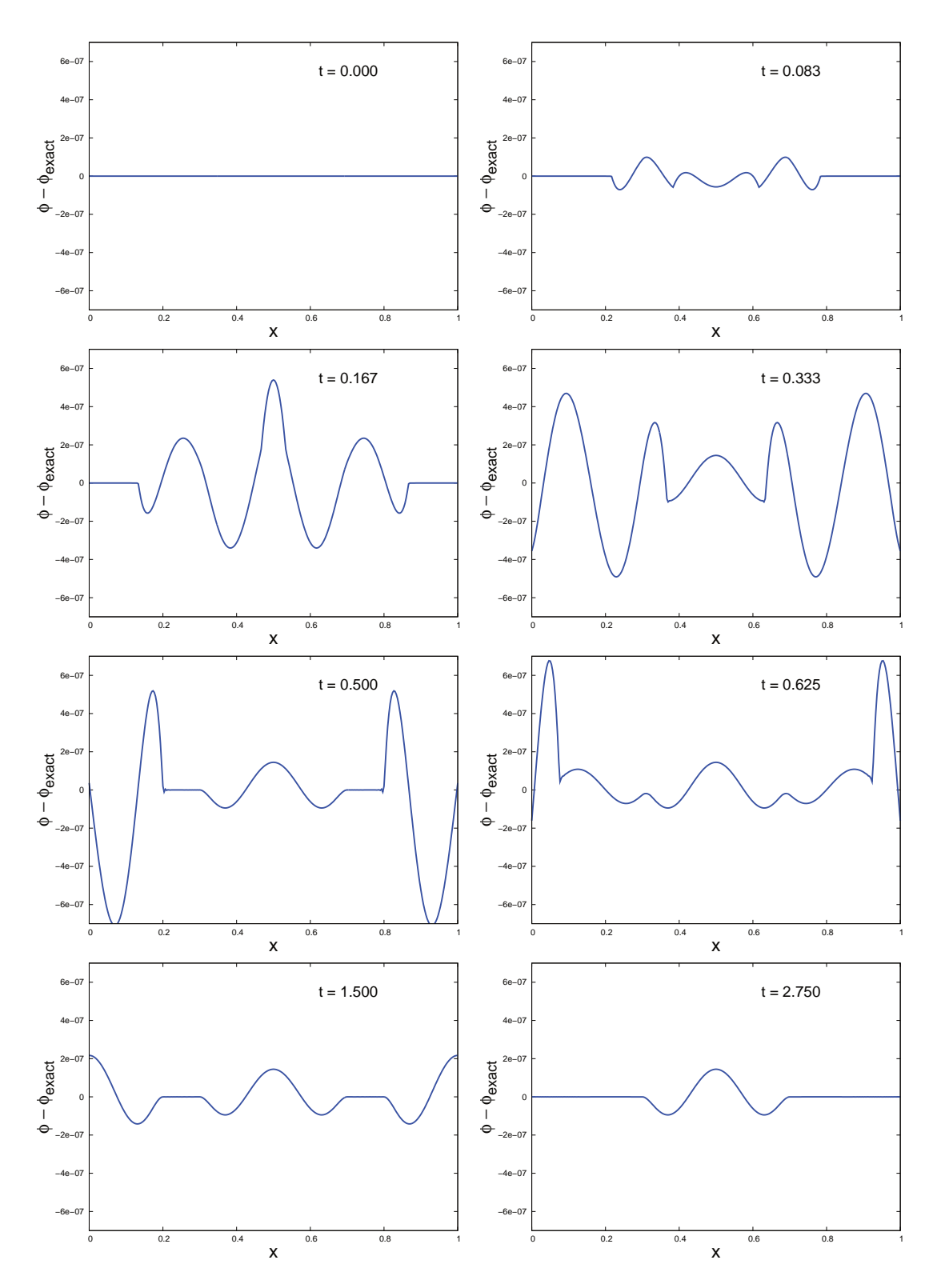

<span id="page-54-0"></span>Figura 2.8: Capturas en el tiempo del error  $\phi(x,t) - \phi_{exact}(x,t)$ . Para el pulso se utilizó:  $A = 0.1$ ,  $w = 0.4$ ,  $x_0 = 0.5$ . Por otro lado, se usó una resolución espacial de  $\Delta x = 1/(300 \times 2^1) \approx 0.0017$ . El factor CFL se escogió en  $\lambda_{CFL} = 0.25$  y la constante en los términos de penalización se ajustó con  $\alpha = 0.5$ .

A primera vista uno podría sentirse tentado a pensar que, debido a lo estricto de su definición, la norma  $L_{\infty}$  es la mejor elección para monitorear una función  $f_i$ . Sin embargo, esto no siempre es el caso. Ya que, dependiendo del problema a resolver y los métodos numéricos, uno podría tener que  $f_i$  oscile demasiado, a tal punto de que no podamos observar con claridad la tendencia general de la función en el tiempo. En dicho escenario, normas como  $L_1$  y  $L_2$  resultan de mucha utilidad. Ya que al no ser demasiado sensibles a valores extremos que pudiera tomar  $f_i$ , realizan un filtraje natural de oscilaciones y ruido asociado al error numérico introducido por las aproximaciones y métodos presentes en nuestro algoritmo numérico.

En la figura [2.9](#page-55-0) graficamos las normas  $L_1$  y  $L_2$  del error  $\phi - \phi_{exact}$  en función del tiempo. Aquí se usaron cinco resoluciones, y claramente se aprecia que la solución numérica converge a la solución exacta. El error se hace cada vez más pequeño, en la medida que aumentamos la resolución usando  $\Delta x/2^n$ , con  $n = 0, 1, 2, 3, 4$ .

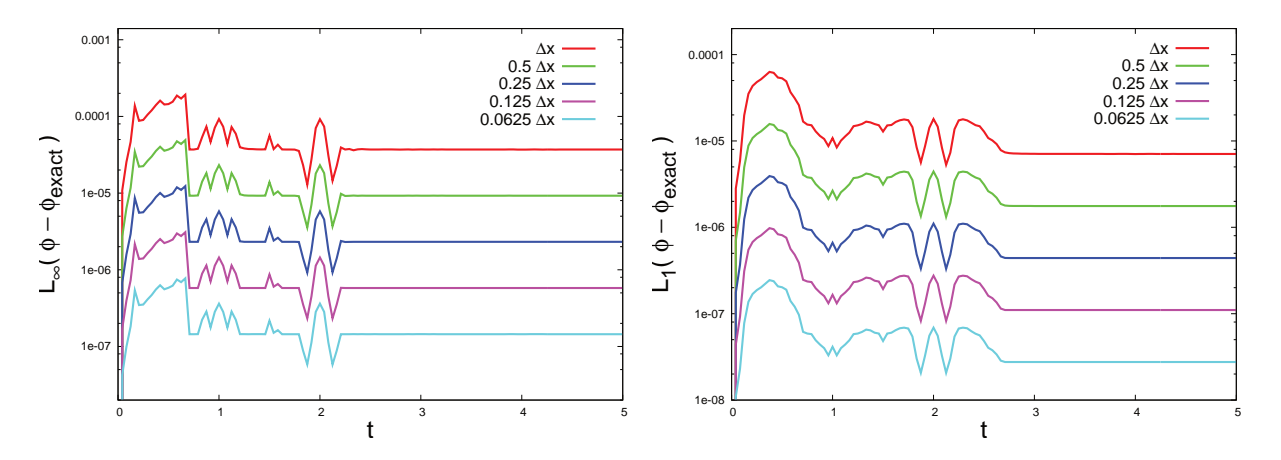

<span id="page-55-0"></span>Figura 2.9: Convergencia de la norma  $L_{\infty}$  y  $L_2$  del error  $\phi - \phi_{exact}$ , en el tiempo. En ambos casos, se aprecia que el error disminuye cuando aumentamos la resolución. El gráfico se presenta con escala logarítima en el eje y, por lo que las curvas, a diferentes resoluciones, se ven igualmente espaciadas. Para el pulso inicial de campo escalar se utilizó  $A = 0.1$ ,  $w = 0.4$ ,  $x_0 = 0.5$ . El factor CFL es escogió  $\lambda_{CFL} = 0.25$  y  $\alpha = 0.5$  para la CF de penalización.

Finalmente, calculamos el orden de convergencia. Para esto, simplemente consideramos la norma L<sup>2</sup> en el numerador y denominador de la expresión [\(2.35\)](#page-36-1), utilizando las resoluciones  $\Delta x/2$  y  $\Delta x/2^2$ . Es decir:

$$
FdC[L_2(\phi - \phi_{exact})](t) = \frac{L_2(\phi_{0.5\Delta x} - \phi)(t)}{L_2(\phi_{0.25\Delta x} - \phi)(t)}.
$$
\n(2.107)

En la figura [2.10](#page-56-0) se puede apreciar claramente que el factor de convergencia es del orden de  $2^2 = 4$ , dando como resultado una convergencia de orden 2. Esto al final coincide con lo esperado, ya que aquí hemos usado operadores de SPP  $D_{21}$ , que son de segundo orden en el interior del dominio, aun cuando el algoritmo de Runge-Kutta utilizado para la evolución temporal es de tercer orden. Recuérdese que el error de menor orden es el que predomina<sup>[20](#page-55-1)</sup>.

<span id="page-55-1"></span> $^{20}$ Exceptuando en este caso el error que pudiera introducir la aproximación de primer orden hecha por los operadores de SPP  $D_{21}$  en las fronteras. Ya que en la práctica, como pudimos comprobar, no es importante.

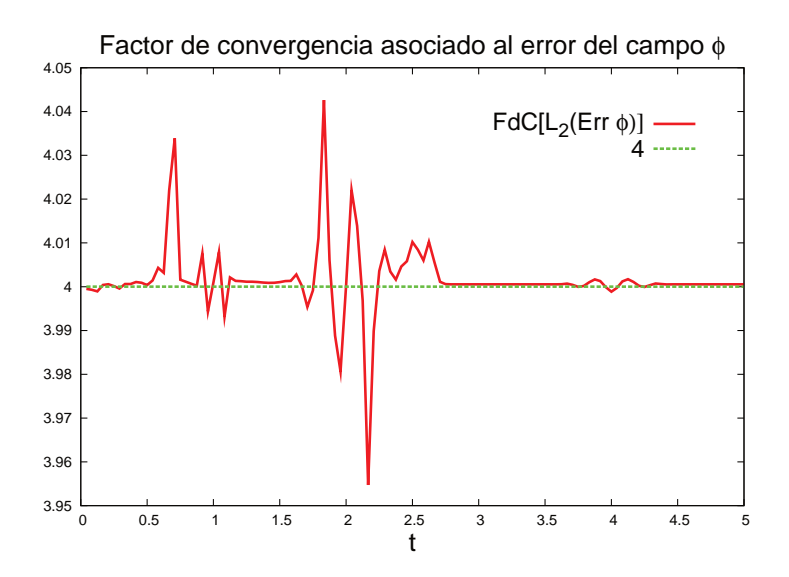

<span id="page-56-0"></span>Figura 2.10: Factor de convergencia para la norma  $L_2$  del error del campo  $\phi$ , que en consistencia con lo esperado, resulta ser del orden de 2<sup>2</sup>. Con esto entonces concluimos que nuestro código converge a segundo orden. Aquí se escogieron los mismos parámetros numéricos de entrada que en las gráficas anteriores.

## Capítulo 3

# Ecuación de onda sobre un espacio-tiempo de Minkowski

En el presente capítulo vamos a generalizar el tratamiento de la ecuación de onda en  $1 + 1$  dimensiones para situar el problema dentro del contexto de la relatividad especial. Para esto vamos a definir la ecuación en el espacio-tiempo de Minkowski. Pero además introduciremos los conceptos de foliación y compactificación del infinito nulo, aprovechando que en esta generalización ya hacemos uso de la métrica espacio-temporal. Con esto entonces, podremos desarrollar el ejemplo más sencillo de método numérico conforme, aplicable a la ecuación de onda en  $1 + 1$  dimensiones como un sistema simétrico hiperbólico.

En relación al formalismo y al análisis numérico, aquí habrá novedades. En primer lugar introduciremos uno de los formalismos tradicionalmente utilizados en relatividad numérica, la descomposición Arnowitt-Deser-Misner (ADM) o  $3 + 1$  del espacio-tiempo, que permite estudiar la evolución del sistema como un problema de Cauchy de una manera mucho más explícita, separando el espacio y el tiempo. Y en segundo lugar, realizando un análisis característico, mostraremos por qué cuando compactificamos el infinito nulo ya podemos prescindir de fronteras artificiales con condiciones para los campos. En este sentido, veremos explícitamente que las fronteras del dominio numérico, en efecto, representan el infinito nulo.

En la última sección mostraremos los resultados numéricos, poniendo énfasis en las particularidades del método conforme utilizado. Cabe mencionar que al igual que en el capítulo anterior, aquí vamos a comparar la solución numérica con la solución exacta. Sin embargo, para obtener esta última requeriremos de mucho más trabajo. Ya que a pesar de que estamos considerando un fondo con geometría plana, la foliación y la compactificación que utilizaremos introducen una complejidad importante. De todas formas, con este monitoreo al final podremos hacer pruebas de convergencia para validar los resultados obtenidos.

## <span id="page-58-0"></span>3.1. Espacio de Minkowski y elección de coordenadas

En general, para definir la ecuación de onda en  $3+1$  dimensiones sobre un espacio-tiempo de Minkowski, hacemos uso del operador de onda d'Alembertiano en coordenadas cartesianas:

$$
\Box = \partial_t^2 - \nabla^2 = -\eta^{\mu\nu} \partial_\mu \partial_\nu , \qquad (3.1)
$$

donde  $\partial_0 = \frac{\partial}{\partial t}$ ,  $\partial_i = \frac{\partial}{\partial x^i}$  (i = 1, 2, 3),  $\eta^{\mu\nu}$  representa las componentes de la métrica de Minkowski que adoptamos de acuerdo a la convención:

$$
\eta_{\mu\nu} = \begin{bmatrix} -1 & 0 & 0 & 0 \\ 0 & 1 & 0 & 0 \\ 0 & 0 & 1 & 0 \\ 0 & 0 & 0 & 1 \end{bmatrix} , \qquad (3.2)
$$

y en donde además hemos utilizado unidades naturales  $c = 1$ .

En los capítulos siguientes nos enfocaremos en espacio-tiempos curvos, definidos de manera genérica a través de una variedad diferencial  $M$  y una métrica  $g$ . Por lo que conviene tener a mano la forma del operador d'Alembertiano aplicable en coordenadas arbitrarias:

<span id="page-59-4"></span>
$$
\Box_g = -g^{\mu\nu}\nabla_{\mu}\nabla_{\nu} = \frac{-1}{\sqrt{-g}}\partial_{\mu}\left(\sqrt{-g}g^{\mu\nu}\partial_{\nu}\right) , \qquad (3.3)
$$

donde  $\nabla_{\mu}$  representa la derivada covariante y  $g = det(g_{\mu\nu}).$ 

Pero bueno, regresemos al caso plano, que es el que nos interesa por ahora. De hecho, aquí simplificaremos aun más el problema, ya que resolveremos la ecuación de donda en  $1+1$  dimensiones, con un potencial  $V(x)$  suave incluído<sup>[1](#page-59-0)</sup>. Es decir, la siguiente:

<span id="page-59-5"></span><span id="page-59-3"></span><span id="page-59-2"></span>
$$
\Box_{\tilde{g}} \phi + V(x)\phi = 0 \quad , \tag{3.4}
$$

donde definimos el operador d'Alembertiano y la métrica de la siguiente manera:

$$
\Box_{\tilde{g}} = \partial_t^2 - \partial_x^2 \quad , \quad \tilde{g} = -dt^2 + dx^2 \quad . \tag{3.5}
$$

Esta es la manera más sencilla de definir la ecuación de onda en  $1 + 1$  dimensiones, en un fondo plano; en la que el espacio-tiempo queda descrito por una malla conformada por rectas espaciales a  $t = cte$ . rectas temporales a  $x = cte$ ., tal como se muestra a la izquierda de la figura [3.1.](#page-60-0) Por lo demás, nótese sin embargo que como esta es una malla de coordenadas, existe la libertad de escribir las componentes de la métrica en cualquier otro sistema coordenado. Por ejemplo, podríamos considerar en particular la siguiente transformación no singular para llevarnos de  $(t, x)$  a unas nuevas coordenadas  $(\bar{t}, \bar{x})$ :

$$
d\bar{t} = \alpha(t, x)dt \quad , \quad d\bar{x} = dx - \beta(t, x)dt \quad , \tag{3.6}
$$

con  $\alpha$  una función positiva que da cuenta de la separación entre curvas (ya no rectas) espaciales a  $\bar{t}=cte$ . y  $\beta$  es la magnitud del vector que denota la velocidad a la que se desplaza la coordenada espacial  $\bar{x}$  con respecto al vector normal a las curvas espaciales a  $\bar{x} = cte.$ , a medida que transcurre la evolución<sup>[2](#page-59-1)</sup>. Nótese además que tanto  $\alpha$  como  $\beta$  son funciones que dependen del tiempo y el espacio. No obstante, uno podría elegir que dependan solamente del espacio, o bien solamente del tiempo. A la derecha de la figura [3.1](#page-60-0) se puede apreciar, de manera genérica, los efectos de aplicar este sencillo cambio de coordenadas.

Visto de esta forma, entonces podríamos generalizar el procedimiento de elegir coordenadas a dos pasos fundamentales, que incluso aplicaría con cualquier transformación de la forma  $\bar{t} = \bar{t}(t, x)$  y  $\bar{x} = \bar{x}(t, x)$ :

- i. Elección de las curvas de foliación: La manera de describir, o más precisamente, etiquetar la evolución temporal a través de las curvas  $\Sigma_{\bar{t}}$  a  $\bar{t} = cte$ . es lo que llamamos "foliación". Por lo que, dada una curva de dato inicial a  $\bar{t}=\bar{t}_0$  en consistencia con un problema de Cauchy, para la evolución a tiempos  $\bar{t} > \bar{t}_0$  necesitamos elegir una manera de foliar el espacio-tiempo a través de las curvas  $\Sigma_t$ .
- ii. Elección de coordenadas sobre las curvas de foliación: Elegida la foliación, el paso siguiente es elegir coordenadas sobre cada curva  $\Sigma_{\bar{t}}$ . Es por esto que requerimos elegir curvas  $\gamma_{\bar{x}}$  a  $\bar{x} = cte.$ , las que a su vez nos permiten definir la coordenada  $\bar{x}$  en cada curva  $\Sigma_{\bar{t}}$ , considerando los puntos en que las curvas  $\Sigma_{\bar{t}}$  y  $\gamma_{\bar{x}}$  se intersectan. Cabe mencionar que  $\Sigma_{\bar{t}}$  no intersecta necesariamente a  $\gamma_{\bar{x}}$  de manera ortogonal. Pero si ocurriera, decimos que las coordenadas  $\bar{x}$  son normales a la foliación.

<span id="page-59-0"></span> $1$ Del capítulo anterior que venimos haciendo referencia a este sistema. La razón de introducir un potencial en la ecuación de onda radica en que constituye un ejemplo sencillo, con varias aplicaciones físicas. Un ejemplo es la ecuación de Regge-Wheele, que permite estudiar las perturbaciones axiales de un agujero negro de Schwarzschild. Aunque también, otro caso muy relevante, que de hecho estudiaremos en el siguiente capítulo, es el de la ecuación de Klein-Gordon en  $3 + 1$  dimensiones, para describir campos escalares sobre un fondo de Schwarzschild.

<span id="page-59-1"></span> $2V$ isto de manera intuitiva, sin entrar en formalidad y sin hacer mención de ningún concepto de tiempo físico por el momento, la evolución simplemente podemos visualizarla como el proceso de ir "escalando" curvas espaciales  $\bar{t} = cte$ . consecutivas. Esto es  $\bar{t} = \bar{t}_0, \bar{t} = \bar{t}_1, \bar{t} = \bar{t}_2$ , etc.

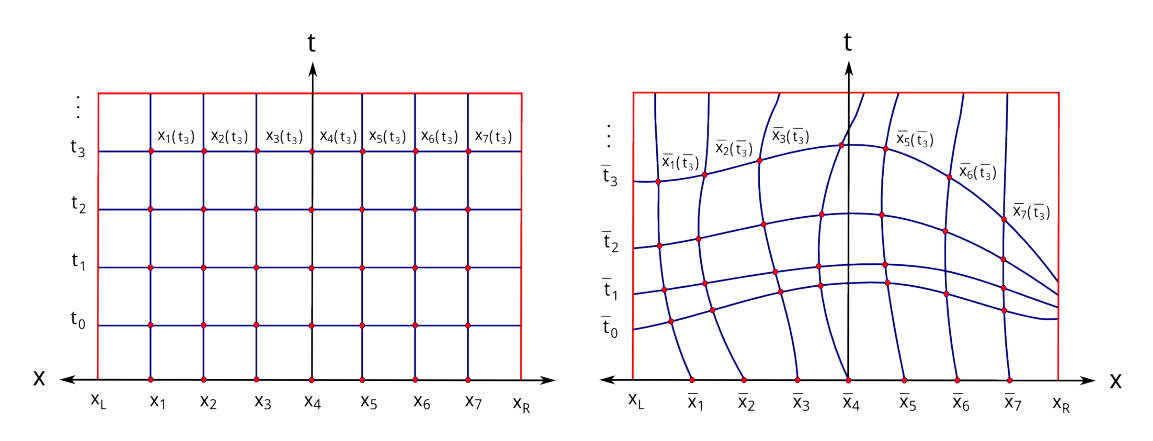

<span id="page-60-0"></span>Figura 3.1: Diferentes maneras de describir, o más precisamente, "foliar" el espacio-tiempo de Minkowski (como lo veremos a continuación). A la izquierda se observa una foliación simple, en que se toman rectas a  $t = cte$ ., dejando fija la coordenada  $x$  a lo largo de los observadores normales a estas rectas. La foliación de la derecha, por otro lado, es más general. Ya que se toman curvas espaciales a  $\bar{t}$  = cte. descritas por  $d\bar{t}=\alpha(x, t)dt$ , desplazando la coordenada espacial en cada curva a  $\bar{t}$ = cte. de acuerdo a la relación  $d\bar{x} = dx - \beta(x, t)dt$ .

Volviendo a la ec. [\(3.6\)](#page-59-2), y como lo veremos más adelante, adelantar que a la cantidad  $\alpha(x, t)$  se le suele llamar el lapso, y la cantidad  $\beta$  el shift. Estas se desprenden directamente de la descomposición ADM o  $3+1$  de la métrica, la que a su vez constituye una herramienta muy utilizada en relatividad numérica. Esto lo estudiaremos con detalle y formalidad en la sección [3.3,](#page-63-0) así que pedimos al lector no impacientarse.

En conclusión: la libertad de elección de coordenadas que existe cuando deseamos resolver la ecuación de onda en un fondo de Minkowski, se traduce básicamente a cómo elegimos curvas de foliación  $\Sigma_{\bar{t}}$  y curvas de coordenadas  $\gamma_{\bar{x}}$  sobre la foliación. Aunque, por supuesto, dichas elecciones dependerán del problema específico a tratar. En nuestro caso por ejemplo, como estamos interesados en compactificar el infinito nulo, vamos a adoptar una foliación espacial haciendo uso de hipérbolas. Esto lo veremos a continuación.

## 3.2. Formulación del método conforme

## 3.2.1. Foliación en hipérbolas

Consideremos la ec.  $(3.5)$  y trasladémonos de las coordenadas originales  $(x, t)$  a unas nuevas coordenadas que denotaremos por  $(z, \tau)$ . Para esto, vamos a adoptar la siguiente foliación:

<span id="page-60-3"></span><span id="page-60-2"></span>
$$
\tau = t - h(x) = cte. \quad , \tag{3.7}
$$

donde  $h(x)$  representa una "función altura"<sup>[3](#page-60-1)</sup>, que satisface las propiedades:

$$
|h'(x)| < 1 \quad , \quad \lim_{x \to \pm \infty} h'(x) = \pm 1 \quad . \tag{3.8}
$$

Cabe mencionar que aquí consideramos las propiedades [\(3.8\)](#page-60-2) en particular, ya que queremos trabajar con foliaciones que sean tipo espacio y converjan al infinito nulo futuro. Es decir, aquí vamos a escoger curvas espaciales  $\Sigma_{\tau}$ , tal que si nos situamos en los puntos del espacio-tiempo más lejanos de la fuente de interés (que en este captítulo describiremos por un pulso de dato inicial), las curvas  $\Sigma_{\tau}$  converjan a las direcciones nulas futuras. Aunque aquívamos a especificar aun más la función de altura  $h(x)$ , considerando

<span id="page-60-1"></span><sup>&</sup>lt;sup>3</sup>Este nombre viene de que si nos situamos en el sistema de referencia con coordenadas  $(t, x)$  y consideramos la curva  $\Sigma_{\tau_0=0}$  al tiempo inicial, la función  $h(x)$  es la distancia o altura de cada punto de esta curva al eje x.

una hipérbola en 1 dimensión espacial. Específicamente:

<span id="page-61-3"></span>
$$
h(x) = b\sqrt{\left(\frac{x}{b}\right)^2 + 1} \quad , \quad b = \frac{1}{C} \quad , \tag{3.9}
$$

donde  $C$  denota la curvatura extrínseca de dicha hipérbola<sup>[4](#page-61-0)</sup>. Nótese que como tenemos escrita esta relación, la constante C determina si las curvas de foliación intersectan al infinito nulo pasado  $(C < 0)$ , al infinito nulo futuro  $(C > 0)$ , o simplemente corresponden al caso estándar de rectas de foliación a  $t = cte$ . Como lo dijimos más arriba, aquí nos interesa llegar al infinito nulo futuro, así que nos decantamos por escoger  $C > 0$ . Esto lo hemos esquematizado en la figura [\(3.2\)](#page-61-1). De hecho, otra forma de ver esto, es considerar que cuando  $x \to \pm \infty$ , nuestra foliació del espacio-tiempo precisamente efectivamente converge a un cono de luz futuro en  $1 + 1$  dimensiones, delimitado por las rectas  $\pm x$ . Escrito de manera explícita:

$$
\lim_{x \to \pm \infty} h(x) = \lim_{x \to \pm \infty} b \sqrt{\left(\frac{x}{b}\right)^2 + 1} = \lim_{x \to \pm \infty} b \left| \frac{x}{b} \right| \sqrt{1 + \left(\frac{b}{x}\right)^2} \approx b \left| \frac{x}{b} \right| \left(1 - \frac{b}{2x}\right) \approx |x|.
$$

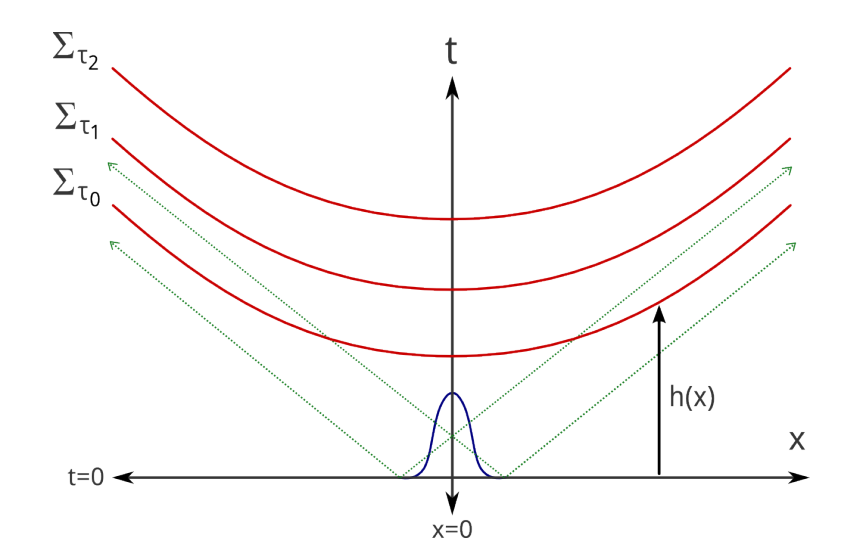

<span id="page-61-1"></span>Figura 3.2: Foliación del espacio-tiempo en hipérbolas  $\Sigma_{\tau}$ . h(x) representa una función altura o distancia del eje  $t = 0$  a la hipérbola  $\Sigma_{\tau_0=0}$ . Para que las foliaciones converjan al infinito nulo futuro, hemos escogido  $h(x)$  $b\sqrt{(\frac{x}{b})^2+1}$  con $b=1/C$ y  $C>0$ la curvatura extrínseca de las hipérbolas en cuestión.

## 3.2.2. Compactificación del infinito nulo

La foliación escogida de forma natural nos ayuda a dar el segundo paso en el cambio de coordenadas, que es la compactificación del infinito nulo en la coordenada espacial:

<span id="page-61-2"></span>
$$
x = \frac{2z - 1}{\Omega(z)} \quad , \tag{3.10}
$$

donde  $\Omega(z)$  representa un factor conforme que satisface:

$$
\Omega(z) > 0 \quad (0 < z < 1) \quad , \tag{3.11}
$$

$$
\Omega(0) = \Omega(1) = 0 \tag{3.12}
$$

<span id="page-61-0"></span> $4$ Como veremos en el siguiente capítulo, en la sección [4.3,](#page-91-0) esta hipérbola en realidad es un caso particular de considerar foliaciones espaciales con curvatura extrínseca media constante en espacio-tiempos curvos.

Pero por la invertibilidad de  $x(z)$ , adicionalmente pedimos que:

$$
\frac{dx}{dz} = \frac{2}{\Omega} - \frac{2z - 1}{\Omega^2} \partial_z \Omega = \frac{1}{\Omega^2} \left[ 2\Omega - (2z - 1)\partial_z \Omega \right] = \frac{L(z)}{\Omega^2} > 0 \tag{3.13}
$$

$$
\Rightarrow L(z) = 2\Omega(z) - (2z - 1)\Omega'(z) > 0 \quad \forall \quad 0 \le z \le 1 \tag{3.14}
$$

Así entonces, al enfocarnos en el mapeo  $x \to z$ , vemos que el dominio  $-\infty < x < \infty$  ahora queda representando por el dominio finito  $0 < z < 1$ . Para efectos numéricos este mapeo representa una gran ventaja, ya que nos permite localizar el infinito nulo en las fronteras de nuestro dominio numérico. Pero además, y como se verá más adelante, esta formulación felizmente nos permite prescindir de condiciones de frontera artificiales.

Reescribamos ahora la métrica [\(3.5\)](#page-59-3) relativa a nuestras nuevas coordenadas hiperboloidales compactificadas ( $\tau$ , z). En primer lugar, vamos a usar explícitamente las transformaciones [\(3.7\)](#page-60-3) y [\(3.10\)](#page-61-2) en la expresión de la métrica  $(3.5)$ :

<span id="page-62-0"></span>
$$
\tilde{g} = -dt(z, \tau)^2 + dx(z, \tau)^2
$$
  
\n
$$
= -[(\partial_{\tau}t) d\tau + (\partial_{z}t) dz]^2 + [(\partial_{\tau}x) d\tau + (\partial_{z}x) dz]^2
$$
  
\n
$$
= -\left[d\tau + h'(x) \frac{L(z)}{\Omega^2(z)} dz\right]^2 + \left[\frac{L(z)}{\Omega^2(z)} dz\right]^2.
$$

Ahora bien, si en la expresión anterior expandimos los cuadrados de binomio y reagrupamos los términos resultantes, obtenemos el interesante resultado:

<span id="page-62-1"></span>
$$
\tilde{g} = \frac{1}{\Omega^2(z)} \hat{g} \quad \Leftrightarrow \quad \Omega^2(z)\tilde{g} = \hat{g} \tag{3.15}
$$

donde  $\hat{g}$ , la llamada *métrica conforme*, está dada por:

$$
\hat{g} = -\Omega^2(z)d\tau^2 - 2h'(x)L(z)d\tau dz + \frac{L^2(z)}{\Omega^2(z)} \left[1 - h'^2(x)\right]dz^2.
$$
\n(3.16)

A primera vista el lector pudiera sentirse perturbado por cómo reescribimos la métrica en la ec. [\(3.15\)](#page-62-0), ya que pareciera ser singular cuando  $\Omega(0) = \Omega(1) = 0$ . Si bien no es preciso decir que la métrica es "singular" en dichos puntos, este infinito es de esperar. Ya que como ahora nuestras fronteras precisamente representan el infinito nulo, el factor  $\frac{1}{\Omega^2(z)}$  evaluado en  $z=0,1$  simplemente da cuenta de que estamos midiendo distancias infinitas. Por lo que la métrica física  $\tilde{g}$  debe reflejar esta infinitud de alguna manera.

De todas formas, aquí el punto importante es que a pesar de que cuando medimos distancias infinitas la métrica física es infinita, ¡la métrica conforme no lo es!. Ya que la elección que hicimos para la función altura, esto es la hipérbola [\(3.9\)](#page-61-3), hace que la cantidad  $\frac{1}{\Omega^2(z)}[1-h'^2(x)]$ , y por consiguiente la métrica conforme [\(3.16\)](#page-62-1), sean regulares (el detalle explícito de esto lo veremos un poco más adelante, cuando escribamos las cantidades ADM, asociadas la descomposición  $3 + 1$ ). Así entonces, dado que la información de las distancias infinitas es absorvida íntegramente por el factor conforme  $\Omega(z)$ , dejando así la métrica conforme regular, resulta conveniente trabajar con cantidades asociadas a esta última.

Una observación final: téngase presente que la métrica conforme  $\hat{q}$ , definida explícitamente por nuestra transformación conforme, no es física, ya que que modifica la escala de distancias que mide la métrica física  $\tilde{q}$ . Sin embargo, y tal como lo mencionamos en el capítulo [1,](#page-10-0) este transformación es tal que preserva la estructura causal de nuestro sistema físico, manteniendo los conos de luz invariantes.

## <span id="page-63-0"></span>3.3. La descomposición ADM del espacio-tiempo

## 3.3.1. Formulación geométrica

Detengámonos en la descomposición Arnowitt-Deser-Misner (ADM) o 3+1 del espacio-tiempo. Esta es una herramienta muy importante a utilizar en este trabajo, por lo que conviene explicarla con formalidad, más allá de la imagen sencilla, casi intuitiva, que proporcionamos en la sección [3.1](#page-58-0) para el espacio-tiempo de Minkowski. Cabe mencionar que aquí acotaremos la exposición exclusivamente en función de lo que necesitamos para nuestra implementación. Por lo que, para un estudio más completo y detallado, el trabajo seminal de Arnowitt, Deser y Misner [\[99\]](#page-201-1), o referencias como [\[100\]](#page-201-2), [\[101\]](#page-201-3) y [\[102\]](#page-201-4) pueden ser de mucha utilidad.

#### a) *:* Por que utilizar este formalismo?

En relatividad general, al escribir las ecuaciones de campo de forma totalmente covariante, la distinción entre tiempo y espacio se esconde de manera implícita en las ecuaciones. Sin contar que, por supuesto, aquí tenemos una libertad enorme para escoger el tiempo y el espacio. En virtud de esto, para mantener la idea de evolución en el tiempo de un sistema físico, se opta por reformular las ecuaciones como un problema de Cauchy. As´ı entonces, al dar una superficie de dato inicial con adecuadas CsF, el futuro y/o pasado del sistema estará totalmente determinado por las ecuaciones de evolución. Esta es una de las principales razones de por qué en relatividad numérica es tan común el uso del formalismo ADM, el cual descompone el espacio-tiempo en hipersuperficies espaciales de 3 dimensiones por un lado, y el tiempo por el otro.

#### b) Definición de las cantidades ADM básicas

Sea un espacio-tiempo curvo descrito por una variedad diferencial  $M$  y una métrica  $q$ . Si suponemos que nuestro espacio-tiempo es globalmente hiperbólico, es decir, que admite una superficie de Cauchy  $\Sigma$ ,<sup>[5](#page-63-1)</sup> éste se podrá foliar o "rebanar" totalmente en hipersuperficies tipo espacio, como subvariedades de dimensión 3. Identificamos a cada una de estas hipersuperficies con una función del tiempo  $t$ . Aunque se debe tener muy presente que este tiempo no coincide, necesariamente, con el tiempo propio de algún observador en particular.

Consideremos hipersuperficies consecutivas  $\Sigma_t$  tal como se muestra en la figura [3.3](#page-64-0) y describamos la cinemática de dicha foliación. Para esto, introduciremos tres cantidades importantes que vamos a necesitar en este trabajo. La primera es la función lapso, que aparece cuando definimos el vector n normal a  $\Sigma_t$ . Escrito de manera explícita:

$$
n^{\mu} = -\alpha \nabla^{\mu} t \quad , \tag{3.17}
$$

donde  $n^{\mu}$  no son más que las componentes del vector n,  $\alpha$  la función lapso, y  $\nabla^{\mu}t$  el gradiente del tiempo t el cual es ortogonal a las hipersuperficies  $\Sigma_t$ . El signo menos se ha introducido para que el vector **n** apunte hacia el futuro. Además  $\alpha$  normaliza al vector **n**, por lo que:

$$
\alpha := \left(-\nabla t \cdot \nabla t\right)^{-\frac{1}{2}} = \left[-\mathbf{d}t\left(\nabla t\right)\right]^{-\frac{1}{2}} > 0 \quad , \tag{3.18}
$$

donde  $\mathbf{d}t(\nabla t)$  representa la acción de la 1-forma  $\mathbf{d}t$  sobre el vector  $\nabla t$ .

La segunda cantidad es la métrica inducida sobre las hipersuperficies  $\Sigma_t$ :

<span id="page-63-2"></span>
$$
\gamma_{\mu\nu} = g_{\mu\nu} + n_{\mu} n_{\nu} \tag{3.19}
$$

<span id="page-63-1"></span> $5$ Una superficie de Cauchy es una superficie tipo espacio, la cual debe ser intersectada una y sólo una vez por todas las curvas causales inextendibles, es decir, curvas que no tienen puntos finales pasados y/o futuros dentro del espacio-tiempo  $M$ . De forma equivalente, una superficie cualquiera será una superficie de Cauchy si su dominio de dependencia es todo el espacio-tiempo M. Para más detalles, recomendamos el libro de Gourgoulhon [\[101\]](#page-201-3).

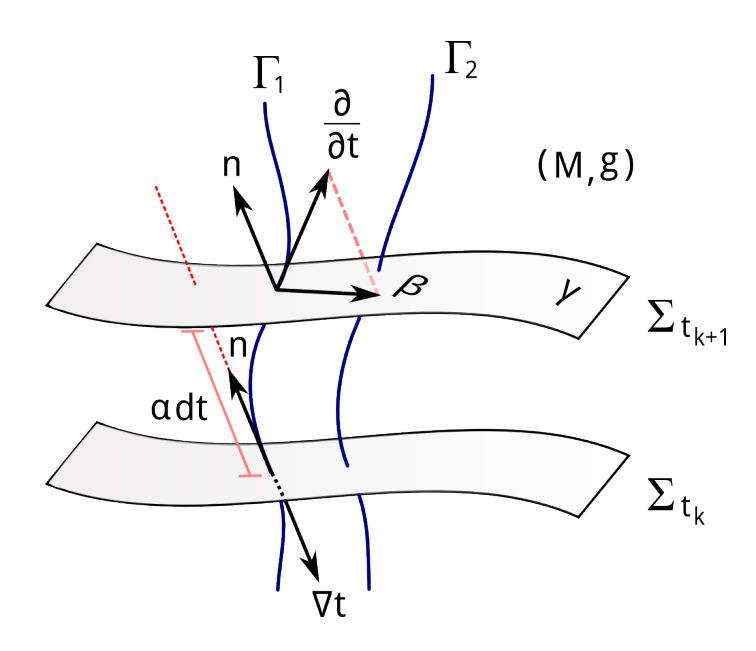

<span id="page-64-0"></span>Figura 3.3: Representación de las principales cantidades ADM involucradas en una foliación genérica de un espaciotiempo descrito por  $(M, g)$ : la función lapso α, el vector shift β, y la 3-métrica γ. Las curvas Γ son tal que tienen por vector tangente a  $\partial_t \equiv \partial_t |_{x,y,z=cte}$  con  $x, y, z$  denotando las coordenadas adaptadas a las hipersuperficies espaciales  $\Sigma_t$ . Este vector, por lo demás lo descomponemos ortogonalmente en función del vector normal n y del vector shift  $\beta$ .

donde  $g_{\mu\nu}$  representa la 4-métrica del espacio-tiempo M y  $n_{\mu}$  las componentes del ya mencionado vector n. Nótese además que de la ec. [\(3.19\)](#page-63-2) podemos definir el operador de proyección sobre las hipersuperficies  $\Sigma_t$  a lo largo del vector normal n:

<span id="page-64-2"></span>
$$
\gamma^{\mu}{}_{\nu} = \delta^{\mu}{}_{\nu} + n^{\mu}n_{\nu} \tag{3.20}
$$

Para definir la tercera cantidad, vamos a considerar coordenadas locales  $(x, y, z)$  adaptadas a las hipersuperficies  $\Sigma_t$ .<sup>[6](#page-64-1)</sup> Como puede verse de la figura [3.3,](#page-64-0) tomamos curvas Γ que tienen por vector tangente  $\partial/\partial t|_{x,y,z=cte}$ , el que a su vez descomponemos de manera ortogonal:

<span id="page-64-5"></span><span id="page-64-4"></span><span id="page-64-3"></span>
$$
\partial_t = A\mathbf{n} + \boldsymbol{\beta} \,, \tag{3.21}
$$

donde A una cantidad por determinar y  $\beta$  un vector de desplazamiento del punto  $(x, y, z)$  sobre una hipersuperficie de foliación con respecto al vector  $\bf{n}$ . El vector  $\beta$  precisamente es la tercera cantidad que deseamos definir. Se le suele llamar *shift* y se interpreta como la proyección del vector  $\partial/\partial t$  sobre las hipersuperficies de foliación  $\Sigma_t$ , a lo largo de n. Es decir:

$$
\beta^{\mu} = \gamma^{\mu}{}_{\nu} (\partial_t)^{\nu} = (\partial_t)^{\mu} + n^{\mu} n_{\nu} (\partial_t)^{\nu} , \qquad (3.22)
$$

donde, por supuesto, hemos usado la ec.  $(3.20)$ . Con esto además tenemos que el shift  $\beta$  es un vector tangente a las hipersuperficies  $\Sigma_t$ , por definición.

Para determinar A, cantidad que aparece en la ec. [\(3.21\)](#page-64-3), consideramos el producto escalar entre los vectores  $\mathbf n$  y  $\beta$ , que tiene que ser cero ya que son mutuamente ortogonales. Nos queda:

$$
0 = g(\mathbf{n}, \boldsymbol{\beta}) = g(\mathbf{n}, \boldsymbol{\partial}_t - A\mathbf{n}) = g(\mathbf{n}, \boldsymbol{\partial}_t) - A \underbrace{g(\mathbf{n}, \mathbf{n})}_{-1}
$$

<span id="page-64-1"></span> $6N$ ótese que aquí precisamente hemos seguido un procedimiento consistente con los dos fundamentales que mencinamos en la sección [3.1.](#page-58-0) Ya que elegimos primeramente la foliación, definiendo el lapso y la métrica inducida, y luego las coordenadas sobre las hipersuperfies de foliación, definiendo el shift.

$$
\begin{array}{rcl}\n\text{pero como} & g\left(\mathbf{n}, \partial_t\right) = g_{\mu\nu} n^{\mu} \left(\partial_t\right)^{\nu} = n_{\nu} \left(\partial_t\right)^{\nu} = -\alpha \underbrace{\left(\nabla_{\nu} t\right)}_{\delta_{\nu}^0} \underbrace{\left(\partial_t\right)^{\nu}}_{\delta^{\nu}^0} = -\alpha \\
\Rightarrow & 0 = -\alpha + A \quad \Rightarrow \quad A = \alpha \;, \\
\end{array}
$$

y con esto finalmente obtenemos el resultado:

$$
\partial_t = \alpha \mathbf{n} + \beta \quad \Leftrightarrow \quad \mathbf{n} = \frac{1}{\alpha} (\partial_t - \beta) \quad . \tag{3.23}
$$

Llegado a este punto, conviene enfatizar que tanto el lapso como el shift son cantidades de norma que dependen de la elección de coordenadas, por lo que no existe un camino único para obtenerlas. Si se desea profundizar m´as sobre las diferentes alternativas, recomendamos la referencia [\[103\]](#page-201-5).

Un ejemplo ilustrativo de elección de coordenadas espaciales es considerar observadores que viajan a lo largo de curvas integrales definidas por el vector normal n. A estos observadores les llamamos "observadores normales", y podemos asignarle una cuadrivelocidad  $\mathbf{u} = \partial_{\tau} = \mathbf{n}$ , con  $\tau$  denotando el tiempo propio medido por ellos mismos, y  ${\bf u}$  satisfaciendo la condición:

$$
g(\mathbf{n}, \mathbf{n}) = g(\mathbf{u}, \mathbf{u}) = -1 \tag{3.24}
$$

dado que n por construcción de  $\Sigma_t$ , es un vector tipo tiempo. Con todo esto, entonces tenemos que las líneas de mundo que siguen estos observadores también resultan ser normales a las hipersuperficies  $\Sigma_t$ . Cabe mencionar que para la elección de coordenadas arriba mencionada, el lapso, más allá de representar un factor de normalización, tiene una interpretación física bien concreta. Para deducirla, basta considerar que como  $\mathbf{n} \parallel \partial_t$ , por la ec. [\(3.22\)](#page-64-4) tenemos que  $\beta = 0$ . Entonces si usamos esto en la ec. [\(3.23\)](#page-64-5), tenemos:

$$
\partial_t = \alpha \mathbf{n} = \alpha \partial_\tau \Rightarrow \mathbf{d}\tau = \alpha \mathbf{d}t \quad , \tag{3.25}
$$

donde hemos tenido presente que  $\mathbf{n} = \mathbf{u} = \partial_{\tau}$ . Y así entonces vemos que el lapso ahora es una cantidad que da cuenta del intervalo de tiempo propio  $d\tau$  medido por un observador que viaja por líneas de mundo normales a las hipersuperficies espaciales de foliación  $\Sigma_t$ .

#### c) Descomposición de la 4-métrica

Reescribamos ahora la métrica g de acuerdo a este formalismo. Para esto, sean los vectores  $X$  y  $Y$  sobre la variedad M, y escribamos sus proyecciones a lo largo del vector normal n sobre las hipersuperficies  $\Sigma_t$ , utilizando la versión invariante de la ec.  $(3.20)$ :

$$
\mathbf{X}_{\parallel} = \mathbf{X} + g(\mathbf{X}, \mathbf{n}) \mathbf{n} \tag{3.26}
$$

<span id="page-65-1"></span>
$$
\mathbf{Y}_{\parallel} = \mathbf{Y} + g(\mathbf{Y}, \mathbf{n}) \mathbf{n} \tag{3.27}
$$

proyecciones que a su vez cumplen las condiciones:

g

<span id="page-65-0"></span>
$$
g\left(\mathbf{X}_{\parallel},\mathbf{n}\right) = 0 \quad , \quad g\left(\mathbf{Y}_{\parallel},\mathbf{n}\right) = 0 \tag{3.28}
$$

Aquí también es fácil obtener el producto interior:

$$
g\left(\mathbf{X}_{\parallel}, \mathbf{Y}_{\parallel}\right) = \gamma_{\mu\nu} X^{\mu} Y^{\nu} = \gamma\left(\mathbf{X}, \mathbf{Y}\right) . \tag{3.29}
$$

Ahora bien, para reescribir la métrica del espacio-tiempo, consideramos la definición de la métrica inducida, esto es la ec. [\(3.19\)](#page-63-2):

<span id="page-65-2"></span>
$$
g(\mathbf{X}, \mathbf{Y}) = \underbrace{\gamma(\mathbf{X}, \mathbf{Y})}_{\text{ec. (3.29)}} - g(\mathbf{n}, \mathbf{X}) g(\mathbf{n}, \mathbf{Y})
$$
  
= 
$$
\underbrace{g(\mathbf{X}_{\parallel}, \mathbf{Y}_{\parallel})}_{(i)} - \underbrace{(n_{\mu}X^{\mu})(n_{\nu}Y^{\nu})}_{(ii)}.
$$
 (3.30)

Aquí necesitamos calcular los términos (i) y (ii). Comenzamos con el término (ii), ya que en éste solo se necesita considerar la definición del lapso:

<span id="page-66-0"></span>
$$
n_{\mu}X^{\mu} = -\alpha \underset{\delta_{\mu}^{0}}{\nabla_{\mu} t} X^{\mu} = -\alpha X^{0} , \qquad (3.31)
$$

$$
n_{\nu}Y^{\nu} = -\alpha \underbrace{\nabla_{\nu}t}_{\delta_{\nu}^{0}} Y^{\nu} = -\alpha Y^{0}, \qquad (3.32)
$$

<span id="page-66-1"></span>
$$
\Rightarrow (n_{\mu}X^{\mu})(n_{\nu}Y^{\nu}) = \alpha^2 X^0 Y^0 . \qquad (3.33)
$$

Para el término (i) necesitamos trabajar un poco más. Primero consideramos las componentes de la proyección ortogonal  $\mathbf{X}_{\parallel}$ , usando la ec. [\(3.26\)](#page-65-1):

$$
X_{\parallel}^{\mu} = X^{\mu} + g(\mathbf{X}, \mathbf{n}) n^{\mu} = X^{\mu} + \underbrace{n_{\nu} X^{\nu}}_{\text{ec. (3.31)}} n^{\mu} = X^{\mu} - \alpha X^{0} n^{\mu}.
$$
 (3.34)

Como de la definición [\(3.23\)](#page-64-5) tenemos que

$$
n^{\mu} = \frac{1}{\alpha} \left[ \left( \frac{\partial}{\partial t} \right)^{\mu} - \beta^{\mu} \right] = \frac{1}{\alpha} \left[ \delta^{\mu}{}_{0} - \beta^{\mu} \right] , \qquad (3.35)
$$

la ecuación  $(3.34)$  la desarrollamos así:

<span id="page-66-3"></span>
$$
X_{\parallel}^{\mu} = X^{\mu} - X^{0} \left[ \delta^{\mu}{}_{0} - \beta^{\mu} \right]
$$
  
\n
$$
\Rightarrow \mathbf{X}_{\parallel} = X^{\mu} \frac{\partial}{\partial x^{\mu}} - X^{0} \left[ \frac{\partial}{\partial t} - \beta^{i} \frac{\partial}{\partial x^{i}} \right].
$$
 (3.36)

Escribimos ahora $\mathbf X$ y $\mathbf Y$ en función de la base coordenada:

$$
\mathbf{X} = X^0 \frac{\partial}{\partial t} + X^i \frac{\partial}{\partial x^i} , \qquad (3.37)
$$

<span id="page-66-4"></span><span id="page-66-2"></span>
$$
\mathbf{Y} = Y^0 \frac{\partial}{\partial t} + Y^j \frac{\partial}{\partial x^j} \tag{3.38}
$$

donde  $i = 1, 2, 3$ . Y reemplazando la ec.  $(3.37)$  en la ec.  $(3.36)$  nos queda:

$$
\mathbf{X}_{\parallel} = \left(X^i + \beta^i X^0\right) \frac{\partial}{\partial x^i} \,. \tag{3.39}
$$

<span id="page-66-5"></span>El cálculo es prácticamente el mismo para el vector  $\mathbf{Y}_{\parallel}$ , sólo que se debe utilizar la ec. [\(3.38\)](#page-66-2). Al final nos queda lo siguiente:

$$
\mathbf{Y}_{\parallel} = (Y^j + \beta^j Y^0) \frac{\partial}{\partial x^j} . \tag{3.40}
$$

Ahora, reemplazando las ecs.  $(3.39)$  y  $(3.40)$  en la expresión (i) que es la que inicialmente necesitábamos evaluar, nos da lo siguiente:

<span id="page-66-6"></span>
$$
g(\mathbf{X}_{\parallel}, \mathbf{Y}_{\parallel}) = \gamma_{ij} \left( X^i + \beta^i X^0 \right) \left( Y^j + \beta^j Y^0 \right) , \qquad (3.41)
$$

donde hemos considerado el hecho de que  $\gamma_{ij} = g_{ij}$  por la ec. [\(3.29\)](#page-65-0). Por lo tanto, si ahora reemplazamos las ecs. [\(3.33\)](#page-66-0) y [\(3.41\)](#page-66-6) en la ec. [\(3.30\)](#page-65-2), obtenemos:

$$
g(\mathbf{X}, \mathbf{Y}) = -\alpha X^0 Y^0 + \gamma_{ij} \left( X^i + \beta^i X^0 \right) \left( Y^j + \beta^j Y^0 \right) \tag{3.42}
$$

o si lo escribimos como un campo tensorial:

<span id="page-67-0"></span>
$$
g = -\alpha^2 dt^2 + \gamma_{ij} \left( dx^i + \beta^i dt \right) \left( dx^j + \beta^j dt \right) , \qquad (3.43)
$$

Este campo corresponde a la descomposición ADM o  $3 + 1$  de la métrica del espacio-tiempo. No obstante, para los fines del presente capítulo, sólo bastará considerar la métrica en  $1 + 1$  dimensiones. Por lo que entonces la ec.  $(3.43)$  básicamente se reduce a lo siguiente:

<span id="page-67-2"></span>
$$
g = -\alpha^2 dt^2 + \gamma^2 (dx + \beta dt)^2 , \qquad (3.44)
$$

con  $\alpha$  el lapso,  $\beta$  el shift, y  $\gamma$  la 1-métrica.

## 3.3.2. Aplicación a nuestro problema

Regresemos a la métrica conforme  $\hat{g}$  que definimos en nuestro caso, y reescribámosla en términos del lapso  $\alpha$ , la 1-métrica  $\gamma$  y el shift  $\beta$  de acuerdo con el formalismo ADM. Tomando el segundo y tercer término del lado derecho de la ecuación  $(3.16)$  para completar el cuadrado de binomio, y reagrupando los términos resultantes, obtenemos:

<span id="page-67-1"></span>
$$
\hat{g} = -\left[\frac{\Omega^2(z)}{1 - h'^2(x)}\right]d\tau^2 + \left[\frac{L(z)}{\Omega(z)}\sqrt{1 - h'^2(x)}dz - \frac{h'(x)\Omega(z)d\tau}{\sqrt{1 - h'^2(x)}}\right]^2.
$$
\n(3.45)

Al comparar la métrica [\(3.45\)](#page-67-1) con la métrica ADM general en 1 dimensión, esto es la ec. [\(3.44\)](#page-67-2), podemos definir el lapso, la 1-métrica y el shift conformes como sigue:

<span id="page-67-4"></span>
$$
\hat{\alpha} = \frac{\Omega(z)}{\sqrt{1 - h'^2(z)}} \quad , \tag{3.46}
$$

$$
\hat{\gamma} = \frac{L(z)}{\Omega(z)}\sqrt{1 - h'^2(x)} \quad , \tag{3.47}
$$

$$
\hat{\beta} = \frac{-\Omega^2(z)h'(x)}{L(z)[1 - h'^2(x)]} = -\frac{L(z)}{\hat{\gamma}^2}h'(x) .
$$
\n(3.48)

Tal como sucedía con la métrica conforme, y considerando las propiedades que satisfacen  $\Omega(z)$  y  $h'(x)$ , uno podría pensar que estas cantidades necesariamente divergen en las fronteras. Pero aquí también no es el caso, por la elección que hicimos para  $h(x)$  en la ec. [\(3.9\)](#page-61-3).

Ahora, usando las cantidades anteriores, reescribimos la métrica física como:

$$
\tilde{g} = \frac{1}{\Omega^2(z)}\hat{g} = \frac{1}{\Omega^2(z)} \left\{-\hat{\alpha}^2 d\tau^2 + \hat{\gamma}^2 \left[dz + \hat{\beta}d\tau\right]^2\right\} ,\qquad (3.49)
$$

o en términos de los componentes de la métrica de forma matricial:

<span id="page-67-3"></span>
$$
(\tilde{g}_{ab}) = \frac{1}{\Omega^2(z)} (\hat{g}_{ab}) = \frac{1}{\Omega^2(z)} \begin{bmatrix} -\hat{\alpha}^2 + \hat{\gamma}^2 \hat{\beta}^2 & \hat{\gamma}^2 \hat{\beta} \\ \hat{\gamma}^2 \hat{\beta} & \hat{\gamma}^2 \end{bmatrix} . \tag{3.50}
$$

Con esta expresión en mano, en conjunto con la definición [\(3.3\)](#page-59-4), podemos calcular el operador de onda d'Alembertiano explícitamente en términos de las coordenadas compactificadas ( $\tau$ , z), el lapso, la 1-métrica y el shift conformes. En concreto:

$$
\Box_{\tilde{g}}\phi = \frac{-1}{\sqrt{-\tilde{g}}}\partial_a\left(\sqrt{-\tilde{g}}\tilde{g}^{ab}\partial_b\right)
$$
  
\n
$$
= \frac{-1}{\sqrt{-\frac{\tilde{g}}{\Omega^4(z)}}}\partial_a\left(\sqrt{-\frac{\hat{g}}{\Omega^4(z)}}\Omega^2(z)\hat{g}^{ab}\partial_b\right)
$$
  
\n
$$
= \frac{-\Omega^2}{\sqrt{-\tilde{g}}}\partial_a\left(\sqrt{-\tilde{g}}\tilde{g}^{ab}\partial_b\right)
$$
  
\n
$$
= \Omega^2\Box_{\tilde{g}}\phi,
$$
 (3.51)

donde hemos definido el operador  $\Box_{\hat{\theta}}\phi$  con respecto a la métrica conforme  $\hat{q}$ . Entonces con esto, vemos que en el caso de 1+1 dimensiones el operador d'Alembertiano con respecto a la métrica física  $\tilde{q}$  es conformente covariante. De hecho, este operador se puede expresar explícitamente en término de las cantidades ADM, como vemos a continuación:

$$
\Box_{\hat{g}}\phi = \frac{-1}{\sqrt{-\hat{g}}}\partial_a\left(\sqrt{-\hat{g}}\hat{g}^{ab}\partial_b\right)
$$
  
\n
$$
= \frac{-1}{\hat{a}\hat{\gamma}}\left[\partial_\tau\left(\hat{\alpha}\hat{\gamma}\tilde{g}^{\tau b}\partial_b\phi\right) + \partial_z\left(\hat{\alpha}\hat{\gamma}\tilde{g}^{zb}\partial_b\phi\right)\right]
$$
  
\n
$$
= \frac{-1}{\hat{a}\hat{\gamma}}\left[\partial_\tau\left(\hat{\alpha}\hat{\gamma}\tilde{g}^{\tau\tau}\partial_\tau\phi + \hat{\alpha}\hat{\gamma}\tilde{g}^{\tau z}\partial_z\phi\right) + \partial_z\left(\hat{\alpha}\hat{\gamma}\tilde{g}^{z\tau}\partial_\tau\phi + \hat{\alpha}\hat{\gamma}\tilde{g}^{z z}\partial_z\phi\right)\right].
$$

Pero si aquí usamos las componentes de la matriz inversa de  $(3.50)^7$  $(3.50)^7$ , nos queda:

$$
\Box_{\hat{g}}\phi = \frac{-1}{\hat{\alpha}\hat{\gamma}} \left\{ \partial_{\tau} \left( -\frac{\hat{\gamma}}{\hat{\alpha}} \partial_{\tau} \phi + \frac{\hat{\gamma}\hat{\beta}}{\hat{\alpha}} \partial_{z} \phi \right) + \partial_{z} \left[ \frac{\hat{\gamma}\hat{\beta}}{\hat{\alpha}} \partial_{\tau} \phi + \hat{\alpha} \left( \frac{1}{\hat{\gamma}} - \frac{\hat{\gamma}\hat{\beta}^{2}}{\hat{\alpha}^{2}} \right) \partial_{z} \phi \right] \right\}.
$$
 (3.52)

Ahora bien, asumiendo para nuestros fines que la 1-métrica es estacionaria, la cantidad  $\hat{\gamma}$  entonces no depende de  $\tau$ , por lo que el operador de onda finalmente nos queda como:

$$
\Box_{\hat{g}}\phi = \frac{1}{\hat{\alpha}}\partial_{\tau}\left(\frac{1}{\hat{\alpha}}\partial_{\tau}\phi - \frac{\hat{\beta}}{\hat{\alpha}}\partial_{z}\phi\right) + \frac{-1}{\hat{\alpha}\hat{\gamma}}\partial_{z}\left[\frac{\hat{\gamma}\hat{\beta}}{\hat{\alpha}}\partial_{\tau}\phi + \hat{\alpha}\left(\frac{1}{\hat{\gamma}} - \frac{\hat{\gamma}\hat{\beta}^{2}}{\hat{\alpha}^{2}}\right)\partial_{z}\phi\right].
$$
 (3.53)

Con el operador de d'Alembert a la mano, y considerando que  $\Box_{\tilde{g}}\phi = \Omega^2 \Box_{\tilde{g}}\phi$ , finalmente podemos reescribir la ecuación de onda con potencial [\(3.4\)](#page-59-5) en términos de las coordenadas compactificadas ( $\tau$ , z), el lapso, la 1-métrica y el shift conformes:

<span id="page-68-1"></span>
$$
0 = \frac{1}{\hat{\alpha}} \partial_{\tau} \left( \frac{1}{\hat{\alpha}} \partial_{\tau} \phi - \frac{\hat{\beta}}{\hat{\alpha}} \partial_{z} \phi \right) + \frac{-1}{\hat{\alpha} \hat{\gamma}} \partial_{z} \left[ \frac{\hat{\gamma} \hat{\beta}}{\hat{\alpha}} \partial_{\tau} \phi + \hat{\alpha} \left( \frac{1}{\hat{\gamma}} - \frac{\hat{\gamma} \hat{\beta}^{2}}{\hat{\alpha}^{2}} \right) \partial_{z} \phi \right] + \hat{V}(z) \phi , \qquad (3.54)
$$

donde el potencial  $\hat{V}$  está definido como:

$$
\hat{V}(z) = \frac{V(x(z))}{\Omega^2(z)} .
$$
\n(3.55)

Recordemos que  $\Omega(z) = 0$  en las fronteras, lo que automáticamente implica que  $\hat{V}$  es singular en dichos puntos, a menos que V tienda a cero más rápido que  $\Omega^2$ , con  $z \to 0, 1$ . Sin embargo, cuando nos enfocamos en la física del problema, no es evidente encontrar potenciales que satisfagan esta condición. Es por esto

<span id="page-68-0"></span><sup>&</sup>lt;sup>7</sup>Nótese que si ponemos  $\hat{\gamma} = 1$ ,  $\hat{\alpha} = 1$ , y  $\hat{\beta} = 0$  (esto es, el fondo de Minkowski), obtenemos el operador de onda sencillo que conocemos  $\Box_{\hat{g}}\phi = \partial_{\tau}^{2}\phi - \partial_{z}^{2}\phi$ , como es de esperar.

que la singularidad de  $\hat{V}$  en  $z = 0, 1$  pareciera ser un precio a pagar en esta formulación, a menos que escojamos  $V(x) = 0$ . Esto último, en efecto, es lo que vamos a realizar a partir de ahora, para así simplificar el problema.

Cabe mencionar que en  $3 + 1$  dimensiones, con simetría esférica, existen casos de especial interés físico, en el que no aparece este tipo de singularidad, o bien puede tratarse sin tener que remover totalmente el potencial. Uno es el de la ecuación de Regge-Wheeler, para describir las perturbaciones axiales de un agujero negro de Schwarzschild, obtenidas a partir de las ecuaciones de Einstein linealizadas. Tal como se muestra en [\[86\]](#page-200-10), al utilizar coordenadas de Eddington-Finkelstein y considerar perturbaciones gravitacionales, el problema puede ser tratado a través de una ecuación de onda efectiva con un potencial de la forma:

$$
V_{RW}(r) = \frac{1}{r^2} \left[ \ell (\ell + 1) - \frac{6M}{r} \right] \quad , \tag{3.56}
$$

donde M es la masa ADM, r la coordenada radial y  $\ell$  el número de momento angular.

Otro caso de interés, que de hecho estudiaremos con lujo y detalle en el siguiente capítulo, es el de la ecuación de Klein-Gordon para un campo escalar sobre un fondo de Schwarzschild. En general aquí se tiene que cuando el campo escalar es masivo, y una vez que se descompone la ecuación de Klein-Gordon en armónicos esféricos, en el potencial efectivo aparece un término que diverge en el infinito nulo. Sin embargo, si el campo escalar es no masivo, dicho término se hace cero, y remueve la dificultad. De todas formas, aqu´ı se debe tener muy presente que el caso del campo escalar masivo sigue siendo un problema abierto.

## 3.4. Implementación numérica

## 3.4.1. Cálculo de las cantidades ADM

En secciones previas de este cap´ıtulo, en dos ocasiones nos topamos con cantidades aparentemente sin-gulares, y mencionamos que por la elección que tomamos para la función altura, esto es la ec. [\(3.9\)](#page-61-3), al final resultan ser regulares. Una de estas cantidades fue el factor  $\frac{1}{\Omega^2(z)}\left[1 - h'^2(x)\right]$  que apareció en la métrica conforme [\(3.16\)](#page-62-1). Las otras eran las cantidades ADM, que de hecho, son de crucial relevancia para efectos de implementación: el lapso conforme, ec.  $(3.46)$ ; la 1-métrica conforme, ec.  $(3.47)$ ; y el shift conforme, ec.  $(3.48)$ . En virtud de esto, conviene que calculemos explícitamente estas cantidades, para mostrar que son regulares, pero también para manejar expresiones que puedan implementarse directamente en nuestro código.

Calculemos en primer lugar  $1 - h'(x)^2$  y  $\frac{1}{\Omega^2(z)} [1 - h'^2(x)]$ :

$$
h'(x) = \frac{x}{\sqrt{x^2 + b^2}} = \frac{\Omega(z)x}{\sqrt{\Omega^2(z)x^2 + \Omega^2(z)b^2}} = \frac{2z - 1}{\sqrt{(2z - 1)^2 + \Omega^2(z)b^2}}
$$
(3.57)

$$
\Rightarrow 1 - h'(x)^2 = \frac{\Omega^2(z)b^2}{(2z - 1)^2 + \Omega^2(z)b^2}, \qquad (3.58)
$$

$$
\Rightarrow \frac{1}{\Omega^2(z)} \left[ 1 - h'^2(x) \right] = \frac{b^2}{(2z - 1)^2 + \Omega^2(z)b^2} , \qquad (3.59)
$$

donde hemos usado la ec.  $(3.9)$  y la transformación  $(3.10)$ . Además, vemos claramente que las cantidades involucradas son regulares. Así entonces, con estas cantidades a la mano, procedemos a calcular explícitamente el lapso, la 1-métrica y el shift:

$$
\hat{\alpha} = \frac{\Omega(z)}{\sqrt{1 - h'^2(z)}} = \frac{1}{b} \sqrt{(2z - 1)^2 + \Omega^2(z)b^2} \quad , \tag{3.60}
$$

$$
\hat{\gamma} = \frac{L(z)}{\Omega(z)}\sqrt{1 - h'^2(x)} = \frac{bL(z)}{\sqrt{(2z - 1)^2 + \Omega^2(z)b^2}} = \frac{L(z)}{\hat{\alpha}(z)} , \qquad (3.61)
$$

$$
\hat{\beta} = -\frac{L(z)}{\hat{\gamma}^2}h'(x) = \frac{1-2z}{b^2L(z)}\sqrt{(2z-1)^2 + \Omega^2(z)b^2} = \frac{1-2z}{b\hat{\gamma}(z)}, \qquad (3.62)
$$

donde, nuevamente vemos que todas las cantidades ADM son regulares. Y nótese que esto es así aun cuando todavía no hemos escogido el factor conforme.

## 3.4.2. Ecuaciones de evolución

Debido a la presencia de segundas derivadas parciales, la ecuación [\(3.54\)](#page-68-1) representa un sistema de segundo orden, que para fines de resolución numérica, como bien sabemos, es preferible reducir a un sistema de primer orden. Por lo tanto, en analogía con lo que realizamos en la sección [2.1,](#page-26-1) nos conviene definir los siguientes campos auxilares:

$$
\psi \quad := \quad \hat{D}_1 \phi \ = \ \frac{1}{\hat{\gamma}} \partial_z \phi \ , \tag{3.63}
$$

<span id="page-70-0"></span>
$$
\pi := \hat{D}_0 \phi = \hat{\nabla}_{\mathbf{n}} \phi = n^{\mu} \hat{\nabla}_{\mu} \phi = \frac{1}{\hat{\alpha}} \left( \partial_{\tau} \phi - \hat{\beta} \partial_{z} \phi \right) , \qquad (3.64)
$$

donde  $\hat{D}_1$  y  $\hat{D}_0$  son las derivadas direccionales a lo largo de los vectores  $\frac{1}{\tilde{\gamma}}\partial_z$  y **n** (ortogonales entre sí) respectivamente, adaptadas a las curvas de foliación  $\Sigma_t$  y definidas en el dominio compactificado con coordenadas  $(\tau, z)$ . Por lo demás, en la definición [\(3.64\)](#page-70-0) hemos utilizado la descomposición del vector n, esto es la ec. [\(3.23\)](#page-64-5), particularizada a nuestro caso en 1 + 1 dimensiones en que  $n^{\mu} = (1/\alpha, -\beta/\alpha)$ , así como también que  $\hat{\nabla}_{\mu}\phi = \partial_{\mu}\phi$  con  $\mu = \tau, z$ , dado que  $\phi$  es una función escalar (aquí enfatizamos nuevamente que las derivadas parciales están definidas sobre  $\Sigma_t$ , con compatificación, y es por esa razón que el índice  $\mu$  toma los valores  $\tau$ , z y no t, x).

Usemos ahora las definiciones [\(3.63\)](#page-70-0) y [\(3.64\)](#page-70-0) para escribir los right-hand-sides (rhs) de los campos  $\phi$ ,  $\psi$  y  $\pi$ . Para el rhs de  $\phi$  partimos de la definición [\(3.64\)](#page-70-0):

<span id="page-70-1"></span>
$$
\hat{\alpha}\pi = \partial_{\tau}\phi - \hat{\beta} \underbrace{\partial_{z}\phi}_{\text{Ec. (3.63)}} = \partial_{\tau}\phi - \hat{\gamma}\hat{\beta}\psi
$$
\n
$$
\Rightarrow \partial_{\tau}\phi = \text{rhs}(\phi) = \hat{\alpha}\pi + \hat{\gamma}\hat{\beta}\psi \tag{3.65}
$$

Siguiendo con el rhs de  $\psi$ , partimos de la definición [\(3.63\)](#page-70-0):

$$
\partial_{\tau}\psi = \underbrace{\partial_{\tau}\left(\frac{1}{\hat{\gamma}}\partial_{z}\phi\right)}_{\substack{\partial_{\tau}\partial_{z}\phi = \partial_{z}\partial_{\tau}\phi\\ \partial_{\tau}|_{z=cte.\hat{\gamma}} = 0}} = \frac{1}{\hat{\gamma}}\partial_{z}\underbrace{\left(\partial_{\tau}\phi\right)}_{\text{Ec. (3.65)}}\\ \Rightarrow \partial_{\tau}\psi = \text{rhs}(\psi) = \frac{1}{\hat{\gamma}}\partial_{z}\left[\hat{\alpha}\pi + \hat{\gamma}\hat{\beta}\psi\right] \quad .
$$
\n(3.66)

Por último, para el rhs de  $\pi$ , partimos de la definición [\(3.64\)](#page-70-0):

<span id="page-71-0"></span>
$$
\partial_{\tau}\pi = \underbrace{\partial_{\tau}\left[\frac{1}{\hat{\alpha}}\left(\partial_{\tau}\phi - \hat{\beta}\partial_{z}\phi\right)\right]}_{\substack{\text{Ec. (3.54)}\\ \partial_{\tau}\hat{\alpha}|_{z=cte.}}=\hat{\gamma}}_{\partial_{z}\left[\hat{\alpha}\phi + \frac{\hat{\beta}}{\hat{\alpha}}\partial_{z}\phi\right] - \hat{\alpha}\hat{V}\phi
$$
\n
$$
= \frac{1}{\hat{\gamma}}\partial_{z}\left[\hat{\alpha}\psi + \frac{\hat{\beta}\hat{\gamma}}{\hat{\alpha}}\left(\partial_{\tau}\phi - \hat{\beta}\partial_{z}\phi\right)\right] - \hat{\alpha}\hat{V}\phi
$$
\n
$$
\Rightarrow \partial_{\tau}\pi = \text{rhs}(\pi) = \frac{1}{\hat{\gamma}}\partial_{z}\left[\hat{\alpha}\psi + \hat{\beta}\hat{\gamma}\pi\right] - \hat{\alpha}\hat{V}\phi \qquad (3.67)
$$

Entonces tenemos que nuestro sistema a resolver está conformado por las ecs.  $(3.65)-(3.67)$  $(3.65)-(3.67)$ .

## 3.4.3. Condiciones de frontera

Ya tenemos los rhs's de las ecuaciones de evolución. Por lo que, el paso siguiente es determinar CsF adecuadas para nuestro sistema. Aquí adelantamos de una vez que del análisis veremos que no será necesario implementar ningún tipo de condición, dado que las fronteras del dominio espacial numérico, en efecto, representan el infinito nulo.

De manera análoga a cómo estudiamos la estabilidad para la ecuación de onda en  $1 + 1$  dimensiones, escribimos los rhs's de  $\phi$ ,  $\psi$  y  $\pi$  como un sistema simétrico hiperbólico:

$$
\frac{\partial \mathbf{u}(\tau, z)}{\partial \tau} = \mathbf{A}(z) \frac{\partial \mathbf{u}(\tau, z)}{\partial z} + \mathbf{B}(z) \mathbf{u}(\tau, z) , \qquad (3.68)
$$

donde el vector de estado  $u(z, \tau)$ , y las matrices  $A(z)$  y  $B(z)$  son:

$$
\mathbf{u}(z,\tau) = \begin{bmatrix} \phi(z,\tau) \\ \psi(z,\tau) \\ \pi(z,\tau) \end{bmatrix} , \quad \mathbf{A}(z) = \begin{bmatrix} 0 & 0 & 0 \\ 0 & \hat{\beta} & \hat{\alpha}/\hat{\gamma} \\ 0 & \hat{\alpha}/\hat{\gamma} & \hat{\beta} \end{bmatrix} , \quad \mathbf{B}(z) = \begin{bmatrix} 0 & \hat{\gamma}\hat{\beta} & \hat{\alpha} \\ 0 & \partial_z(\hat{\gamma}\hat{\beta})/\hat{\gamma} & \partial_z\hat{\alpha}/\hat{\gamma} \\ -\hat{\alpha}\hat{V} & \partial_z\hat{\alpha}/\hat{\gamma} & \partial_z(\hat{\gamma}\hat{\beta})/\hat{\gamma} \end{bmatrix} .
$$

El siguiente paso es realizar la descomposición espectral, calculando los campos característicos del sistema. Regresemos entonces a la condición  $(2.55)$ :

$$
\mathbf{u}^T \mathbf{A} \mathbf{u} = \lambda_1 \tilde{u_1}^2 + \lambda_2 \tilde{u_2}^2 + \ldots + \lambda_n \tilde{u_n}^2 \leq 0 ,
$$

donde  $\lambda_j$  representa los autovalores (velocidades caraterísticas) de la matriz simétrica **A** y  $\tilde{u_j}$  las componentes del vector de estado  $\tilde{\mathbf{u}} = \mathbf{T}^{-1}\mathbf{u}$ . T además es la matriz formada por los autovectores de A, que corresponden a los campos característicos del sistema. Aquí, nuevamente necesitamos determinar que valores para las velocidades  $\lambda_j$  son "buenos", y que valores son "malos", con el fin de garantizar estabilidad numérica.

Recordando el problema de autovalores descrito por la ec. [\(2.52\)](#page-41-4), tenemos:

$$
\det (\lambda \mathbf{I}_3 - \mathbf{A}) = \det \begin{bmatrix} \lambda & 0 & 0 \\ 0 & \lambda - \hat{\beta} & -\hat{\alpha}/\gamma \\ 0 & -\hat{\alpha}/\gamma & \lambda - \hat{\beta} \end{bmatrix} = \lambda \left[ \left( \lambda - \hat{\beta} \right)^2 - \frac{\hat{\alpha}^2}{\hat{\gamma}^2} \right] = 0 \ . \tag{3.69}
$$
Por ende, las velocidades características están dadas por:

$$
\lambda_0 = 0 \quad , \tag{3.70}
$$

$$
\lambda_{\pm} = \hat{\beta} \pm \frac{\hat{\alpha}}{\hat{\gamma}} = \pm \frac{1}{L} \underbrace{\frac{\Omega(z)^2}{1 - h'^2(x)}}_{L(z)/\hat{\gamma}^2} [1 \mp h'(x)] , \qquad (3.71)
$$

donde, nuevamente hacemos la salvedad que dada la elección particular que hicimos para la función altura  $h(x)$ , esto es la ec. [\(3.9\)](#page-61-0), las velocidades características  $\lambda_{\pm}$  también nos quedan regulares. Escrito de manera explícita:

<span id="page-72-0"></span>
$$
\lambda_{\pm} = \hat{\beta} \pm \frac{\hat{\alpha}}{\hat{\gamma}}
$$
  
=  $\frac{1}{b^2 L(z)} \left\{ (1 - 2z) \sqrt{(2z - 1)^2 + \Omega^2(z) b^2} \pm \left[ (2z - 1)^2 + \Omega^2(z) b^2 \right] \right\}.$  (3.72)

De todas formas, aquí el resultado realmente importante, es que si consideramos la condición [\(3.8\)](#page-60-0), resulta que en las fronteras  $z = 0$  y  $z = 1$  no necesitamos implementar ninguna condición artificial, ya que allí sólo tenemos modos salientes. En concreto:

$$
\text{Para } z = 0 \text{ (ó } x = -\infty) \Rightarrow \lambda_0 = 0 \,, \lambda_+ > 0 \,, \lambda_- = 0 \,, \tag{3.73}
$$

$$
\text{Para } z = 1 \text{ (ó } x = +\infty) \Rightarrow \lambda_0 = 0 \,, \lambda_+ = 0 \,, \lambda_- < 0 \,. \tag{3.74}
$$

Para efectos de implementación, éste es un resultado muy conveniente, ya que nos permite prescindir de fronteras artificiales, evitando una importante fuente de error numérico.

#### 3.4.4. Elección del factor conforme

El otro ingrediente importante que necesitamos para la implementación numérica, es el factor conforme  $\Omega(z)$ . Recordemos que la elección de este factor no es arbitraria, ya que debe satisfacer las ecs. [\(3.11\)](#page-61-1) y [\(3.12\)](#page-61-1). En virtud de esto, lo escogemos como:

<span id="page-72-1"></span>
$$
\Omega(z) = 4z(1-z) \tag{3.75}
$$

donde de inmediato vemos que es positivo en  $0 < z < 1$  y  $\Omega(0) = \Omega(1) = 0$ , ya que constituye una parábola, con curvatura negativa, que cruza al eje z en las fronteras  $z = 0, 1$ . Nótese además que con esta elección para el factor conforme, la cantidad  $L(z)$ , que definimos en la ec. [\(3.8\)](#page-60-0), es positiva como queríamos, ya que:

$$
L(z) = 2 \underbrace{\Omega(z)}_{4z-4z^2} - (2z-1) \underbrace{\Omega'(z)}_{4-8z} = 8z^2 - 8z + 4 > 0 . \qquad (3.76)
$$

#### <span id="page-72-2"></span>3.4.5. Cálculo de la solución exacta

Como ya lo mencionamos, aquívamos a trabajar con la ecuación de donda sobre un fondo de Minkowski, asumiendo un potencial igual a cero. Por lo que, en este escenario, también es posible considerar la solución exacta, con el fin de comparar con la solución numérica.

Asumamos que el dato inicial está dado por  $\phi(t = 0, x) = f(x)$  y  $\partial_t \phi(t = 0, x) = 0$ , y que deseamos disponer de la solución exacta a un tiempo t posterior, considerando de antemano que  $(t, x)$  son coordenadas inerciales. Al igual que en el caso del capítulo anterior, tenemos que la solución exacta a un tiempo  $t$  esta dada por dos pulsos  $f(x)/2$ , viajando en direcciones opuestas:

$$
\phi_{ex}(t,x) = \frac{1}{2} \left[ f(-t_{ret}) + f(t_{adv}) \right] , \qquad (3.77)
$$

donde hemos definido los tiempos retardado y avanzado como:

<span id="page-73-2"></span>
$$
t_{ret} = t - x \qquad , \qquad t_{adv} = t + x \quad . \tag{3.78}
$$

Estas relaciones son relativamente simples. No obstante, como nos interesa trabajar en las coordenadas compactificadas, será necesario cambiar la dependencia de  $(x, t)$  a  $(z, \tau)$  de acuerdo a las ecs. [\(3.7\)](#page-60-1) y [\(3.10\)](#page-61-2). Considerando también la función altura  $h(x)$ , esto es la ec. [\(3.9\)](#page-61-0), reescribimos los tiempos retardado y avanzado como:

<span id="page-73-3"></span>
$$
t_{\text{red}} = t \mp x = \tau + h(x) \mp x = \tau + \sqrt{x^2 + b^2} \mp x
$$

$$
= \tau + \sqrt{\left(\frac{2z - 1}{\Omega(z)}\right)^2 + b^2} \mp \frac{2z - 1}{\Omega(z)}, \tag{3.79}
$$

Esta expresión debe ser válida a lo largo de todo el dominio. Pero aquí hay una dificultad, y es que el factor conforme  $\Omega(z)$ , de acuerdo a [\(3.12\)](#page-61-1) es cero tanto en la frontera izquierda  $z = 0$  como en la derecha  $z = 1$ . Entonces se hace necesario estudiar con más detalle las aparentes singularidades debido al factor  $1/\Omega(z)$ . Reescribamos entonces la expresión para  $t_{ret,adv}$ :

<span id="page-73-0"></span>
$$
t_{ret} = \tau + \left| \frac{2z - 1}{\Omega(z)} \right| \sqrt{1 + \frac{b^2 \Omega^2}{(2z - 1)^2}} \mp \frac{2z - 1}{\Omega(z)}, \quad \text{asumiendo } z \neq \frac{1}{2}.
$$

En el límite  $z \to 1$  tenemos que  $2z - 1 > 0$  y  $\Omega(z) \to 0$ . Por lo que en este caso, el tiempo retardado y avanzado se deja reescribir así:

$$
t_{\text{red}}(z=1) = \lim_{z \to 1} \left\{ \tau + \frac{2z - 1}{\Omega(z)} \left[ \sqrt{1 + \frac{b^2 \Omega^2(z)}{(2z - 1)^2}} \mp 1 \right] \right\}
$$
  
\n
$$
\approx \lim_{z \to 1} \left\{ \tau + \frac{2z - 1}{\Omega(z)} \left[ \left( 1 + \frac{1}{2} \frac{b^2 \Omega^2(z)}{(2z - 1)^2} + O(\Omega^4) \right) \mp 1 \right] \right\}
$$
  
\n
$$
\approx \lim_{z \to 1} \left\{ \tau + \frac{1}{2} \frac{b^2 \Omega(z)}{2z - 1} + (1 \mp 1) \frac{2z - 1}{\Omega(z)} \right\}
$$
  
\n
$$
\approx \tau + \frac{1}{2} b^2 \Omega(t) \mathbf{y} + (1 \mp 1) \lim_{z \to 1} \left[ \frac{2z - 1}{\Omega(z)} \right]
$$
  
\n
$$
\Rightarrow \left\{ t_{\text{red}}(z=1) = \tau \right\}
$$
  
\n
$$
t_{\text{adv}}(z=1) = \infty
$$
 (3.80)

en donde hemos usado la conocida relación  $\sqrt{1 + x} \approx 1 + \frac{x}{2} + O(x^2)$ , con  $|x| \ll 1$ .

Por otro lado, en el límite  $z \to 0$  tenemos que  $2z - 1 < 0$  y  $\Omega(z) \to 0$ . Y de forma similar al caso anterior, los tiempos los reescribimos como:

<span id="page-73-1"></span>
$$
t_{ret,adv}(z=0) = \lim_{z \to 0} \left\{ \tau - \frac{2z - 1}{\Omega(z)} \left[ \sqrt{1 + \frac{b^2 \Omega^2(z)}{(2z - 1)^2}} \pm 1 \right] \right\}
$$
  
\n
$$
\approx \lim_{z \to 0} \left\{ \tau - \frac{2z - 1}{\Omega(z)} \left[ \left( 1 + \frac{1}{2} \frac{b^2 \Omega^2(z)}{(2z - 1)^2} + O(\Omega^4) \right) \pm 1 \right] \right\}
$$
  
\n
$$
\approx \lim_{z \to 0} \left\{ \tau - \frac{1}{2} \frac{b^2 \Omega(z)}{2z - 1} - (1 \pm 1) \frac{2z - 1}{\Omega(z)} \right\}
$$
  
\n
$$
\approx \tau - \frac{1}{2} b^2 \Omega(\theta) - (1 \pm 1) \lim_{z \to 1} \left[ \frac{2z - 1}{\Omega(z)} \right]
$$
  
\n
$$
\Rightarrow \left\{ t_{ret}(z=0) = \infty \right\}
$$
  
\n
$$
t_{adv}(z=0) = \tau
$$
 (3.81)

Teniendo los resultados [\(3.80\)](#page-73-0) y [\(3.81\)](#page-73-1), y asumiendo de antemano que nuestro pulso inicial es de soporte compacto, ya podemos escribir la forma de la solución exacta para el campo  $\phi$  en la frontera derecha e izquierda. Esta es la siguiente:

$$
\phi_{ex}(\tau, z = 1) = \frac{1}{2} f(-t_{ret})|_{z=1} = \frac{1}{2} f(-\tau) ,
$$
  

$$
\phi_{ex}(\tau, z = 0) = \frac{1}{2} f(+t_{adv})|_{z=0} = \frac{1}{2} f(+\tau) ,
$$

con  $\tau$  tendiendo a una constante.

Ahora procedemos a calcular las soluciones exactas  $\pi_{ex}(\tau, z)$  y  $\psi_{ex}(\tau, z)$ . En primer lugar, de acuerdo a la ec. [\(3.64\)](#page-70-0), reescribimos el campo  $\pi$ :

$$
\pi_{ex}(z,\tau) = \frac{1}{\hat{\alpha}} \left[ \partial_{\tau} \phi - \hat{\beta} \partial_{z} \phi \right]
$$
\n
$$
= \frac{1}{2\hat{\alpha}} \left\{ \frac{\partial}{\partial \tau} \left[ f(-t_{ret}) + f(t_{adv}) \right] - \hat{\beta} \frac{\partial}{\partial z} \left[ f(-t_{ret}) + f(t_{adv}) \right] \right\}
$$
\n
$$
= \frac{1}{2\hat{\alpha}} \left\{ \frac{\partial f(-t_{ret})}{\partial t_{ret}} \frac{\partial t_{ret}}{\partial \tau} + \frac{\partial f(t_{adv})}{\partial t_{adv}} \frac{\partial t_{adv}}{\partial \tau} - \hat{\beta} \frac{\partial f(t_{adv})}{\partial t_{ret}} \frac{\partial t_{ret}}{\partial z} - \hat{\beta} \frac{\partial f(t_{adv})}{\partial t_{adv}} \frac{\partial t_{adv}}{\partial z} \right\}
$$
\n
$$
= \frac{1}{2\hat{\alpha}} \left\{ \frac{\partial f(-t_{ret})}{\partial t_{ret}} \left[ \frac{\partial t_{ret}}{\partial \tau} - \hat{\beta} \frac{\partial t_{ret}}{\partial z} \right] + \frac{\partial f(t_{adv})}{\partial t_{adv}} \left[ \frac{\partial t_{adv}}{\partial \tau} - \hat{\beta} \frac{\partial t_{adv}}{\partial z} \right] \right\} .
$$
\n(3.82)

Aquí necesitamos calcular las derivadas parciales de  $f(-t_{ret})$ ,  $t_{ret}$  y  $t_{adv}$ . Comenzamos con las más sencillas, que solo requieren las ecs. [\(3.78\)](#page-73-2):

$$
\begin{aligned}\n\frac{\partial t_{ret}}{\partial \tau} &= \frac{\partial t_{adv}}{\partial \tau} = 1 \\
\frac{\partial f(t_{adv})}{\partial t_{adv}} &= f'(t_{adv}) \quad , \quad \frac{\partial f(-t_{ret})}{\partial t_{ret}} = -f'(-t_{ret}) \quad .\n\end{aligned}
$$

Para las restantes, necesitamos las transformaciones de coordenadas  $(3.7)$  y  $(3.10)$ , la condición de invertibilidad para  $x(z)$ , esto es la ec. [\(3.13\)](#page-62-0), y la definición de la 1-métrica [\(3.47\)](#page-67-0):

$$
\frac{\partial t_{ret}}{\partial z} = \frac{\partial}{\partial z} [t \mp x] = \frac{\partial}{\partial z} [\tau + h(x)] \mp \frac{\partial x(z)}{\partial z} = \frac{L(z)}{\Omega^2(z)} [h'(x) \mp 1]
$$

$$
= \frac{\mp \hat{\gamma}^2}{[1 \pm h'(x)] L(z)}.
$$

Ahora, tomando en cuenta la definición [\(3.48\)](#page-67-0) para el shift, calculamos:

$$
\frac{\partial t_{\,ret}}{\partial \tau} - \hat{\beta} \frac{\partial t_{\,ret}}{\partial z} \quad = \quad 1 - \hat{\beta} \frac{L(z)}{\Omega^2(z)} \left( h'(x) \mp 1 \right) \quad = \quad \frac{1}{1 \pm h'(x)} \ .
$$

Y con todos estos resultados, finalmente escribimos el campo  $\pi_{ex}$ :

$$
\pi_{ex} = \frac{1}{2\hat{\alpha}} \left[ -f'(-t_{ret}) \frac{1}{1 + h'(x)} + f'(t_{adv}) \frac{1}{1 - h'(x)} \right] \tag{3.83}
$$

Notar que esta solución exacta también pareciera tener una singularidad en las fronteras, dada la condición [\(3.8\)](#page-60-0) para la derivada de  $h(x)$ . Por lo que, de forma análoga a como lo hicimos con  $\phi_{ex}$ , asumimos que  $f'(y)$  es de soporte compacto. Entonces con esto nos queda:

$$
z = 1: \qquad h'(x) \to +1 \quad , \quad f'(t_{adv}) \to 0 \quad , \quad t_{adv} \to \infty \quad , \tag{3.84}
$$

<span id="page-75-0"></span>
$$
z = 0: \qquad h'(x) \to -1 \quad , \quad f'(t_{ret}) \to 0 \quad , \quad t_{ret} \to \infty \; . \tag{3.85}
$$

Por lo tanto, usando lo que ya sabemos del comportamiento de los tiempos  $t_{ret}$  y  $t_{adv}$  en las fronteras, esto es las ecs. [\(3.80\)](#page-73-0) y [\(3.81\)](#page-73-1), obtenemos:

$$
\pi_{ex}(\tau, z=1) = -\frac{1}{4\hat{\alpha}} f'(-t_{ret})|_{z=1} = -\frac{1}{4\hat{\alpha}(1)} f'(-\tau) , \qquad (3.86)
$$

$$
\pi_{ex}(\tau, z = 0) = +\frac{1}{4\hat{\alpha}} f'(+t_{adv})|_{z=0} = +\frac{1}{4\hat{\alpha}(0)} f'(+\tau) , \qquad (3.87)
$$

donde  $\hat{\alpha}$  está dado por la ec. [\(3.60\)](#page-70-1), y por consiguiente  $\hat{\alpha}(1) = \hat{\alpha}(0) = 1/b$ .

Calculemos ahora la solución exacta de  $\psi$ . Partiendo de la ec. [\(3.63\)](#page-70-0) y utilizando lo que encontramos en el cálculo anterior para la derivadas  $\partial f(t_{ret})/\partial t_{ret}$  y  $\partial t_{ret,adv}/\partial z$ , tenemos:

$$
\psi_{ex}(z,\tau) = \frac{1}{\hat{\gamma}} \partial_z \phi = \frac{1}{2\hat{\gamma}} \left[ \frac{\partial f(-t_{ret})}{\partial z} + \frac{\partial f(t_{adv})}{\partial z} \right]
$$
  
\n
$$
= \frac{1}{2\hat{\gamma}} \left[ \frac{\partial f(-t_{ret})}{\partial t_{ret}} \frac{\partial t_{ret}}{\partial z} + \frac{\partial f(t_{adv})}{\partial t_{adv}} \frac{\partial t_{adv}}{\partial z} \right]
$$
  
\n
$$
= \frac{1}{2\hat{\gamma}} \left[ \frac{\partial f(-t_{ret})}{\partial t_{ret}} \frac{-\hat{\gamma}^2}{[1 + h'(x)] L(z)} + \frac{\partial f(t_{adv})}{\partial t_{adv}} \frac{\hat{\gamma}^2}{[1 - h'(x)] L(z)} \right]
$$
  
\n
$$
= \frac{\hat{\gamma}}{2L(z)} \left[ \frac{f'(-t_{ret})}{1 + h'(x)} + \frac{f'(t_{adv})}{1 - h'(x)} \right] . \tag{3.88}
$$

Aquí nuevamente necesitamos calcular el campo en las fronteras  $z = 1,0$  para así remover las aparentes singularidades. Entonces, utilizando las ecs. [\(3.84\)](#page-75-0), [\(3.85\)](#page-75-0), [\(3.80\)](#page-73-0) y [\(3.81\)](#page-73-1) de forma similar al caso anterior, al final de todo el cálculo nos queda lo siguiente:

$$
\psi_{ex}(\tau, z=1) = \frac{\gamma(1)}{4L(1)} f'(-\tau) , \qquad (3.89)
$$

$$
\psi_{ex}(\tau, z = 0) = \frac{\gamma(0)}{4L(0)} f'(\tau), \qquad (3.90)
$$

donde  $\hat{\gamma}$  está dado por la ec. [\(3.61\)](#page-70-1), y por consiguiente  $\hat{\gamma}(1) = \hat{\gamma}(0) = 4b$ .

Con todos estos resultados, finalmente ya tenemos a nuestra disposición las soluciones exactas de los campos involucrados, las cuales serán de utilidad para las pruebas de convergencia.

## 3.5. Resultados numéricos

#### 3.5.1. Cantidades ADM y velocidades características

Antes de mostrar el dato inicial y comenzar con la evolución, veamos en detalle la forma que toman las cantidades ADM y las velocidades características del sistema, para foliaciones con diferentes hipérbolas. Cabe mencionar que todas estas cantidades son independientes del tiempo.

En la figura [3.4](#page-76-0) es posible apreciar el lapso conforme y el shift conforme para diferentes valores del parámetro  $b^8$  $b^8$ . Recordemos que este parámetro está relacionado con la curvatura extrínseca  $C$  de las parametro v°. Recordemos que este parametro esta relacionado con la curvatura extrinseca C de las<br>hipérbolas de foliación  $h(x) = \sqrt{x^2 + b^2}$  a través de la relación  $b = 1/C$ , donde escogemos  $C > 0$ . De ambas gráficas vemos que cuando disminuimos el valor de b, tanto  $\hat{\alpha}$  como  $\hat{\beta}$  aumentan considerablemente a medida que nos acercamos al infinito nulo.

Cabe mencionar que aun cuando tenemos libertad para escoger el valor de b, para efectos de optimización y dependiendo del caso de estudio en cuestión, habrá ciertos valores más recomendables que otros. Por ejemplo, si estamos interesados en simular un sistema que, visto desde el marco de referencia  $(\tau, z)$ , varía a una tasa mucho mayor en el interior del dominio que en las regiones cercanas al infinito nulo<sup>[9](#page-76-2)</sup>, sería recomendable escoger foliaciones con  $b$  pequeños. Ya que si escogiéramos  $b$  grandes, la separación de las curvas de foliación en las cercanías de las fronteras, medida en intervalos de tiempo propio por observadores eulerianos, sería demasiado pequeña en comparación a las escalas de tiempo involucradas en las perturbaciones que se desean detectar en el infinito nulo (períodos de oscilación, tiempos de decaimiento, etc.), teniendo así una foliación excesivamente refinada para lo que necesitamos. Es decir, dependiendo del sistema que deseamos simular, es recomendable que el valor de  $b$  sea tal que las distancias de separación entre curvas de foliación sean del orden de las escalas de tiempo involucradas en los cambios del sistema, o al menos de aquellos cambios que nos interesa detectar.

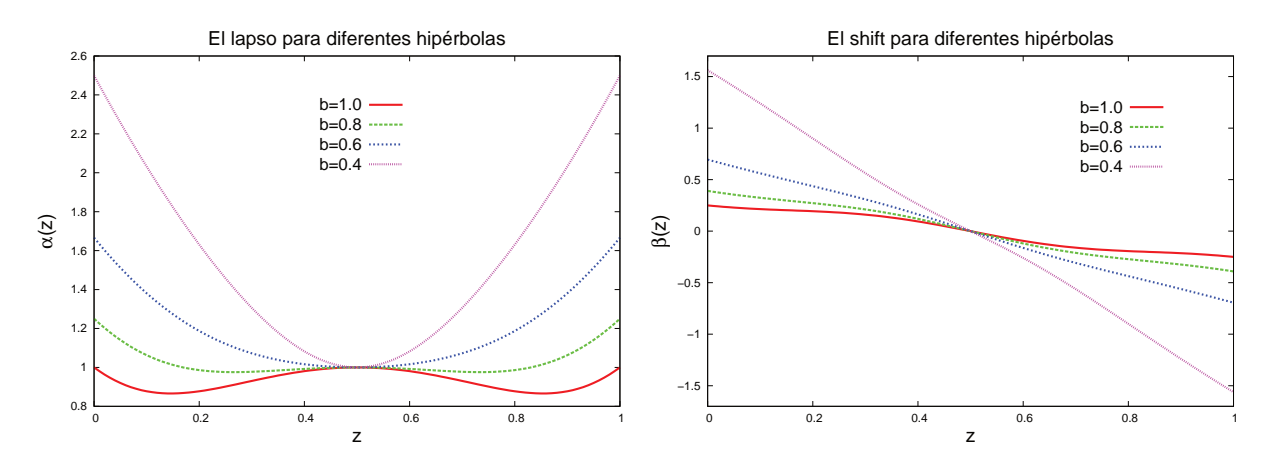

<span id="page-76-0"></span>Figura 3.4: El lapso y el shift conformes para foliaciones con hipérbolas, dando diferentes valores a b. El parámetro b se mide en unidades de curvatura extrínseca C. Aquí se utilizó una malla de  $N_z = 300$  puntos espaciales, dando una resolución de  $\Delta z = \frac{1}{300} \approx 0.0033$ .

Nótese ahora la gráfica a la izquierda de la figura [3.5.](#page-77-0) Aquí observamos un comportamiento opuesto a lo que ocurría con el lapso y el shift. En particular, cuando escogemos foliaciones con valores de  $b$  pequeños, la 1-métrica no toma valores muy grandes cerca del infinito nulo, en comparación a los que se tiene más al interior del dominio espacial. Pero esto es de esperar, ya que si foliamos el espacio-tiempo a través de hipérbolas con b pequeños, no será necesario que la 1-métrica tenga que cubrir distancias muy grandes para

<span id="page-76-1"></span> $8$ Las gráficas para las cantidades ADM y las velocidades características se obtuvieron implementando las ecs. [\(3.60\)](#page-70-1)-[\(3.61\)](#page-70-1) y [\(3.72\)](#page-72-0) directamente en el código. No obstante, dado que las expresiones son analíticas, uno perfectamente podría graficarlas con cualquier programa de cálculo simbólico, o simplemente bosquejarlas a mano determinando sus puntos críticos: máximos, mínimos y puntos de silla.

<span id="page-76-2"></span><sup>&</sup>lt;sup>9</sup>Adelantando lo que veremos en los capítulos siguientes, aquí podríamos pensar en una fuente física, aislada, localizada en una región específica del espacio-tiempo, emitiendo algún tipo de radiación (escalar, gravitacional y/o electromagnética). Por lo que, en dicho escenario, y sabiendo de antemano lo que nos dice la relatividad general, tendremos que las perturbaciones detectadas en el infinito nulo realmente serán muy débiles en comparación a los cambios violentos que se experimenten en la región cercana a la fuente en cuestión.

que nuestra foliación converga al infinito nulo, ya que la curvatura extrínseca de las foliaciones  $C = 1/b$  es la que principalmente contribuirá a esto. En este sentido, el que "lleguemos" al infinito nulo depende del juego entre dos cantidades: i) la curvatura extrínseca de la foliación, y ii) la 1-métrica conforme inducida sobre las curvas de foliación. Si la primera toma un valor grande, la segunda no requerirá tomar valores grandes cerca del infinito nulo; y viceversa, si la primera toma valores pequenõs, la segunda ahora sí que requerirá tomar valores grandes cerca del infinito nulo.

Una observación importante a propósito de los dos últimos párrafos, y es que aquí hemos asumido de antemano que el factor conforme ha sido fijado de acuerdo a la ec. [\(3.75\)](#page-72-1). Porque, claro está, si este no fuera fijo, también sería una variable a considerar en el análisis.

De todas formas, y considerando que aquí deseamos trabajar con foliaciones de curvatura extrínseca acotada, para efectos de cálculo numérico nos resulta conveniente escoger valores de b no demasiado pequeños (digamos, no muy cercanos a cero). Pero al mismo tiempo evitar valores muy grandes, para garantizar de antemano que la 1-métrica no crezca demasiado rápido en la medida que nos acercamos a las fronteras. Es por esto que para la implementación hemos tomado valores cercanos a 1, medidos en unidades de curvatura  $extrínseca C.$ 

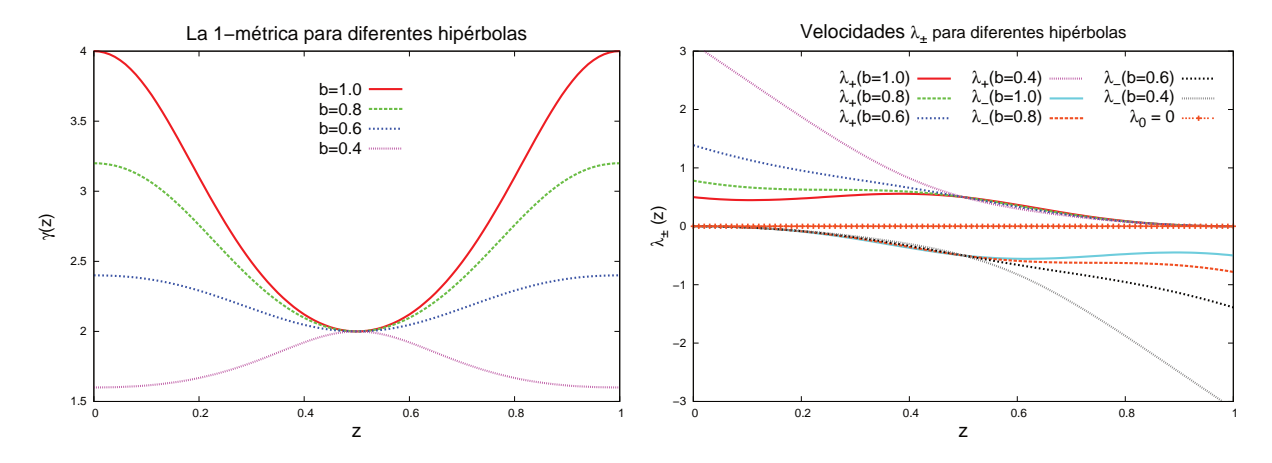

<span id="page-77-0"></span>Figura 3.5: La 1-métrica y las velocidades características  $\lambda_{\pm}$  para foliaciones  $\Sigma_{\tau}$ , dando diferentes valores a b (medido en unidades de C). Aquí se utilizó una resolución espacial  $\Delta z = \frac{1}{300} \approx 0.0033$ .

Veamos, finalmente, las velocidades características  $\lambda_{\pm}$ , a la derecha de la figura [3.5.](#page-77-0) Aquí también, y como es de esperar, los modos salientes cerca de las fronteras aparecen con velocidades características cada vez más grandes, en la medida que hacemos  $b$  más pequeño. No obstante, aquí lo importante es que confirmamos de manera gráfica que en  $z = 0, 1$  los modos entrantes se hacen cero, evitando la necesidad de implementar condiciones de frontera artificiales.

#### 3.5.2. El dato inicial

Siguiendo un procedimiento similar a realizado en el capítulo anterior, el lector podría apresurarse a pensar que la manera más natural e inmediata de implementar el dato inicial sería dar un pulso de soporte compacto sobre la curva de foliación  $\Sigma_{\tau=0}$  compacficada, esto es:

$$
\phi(\tau = 0, z) = \phi_0(z) , \quad \psi(\tau = 0, z) = \frac{1}{\hat{\gamma}} \partial_z \phi_0(z) , \quad \pi(\tau = 0, z) = \pi_0(z) ,
$$

para posteriormente estudiar su evolución sobre las curvas  $\Sigma_{\tau>0}$ . Esta es una opción válida, pero que en nuestro caso no nos conviene. Y es que si deseamos monitorear el error numérico utilizando la solución exacta que calculamos en la subsección [3.4.5,](#page-72-2) en primer lugar necesitaríamos reescribir este dato inicial aplicando la transformación  $(\tau, z) \to (t, x)$ , esto es las relaciones inversas de [\(3.7\)](#page-60-1) y [\(3.10\)](#page-61-2). Ya que la solución exacta la calculamos asumiendo que el pulso inicial  $f(x)$  está dado sobre el eje a  $t = 0$  y no sobre la curva a  $\tau = 0$ .

No obstante, una alternativa mucho m´as sencilla y conveniente para nuestros fines es evaluar la ya mencionada solución exacta al tiempo  $\tau = 0$ . Es decir:

$$
\phi(\tau = 0, z) = \phi_{ex}(\tau = 0, z) , \quad \psi(\tau = 0, z) = \psi_{ex}(\tau = 0, z) , \quad \pi(\tau = 0, z) = \pi_{ex}(\tau = 0, z) ,
$$

que para escribir de manera explícita, basta con considerar todas las expresiones que calculamos en la subsección [3.4.5](#page-72-2) para cada uno de los campos. A saber:

$$
\phi(\tau = 0, z) = \begin{cases}\n\frac{1}{2} [f(-t_{ret}|\tau = 0) + f(t_{adv}|\tau = 0)] & \text{si } z \notin \{0, 1\} ,\\ \n\frac{1}{2} f(\tau = 0) & \text{si } z \in \{0, 1\} ,\\ \n\psi(\tau = 0, z) = \begin{cases}\n\frac{1}{2\hat{\alpha}(z)L(z)} \left[ \frac{f'(-t_{ret}|\tau = 0)}{1 + h'(x(z))} + \frac{f'(t_{adv}|\tau = 0)}{1 - h'(x(z))} \right] & \text{si } z \notin \{0, 1\} ,\\ \n\frac{1}{4\hat{\alpha}(z)L(z)} f'(\tau = 0) & \text{si } z \in \{0, 1\} ,\n\end{cases}
$$
\n(3.92)

$$
\pi(\tau = 0, z) = \begin{cases}\n\frac{1}{2\hat{\alpha}(z)} \left[ -\frac{f'(-t_{ret}|\tau = 0)}{1 + h'(x(z))} + \frac{f'(t_{adv}|\tau = 0)}{1 - h'(x(z))} \right] & \text{si } z \notin \{0, 1\} ,\\ \n(-1)^{z} \frac{1}{4\hat{\alpha}(z)} f'(\tau = 0) & \text{si } z \in \{0, 1\} .\n\end{cases} (3.93)
$$

En estas ecuaciones, los tiempos  $t_{ret}$  están dados por la ec. [\(3.79\)](#page-73-3), la derivada  $h'(x)$  por la ec. [\(3.57\)](#page-69-0), y la función  $L(z)$  por la ec. [\(3.14\)](#page-62-1). Las cantidades ADM por su parte, el lapso conforme  $\hat{\alpha}(z)$ , el shift conforme  $\hat{\beta}(z)$  y la 1-métrica conforme  $\hat{\gamma}(z)$ , se obtienen de las ecs. [\(3.46\)](#page-67-0), [\(3.48\)](#page-67-0) y [\(3.47\)](#page-67-0) respectivamente. Y la función  $f(x)$  la escogemos como una gaussiana:

<span id="page-78-0"></span>
$$
f(x) = A \exp\left[-\frac{1}{2}\left(\frac{x-x_0}{w}\right)^2\right]
$$
\n(3.94)

donde A es la amplitud,  $w$  el ancho y  $x_0$  el punto en el que la gaussiana se encuentra centrada en el dominio espacial de  $x$  (no de  $z$ ). Estas tres cantidades son entradas en el código.

Téngase presente que aun cuando el pulso gaussiano [\(3.94\)](#page-78-0), analíticamente, no es de soporte compacto (para ningún valor finito de x tenemos que  $f(x) = 0$ ), para efectos numéricos sí que puede considerarse como tal. Y es que los valores que éste llega a tomar cerca de las fronteras numéricas, del orden de 10<sup>−15</sup> o incluso menores, en la práctica nos acerca considerablemente al error de truncamiento de la máquina. Por lo que, los resultados obtenidos en dichas regiones, para efectos num´ericos terminan siendo indistinguibles comparados con un escenario en que se utilizara un pulso que anal´ıticamente sea de soporte compacto.

Con el dato inicial arriba propuesto, en realidad lo que estamos haciendo es mapear el pulso gaussiano que se da en el eje  $t = 0$  con  $-\infty < x < \infty$  sobre  $\Sigma_{\tau=0}$  con  $0 \le z \le 1$ , por medio de la foliación [\(3.7\)](#page-60-1), la transformación conforme  $(3.10)$ , y utilizando la función altura  $(3.9)$  y el factor conforme  $(3.75)$ . Por tal motivo, el perfil resultante sobre  $\Sigma_{\tau=0}$  en general no tiene la misma forma que el pulso gaussiano dado sobre  $t = 0$ . Esto puede verse en la figura [3.6,](#page-79-0) en donde hemos bosquejado tres posibles escenarios, dependiendo del valor de  $x_0$ , haciendo uso de las curvas características de la solución exacta en el sistema inercial  $(t, x)$ . En particular:

- El caso (i) corresponde a cuando  $x_0 = 0$ , teniendo que el dato inicial sobre  $\Sigma_{\tau=0}$  está conformado por una cierta parte de  $f(-t_{ret}|_{\tau=0})/2$  y  $f(t_{adv}|_{\tau=0})/2$  (es decir, los pulsos que conforman la solución exacta a un tiempo inercial  $t > 0$ ), la que se distribuye en las cercanías del infinito nulo, en las fronteras  $z = 0, 1$ .
- En los casos (ii) y (iii) tenemos  $x_0 < 0$  y  $x_0 > 0$  respectivamente, donde se observa solamente uno de los pulsos, que para tiempos  $\tau > 0$  viajará a la derecha, o bien a la izquierda del dominio en z. Por lo demás, el pulso faltante que no aparece en la gráfica simplemente viaja por una línea de mundo que no influye sobre el dominio $0\leq z\leq 1.^{10}$  $0\leq z\leq 1.^{10}$  $0\leq z\leq 1.^{10}$

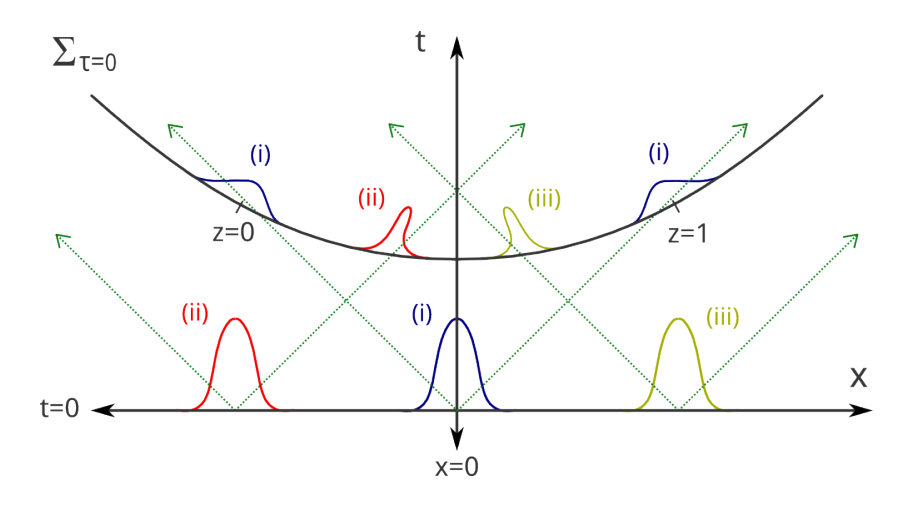

<span id="page-79-0"></span>Figura 3.6: Bosquejo ilustrativo del dato inicial para la ec. de onda en  $1 + 1$  dimensiones sobre un fondo de Minkowski. El dato inicial se da en las coordenadas inerciales  $(t = 0, x)$ , para posteriormente mapearse a la curva de foliación  $\Sigma_{\tau=0}$ , con el dominio espacial en z ya compactificado. Dependiendo de la ubicación del pulso sobre el eje  $t = 0$ , tendremos diferentes perfiles sobre  $\Sigma_{\tau=0}$ . Para el caso (i) tendremos parte de los pulsos que conforman la solución exacta, distribuida cerca de las fronteras  $z = 0, 1$ . Para los casos (ii) y (iii), sólo uno de los pulsos de la solución exacta es el que aparece, ya que el otro viaja por una línea de mundo causalmente desconectada del dominio  $0 \leq z \leq 1$ .

Pero bueno, veamos ahora el dato inicial en  $0 \leq z \leq 1$  con los resultados del código. En la figura [3.7](#page-80-0) graficamos un pulso gaussiano con  $A = 0.1$ ,  $w = 0.08$ , tres diferentes valores para el punto central  $x_0 \in \{-1.4, 1.4, 0\}$ , y la constante de foliación  $b = 1$ . Nótese que aquí se confirma lo que bosquejamos en la figura [3.6.](#page-79-0) Ya que para el pulso centrado en  $x_0 = 0$  aparece la mitad de los dos pulsos que conforman la solución exacta cerca de las fronteras, y para los valores  $x_0 = \pm 1.4$ , sólo aparece uno de los pulsos en el interior del dominio espacial. Téngase presente que los valores de A,  $x$  y  $x_0$  que ingresamos para la gaussiana, no tiene por qué corresponder con el pulso mapeado sobre  $0 \leq z \leq 1$ , si bien este ´ultimo viene siendo una forma de reescribir la gaussiana original utilizando la soluci´on exacta del problema.

Del dato inicial aun podemos sacar más información. En la gráfica a la izquierda de la figura [3.8](#page-80-1) tenemos el campo  $\phi(\tau = 0, z)$  utilizando diferentes valores para la amplitud A y el centro  $x_0$ , dejando fijo el ancho  $w = 0.05$  y la constante de foliación  $b = 0.8$ . Aquí nuevamente vemos que el valor de A no corresponde al máximo del pulso en  $0 \le z \le 1$ . Pero lo interesante es que cuando aumentamos el valor de  $x_0$ , el pulso  $\phi(z)$  no solo se desplaza hacia la derecha, sino también su anchura curiosamente disminuye, a pesar de que hemos fijado w.

<span id="page-79-1"></span> $10$ Algo que en la práctica se puede experimentar, es agregar una constante a la transformación [\(3.7\)](#page-60-1), de tal forma de subir o bajar  $\Sigma_{\tau=0}$  a lo largo del eje t. Aunque, por supuesto, esto no modifica nada sustancial del problema, más que sólo de cambiar la forma del perfil que se tiene sobre la curva de foliación  $\Sigma_{\tau=0}$ .

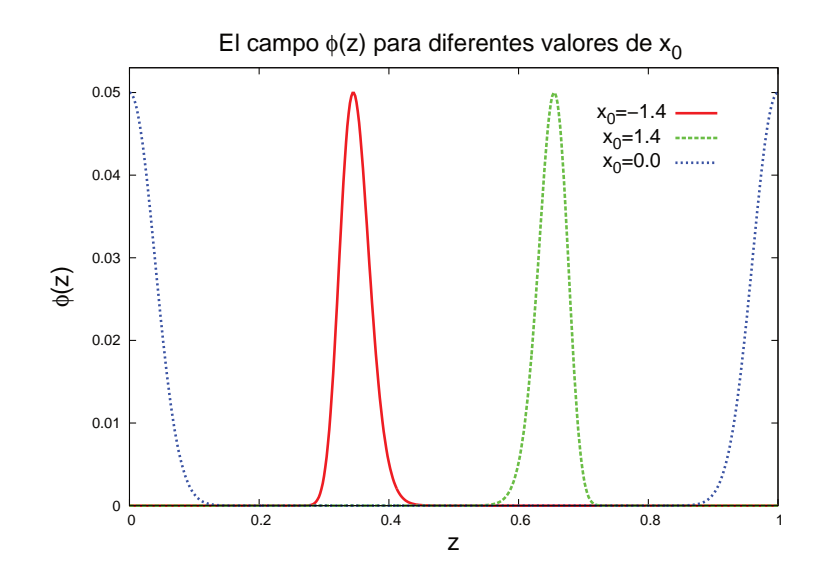

<span id="page-80-0"></span>Figura 3.7: El campo  $\phi(\tau = 0, z)$  que corresponde al mapeo de un pulso gaussiano sobre  $\Sigma_{\tau=0}$  con  $0 \le z \le 1$ . El pulso se ha centrado en diferentes puntos  $x_0$ . Aquí se fijo la amplitud  $A = 0.1$ , el ancho  $w = 0.08$  y la constante de foliación  $b = 1$ . La resolución espacial fue de  $\Delta z = \frac{1}{500}$ .

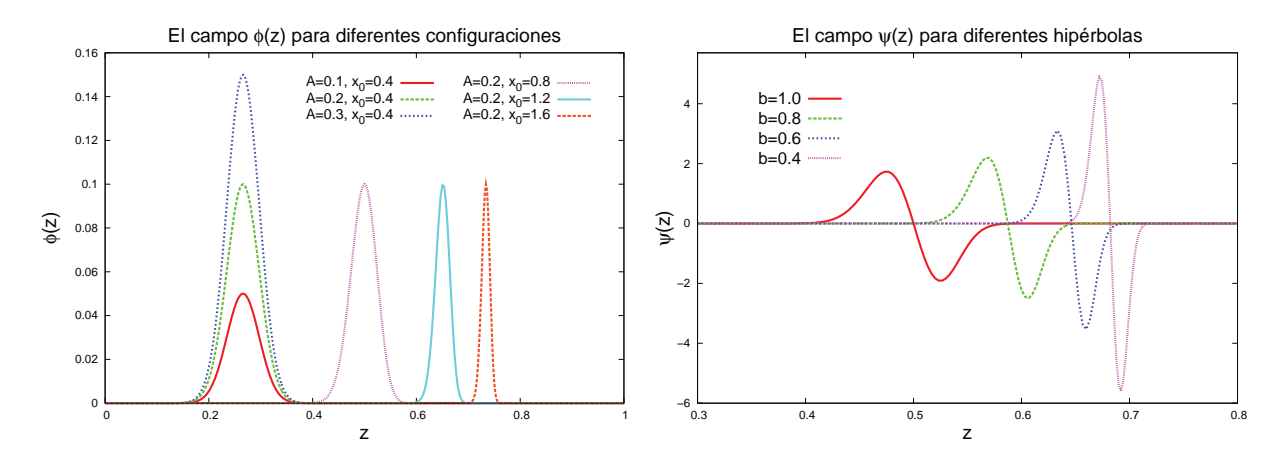

<span id="page-80-1"></span>Figura 3.8: A la izquierda: El campo  $\phi(\tau=0, z)$  para diferentes amplitudes A y centros  $x_0$ , con  $w = 0.05$  y  $b = 0.8$ fijos. Para los perfiles con  $x_0 = \{0.4, 0.8, 1.2\}$  se usó  $\Delta z = \frac{1}{300}$ . Para el perfil con  $x_0 = 1.6$  se usó  $\Delta x = \frac{1}{500}$ . A la derecha: El campo  $\psi(\tau = 0, z)$  para diferentes valores de b asociado a la curvatura de las hipérbolas de foliación. Aquí se utilizó  $A = 0.3$ ,  $w = 0.05$  y  $x_0 = 1$ . La resolución espacial para  $b \in \{1.0, 0.8, 0.4\}$  fue de  $\Delta z = \frac{1}{300}$ , y para  $b = 0.4$  fue de  $\Delta z = \frac{1}{500}$ .

Si la morfología del dato inicial en  $0 \leq z \leq 1$  depende de las cantidades A,  $w \, y \, x_0$ , también dependerá de la constante de foliación b. Ya que en el tiempo retardado y avanzado aparece este parámetro, tal como se muestra en la ec. [\(3.79\)](#page-73-3). A la derecha de la figura [3.8](#page-80-1) hemos graficado esta dependencia, considerando ahora el campo  $\psi(\tau = 0, z)$ . Aquí también notamos que a medida que la constante  $b = 1/C$  se hace más pequeña, el ancho del perfil disminuye. A tal punto que cuando llegamos al valor  $b = 0.4$ , se nos hizo necesario aumentar la resolución espacial de la malla, esto es  $\Delta z = 1/N_z$ , para apreciar el detalle del pulso.

Cabe mencionar que el efecto de disminución de la anchura mostrado para  $\phi(\tau = 0, z)$  y  $\psi(\tau = 0, z)$ , tanto cuando variamos el valor de  $x_0$  como el de b, también se observó para el campo  $\pi(\tau = 0, z)$ . ¿Pero qué significa este efecto?. Aquí debemos considerar varias cosas:

- i. El dato inicial originario (esto es la gaussiana, su derivada espacial y temporal) no lo estamos adaptando a la hipérbola de foliación a  $\tau = 0$  con coordena espacial z. Sino mas bien, lo damos en el eje  $a t = 0$  con coordenada espacial x.
- ii. Al mapear el dato inicial del eje  $t = 0$  a la curva  $\Sigma_t$  con  $0 \leq z \leq 1$ , lo que hacemos es fijarnos en este último como nuestro sistema de referencia, que en efecto, construimos de manera numérica para observar desde éste el dato inicial originario.
- iii. En  $0 \leq z \leq 1$  tenemos que los campos tienden a localizarse cada vez más, a medida que nuestras foliaciones compactificadas llegan de forma más rápida al infinito nulo, disminuyendo el valor de b. Este efecto también se tiene al aumentar el valor del centro del pulso con  $x_0 > 0$  o disminuirlo con  $x_0 < 0.$
- iv. Por lo tanto, si consideramos que la foliación converge al cono de luz relativista, el efecto de angostamiento de los pulsos viene siendo un efecto de contracción de Lorentz.

Y es que el ancho original de la gaussiana  $f(x)$ , esto es el valor de w, constituye una longitud impropia que no damos o "medimos" desde el sistema de referencia propio en el que nos estamos situando para la visualización numérica (la hipérbola de foliación compactificada a  $\tau = 0$ ), sino más bien lo damos desde la recta de foliación estándar a  $t = 0$ . Esto es algo interesante, que se reafirmará aún más en la siguiente sección, en el que mostramos detalles de la evolución.

#### 3.5.3. La evolución temporal

Veamos ahora la evolución temporal. Los ingredientes que utilizamos fueron:

- Ecuaciones de evolución [\(3.65\)](#page-70-2), [\(3.66\)](#page-70-3) y [\(3.67\)](#page-71-0), sin necesidad de implementar CsF. Recordemos adem´as que dado que comenzamos escribiendo la ec. de onda en unidades naturales, la velocidad de propagación en el sistema  $(t, x)$  es de  $v = c = 1$ .
- Operadores diferenciales espaciales de SPP  $D_{21}$ , de segundo orden de precisión en el dominio y primer orden de precisión en las fronteras,
- Método de líneas y algoritmo de Runge-Kutta de tercer orden de precisión,
- Monitoreo del error y convergencia a través de la solución exacta.

En la figura [3.9](#page-83-0) mostramos la evolución para los campos  $\phi$ ,  $\psi$  y  $\pi$ , utilizando como dato inicial un pulso gaussiano centrado en  $x_0 = 0$ . Nótese, como es de esperar, que los pulsos que se tiene inicialmente cerca de las fronteras, simplemente se escapan del dominio espacial, con velocidades de propagación  $v = c = 1$ con respecto al sistema inercial  $(t, x)$ , en direcciones opuestas. Entre los tiempos  $\tau = 0.3$  y  $\tau = 0.5$  los perfiles ya han cruzado totalmente las fronteras  $z = 0, 1, y$  lo que queda oscilando, simplemente es error numérico, que en la práctica comprobamos que disminuye cuando aumentamos la resolución (ver pruebas

de convergencia más abajo).

Por otro lado, en las gráficas de la figura [\(3.10\)](#page-84-0) mostramos la evolución del campo  $\phi$ , con dato inicial asociado a una gaussiana, con  $A = 1.0$ ,  $w = 0.1$  y  $x_0 = \pm 1.6$ . Nótese que aquí vemos una consistencia con lo observado del dato inicial, ya que a medida que el pulso se desplaza en el dominio espacial de  $z$ , éste experimenta una variación en su anchura. Aunque por supuesto, cabe remarcar nuevamente que éste sólo es un efecto debido a que estamos observando un pulso que se mueve en una línea de mundo a lo largo del espacio-tiemo  $(t, x)$ , desde el sistema  $(\tau, z)$ . Recordemos que en el sistema inercial  $(t, x)$  uno simplemente tiene la ecuación de onda, en un dominio  $-\infty < x < \infty$ .

Veamos ahora las pruebas de convergencia. Para estas, hemos escogido una gaussiana  $f(x)$  con  $A = 1$ ,  $w = 0.1$  y  $x_0 = -1.6$ , por lo que en la evolución tenemos el segundo pulso que graficamos en la figu-ra [3.10,](#page-84-0) que viaja del interior del dominio hacia el infinito nulo en  $z = 1$ . Los resultados de estas pruebas se muestran en la figura [3.11,](#page-85-0) donde hemos graficado las normas  $L_{\infty}(\phi - \phi_{ex})$  y  $L_1(\phi - \phi_{ex})$ , de acuerdo a las expresiones  $(2.105)$  y  $(2.106)$ , respectivamente. Y como lo adelantábamos, el error numérico disminuye cuando aumentamos la resolución.

Finalmente, para determinar el factor de convergencia, en esta ocasión vamos a utilizar las resoluciones  $\Delta z/2^3$  y  $\Delta z/2^2$ . En concreto, tenemos que:

$$
FdC[L_1(\phi - \phi_{exact})](t) = \frac{L_2(\phi_{0.125\Delta x} - \phi_{ex})(t)}{L_2(\phi_{0.25\Delta x} - \phi_{ex})(t)},
$$
\n(3.95)

lo que mostramos en la figura [3.12.](#page-85-1) Al igual que el capítulo anterior, como era de esperar, aquí tenemos que el factor de convergencia es del orden de  $2^2 = 4$ , lo que nos permite concluir que nuestros resultados numéricos convergen a segundo orden. Esto, nuevamente es consistente con el hecho de que aquí hemos utilizado operadores de suma por partes  $D_{21}$ .

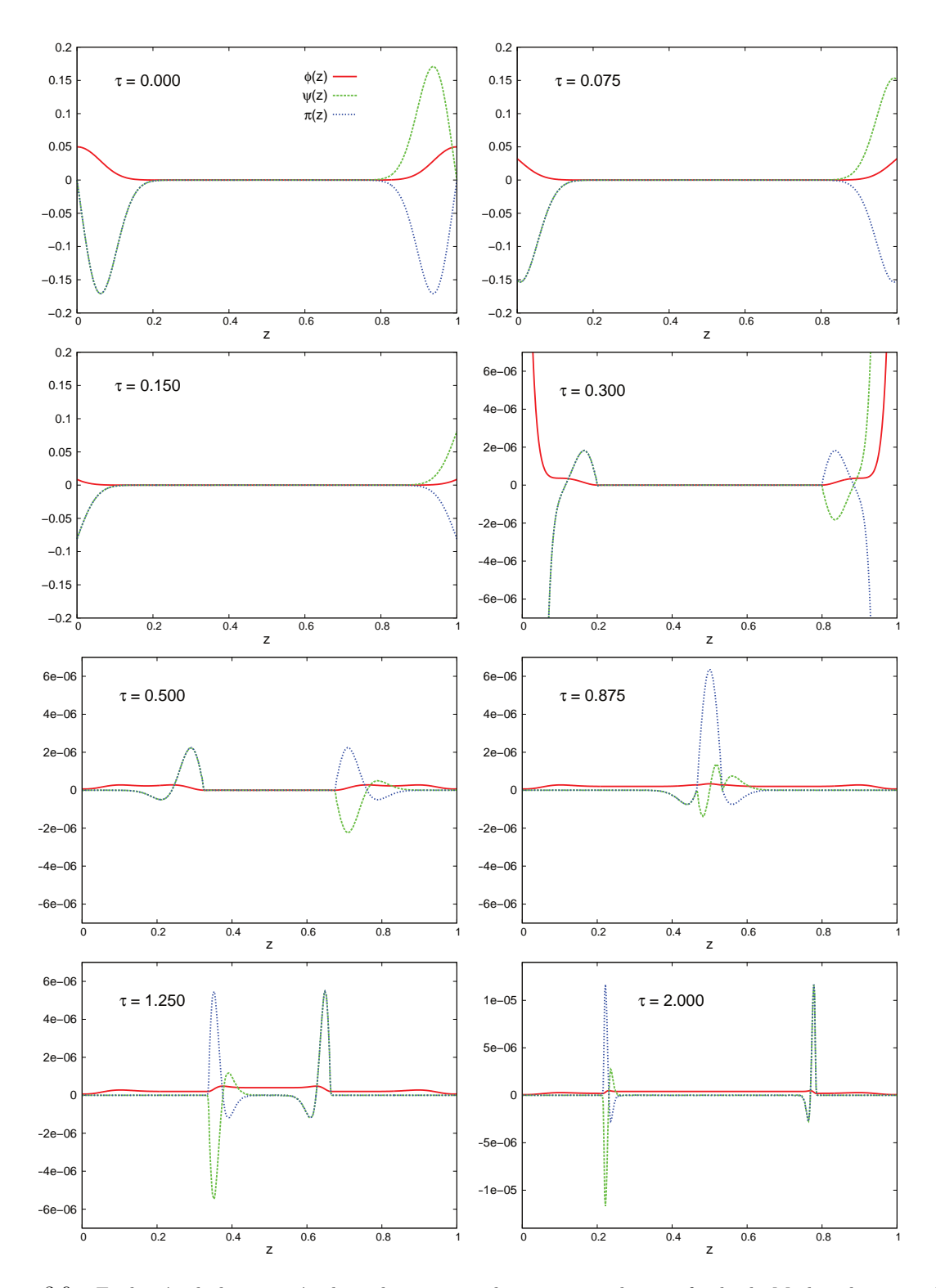

<span id="page-83-0"></span>Figura 3.9: Evolución de la ecuación de onda en  $1 + 1$  dimensiones sobre un fondo de Minkowski, vista desde el sistema de coordenadas ( $\tau$ , z) correspondiente a la hipérbola de foliación  $\Sigma_{\tau=0}$  con el dominio compactificado  $z = [0, 1]$ . Aquí el dato inicial está asociado a una gaussiana en el sistema  $(t = 0, x)$ , con amplitud  $A = 0.1$ , ancho  $w = 0.08$  y centro  $x_0 = 0$ . La constante de foliación se ha fijado en  $b = 0.8$ , y el factor CFL en  $\lambda_{CFL} = 0.25$ . La resolución espacial de la malla se fijó en  $\Delta z = \frac{1}{500} = 0.002$ . Notar que de  $\tau = 0.15$  a  $\tau = 0.3$ , y  $\tau = 1.25$  a  $\tau = 2$ realizamos un cambio de escala para apreciar de mejor manera los efectos producidos por el error numérico.

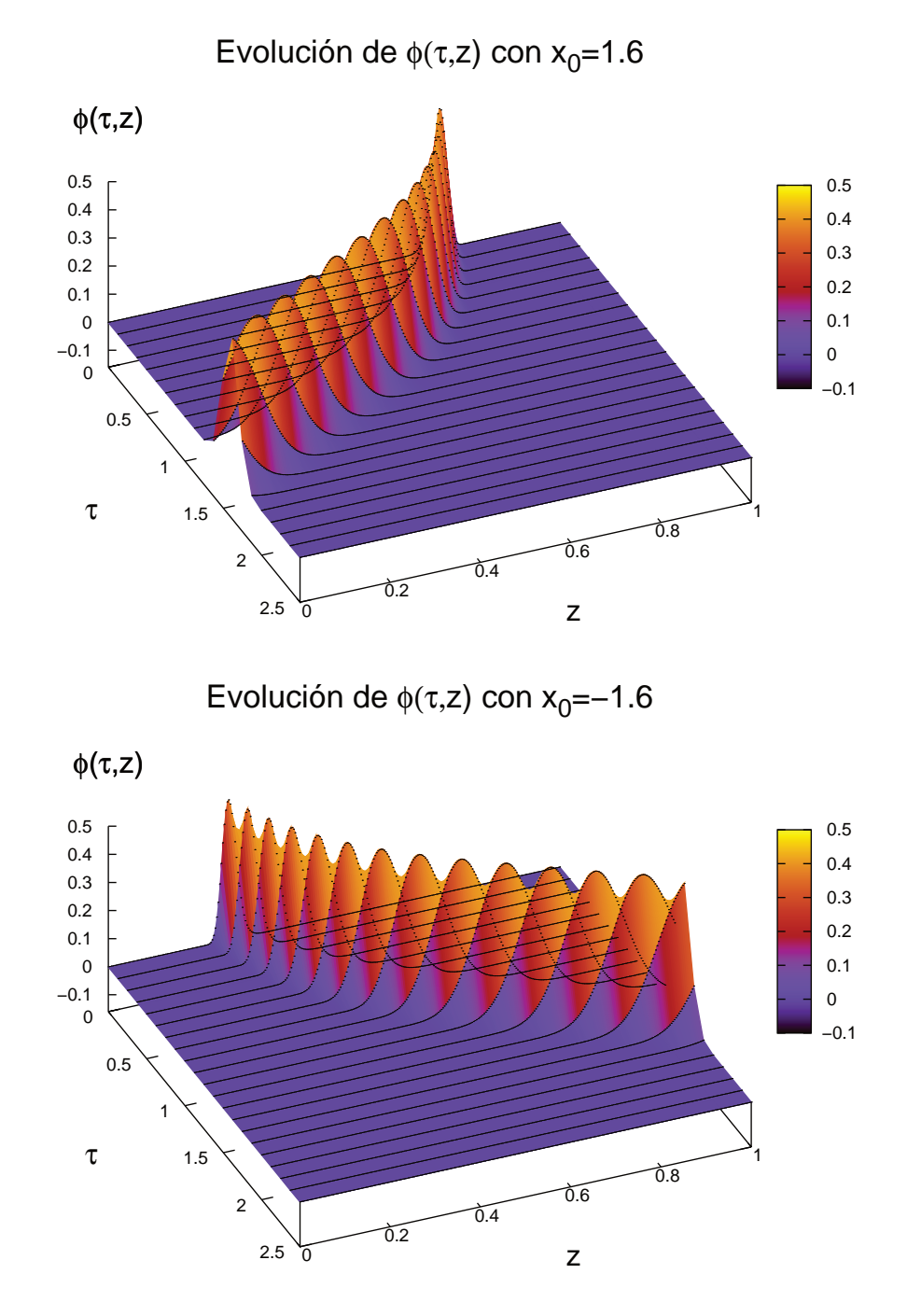

<span id="page-84-0"></span>Figura 3.10: Solución numérica de la ecuación de onda en  $1 + 1$  dimensiones sobre un fondo de Minkowski, vista desde el sistema de coordenadas ( $\tau$ , z) asociado a  $\Sigma_{\tau}$ , con compactificación del infinito nulo. Aquí graficamos  $\phi(\tau, z)$ , usando una gaussiana inicial el sistema  $(t = 0, x)$  con  $A = 1.0$ ,  $w = 0.1$ , para dos diferentes centros:  $x_0 = \pm 1.6$ . La constante de foliación se ha fijado en  $b = 0.8$ , el factor CFL en  $\lambda_{CFL} = 0.25$ , y la resolución en  $\Delta z = \frac{1}{300 \times 2^3} \approx 0.00042$ . Aquí mostramos una "rebanada" de datos cada 150 pasos de tiempo  $\Delta t = \lambda \Delta x$ .

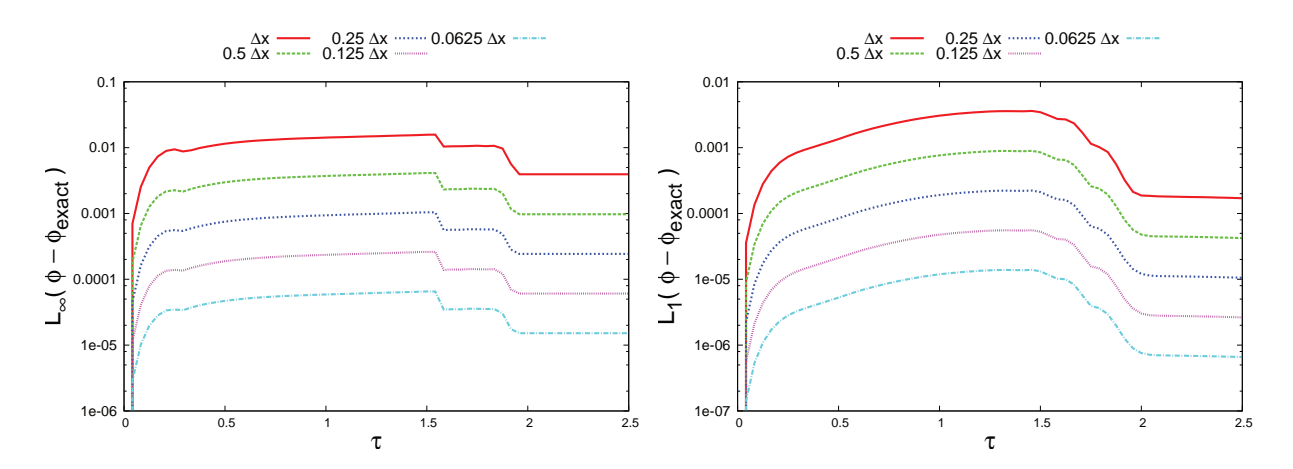

<span id="page-85-0"></span>Figura 3.11: Normas  $L_{\infty}$  y  $L_1$  del error  $\phi - \phi_{exact}$ , para el caso de la ecuación de onda en 1+1 sobre un espacio de Minkowski, medido desde el sistema coordenado  $(\tau, z)$  correspondiendo a  $\Sigma_{\tau}$  con  $0 \leq z \leq 1$ . Los datos se muestran en escala logar´ıtmica en el eje vertical, por lo que tenemos que el error efectivamente disminuye a medida que aumentamos la resolución. Para el pulso gaussiano inicial se utilizó  $A = 1.0$ ,  $w = 0.1$  y  $x_0 = 1.6$ . El parámetro asociado a la foliación se fijó en el valor  $b = 0.8$ , y el factor CFL en  $\lambda_{CFL} = 0.25$ .

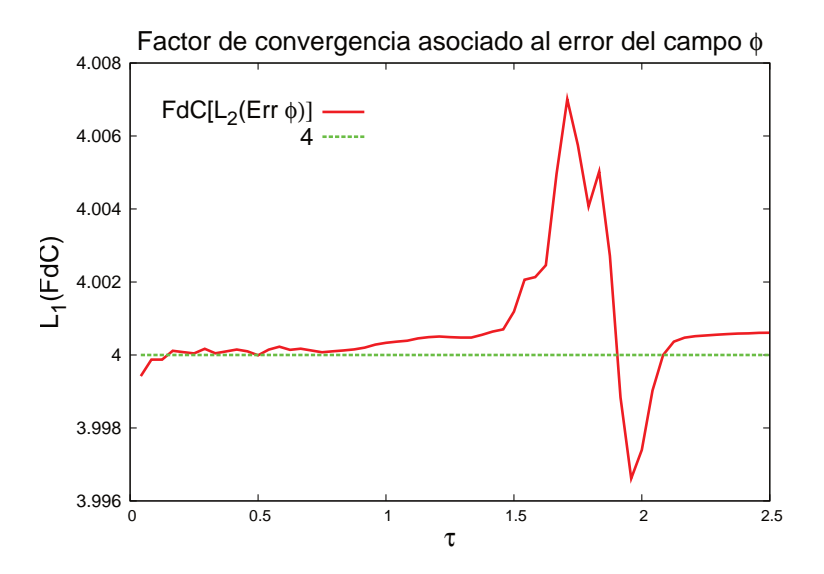

<span id="page-85-1"></span>Figura 3.12: Factor de convergencia para la norma  $L_1$  del error del campo  $\phi$ . Este resulta ser de  $2^2$ , lo que nos permite concluir que nuestra solución numérica converge a orden 2. Los parámetros numéricos de entrada son los mismos que se utilizaron para las gráficas anteriores.

## Capítulo 4

# Campo escalar sobre un espacio-tiempo de Schwarzschild

Siguiendo con las generalizaciones, en este capítulo vamos a estudiar la ecuación de onda en  $3 + 1$ dimensiones sobre un fondo de Schwarzschild. Aquí haremos uso de varias herramientas ya introducidas en los capítulos previos, en adición a algunas nuevas. En particular, comenzaremos con la conocida ecuación de Klein-Gordon para un campo escalar en un fondo curvo, la cual descompondremos en armónicos esféricos dada la simetría del problema. Con esto llegaremos a una ecuación efectiva que tendrá una forma idéntica a la ecuación de onda en  $1+1$  dimensiones sobre un fondo de Minkowski, más un potencial efectivo. Aunque, haciendo la salvedad que aquí nos enfocaremos en un campo escalar no masivo.

Posteriormente, y de forma análoga al capítulo anterior, desarrollaremos un esquema conforme que nos permitir´a foliar el espacio-tiempo a trav´es de superficies hiperboloidales que intersectan el infinito nulo futuro. No obstante, aquí habrá una generalización, dado que las superficies de foliación son en tres dimensiones. Por lo que, aparte de reescribir la métrica en función de las cantidades ADM usuales (el lapso, el shift y la métrica inducida), haremos uso de la curvatura extrínseca para motivar geométricamente la elección de la función altura. De hecho, veremos que las hipérbolas que consideramos "a mano" en el caso de Minkowski constituyen un caso particular de hipersuperfices con curvatura extrínseca media constante.

En la implementación numérica será crucial la determinación de ciertas constantes, para mantener consistencia con las propiedades que se pide para la derivada de la función altura. El factor conforme se escogerá de una manera muy sencilla. Por lo demás, algo que será muy ventajoso, es que aun cuando las cantidades ADM aquí tendrán una forma muy particular, nuestro sistema simétrico hiperbólico de ecuaciones de evolución tendrá la misma estructura que el de la ecuación de onda en  $1 + 1$  dimensiones sobre un fondo de Minkowski.

Al final del capítulo entregaremos algunos resultados numéricos, comparando con lo que se conoce actualmente de la literatura. En particular, dirigiremos nuestros esfuerzos en comprender los tres regímenes que caracterizan el campo escalar, alrededor del agujero negro de Schwarzschild: la r´afaga inicial, los modos cuasi-normales y el decaimiento de cola. Estos tres reg´ımenes, por s´ı solos son bastante interesantes, y constituyen temas activos de investigación en diferentes áreas. En este trabajo nos limitaremos a estudiarlos más que nada desde un punto de vista numérico, entendiendo muy bien las dificultades que presentan a la hora de modelarlos.

## 4.1. Descomposición en armónicos esféricos

Comencemos con la ecuación de Klein-Gordon para un campo escalar:

$$
\Box_g \Phi + \mu^2 \Phi = 0 \tag{4.1}
$$

donde  $\mu = \frac{mc}{\hbar}$  (con c la velocidad de la luz y  $\hbar$  la constante de Planck), y además  $\Phi$  representando el campo escalar. Por lo demás,  $m$  denota la masa del campo escalar, aunque al trabajar en unidades naturales  $(\hbar = c = 1)$ , esta cantidad física es asociada con  $\mu$ . Cabe mencionar además que  $\mu^{-1}$  es la famosa longitud de onda de Compton.

Por otra parte, como en este caso estamos interesados en trabajar sobre un fondo de Schwarzschild, el elemento de línea está dado por:

<span id="page-87-2"></span>
$$
g = -N(r)dt^{2} + \frac{dr^{2}}{N(r)} + r^{2} (d\theta^{2} + \sin^{2}\theta d\varphi^{2}) , \qquad (4.2)
$$

donde  $N(r) = 1 - \frac{2M}{r}$ , M representa la masa del agujero negro, y en donde hemos adoptado unidades naturales  $(G = c = 1)$ . Entonces con esto, las componentes de *q* nos quedan:

$$
[g_{\mu\nu}] = \begin{bmatrix} -N(r) & 0 & 0 & 0 \\ 0 & \frac{1}{N(r)} & 0 & 0 \\ 0 & 0 & r^2 & 0 \\ 0 & 0 & 0 & r^2 \sin^2 \theta \end{bmatrix} . \tag{4.3}
$$

Con esta métrica, tomando en cuenta que  $g = det(g_{\mu\nu}) = -r^4 \sin^2 \theta$ , y además usando la ec. [\(3.3\)](#page-59-0), calculamos explícitamente el operador d'Alembertiano aplicado al campo escalar φ:

<span id="page-87-1"></span>
$$
\Box_g \Phi = \frac{-1}{r^2 \sin \theta} \left[ \partial_t \left( r^2 \sin \theta \frac{-1}{N(r)} \partial_t \Phi \right) + \partial_r \left( r^2 \sin \theta N(r) \partial_r \Phi \right) \right.
$$
  
\n
$$
+ \partial_\theta \left( r^2 \sin \theta \frac{1}{r^2} \partial_\theta \Phi \right) + \partial_\varphi \left( r^2 \sin \theta \frac{1}{r^2 \sin^2 \theta} \partial_\varphi \Phi \right) \right]
$$
  
\n
$$
= \frac{1}{N(r)} \partial_t^2 \Phi - \frac{1}{r^2} \partial_r \left[ r^2 N(r) \partial_r \Phi \right] - \frac{1}{r^2} \left[ \frac{1}{\sin \theta} \partial_\theta \left( \sin \theta \partial_\theta \Phi \right) + \frac{1}{\sin^2 \theta} \partial_\varphi^2 \Phi \right] . \tag{4.4}
$$

Ahora, si nos enfocamos en el tercer término de la última igualdad, notamos que tiene la forma del operador Laplaciano sobre la esfera. Este operador tiene los autovalores  $-\ell(\ell + 1)$  con  $\ell = 0, 1, 2, 3, ..., y$ además sus autofunciones son los armónicos esféricos:

$$
\Delta_{S^2} Y^{\ell m} = -\ell(\ell+1) Y^{\ell m} \tag{4.5}
$$

donde  $Y^{\ell m} = Y^{\ell m}(\theta, \phi)$  precisamente denota los armónicos esféricos. Con esta consideración, entonces podemos escribir el campo escalar como una descomposición en armónicos esféricos, mutiplicada a su vez por el factor  $1/r$  $1/r$  que es introducido para compensar el decaimiento de  $\phi_{\ell m}$ <sup>1</sup>. Es decir:

$$
\Phi = \frac{1}{r} \sum_{\ell m} \phi_{\ell m}(t, r) Y^{\ell m}(\theta, \varphi) , \qquad (4.6)
$$

$$
\Delta_{S^2} \Phi = -\frac{1}{r} \sum_{\ell m} \phi_{\ell m}(t, r) \ell(\ell + 1) Y^{\ell m}(\theta, \varphi) . \tag{4.7}
$$

<span id="page-87-0"></span><sup>&</sup>lt;sup>1</sup>Para un frente de onda esférico tenemos que su área es  $A = 4\pi r^2$ , con r el radio areal de la fuente de emisión al frente. Ahora bien, si se cumple la conservación de la energía, la densidad de energía  $\epsilon$  transportada por el frente (es decir, la energía total E por unidad de área A) decae. Esto lo expresamos como:  $\epsilon = E/A = E/(4\pi r^2) \propto 1/r^2$  con  $E = cte$ . Pero como  $\epsilon \propto I_0^2$ con I<sub>0</sub> la amplitud de la onda esférica, finalmente nos queda I<sub>0</sub>  $\propto 1/r$ , que es precisamente el factor que estamos incluyendo en la solución para el campo escalar físico Φ.

Por otro lado, la componente radial, el segundo término de la ec. [\(4.4\)](#page-87-1), nos queda:

$$
\frac{1}{r^2} \partial_r \left[ r^2 N(r) \partial_r \phi \right] = \sum_{\ell m} \frac{1}{r^2} \partial_r \left[ r^2 N(r) \left( \frac{1}{r} \partial_r \phi_{\ell m} - \frac{1}{r^2} \phi_{\ell m} \right) \right] Y^{\ell m}
$$
  
\n
$$
= \sum_{\ell m} \left\{ \frac{1}{r} \partial_r \left[ N(r) \partial_r \phi_{\ell m} \right] + \frac{1}{r^2} N(r) \partial_r \phi_{\ell m} - \frac{1}{r^2} N(r) \partial_r \phi_{\ell m} \right\}
$$
  
\n
$$
- \frac{2M}{r^4} \phi_{\ell m} \left\} Y^{\ell m} .
$$

Con las anteriores consideraciones, entonces reescribimos la ecuación de Klein-Gordon:

$$
\partial_t^2 \phi_{\ell m} - N(r) \partial_r \left[ N(r) \partial_r \phi_{\ell m} \right] + V_{\ell, m, \mu}(r) \phi_{\ell m} = 0 \;, \tag{4.8}
$$

 $\text{con } r > 2M$ , y en donde además hemos definido el potencial efectivo:

$$
V_{\ell,m,\mu}(r) = N(r) \left[ \frac{\ell(\ell+1)}{r^2} + \frac{2M}{r^3} + \mu^2 \right] \,. \tag{4.9}
$$

Finalmente, y con el sólo fin de simplificar los cálculos, el último paso será introducir la usualmente llamada "coordenada tortuga"[2](#page-88-0) :

<span id="page-88-3"></span>
$$
r_* = \int_{}^r \frac{dr}{1 - \frac{2M}{r}} = r + 2M \ln\left(\frac{r}{2M} - 1\right) ,
$$
\n
$$
\Rightarrow dr_* = \frac{dr}{1 - \frac{2M}{r}} , \quad \partial_{r_*} = \left(1 - \frac{2M}{r}\right) \partial_r .
$$
\n(4.10)

Así entonces, con esto reescribimos la ecuación Klein-Gordon en su forma efectiva:

<span id="page-88-1"></span>
$$
\frac{\partial_t^2 \phi_{\ell m} - \partial_{r_*}^2 \phi_{\ell m}}{\Box_{\tilde{g}} \phi_{\ell m}} + V_{\ell, m, \mu}(r) \phi_{\ell m} = 0 , \qquad (4.11)
$$

que como podemos ver, nos permite describir el sistema a través de una sencilla ecuación de onda (incluyéndole un término de potencial), con una métrica efectiva  $\tilde{g}$  que tiene exactamente la misma forma que la métrica de Minkowski en  $1 + 1$  dimensiones:

<span id="page-88-2"></span>
$$
\left[\tilde{g}_{ab}\right] = \begin{bmatrix} -1 & 0\\ 0 & 1 \end{bmatrix} , \quad \tilde{g} = -dt^2 + dr_*^2 . \tag{4.12}
$$

## 4.2. Foliación y compactificación

#### 4.2.1. Cambio de coordenadas

Partiendo de las ecs.  $(4.11), (4.12),$  $(4.11), (4.12),$  $(4.11), (4.12),$  y siguiendo un procedimiento similar al que realizamos en el capítulo previo para el caso de Minkowski, aqu´ı nos proponemos foliar el espacio-tiempo en hipersuperficies tipo espacio a  $\tau = cte$ ., que denotaremos por  $\Sigma_{\tau}$ , y compactificar el infinito nulo. Para esto entonces realizaremos el cambio de coordenadas  $(r_*, t) \rightarrow (z, \tau)$ .

Comenzamos con la foliación espacial:

<span id="page-88-4"></span>
$$
\tau = t - h(r_*) \tag{4.13}
$$

<span id="page-88-0"></span> $2$ Desde el punto de vista físico, este cambio de coordenada básicamente "empuja" el horizonte de eventos del agujero negro a −∞. Por lo tanto, mapeamos el dominio  $2M < r < \infty$  al dominio −∞ <  $r_* < \infty$ .

donde  $h(r_*)$ , nuevamente, es una "función altura"que describe la distancia del eje  $t = 0$  a la ahora hipersuperficie espacial inicial  $\Sigma_{\tau=0}$ . Esta función además satisface:

<span id="page-89-2"></span>
$$
|h'(r_*)| < 1 \quad , \quad \lim_{r_* \to \pm \infty} h'(r_*) = \pm 1 \quad , \tag{4.14}
$$

con el fin de que dichas hipersuperficies sean tipo espacio y convergan al infinito nulo futuro.

Pasando a la compactificación conforme, y considerando que la métrica de Schwarzschild tiene un horizonte de eventos en el radio  $r = 2M$ , aquí nos conviene considerar la transformación:

<span id="page-89-1"></span>
$$
r(z) = \frac{2M}{\Omega(z)}\,,\tag{4.15}
$$

donde r a su vez depende de la coordenada tortuga  $r_*$  a través de la ec. [\(4.10\)](#page-88-3) y  $\Omega(z)$  es un factor conforme que satisface las condiciones siguientes:

<span id="page-89-3"></span>
$$
0 < \Omega(z) < 1 \quad \forall \ 0 < z < 1 \quad \tag{4.16}
$$

$$
\Omega(0) = 1 \tag{4.17}
$$

$$
\Omega(1) = 0 \tag{4.18}
$$

Así entonces, con esta compactificación mapeamos el dominio  $2M \leq r < \infty$  al dominio  $0 \leq z \leq 1$ .

Ahora bien, para garantizar a priori que dado un factor conforme  $\Omega(z)$  podamos obtener un valor z en términos de r, procedemos a derivar  $r(z)$  con respecto a z:

$$
\frac{dr}{dz} = \frac{d}{dz} \left[ \frac{2M}{\Omega(z)} \right] = \frac{-2M\Omega'(z)}{\Omega^2(z)} = \frac{L(z)}{\Omega^2(z)} ,
$$
\n(4.19)

viendo así que tenemos la invertibilidad de  $r(z)$  si imponemos la condición:

<span id="page-89-4"></span>
$$
L(z) = -2M\Omega'(z) > 0 \quad \forall \ 0 \le z \le 1 \tag{4.20}
$$

#### 4.2.2. Métrica y variables ADM

El siguiente paso es reescribir la métrica en términos de las nuevas coordenadas adaptadas a la foliación hiperboloidal compactificada. Desarrollamos lo siguiente:

<span id="page-89-0"></span>
$$
\tilde{g} = -dt(z, \tau)^2 + dr_*(z, \tau)^2
$$
  
\n
$$
= -[\partial_{\tau} t d\tau + \partial_z t d\zeta]^2 + [\partial_{\tau} r_* d\tau + \partial_z r_* d\zeta]^2
$$
  
\n
$$
= -\left[d\tau + \frac{h'(r_*)L(z)}{\Omega^2(z)[1 - \Omega(z)]} dz\right]^2 + \left[\frac{L(z)}{\Omega^2(z)[1 - \Omega(z)]} dz\right]^2,
$$

donde hemos usado el hecho de que  $N(r) = 1 - \frac{2M}{r} = 1 - \Omega(z)$ , y además que  $dr_* = \frac{dr}{1 - \frac{2M}{r}} = \frac{dr}{N(r)} = \frac{dr}{1 - \Omega(z)}$ , por la definición de la coordenada tortuga [\(4.10\)](#page-88-3).

Posteriormente, si en la última ecuación que escribimos expandimos los cuadrados de binomios y reorganizamos los términos, obtenemos una métrica conforme  $\hat{g}$  multiplicada por una cantidad que contiene al factor conforme. En concreto:

$$
\tilde{g} = \frac{1}{\Omega^2(z)[1 - \Omega(z)]}\hat{g} \quad , \tag{4.21}
$$

donde la métrica conforme  $\hat{g}$  está dada por

$$
\hat{g} = -\Omega^2(z)[1 - \Omega(z)]d\tau^2 - 2h'(r_*)L(z)d\tau dz + \frac{L^2(z)}{\Omega^2(z)[1 - \Omega(z)]}\left[1 - h'^2(r_*)\right]dz^2.
$$
 (4.22)

Nótese dos cosas. Primero, que el término  $\frac{1}{\Omega^2(z)[1-\Omega(z)]}$  que aparece en la ec. [\(4.21\)](#page-89-0) es singular cuando  $\Omega(z = 0) = 1$  y  $\Omega(z = 1) = 0$ , lo que es de esperar considerando que en dichos puntos tenemos el horizonte de eventos del agujero negro y el infinito nulo, respectivamente. Y segundo, que tomando una adecuada elección para la función altura  $h(r_*)$ , podemos garantizar de antemano que la métrica conforme  $\hat{g}$  sea regular. De hecho, para esto último escogeremos una foliación en hipersuperficies "hiperboloidales", o siendo m´as precisos con el lenguaje, hipersuperficies de curvatura extr´ınseca media constante positiva, que generalizan el tradicional hiperboloide de rotación de 3 dimensiones a 4 dimensiones. En la sección [4.3](#page-91-0) veremos en detalle esto, considerando que ahora trabajamos en un espacio-tiempo curvo.

Llegado a este punto, para reescribir la métrica conforme de acuerdo al formalismo ADM, básicamente necesitamos completar el cuadrado de binonio tomando el segundo y tercer término. Así que, una vez que realizamos esto y reagrupamos términos, obtenemos lo siguiente:

$$
\hat{g} = -\left[\Omega^2(z)\left(1-\Omega(z)\right) + \frac{h'^2(r_*)\Omega^2(z)[1-\Omega(z)]}{1-h'^2(r_*)}\right]d\tau^2 \n+ \left[\frac{L(z)\sqrt{1-h'^2(r_*)}}{\Omega(z)\sqrt{1-\Omega(z)}}dz - \frac{h'(r_*)\Omega(z)\sqrt{1-\Omega(z)}}{\sqrt{1-h'^2(r_*)}}d\tau\right]^2,
$$
\n(4.23)

lo que motiva a definir la métrica espacial, el lapso y el shift como:

<span id="page-90-0"></span>
$$
\hat{\gamma} = \frac{L(z)\sqrt{1 - h'^2(r_*)}}{\Omega(z)\sqrt{1 - \Omega(z)}} \quad , \tag{4.24}
$$

$$
\hat{\alpha} = \sqrt{\frac{\Omega^2(z)[1 - \Omega(z)]}{1 - h'^2(r_*)}} = \frac{L(z)}{\hat{\gamma}} , \qquad (4.25)
$$

$$
\hat{\beta} = -\frac{L(z)}{\hat{\gamma}^2} h'(r_*) = \frac{-\Omega^2(z)h'(r_*)[1-\Omega(z)]}{L(z)[1-h'^2(r_*)]} . \tag{4.26}
$$

Con esto, entonces podemos reescribir la métrica física  $\tilde{q}$  de la siguiente manera:

$$
\tilde{g} = \frac{1}{\Omega^2(z)[1 - \Omega(z)]} \underbrace{\left\{-\hat{\alpha}^2 d\tau^2 + \hat{\gamma}^2 \left[ dz + \hat{\beta} d\tau \right]^2 \right\}}_{\tilde{g}}, \qquad (4.27)
$$

donde hemos descompuesto la métrica conforme  $\hat{g}$  de acuerdo al formalismo ADM.

#### 4.2.3. Ecuación de Klein-Gordon

 $iY$  cómo se ve la ecuación de Klein-Gordon, cuando la reescribimos en función de las nuevas coordenadas  $(\tau, z)$ ? Aquí la situación es muy similar al caso del fondo de Minkowski, ya que la métrica física  $\tilde{g}$ está conformemente relacionada con la métrica  $\hat{g}$ , y esta última tiene exactamente la misma forma que el caso de Minkowski. Por consiguiente, tenemos lo siguiente:

$$
\Box_{\tilde{g}} \phi = \Omega^2 (1 - \Omega) \Box_{\hat{g}} \phi , \qquad (4.28)
$$

donde el operador de onda D'Alembertiano  $\Box_{\hat{a}}$ , al igual que en la ec. [\(3.53\)](#page-68-0), está dado por:

$$
\Box_{\hat{g}} = \frac{1}{\hat{\alpha}} \partial_{\tau} \left( \frac{1}{\hat{\alpha}} \partial_{\tau} - \frac{\hat{\beta}}{\hat{\alpha}} \partial_{z} \right) - \frac{1}{\hat{\alpha} \hat{\gamma}} \partial_{z} \left[ \frac{\hat{\gamma} \hat{\beta}}{\hat{\alpha}} \partial_{\tau} + \hat{\alpha} \left( \frac{1}{\hat{\gamma}} - \frac{\hat{\gamma} \hat{\beta}^{2}}{\hat{\alpha}^{2}} \right) \partial_{z} \right] .
$$

Por lo tanto, la ecuación de Klein-Gordon en nuestras coordenadas hiperboloidales, compactificadas y descompuestas según el formalismo ADM, se escribe de la siguiente manera:

$$
\Box_{\hat{g}} \phi + \hat{V}(z)\phi = 0 \tag{4.29}
$$

con el potencial  $\hat{V}(z)$  teniendo la forma:

<span id="page-91-2"></span>
$$
\hat{V}(z) = \frac{V_{\ell,m,\mu}(r(z))}{\Omega^2(z) [1 - \Omega(z)]} \n= \frac{N(r(z))}{\Omega^2(z) [1 - \Omega(z)]} \left[ \frac{\ell(\ell+1)}{r^2} + \frac{2M}{r^3} + \mu^2 \right] \n= \frac{1}{4M^2} \left[ \ell(\ell+1) + \Omega(z) + \frac{(2M\mu)^2}{\Omega^2(z)} \right],
$$
\n(4.30)

el cual a su vez se ha escrito de esta manera, usando nuestra compactificación  $r = \frac{2M}{\Omega(z)}$ , en conjunto con la relación  $N(r(z)) = 1 - \frac{2M}{r(z)} = 1 - \Omega(z)$ .

Notar que con este potencial efectivo ocurre algo similar que en el caso de Minkowski. Ya que cuando nos situamos en el infinito nulo tenemos que  $\Omega(1) = 0$ , haciendo que el término  $4M^2\mu^2/\Omega^2(z)$  diverja. Para efectos de simplificación, aquí nos enfocaremos en un campo escalar no masivo. Es decir, haremos  $\mu = 0$ . No obstante, aquí se debe tener presente que el caso masivo constituye un problema abierto, que si bien se han dado algunas directrices importantes en [\[104\]](#page-201-0) para el caso de Minkowski, todavía hay bastante que explorar.

## <span id="page-91-0"></span>4.3. La curvatura extrínseca

#### 4.3.1. Definición geométrica

En el capítulo anterior, cuando estudiamos la ecuación de onda sobre un fondo de Minkowski en  $1 + 1$ dimensiones, la función altura fue escogida a mano, considerando hipérbolas como curvas de foliación. En esta sección vamos a introducir un nuevo ingrediente, que nos permitirá tener una motivación geométrica para elegir la función  $h(r_*)$ .

En el formalismo ADM, además de los ya explicados lapso, shift y métrica espacial, hay otra cantidad de suma importancia: la curvatura extrínseca K de  $\Sigma_{\tau}$ . Esta cantidad, directamente relacionada con el vector n normal a  $\Sigma_{\tau}$ , contiene información sobre como dichas hipersuperficies de foliación están sumergidas en la variedad M que describe nuestro espacio-tiempo. Esta se define como:

$$
K(X,Y) = g(Y, \nabla_X n) = X^{\mu} Y^{\nu} \nabla_{\mu} n_{\nu} \quad , \tag{4.31}
$$

donde X e Y denotan vectores tangentes a las hipersuperficies  $\Sigma_{\tau}$  y g nuestra métrica física. Escribiendo esta cantidad en coordenadas locales, nos queda de la siguiente manera:

<span id="page-91-1"></span>
$$
K_{\mu\nu} = \nabla_{\mu} n_{\nu} + n_{\mu} a_{\nu} \tag{4.32}
$$

donde  $n_{\mu} = -\alpha \nabla_{\mu} \tau$  representa las componentes del vector **n** y  $a_{\nu} = \nabla_{\mathbf{n}} n_{\nu} = n^{\mu} \nabla_{\mu} n_{\nu}$  las componentes de la aceleración que experimentan los observadores que viajan a lo largo de las curvas integrales que define el vector n. Cabe mencionar que el término  $n_{\mu}a_{\nu}$  se introduce para cancelar la contribución de  $\nabla_{\mu}n_{\nu}$  cuando los vectores X y Y no son tangentes a  $\Sigma_{\tau}$ .

#### 4.3.2. Aplicación a nuestro problema

Cuando trabajamos la ecuación de onda en  $1 + 1$  dimensiones sobre un fondo de Minkowski, escogimos la función de altura tal que  $h(r_*) = b\sqrt{\left(\frac{r_*}{b}\right)^2+1}$ . Por lo que en esta sección generalizaremos esta función, para espacio-tiempos curvos, siguiendo el trabajo desarrollado por Malec y Murchadha [\[65\]](#page-199-0). Con esto, al final veremos que el caso de Minkowski se reproduce simplemente al aplicar el límite  $r_* \to \infty$ .

Para calcular la traza de la curvatura extrínseca  $K_{\mu\nu}$ , partimos de la ec. [\(4.32\)](#page-91-1), considerando el hecho de que  $a_{\nu}n^{\nu}=0$ . En concreto, tenemos lo siguiente:

<span id="page-92-0"></span>
$$
\text{tr } K = \nabla_{\beta} n^{\beta} = \frac{1}{\sqrt{-g}} \partial_{\beta} \left( \sqrt{-g} n^{\beta} \right) , \qquad (4.33)
$$

donde  $n^{\beta}$  representa las componentes del vector normal a las hipersuperficies de foliació, y g el determinante de la métrica  $g_{\alpha\beta}$  del espacio-tiempo en el que están sumergida la foliación.

Para desarrollar de manera explícita la expresión [\(4.33\)](#page-92-0), primeramente vamos a calcular la normal  $n^{\beta}$ en términos de nuestra foliación hiperboloidal, esto es la ec.  $(4.13)$ :

$$
n_{\beta} = -\alpha \nabla_{\beta} \tau = -\alpha \nabla_{\beta} \left[ t - h(r_{*}) \right]
$$
  
\n
$$
= -\alpha \nabla_{\beta} t + \alpha \nabla_{\beta} h(r_{*}) = -\alpha \delta^{t}{}_{\beta} + \alpha h'(r_{*}) \delta^{r_{*}}{}_{\beta}
$$
  
\n
$$
\Rightarrow n^{\beta} = g^{\beta \mu} n_{\mu} = g^{\beta \mu} \left[ -\alpha \delta^{t}{}_{\mu} + \alpha h'(r_{*}) \delta^{r_{*}}{}_{\mu} \right] = -\alpha g^{\beta t} + \alpha h'(r_{*}) g^{\beta r_{*}} . \tag{4.34}
$$

En esta expresión, necesitamos los componentes  $g^{\beta\mu}$  de la métrica inversa del espacio-tiempo. Para esto, entonces, consideramos la métrica de Schwarzschild en  $3 + 1$  dimensiones:

$$
g = -N(r)dt^{2} + \frac{dr^{2}}{N(r)} + r^{2} (d\theta^{2} + \sin^{2}\theta d\varphi^{2}), \qquad (4.35)
$$

con  $N(r) = 1 - \frac{2M}{r}$  y M denotando la masa del agujero negro, y donde además hemos adoptado unidades naturales  $(G = c = 1)$ . Sin embargo, como nos interesa trabajar en la coordenada tortuga, vamos a reescribir esta métrica como sigue:

<span id="page-92-2"></span>
$$
g = -N(r)dt^{2} + N(r)dr_{*}^{2} + r^{2} (d\theta^{2} + \sin^{2}\theta d\varphi^{2})
$$
 (4.36)

Por la definición de la coordenada tortuga, esto es la ec. [\(4.10\)](#page-88-3), aquí hemos utilizado la relación dr =  $N(r)dr_*$ . Además es importante tener presente que la coordenada r ahora se encuentra en función de la coordenada tortuga<sup>[3](#page-92-1)</sup>. Es decir, tenemos que  $r = r(r_*)$ .

Siguiendo entonces, los componentes de la métrica  $(4.36)$  quedan así:

$$
[g_{\mu\nu}] = \begin{bmatrix} -N(r) & 0 & 0 & 0 \\ 0 & N(r) & 0 & 0 \\ 0 & 0 & r^2 & 0 \\ 0 & 0 & 0 & r^2 \sin^2 \theta \end{bmatrix},
$$
(4.37)

los cuales tienen el determinante  $g = \det g_{\mu\nu} = -N(r)^2 r^4 \sin^2 \theta$ .

Con la expresión explícita para el vector normal  $n^{\beta}$ , los componentes y el determinante de la métrica

<span id="page-92-1"></span><sup>&</sup>lt;sup>3</sup>En la práctica, la función  $r = r(r_*)$ , que de hecho no puede ser escrita de forma analítica como una expresión cerrada, no la vamos a utilizar. Ya que como vamos a trabajar en la coordenada compactificada z, esto es la ec. [\(4.15\)](#page-89-1), el factor  $N(r)$ , o más precisamente  $N(r(r_*))$ , lo vamos a reescribir como  $N(r) = 1 - 2M/r = 1 - \Omega(z)$ .

 $g_{\mu\nu}$ , ya podemos regresar al cálculo de la traza de la curvatura extrínseca:

<span id="page-93-0"></span>
$$
\text{tr } K = \frac{1}{\sqrt{-g}} \partial_{\beta} \left( \sqrt{-g} n^{\beta} \right) = \frac{1}{N(r)r^2 \sin \theta} \partial_{\beta} \left[ N(r)r^2 \sin \theta g^{\beta \mu} n_{\mu} \right]
$$
\n
$$
= \frac{1}{N(r)r^2 \sin \theta} \partial_{\beta} \left[ N(r)r^2 \sin \theta g^{\beta \mu} \left( -\alpha \delta^{t}{}_{\beta} + \alpha h'(r_{*}) \delta^{r_{*}}{}_{\beta} \right) \right]
$$
\n
$$
= \frac{1}{N(r)r^2 \sin \theta} \partial_{\beta} \left[ -N(r)r^2 \sin \theta g^{\beta t} \alpha + N(r)r^2 \sin \theta g^{\beta r_{*}} \alpha h'(r_{*}) \right]
$$
\n
$$
= \frac{1}{N(r)r^2 \sin \theta} \left\{ \partial_{t} \left[ r^2 \sin \theta \alpha \right] + \partial_{r_{*}} \left[ r^2 \sin \theta \alpha h'(r_{*}) \right] \right\}
$$
\n
$$
= \frac{1}{N(r)} \partial_{t} \alpha + \frac{1}{N(r)r^2} \partial_{r_{*}} \left[ r^2 \alpha h'(r_{*}) \right] . \tag{4.38}
$$

Pero en este resultado, necesitamos la forma explícita del lapso  $\alpha$ . Aquí hacemos uso de la condición de normalización para el vector normal  $n_{\beta}n^{\beta} = -1$ :

$$
n_{\beta}n^{\beta} = -1 = \left[ -\alpha \delta^{t}{}_{\beta} + \alpha h'(r_{*})\delta^{r}_{\beta} \right] \left[ -\alpha g^{\beta t} + \alpha h'(r_{*})g^{\beta r_{*}} \right]
$$

$$
= \alpha^{2} g^{tt} + \alpha^{2} h'(r_{*})^{2} g^{r_{*}r_{*}} = \frac{\alpha^{2}}{N(r)} \left[ -1 + h'(r_{*})^{2} \right]
$$

$$
\Rightarrow \alpha = \sqrt{\frac{N(r)}{1 - h'(r_{*})^{2}}}.
$$
(4.39)

Como podemos ver, el lapso solo depende de  $r_*$ , así que el primer término de la ec. [\(4.38\)](#page-93-0) es idénticamente cero. No obstante, el segundo término si sobrevive, así que nos queda:

$$
\text{tr } K = \frac{1}{N(r)r^2} \partial_{r_*} \left\{ \sqrt{\frac{N(r)}{[1 - h'(r_*)^2]}} \, r^2 h'(r_*) \right\} = 3C \,. \tag{4.40}
$$

Nótese que hemos igualado nuestra expresión a  $3C$ . Esto a razón de que con C precisamente denotamos la curvatura extrínseca media, que escogeremos constante, y el número 3 lo hemos incluído más que nada por estar trabajando en tres dimensiones espaciales.

Finalmente, si integramos la ecuación anterior en r, siempre recordando que  $dr = N(r)dr_*$ , encontramos una expresión explícita para la función de altura  $h(r_*)$ :

<span id="page-93-1"></span>
$$
h'(r_*) = \frac{Cr - \frac{D}{r^2}}{\sqrt{N(r) + (Cr - \frac{D}{r^2})^2}} ,
$$
\n(4.41)

donde  $D$  es una constante de integración,  $C$  es la ya mencionada constante que describe la curvatura promedio de las foliaciones, y por supuesto  $N(r) = 1 - \frac{2M}{r} = 1 - \Omega(z)$ .

Ahora calculamos el límite de este resultado para  $r_* \to \infty$ :

$$
\lim_{r_* \to \infty} h'(r_*) = \lim_{r \to \infty} \frac{Cr}{\sqrt{1 + C^2 r^2}} = \frac{C}{|C|} \lim_{r \to \infty} \frac{r}{\sqrt{b^2 + r^2}} = \frac{C}{|C|} = \pm 1 \quad , \tag{4.42}
$$

donde  $C = 1/b$ . Por lo tanto, aquí vemos que hemos reproducido el caso de Minkowski en  $1+1$  dimensiones que estudiamos en el capítulo [3,](#page-58-0) notando en particular que para nuestra elección  $C > 1$ , precisamente tenemos foliaciones que intersectan al infinito nulo futuro. Este resultado, a fin de cuentas es consistente con el hecho de que todo nuestro tratamiento lo hemos realizado en un espacio-tiempo asintóticamente

plano, considerando que el sistema conformado por el agujero negro de Schwarzschild y el campo escalar, es aislado. El límite  $r_* \to -\infty$  lo veremos en la siguiente sección.

En conclusión, hemos encontrado una expresión geométricamente motivada para la función altura  $h(r_*)$ , que en efecto, vamos a utilizar para resolver nuestro problema físico.

## 4.4. Implementación numérica

#### 4.4.1. Condiciones para las constantes

El primer aspecto a considerar en nuestra implementación numérica, es determinar un conjunto de condiciones a satisfacer por las constantes  $C$  and  $D$ , ya que como pudimos ver, están presente en la ec.  $(4.41)$  para la función altura. En primer lugar, recordemos que de la ec.  $(4.38)$ , la traza de la curvatura extrínseca es  $3C$ , con C denotando la curvatura media constante de la foliación. En principio, C podría ser positivo o negativo. Pero como nosotros vamos a estar interesados en foliaciones hiperboloidales dirigidas hacia el infinito nulo *futuro*, solo consideraremos valores positivos. Por lo tanto, pedimos que  $C > 0$ .

Para determinar una condición asociada a D, consideramos el límite  $r_* \to -\infty$ , o dicho de otra forma,  $r \rightarrow 2M$ , que básicamente denota la situación cuando nos acercamos al horizonte de eventos del agujero negro de masa  $M$ . Aquí tenemos lo siguiente:

$$
\lim_{r_* \to -\infty} h'(r_*) = \lim_{r \to 2M} h'(r_*) = \frac{2MC - \frac{D}{4M^2}}{\sqrt{\left(2MC - \frac{D}{4M^2}\right)^2}} = \frac{\overline{C} - \overline{D}}{\sqrt{\left(\overline{C} - \overline{D}\right)^2}}
$$
\n
$$
= \frac{\overline{C} - \overline{D}}{|\overline{C} - \overline{D}|} = \begin{cases} +1 & \text{si } \overline{C} > \overline{D} \\ -1 & \text{si } \overline{C} < \overline{D} \end{cases}, \tag{4.43}
$$

donde hemos definido las cantidades adimencionales  $\overline{C} = 2MC$  y  $\overline{D} = \frac{D}{4M^2}$ . No obstante, por la condición [\(4.14\)](#page-89-2) que satisface la función de altura, solo nos interesará el caso cuando  $\lim_{r\to 2M} h'(r_*) = -1$ . Por lo tanto, pedimos que  $\overline{C} < \overline{D}$ . De todas formas, es interesante notar que si escogiéramos  $\overline{C} > \overline{D}$ , tendríamos una foliación que en un extremo llegaría al infinito nulo futuro, pero del otro al horizonte pasado. En la figura [4.1](#page-95-0) hemos esquematizado en un diagrama conforme, de manera genérica, el efecto que tendrían en las foliaciones las diferentes elecciones para las constantes  $\overline{C}$  y  $\overline{D}$ .

En conclusión, las constantes  $\overline{C}$  y  $\overline{D}$  deberán satisfacer:

<span id="page-94-0"></span>
$$
\overline{D} > \overline{C} > 0 \tag{4.44}
$$

En la sección subsiguiente, cuando calculemos las velocidades características del sistema, mencionaremos que valores tomaremos típicamente para  $\overline{C}$  y  $\overline{D}$ .

#### 4.4.2. Cantidades ADM y el factor conforme

Reescribamos las cantidades ADM, la 3-métrica conforme  $\hat{\gamma}$ , el lapso conforme  $\hat{\alpha}$  y el shift conforme  $\hat{\beta}$ , con el fin de obtener expresiones regulares que se puedan implementar fácilmente en el código. En primer

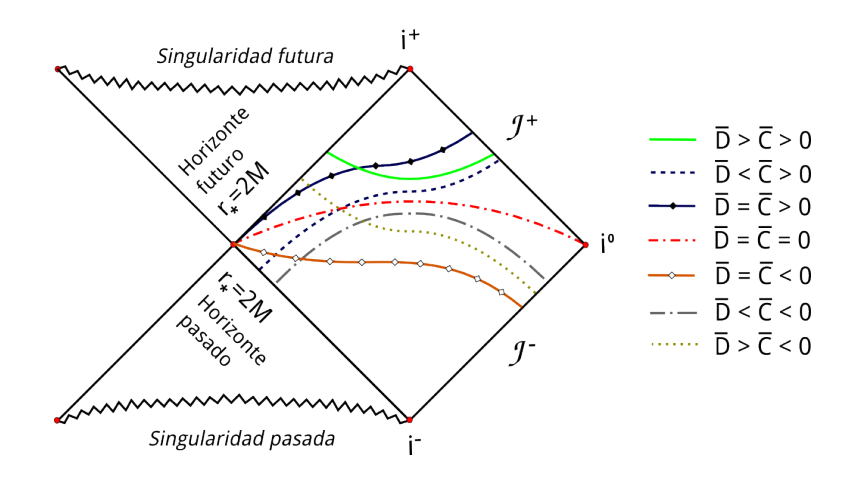

<span id="page-95-0"></span>Figura 4.1: Diagrama conforme que esquematiza de manera genérica el efecto que tiene sobre las hipersuperficies de foliación cada una de las diferentes elecciones para las constantes  $\overline{C}$  y  $\overline{D}$ . Las hipersuperficies se muestran a diferentes niveles de tiempo, más que nada para que haya una mejor visualización. Notar que existe una amplia variedad de opciones, mas nosotros aquí nos enfocaremos exclusivamente en el caso  $\overline{D} > \overline{C} > 0$ .

lugar vamos a calcular  $1 - h'^2(r_*)$ , partiendo de la ec. [\(4.41\)](#page-93-1):

$$
h'(r_*) = \frac{Cr - \frac{D}{r^2}}{\sqrt{N(r) + (Cr - \frac{D}{r^2})^2}} = \frac{\frac{\overline{C}}{\Omega(z)} - \overline{D}\Omega^2(z)}{\sqrt{1 - \Omega(z) + \left[\frac{\overline{C}}{\Omega(z)} - \overline{D}\Omega^2(z)\right]^2}}
$$

$$
= \frac{\overline{C} - \overline{D}\Omega^3(z)}{\sqrt{\Omega^2(z)[1 - \Omega(z)] + [\overline{C} - \overline{D}\Omega^3(z)]^2}} , \qquad (4.45)
$$

$$
\Rightarrow \qquad 1 - h'(r_*)^2 = \frac{\Omega^2(z) \left[1 - \Omega(z)\right]}{\Omega^2(z) \left[1 - \Omega(z)\right] + \left[\overline{C} - \overline{D}\Omega^3(z)\right]^2} \,, \tag{4.46}
$$

donde hemos usado  $N(r) = 1 - \frac{2M}{r} = 1 - \Omega(z)$ , y nuevamente las cantidades adimensionales  $\overline{C} = 2MC$ and  $\overline{D} = \frac{D}{4M^2}$ . Entonces con esto en mano, y recordando que  $L(z) = -2M\Omega'(z)$ , procedemos a reescribir las definiciones [\(4.24\)](#page-90-0), [\(4.25\)](#page-90-0) y [\(4.26\)](#page-90-0) de la siguiente manera:

<span id="page-95-1"></span>
$$
\hat{\gamma} = \frac{L(z)\sqrt{1 - h'^2(r_*)}}{\Omega(z)\sqrt{1 - \Omega(z)}} = \frac{-2M\Omega'(z)}{\sqrt{\Omega^2(z) - \Omega^3(z) + \left[\overline{C} - \overline{D}\Omega^3(z)\right]^2}} ,\qquad (4.47)
$$

$$
\hat{\alpha} = \frac{L(z)}{\hat{\gamma}} = \sqrt{\Omega^2(z) - \Omega^3(z) + \left[\overline{C} - \overline{D}\Omega^3(z)\right]^2},\tag{4.48}
$$

$$
\hat{\beta} = -\frac{L(z)h'(r_*)}{\hat{\gamma}^2} = -\frac{\hat{\alpha}^2 h'(r_*)}{L(z)} . \tag{4.49}
$$

Como podemos ver, todas las cantidades ADM son finitas. Por lo que, estas ecuaciones son las que implementaremos para la 3-métrica, el lapso y el shift.

Por otro lado, necesitamos escoger el factor conforme, tal que satisfaga las condiciones [\(4.16\)](#page-89-3), [\(4.17\)](#page-89-3) y  $(4.16)$ . Aquí optaremos por la muy sencilla relación:

<span id="page-95-2"></span>
$$
\Omega(z) = 1 - z \quad , \tag{4.50}
$$

la cual denota una recta con pendiente igual −1 e intercepto igual a 1. Por lo demás, la elección de este factor satisface automáticamente la condición  $(4.20)$ , ya que:

<span id="page-96-1"></span>
$$
L(z) = -2M\Omega'(z) = 2M > 0.
$$
\n(4.51)

#### 4.4.3. Ecuaciones de evolución y condiciones de frontera

Las ecuaciones de evolución (es decir, los rhs's) para cada campo después de reducir el sistema a uno de primer orden, precisamente corresponde a las ecs. [\(3.65\)](#page-70-2), [\(3.66\)](#page-70-3) y [\(3.67\)](#page-71-0):

$$
\partial_{\tau} \phi = \text{rhs}(\phi) = \hat{\alpha}\pi + \hat{\gamma}\hat{\beta}\psi , \qquad (4.52)
$$

<span id="page-96-3"></span>
$$
\partial_{\tau} \psi = \text{rhs}(\psi) = \frac{1}{\hat{\gamma}} \partial_z \left[ \hat{\alpha} \pi + \hat{\gamma} \hat{\beta} \psi \right], , \qquad (4.53)
$$

$$
\partial_{\tau}\pi = \text{rhs}(\pi) = \frac{1}{\hat{\gamma}}\partial_z \left[ \hat{\alpha}\psi + \hat{\beta}\hat{\gamma}\pi \right] - \hat{\alpha}\hat{V}\phi , \qquad (4.54)
$$

donde el potencial efectivo conforme  $\hat{V}$  está dado por la ec. [\(4.30\)](#page-91-2), y las cantidades ADM por las ecs.  $(4.47)$ ,  $(4.48)$  y  $(4.49)$ . Por lo demás, aquí también tenemos que la métrica  $\hat{q}$ , en su forma ADM, tiene la misma forma que la del caso de Minkowski en  $1 + 1$ :

<span id="page-96-0"></span>
$$
\hat{g} = -\hat{\alpha}^2 d\tau^2 + \hat{\gamma}^2 \left[ dz + \hat{\beta} d\tau \right] .
$$

Y siguiendo con la misma consideración, tenemos que la ecuación para determinar las velocidades características aquí también tiene exactamente la misma forma que la ec.  $(3.69)$  para el caso de la ecuación de onda en 1 + 1 dimensiones sobre el fondo de Minkowski:

$$
\lambda \left[ \left( \lambda - \hat{\beta} \right)^2 - \frac{\hat{\alpha}^2}{\hat{\gamma}^2} \right] = 0
$$
  
\n
$$
\Rightarrow \lambda_0 = 0 \quad , \quad \lambda_{\pm} = \hat{\beta} \pm \frac{\hat{\alpha}}{\hat{\gamma}} = \frac{\hat{\alpha}^2}{L(z)} \left[ \pm 1 - h'(r_*) \right] . \tag{4.55}
$$

Por lo tanto, al ubicarnos en las fronteras tenemos que:

$$
\begin{aligned}\n\text{Para } z = 0: \qquad r_* = -\infty \quad \text{y} \quad h'(r_*) = -1 \\
&\Rightarrow \quad \lambda_0 = 0 \quad \text{y} \quad \lambda_+ > 0 \quad \text{y} \quad \lambda_- = 0 \\
\text{Para } z = 1: \qquad r_* = +\infty \quad \text{y} \quad h'(r_*) = +1\n\end{aligned} \tag{4.56}
$$

 $\Rightarrow \lambda_0 = 0$ ,  $\lambda_+ = 0$ ,  $\lambda_- < 0$  (4.57)

y nuevamente podemos prescindir de condiciones artificiales en  $z = 0, 1$ .

Finalmente, una observación importante. De la ec. [\(4.55\)](#page-96-0) vemos que las velocidades características  $\lambda_{\pm}$ son directamente proporcionales a  $\hat{\alpha}^2/L(z)$ , con  $L(z) = 2M > 0$  como vimos de la ec. [\(4.51\)](#page-96-1). Pero además, para calcular  $\hat{\alpha}^2$  necesitamos elevar al cuadrado la ec. [\(4.48\)](#page-95-1), de donde podemos ver una clara dependencia del factor  $[\overline{C} - \overline{D}\Omega^3(z)]^2$ , con  $\Omega(z)$  dado por la ec. [\(4.50\)](#page-95-2). En dicho escenario, y si entonces escogiéramos  $\overline{D}\gg \overline{C},$  tendríamos que las velocidades características  $\lambda_\pm$  serían muy grandes, y para satisfacer la condición CFL  $\lambda_{CFL} \leq \frac{1}{\lambda_{\pm}}$  necesitaríamos ajustar  $\lambda_{CFL}$  a valores muy pequeños. Por lo tanto, en virtud de todo esto y para garantizar de antemano una razonable implementación numérica<sup>[4](#page-96-2)</sup>, en la práctica ajustaremos las constantes  $\overline{C}$  y  $\overline{D}$  tal que sean del orden 1, manteniendo la desigualidad  $\overline{D} > \overline{C} > \overline{0}$ .

<span id="page-96-2"></span><sup>4</sup>Dentro del contexto del cálculo numérico y programación, siempre es deseable trabajar con diferencias numéricas que no sean muy grandes, o bien, que no sean muy pequeños. Ya que así contribuimos a no contaminar los resultados con errores asociados al redondeo de la máquina en el almacenado de datos.

## 4.5. Resultados numéricos

#### 4.5.1. Dato inicial

Como dato inicial para el campo  $\phi$  tomamos un pulso gaussiano. El campo  $\psi$  por su parte, corresponderá a la derivada espacial de  $\phi$  multiplicada por  $1/\hat{\gamma}$ , por la definición [\(3.63\)](#page-70-0) que también aplica aquí. Ahora bien, dado a que el campo  $\pi$  se relaciona con la derivada temporal por la ec. [\(3.64\)](#page-70-0), éste lo tomamos simplemente como cero. Explícitamente:

$$
\phi(z, \tau = 0) = \phi_0(z) = A \exp\left[ -\frac{1}{2} \left( \frac{z - z_0}{w} \right)^2 \right],
$$
\n(4.58)

$$
\psi(z,\tau=0) = \psi_0(z) = -A \frac{z-z0}{w^2} \exp\left[-\frac{1}{2}\left(\frac{z-z_0}{w}\right)^2\right] \frac{1}{\hat{\gamma}},
$$
\n(4.59)

$$
\pi(z, \tau = 0) = \pi_0(z) = 0 , \qquad (4.60)
$$

donde A denota la amplitud del pulso, w su ancho y  $z_0$  el punto espacial en el que éste se encuentra centrado. Notar que el pulso de antemano lo adaptamos a las superficies de foliación compactificadas, utilizando la coordenada z. La figura [\(4.2\)](#page-97-0) muestra una gráfica de los tres pulsos, tomando valores específicos para los parámetros A,  $w \, y \, z_0$ .

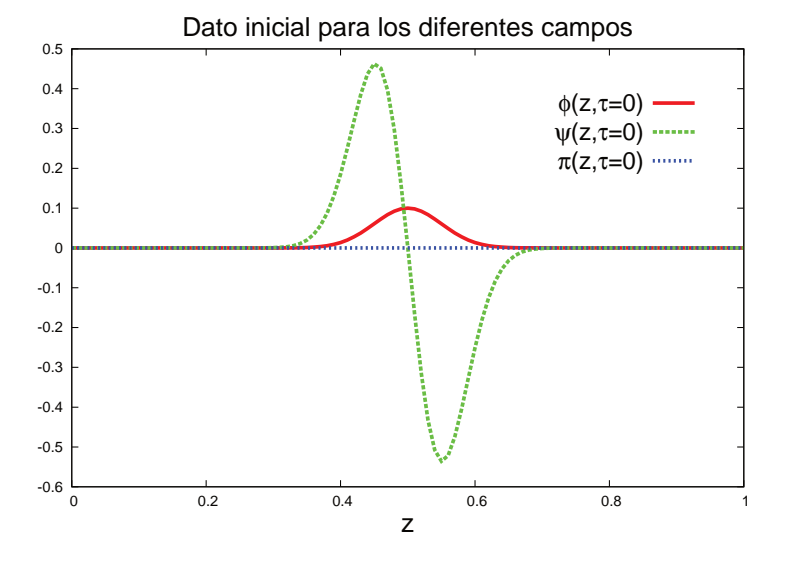

<span id="page-97-0"></span>Figura 4.2: Dato inicial para el campo escalar físico descrito conjuntamente por los campos  $\phi$ ,  $\psi$  y  $\pi$ . Aquí usamos un pulso gaussiano con amplitud  $A = 0.1$ , ancho  $w = 0.05$ , y centrado en el punto  $z_0 = 0.5$ . La resolución espacial se fijó en  $\Delta z = 0.01$ , con  $N_z = 100$  puntos.

Otros dos ingredientes a considerar, directamente relacionados con la función altura [\(4.41\)](#page-93-1), son la curvatura media de la foliación  $C$  y la constante de integración  $D$ . Por lo que, para satisfacer la condición [\(4.44\)](#page-94-0) escogemos:

$$
\overline{C} = 2MC = 1 \quad , \quad \overline{D} = \frac{D}{4M^2} = 2 \ . \tag{4.61}
$$

Como ya lo adelantamos cuando definimos las velocidades características del sistema, esta elección es razonable para efectos de cálculo numérico. Ya que de antemano nos permite evitar un factor CFL demasiado pequeño (en la práctica utilizaremos  $\lambda_{CFL} = 0.2$ ).

Con los valores fijos para  $\overline{C}$  y  $\overline{D}$ , y recordando que el factor conforme lo escogimos como  $\Omega(z) = 1 - z$ de acuerdo a la ec. [\(4.50\)](#page-95-2), ya estamos en condiciones de calcular las cantidades ADM. Estas son: la 3 métrica conforme  $\hat{\gamma}$ , ec. [\(4.47\)](#page-95-1); el lapso conforme  $\hat{\alpha}$ , ec. [\(4.48\)](#page-95-1); y el shift conforme  $\hat{\beta}$ , ec. [\(4.49\)](#page-95-1). Todas estas cantidades son independientes del tiempo, así que sólo necesitamos calcularlas al tiempo inicial  $\tau = 0$ . Se muestran en la izquierda de la figura [4.3.](#page-98-0)

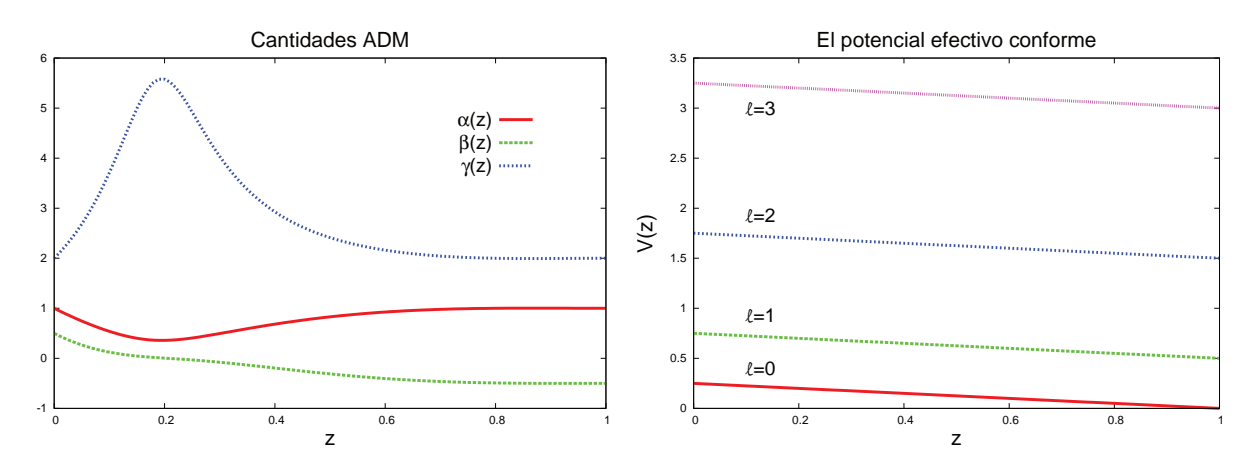

<span id="page-98-0"></span>Figura 4.3: A la izquierda tenemos las cantidades ADM, estas son el lapso conforme  $\hat{\alpha}$ , adimensional; el shift conforme  $\hat{\beta}$ , en unidades de  $\frac{1}{2M}$ , y la métrica espacial conforme  $\hat{\gamma}$ , en unidades de  $2M$ , con  $M$  la masa del agujero negro. A la derecha, por otro lado, tenemos el potencial efectivo conforme  $\hat{V}(z)$  con  $\mu = 0$ , en unidades de  $\frac{1}{M^2}$ . Todas estas cantidades son independientes del tiempo  $\tau$ . Aquí hemos utilizado una resolución  $\Delta z = 0.01$  con una malla de  $N_z = 100$  puntos en el dominio espacial.

Veamos ahora el potencial efectivo conforme  $\hat{V}(z)$ , ec. [\(4.30\)](#page-91-2):

<span id="page-98-1"></span>
$$
\hat{V}(z) = \frac{1}{4M^2} \left[ \ell(\ell+1) + \Omega(z) + \frac{(2M\mu)^2}{\Omega^2(z)} \right] ,
$$

donde vamos a escoger la masa del agujero negro como  $M = 1$ , y tal como lo mencionamos algunas páginas atrás, la masa del campo escalar como  $\mu = 0$ . Es decir, nos remitimos a estudiar un campo escalar no masivo. Cabe mencionar que en la evolución utilizaremos diferentes valores para el número de momento angular,  $\ell = 0, 1, 2, 3, 4$ , con el fin de comparar los efectos físicos asociados a cada escenario en particular. A la derecha de la figura [4.3](#page-98-0) puede apreciarse este potencial, para diferentes valores de  $\ell$ , el cual está descrito por rectas.

Por último, nos enfocamos en las velocidades características del sistema, que graficamos en la figura [4.4.](#page-99-0)  $\lambda_+$  denota los modos positivos,  $\lambda_-$  los modos negativos y  $\lambda_0$  los modos cero. Al igual que las cantidades ADM, estas velocidades no dependen del tiempo  $\tau$ , por lo que se calculan únicamente al tiempo inicial. Sin embargo, como veremos en breve, estas tendrán una influencia directa en cómo el campo escalar evolucione a lo largo del dominio espacial.

#### 4.5.2. Evolución temporal

Para la evolución temporal, recurrimos a las siguientes herramientas:

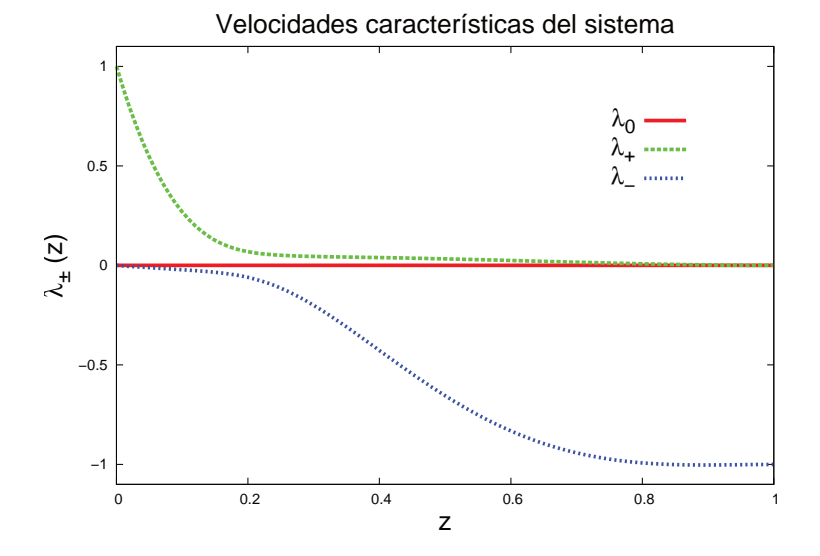

<span id="page-99-0"></span>Figura 4.4: Velocidades características del sistema, medidas en unidades de  $\frac{1}{2M}$ , con M la masa del agujero negro. Aquí hemos utilizado una resolución espacial  $\Delta z = \frac{1}{100} = 0.01$ 

- Ecuaciones de evolución [\(4.52\)](#page-96-3), [\(4.53\)](#page-96-3) y [\(4.54\)](#page-96-3), sin necesidad de implementar CsF, y poniendo la masa del campo escalar  $\mu = 0$  en el potencial efectivo conforme.
- Operadores diferenciales espaciales de SPP  $D_{65}$ , los cuales son de sexto orden de precisión en el interior del dominio y quinto orden cerca de las fronteras. Estos se obtuvieron de la referencia [\[97\]](#page-200-0).
- Para la integración temporal se utilizó el método de líneas y algoritmo de Runge-Kutta de cuarto orden de precisión.
- Monitoreo de la autoconvergencia del campo escalar.

Consideremos la evolución del campo escalar en el dominio  $0 < z < 1$ , como se muestra en la figura [4.5.](#page-100-0) Aquí notamos, en primer lugar, que posterior al tiempo  $\tau = 0$ , el pulso inicial se divide en dos pulsos. Uno viaja rápidamente hacia el infinito nulo en  $z = 1$  y lo cruzará una vez que se llega a  $\tau = 0.1$  (el tiempo  $\tau$ lo medimos en unidades de masa del agujero negro  $M$ ). El otro pulso viaja hacia el horizonte de eventos del agujero negro en  $z = 0$ , más lentamente en comparación al primero. La razón de esta diferencia en la magnitud de las velocidades de propagación se debe a la diferencia de magnitud de las velocidades carac-terísticas del sistema. Y es que, como podemos ver en la figura [4.4,](#page-99-0) tenemos que  $|\lambda_-|$  es considerablemente mayor en la región donde viaja el primer pulso en dirección al infinito nulo, que  $|\lambda_+|$  en la región donde viaja el segundo pulso hacia al horizonte.

Pero bueno, siguiendo con la figura [4.5,](#page-100-0) tenemos que posterior al tiempo  $\tau = 0.1$ , y debido a efectos de reflección producidos por la presencia del potencial efectivo conforme  $V(z)$ , el campo escalar comienza a oscilar. Esto, como si el sistema f´ısico fuera una especie de "caja de resonancia", aunque como veremos m´as abajo, con una componente de decaimiento para tiempos tard´ıos. A estas perturbaciones se les suele llamar "modos cuasi-normales", las cuales aparecen a lo largo de todo el dominio espacial  $0 < z < 1$ , y son características de la fuente de radiación (escalar, gravitacional, o bien electromagnética), particular, que se tiene.

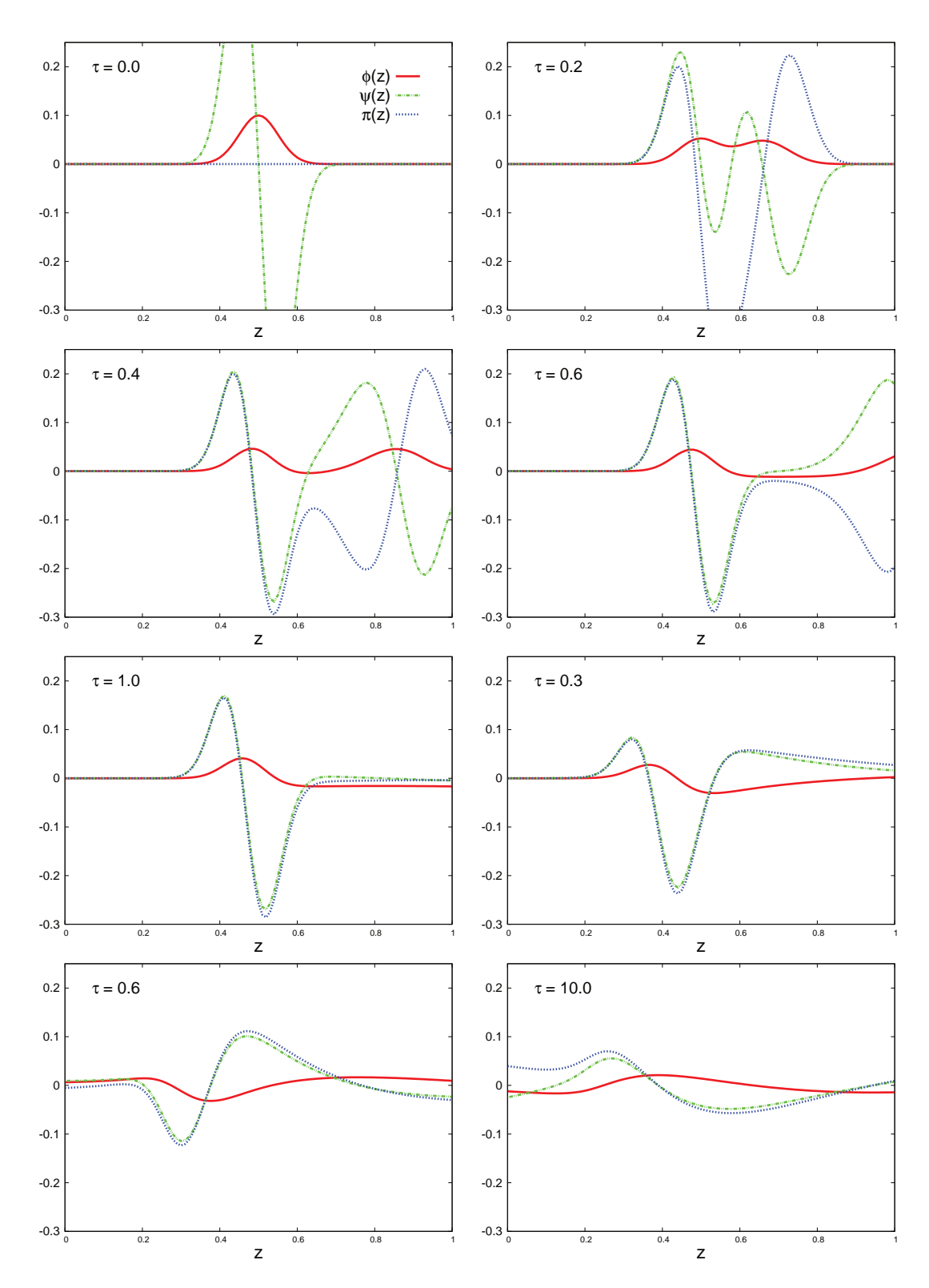

<span id="page-100-0"></span>Figura 4.5: Evolución temporal temprana del campo escalar, desde el tiempo  $\tau = 0.0$  al tiempo  $\tau = 10.0$ , a lo largo de todo el dominio espacial. El tiempo se mide en unidades de masa del agujero negro  $M$ . Aquí se ha fijado el número de momento angular orbital en  $\ell = 3$ , la resolución espacial en  $\Delta z = 0.01$  con  $N_z = 100$  puntos, y el factor CFL en  $\lambda_{CFL} = 0.2$ .

Para estudiar con más detalle el comportamiento del campo escalar, incluyendo los ya mencionados modos cuasi-normales, vamos a localizar un observador idealizado, no físico en el infinito nulo<sup>[5](#page-101-0)</sup>. La figura [4.6](#page-101-1) muestra el campo escalar que éste detecta para tiempos extensos, de  $\tau = 0.0$  a  $\tau = 300.0$ , en donde hemos fijado el número  $\ell = 3$ . Aquí de inmediato notamos que la evolución del campo escalar la podemos describir a través de tres regímenes fundamentales:

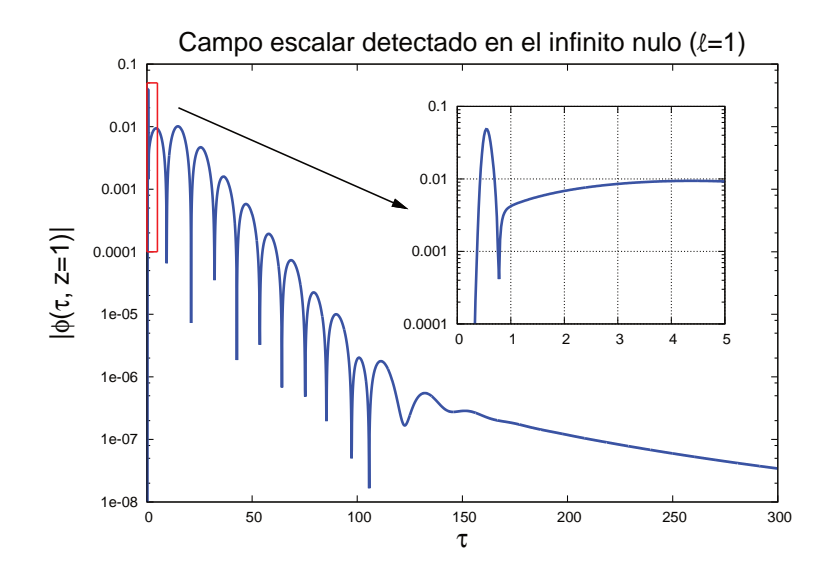

<span id="page-101-1"></span>Figura 4.6: Evolución del campo escalar  $\phi$  detectado por un observador en el infinito nulo. Aquí se usó  $\ell = 1$ ,  $\Delta z = 0.01, N_z = 100$  y  $\lambda_{CFL} = 0.2$ . Notese, clarmente, los tres regímenes de la evolución: la ráfaga inicial (en el gr´afico aumentado), los modos cuasi-normales y el decaimiento de cola.

- i. El primer régimen, mostrado con un mini-gráfico aumentado en escala, corresponde a una "ráfaga"  $(burst)$  de campo escalar. Esta depende fuertemente del dato inicial, y que en nuestro caso está asociada con el pulso que viaja hacia el infinito nulo y lo cruza entre los tiempos  $\tau = 0.4$  y  $\tau = 0.8$ aprox., como se mostró en la figura [4.5.](#page-100-0)
- ii. Luego, entre los tiempos  $\tau = 1$  y  $\tau = 120$  aprox., se observa una etapa asociada a los modos cuasinormales. Estos, en una primera aproximación, pueden describirse como:

$$
\phi(\tau, z = 1) = A \operatorname{Re} \left[ e^{(\sigma + i\omega)\tau - i\delta} \right] \equiv A \ e^{\sigma \tau} \sin \left( \omega \tau - \delta \right) , \qquad (4.62)
$$

donde  $\omega$  es la frecuencia asociada a los modos de oscilación,  $\sigma < 0$  un exponente de decaimiento, A una amplitud y  $\delta$  una fase. Todos estos parámetros son reales.

iii. Finalmente, a partir del tiempo  $\tau = 175$  aprox., tenemos lo que tradicionalmente se le denomina el "decaimiento de cola" (tail-decay) del campo escalar, descrito como:

<span id="page-101-2"></span>
$$
\phi(\tau, z = 1) = B \ t^{-p} \quad , \tag{4.63}
$$

donde B es una amplitud y  $p > 0$  el exponente de decaimiento, ambas reales.

<span id="page-101-0"></span><sup>&</sup>lt;sup>5</sup>Es importante tener muy presente que, físicamente, es imposible tener observadores en el horizonte de eventos  $z = 0$ , o en el infinito nulo  $z = 1$ . Esto ya que como en ambos puntos se tienen superficies nulas, los observadores tendrían que viajar a la velocidad de la luz. Sin embargo, y como en este trabajo estamos interesados en modelar la radiación proveniente de fuentes aisladas muy lejanas, para efectos prácticos podemos suponer que el observador (en este caso, nosotros) se encuentra localizado en el infinito nulo.

#### 4.5. Resultados num´ericos 103

Cabe mencionar que el estudio de los modos cuasi-normales y el decaimiento de cola no es algo nuevo, por lo que contamos con varias referencias bibliográficas. Por ejemplo, para los modos cuasi-normales tenemos los trabajos de Leaver [\[74\]](#page-199-1), Nollert [\[105\]](#page-201-1), así como las completas revisiones de Kokkotas y Schmidt [\[106\]](#page-201-2), Berti et.al. [\[107\]](#page-201-3), adem´as de Kanoplya y Zhidenko [\[108\]](#page-201-4). Para el decaimiento de cola, destaca principalmente el trabajo de Price [\[109\]](#page-201-5), que posteriormente fuera extendido por Gundlach et.al. [\[110\]](#page-201-6).

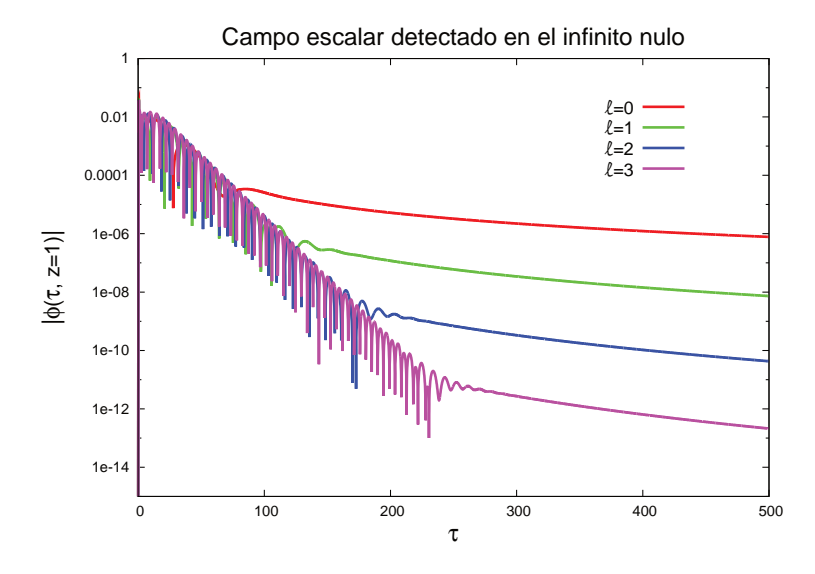

<span id="page-102-0"></span>Figura 4.7: El campo escalar  $\phi$  para sistemas físicos con diferentes números de momento angular orbital  $\ell$ , detectados por un observador idealizado, situado en el infinito nulo  $(z = 1)$ . Aquí nuevamente se utilizó la resolución  $\Delta z = 0.01$  y el factor CFL  $\lambda_{CFL} = 0.2$ .

Nos preguntamos ahora: ¿Cómo depende la evolución del campo escalar con respecto a los diferentes valores que podría tomar el número de momento angular  $\ell$ ?. La figura [4.7](#page-102-0) muestra esta dependencia, en donde apreciamos que la cantidad de oscilaciones, en el régimen de los modos cuasi-normales, depende del valor que le damos al número de momento angular: a mayores valores de  $\ell$ , mayor es el número de oscilaciones.

Pero esto no es todo, ya que aumentar el valor de  $\ell$  también conlleva un costo computacional. Y es que como las oscilaciones decaen como  $e^{\sigma\tau}$ , con  $\sigma < 0$ , para visualizar los modos cuasi-normales y el decamiento de cola, necesitamos incrementar la resolución espacial de la malla y ejecutar el código por tiempos cada vez más largos. Aunque esto se debe hacer con sumo cuidado, ya que las magnitudes involucradas rápidamente disminuyen hasta el orden de magnitud asociado al redondeo de la máquina. Nótese de la figura [4.7,](#page-102-0) por ejemplo, como para el caso con  $\ell = 3$  la magnitud de las oscilaciones cuasi-normales disminuyen hasta aprox.  $10^{-11}$ , y el posterior decaimiento de cola, incluso hasta una magnitud menor que  $10^{-12}$ .

#### 4.5.3. Modos cuasi-normales

Para el análisis de los modos cuasi-normales, comenzamos mencionando que la dependencia que observamos de estos con el número de momento angular  $\ell$ , tal como se muestra en la figura [4.7,](#page-102-0) físicamente puede ser explicada con el "límite eikonal" (ver [\[111\]](#page-201-7), [\[107\]](#page-201-3), y sus propias referencias contenidas). Este límite dice que dado un espacio-tiempo estacionario, esféricamente simétrico y asintóticamente plano, digamos:

$$
g = -f(r)dt^{2} + \frac{1}{g(r)}dr^{2} - r^{2}d\Omega^{2}
$$
\n(4.64)

donde  $f(r) = g(r) = N(r)$  en nuestro caso por la ec. [\(4.2\)](#page-87-2), cuando  $\ell \to \infty$ , las frecuencias cuasi-normales  $\sigma + i\omega$  pueden asociarse a paquetes de onda que siguen geodésicas nulas circulares inestables con radio  $r = r_c$  (mínimo local) descritas por la siguiente relación:

$$
\sigma + i\omega = -\left(n + \frac{1}{2}\right)|\lambda_c| + i\ell\Omega_c \quad . \tag{4.65}
$$

donde hemos definido la velocidad angular del paquete  $\Omega_c$  y el coeficiente de Lyapunov  $\lambda_c$ :

$$
\Omega_c := \sqrt{\frac{f(r)}{r^2}} \bigg|_{r=r_c} = \frac{1}{r_c} \sqrt{1 - \frac{2M}{r_c}} \quad , \tag{4.66}
$$

$$
\lambda_c := \sqrt{-\frac{g(r)r^2}{2} \left[\frac{f(r)}{r^2}\right]''}\Big|_{r=r_c} = \frac{1}{r_c^2} \sqrt{18Mr_c - 3r_c^2 - 24M^2} \quad , \tag{4.67}
$$

y que ya hemos evaluado directamente para el caso de Schwarzschild con M la masa del agujero negro. Por lo demás, n es el número armónico, que se utiliza para identificar los diferentes modos:  $n = 0$  es el modo fundamental y  $n = 1, 2, 3, ...$  son los modos excitados. Por consiguiente, de aquívemos que si  $\Omega_c$  es constante, la frecuencia  $\omega$  es directamente proporcional al número de momento angular  $\ell$ .<sup>[6](#page-103-0)</sup>

Pasemos ahora a la determinación numérica de las frecuencias en el régimen de modos cuasi-normales. Como el objetivo concreto es describir estos modos a través de la fórmula [\(4.62\)](#page-98-1), el procedimiento que adoptamos fue realizar un ajuste para las curvas que describen las oscilaciones del campo escalar (como las que se muestran en la figura [4.7\)](#page-102-0), y así determinar las constantes  $A, \sigma, \omega$  y  $\delta$ .

Los métodos de ajuste de curvas constituyen herramientas estándares, que de por síva se encuentran implementados en muchas aplicaciones. Por tal motivo, y para no ocupar tiempo implementado esto en el código, lo que se hizo fue aprovechar el algoritmo de ajuste que va viene incluído en la aplicación que utilizamos para las visualización de datos numéricos: Gnuplot<sup>[7](#page-103-1)</sup>.

Respecto de los ajustes, mencionar dos observaciones importantes:

Aquí se tuvo especial cuidado que, visto de forma más general, el régimen de modos cuasi-normales en realidad se describe a través de una suma de *infinitos* modos:

<span id="page-103-2"></span>
$$
\phi(\tau, z = 1) = \sum_{n=0}^{\infty} A_n \exp\left[ (\sigma_n + i\omega_n)\tau - i\delta_n \right] . \tag{4.68}
$$

En la pr´actica, tomando un observador situado en un punto del dominio espacial y considerando de antemano un sistema con un número  $\ell$  fijo, nos fue imposible ajustar su curva de oscilación con una sóla frecuencia. Por esto el ajuste al final se realizó para diferentes intervalos de tiempo [ $\tau_1, \tau_2$ ], estimando los valores de A,  $\sigma$ ,  $\omega$  y  $\delta$  hasta las cifras significativas en que se aprecia una variación de intervalo a intervalo.

In si bien lo anterior nos ayuda, en una primera aproximación, a considerar contribuciones de los diferentes modos cuasi-normales que aparecen en la ec.  $(4.68)$ , el ajuste sólo lo realizamos para determinar el modo fundamental, que es el que nos interesa por ahora. Aunque por supuesto, en principio

<span id="page-103-0"></span> $6R$ ecientemente realizamos un trabajo, en el que calculando las frecuencias cuasi-normales asociadas al fluído de Michel a partir de un análisis de modos y una evolución de Cauchy de forma independiente (para esta última se recurrió a un código derivado del que se utilizó para obtener los resultados del presente capítulo), se compararon con las frecuencias calculadas a partir de límite eikonal. La comparativa dió como resultado una concordancia remarcable, con una diferencia de menos del 1 %. M´as detalles se pueden encontrar en la referencia [\[112\]](#page-201-8).

<span id="page-103-1"></span><sup>&</sup>lt;sup>7</sup>De acuerdo a la documentación proporcionada por el desarrollador, Gnuplot utiliza el algoritmo de mínimos cuadrados no lineales de Marquardt-Levenberg. Para más información, visitar <http://www.gnuplot.info>.

aquí podría trabajarse un poco más para determinar los demás modos, realizando nuevos ajustes dando como *quess* inicial los valores obtenidos en el ajuste previo, o incluso implementando métodos más sofisticados que nos permitiría determinar las frecuencias de oscilación así como los factores de decaimiento presentes en cada modo. Ver por ejemplo el trabajo [\[113\]](#page-201-9).

Entrando ya en los resultados, la figura [4.8](#page-104-0) muestra una gráfica representativa de los diferentes ajustes que se realizaron. En esta se utilizó un sistema con  $\ell = 2$ , un observador situado en el infinito nulo  $z = 1$ , y el ajuste se llevó a cabo en el intervalo de tiempo  $\tau \in [30, 70]$ .

Posteriomente, en el cuadro [4.1](#page-104-1) mostramos los valores del exponente de decaimiento  $\sigma$  y la frecuencia  $\omega$  encontrados para sistemas con diferentes valores de  $\ell$ , utilizando los datos del campo escalar detectado en el infinito nulo  $z = 1$ . Estos son los resultados finales, en los que ya se han realizado los truncamientos de cifras significativas, considerando: i) los errores est´andares entregados por el algoritmo de ajuste de gnuplot, y ii) la variación de los valores numéricos al considerar diferentes intervalos de tiempo [ $\tau_1, \tau_2$ ]. Los valores para  $\ell = 1$  guardan consistencia con los resultados obtenidos en la referencia [\[114\]](#page-201-10). Por lo demás, cabe mencionar que  $\sigma$  y  $\omega$  los estamos midiendo en unidades de  $M^{-1}$ , con M la masa del agujero negro.

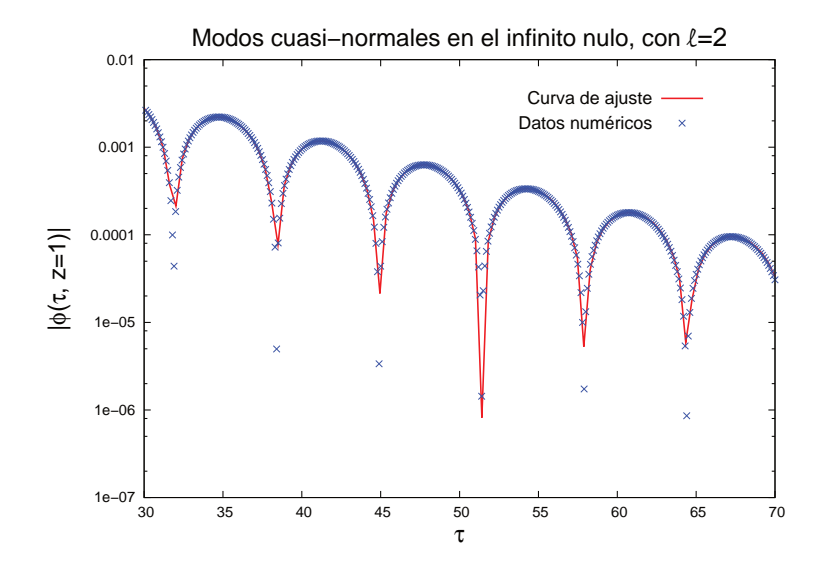

<span id="page-104-0"></span>Figura 4.8: Ejemplo representativo de los ajustes realizados en el régimen de los modos cuasi-normales. Aquí se fijó el número momento angular en  $\ell = 2$ , el detector se localizó, en el infinito nulo, y se escogió el intervalo  $τ ∈ [30, 40]$ . Los parámetros de la malla fueron:  $Δz = 0.01$  y  $λ_{CFL} = 0.02$ .

<span id="page-104-1"></span>

| wα | i0.29<br>. $007$<br>$-$<br>-- | i0.4837<br>0.0966<br>$-\theta$ | .6754<br>ነዐ៨5<br>$-i\Omega$<br>$\overline{\phantom{0}}$ | $.0.8674^{\circ}$ |
|----|-------------------------------|--------------------------------|---------------------------------------------------------|-------------------|

Cuadro 4.1: Resultados de los ajustes realizados para los modos cuasi-normales del campo escalar  $\phi$  detectado en el infinito nulo (z = 1). Sólo mostramos el exponente de decaimiento  $\sigma$  y la frecuencia  $\omega$ , dado que estos son los parámetros de mayor relevancia para nuestros fines. Ambas cantidades están expresadas en unidades de  $M^{-1}$ , con M de masa del agujero negro de Schwarzschild.

Cabe mencionar que aquí no hemos incluído resultados para el caso  $\ell = 0$ , dado que en éste no se apreciaba de manera evidente las oscilaciones, lo que hacía imposible realizar un ajuste. Por lo demás, cuando realizamos el ajuste utilizando el campo escalar detectado en el horizonte, esto es  $z = 0$ , los valores encontrados para  $\sigma$  y  $\omega$  no variaron sustancialmente más allá del error numérico. Por lo que, en buenas cuentas, esto nos confirma que los modos cuasi-normales son modos característicos del sistema físico que de antemano deseamos estudiar, independiente de nuestra localización como observadores.

#### 4.5.4. Decaimiento de cola

Enfoquémonos ahora en el decaimiento de cola, utilizando diferentes valores para el número de momento angular  $\ell$ . En general, para determinar el exponente de decaimiento p de la ec. [\(4.69\)](#page-105-0), el procedimiento es derivar el logaritmo de la ecuación  $(4.63)$ :

<span id="page-105-0"></span>
$$
\phi = B\tau^{-p} \Rightarrow \log \phi = \log B - p \log \tau \Rightarrow \frac{1}{\phi} \partial_{\tau} \phi = \frac{-p}{\tau}
$$
  

$$
\Rightarrow p = -\frac{\tau}{\phi} \partial_{\tau} \phi . \tag{4.69}
$$

Ahora bien, considerando las ecs. [\(3.63\)](#page-70-0) y [\(3.64\)](#page-70-0), es posible obtener  $\partial_{\tau}\phi$  en términos de los campos  $\psi$  y π, simplemente sumando ambas ecuaciones, con adecuados factores, de tal manera que el término  $\partial_z\phi$  sea removido. El resultado es el siguiente:

<span id="page-105-1"></span>
$$
\partial_{\tau}\phi = \hat{\alpha}\pi + \hat{\gamma}\hat{\beta}\psi \tag{4.70}
$$

Por lo tanto, usando esta última expresión en la ec.  $(4.69)$ , obtenemos:

$$
p = \frac{-\tau}{\phi} \left[ \hat{\alpha}\pi + \hat{\gamma}\hat{\beta}\psi \right] \tag{4.71}
$$

La ec. [\(4.71\)](#page-105-1) nos permite determinar el exponente de decaimiento del campo escalar en el régimen de decaimiendo de cola, para un valor de  $z$  fijo. Y nótese además que en la expresión no aparece ninguna derivada espacial de los campos, lo que la hace muy conveniente. Con esto entonces, situamos un detector idealizado en el infinito nulo,  $z = 1$ . Los resultados de las potencias de decaimiento, para sistemas con diferentes valores de  $\ell$ , se muestran en la figura [4.9.](#page-106-0) Aquí mostramos explícitamente los rangos en que el exponente p varió en el transcurso de la evolución, para cada caso. Los valores obtenidos sugieren una ley de la forma:

$$
p(z) \sim \tau^{-(2+\ell)} \tag{4.72}
$$

la que es consistente con resultados obtenidos en [\[110\]](#page-201-6). De la literatura se sabe además que la potencia de decaimiento varía para un observador tipo tiempo. Esto en la práctica lo confirmamos con los resultados del código, pero que no lo hemos incluído, más que nada porque aquí realmente no estamos interesados en presentar un an´alisis exhaustivo sobre esto.

#### 4.5.5. Pruebas de autoconvergencia

Para finalizar con los resultados numéricos, presentamos algunas pruebas de autoconvergencia. Como podr´a recordar el lector, en los cap´ıtulos anteriores, para las pruebas de convergencia monitoreamos las normas de los errores. Por supuesto, aquí podríamos seguir el mismo camino. Sin embargo, como ahora el sistema físico es más complejo, tomamos un camino más exhaustivo: monitorear las diferencias del campo a distintas resoluciones, en todos los puntos de la malla espacial, a diferentes tiempos. Esto, aparte de darnos mayor información del error numérico, en la práctica nos ayudó a tener mayor control en la depuración y comprensión del código.

Entrando en resultados, la figura [4.10](#page-107-0) muestra capturas, a diferentes tiempos, del monitoreo de la au-toconvergencia<sup>[8](#page-105-2)</sup>. Aquí de inmediato identificamos la tendencia, la cual nos sugiere que en general el código

<span id="page-105-2"></span><sup>&</sup>lt;sup>8</sup>La gráfica de autoconvergencia al tiempo inicial  $\tau = 0.0$  no se puede mostrar. Esto, ya que como en el eje y las diferencias se muestran en escala logarítmica, y como la Gaussiana se define como entrada de la misma manera para cualquier resolución, las diferencias a lo largo del dominio son exactamente cero.

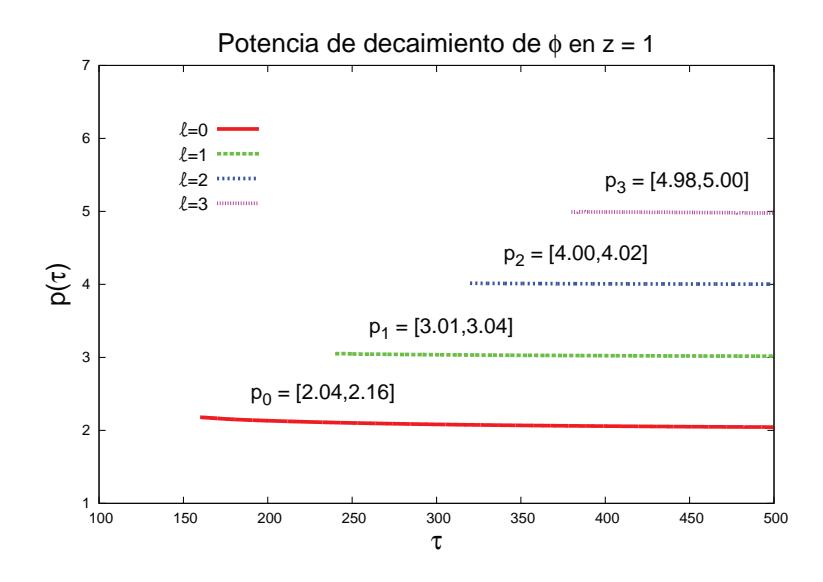

<span id="page-106-0"></span>Figura 4.9: Exponente de decaimiento p del campo  $\phi$ , en función del tiempo, detectado en el infinito nulo para diferentes valores del número de momento angular orbital  $\ell$ . Este cálculo se hizo para los mismos datos de la figura [4.7,](#page-102-0) omitiendo los correspondientes al régimen de oscilaciones cuasi-normales. Los corchetes indican el rango en que varió el valor p para cada  $\ell = \{0, 1, 2, 3\}.$ 

converge, ya que las diferencias del campo calculado con resoluciones consecutivas en general disminuye en ´ordenes de magnitud cada vez menores. De hecho, en τ = 250 y τ = 400 vemos que cuando llegamos a las tres últimas resoluciones, las diferencias cerca de las fronteras rápidamente se estancan, ya que se vuelven del orden de redondeo de la máquina (≈  $10^{-15}$ ), así que uno espera que no haya convergencia en dichas regiones.

Sin embargo, en la gráfica a  $\tau = 5.0$  sucede algo extraño con las dos primeras resoluciones, y que hemos señalado con un recuadro. Ya que aun cuando las diferencias calculadas con las dos primeras resoluciones son mayores que el orden de redondeo de la máquina, y sin una razón evidente, pareciera bajar demasiado el orden de convergencia. ¿Qué es lo que está pasando aquí? Para responder esta pregunta, y como el efecto aparece cerca de la frontera derecha, resulta conveniente realizar una prueba de convergencia justamente en  $z = 1$ . Esto puede verse a la izquierda de la figura [4.11,](#page-108-0) en donde amplificando la región de interés, vemos que el efecto no solo se da en el instante  $\tau = 5.0$ , sino en el intervalo  $\tau \in [3.0, 13.0]$  aprox.

De hecho, es interesante notar que el anterior intervalo se situa en la etapa temprana del régimen de modos cuasi-normales, justo después de detectarse la ráfaga del pulso inicial, como se muestra a la dere-cha de la figura [4.11.](#page-108-0) En esta etapa, el modo fundamental todavía no es el que predomina, y los efectos de los modos excitados influyen en el problema. Por lo tanto, la baja en la convergencia que se ve entre los tiempos  $\tau = 3.0$  y  $\tau = 13.0$  sugiere claramente un problema de resolución, en el sentido de que si el c´odigo se ejecuta con las resoluciones m´as bajas, ´este sencillamente no es capaz de capturar los efectos de los modos excitados. Esto, en la práctica, fue similar a lo que ocurrió con el decaimiento de cola, el cual sólo se podía visualizar para resoluciones altas, refinando la malla hasta órdenes de  $2^4$  a  $2^5$ , siempre que no se alcanzaran diferencias comparables al orden de redondeo de la máquina. Aun así, aquí enfatizamos nuevamente que el código sí converge, ya que este problema simplemente aparece por falta de resolución.

Finalmente, vamos a calcular el factor de convergencia en función del tiempo. Para esto, utilizamos la ec. [\(2.36\)](#page-37-0), haciendo  $\Delta z_2 = \Delta z_1/2$ , o dicho de otra manera, nuestro refinamiento de malla consecutivo divide el espacio entre puntos a la mitad. En particular, vamos a utilizar la segunda y tercera diferencia.

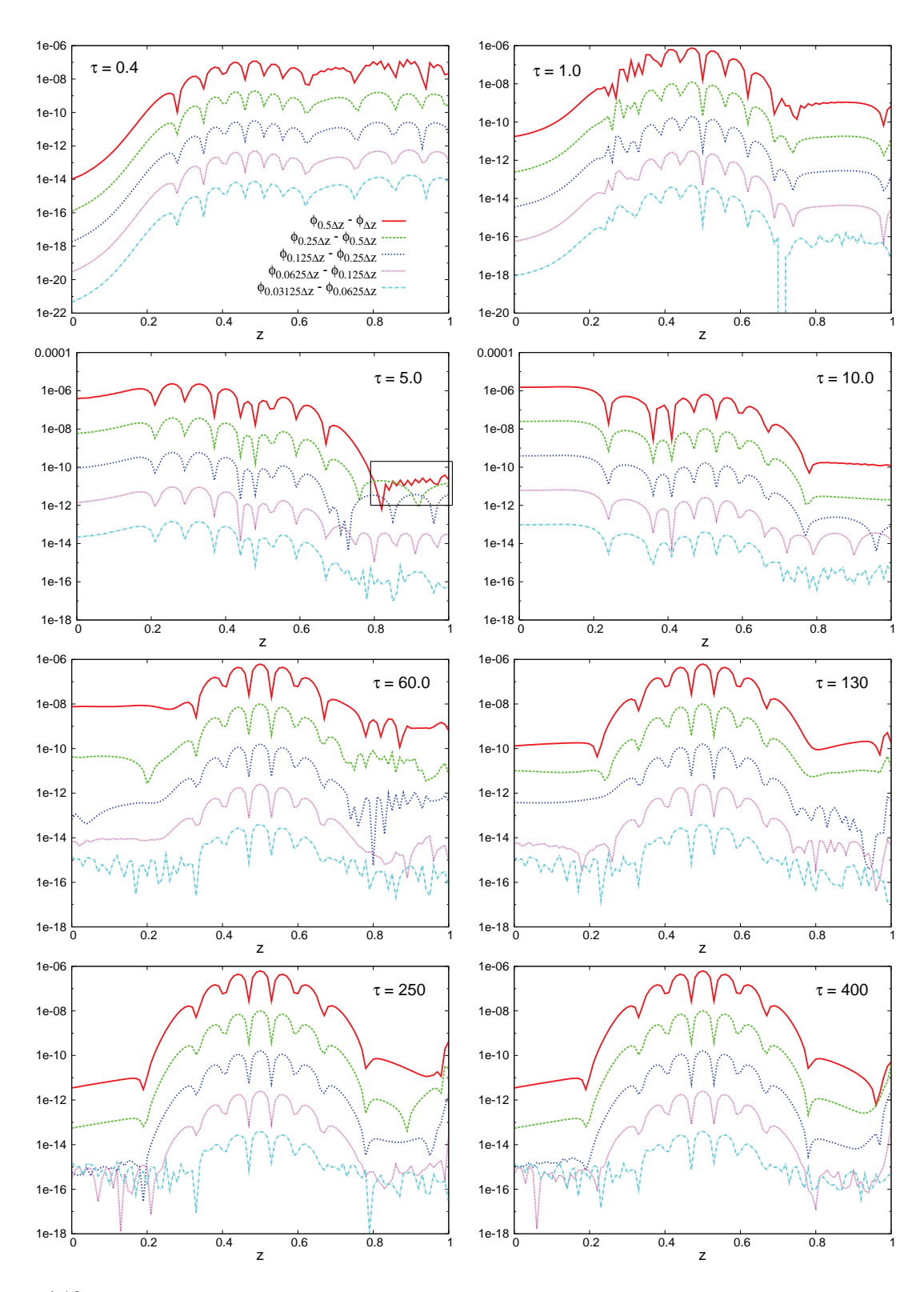

<span id="page-107-0"></span>Figura 4.10: Prueba de autoconvergencia para un sistema configurado con  $\ell = 2$ , entre los tiempos  $\tau = 0.4$  and  $\tau = 400$  (tiempo medido en unidades de masa M del agujero negro). Este se realizó considerando las diferencias del campo  $\phi$ , a lo en todo el dominio, utilizando las resoluciones  $\Delta z/2^n$ , con  $n = 1, 2, 4, 6, 8, 10$ . Parámetros de la malla:  $\Delta z = 0.01$  y  $\lambda_{CFL} = 0.2$ .
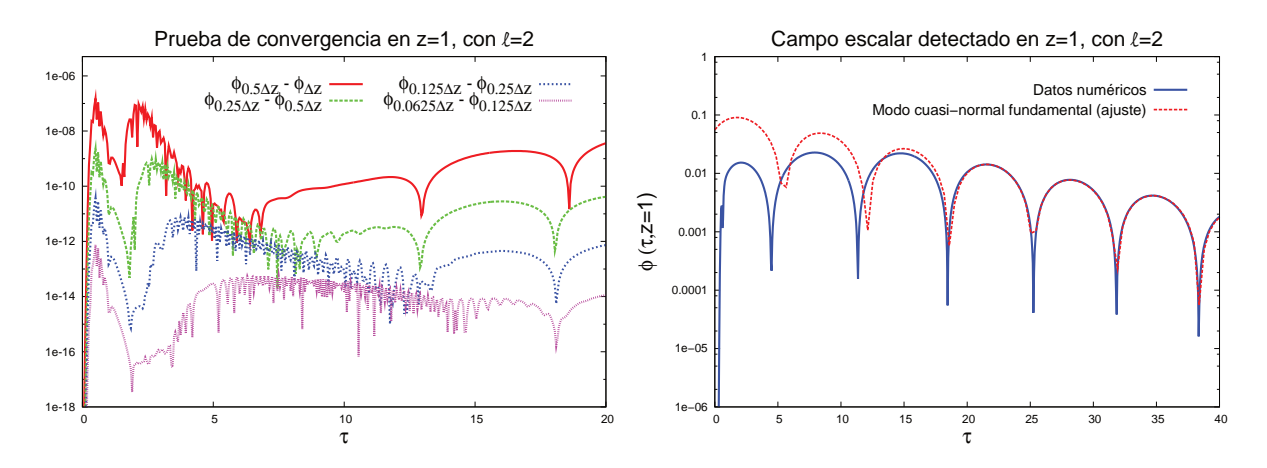

Figura 4.11: A la izquierda, una prueba de autoconvergencia para el campo escalar detectado en  $z = 1$ . Posterior a la ráfaga inicial, de  $\tau = 3$  a  $\tau = 13$  aprox. (en unidades de M) se aprecia una baja en la autoconvergencia. Como se muestra en la gráfica de la derecha, esta baja se encuentra en la etapa temprana del régimen de modos cuasi-normales, en la cual el modo fundamental aun no es el que predomina, ya que influyen los modos excitados. Aquí se utilizó  $\Delta \tau = \frac{500}{10000} \approx 0.05$ .

Es decir, el factor de convergencia se calculará así:

$$
\text{FdC} = \frac{\phi_{\frac{\Delta z}{2}} - \phi_{\frac{\Delta z}{2}}}{\phi_{\frac{\Delta z}{2}} - \phi_{\frac{\Delta z}{2}}} = \frac{\phi_{\frac{\Delta z}{4}} - \phi_{\frac{\Delta z}{2}}}{\phi_{\frac{\Delta z}{8}} - \phi_{\frac{\Delta z}{4}}} = \frac{\phi_{0.25\Delta z} - \phi_{0.5\Delta z}}{\phi_{0.0125\Delta z} - \phi_{0.25\Delta z}},
$$
\n(4.73)

donde el campo  $\phi$  depende de  $\tau$  y z.

Los resultados los mostramos en la figura [4.12,](#page-109-0) en los cuales se aprecia claramente que el factor de convergencia que oscila alrededor de  $2^6 = 64$ . Por supuesto, como era de esperar, en la captura  $\tau = 5.0$ nuevamente aparece una baja en la convergencia, debido a lo que mencionamos anteriormente. No obstante, aquí es importante remarcar que este efecto en realidad es mínimo en comparación con la tendencia general del sistema. Esto, ya que en escala de tiempo, su aparición es brevísima en comparación al tiempo total de ejecución del código. Sin contar además que el error numérico, de resolución, asociado a esta baja en la convergencia, no se propaga en el dominio, quedándose sólo en la región cercana al infinito nulo. De todas formas, aquí lo relevante es que esto simplemente es un error que aparece por falta de resolución, que hemos querido mostrar para efectos ilustrativos y por su relación con los modos excitados, pero que se soluciona al aumentar la resolución del código.

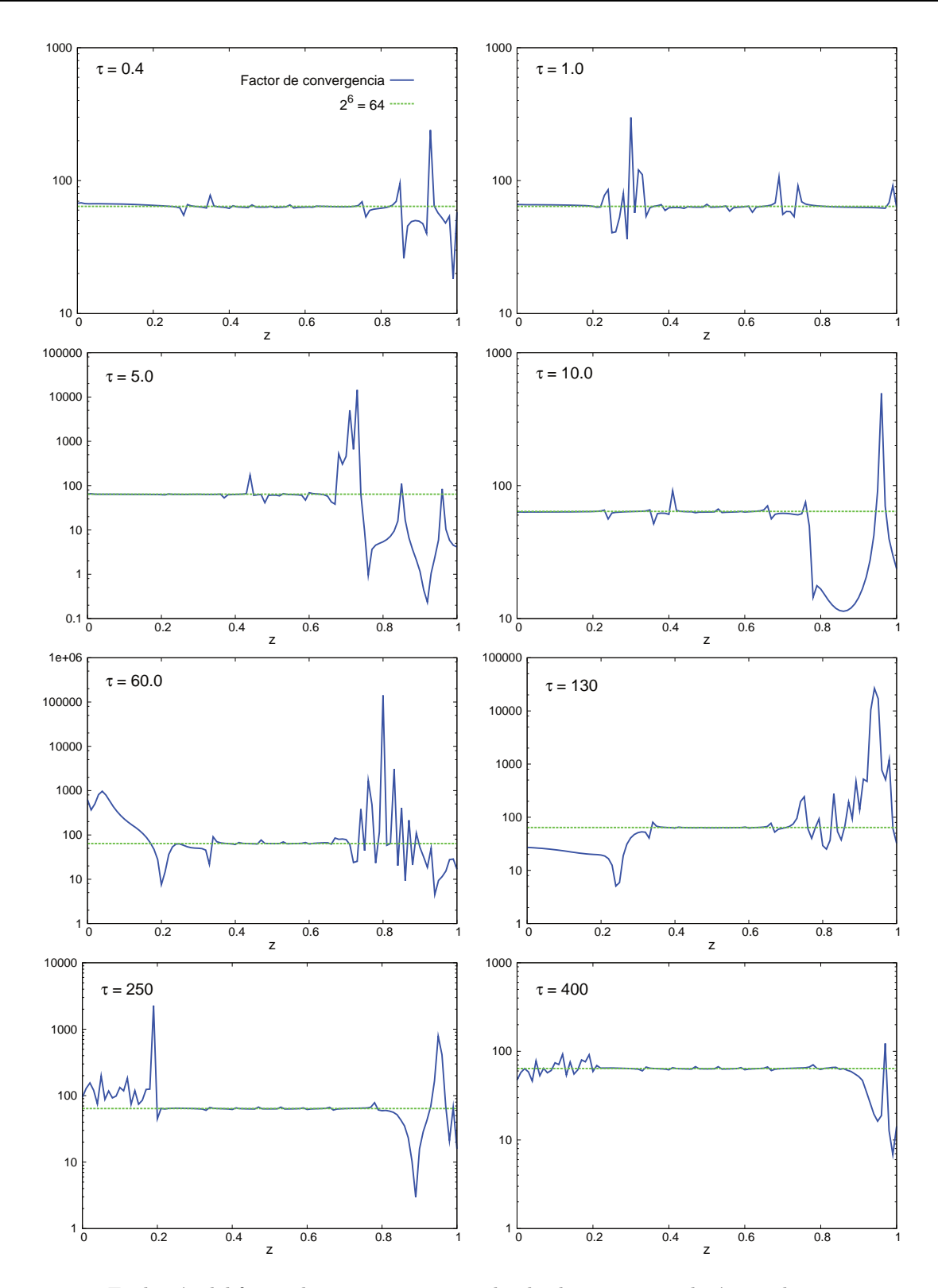

<span id="page-109-0"></span>Figura 4.12: Evolución del factor de convergencia, simulando el sistema con el número de momento angular  $\ell = 2$ , entre los tiempos  $\tau = 0.2$  y  $\tau = 500$  (en unidades de M). El cálculo de este factor se realizó utilizando las resoluciones  $\Delta z/2^n$ , con  $n = 1, 2, 3$ .

## Capítulo 5

# Formalismo tetradial de la relatividad numérica

En los dos cap´ıtulos previos hemos estudiado campos escalares sobre fondos fijos: el de Minkowski, que describe un espacio-tiempo plano, y el de Schwarzschild, que describe un agujero negro. Aun cuando esto constituye una buena aproximación en ciertos casos, en general no hay razones para suponer que la gravedad producida por el propio campo escalar sea despreciable. Es por esto que, para enfrentar el problema físico con un enfoque aun más general, se hará necesario trabajar con las ecuaciones de Einstein de la Relatividad General, las cuales acoplan dinámicamente la(s) fuente(s) de materia, con la geometría del espacio tiempo.

En este capítulo no realizaremos experimentos numéricos. Sino más bien, utilizando el poder del cálculo tensorial, dirigiremos nuestros esfuerzos a reformular las ecuaciones de Einstein, con miras a su implementación numérica. En particular, estudiaremos el formalismo tetradial desarrollado por Bardeen, Sarbach y Buchman [\[80\]](#page-200-0), y que se adapta de manera natural a hipersuperficies de foliación con curvatura media constante positiva y a la compactificación conforme. Nuestro objetivo seguirá siendo el de detectar la radiación en el infinito nulo, incluyendo este último como frontera de nuestro dominio.

El orden que seguiremos será el siguiente. En primer lugar, definiremos las tétradas y las cantidades asociadas a la conexión, que en este formalismo, son los elementos que codifican la información de la geometría del espacio-tiempo. En segundo lugar, realizaremos la descomposición  $3 + 1$  de los coeficientes de conexi´on, para posteriormente, descomponer las ecuaciones de Einstein de acuerdo a este formalismo. Finalmente, aplicaremos nuestra transformación conforme, reescalando las tétradas, los coeficientes de conexión, así como también las ecuaciones de Einstein.

## 5.1. Bases generales del formalismo

## 5.1.1. Construcción de las tétradas

En esencia, el formalismo tetradial de la relatividad general hace uso de una base ortonormal de campos vectoriales, en lugar de la tradicional base coordenada. Por lo que, aquí la tarea será reescribir los coeficientes de conexión, que en el caso de la base coordenada precisamente corresponden a los conocidos símbolos de Christoffel. Luego entonces, teniendo estos coeficientes generalizados, reescribiremos las ecuaciones de Einstein en la nueva base ortonormal.

Sea una variedad diferenciable M con métrica lorentziana g. Sea además una base ortonormal  $e_0, e_1, e_2, e_3$ 

 $\in \chi(M)$ .<sup>[1](#page-111-0)</sup> En otras palabras, a cada punto del espacio-tiempo le estamos asignando una tétrada formada por los campos vectoriales  $\{e_{\alpha}\}\$ , con  $\alpha = 0, 1, 2, 3$ . Adicionalmente, vamos a suponer que  $e_0$  es un campo vectorial tipo tiempo y que  $e_b$  (con  $b = 1, 2, 3$ ) son campos vectoriales tipo espacio, satisfaciendo, por consiguiente, la relación:

<span id="page-111-3"></span>
$$
g(e_{\alpha}, e_{\beta}) = \eta_{\alpha\beta} = \begin{cases} 0, & \alpha \neq \beta \\ -1, & \alpha = \beta = 0 \\ +1, & \alpha = \beta = 1, 2, 3 \end{cases}
$$
(5.1)

con  $\eta_{\alpha\beta}$  denotando ciertos símbolos<sup>[2](#page-111-1)</sup> que cumplen la función de subir y bajar índices. Por lo que, definida la naturaleza de los campos vectoriales, asignamos a cada brazo de la tétrada 4 componentes relativas a la base coordenada  $\{\partial_0, \partial_1, \partial_2, \partial_3\}$ , tal que:

$$
e_{\alpha} = e_{\alpha}{}^{\mu} \partial_{\mu} \quad . \tag{5.2}
$$

Si bien lo definido hasta ahora pareciera ser claro, de inmediato surgen dos preguntas fundamentales. La primera de estas es: ¿Qué libertad existe al escoger una tétrada en cada punto del espacio tiempo? Esta pregunta nos lleva a entender la libertad de norma involucrada en el formalismo, y para responderla necesitamos considerar una transformación local, es decir en un punto del espacio-tiempo, entre una tétrada  $\{e_\alpha\}$ y otra tétrada $\{e'_\alpha\}$ 

$$
e'_{\alpha} = \Lambda_{\alpha}^{\ \gamma} e_{\gamma} \quad . \tag{5.3}
$$

Viendo ahora los símbolos  $\eta_{\alpha\beta}$ , tenemos lo siguiente:

$$
\eta_{\alpha\beta} = g(e'_{\alpha}, e'_{\beta}) = g(\Lambda_{\alpha}^{\ \gamma} e_{\gamma}, \Lambda_{\beta}^{\ \delta} e_{\delta}) = \Lambda_{\alpha}^{\ \gamma} \Lambda_{\beta}^{\ \delta} \underbrace{g(e_{\gamma}, e_{\delta})}_{\eta_{\gamma\delta}} = \Lambda_{\alpha}^{\ \gamma} \eta_{\gamma\delta} \Lambda_{\beta}^{\ \delta} = (\Lambda \eta \Lambda^T)_{\alpha\beta} \quad , \tag{5.4}
$$

por lo que  $\Lambda \in O(1,3)$  define una transformación de Lorentz.

Tener presente que con estas transformaciones de Lorentz tenemos en total 6 grados de libertad de norma independientes: tres asociados a los empujes (boosts) de cada tétrada, y tres asociados a sus rotaciones. Como lo veremos m´as adelante, para fijar la norma asociada a los boosts, pediremos que el campo vectorial tipo tiempo  $e_0$  sea ortogonal a nuestras hipersuperficies de foliación de curvatura extrínseca media constante positiva. Y para fijar la norma asociada a las rotaciones, recurriremos a la norma de Nester, la que a su vez nos permitirá elegir de manera natural el factor conforme.

Pero bueno, pasando a la segunda pregunta: ¿Cómo construir, explícitamente, nuestra métrica a partir de las tétradas? Para responder a esta pregunta necesitamos recurrir a la base dual  $\theta^0, \theta^1, \theta^2, \theta^3 \in \chi^*(M)$  $\theta^0, \theta^1, \theta^2, \theta^3 \in \chi^*(M)$  $\theta^0, \theta^1, \theta^2, \theta^3 \in \chi^*(M)$ ,<sup>3</sup> la cual satisface la propiedad:

$$
\theta^{\alpha} (e_{\beta}) = \delta^{\alpha}{}_{\beta} \quad . \tag{5.5}
$$

Supongamos ahora dos vectores arbitrarios X e Y, que en términos de la base de tétradas  $e_{\alpha}$  y la base dual  $\theta^{\alpha}$ , satisfacen las siguientes relaciones:

$$
X = X^{\alpha} e_{\alpha} , X^{\alpha} = \theta^{\alpha}(X) , \qquad (5.6)
$$

$$
Y = Y^{\alpha} e_{\alpha} , Y^{\alpha} = \theta^{\alpha}(Y) .
$$
 (5.7)

<span id="page-111-1"></span><span id="page-111-0"></span><sup>&</sup>lt;sup>1</sup>Con  $\chi(M)$  denotamos en general la clase de campos vectoriales  $C^{\infty}$  diferenciables sobre M.

<sup>&</sup>lt;sup>2</sup>Es importante enfatizar que los símbolos  $\eta_{\alpha\beta}$  no son las componentes de la métrica de Minkowski. Ya que si bien tienen la misma forma, aquí trabajamos sobre un fondo curvo. De todas formas, como veremos más adelante, la información de la geometría curva precisamente está contenida en las tétradas que cubren la variedad.

<span id="page-111-2"></span><sup>&</sup>lt;sup>3</sup>Con  $\chi^*(M)$  denotamos en general la clase de campos covectoriales  $C^{\infty}$  diferenciables sobre M.

Con todas estas relaciones, entonces calculamos la métrica evaluada en  $X$  e  $Y$ :

<span id="page-112-1"></span>
$$
g(X,Y) = g(X^{\alpha}e_{\alpha}, Y^{\beta}e_{\beta}) = X^{\alpha}Y^{\beta} \underbrace{g(e_{\alpha}, e_{\beta})}_{g_{\alpha\beta} = \eta_{\alpha\beta}} = X^{\alpha}Y^{\beta} \eta_{\alpha\beta} = \eta_{\alpha\beta}\theta^{\alpha}(X)\theta^{\beta}(Y)
$$
  
\n
$$
\Rightarrow g = \eta_{\alpha\beta}\theta^{\alpha}\otimes\theta^{\beta} = -\theta^{0}\otimes\theta^{0} + \sum_{b=1}^{3}\theta^{b}\otimes\theta^{b} , \qquad (5.8)
$$

la cual fácilmente podemos expresar en términos de la base  $\{\theta^{\alpha}\}\$ dual a la base de campos vectoriales  ${e_{\alpha}}$ . Por lo que, con esto tenemos que la información de la geometría del espacio-tiempo está contenida implícitamente en las tétradas que cubren la variedad  $M$ .

Ejemplo: Consideremos la métrica de Schwarzschild:

$$
g = -N(r)dt^{2} + \frac{dr^{2}}{N(r)} + r^{2} (d\vartheta^{2} + \sin \vartheta d\varphi^{2}) , \quad N(r) = 1 - \frac{2M}{r} , \quad r > 2M ,
$$
 (5.9)

con  $M$  la masa del agujero negro. Construyamos ahora la base de tétradas. Para esto comparamos la métrica  $(5.9)$  con  $(5.8)$ , y por simple inspección podemos escribir la base dual:

<span id="page-112-2"></span><span id="page-112-0"></span>
$$
\theta^0 = \sqrt{N(r)} dt \ , \ \ \theta^1 = \frac{1}{\sqrt{N(r)}} dr \ , \ \ \theta^2 = r d\vartheta \ , \ \ \theta^3 = r \sin \vartheta d\varphi \ .
$$

Y ahora, usando la propiedad  $\theta^{\alpha}(e_{\beta}) = \delta^{\alpha}{}_{\beta}$ , obtenemos nuestras tétradas:

$$
e_0 = \frac{1}{\sqrt{N(r)}}\partial_t , e_1 = \sqrt{N(r)}\partial_r , e_2 = \frac{1}{r}\partial_\vartheta , e_3 = \frac{1}{r\sin\vartheta}\partial_\varphi .
$$

Cabe mencionar que esta elección para la base de tétradas no es única. De hecho, aún cuando es la más inmediata, no es del todo conveniente, ya que es singular cuando  $r = 0$ ,  $N(r) = 0$  y  $\vartheta = 0, \pi$ . Por el momento vamos a dejar este problema abierto. Sin embargo, en el siguiente cap´ıtulo, cuando estudiemos en detalle el caso de simetría esférica, introduciremos una base ortonormal de tétradas en la cual ya no tendremos esta dificultad.

## 5.1.2. Cantidades asociadas a la conexión

#### a) Coeficientes de conexión

Supongamos una base de campos vectoriales  $e_{\alpha} \in \chi(M)$ , no necesariamente ortonormal o coordenada. Los coeficientes de conexión, utilizando dicha base, se definen como:

$$
\Gamma_{\alpha\beta\gamma} := g(e_{\alpha}, \nabla_{e_{\gamma}} e_{\beta}) \qquad , \text{ o bien} \qquad \nabla_{e_{\gamma}} e_{\beta} = \Gamma^{\alpha}{}_{\beta\gamma} e_{\alpha} \quad , \tag{5.10}
$$

donde  $\Gamma^{\alpha}{}_{\beta\gamma} = g^{\alpha\sigma} \Gamma_{\sigma\beta\gamma}$  y  $\nabla$  es la conexión de Levi-Civita. Estos coeficientes de conexión, de hecho, son una generalización de los conocidos símbolos Christoffel. Ya que si consideramos la base coordenada  $e_{\alpha} = \partial_{\alpha}$ , entonces:

$$
\nabla_{\partial_{\gamma}} \partial_{\beta} = \bar{\Gamma}^{\alpha}{}_{\beta\gamma} \partial_{\alpha} \quad , \tag{5.11}
$$

donde  $\bar{\Gamma}^{\sigma}{}_{\gamma\beta}$  precisamente representa los símbolos de Christoffel, que son simétricos en los dos últimos índices  $\gamma\beta$ , siempre que la conexión  $\nabla$  sea libre de torsión.

Estudiemos ahora las simetrías de los coeficientes de conexión que hemos definido, para ver de forma más clara sus ventajas por sobre los tradicionales símbolos de Christoffel.

Consideremos en primer lugar la definición invariante de la torsión.

<span id="page-113-4"></span>
$$
T(X,Y) := \nabla_X Y - \nabla_Y X - [X,Y] \quad , \tag{5.12}
$$

con X e Y ∈  $\chi(M)$ ,  $\nabla$  la conexión afín de Levi-Civita asociada a la métrica g. Ahora aplicamos dicha definición a la base arbitraria de vectores  $e_{\alpha}$ . Nos queda lo siguiente:

<span id="page-113-0"></span>
$$
T(e_{\alpha}, e_{\beta}) = \nabla_{e_{\alpha}} e_{\beta} - \nabla_{e_{\beta}} e_{\alpha} - [e_{\alpha}, e_{\beta}]
$$
\n
$$
g(e_{\gamma}, T(e_{\alpha}, e_{\beta})) = \nabla_{\gamma\beta\alpha} - \nabla_{\gamma\alpha\beta} - g(e_{\gamma}, [e_{\alpha}, e_{\beta}])
$$
\n
$$
\Rightarrow g(e_{\gamma}, [e_{\alpha}, e_{\beta}]) = \nabla_{\gamma\beta\alpha} - \nabla_{\gamma\alpha\beta} , \qquad (5.13)
$$

donde hemos asumido la torsión  $T = 0$ . Ahora bien, si en la ec. [\(5.13\)](#page-113-0) la base de campos vectoriales  $e_{\alpha}$  es coordenada, tenemos que  $g(e_{\gamma}, [e_{\alpha}, e_{\beta}]) = 0$ . Por lo tanto:

$$
g(e_{\gamma}, [e_{\alpha}, e_{\beta}]) = g(e_{\gamma}, e_{\alpha}e_{\beta} - e_{\beta}e_{\alpha}) = 0 = \Gamma_{\gamma\beta\alpha} - \Gamma_{\gamma\alpha\beta} \Rightarrow \Gamma_{\gamma\beta\alpha} = \Gamma_{\gamma\alpha\beta} , \qquad (5.14)
$$

donde hemos reproducido a un resultado conocido. A saber: los coeficientes de conexión, o más precisamente en este caso, los símbolos de Christoffel, son simétricos en los dos últimos índices  $\alpha\beta$ , dando un total de 40 componentes independientes.

Consideremos ahora la forma invariante de la identidad de Ricci,

<span id="page-113-5"></span>
$$
Z[g(X,Y)] = g(\nabla_Z X, Y) + g(X, \nabla_Z Y) , \qquad (5.15)
$$

con X, Y, Z  $\in \chi(M)$  y  $\nabla$  nuevamente la conexión de Levi-Civita asociada a g. Ahora utilicemos esta identidad con nuestra base de vectores  $e_{\alpha}$ . Nos queda lo siguiente:

<span id="page-113-1"></span>
$$
e_{\gamma} [g(e_{\alpha}, e_{\beta})] = g(e_{\alpha}, \nabla_{e_{\gamma}} e_{\beta}) + g(e_{\beta}, \nabla_{e_{\gamma}} e_{\alpha})
$$
  
\n
$$
\Rightarrow e_{\gamma} [g(e_{\alpha}, e_{\beta})] = \Gamma_{\alpha\beta\gamma} + \Gamma_{\beta\alpha\gamma} , \qquad (5.16)
$$

donde hemos utilizado el hecho que  $\nabla$  es métrica. Ahora entonces si la base de vectores  $e_{\alpha}$  es ortonormal, como la base de tétradas que nos interesa utilizar, en la ec. [\(5.16\)](#page-113-1) tenemos que  $e_\gamma[g(e_\alpha, e_\beta)] = 0$ . Por consiguiente:

<span id="page-113-3"></span>
$$
e_{\gamma} [g(e_{\alpha}, e_{\beta})] = e_{\gamma} [\eta_{\alpha\beta} = \text{cte.}] = 0 \Rightarrow \Gamma_{\alpha\beta\gamma} = -\Gamma_{\beta\alpha\gamma} , \qquad (5.17)
$$

donde hemos utilizando la definición [\(5.1\)](#page-111-3). Por lo demás, aquí de inmediato apreciamos la ventaja de trabajar con una base ortornormal, ya que debido a la antisimetría en los dos primeros índices en  $\Gamma_{\alpha\beta\gamma}$ , tenemos un total de 24 coeficientes de conexión. Cantidad considerablemente menor a los 40 símbolos de Christoffel que aparecen al trabajar en la base coordenada.

Con los resultados obtenidos de la identidad de Ricci y de la definición torsión respectivamente, ahora vamos a calcular una expresión explícita para los coeficientes de conexión. En la práctica, esto es de mucha utilidad, ya que como veremos al final del cálculo, nos permitirá evaluar dichos coeficientes fácilmente a través de conmutadores y productos escalares.

Sea una base ortonormal de campos vectoriales  $e_{\alpha}$ . De la ec. [\(5.13\)](#page-113-0) tenemos que:

$$
g\left(e_{\gamma},\left[e_{\alpha},e_{\beta}\right]\right) = \Gamma_{\gamma\beta\alpha} - \Gamma_{\gamma\alpha\beta} =: C_{\gamma\alpha\beta} = -C_{\gamma\beta\alpha} , \qquad (5.18)
$$

donde hemos definimos la cantidad  $C_{\gamma\alpha\beta}$ , que por construcción es antisimétrica en los dos últimos índices. Con esta expresión, escribamos ahora las cantidades  $C_{\alpha\beta\gamma}$  y  $C_{\beta\alpha\gamma}$ , realizando dos y tres permutaciones consecutivas en los índices  $\gamma \alpha \beta$ :

$$
C_{\gamma\alpha\beta} = \Gamma_{\gamma\beta\alpha} - \Gamma_{\gamma\alpha\beta} \,, \tag{5.19}
$$

<span id="page-113-2"></span>
$$
C_{\alpha\beta\gamma} = \Gamma_{\alpha\gamma\beta} - \Gamma_{\alpha\beta\gamma} , \qquad (5.20)
$$

$$
C_{\beta\alpha\gamma} = \Gamma_{\beta\gamma\alpha} - \Gamma_{\beta\alpha\gamma} \ . \tag{5.21}
$$

Nos proponemos calcular  $\Gamma_{\gamma\alpha\beta}$  utilizando estas ecuaciones. Para esto, simplemente sumamos las ecs. [\(5.19\)](#page-113-2), [\(5.20\)](#page-113-2) y [\(5.20\)](#page-113-2), obteniendo el siguiente desarrollo y resultado:

<span id="page-114-2"></span>
$$
C_{\gamma\alpha\beta} + C_{\alpha\beta\gamma} + C_{\beta\alpha\gamma} = \underbrace{\Gamma_{\gamma\beta\alpha}}_{-\Gamma_{\beta\gamma\alpha}} - \Gamma_{\gamma\alpha\beta} + \underbrace{\Gamma_{\alpha\gamma\beta}}_{-\Gamma_{\gamma\alpha\beta}} - \Gamma_{\alpha\beta\gamma} + \Gamma_{\beta\gamma\alpha} \underbrace{\cdots}_{\Gamma_{\alpha\beta\gamma}} = -2\Gamma_{\gamma\alpha\beta}
$$
  
\n
$$
\Rightarrow \Gamma_{\gamma\alpha\beta} = -\frac{1}{2} (C_{\alpha\beta\gamma} + C_{\beta\alpha\gamma} + C_{\gamma\alpha\beta})
$$
  
\n
$$
= -\frac{1}{2} \{g(e_{\alpha}, [e_{\beta}, e_{\gamma}]) + g(e_{\beta}, [e_{\alpha}, e_{\gamma}]) + g(e_{\gamma}, [e_{\alpha}, e_{\beta}])\}
$$
  
\n
$$
= \frac{1}{2} \{g(e_{\alpha}, [e_{\gamma}, e_{\beta}]) + g(e_{\beta}, [e_{\gamma}, e_{\alpha}]) - g(e_{\gamma}, [e_{\alpha}, e_{\beta}])\},
$$
\n(5.22)

donde, de acuerdo a la ec. [\(5.17\)](#page-113-3), hemos usado el hecho de que  $\Gamma_{\alpha\beta\gamma} = -\Gamma_{\beta\alpha\gamma}$ , y por supuesto, la definición general de los coeficientes de conexión, esto es la ec. [\(5.10\)](#page-112-2).

Supongamos ahora que la base de campos vectoriales  $e_{\alpha}$  es coordenada. De la ec. [\(5.16\)](#page-113-1) tenemos lo siguiente:

$$
e_{\gamma} [g (e_{\alpha}, e_{\beta})] = \Gamma_{\alpha\beta\gamma} + \Gamma_{\beta\alpha\gamma} =: D_{\gamma\alpha\beta} = D_{\gamma\beta\alpha} , \qquad (5.23)
$$

donde definimos la cantidad  $D_{\gamma\alpha\beta}$ , que por construcción es simétrica en los dos últimos índices. Ahora bien, de forma análoga al como lo hicimos en el caso de la base ortonormal, escribimos  $D_{\alpha\beta\gamma}$  y  $D_{\beta\alpha\gamma}$ , realizando las permutaciones respectivas en los índices:

<span id="page-114-0"></span>
$$
D_{\gamma\alpha\beta} = \Gamma_{\alpha\beta\gamma} + \Gamma_{\beta\alpha\gamma} \,, \tag{5.24}
$$

$$
D_{\alpha\beta\gamma} = \Gamma_{\beta\gamma\alpha} + \Gamma_{\gamma\beta\alpha} , \qquad (5.25)
$$

$$
D_{\beta\alpha\gamma} = \Gamma_{\alpha\gamma\beta} + \Gamma_{\gamma\alpha\beta} \,. \tag{5.26}
$$

Con el fin de calcular  $\Gamma_{\gamma\alpha\beta}$ , vamos a sustraer la ec. [\(5.25\)](#page-114-0) de la ec. [\(5.24\)](#page-114-0), y el resultado lo sustraemos a su vez a la ec. [\(5.26\)](#page-114-0). Entonces nos queda lo siguiente:

$$
D_{\beta\alpha\gamma} - (D_{\gamma\alpha\beta} - D_{\alpha\beta\gamma}) = \Gamma_{\alpha\gamma\beta} + \Gamma_{\gamma\alpha\beta} - [\Gamma_{\alpha\beta\gamma} + \Gamma_{\beta\alpha\gamma} - (\Gamma_{\beta\gamma\alpha} + \Gamma_{\gamma\beta\alpha})] = 2\Gamma_{\gamma\alpha\beta}
$$
  
\n
$$
\Rightarrow \Gamma_{\gamma\alpha\beta} = \frac{1}{2} (D_{\alpha\beta\gamma} + D_{\beta\alpha\gamma} - D_{\gamma\alpha\beta})
$$
  
\n
$$
= \frac{1}{2} \{e_{\alpha} g(e_{\beta}, e_{\gamma}) + e_{\beta} g(e_{\alpha}, e_{\gamma}) - e_{\gamma} g(e_{\alpha}, e_{\beta})\},
$$
\n(5.27)

donde hemos usado la ec. [\(5.14\)](#page-113-4). Y notando además que el resultado final, precisamente es la fórmula que se utiliza para relacionar los símbolos de Christoffel, cuando se escoge la base de campos vectoriales  $\{\partial_{\alpha}\},$ asociada a las coordenadas locales  $\{x^{\alpha}\}.$ 

Recogiendo los resultados obtenidos, finalmente establecemos un teorema.

**Teorema 1** Sea  $(M, g)$  una variedad lorentziana con conexión de Levi-Civita  $\nabla$ , en la que se define una base arbitraria de campos vectoriales  $\{e_\alpha\}$ , y en donde la métrica está dada por  $g := g_{\alpha\beta}\theta^\alpha \otimes \theta^\beta$ , con  $\{\theta^{\alpha}\}\$ la base dual a  $\{e_{\alpha}\}\$ . Entonces, los coeficientes de conexión  $\Gamma_{\gamma\alpha\beta}$  pueden ser calculados a través de la siguiente fórmula:

<span id="page-114-1"></span>
$$
\Gamma_{\gamma\alpha\beta} = \frac{1}{2} \left( D_{\alpha\beta\gamma} + D_{\beta\alpha\gamma} - D_{\gamma\alpha\beta} - C_{\alpha\beta\gamma} - C_{\beta\alpha\gamma} - C_{\gamma\alpha\beta} \right) ,
$$
\n(5.28)

donde hemos definido:

$$
C_{\gamma\alpha\beta} = g(e_{\gamma}, [e_{\alpha}, e_{\beta}]) , D_{\gamma\alpha\beta} = e_{\gamma}[g(e_{\alpha}, e_{\beta}) ] . \qquad (5.29)
$$

notando que  $C_{\gamma\alpha\beta}$  y  $D_{\gamma\alpha\beta}$  es antisimétrico y simétrico en  $\alpha\beta$ , respectivamente. En particular, si  $\{e_\alpha\}$  es ortonormal  $\Rightarrow D_{\gamma\alpha\beta} = 0$ . Y por otro lado, si  $\{e_{\alpha}\}\$ es coordenada  $\Rightarrow C_{\gamma\alpha\beta} = 0$ .

Demostración: Es claro que con el cálculo previamente mostrado, en el que partiendo de las definiciones de  $C_{\gamma\alpha\beta}$  y  $D_{\gamma\alpha\beta}$ , y realizando las correspondientes permutaciones para obtener explícitamente una expresión explícita para  $\Gamma_{\gamma\alpha\beta}$ , este teorema queda demostrado. No obstante, se debe tener presente que cuando consideramos una base general, es decir no necesariamente ortonormal o coordenada, tanto la ec. [\(5.13\)](#page-113-0) como la ec. [\(5.16\)](#page-113-1) contribuyen. De hecho, precisamente es por esto que en la ec. [\(5.28\)](#page-114-1) aparecen tanto las cantidades  $C_{\alpha\beta\gamma}$  como las cantidades  $D_{\alpha\beta\gamma}$ , con sus respectivos índices permutados.  $\Box$ 

#### b) Tensor de Curvatura

Enfoquémonos ahora en el tensor de curvatura, en su forma invariante,

<span id="page-115-0"></span>
$$
R(X,Y)Z = \nabla_X \nabla_Y Z - \nabla_Y \nabla_X Z - \nabla_{[X,Y]} Z \quad , \tag{5.30}
$$

y apliquémoslo a una base arbitraria de vectores. Nos queda el siguiente desarrollo:

$$
R(e_{\alpha}, e_{\beta}) e_{\gamma} = \underbrace{\nabla_{e_{\alpha}} \nabla_{e_{\beta}} e_{\gamma}}_{(i)} - \nabla_{e_{\beta}} \nabla_{e_{\alpha}} e_{\gamma} - \underbrace{\nabla_{[e_{\alpha}, e_{\beta}]} e_{\gamma}}_{(ii)}
$$
\n
$$
(i) = \nabla_{e_{\alpha}} \nabla_{e_{\beta}} e_{\gamma} = \nabla_{e_{\alpha}} (\Gamma^{\sigma}{}_{\gamma\beta} e_{\sigma}) = e_{\alpha} (\Gamma^{\sigma}{}_{\gamma\beta}) e_{\sigma} + \Gamma^{\sigma}{}_{\gamma\beta} \Gamma^{\rho}{}_{\sigma\alpha} e_{\rho} ,
$$
\n
$$
(ii) = \nabla_{[e_{\alpha}, e_{\beta}]} e_{\gamma} = \nabla_{\Gamma^{\sigma}{}_{\beta\alpha} e_{\sigma} - \Gamma^{\sigma}{}_{\alpha\beta} e_{\sigma} - \underbrace{\nabla_{\alpha\beta} e_{\sigma}} e_{\gamma} = \Gamma^{\sigma}{}_{\beta\alpha} \Gamma^{\delta}{}_{\gamma\sigma} e_{\rho} - \Gamma^{\sigma}{}_{\alpha\beta} \Gamma^{\rho}{}_{\gamma\sigma} e_{\rho} ,
$$
\n
$$
\Rightarrow R(e_{\alpha}, e_{\beta}) e_{\gamma} = e_{\alpha} (\Gamma^{\sigma}{}_{\gamma\beta}) e_{\sigma} + \Gamma^{\sigma}{}_{\gamma\beta} \Gamma^{\rho}{}_{\sigma\alpha} e_{\rho} + \Gamma^{\sigma}{}_{\alpha\beta} \Gamma^{\rho}{}_{\gamma\sigma} e_{\rho} - (\alpha \leftrightarrow \beta)
$$
\n
$$
\Rightarrow R_{\rho\gamma\alpha\beta} := g(e_{\rho}, R(e_{\alpha}, e_{\beta}) e_{\gamma})
$$
\n
$$
= e_{\alpha} (\Gamma_{\rho\gamma\beta}) + \Gamma^{\sigma}{}_{\gamma\beta} \Gamma_{\rho\sigma\alpha} + \Gamma^{\sigma}{}_{\alpha\beta} \Gamma_{\rho\gamma\sigma} - (\alpha \leftrightarrow \beta) .
$$
\n(5.32)

Cabe mencionar que en el desarrollo del término  $(i)$  usamos la definición de los coeficientes de conexión  $\nabla_{e_\alpha} e_\beta = \Gamma^{\sigma}{}_{\beta\alpha} e_\sigma$ . En el término (*ii*), por otro lado, asumimos de antemano la torsión  $T = 0$ , y posteriomente aplicamos la derivada covariante de campos vectoriales. Finalmente, cuando reemplazamos (i) y (ii) en la ec.  $(5.31)$ , por notación hemos descompuesto la expresión en dos contribuciones, que se diferencian en el orden que aparecen los índices  $\alpha$  y  $\beta$ .

Observaciones:

<span id="page-115-1"></span> $(i)$ 

- De la ec. [\(5.32\)](#page-115-1) vemos que  $R_{\alpha\beta\gamma\rho}$  es antisimétrico en ambos pares de índices  $\alpha\beta$  y  $\gamma\rho$ .
- Teniendo la expresión explícita para el tensor de curvatura, podemos reescribir el tensor de Einstein en términos de nuestra base ortonormal de tétradas. En concreto:

$$
G_{\alpha\beta} = R_{\alpha\beta} - \frac{1}{2} g_{\alpha\beta} R^{\gamma}{}_{\gamma} = R^{\gamma}{}_{\alpha\gamma\beta} - \frac{1}{2} g_{\alpha\beta} \text{ tr} R \quad , \tag{5.33}
$$

donde requerimos la contracción del tensor de curvatura en su primer y tercer índice, esto es  $R_{\alpha\beta} =$  $R^{\gamma}{}_{\alpha\gamma\beta}$ , así como también su traza  $R^{\gamma}{}_{\gamma}$ .

Finalmente, recordamos las identidades de Bianchi:

$$
\sum_{[\beta\gamma\delta]} R_{\alpha\beta\gamma\delta} \equiv R_{\alpha\beta\gamma\delta} + R_{\alpha\delta\beta\gamma} + R_{\alpha\gamma\delta\beta} = 0 \quad , \tag{5.34}
$$

donde la notación  $\left[\beta\gamma\delta\right]$  representa las permutaciones cíclicas de los índices  $\beta\gamma\delta$ .

## <span id="page-116-1"></span>5.2. Descomposición  $3 + 1$  de los coeficientes de conexión

Una pregunta que hasta ahora no nos la habíamos planteado es: ¿Por qué molestarnos en trabajar con una base ortonormal de tétradas en lugar de la tradicional base coordenada? Una respuesta que podríamos dar, es que este formalismo nos permite relacionar de una manera mucho más directa y elegante, nuestras variables físicas con la geometría del problema. En efecto, como lo veremos en esta sección, cuando reescribimos los coeficientes de conexón de acuerdo a la descomposición  $3 + 1$ , cada uno de estos tiene una interpretación geométrica particular.

De forma similar a como lo hemos realizado en capítulos anteriores, introducimos una folación del espacio-tiempo a través de hipersuperficies espaciales  $\Sigma_t$ . Como una forma de fijar la libertad de norma asociada a los boosts de Lorentz en cada tétrada, escogemos  $e_0$  normal a dicha foliación, lo que nos permite tener  $e_0 = u$  con u denotando la cuadrivelocidad de los observadores que viajan en la dirección normal a  $\Sigma_t$ . Así entonces, la línea de mundo  $\gamma$  que siguen los mencionados observadores se encuentra parametrizada por su tiempo propio  $\tau$ , de tal forma que  $u = \partial_{\tau}$ . Ver figura [5.1.](#page-116-0)

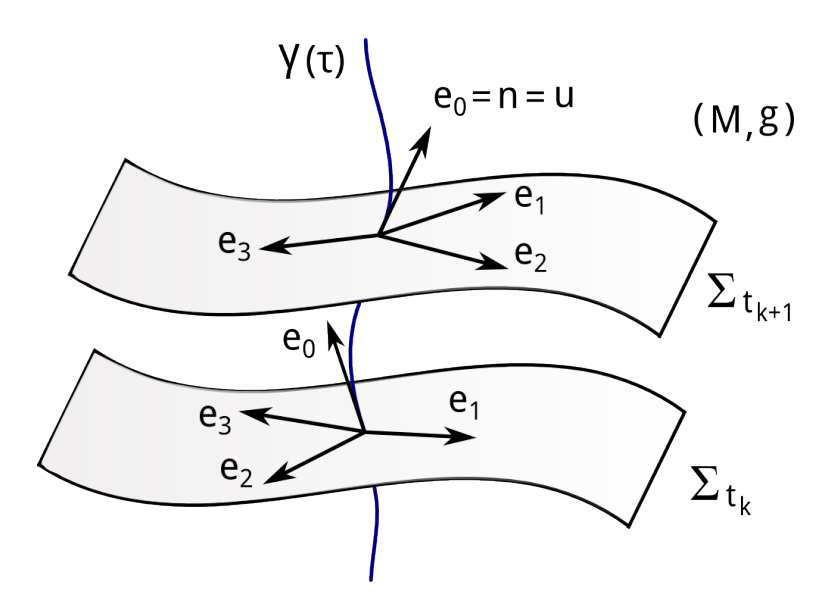

<span id="page-116-0"></span>Figura 5.1: Hipersuperficies de foliación  $\Sigma_t$  y base ortonormal de tétradas  $e_0, e_1, e_2, e_3$ . Aquí hemos fijado la libertad de norma asociada a los boosts de las tétradas haciendo  $e_0 = n$  con n el vector normal a la foliación, lo que nos lleva a que  $e_0 = u$  con u la cuadrivelocidad de los observadores normales. Por consiguiente, la curva que que siguen los observadores normales a  $\Sigma_t$  se encuentra parametrizada por su tiempo propio, es decir  $\gamma(\tau)$ . Todo se encuentra sumergido en un espacio tiempo  $(M, g)$ .

Volvamos a la definición de los coeficientes de conexión, esto es la ec. [\(5.10\)](#page-112-2). Recordando que para nuestra base ortonormal de tétradas tenemos que  $\Gamma_{\alpha\beta\gamma} = -\Gamma_{\beta\alpha\gamma}$ , y considerando la elección de norma  $e_0 = n$ , calcularemos los coeficientes de conexión a través de la descomposición:

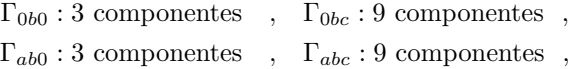

donde los índices espaciales  $a, b, c$  pueden tomar los valores 1, 2, 3.

## 5.2.1. Aceleración de los observadores normales

Comencemos calculando los coeficientes  $\Gamma_{0b0}$ :

$$
\Gamma_{0b0} = -\Gamma_{b00} = -g(e_b, \nabla_{e_0} e_0) = -g(e_b, \nabla_u \widetilde{u})^a = -a_b \Rightarrow \boxed{\Gamma_{b00} = a_b} \quad , \tag{5.35}
$$

con  $a = \nabla_u u$  denotando la aceleración de los observadores normales con cuadrivelocidad  $u = e_0$ , y  $a_b$  la componente de esta aceleración en la dirección de  $e_b$ . Algo importante a tener en cuenta, es que  $a \perp u$ , ya que si calculamos el producto interno  $g(a, u)$  nos queda:

$$
g(a, u) = g(\nabla_u u, u) = \frac{1}{2}u[g(u, u)] = \frac{1}{2}u[g(e_0, e_0)] = \frac{1}{2}u[-1] = 0,
$$
\n(5.36)

donde hemos usado la identidad de Ricci, ec.  $(5.15)$ , y que la cuadrivelocidad u se encuentra normalizada a través de  $g(u, u) = g(e_0, e_0) = -1$  por la definición [\(5.1\)](#page-111-3).

## 5.2.2. Curvatura extrínseca asociada a la foliación

Continuando con el coeficiente  $\Gamma_{0bc}$ , tenemos lo siguiente:

$$
\Gamma_{0bc} = -\Gamma_{b0c} = -g(e_b, \nabla_{e_c} e_0) = -g(e_b, \nabla_{e_c} n) = -k_{cb} \Rightarrow \boxed{\Gamma_{b0c} = k_{cb}} \quad , \tag{5.37}
$$

donde n denota el vector normal a las hipersuperficies  $\Sigma_t$  y  $k_{cb}$  la componente cb de la curvatura extrínseca de dichas hipersuperficies<sup>[4](#page-117-0)</sup>. Otra forma de reescribir este resultado, es considerar la torsión aplicada a los brazos espaciales de la tétrada,

$$
0 = T(e_a, e_b) = \nabla_{e_a} e_b - \nabla_{e_b} e_a - [e_a, e_b] \Rightarrow \nabla_{e_a} e_b = T(e_a, e_b) + \nabla_{e_b} e_a + [e_a, e_b],
$$

y reemplazar  $\nabla_{e_a} e_b$  en la expresión para  $k_{ab}$ , esto es:

$$
k_{ab} = -\Gamma_{0ba} = -g(n, \nabla_{e_a} e_b) = -g(n, \nabla_{e_b} e_a) - g(n, [e_a, e_b]) = k_{ba} - g(n, [e_a, e_b]) .
$$

Ahora bien, aquí notamos algo importante. Dado que los campos vectoriales  $e_a$  y  $e_b$  son paralelos a las hipersuperficies  $\Sigma_t$ , el conmutador  $[e_a, e_b]$  también lo es. Por lo tanto, tenemos que  $g(n, [e_a, e_b]) = 0$ , concluyendo que el tensor de curvatura extrínseca es simétrico:

$$
k_{ab} = k_{ba} \quad . \tag{5.38}
$$

#### 5.2.3. Velocidad angular de la tríada espacial

#### a) Preludio: Transporte de Fermi

Sea un espacio-tiempo descrito por la variedad lorentziana  $(M, g)$ , en el que observadores parametrizados por su tiempo propio  $\tau$  viajan a través de trayectorias tipo tiempo  $\gamma(\tau)$ , con velocidades  $u = \dot{\gamma}$  tangentes a dichas trayectorias en cada punto. Sea además una base coordenada  $\{e_{\alpha}\}\$ en cada punto de la curva γ tal que  $e_0 = u$ , normalizando u a través de  $g(u, u) = 1$ . Ahora nos preguntamos: ¿Cómo escoger la tríada espacial  $e_1, e_2, e_3$ ? Una elección natural sería escogerla tal que los vectores  $e_i$  (con  $i = 1, 2, 3$ ) sean ortogonales a  $e_0$ , pero también mutuamente ortonormales entre ellos de tal forma que al transportarlos paralelamente a lo largo de la curva  $\gamma$ , estos preserven ángulos. Es decir, en primer lugar tendríamos que:

$$
u[g(e_i, e_j)] = g(\nabla_{\overline{u}} \overline{e_i}, e_j) + g(e_i, \nabla_{\overline{u}} \overline{e_j})^0 = 0 \Rightarrow g(e_i, e_j) = cte. \quad , \tag{5.39}
$$

<span id="page-117-0"></span><sup>&</sup>lt;sup>4</sup>Es importante remarcar que esta interpretación geométrica es válida sólo si el campo vectorial  $e_0$  es ortogonal a las hipersuperficies  $\Sigma_t$ , es decir  $e_0 = n$ .

donde hemos usado la identidad de Ricci [\(5.15\)](#page-113-5), junto con el hecho de que  $\nabla_u e_i = \nabla_u e_j = 0$  (con  $i, j = 1, 2, 3$ ) por nuestra elección de norma asociada a los observadores normales a  $\Sigma_t$ . De manera adicional podemos determinar el ángulo entre uno de los vectores de la tríada espacial, digamos  $e_i$ , y el vector  $e_0$ normal a las hipersuperficies de foliación  $\Sigma_t$ :

$$
u[g(e_i, e_0)] = g(\nabla_{\overline{u}} \overline{e_i}, e_0) + g(e_i, \nabla_u e_0) = g(e_i, \nabla_u u) = g(e_i, a)
$$
 (5.40)

Por lo tanto, aquí vemos que si la curva  $\gamma$  es una geodésica, tenemos que la aceleración  $a = 0$ , y por ende el ángulo recto entre  $e_i$  y  $e_0 = u$  a lo largo de  $\gamma$  se preserva. Sin embargo, como aquí nos interesa formular el problema utilizando curvas generales, es decir, no necesariamente geodésicas, introducimos la derivada de Fermi de un campo vectorial  $X \in \chi(M)$  con respecto al campo vectorial de velocidades u, que matemáticamente se escribe como [\[115\]](#page-201-0):

$$
\mathbb{F}_u X = \nabla_u X + g(u, X) a - g(a, X) u .
$$
\n(5.41)

Cabe mencionar que la derivada de Fermi satisface las propiedades [\[116\]](#page-201-1):

- i.  $\mathbb{F}_u = \nabla_u$ si  $\gamma$ es una geodésica.
- ii.  $\mathbb{F}_u u = 0$ .
- iii.  $g(X, u) = 0 \Rightarrow \mathbb{F}_u X = (\nabla_u X)_+$ , con ⊥ denotando la proyección perpendicular a u.
- iv.  $u[g(X, Y)] = g(\mathbb{F}_u X, Y) + g(X, \mathbb{F}_u Y) \quad \forall X, Y \in \chi(M)$ . v.  $\mathbb{F}_u(fX+Y) = f\mathbb{F}_u X + u[f]X + \mathbb{F}_u Y \quad \forall X, Y \in \chi(M) \quad \forall f \in \mathcal{F}(M)$ .

Con la derivada de Fermi a la mano, el paso siguiente es generalizar el tradicional del transporte paralelo definiendo el transporte de Fermi de un vector X a lo largo de la trayectoria  $\gamma$  a través de la ecuación  $\mathbb{F}_u X = 0$ . Con esto, entonces tenemos que si  $\gamma$  es una geodésica, el transporte de Fermi concide con el transporte paralelo. Pero además, si en la propiedad 4 de la derivada de Fermi  $\mathbb{F}_u X = \mathbb{F}_u Y = 0$ , entonces  $u[g(X, Y)] = 0$  o bien  $g(X, Y) = cte$ ., lo que nos dice que el ángulo formado por X e Y se preserva a lo largo de la curva  $\gamma$ .

Finalmente, si escogemos una base ortonormal tal que  $e_0 = u$  y  $\mathbb{F}_e e_i = 0$  en cada punto de la curva  $γ$ , diremos que dicha base es un *sistema de referencia no-rotante*. Por lo tanto, al transportar  $e_1, e_2$  y  $e_3$ a lo largo de la curva  $\gamma$  (no necesariamente geodésica) con  $\mathbb{F}_e e_i = 0$ , ahora sí tendremos que  $e_i \perp e_0$  en todos los puntos  $\gamma$ . Aunque teniendo presente que dada una curva  $\gamma$  a priori, este sistema es único salvo una rotación global de la tríada.

#### b) Aplicación a nuestro problema

Pasando ahora al cálculo de  $\Gamma_{ab}$ , tenemos:

$$
\Gamma_{ab0} = g\left(e_a, \nabla_{e_0} e_b\right) = g\left(e_a, \nabla_u e_b\right) ,
$$

donde necesitamos desarrollar la cantidad  $\nabla_u e_b$ . Y aquí precisamente, vamos a utilizar la derivada de Fermi, aplicado a nuestra base ortonormal de tétradas. En concreto:

$$
\mathbb{F}_{u}e_{b} = \nabla_{u}e_{b} + \underbrace{g(u, e_{b})}_{u \perp e_{b}} a^{-1} - g(a, e_{b}) u \Rightarrow \nabla_{u}e_{b} = \mathbb{F}_{u}e_{b} + g(a, e_{b}) u,
$$

teniendo presente que u es ortogonal a  $e_b$ . Así, volviendo a  $\Gamma_{ab0}$ , nos queda:

$$
\Gamma_{ab0} = g(e_a, \mathbb{F}_u e_b) + g(a, e_b) \underbrace{g(e_a, u)}_{e_a \perp u} = g(e_a, \mathbb{F}_u e_b) . \qquad (5.42)
$$

Pero por otro lado tenemos lo siguiente:

$$
g\left(\mathbb{F}_{u}e_{b}, u\right) = g\left(\nabla_{u}e_{b} - g(a, e_{b})u, u\right) = g\left(\nabla_{u}e_{b}, u\right) + a_{b}
$$
  
\n
$$
= -g\left(e_{b}, \nabla_{u}u\right) + a_{b} = -a_{b} + a_{b} = 0
$$
  
\n
$$
\Rightarrow \mathbb{F}_{u}e_{b} \perp u , \qquad (5.43)
$$

lo que nos permite reescribir la derivada de Fermi como  $\mathbb{F}_u e_b = \Omega_b^{\ c} e_c$ , donde hemos definido el tensor  $\Omega_b{}^c = \epsilon^f{}_b{}^c \omega_f$ , que satisface la propiedad  $\Omega_b{}^c = -\Omega^c{}_b$  por la antisimetría de los coeficientes de conexión. Con esto el coeficiente  $\Gamma_{ab0}$  nos queda:

$$
\Gamma_{ab0} = g\left(e_a, \Omega_b{}^c e_c\right) = \Omega_b{}^c \underbrace{g\left(e_a, e_c\right)}_{\delta_{ac}} = \Omega_{ba} = -\Omega_{ab} \Rightarrow \boxed{\Gamma_{ab0} := -\epsilon^c_{ab}\omega_c} \quad , \tag{5.44}
$$

donde usamos el tensor antisimétrico de Levi-Civita  $\epsilon^c{}_{ab}$  y el vector  $\omega_a$  que se define como:

$$
\omega_a = -\frac{1}{2} \epsilon_a{}^{bc} \Gamma_{bc0} \quad . \tag{5.45}
$$

La cantidad  $\omega_a$  la interpretamos geométricamente como la componente a de la velocidad angular de los brazos espaciales  $\{e_1, e_2, e_3\}$  de la tétrada, con respecto a un sistema no rotante a lo largo de las curvas integrales definidas por los observadores normales a  $\Sigma_t$ .

#### 5.2.4. Conexión inducida sobre la foliación

Por último, para los coeficientes  $\Gamma_{abc}$  simplemente tenemos:

$$
\Gamma_{abc} = g\left(e_a, \nabla_{e_c} e_b\right) \Rightarrow \boxed{\Gamma_{abc} = \epsilon^d_{ab} N_{cd}} \quad , \tag{5.46}
$$

donde hemos introducido los símbolos  $N_{ab}$  definido como:

$$
N_{ab} := \frac{1}{2} \epsilon_b^{cd} \Gamma_{cda} \quad , \tag{5.47}
$$

que lo intepretamos como los coeficientes de conexión inducidos sobre las hipersuperficies espaciales  $\Sigma_t$ , siempre que  $e_0$  sea ortogonal a dichas hipersuperficies.

#### 5.2.5. Aceleración en función del lapso

Veamos una última e importante propiedad. Como ya se mencionó al principio de la sección, aquí hemos fijando la norma asociada a los *boosts* de Lorentz poniendo  $e_0$  ortogonal a las hipersuperficies de foliación. Por lo que, conviene desarrollar un poco más en detalle la aceleración de los observadores que viajan a lo largo de las curvas definidas por  $e_0 = u$ , haciendo uso del lapso  $\alpha$ , función que ya definimos con detalle en la sección [3.3.](#page-63-0) En concreto, escribimos:

$$
a = \nabla_{e_0} e_0 = \nabla_u u = \nabla_n n \quad , \quad n = -\alpha \nabla t \quad , \tag{5.48}
$$

con el lapso  $\alpha > 0$ , y poniendo de antemano el signo negativo en la definición de n para garantizar que dicho vector normal apunte hacia el futuro. En coordenadas locales:

<span id="page-119-0"></span>
$$
a_{\mu} = n^{\sigma} \nabla_{\sigma} n_{\mu} = n^{\sigma} \nabla_{\sigma} \left( -\alpha \nabla_{\mu} t \right) = -(n^{\sigma} \nabla_{\sigma} \alpha) \underbrace{\nabla_{\mu} t}_{-\frac{1}{\alpha} n_{\mu}} -\alpha \underbrace{n^{\sigma} \nabla_{\mu} \nabla_{\sigma} t}_{(i)}, \qquad (5.49)
$$

pero aquí necesitamos desarrollar (i). Para esto, miramos la normalización de n,

$$
g(n,n) = g_{\alpha\beta}n^{\alpha}n^{\beta} = \alpha^2 g_{\alpha\beta} (\nabla^{\alpha}t) (\nabla^{\beta}t) = -1
$$

la cual puede ser reescrita de la siguiente manera:

$$
\left(\nabla^{\beta}t\right)\left(\nabla_{\beta}t\right) = -\frac{1}{\alpha^{2}} \Rightarrow \left(\nabla^{\beta}t\right)\left(\nabla_{\sigma}\nabla_{\beta}t\right) = \frac{1}{\alpha^{3}}\nabla_{\sigma}\alpha
$$
\n
$$
\Rightarrow \left(\underbrace{-\alpha\nabla^{\beta}t}_{n^{\beta}}\right)\left(\nabla_{\sigma}\nabla_{\beta}t\right) = -\frac{\alpha}{\alpha^{3}}\nabla_{\sigma}\alpha \Rightarrow n^{\beta}\nabla_{\sigma}\nabla_{\beta}t = -\frac{1}{\alpha^{2}}\nabla_{\sigma}\alpha .
$$
\n(5.50)

Finalmente, reemplazando el anterior resultado en el factor  $(i)$  de la ec.  $(5.49)$ , nos queda:

<span id="page-120-0"></span>
$$
a_{\mu} = \frac{1}{\alpha} n^{\sigma} n_{\mu} \nabla_{\sigma} \alpha + \frac{1}{\alpha} \nabla_{\mu} \alpha = \underbrace{(n_{\mu} n^{\sigma} + \delta_{\mu}^{\sigma})}_{\gamma_{\mu}^{\sigma}} \frac{\nabla_{\sigma} \alpha}{\alpha}
$$
  
\n
$$
\Rightarrow \quad a_{\mu} = \mathcal{D}_{\mu} \log \alpha , \qquad (5.51)
$$

donde  $\gamma_\mu^{\;\;\sigma}$  es el operador de proyección sobre las hipersuperficies  $\Sigma_t$  a lo largo del vector normal n, que de hecho anteriormente definimos en la ec. [\(3.20\)](#page-64-0). Por lo demás, aquí hemos introducido la derivada covariante inducida sobre  $\Sigma_t$  aplicada a funciones, en este caso  $\alpha$ , como:

$$
\mathcal{D}_{\mu} := \gamma_{\mu}^{\sigma} \nabla_{\sigma} \quad . \tag{5.52}
$$

Cabe mencionar que la propiedad [\(5.51\)](#page-120-0), que define la componente  $a_{\mu}$  de la aceleración de los observadores normales a la foliación en función del lapso  $\alpha$ , será de mucha utilidad, y muy en particular, cuando trabajemos con las ecuaciones de Einstein.

## 5.3. Descomposición  $3+1$  de las ecuaciones de Einstein

Ya descompuestos los coeficientes de conexión, el paso siguiente es descomponer explícitamente las ecuaciones de Einstein de acuerdo al formalismo 3 + 1. Para esto necesitamos descomponer en primer lugar las ecuaciones provenientes de la torsión, posteriormente el tensor de curvatura, y luego las identidades de Bianchi. Con todo esto es que al final podremos escribir las ecuaciones de Einstein de acuerdo a la descomposición  $3 + 1$ .

Pero antes que nada, definimos los operadores  $D_a$  y  $D_0$  que denotan las derivadas direccionales a lo largo de los vectores  $e_a$  y  $e_0$ , respectivamente. En concreto:

<span id="page-120-2"></span>
$$
D_a = e_a := B_a{}^i \partial_i , \qquad (5.53)
$$

$$
\partial_t = \alpha n + \beta \Rightarrow D_0 = e_0 = n := \frac{1}{\alpha} \left( \partial_t - \beta^i \partial_i \right) . \tag{5.54}
$$

Aquí enfatizamos la diferencia entre las etiquetas  $a = 1, 2, 3$  que utilizamos para identificar los coeficientes de la expansión que relaciona los campos espaciales de la tétrada y las componentes espaciales de la base coordenada, y por otro lado los índices  $i = 1, 2, 3$  que corresponden las componentes espaciales de las cantidades involucradas. Recuérdese además que por nuestra elección de norma el vector temporal  $e_0$  es normal a las hipersuperficies de foliación  $\Sigma_t$ .

#### 5.3.1. Ecuaciones provenientes de la torsión

Consideremos, la ec.  $(5.13)$  que calculamos a partir de la torsión:

<span id="page-120-1"></span>
$$
C_{\gamma\alpha\beta} = g(e_{\gamma}, [e_{\alpha}, e_{\beta}]) = \Gamma_{\gamma\beta\alpha} - \Gamma_{\gamma\alpha\beta} \quad . \tag{5.55}
$$

El procedimiento será calcular explícitamente cada componente de esta ecuación, dependiendo de los valores que toman los índices  $\gamma$ ,  $\alpha$ ,  $\beta$ , tal como aparece en el cuadro [5.1.](#page-121-0)

|                      |                   | $\alpha$          | З |
|----------------------|-------------------|-------------------|---|
| $g(e_0, [e_0, e_b])$ | $\mathbf{\Omega}$ | $\mathbf{0}$      |   |
| $g(e_c, [e_0, e_b])$ | C                 | $\mathbf{\Omega}$ |   |
| $g(e_0, [e_a, e_b])$ | $\mathbf{\Omega}$ | Ā.                |   |
| $g(e_c,[e_a,e_b])$   | C                 | а                 |   |

<span id="page-121-0"></span>Cuadro 5.1: Diferentes valores que pueden tomar los índices  $\gamma$ ,  $\alpha$  y  $\beta$  en la ec. [\(5.55\)](#page-120-1) que proviene de la definición de la torsión. Como siempre, los índices  $a, b, c$  pueden tomar los valores 1, 2, 3.

## Caso  $g(e_0, [e_0, e_b])$

Evaluamos la ec. [\(5.55\)](#page-120-1) utilizando los índices  $\gamma = 0$ ,  $\alpha = 0$  y  $\beta = b$ :

<span id="page-121-3"></span>
$$
g(e_0, [e_0, e_b]) = \Gamma_{0b0} - \underbrace{\Gamma_{00b}}^0 = -a_b \quad . \tag{5.56}
$$

Aquí vamos a reescribir el conmutador  $[e_0, e_b]$  de acuerdo a la descomposición  $3 + 1$ , utilizando las definiciones [\(5.53\)](#page-120-2) y [\(5.54\)](#page-120-2). En concreto, nos queda lo siguiente:

<span id="page-121-2"></span>
$$
[e_0, e_b] = \left[\frac{1}{\alpha} \left(\partial_t - \beta^i \partial_i\right), B_b^j \partial_j\right] = \frac{1}{\alpha} \left(\partial_t - \beta^i \partial_i\right) B_b^j \partial_j - B_b^j \partial_j \left[\frac{1}{\alpha} \left(\partial_t - \beta^i \partial_i\right)\right]
$$
  
\n
$$
= \frac{1}{\alpha} \left[\left(\partial_t - \beta^i \partial_i\right) B_b^j\right] \partial_j + \frac{1}{\alpha} B_b^j \left(\partial_t - \beta^i \partial_i\right) \partial_j + B_b^j \frac{\partial_j \alpha}{\alpha} \underbrace{\frac{1}{\alpha} \left(\partial_t - \beta^i \partial_i\right)}_{e_0 \text{[log }\alpha]} + \frac{B_b^j}{\alpha} \partial_j \beta^i \partial_i - \frac{1}{\alpha} B_b^j \left(\partial_t - \beta \partial_i\right) \partial_j
$$
  
\n
$$
= \left(e_0 \left[B_b^i\right] + \frac{1}{\alpha} e_b \left[\beta^i\right]\right) \partial_i + e_b \left[\log \alpha\right] e_0 , \qquad (5.57)
$$

donde  $e_{\alpha}$ [...] denota la derivada direccional en la dirección del campo vectorial  $e_{\alpha}$ . Ahora nos enfocamos en el primer término, entre paréntesis, que aparece en la última igualidad:

$$
e_0[B_b{}^i] + \frac{1}{\alpha}e_b[\beta^i] = \frac{1}{\alpha}(\partial_t B_b{}^i \underbrace{-\beta^j \partial_j B_b{}^i + B_b{}^j \partial_j \beta^i}_{-\mathscr{L}_\beta B_b{}^i}) = \frac{1}{\alpha}(\partial_t - \mathscr{L}_\beta) B_b{}^i := D_0 B_b{}^i \quad , \tag{5.58}
$$

con  $\mathscr{L}_{\beta}$  denotando la derivada de Lie en la dirección de  $\beta$ , y donde hemos definido  $D_0 := \frac{1}{\alpha} (\partial_t - \mathscr{L}_{\beta})$ , que es una forma equivalente de escribir la ec. [\(5.54\)](#page-120-2). Entonces, cuando reemplazamos la ec. [\(5.58\)](#page-121-1) en la ec.  $(5.57)$ , obtenemos lo siguiente expresión:

<span id="page-121-1"></span>
$$
[e_0, e_b] = (D_0 B_b^i) \, \partial_i + D_b [\log \alpha] \, e_0 \,, \tag{5.59}
$$

la que a su vez utilizamos para calcular la forma explícita de la ec.  $(5.56)$ . En concreto:

$$
- a_b = g(e_0, [e_0, e_b]) = g(e_0, (D_0 B_b^i) \partial_i + D_b [\log \alpha] e_0)
$$
  
=  $g(e_0, (D_0 B_b^i) \partial_i) + g(e_0, D_b [\log \alpha] e_0)$   
=  $D_b [\log \alpha] g(e_0, e_0)$   
 $\Rightarrow D_b [\log \alpha] = a_b$ , (5.60)

donde finalmente hemos reproducido la propiedad [\(5.51\)](#page-120-0) para el caso espacial, relacionando el lapso α con la aceleración de los observadores que se mueven con  $u = e_0$ .

## Caso  $g(e_c, [e_0, e_b])$

Nuevamente, considerando la ec. [\(5.55\)](#page-120-1) proveniente de la definición de la torsión, junto con las ecs. [\(5.58\)](#page-121-1) y [\(5.58\)](#page-121-1), nos queda:

<span id="page-122-1"></span>
$$
g(e_c, [e_0, e_b]) = \Gamma_{cb0} - \Gamma_{cbb} \Rightarrow g(e_c, (D_0 B_b^i) \partial_i) = -\epsilon_{cb}{}^a \omega_a - k_{bc}
$$
  
\n
$$
\Rightarrow D_0 B_b^i \partial_i = (-\epsilon_b{}^a \omega_a - k_b{}^c) \underbrace{e_c}_{B_c^i \partial_i} \Rightarrow D_0 B_b^i = -k_b{}^c B_c^i - \epsilon_b{}^{ac} \omega_a B_c^i , \qquad (5.61)
$$

obteniendo con esto una ecuación de evolución para las componentes de la tíada  $e_1, e_2, e_3$ .

#### Caso  $g(e_0, [e_a, e_b])$

Este caso es más sencillo que los anteriores, ya que:

$$
g(e_0, [e_a, e_b]) = 0 = \Gamma_{0ba} - \Gamma_{0ab} = -\Gamma_{b0a} + \Gamma_{a0b} = -k_{ab} + k_{ba} \Rightarrow k_{ba} = k_{ab} ,
$$
 (5.62)

reproduciendo la simetría del tensor de curvatura extrínseca  $k_{ab}$ , que ya conocemos.

## Caso  $g(e_c, [e_a, e_b])$

Finalmente, para este caso tenemos lo siguiente:

<span id="page-122-0"></span>
$$
g(e_c, [e_a, e_b]) = \Gamma_{cba} - \Gamma_{cab} = \epsilon_{cb}{}^f N_{af} - \epsilon_{ca}{}^g N_{bg} \quad , \tag{5.63}
$$

donde necesitamos desarrollar el conmutador  $[e_a, e_b]$ . En concreto:

$$
[e_a, e_b] = [B_a{}^j \partial_j, B_a{}^k \partial_k] = B_a{}^j \partial_j (B_b{}^k) \partial_k - B_b{}^k \partial_k (B_a{}^j) \partial_j
$$
  
=  $e_a [B_b{}^k] \partial_k - e_b [B_a{}^j] \partial_j = (D_a [B_b{}^j] - D_b [B_a{}^j]) \partial_j$ . (5.64)

Ahora, reescribiendo la ec. [\(5.63\)](#page-122-0) utilizando la expresión para  $[e_a, e_b]$ , tenemos:

<span id="page-122-2"></span>
$$
g\left(e_c, D_a\left[B_b{}^j\right]\partial_j - D_b\left[B_a{}^j\right]\partial_j\right) = \epsilon_{cb}{}^f N_{af} - \epsilon_{ca}{}^g N_{bg}
$$
  
\n
$$
D_a\left[B_b{}^j\right]\partial_j - D_b\left[B_a{}^j\right]\partial_j = \left(\epsilon^c{}_b{}^f N_{af} - \epsilon^c{}_a{}^g N_{bg}\right)\underbrace{e_c}_{B_c{}^j\partial_j}
$$
  
\n
$$
D_a B_b{}^j - D_b B_a{}^j = \epsilon^{c'}{}_b{}^f N_{af} B_{c'}{}^j - \epsilon^{c'}{}_a{}^g N_{bg} B_{c'}{}^j,
$$

donde vemos que tanto a la derecha como a la izquierda de la última ecuación, hay antisimetría en los índices ab. Por esta razón, nos conviene contraer con  $\frac{1}{2} \epsilon_c^{ab}$ . Obtenemos:

$$
\epsilon_c^{ab} D_a B_b^{j} = \epsilon_c^{ab} \epsilon^{c'}_{b}^{f} N_{af} B_{c'}^{j} = -\epsilon_c^{ab} \epsilon^{c'}_{b} N_{af} B_{c'}^{j}
$$
  

$$
= -(\delta^{fa} \delta_c^{c'} - \delta_c^{f} \delta^{ac'}) N_{af} B_{c'}^{j}
$$
  

$$
\Rightarrow \epsilon_c^{ab} D_a B_b^{j} = -N B_c^{j} + N^a{}_c B_a^{j} , \qquad (5.65)
$$

donde N es la traza de la conexión inducida sobre  $\Sigma_t$ , es decir  $N = N^a{}_a$ .

#### Descomposición extra: parte antisimétrica y parte simétrica sin traza

Hasta ahora, descontando los resultados que reproducen lo que ya conocemos, tenemos dos ecuaciones que dan cuenta del comportamiento de las tétradas: la ecuación de evolución  $(5.61)$ , y la constricción  $(5.65)$ . No obstante, para efectos de simplificación, en dichas ecuaciones vamos a descomponer  $k_{ab}$  y  $N_{ab}$  en su parte antisimétrica y su parte simétrica sin traza:

$$
N_{ab} = \hat{N}_{ab} + N_{[ab]} + \frac{\delta_{ab}}{3}N \quad , \quad k_{ab} = \hat{k}_{ab} + \frac{\delta_{ab}}{3}k \quad , \tag{5.66}
$$

donde  $\hat{k}_{ab}$  y  $\hat{N}_{ab}$  son las partes simétricas sin traza de  $k_{ab}$  y  $N_{ab}$  respectivamente,  $N_{[ab]} = \epsilon_{ab}^{\phantom{ab}c} n_c$  la parte antisimétrica de  $N_{ab}$ , que es dual al vector  $n_c = \frac{1}{2} \epsilon_c^{ab} N_{ab}$ , y finalmente k y N las respectivas trazas. Las ecuaciones ya reescritas en términos de estas cantidades nos quedan:

<span id="page-123-3"></span><span id="page-123-1"></span>
$$
D_0 B_b{}^i = -\hat{k}_b{}^c B_c{}^i - \frac{k}{3} B_b{}^i - \epsilon_b{}^{ac} \omega_a B_c{}^i \quad , \tag{5.67}
$$

$$
\epsilon_c^{ab} D_a B_b{}^j = \hat{N}_c{}^a B_a{}^j + \epsilon_c^{ab} n_a B_b{}^j - \frac{2N}{3} B_c{}^j \quad . \tag{5.68}
$$

## 5.3.2. Ecuaciones provenientes de la curvatura

Consideremos ahora la ec. [\(5.32\)](#page-115-1), que calculamos del tensor de curvatura:

$$
R_{\rho\gamma\alpha\beta} := e_{\alpha} \left( \Gamma_{\rho\gamma\beta} \right) + \Gamma^{\sigma}{}_{\gamma\beta} \Gamma_{\rho\sigma\alpha} + \Gamma^{\sigma}{}_{\alpha\beta} \Gamma_{\rho\gamma\sigma} - (\alpha \leftrightarrow \beta) \quad . \tag{5.69}
$$

De forma similar a como lo realizamos en el caso de las ecuaciones provenientes de la torsión, vamos a calcular  $R_{\rho\gamma\alpha\beta}$  considerando diferentes valores que toman los índices  $\rho$ ,  $\gamma$ ,  $\alpha$ , y  $\beta$ . En particular, dado que  $R_{\rho\gamma\alpha\beta}$  es antisimétrico en ambos pares de índices  $\rho\gamma$  y  $\alpha\beta$ , las 36 componentes que aquí aparecen son equivalentes a los 4 tensores que hemos definido explícitamente en la tabla [5.2,](#page-123-0) a saber:  $\mathscr{E}_{cb}$ ,  $\mathscr{B}_{df}$ ,  $\mathscr{H}_{eb}$  y  $\mathscr{D}_{ef}$ , los que vamos a calcular explícitamente. Para posteriormente reescribirlos, descomponiendo  $N_{ab}$  y  $k_{ab}$ en sus partes antisimétricas y simétricas sin traza.

| $R_{\rho\gamma\alpha\beta}$ |   | $\alpha$ |   | Nuevos tensores                                          |
|-----------------------------|---|----------|---|----------------------------------------------------------|
| $R_{0c0b}$                  | Ċ |          |   | $\mathscr{E}_{cb} := R_{0c0b}$                           |
| $R_{0dab}$                  |   | a        | b | $\mathscr{B}_{df} := \frac{1}{2} R_{0dab} \epsilon^{ab}$ |
| $R_{cd0b}$                  |   |          |   | $e^{cd}R_{cd0b}$<br>$\mathscr{H}_{eb}:=$                 |
| $R_{cdab}$                  |   | a        | b | $e^{cd}R_{cdab}\epsilon^{ab}$                            |

<span id="page-123-0"></span>Cuadro 5.2: Diferentes valores que daremos a los índices  $\rho$ ,  $\gamma$ ,  $\alpha$ ,  $\beta$ , y que aparecen en el tensor de curvatura. Además mostramos ciertas cantidades tensoriales, definidas especialmente para efectos de simplificación de los cálculos. Aquí, nuevamente  $a, b, c, d = 1, 2, 3$ .

#### Caso  $R_{0c0b}$  ( $\mathscr{E}_{cb}$ )

Evaluando la ec. [\(5.69\)](#page-123-1) en este caso, tenemos:

<span id="page-123-2"></span>
$$
R_{0c0b} := e_0 \underbrace{\left(\Gamma_{0cb}\right)}_{(i)} + \underbrace{\Gamma^{\sigma}_{cb}\Gamma_{0\sigma0}}_{(ii)} + \underbrace{\Gamma^{\sigma}_{0b}\Gamma_{0c\sigma}}_{(iii)} - e_b \underbrace{\left(\Gamma_{0c0}\right)}_{(iv)} - \underbrace{\Gamma^{\sigma}_{c0}\Gamma_{0\sigma b}}_{(v)} - \underbrace{\Gamma^{\sigma}_{b0}\Gamma_{0c\sigma}}_{(vi)}, \qquad (5.70)
$$

donde cada término lo desarrollamos como sigue:

(i): 
$$
\Gamma_{0cb} = -\Gamma_{c0b} = -k_{bc}
$$
,  
\n(ii):  $\Gamma^{0}_{cb}\Gamma_{000} + \Gamma^{f}_{cb}\Gamma_{0f0} = -\Gamma^{f}_{cb}\Gamma_{f00} = -\Gamma^{f}_{cb}a_{f}$ ,  
\n(iii):  $\Gamma^{0}_{0b}\Gamma_{0c0} + \Gamma^{f}_{0b}\Gamma_{0cf} = -\Gamma_{f0b}\Gamma_{c0f} = -k_{bf}k_{fc}$ ,  
\n(iv):  $\Gamma_{0c0} = -\Gamma_{c00} = -a_{c}$ ,  
\n(v):  $\Gamma^{0}_{c0}\Gamma_{00b} + \Gamma^{f}_{c0}\Gamma_{0fb} = \omega_{a}\epsilon^{f}_{c}{}^{a}\Gamma_{f0b} = \omega_{a}\epsilon^{f}_{c}{}^{a}k_{bf}$ ,  
\n(vi):  $\Gamma^{0}_{b0}\Gamma_{0c0} + \Gamma^{f}_{b0}\Gamma_{0cf} = -\Gamma_{b00}\Gamma_{c00} + w_{a}\epsilon^{f}_{b}{}^{a}\Gamma_{c0f} = -a_{b}a_{c} + \omega_{a}\epsilon^{f}_{b}{}^{a}k_{fc}$ .

Por lo que, reescribiendo la ec. [\(5.70\)](#page-123-2), nos queda:

$$
R_{0c0b} = -D_0 (k_{bc}) - \Gamma^f{}_{cb} a_f - k_b{}^f k_{fc} + D_b (a_c) + a_b a_c - \underbrace{\omega_a \epsilon^f{}_c{}^a k_{bf}}_{\omega_a \epsilon^a f{}_c k_{bf}} - \underbrace{\omega_a \epsilon^f{}_b{}^a k_{fc}}_{\omega_a \epsilon^a f{}_b k_{cf}},
$$
  
\n
$$
\Rightarrow R_{0c0b} =: \mathscr{E}_{cb} = -D_0 (k_{bc}) - k_b{}^f k_{fc} + (D_b a)_c + a_b a_c - 2\omega_e \epsilon^{ef}{}_{(b} k_{c)f},
$$
 (5.71)

donde hemos definido la simetrización  $V_{(ab)} = \frac{1}{2} [V_{ab} + V_{ba}]$ , así como también la derivada covariante inducida sobre las hipersuperficies  $\Sigma_t$  de la aceleración:

$$
(\mathcal{D}_b a)_c = D_b(a_c) - \Gamma^f_{\phantom{f}cb} a_f = D_b(a_c) - \epsilon^{gf}_{\phantom{gf}c} N_{bg} a_f \quad . \tag{5.72}
$$

El paso siguiente es descomponer el tensor de curvatura extrínseca  $k_{ab}$  en su parte simétrica sin traza y su traza. Esto nos lleva al siguiente resultado para  $\mathscr{E}_{cd}$ :

<span id="page-124-0"></span>
$$
\mathcal{E}_{cb} = -D_0 \hat{k}_{bc} - \frac{1}{3} \delta_{bc} D_0 k - \hat{k}_b{}^f \hat{k}_{fc} - \frac{2}{3} \hat{k}_{bc} k - \frac{1}{9} \delta_{bc} k^2 + \mathcal{D}_b a_c + a_b a_c - 2 \omega_e \epsilon^{ef}{}_{(b} \hat{k}_{c)f} \,, \tag{5.73}
$$

del cual podemos extraer su parte simétrica sin traza y su parte antisimétrica:

$$
\hat{\mathscr{E}}_{cb} = \left\{-D_0 \hat{k}_{bc} - \hat{k}_b{}^f \hat{k}_{fc} - \frac{2}{3} \hat{k}_{bc} k + \frac{1}{\alpha} \mathcal{D}_b \mathcal{D}_c \alpha - 2 \omega_e \epsilon^{ef}{}_{(b} \hat{k}_{cf} \right\}^{TF}, \tag{5.74}
$$

<span id="page-124-1"></span>
$$
\mathcal{E}_{[cb]} = \mathcal{D}_{[b} a_{c]} = \mathcal{D}_{[b} \mathcal{D}_{c]} \log \alpha = 0, \qquad (5.75)
$$

donde hemos usado que  $a_c = \frac{1}{\alpha} \mathcal{D}_c \alpha$ , proveniente de la ec. [\(5.51\)](#page-120-0). Por lo demás, la notación  $\{...\}^{TF}$  es para remover la traza (trace free) de la cantidad entre paréntesis.

Finalmente, calculamos la traza del tensor  $\mathscr{E}_{cd}$ , esto es de la ec. [\(5.73\)](#page-124-0):

$$
\mathcal{E} = -D_0 k - \hat{k}^{ab} \hat{k}_{ab} - \frac{1}{3} k^2 + \underbrace{\mathcal{D}^b a_b + a^b a_b}_{(*)} ,
$$
\n
$$
(*) = \mathcal{D}^b \left( \frac{1}{\alpha} \mathcal{D}_b \alpha \right) + \frac{1}{\alpha^2} \mathcal{D}^b \alpha \mathcal{D}_b \alpha = \frac{1}{\alpha} \mathcal{D}^b \mathcal{D}_b \alpha = \frac{1}{\alpha} \Delta \alpha ,
$$
\n
$$
\Rightarrow \mathcal{E} = -D_0 k - \hat{k}^{ab} \hat{k}_{ab} - \frac{1}{3} k^2 + \frac{1}{\alpha} \Delta \alpha ,
$$
\n(5.76)

donde  $\Delta = \mathcal{D}^b \mathcal{D}_b$  denota el operador de Laplace sobre las hipersuperficies espaciales  $\Sigma_t$ .

## Case  $R_{0dab}$  ( $\mathscr{B}_{df}$ )

Tal como en el caso anterior, evaluamos la ec. [\(5.69\)](#page-123-1):

$$
R_{0dab} := e_a \underbrace{(\Gamma_{0db})}_{-k_{bd}} + \underbrace{\Gamma^{\sigma}_{db} \Gamma_{0\sigma a}}_{- \Gamma^f_{ab} k_{af}} + \underbrace{\Gamma^{\sigma}_{ab} \Gamma_{0d\sigma}}_{-a_{db} b_a - k_{fb} \Gamma^f_{ab}} - e_b \underbrace{(\Gamma_{0da})}_{-k_{ad}} - \underbrace{\Gamma^{\sigma}_{da} \Gamma_{0\sigma b}}_{k_{bf} \Gamma^f_{da}} - \underbrace{\Gamma^{\sigma}_{ba} \Gamma_{0d\sigma}}_{-a_{d} k_{ab} - k_{fb} \Gamma^f_{ba}}, \qquad (5.77)
$$

donde cada término lo hemos calculado de forma similar al caso anterior, recurriendo a lo que conocemos de los coeficiente de conexión. Por lo que, siguiendo con el desarrollo, tenemos:

$$
R_{0dab} = -D_a (k_{bd}) - \Gamma^f{}_{db} k_{af} - a_d k_{ba} - \Gamma^f{}_{ab} k_{fd} + D_b (k_{ad}) + \Gamma^f{}_{da} k_{bf}
$$
  
\n
$$
+ a_d k_{ab} + \Gamma^f{}_{ba} k_{fd}
$$
  
\n
$$
= -D_a (k_{bd}) + D_b (k_{ad})
$$
  
\n
$$
\Rightarrow \frac{1}{2} R_{0dab} \epsilon^{ab}{}_f =: \mathcal{B}_{df} = -\epsilon^{ab}{}_f D_a (k_{bd}) , \qquad (5.78)
$$

donde hemos definido la derivada covariante inducida sobre  $\Sigma_t$  de  $k_{ab}$  como:

$$
\mathcal{D}_a(k_{bd}) = D_a(k_{bd}) - \Gamma^g{}_{ba}k_{gd} - \Gamma^g{}_{da}k_{bg} = D_a(k_{bd}) - \epsilon^{fg}{}_b N_{af}k_{gd} - \epsilon^{fg}{}_d N_{af}k_{bg} \quad . \tag{5.79}
$$

Luego, usando $\Gamma^a_{bc}=\epsilon^a_{~b}{}^gN_{cg},$ obtenemos una forma explícita para  $\mathscr{B}_{df}$ :

$$
\mathcal{B}_{df} = -\epsilon^{ab}{}_{f}D_{a}\left(k_{bd}\right) + 2N_{af}k^{a}{}_{d} - 2Nk_{df} + Nk\delta_{df} - N^{ag}k_{ag}\delta_{df} + N_{dg}k^{g}{}_{f} - kN_{df} .
$$
\n(5.80)

Nuevamente, descomponiendo  $k_{ab}$  y  $N_{ab}$  en sus partes antisimétrica y simétrica sin traza, la ecuación anterior la podemos reescribir de la siguiente manera:

$$
\mathcal{B}_{df} = -\epsilon^{ab} {}_{f} D_{a} \hat{k}_{bd} - \frac{1}{3} \epsilon^{a} {}_{df} D_{a} k + 2 \hat{N}_{a(d} \hat{k}_{f)}^{a} + \hat{N}_{af} \hat{k}_{d}^{a} + 2 n_{h} \hat{k}^{g} {}_{[f} \epsilon_{d]g}^{h} - n_{h} \hat{k}^{g} {}_{d} \epsilon_{fg}^{h} - N \hat{k}_{df} - \hat{N}^{ab} \hat{k}_{ab} \delta_{df} ,
$$
\n(5.81)

de donde podemos extraer su parte simétrica sin traza y su parte antisimétrica, representando esta última como una dualización. En concreto, tenemos:

<span id="page-125-1"></span>
$$
\hat{\mathcal{B}}_{df} = \left\{ -D_a \left[ \epsilon^{ab}{}_{(f} \hat{k}_{d)b} \right] + 3\hat{N}_{a(d} \hat{k}_{f)}{}^a - n_h \hat{k}^g{}_{(d} \epsilon_{f)g}{}^h - N \hat{k}_{df} \right\}^{TF},\tag{5.82}
$$

$$
\epsilon_c^{df} \mathcal{B}_{df} = -\frac{2}{3} D_c k + D^d \hat{k}_{cd} + \epsilon_c^{df} \hat{N}_{af} \hat{k}_d{}^a - 3n^f \hat{k}_{cf} , \qquad (5.83)
$$

Finalmente, la traza del tensor  $\mathcal{B}_{df}$  está dada por:

<span id="page-125-0"></span>
$$
\mathcal{B} = \mathcal{B}_d{}^d = -\mathcal{D}_a k_{bd} \epsilon^{abd} = 0 \quad . \tag{5.84}
$$

## Case  $R_{cd0b}$  ( $\mathcal{H}_{eb}$ )

Desarrollamos  $R_{cd0b}$ :

$$
R_{cd0b} := e_0 \underbrace{(\Gamma_{cdb})}_{\epsilon_{cd}{}^{j} N_{bj}} + \underbrace{\Gamma^{\sigma}_{ab} \Gamma_{c\sigma 0}}_{a_{ck} b_{bd} - \Gamma^g{}_{db} \epsilon_{cg} \omega_h} + \underbrace{\Gamma^{\sigma}_{0b} \Gamma_{cd\sigma}}_{k_b{}^{g} \Gamma_{cdg}} - e_b \underbrace{(\Gamma_{cd0})}_{-\epsilon_{cd}{}^{k} \omega_k} - \underbrace{\Gamma^{\sigma}_{d0} \Gamma_{c\sigma b}}_{a_{d} k_{bc} - \Gamma_{cfb} \epsilon^f{}_{d}^{l} \omega_l}
$$
\n
$$
- \underbrace{\Gamma^{\sigma}_{b0} \Gamma_{cd\sigma}}_{-a_{b} \epsilon_{cd}{}^{n} \omega_n - \epsilon^f{}_{b}{}^{p} \omega_p \Gamma_{cdg}},
$$
\n
$$
(5.85)
$$

donde, nuevamente, hemos reescrito cada término en función de las cantidades que obtuvimos de la descomposición  $3 + 1$  de los coeficientes de conexión. Con esto, entonces:

$$
R_{cd0b} = \epsilon_{cd}^{j} D_0 (N_{bj}) + k_{bd} a_c - \epsilon_{cg}^{h} \omega_h \Gamma_{db}^{g} + k_b^{g} \Gamma_{cdg}
$$
  
 
$$
+ \epsilon_{cd}^{k} D_b (\omega_k) - k_{bc} a_d + \epsilon_{d}^{f} \omega_l \Gamma_{cfb} + a_b \epsilon_{cd}^{n} \omega_n + \epsilon_{b}^{f} \omega_p \Gamma_{cdf} . \qquad (5.86)
$$

Pero aquí necesitamos calcular el tensor:  $\mathscr{H}_{eb} := \frac{1}{2} R_{cd0b} \epsilon_e^{cd}$ , por lo tanto tenemos:

$$
2\mathcal{H}_{eb} = \underbrace{\epsilon_e^{cd}\epsilon_{cd}^{j}D_0(N_{bj}) + \epsilon_e^{cd}k_{bd}a_c}_{2\delta_e{}^j} - \underbrace{\epsilon_e^{cd}\epsilon_{cg}^{h}}_{\delta^{d}{}_{g}\delta_e{}^h - \delta^{dh}\delta_{eg}} \omega_h\Gamma^g{}_{db} + \epsilon_e^{cd}k_b{}^g\Gamma_{cdg} \n+ \underbrace{\epsilon_e^{cd}\epsilon_{cd}^{k}D_b(\omega_k) - \epsilon_e^{cd}k_{bc}a_d}_{2\delta_e{}^k} + \underbrace{\epsilon_e^{cd}\epsilon^f{}_{d}^{l}}_{\delta_e{}^l\delta^{cf} - \delta_e^{f}\delta^{cl}} \omega_l\Gamma_{cfb} + \underbrace{\epsilon_e^{cd}\epsilon_{cd}^{d}}_{2\delta_e{}^n} \omega_n a_b \n+ \underbrace{\epsilon_e^{cd}\epsilon^f{}_{b}^{p}}_{(*)} \omega_p\Gamma_{cdf} , \qquad (5.87)
$$

donde el producto (\*) de tensores de Levi-Civita, sin índices repetidos, está dado por:

$$
(*) = \delta_{eb} (\delta^{cp} \delta^{df} - \delta^{cf} \delta^{dp}) + \delta_e{}^p (\delta^{cf} \delta^d{}_b - \delta^c{}_b \delta^{df}) + \delta_e{}^f (\delta^c_b \delta^{dp} - \delta^{cp} \delta^d{}_b) .
$$

Reemplazando cada término y haciendo un poco de álgebra, tenemos

$$
\mathcal{H}_{eb} = D_0(N_{be}) + D_b(\omega_e) - \epsilon_e^{cd} k_{bc} a_d + w_e a_b + \delta_{eb} \omega^d \Gamma_d^f{}_f + \omega_e \Gamma_f^f{}_{bf}
$$

$$
+ \omega^d \Gamma_{bde} - \omega^c \Gamma_{ceb} + \frac{1}{2} \epsilon_e^{cd} k_b^g \Gamma_{cdg} , \qquad (5.88)
$$

pero si además usamos la relación $\Gamma_{abc} = \epsilon_{ab}^{~~g} N_{cg}$ , obtenemos:

$$
\mathcal{H}_{eb} = D_0(N_{be}) + D_b(\omega_e) - \epsilon_e^{cd} k_{bc} a_d + w_e a_b + \delta_{eb} \epsilon_d^{fg} \omega^d N_{fg} + \epsilon^f{}_b^g \omega_e N_{fg}
$$
  
 
$$
+ \epsilon_{bd}^g \omega^d N_{eg} - \epsilon_{ce}^g \omega^c N_{bg} + k_b^g N_{ge} .
$$
 (5.89)

Finalmente, reescribiendo la anterior ecuación utilizando la descomposición de  $N_{ab}$  y  $k_{ab}$  en términos de su parte simétrica sin traza, su parte antisimérica y su traza, obtenemos:

$$
\mathcal{H}_{eb} = D_0 \hat{N}_{be} + \epsilon_{be}{}^g D_0 n_g + \frac{1}{3} \delta_{be} D_0 N + D_b \omega_e - \epsilon_e{}^{cd} a_d \hat{k}_{bc} - \frac{1}{3} \epsilon_{eb}{}^d a_d k \n+ \omega_e a_b + 2 \omega^c \epsilon_e{}^g{}_{(e} \hat{N}_{b)g} + 2 \omega_{[b} n_{e]} + \hat{k}_b{}^g \hat{N}_{ge} + \hat{k}_b{}^g \epsilon_{ge}{}^f n_f + \frac{1}{3} N \hat{k}_{be} \n+ \frac{1}{3} k \hat{N}_{be} + \frac{1}{3} \epsilon_{be}{}^f n_f k + \frac{1}{9} \delta_{be} N k
$$
\n(5.90)

Por lo que, escrito de forma descompuesta queda como sigue:

<span id="page-126-0"></span>
$$
\hat{\mathcal{H}}_{eb} = \left\{ D_0 \hat{N}_{be} + \left[ D_{(b} + a_{(b)} \right] \omega_{e)} - a_d \epsilon^{cd}{}_{(e} \hat{k}_{b)c} + 2 \omega^c \epsilon_c{}^g{}_{(e} \hat{N}_{b)g} + \hat{N}_{g(e} \hat{k}_{b)}{}^g \right. \\ \left. + \hat{k}^g{}_{(b} \epsilon_{e)}{}^f{}_{g} n_f + \frac{1}{3} N \hat{k}_{be} + \frac{1}{3} k \hat{N}_{be} \right\}^{TF} , \tag{5.91}
$$

$$
\epsilon_f^{eb} \mathcal{H}_{eb} = -2D_0 n_f - \epsilon_f^{eb} \left[ D_e + a_e \right] \omega_b - \frac{2}{3} k a_f + \hat{k}_{bf} a^b + 2\epsilon_f^{eb} n_e \omega_b
$$

$$
+ \epsilon_f^{eb} \hat{k}_b{}^g \hat{N}_{ge} + \hat{k}_{bf} n^b - \frac{2}{3} n_f k \quad , \tag{5.92}
$$

$$
\mathcal{H} = D_0 N + D_b \omega^b + \omega^b a_b + \hat{k}^{bg} \hat{N}_{bg} + \frac{1}{3} Nk \tag{5.93}
$$

Case  $R_{dcab}$  ( $\mathcal{D}_{ef}$ )

Para este último caso, tenemos lo siguiente:

$$
R_{cdab} := e_a (\Gamma_{dcb}) + \Gamma^{\sigma}{}_{cb} \Gamma_{d\sigma a} + \Gamma^{\sigma}{}_{0b} \Gamma_{d\sigma \sigma} - e_b (\Gamma_{dca}) - \Gamma^{\sigma}{}_{ca} \Gamma_{d\sigma b} - \Gamma^{\sigma}{}_{0a} \Gamma_{d\sigma \sigma} \quad . \tag{5.94}
$$

Así que si desarrollamos cada término utilizando la descomposición  $3 + 1$  de los coeficientes de conexión, tal como se hizo en los casos previos, y posteriormente dualizamos toda la ecuación con los tensores de levi-Civita  $\epsilon_e^{dc}$  y  $\epsilon^{ab}_{f}$ , obtenemos lo siguiente:

$$
\frac{1}{4}\epsilon_e^{dc}R_{dcab}\epsilon^{ab}_{f} := \mathscr{D}_{ef} = \epsilon_f^{ab}D_aN_{be} + 2NN_{(ef)} - 2N_{(eb)}N^b{}_f + \frac{1}{2}\delta_{ef}(N^{ab}N_{ba} - N^2) \n-kk_{ef} + k_e^{b}k_{bf} - \frac{1}{2}\delta_{ef}(k^{ab}k_{ab} - k^2) ,
$$
\n(5.95)

recordando la notación de simetrización  $N_{(ab)} = \frac{1}{2} [N_{ab} + N_{ba}]$ .

Ahora bien, luego de reescribir la ecuación anterior descomponiendo  $k_{ab}$  y  $N_{ab}$  en sus partes simétrica sin traza, parte antisimétrica, así como también sus trazas, tenemos que:

$$
\mathcal{D}_{ef} = \epsilon_f^{ab} D_a \hat{N}_{be} - D_{e} n_f + \delta_{ef} D^a n_a + \frac{1}{3} \epsilon_{ef}^a D_a N - 2 \hat{N}_{eb} \hat{N}^b{}_f + \frac{2}{3} N \hat{N}_{ef} \n-2 \hat{N}_{eb} \epsilon^b{}_{fe} n^c - \frac{2}{3} \epsilon_{efc} n^c N + \frac{1}{2} \delta_{ef} \left( \hat{N}^{ab} \hat{N}_{ab} - 2n^a n_a + \frac{2}{9} N^2 \right) + \hat{k}_{eb} \hat{k}^b{}_f \n- \frac{1}{3} k \hat{k}_{ef} - \frac{1}{2} \delta_{ef} \left( \hat{k}^{ab} \hat{k}_{ab} - \frac{2}{9} k^2 \right) ,
$$
\n(5.96)

resultado del cual, finalmente podemos extraer:

<span id="page-127-0"></span>
$$
\hat{\mathscr{D}}_{ef} = \left\{ D_a \hat{N}_{b(e} \epsilon_{f)}^{ab} - D_{(e} n_{f)} - 2 \hat{N}_{eb} \hat{N}^b{}_f + \frac{2}{3} N \hat{N}_{ef} - 2 \hat{N}_{b(e} \epsilon^b{}_{f)c} n^c \right. \\
\left. + \hat{k}_{eb} \hat{k}_f^b - \frac{1}{3} k \hat{k}_{ef} \right\}^{TF},
$$
\n(5.97)

$$
\epsilon^{ef}_{\ d} \mathcal{D}_{ef} = -D^e \hat{N}_{de} - D_{e} n_f \epsilon^{ef}_{\ d} + \frac{2}{3} D_d N + 2 \hat{N}_{dc} n^c - \frac{4}{3} n_d N \quad , \tag{5.98}
$$

$$
\mathcal{D} = 2D^a n_a - \frac{1}{2} \left( \hat{N}^{ab} \hat{N}_{ab} + 6n^a n_a - \frac{2}{3} N^2 \right) - \frac{1}{2} \left( \hat{k}^{ab} \hat{k}_{ab} - \frac{2}{3} k^2 \right)
$$
(5.99)

#### Sumario: Ecuaciones obtenidas

Con el fin de facilitar la lectura, recopilamos en este sumario todas las ecuaciones que calculamos a partir del tensor de curvatura, reetiquetando los índices libres con  $a, b, y$  los índices que se suman con  $f, g, h, \dots$  Comenzamos con el tensor  $\mathscr{E}_{ab}$ :

<span id="page-127-1"></span>
$$
\hat{\mathscr{E}}_{ab} = \left\{-D_0\hat{k}_{ab} - \hat{k}_{fa}\hat{k}_b{}^f - \frac{2}{3}\hat{k}_{ab}k + \frac{1}{\alpha}\mathcal{D}_a\mathcal{D}_b\alpha - 2\omega_f\epsilon^{fg}{}_{(a}\hat{k}_{bg)}\right\}^{TF},\tag{5.100}
$$

$$
\epsilon_a^{fg} \mathscr{E}_{fg} = 0 \tag{5.101}
$$

$$
\mathscr{E} = -D_0 k - \hat{k}^{fg} \hat{k}_{fg} - \frac{1}{3} k^2 + \frac{1}{\alpha} \Delta \alpha , \qquad (5.102)
$$

donde  $\mathcal{D}_b$  denota la derivada covariante inducida sobre la hipersuperficies de foliación  $\Sigma_t$  y  $\Delta = \mathcal{D}^b \mathcal{D}_b$  el operador de Laplace inducido sobre $\Sigma_t.$  Ahora para el tensor  $\mathscr{B}_{ab}$  tenemos:

$$
\hat{\mathscr{B}}_{ab} = \left\{-D_f \left[\epsilon^{fg} (a\hat{k}_{b)g}\right] + 3\hat{N}_{(a}{}^f \hat{k}_{b)f} - n_f \epsilon^{fg} (a\hat{k}_{b)g} - N\hat{k}_{ab}\right\}^{TF}
$$
\n
$$
= -D_f \left[\epsilon^{fg} (a\hat{k}_{b)g}\right],
$$
\n(5.103)

$$
\epsilon_a^{fg} \mathcal{B}_{fg} = -\frac{2}{3} D_a k + D^f \hat{k}_{af} + \epsilon_a^{fg} \hat{k}_f^h \hat{N}_{hg} - 3n^f \hat{k}_{af}
$$
\n(5.104)

$$
= \mathcal{D}^f \hat{k}_{af} - \frac{2}{3} \mathcal{D}_a k ,
$$
  

$$
\mathcal{B} = 0 .
$$
 (5.105)

Las ecuaciones para el tensor  $\mathcal{H}_{ab}$  son las siguientes:

$$
\hat{\mathcal{H}}_{ab} = \left\{ D_0 \hat{N}_{ab} + \underbrace{\left[ D_{(b} + a_{(b)} \right] \omega_{e)}}_{\frac{1}{\alpha} D_{(a} \left[ \alpha \omega_{b} \right]} + a_f \epsilon^{fg} \left( a \hat{k}_{b} \right) g + 2 \omega_f \epsilon^{fg} \left( a \hat{N}_{b} \right) g + \hat{N}_{(a}{}^f \hat{k}_{b} \right) f + n_f \epsilon^{fg} \left( a \hat{k}_{b} \right) g + \frac{1}{3} N \hat{k}_{ab} + \frac{1}{3} k \hat{N}_{ab} \right\}^{TF},
$$
\n
$$
\epsilon_a^{fg} \mathcal{H}_{fg} = -2D_0 n_a - \underbrace{\epsilon_a^{fg} \left( D_f + a_f \right) \omega_g - \frac{2}{3} k a_a + \hat{k}_{fa} a^f + 2 \epsilon_a^{fg} \omega_g n_f} \tag{5.106}
$$

$$
\mathcal{H}_{fg} = -2D_0 n_a - \underbrace{\epsilon_a^{s}} (D_f + a_f) \omega_g - \frac{1}{3} \kappa a_a + \kappa_{fa} a^s + 2\epsilon_a^{s} \omega_g n_f
$$
\n
$$
+ \epsilon_a^{fg} \hat{N}_{hf} \hat{k}_g h + n^f \hat{k}_{fa} - \frac{2}{3} n_a k ,
$$
\n
$$
\mathcal{H} = D_0 N + \underbrace{(D^f + a^f) \omega_f}_{\frac{1}{\alpha} D^f(\alpha \omega_f)} + \hat{k}^{fg} \hat{N}_{fg} + \frac{1}{3} N k ,
$$
\n(5.107)

haciendo la salvedad que los términos sobre llaves los hemos reescrito utilizando nuestro resultado conocido proveniente de la ec. [\(5.51\)](#page-120-0), a saber  $a_b = \frac{1}{\alpha} D_b \alpha$ .

Y finalmente, para el tensor  $\mathscr{D}_{ab}$  obtuvimos las ecuaciones:

<span id="page-128-0"></span>
$$
\hat{\mathscr{D}}_{ab} = \left\{ D_f \hat{N}_{g(a} \epsilon_{b)}^{fg} - D_{(a} n_{b)} - 2 \hat{N}_a^f \hat{N}_{fb} + \frac{2}{3} N \hat{N}_{ab} - 2 n_f \epsilon^{fg} (a \hat{N}_{b)g} + \hat{k}_a^f \hat{k}_{fb} - \frac{1}{3} k \hat{k}_{ab} \right\}^{TF},
$$
\n(5.108)

$$
\epsilon_a^{fg} \mathscr{D}_{fg} = -D^f \hat{N}_{af} - \epsilon_a^{fg} D_f n_g + \frac{2}{3} D_a N + 2n^f \hat{N}_{af} - \frac{4}{3} n_a N \quad , \tag{5.109}
$$

$$
\mathcal{D} = 2D^f n_f - \frac{1}{2} \left( \hat{N}^{fg} \hat{N}_{fg} + 6n^f n_f - \frac{2}{3} N^2 \right) - \frac{1}{2} \left( \hat{k}^{fg} \hat{k}_{fg} - \frac{2}{3} k^2 \right) . \tag{5.110}
$$

## 5.3.3. Identidades de Bianchi

De manera an´aloga a las subsecciones previas, para calcular las componentes de las identidades de Bianchi  $R_{\alpha[\beta\gamma\delta]} = 0$ , con  $\alpha, \beta, \gamma, \delta = 0, 1, 2, 3$ , conviene trabajar por separado cada caso, dependiendo de los valores que toman los índices  $a, b, c, d = 1, 2, 3$ .

Caso  $R_{a[bcd]}$ 

<span id="page-128-1"></span>
$$
R_{a[bcd]} = 0 \iff R_{abcd} \epsilon^{bcd} = 0
$$
  
\n
$$
R_{abcd} \epsilon^{bcd} = \epsilon_{ab}^e \mathcal{D}_{ef} \underbrace{\epsilon^f_{cd} \epsilon^{bcd}}_{2\delta^{fb}} = 2 \epsilon_{ab}^e \delta^{fb} \mathcal{D}_{ef} \implies \epsilon_a^{ef} \mathcal{D}_{ef} = 0 ,
$$

por lo que evaluando  $\epsilon_a{}^{ef} \mathscr{D}_{ef}$  usando [\(5.109\)](#page-128-0) obtendemos:

$$
-D^{e}\hat{N}_{ae} - \epsilon_{a}^{ef}D_{e}n_{f} + \frac{2}{3}D_{a}N + 2n^{f}\hat{N}_{af} - \frac{4}{3}n_{a}N = 0.
$$
 (5.111)

Caso  $R_{0[bcd]}$ 

$$
R_{0[bcd]} = 0 \iff R_{0bcd} \epsilon^{bcd} = 0
$$
  
\n
$$
R_{0bcd} \epsilon^{bcd} = \mathcal{B}_{bf} \underbrace{\epsilon_{cd}^{f} \epsilon^{bcd}}_{2\delta^{fb}} = 2\mathcal{B}_{b}^{b} = 0 \implies \mathcal{B} = 0 ,
$$
\n(5.112)

donde hemos reproducido lo que ya conocemos de la ec. [\(5.84\)](#page-125-0).

## Caso  $R_{0[b0d]}$

$$
R_{0[b0d]} = R_{0b0d} + R_{00db} \bullet \mathbf{0} + R_{0db0} = \mathcal{E}_{bd} - \mathcal{E}_{db} \Rightarrow \mathcal{E}_{bd} = \mathcal{E}_{db} , \qquad (5.113)
$$

donde hemos usado la antisimetría del tensor de Riemann en sus dos primeros índices, confirmando lo que ya calculamos en la ec. [\(5.75\)](#page-124-1), esto es  $\mathscr{E}_{[cb]} = 0$ .

## Caso  $R_{a[0bc]}$

$$
R_{a[0bc]} = -R_{a0bc} - R_{abc0} - R_{ac0b} = -\mathcal{B}_{af}\epsilon_{bc}^{\ \ f} - \epsilon_{ab}^{\ \ e}\mathcal{H}_{ec} + \epsilon_{ac}^{\ \ e}\mathcal{H}_{eb} = 0 \quad . \tag{5.114}
$$

Pero si dualizamos esta ecuación con el tensor  $\epsilon^{bc}{}_f,$  encontramos:

<span id="page-129-1"></span>
$$
\mathcal{B}_{af} + \mathcal{H}_e^{e} \delta_{af} - \mathcal{H}_{fa} = 0 \quad . \tag{5.115}
$$

Esta ecuación, de forma similar a casos anteriores, la podemos descomponer en su traza, su parte simétrica sin traza, y su parte antisimétrica. Veamos primeramente la traza:

$$
\mathscr{B} - \mathscr{H} + 3\mathscr{H} = \mathscr{B} + 2\mathscr{H} = 0.
$$

Pero como  $\mathscr{B} = 0$  por la ec. [\(5.93\)](#page-126-0), aquí obtenemos:

$$
\mathcal{H} = D_0 N + \frac{1}{\alpha} D^f \left( \alpha \omega_f \right) + \hat{k}^{fg} \hat{N}_{fg} + \frac{1}{3} N k = 0 \tag{5.116}
$$

Para la parte simétrica sin traza, tenemos lo siguiente:

<span id="page-129-0"></span>
$$
0 = \hat{\mathscr{B}}_{af} - \hat{\mathscr{H}}_{af}
$$
  
\n
$$
= \left\{-D_c \left[\epsilon^{cb}{}_{(f}\hat{k}_{a)b}\right] + 3\hat{N}_{c(a}\hat{k}_{f)}{}^{c} - n_i\hat{k}^{g}{}_{(a}\epsilon_{f)g}{}^{i} - N\hat{k}_{af} - D_0\hat{N}_{fa} - D_{(f}\omega_{a)} + a_d\epsilon^{cd}{}_{(a}\hat{k}_{f)c} - \omega_{(a}a_{f)} - 2\omega^{c}\epsilon^{g}{}_{(a}\hat{N}_{f)g} - \hat{N}_{g(a}\hat{k}_{f)}{}^{g} - \hat{k}^{g}{}_{(f}\epsilon_{a)}{}^{h}{}_{g}n_{h} - \frac{1}{3}N\hat{k}_{fa} - \frac{1}{3}k\hat{N}_{fa}\right\}^{TF}
$$
  
\n
$$
= -D_c \left[\epsilon^{cb}{}_{(f}\hat{k}_{a)b}\right] - D_0\hat{N}_{fa} + \left\{-\left[D_{(f} + a_{(f]}\omega_{a)} - \frac{4}{3}N\hat{k}_{fa} - \frac{1}{3}k\hat{N}_{fa} + \epsilon^{cd}{}_{(f}\left[\hat{k}_{a)c}a_{d} - 2\hat{N}_{a)d}\omega_{c}\right] + 2\hat{N}_{(a}{}^{c}\hat{k}_{f)c}\right\}^{TF}, \qquad (5.117)
$$

donde hemos usado las ecs. [\(5.82\)](#page-125-1) y [\(5.91\)](#page-126-0) para la parte simétrica sin traza de los tensores  $\mathscr{B}_{af}$  y  $\mathscr{H}_{af}$ , respectivamente. Y finalmente, para la parte antisimétrica tenemos que:

<span id="page-129-2"></span>
$$
0 = \epsilon_c^{af} \mathcal{B}_{af} + \epsilon_c^{af} \mathcal{H}_{af}
$$
  
\n
$$
= -\frac{2}{3} D_c k - 2D_0 n_c + D^f \left( \hat{k}_{cf} + \epsilon_c^a{}_{f} \omega_a \right) - \frac{2}{3} k (n_c + a_c) - \hat{k}_{fc} (2n^f - a^f)
$$
  
\n
$$
+ \epsilon_c^{af} \omega_a (a_f - 2n_f) .
$$
\n(5.118)

## 5.3.4. Ecuaciones de Einstein

Descompuesto el tensor de curvatura, ya estamos en condiciones de trabajar las ecuaciones de Einstein. Estas se escriben como:

$$
G_{\alpha\beta} = 8\pi G_N T_{\alpha\beta} \quad , \tag{5.119}
$$

con  $T_{\alpha\beta}$ el tensor de energía-impulso y $G_{\alpha\beta}$ el tensor de Einstein dado por:

$$
G_{\alpha\beta} = R_{\alpha\beta} - \frac{1}{2} g_{\alpha\beta} R^{\gamma}{}_{\gamma} \quad . \tag{5.120}
$$

Con el objetivo de calcular las componentes de estas ecuaciones, primero nos enfocaremos en el tensor de Ricci  $R_{\alpha\beta}$  para cada caso. Comenzamos entonces con la contribución de  $R_{00}$ :

$$
R_{00} = R^{\gamma}_{0\gamma 0} = B^{0}_{000} + R^{a}_{0a0} = -R_{0}^{a}_{a0} = R_{0}^{a}_{0a} \Rightarrow R_{00} = \mathcal{E}_{a}^{a}
$$
(5.121)

Ahora para el caso  $R_{ob}$ , tenemos lo siguiente:

$$
R_{0b} = R^{\gamma}_{\;\;0\gamma b} = B^0_{\;\;00b} + R^a_{\;\;0ab} = - R_0^{\;\;a}_{\;\;ab} \;\;,
$$

pero como  $\mathscr{B}_{df} = \frac{1}{2} R_{0dab} \epsilon^{ab}{}_{f} \Longleftrightarrow R_{0dab} = \mathscr{B}_{df} \epsilon_{ab}{}^{f}$ , el resultado lo dejamos como:

$$
R_{0b} = -\mathcal{B}^a{}_f \epsilon_{ab}{}^f \t\t(5.122)
$$

Por último, para el caso  $R_{ab}$  tenemos que:

$$
R_{ab} = R^{\gamma}{}_{a\gamma b} = \underbrace{R^0{}_{a0b}}_{-\mathscr{E}_{ab}} + R^c{}_{acb} \quad ,
$$

pero como  $R_{cdab} = \epsilon^e{}_{cd} \mathcal{D}_{ef} \epsilon_{ab}^{\ \ f}$ , este resultado lo reescribimos como:

$$
R_{ab} = -\mathscr{E}_{ab} + \epsilon^{ec}{}_{a} \mathscr{D}_{ef} \epsilon_{cb}{}^{f} = -\mathscr{E}_{ab} + (\delta_{ab}\delta^{ef} - \delta_{a}{}^{f}\delta^{e}{}_{b}) \mathscr{D}_{ef}
$$
  
\n
$$
\Rightarrow R_{ab} = -\mathscr{E}_{ab} + \delta_{ab}\mathscr{D} - \mathscr{D}_{ba} . \tag{5.123}
$$

El siguiente paso es calcular la traza  $R^{\gamma}{}_{\gamma}$ :

$$
R^{\gamma}{}_{\gamma} = R^{\delta \gamma}{}_{\delta \gamma} = R^{0\gamma}{}_{0\gamma} + R^{a\gamma}{}_{a\gamma} = R^{0\gamma}{}_{0\gamma} + R^{a0}{}_{a0} + R^{ab}{}_{ab} \quad ,
$$

pero como adem´as tenemos lo siguiente:

$$
R^{a0}_{\quad a0} = -R^{a}_{\quad 0a0} = -\mathscr{E}^{a}_{\quad a} ,
$$
  
\n
$$
R^{0\gamma}_{\quad 0\gamma} = R^{\gamma 0}_{\quad \gamma 0} = -R^{\gamma}_{\quad 0\gamma 0} = -\mathscr{E}^{a}_{\quad a} ,
$$
\n(5.124)

el resultado finalmente toma la forma:

<span id="page-130-0"></span>
$$
R^{\gamma}_{\gamma} = -2\mathscr{E}_{a}^{a} + R^{ab}_{\ \ ab} = -2\mathscr{E}_{a}^{a} + 2\mathscr{D}_{f}^{f} \Rightarrow R^{\gamma}_{\gamma} = 2(\mathscr{D} - \mathscr{E}) . \tag{5.125}
$$

Ahora bien, enfoc´andonos en las ecuaciones de Einstein, calculamos el tensor de Einstein para cada componente, utilizando la traza del tensor de Ricci. Comenzamos con  $G_{00}$ :

$$
G_{00} = R_{00} - \frac{1}{2}g_{00}R^{\gamma}_{\gamma} = 8\pi G_N T_{00} = 8\pi G_N \rho \Rightarrow \boxed{\mathscr{D} = 8\pi G_N \rho}, \qquad (5.126)
$$

donde hemos usado  $T_{00} = \rho$  para denotar la densidad de energía y  $g_{00} = -1$  ya que corresponde al símbolo  $\eta_{00}$  que definimos para subir y bajar índices con nuestra base ortonormal de tétradas. Pero además si reemplazamos la traza  $\mathscr{D}$ , esto es la ec. [\(5.99\)](#page-127-0), obtenemos:

<span id="page-131-1"></span>
$$
8\pi G_N \rho = 2D^a n_a - \frac{1}{2} \left( \hat{N}^{ab} \hat{N}_{ab} + 6n^a n_a - \frac{2}{3} N^2 \right) - \frac{1}{2} \left( \hat{k}^{ab} \hat{k}_{ab} - \frac{2}{3} k^2 \right) , \qquad (5.127)
$$

ecuación que representa la constricción Hamiltoniana.

De forma similar, procedemos a calcular la contribución de  $G_{0b}$ :

$$
G_{0b} = R_{0b} - \frac{1}{2}g_{0b}R^{\gamma}_{\gamma} = 8\pi G_N T_{0b} = -8\pi G_N j_b \Rightarrow \left[\epsilon_b^{fg} \mathcal{B}_{fg} = -8\pi G_N j_b\right],
$$
 (5.128)

donde hemos usado  $T_{0b} = -j_b$  para denotar la corriente de densidad y  $g_{0b} = -0$  nuevamente por la base ortonormal de tétradas que estamos considerando. Pero aquí notamos que al usar la antisimetría del tensor  $\mathscr{B}_{af}$ , esto es la ec. [\(5.83\)](#page-125-1), obtenemos el resultado:

<span id="page-131-3"></span>
$$
-8\pi G_N j_b = -\frac{2}{3}D_b k + D^a \hat{k}_{ba} + \epsilon_b^{~af} \hat{N}^h{}_f \hat{k}_{ah} - 3n^f \hat{k}_{bf} , \qquad (5.129)
$$

el cual representa la constricción de momento.

Finalmente, para el caso  $G_{ab}$ , calculamos lo siguiente:

$$
G_{ab} = R_{ab} - \frac{1}{2} g_{ab} R^{\gamma}{}_{\gamma} = 8\pi G_N T_{ab} = -8\pi G_N \sigma_{ab}
$$
  

$$
\Rightarrow \left[ -\mathcal{E}_{ab} - \mathcal{D}_{ba} + \delta_{ab} \mathcal{E} = 8\pi G_N \sigma_{ab} \right] , \qquad (5.130)
$$

donde  $g_{0b} = 0$  y  $g_{ab} = \delta_{ab}$ , nuevamente, por los símbolos que definimos en nuestra base de tétradas, y las componentes  $T_{0b} = -j_b$  y  $T_{ab} = \sigma_{ab}$  representando la corriente de energía y el tensor de esfuerzos, respectivamente. Ahora el paso siguiente es descomponer este resultado en su traza, su parte antisimérica y su parte simérica sin traza. Comenzamos con la traza:

<span id="page-131-2"></span>
$$
8\pi G_N \sigma = 2\mathscr{E} - \mathscr{D}
$$
  
= -2D\_0k - 2D<sup>a</sup>n<sub>a</sub> +  $\frac{2}{\alpha} \Delta \alpha + \frac{1}{2} \left( \hat{N}^{ab} \hat{N}_{ab} + 6n^a n_a - \frac{2}{3} N^2 \right)$   
 $-\frac{1}{2} \left( 3\hat{k}^{ab} \hat{k}_{ab} + 2k^2 \right)$  (5.131)

Por otro lado, para la parte simétrica sin traza tenemos:

<span id="page-131-0"></span>
$$
-\hat{\mathscr{E}}_{ab} - \hat{\mathscr{D}}_{ba} = \left\{ D_0 \hat{k}_{ab} - \frac{1}{\alpha} \mathcal{D}_b \mathcal{D}_a \alpha + 2\omega_e \epsilon^{ef}{}_{(b} \hat{k}_{a)f} - D_f \hat{N}_{g(b} \epsilon_{a)}^{fg} + D_{(b} n_{a)} + 2\hat{N}_{bf} \hat{N}^f{}_{a} - \frac{2}{3} N \hat{N}_{ba} + 2\hat{N}_{f(b} \epsilon^f{}_{a)g} n^g + k \hat{k}_{ba} \right\}^{TF}
$$

$$
= 8\pi G_N \left( \sigma_{ab} - \frac{1}{3} \delta_{ab} \sigma \right) . \tag{5.132}
$$

Y finalmente, para la parte antisimétrica, obtendemos:

<span id="page-131-4"></span>
$$
0 = -\epsilon_g^{ba} \mathscr{D}_{ba}
$$
  
=  $D^b \hat{N}_{gb} + \epsilon_g^{ba} D_b n_a - \frac{2}{3} D_g N - 2 \hat{N}_{gb} n^b + \frac{4}{3} n_g N$ . (5.133)

## 5.3.5. Sumario de las ecuaciones del sistema

Hasta aquí llegamos con los cálculos para la descomposición  $3 + 1$  de las ecuaciones de Einstein en el formalismo tetradial. Como hemos ocupado varias páginas en el desarrollo, resulta útil presentar una recapitulación de todas las ecuaciones que conforman nuestro sistema. Primero veremos las ecuaciones de movimiento y luego las ecuaciones de constricción.

#### a) Ecuaciones de movimiento

Comencemos con las ecuaciones de evolución para las componentes de las tríadas espaciales  $B_a{}^i$ , ec. [\(5.67\)](#page-123-3); para la parte simétrica sin traza de la curvatura extrínseca  $\ddot{k}_{ab}$ , [\(5.132\)](#page-131-0), y para los coeficientes de conexión inducidos  $\hat{N}_{ab}$ , ec. [\(5.117\)](#page-129-0). Tenemos lo siguiente:

<span id="page-132-0"></span>
$$
D_0 B_a{}^i = -\hat{k}_a{}^g B_g{}^i - \frac{k}{3} B_a{}^i - \epsilon_a{}^{gf} \omega_g B_f{}^i \tag{5.134}
$$

$$
D_0 \hat{k}_{ab} - D_f \hat{N}_{g(b} \epsilon_{a)}^{fg} = \left\{ -D_{(a} n_{b)} + \frac{1}{\alpha} D_a D_b \alpha - 2 \omega_f \epsilon^{fg} \left( a \hat{k}_{b} \right) g - 2 \hat{N}_a{}^f \hat{N}_{bf} + \frac{2}{3} N \hat{N}_{ab} - 2 \hat{N}_f (b \epsilon^f{}_{a}) g^{ng} - k \hat{k}_{ab} + 8 \pi G_N \sigma_{ab} \right\}^{TF}
$$
(5.135)

$$
D_0 \hat{N}_{ab} + D_f \left[ \epsilon^{fg} (a \hat{k}_{b)g} \right] = \left\{ -\frac{1}{\alpha} D_{(a} \left[ \alpha \omega_{b)} \right] - \frac{4}{3} N \hat{k}_{ab} - \frac{1}{3} k \hat{N}_{ab} + \epsilon^{fg} (a \left[ \hat{k}_{b}{}_{f} a_{g} - 2 \hat{N}_{b}{}_{g} \omega_{f} \right] + 2 \hat{N}_{f(b} \hat{k}_{a)}{}^{f} \right\}^{TF} .
$$
\n(5.136)

La ecuación de evolución para la traza  $N$  se obtiene directamente de [\(5.116\)](#page-129-1):

$$
D_0 N = -\frac{1}{\alpha} D^f \left( \alpha \omega_f \right) - \hat{k}^{fg} \hat{N}_{fg} - \frac{1}{3} N k \ . \tag{5.137}
$$

Continuando con la ecuación de evolución de la traza  $k$ , lo que conviene es reemplazar la constricción  $(5.127)$  en la ecuación [\(5.131\)](#page-131-2) para eliminar  $D^a n_a$ . El resultado es el siguiente:

$$
D_0 k = \frac{\Delta \alpha}{\alpha} - 4\pi G_N \left(\rho + \sigma\right) - \hat{k}^{fg} \hat{k}_{fg} - \frac{1}{3} k^2 \tag{5.138}
$$

Finalmente, para la ecuación de evolución de  $n_a$ , reescribimos la ec. [\(5.118\)](#page-129-2) usando la constricción  $(5.129)$  con el objeto de eliminar  $D<sup>f</sup>$ <sub>kcf</sub>. Entonces obtenemos lo siguiente:

<span id="page-132-1"></span>
$$
2D_0 n_a = \epsilon_a^{fg} (D_g + a_g - 2n_g) \omega_f - \frac{2}{3} k (a_a + n_a) - \epsilon_a^{fg} \hat{k}_f{}^h \hat{N}_{hg} + \hat{k}_{fa} (n^f + a^f) - 8\pi G_N j_a
$$
\n(5.139)

#### b) Ecuaciones de constricción

Veamos ahora las ecuaciones de constricción que debe satisfacer el sistema. Comenzamos con la constricción para las tríadas espaciales  $B_a{}^i$ , esto es la ec. [\(5.68\)](#page-123-3):

<span id="page-132-2"></span>
$$
\epsilon_a{}^{fg}D_fB_g{}^i = \hat{N}_a{}^fB_f{}^i + \epsilon_a{}^{fg}n_fB_g{}^i - \frac{2N}{3}B_a{}^i \ . \tag{5.140}
$$

La constricción Hamiltoniana la tenemos directamente en la ec. [\(5.127\)](#page-131-1):

$$
D^{f}n_{f} = 4\pi G_{N}\rho + \frac{1}{4}\left(\hat{N}^{fg}\hat{N}_{fg} + 6n^{f}n_{f} - \frac{2}{3}N^{2}\right) + \frac{1}{4}\left(\hat{k}^{fg}\hat{k}_{fg} - \frac{2}{3}k^{2}\right) .
$$
 (5.141)

La constricción de momento, por su parte, corresponde a la ec.  $(5.129)$ :

$$
D^f \hat{k}_{af} = -8\pi G_N j_a + \frac{2}{3} D_a k + \epsilon_a^{fg} \hat{N}^h{}_f \hat{k}_{gh} + 3n^f \hat{k}_{af} . \qquad (5.142)
$$

Para finalizar, tenemos la ec. [\(5.133\)](#page-131-4), que resulta ser equivalente a [\(5.111\)](#page-128-1):

$$
D^{f}\hat{N}_{af} = -\epsilon_{a}{}^{fg}D_{f}n_{g} + \frac{2}{3}D_{a}N + 2\hat{N}_{af}n^{f} - \frac{4}{3}n_{a}N
$$
 (5.143)

## 5.4. Transformación conforme

Con todas las ecuaciones de Einstein ya reescritas de acuerdo al formalismo tetradial, el paso final es realizar nuestra transformación conforme. Para esto, el punto de partida es reescalar la métrica física por un factor conforme  $\Omega$  de la siguiente forma:

<span id="page-133-3"></span><span id="page-133-1"></span><span id="page-133-0"></span>
$$
g_{\mu\nu} = \Omega^{-2} \tilde{g}_{\mu\nu} , \qquad (5.144)
$$

donde  $\Omega = 0$  en el infinito nulo y  $\Omega > 0$  en el interior del dominio. Ahora bien, desde el punto de vista de las tétradas, deseamos que este reescalamiento cambie la magnitud de los campos  $e_\alpha$  mas no sus orientaciones. Por tal motivo tenemos que  $e_{\alpha} \parallel \tilde{e}_{\alpha}$ , además de:

$$
\Omega^2 g\left(\tilde{e}_{\alpha}, \tilde{e}_{\beta}\right) = \tilde{g}\left(\tilde{e}_{\alpha}, \tilde{e}_{\beta}\right) = \eta_{\alpha\beta} \,,\tag{5.145}
$$

garantizando así que en la métrica conforme siguen siendo aplicables los símbolos  $\eta_{\alpha\beta}$  que definimos en la ec.  $(5.1)$ , que cumplen la función de subir y bajar índices.

Al igual que en el capítulo previo, mantenemos el objetivo de trabajar cantidades definidas en la métrica conforme  $\tilde{g}_{\mu\nu}$ , dado que esta última es regular por construcción. No obstante, la elección del factor conforme será ligeramente diferente, ya que lo haremos variar no solamente en el espacio, sino también en el tiempo. En la práctica esto nos impedirá tener una expresión analítica cerrada para  $\Omega$ , así que lo vamos a tener que determinar a cada paso de tiempo, numéricamente. Este camino alternativo, por supuesto, no deja de ser válido, ya que el factor conforme es un ingrediente sujeto a nuestra propia elección.

En resumen, el trabajo en esta sección esencialmente será reescalar la base ortonormal  $e_\alpha$ , los coeficientes de conexión  $\Gamma_{\alpha\beta\gamma}$ , y finalmente las ecuaciones de Einstein.

#### 5.4.1. Reescalamiento de las cantidades básicas

Para que cada componente  $e_{\alpha}$  de nuestra base ortonormal de tetradas satisfaga la relación [\(5.144\)](#page-133-0) y al mismo tiempo la condición  $(5.145)$ , necesitamos que:

<span id="page-133-2"></span>
$$
e_a = \Omega \tilde{e_a} \quad , \quad e_0 = \Omega \tilde{e_0} \quad , \tag{5.146}
$$

y con esto podemos determinar el reescalamiento de las derivadas direccionales a lo largo de los campos vectoriales  $e_0$  (tipo tiempo) y  $e_a$  (tipo espacio). En concreto:

$$
\Omega \tilde{e}_0 = e_0 = D_0 \iff \tilde{e}_0 = \frac{D_0}{\Omega} ,
$$
\n
$$
\Omega \tilde{e}_a = e_a = D_a = B_a{}^i \partial_i \iff \tilde{e}_a = \frac{1}{\Omega} D_a = \frac{1}{\Omega} B_a{}^i \partial_i .
$$
\n(5.147)

Pero si comparamos con  $\tilde{e}_0 = \tilde{D}_0$  y  $\tilde{e}_a = \tilde{D}_a = \tilde{B}_a{}^i \partial_i$ , nos queda:

$$
D_0 = \Omega \tilde{D}_0 \quad , \quad D_a = \Omega \tilde{D}_a \quad (\text{ o bien } B_a^k = \Omega \tilde{B}_a^k). \tag{5.148}
$$

Pasemos a la función lapso. De acuerdo al formalismo  $3 + 1$  tenemos que:

<span id="page-134-0"></span>
$$
\partial_t = \alpha n + \beta = \alpha e_0 + \beta \tag{5.149}
$$

donde  $\alpha$  es el lapso,  $\beta$  el shift y n el vector normal a la foliación  $\Sigma_t$ , con respecto al espacio-tiempo físico  $(M, g)$ . Ahora, considerando que  $\partial_t = \frac{\partial}{\partial_t}$  es el mismo campo vectorial tanto en la métrica física como en la métrica conforme, escribimos:

<span id="page-134-1"></span>
$$
\frac{\partial}{\partial t} = \tilde{\alpha} \; \tilde{e_0} + \tilde{\beta} = \tilde{\alpha} \; \frac{1}{\Omega} e_0 + \tilde{\beta} \; . \tag{5.150}
$$

Por consiguiente, al comparar con las ecs. [\(5.149\)](#page-134-0) y [\(5.150\)](#page-134-1), obtenemos:

$$
\tilde{\beta} = \beta \quad , \quad \tilde{\alpha} = \Omega \alpha \quad . \tag{5.151}
$$

Veamos ahora el reescalamiento de los coeficientes de conexión. Una primera opción sería utilizar la ec.  $(5.10)$ . No obstante, como la conexión de Levi-Civita  $\nabla$  no es la misma para la métrica física y la métrica conforme, preferimos trabajar con la ec. [\(5.22\)](#page-114-2) que calculamos previamente, aplicada en este caso a nuestra base ortonormal de tétradas. Nos queda:

<span id="page-134-3"></span>
$$
\Gamma_{\alpha\beta\gamma} = \frac{1}{2} \{ g(e_{\beta}, [e_{\alpha}, e_{\gamma}]) + g(e_{\gamma}, [e_{\alpha}, e_{\beta}]) - g(e_{\alpha}, [e_{\beta}, e_{\gamma}]) \}
$$
  

$$
\frac{1}{2\Omega} \{ \tilde{g}(\tilde{e}_{\beta}, [e_{\alpha}, e_{\gamma}]) + \tilde{g}(\tilde{e}_{\gamma}, [e_{\alpha}, e_{\beta}]) - \tilde{g}(\tilde{e}_{\alpha}, [e_{\beta}, e_{\gamma}]) \},
$$
(5.152)

donde hemos utilizado las ecs. [\(5.144\)](#page-133-0) y [\(5.146\)](#page-133-2). Para reescalar los conmutadores, tenemos:

<span id="page-134-2"></span>
$$
[e_{\alpha}, e_{\gamma}] = [\Omega \tilde{e}_{\alpha}, \Omega \tilde{e}_{\gamma}]
$$
  
\n
$$
= \Omega^{2} [\tilde{e}_{\alpha}, \tilde{e}_{\gamma}] + \Omega (\tilde{e}_{\alpha} [\Omega]) \tilde{e}_{\gamma} - \Omega (\tilde{e}_{\gamma} [\Omega]) \tilde{e}_{\alpha}
$$
  
\n
$$
= \Omega^{2} [\tilde{e}_{\alpha}, \tilde{e}_{\gamma}] + \Omega (\tilde{D}_{\alpha} \Omega) \tilde{e}_{\gamma} - \Omega (\tilde{D}_{\gamma} \Omega) \tilde{e}_{\alpha} , \qquad (5.153)
$$

donde nuevamente hemos utilizado la ec. [\(5.146\)](#page-133-2). Ahora si sustituimos el reescalamiento [\(5.153\)](#page-134-2) en la ec.  $(5.152)$ , realizando un poco de álgebra elemental, nos queda el siguiente desarrollo:

$$
\Gamma_{\alpha\beta\gamma} = \Omega \frac{1}{2} \{ \tilde{g} (\tilde{e}_{\beta}, [\tilde{e}_{\alpha}, \tilde{e}_{\gamma}]) + \tilde{g} (\tilde{e}_{\gamma}, [\tilde{e}_{\alpha}, \tilde{e}_{\beta}]) - \tilde{g} (\tilde{e}_{\alpha}, [\tilde{e}_{\beta}, \tilde{e}_{\gamma}]) \} \n+ \frac{1}{2} \{ \tilde{g} (\tilde{e}_{\beta}, [\tilde{D}_{\alpha} \Omega] \tilde{e}_{\gamma} - [\tilde{D}_{\gamma} \Omega] \tilde{e}_{\alpha}) + \tilde{g} (\tilde{e}_{\gamma}, [\tilde{D}_{\alpha} \Omega] \tilde{e}_{\beta} - [\tilde{D}_{\beta} \Omega] \tilde{e}_{\alpha}) \n- \tilde{g} (\tilde{e}_{\alpha}, [\tilde{D}_{\beta} \Omega] \tilde{e}_{\gamma} - [\tilde{D}_{\gamma} \Omega] \tilde{e}_{\beta}) \} \n= \Omega \tilde{\Gamma}_{\alpha\beta\gamma} + \frac{1}{2} \{ [\tilde{D}_{\alpha} \Omega] \tilde{g} (\tilde{e}_{\beta}, \tilde{e}_{\gamma}) - [\tilde{D}_{\gamma} \Omega] \tilde{g} (\tilde{e}_{\beta}, \tilde{e}_{\alpha}) + [\tilde{D}_{\alpha} \Omega] \tilde{g} (\tilde{e}_{\gamma}, \tilde{e}_{\beta}) \n- [\tilde{D}_{\beta} \Omega] \tilde{g} (\tilde{e}_{\gamma}, \tilde{e}_{\alpha}) - [\tilde{D}_{\beta} \Omega] \tilde{g} (\tilde{e}_{\alpha}, \tilde{e}_{\gamma}) + [\tilde{D}_{\gamma} \Omega] \tilde{g} (\tilde{e}_{\alpha}, \tilde{e}_{\beta}) \} \n= \Omega \tilde{\Gamma}_{\alpha\beta\gamma} + \frac{1}{2} \{ 2 [\tilde{D}_{\alpha} \Omega] \tilde{g} (\tilde{e}_{\beta}, \tilde{e}_{\gamma}) - 2 [\tilde{D}_{\beta} \Omega] \tilde{g} (\tilde{e}_{\alpha}, \tilde{e}_{\gamma}) \} \n\Rightarrow \Gamma_{\alpha\beta\gamma} = \Omega \tilde{\Gamma}_{\alpha\beta\gamma} + [\tilde{D}_{\alpha} \Omega] \eta_{\beta\gamma} - [\tilde{D}_{\beta} \Omega] \eta_{\
$$

donde hemos usado el hecho de que la métrica conforme  $\tilde{g}_{\alpha\beta}$  es simétrica, así como también la condición [\(5.1\)](#page-111-3) que satisface nuestra base ortonormal en términos de los símbolos  $\eta_{\alpha\beta}$ .

Conociendo como se reescalan los coeficientes de conexión, ya podemos calcular explícitamente las cantidades geométricas que se derivan al descomponer dichos coeficientes de acuerdo al formalismo  $3 + 1$ . Comencemos con la curvatura extrínseca de la hipersuperficies  $\Sigma_t$ :

$$
k_{ab} = -\Gamma_{0ba} = -\Omega \underbrace{\tilde{\Gamma}_{0ba}}_{-\tilde{k}_{ab}} - [\tilde{D}_0 \Omega] \underbrace{\eta_{ba}}_{\delta_{ab}} + [\tilde{D}_b \Omega] \underbrace{\eta_{0a}}_{0}
$$
  
\n
$$
\Rightarrow k_{ab} = \Omega \tilde{k}_{ab} - \delta_{ab} \tilde{D}_0 \Omega , \qquad (5.154)
$$

la cual podemos descomponer en su parte simétrica sin traza y su traza:

<span id="page-135-0"></span>
$$
\hat{k}_{ab} = \Omega \hat{k}_{ab} \tag{5.155}
$$

$$
\text{tr}\left(k_{ab}\right) = k = \Omega \tilde{k} - 3\tilde{D}_0 \Omega. \tag{5.156}
$$

Para los coeficientes de conexión inducidos sobre  $\Sigma_t$  tenemos:

$$
N_{ab} = \frac{1}{2} \epsilon_b^{cd} \Gamma_{cda} = \Omega \underbrace{\frac{1}{2} \epsilon_b^{cd} \tilde{\Gamma}_{cda}}_{\tilde{N}_{ab}} + \frac{1}{2} \epsilon_b^{cd} \underbrace{\eta_{da}}_{\delta_{da}} \tilde{D}_c \Omega - \frac{1}{2} \epsilon_b^{cd} \underbrace{\eta_{ca}}_{\delta_{ca}} \tilde{D}_d \Omega
$$
  

$$
= \Omega \tilde{N}_{ab} + \frac{1}{2} \epsilon_{ab}{}^c \tilde{D}_c \Omega - \frac{1}{2} \epsilon_{ba}{}^c \tilde{D}_c \Omega \implies N_{ab} = \Omega \tilde{N}_{ab} + \epsilon_{ab}{}^c \tilde{D}_c \Omega , \qquad (5.157)
$$

los que descomponemos en su parte simétrica sin traza, su parte antisimétrica y su traza:

$$
\hat{N}_{ab} = \Omega \hat{\tilde{N}}_{ab} , \qquad (5.158)
$$

$$
n_b = \Omega \tilde{n}_b + \tilde{D}_b \Omega , \qquad (5.159)
$$

$$
N = \Omega \tilde{N} . \tag{5.160}
$$

La aceleración  $a_b$  de los observadores normales a  $\Sigma_t$  nos queda:

$$
a_b = \Gamma_{b00} = \Omega \underbrace{\tilde{\Gamma}_{b00}}_{\tilde{a}_b} + \underbrace{\eta_{00}}_{-1} \tilde{D}_b \Omega - \underbrace{\eta_{b0}}_{0} \tilde{D}_o \Omega
$$
  
\n
$$
\Rightarrow a_b = \Omega \tilde{a}_b - \tilde{D}_b \Omega , \qquad (5.161)
$$

resultado, que de hecho, por la ec. [\(5.51\)](#page-120-0), es compatible con:

$$
a_b = D_b \log \alpha \quad , \quad \tilde{a}_b = \tilde{D}_b \log \tilde{\alpha} \quad , \tag{5.162}
$$

teniendo presente que  $\alpha = \frac{\tilde{\alpha}}{\Omega}$  y  $D_b = \Omega \tilde{D}_b$ .

Y finalmente para la velocidad angular  $\omega_a$ , el resultado que nos queda es:

$$
\omega_a = -\frac{1}{2} \epsilon_a{}^{bc} \Gamma_{bc0} = \Omega \underbrace{\left(-\frac{1}{2} \epsilon_a{}^{bc} \tilde{\Gamma}_{bc0}\right)}_{\tilde{\omega}_a} + \frac{1}{2} \epsilon_a{}^{bc} \underbrace{\eta_{c0}}_{0} \tilde{D}_b \Omega - \frac{1}{2} \epsilon_a{}^{bc} \underbrace{\eta_{b0}}_{0} \tilde{D}_c \Omega
$$
\n
$$
\Rightarrow \omega_a = \Omega \tilde{\omega}_a . \tag{5.163}
$$

## 5.4.2. Reescalamiento de las ecuaciones de Einstein

#### a) Algunos cálculos previos

<span id="page-135-1"></span>Antes de presentar las ecuaciones de Einstein reescaladas de acuerdo a la transformación conforme, realizaremos un par de cálculos que no dejan de ser importantes. El primero tiene que ver con la foliación,

ya que como aquí estamos interesados en considerar hipersuperficies espaciales de curvatura extrínseca media constante positiva con respecto a la geometría física, en nuestras ecuaciones debemos señalar de alguna manera que tr $(k_{ab}) = k = cte$ . Por lo que, usando esto en la ec. [\(5.156\)](#page-135-0), obtenemos una ecuación de evolución para el factor conforme:

<span id="page-136-0"></span>
$$
k = \Omega \tilde{k} - 3\tilde{D}_0 \Omega \Rightarrow \tilde{D}_0 \Omega = \frac{1}{3} \left( \Omega \tilde{k} - k \right) , \qquad (5.164)
$$

Por supuesto, en principio podríamos utilizar la anterior ecuación para evolucionar  $\Omega$ , determinando su perfil en todo el dominio espacial, a partir de un dato inicial. No obstante, en nuestro caso optaremos por algo diferente, a saber: sustituiremos la ec. [\(5.164\)](#page-136-0) de manera explícita en todas las demás ecuaciones, y así eliminar la cantidad  $\tilde{D}_0\Omega$ .

En el segundo cálculo, vamos a determinar como reescala el operador de Laplace inducido sobre las hipersuperficies de foliación  $\Sigma_t$ , aplicado al lapso  $\alpha$ . Nos enfocamos, primeramente, en el reescalamiento de la derivada covariante inducida sobre  $\Sigma_t$  aplicada a  $\alpha$ :

$$
\mathcal{D}_b \alpha = D_b \alpha = \Omega \tilde{D}_b \left( \frac{\tilde{\alpha}}{\Omega} \right) = -\frac{\tilde{\alpha}}{\Omega} \tilde{D}_b \Omega + \tilde{D}_b \tilde{\alpha} \quad . \tag{5.165}
$$

Utilicemos ahora este resultado para calcular el reescalamiento de  $\mathcal{D}_a \mathcal{D}_b \alpha$ :

$$
\mathcal{D}_{a}\mathcal{D}_{b}\alpha = D_{a} (D_{b}\alpha) - \Gamma^{f}{}_{ba}D_{f}\alpha = D_{a} (D_{b}\alpha) - \epsilon^{gf}{}_{b}N_{ag}D_{f}\alpha
$$
\n
$$
= \Omega\tilde{D}_{a}\left(-\frac{\tilde{\alpha}}{\Omega}\tilde{D}_{b}\Omega + \tilde{D}_{b}\tilde{\alpha}\right) - \epsilon^{gf}{}_{b}\left(\Omega\tilde{N}_{ag} + \epsilon_{ag}{}^{b}\tilde{D}_{h}\Omega\right)\left(-\frac{\tilde{\alpha}}{\Omega}\tilde{D}_{f}\Omega + \tilde{D}_{f}\tilde{\alpha}\right)
$$
\n
$$
\mathcal{D}_{a}\mathcal{D}_{b}\alpha = -\tilde{\alpha}\tilde{\mathcal{D}}_{a}\tilde{\mathcal{D}}_{b}\Omega + \Omega\tilde{\mathcal{D}}_{a}\tilde{\mathcal{D}}_{b}\tilde{\alpha} + \delta_{ba}\left(\frac{\tilde{\alpha}}{\Omega}\tilde{D}^{f}\Omega\tilde{D}_{f}\Omega - \tilde{D}^{f}\Omega\tilde{D}_{f}\tilde{\alpha}\right) , \qquad (5.166)
$$

donde  $\tilde{\mathcal{D}_a}\tilde{\mathcal{D}_b}\mathcal{F}$  es la segunda derivada covariante inducida aplicada a la función escalar  $\mathcal{F}$ :

$$
\tilde{\mathcal{D}}_a \tilde{\mathcal{D}}_b \mathcal{F} \equiv \tilde{D}_a \tilde{D}_b \mathcal{F} - \epsilon^{gf}{}_b \tilde{N}_{ag} \tilde{D}_f \mathcal{F} \quad . \tag{5.167}
$$

Con esto podemos escribir el reescalamiento de  $\Delta \alpha$ :

$$
\Delta \alpha = \mathcal{D}^f \mathcal{D}_f \alpha = -\tilde{\alpha} \tilde{\Delta} \Omega + \Omega \tilde{\Delta} \tilde{\alpha} + 3 \left( \frac{\tilde{\alpha}}{\Omega} \tilde{D}^f \Omega \tilde{D}_f \Omega - \tilde{D}^f \Omega \tilde{D}_f \tilde{\alpha} \right) , \qquad (5.168)
$$

donde, por supuesto, se tiene que  $\tilde{\triangle}\Omega = \tilde{\mathcal{D}}^f \tilde{\mathcal{D}}_f \Omega$  y  $\tilde{\triangle}\tilde{\alpha} = \tilde{\mathcal{D}}^f \tilde{\mathcal{D}}_f \tilde{\alpha}$ .

Notar además que:

$$
\tilde{\triangle}\mathcal{F} = \tilde{\mathcal{D}}^f \tilde{\mathcal{D}}_f \mathcal{F} = \tilde{\mathcal{D}}^f \tilde{\mathcal{D}}_f \mathcal{F} - 2\tilde{n}^f \tilde{\mathcal{D}}_f \mathcal{F} \quad . \tag{5.169}
$$

#### b) Ecuaciones de movimiento

<span id="page-136-1"></span>A continuación presentamos el reescalamiento de las ecs.  $(5.134)$  a  $(5.139)$ :

$$
\tilde{D}_0 \tilde{B}_a{}^i = -\tilde{\hat{k}}_a{}^f \tilde{B}_f{}^i - \frac{\tilde{k}}{3} \tilde{B}_a{}^i - \epsilon_a{}^{fg} \tilde{\omega}_f \tilde{B}_g{}^i \,, \tag{5.170}
$$

<span id="page-136-2"></span>
$$
\tilde{D}_{0}\tilde{\hat{k}}_{ab} - \tilde{D}_{f}\tilde{\hat{N}}_{g(a}\epsilon_{b)}{}^{fg} = \begin{cases}\n-2\tilde{\hat{N}}_{af}\tilde{\hat{N}}^{f}{}_{b} - \frac{\tilde{k}}{3}\tilde{\hat{k}}_{ab} - 2\tilde{\omega}_{f}\epsilon^{fg}{}_{(a}\tilde{\hat{k}}_{b)g} + \frac{1}{\tilde{\alpha}}\tilde{\mathcal{D}}_{a}\tilde{\mathcal{D}}_{b}\tilde{\alpha} \\
-\frac{2}{\Omega}\left[\tilde{\mathcal{D}}_{a}\tilde{\mathcal{D}}_{b}\Omega + \frac{k}{3}\tilde{\hat{k}}_{ab}\right] - \tilde{D}_{(a}\tilde{n}_{b)} - 2\tilde{n}_{f}\epsilon^{fg}{}_{(a}\tilde{\hat{N}}_{b)g} \\
+\frac{2}{3}\tilde{N}\tilde{\hat{N}}_{ba} - \frac{1}{2}\left[\tilde{D}_{(a}\Omega\right]\tilde{n}_{b}) + \frac{8\pi G_{N}\sigma_{ab}}{\Omega^{2}}\right]^{TF},\n\end{cases} (5.171)
$$

<span id="page-137-5"></span><span id="page-137-0"></span>
$$
\tilde{D}_0 \tilde{\hat{N}}_{ab} + \tilde{D}_f \left[ \epsilon^{fg}{}_{(a} \tilde{\hat{k}}_{b)g} \right] = \left\{ 2\tilde{\hat{k}}_{(a}{}^f \tilde{\hat{N}}_{fb)} - \frac{1}{3} \left[ 4\tilde{N} \tilde{\hat{k}}_{ab} + \tilde{k} \tilde{\hat{N}}_{ab} \right] \right.\left. + \frac{1}{\tilde{\alpha}} \left[ -\left( \tilde{D}_f \tilde{\alpha} \right) \epsilon^{fg}{}_{(a} \tilde{\hat{k}}_{b)g} - \tilde{D}_{(a} \left( \tilde{\alpha} \tilde{\omega}_{b)} \right) \right] - 2\tilde{\omega}_f \epsilon^{fg}{}_{(a} \tilde{\hat{N}}_{b)g} \right\}^{TF} , \qquad (5.172)
$$

$$
\tilde{D}_0 \tilde{N} = -\tilde{D}^f \left( \tilde{\alpha} \tilde{\omega}_f \right) - \tilde{\alpha} \left( \tilde{\tilde{k}}^{fg} \tilde{\tilde{N}}_{fg} - \frac{\tilde{N} \tilde{k}}{3} \right) , \qquad (5.173)
$$

<span id="page-137-6"></span>
$$
4\pi G_N (3\rho + \sigma) \frac{\tilde{\alpha}}{\Omega} = \Omega \tilde{\Delta} \tilde{\alpha} - 3 \left( \tilde{D}^f \Omega \right) \left( \tilde{D}_f \tilde{\alpha} \right) + 2\Omega \tilde{\alpha} \tilde{D}^f \tilde{n}_f + \tilde{\alpha} \tilde{\Delta} \Omega -\frac{\Omega \tilde{\alpha}}{2} \left( \tilde{\tilde{N}}^f g \tilde{\tilde{N}}_{fg} + 3 \tilde{\tilde{k}}^f g \tilde{\tilde{k}}_{fg} + 6 \tilde{n}^f \tilde{n}_f - \frac{2}{3} \tilde{N}^2 \right) ,
$$
(5.174)

<span id="page-137-7"></span>
$$
\tilde{D}_a \left( \frac{2}{3} \tilde{\alpha} \tilde{k} \right) + \epsilon_a^{fg} \tilde{D}_f \left( \tilde{\alpha} \tilde{\omega}_g \right) = \alpha \left[ -2 \tilde{D}_0 \tilde{n}_a - \frac{2 \tilde{n}_a \tilde{k}}{3} + \tilde{k}_a^f \tilde{D}_f \left( \log \tilde{\alpha} + 2 \log \Omega \right) \right] \n- \epsilon_a^{fg} \left( \tilde{k}_f^h \tilde{N}_{hg} - 2 \tilde{\omega}_f \tilde{n}_g \right) + \tilde{k}_{fa} \tilde{n}^f - \frac{8 \pi G_N j_a}{\Omega^2} \right].
$$
\n(5.175)

#### c) Ecuaciones de constricción

<span id="page-137-1"></span>Y finalizamos con las constricciones, ecs. [\(5.140\)](#page-132-2) a [\(5.143\)](#page-133-3):

$$
\epsilon_a{}^{fg}\tilde{D}_f\tilde{B}_g{}^i = \tilde{\hat{N}}_a{}^f\tilde{B}_f{}^i + \epsilon_a{}^{fg}\tilde{n}_f\tilde{B}_g{}^i - \frac{2\tilde{N}}{3}\tilde{B}_a{}^i \,,\tag{5.176}
$$

<span id="page-137-2"></span>
$$
\Omega \tilde{\triangle} \Omega = \frac{3}{2} \left[ \left( \tilde{D}^f \Omega \right) \left( \tilde{D}_f \Omega \right) - \left( \frac{k}{3} \right)^2 \right] + \frac{\Omega^2}{4} \left( \tilde{k}^{fg} \tilde{k}_{fg} + \tilde{N}^{fg} \tilde{N}_{fg} \right) \n+ \frac{\Omega^2}{4} \left( 6 \tilde{n}^f \tilde{n}_f - \frac{2}{3} \tilde{N}^2 \right) + 2 \Omega \tilde{n}^f \tilde{D}_f \Omega + 4 \pi G_N \rho , \qquad (5.177)
$$

$$
-\tilde{D}^f \tilde{k}_{af} = \frac{8\pi G_N j_a}{\Omega^2} + \epsilon_a^{fg} \tilde{k}_{fh} \tilde{N}^h{}_{g} - \frac{2}{\Omega} (\tilde{D}^f \Omega) \tilde{k}_{af} - 3\tilde{n}^f \tilde{k}_{af} , \qquad (5.178)
$$

<span id="page-137-4"></span>
$$
\tilde{D}^f \tilde{N}_{af} = -\epsilon_a^{fg} \tilde{D}_f \tilde{n}_g + \frac{2}{3} \tilde{D}_a \tilde{N} + 2\tilde{N}_{af} \tilde{n}^f - \frac{4}{3} \tilde{n}_a \tilde{N} . \qquad (5.179)
$$

## <span id="page-137-3"></span>5.4.3. Libertad de rotación y norma de Nester

Tal como lo mencionamos en la sección [5.2,](#page-116-1) la libertad de norma asociada a los boosts la hemos elegido tal que  $e_0$  es ortogonal a  $\Sigma_t$ , identificándolo con la cuadrivelocidad u, lo que nos permitió llegar a que el vector aceleración es dado en términos del lapso, como se ve de la ec. [\(5.51\)](#page-120-0). Adicionalmente, en la subsec-ción [5.4.2](#page-135-1) fijamos nuestras hipersuperficies de foliación tal que su curvatura extrínseca media es constante y positiva, obteniendo una ecuación de evolución explícita para el factor conforme  $\Omega$ , esta es la ec. [\(5.164\)](#page-136-0).

 $i$ Pero qué hay de la libertad de norma asociada a las rotaciones de las tétradas, o más precisamente, a la velocidad angular  $\omega$  con respecto a un sistema de referencia no rotante? Aquí haremos uso de la llamada norma de Nester, introducida en [\[82\]](#page-200-1), [\[83\]](#page-200-2), y que fue considerada en [\[80\]](#page-200-0) para el desarrollo de todo este formalismo. Antes de explicarla, mencionar que aquí no vamos a justificar como lograr esta norma en general. No obstante, en el capítulo siguiente demostraremos como satisfacerla en simetría esférica.

La norma de Nester esencialmente nos dice lo siguiente:

$$
N = 0 \quad , \quad n_a = D_a F \quad , \tag{5.180}
$$

con  $F$  una función escalar. Pero además, y tal como se muestra en [\[83\]](#page-200-2), esta norma nos lleva a una elección particular del factor conforme. En concreto:

$$
N = \Omega \tilde{N} \quad (\text{N. de  $\vec{R}$ ester}) \quad \tilde{N} = 0
$$
 (5.181)  
\n
$$
n_b = \Omega \tilde{n}_b + \tilde{D}_b \Omega \quad (\text{N. de  $\vec{R}$ ester}) \quad \underbrace{D_b F}_{\Omega \tilde{D}_b F} = \Omega \tilde{n}_b + \tilde{D}_b \Omega
$$
  
\n
$$
\Rightarrow \quad \tilde{n}_b = \tilde{D}_b F - \tilde{D}_b \log \Omega \quad , \tag{5.182}
$$

obteniendo un resultado que nos permite llegar a  $\tilde{n}_b = 0$  escogiendo  $\Omega$  de la siguiente forma:

$$
\tilde{D}_b F = \tilde{D}_b \log \Omega \Rightarrow \log \Omega = F + cte. \quad \text{o bien} \quad \Omega = e^F \cdot cte. \tag{5.183}
$$

Por lo tanto, con esta elección del factor conforme tenemos que:

$$
\tilde{N} = 0 \quad , \quad \tilde{n}_b = 0 \quad , \tag{5.184}
$$

quedando así únicamente la parte simétrica sin traza de  $N_{ab},$  esto es  $\tilde{\hat{N}}_{ab}$ .

Con la elección de la norma de Nester, nuestro sistema queda de la siguiente manera:

En primer lugar tenemos 3 ecuaciones de evolución acopladas, que de hecho, configuran un sistema simétrico hiperbólico en 3+1 dimensiones. Tenemos la ec. [\(5.170\)](#page-136-1) con la incógnita  $\tilde{B}_a{}^i$ , luego la ec. [\(5.171\)](#page-136-2) con la incógnita $\tilde{\hat{k}}_{ab},$ y finalmente la ec. [\(5.172\)](#page-137-0) con la incógnita  $\tilde{\hat{N}}_{ab}.$ 

Por otro lado, tenemos 7 constricciones acopladas. Las primeras 4 ecuaciones, con sus respectivas incógnitas, son las siguientes: [\(5.176\)](#page-137-1) y  $\tilde{B}_a{}^i$ , [\(5.177\)](#page-137-2) y  $\Omega$ , [\(5.178\)](#page-137-3) y  $\tilde{\tilde{k}}_{ab}$ , además de [\(5.179\)](#page-137-4) y  $\tilde{\tilde{N}}_{ab}$ . Las siguientes 3 ecuaciones originalmente eran ecuaciones de evolución, pero que al utilizar la norma de Nester automáticamente se convierten en ecuaciones de constricción, a saber: [\(5.173\)](#page-137-5) con incógnita  $\tilde{\alpha}\tilde{\omega}$ , [\(5.174\)](#page-137-6) con  $\tilde{\alpha}$ , y [\(5.175\)](#page-137-7) con k.

## Capítulo 6

# Campo escalar autogravitante alrededor de un agujero negro

En el capítulo anterior estudiamos en detalle el particular formalismo  $3 + 1$  de la relatividad numérica que deseamos ocupar en el presente trabajo. Por lo que ahora lo vamos a aplicar en un problema físico muy particular: la evolución de un campo escalar esféricamente simétrico, minimamente acoplado, autogravitante, alrededor de un agujero negro. Para esto, primeramente reescalaremos el campo escalar, y luego reescribiremos la ecuación de onda, en su forma general, sin simetrías, de tal forma que quede regular en el infinito nulo  $\mathscr{I}^+$ . Posterior a esto, reescalaremos el tensor de energía-impulso, para finalmente reescribir la ecuación de onda como un sistema simétrico hiperbólico, con miras a su implementación numérica, de forma similar a como lo hicimos en capítulos previos.

El paso siguiente será reducir nuestro sistema físico, tanto la parte que da cuenta de la geometría como la que da cuenta de la materia, a un sistema esféricamente simétrico. Aquí introduciremos una elección para la tríada espacial, acorde a la simetría asumida, para luego reescribir los coeficientes de conexión. Una propiedad importante de esta elección, es que la tríada proporcionada es bien definida globalmente fuera de la singularidad. Hecho esto, el paso siguiente será la elección del factor conforme, y ya con todos los ingredientes antes mencionados, reescribiremos las ecuaciones del sistema en simetría esférica. Estas ecuaciones, en cierta medida seguirán teniendo generalidad en lo que respecta a las coordenadas espaciales, así que por simplificación consideraremos una norma en la cual la 3-métrica conforme es la métrica plana en coordenadas esféricas. Con esta elección, nuevamente reescribiremos las ecuaciones del sistema, que serán las que al final nos enfocaremos en resolver numéricamente.

Con todas las ecuaciones reescritas en su forma final, teniendo un sistema hiperbólico-elíptico, lo que sigue es la implementación numérica. Esto es todo un problema en sí mismo, muy delicado, en el cual recurriremos a ingredientes diversos. Comenzaremos con el problema de valores iniciales, seguido por la evolución temporal, para luego tratar los monitoreos. Aquí utilizaremos muchas de las herramientas numéricas que hemos estado introduciendo desde el capítulo [2:](#page-26-0) integradores de Runga-Kutta en el espacio y tiempo, operadores espaciales de alta resolución, entre otras. Aunque dada la complejidad del actual escenario debido a la presencia de ecuaciones de constricción elípticas, tendremos que introducir algunas nuevas herramientras: interpolaciones, m´etodo de "disparo a un punto de emparejamiento", algoritmo de Newton-Raphson, entre otras. Aquí pondremos especial énfasis en el análisis asintótico de las constricciones, ya que estas presentan términos aparentemente singularidades en  $\mathscr{I}^+$ , los cuales trataremos implementando expansiones polihomogéneas truncadas, que incluyen términos logarítimos.

Enfatizar que el escenario físico que deseamos simular consiste en un cascarón esférico escalar, rodeando un agujero negro. Dado el dato inicial, de antemano uno espera que parte de dicho cascarón se radie a  $\mathscr{I}^+$ , y un remanente del mismo sea acretado por el agujero negro. Aunque, por supuesto, como el actual escenario no corresponde precisamente al caso de Minwkoski, la retrodispersión (backscattering) juega un papel importante. Todo esto lo veremos concretado en la parte final del cap´ıtulo, donde entregaremos los resultados numéricos. Para el problema de valores iniciales estudiaremos diferentes escenarios dependiendo de la amplitud del pulso de campo escalar físico inicial. En la evolución discutiremos el comportamiento del campo escalar y la masa de Misner-Sharp, desde la frontera interior, localizada ligeramente más al interior del horizonte aparente del agujero negro, hasta  $\mathscr{I}^+$ . Para tiempos tardíos, veremos que aquí se tiene uno de los mismos resultados observado en la teoría linealizada, a saber: la presencia decaimientos de cola (tail decays). Finalmente, a modo de complemento, estaremos incluyendo algunos ap´endices para detallar algunas cuestiones técnicas más específicas que utilizamos en la implementación.

## 6.1. Campo escalar y fuentes de materia

#### 6.1.1. Reescalamiento de la ecuación de evolución

Comencemos considerando la ecuación de evolución para un campo escalar  $\Phi$ :

<span id="page-141-0"></span>
$$
\Box \Phi + \frac{\partial V}{\partial \Phi}(\Phi) = 0 \quad , \quad \Box := -g^{\mu\nu} \nabla_{\mu} \nabla_{\nu}, \tag{6.1}
$$

donde  $V(\Phi)$  denota un potencial. Posteriormente, vamos a escoger  $V(\Phi) = 0$ , pero por el momento lo mantenemos como arbitrario para efectos de generalidad.

Nos proponemos reescalar la ec. [\(6.1\)](#page-141-0). Para esto utilizaremos el reescalamiento que introducimos en la ec. [\(5.144\)](#page-133-0), a saber  $g_{\mu\nu} = \Omega^{-2} \tilde{g}_{\mu\nu}$ , donde  $g_{\mu\nu}$  y  $\tilde{g}_{\mu\nu}$  representan la métrica física y la métrica conforme, respectivamente. El campo escalar, mínimamente acoplado, lo escogeremos de la forma:

<span id="page-141-2"></span>
$$
\Phi = \Omega \tilde{\phi} \quad , \tag{6.2}
$$

donde  $\Omega$  es el factor conforme que satisface  $\Omega = 0$  en  $\mathscr{I}^+$  y  $\Omega > 0$  en el interior del dominio. Nótese que la elección de este reescalamiento está motivada por la misma razón que en el capítulo [4,](#page-86-0) sección [4.1,](#page-87-0) cuando estudiamos el caso del fondo de Schwarzschild, consideramos el factor  $1/r$  en la descomposición del campo físico en armónicos esféricos. A saber, compensar el decaimiento del campo  $\phi$ . Y es que, recuérdese que en el caso de Schwarzschild el factor conforme tomó la forma  $2M/r$ , por la ec. [\(4.15\)](#page-89-0).

Enfoquémonos primeramente en el operador d'Alembertiano  $\Box$ , considerando nuestra base ortonormal de tetradas  $g(e_{\alpha}, e_{\beta}) = \eta_{\alpha\beta}$  que definimos en la ec. [\(5.1\)](#page-111-3). En concreto:

<span id="page-141-1"></span>
$$
\Box = -g^{\mu\nu}\nabla_{\mu}\nabla_{\nu} = \frac{-1}{\sqrt{-g}}\partial_{\mu}\left(\sqrt{-g}g^{\mu\nu}\partial_{\nu}\right) = \frac{-1}{\sqrt{-\Omega^{-8}\tilde{g}}}\partial_{\mu}\left(\sqrt{-\Omega^{-8}\tilde{g}}\,\Omega^{2}\tilde{g}^{\mu\nu}\partial_{\nu}\right) \Rightarrow \Box = \Omega^{2}\tilde{\Box} + 2\Omega\left(\partial_{\mu}\Omega\right)\tilde{g}^{\mu\nu}\partial_{\nu} ,
$$
\n(6.3)

donde, por supuesto, el operador de onda reescalado  $\tilde{\Box}$  está dado por:

$$
\tilde{\Box} = \frac{-1}{\sqrt{-\tilde{g}}}\partial_{\mu}\left(\sqrt{-\tilde{g}}\tilde{g}^{\mu\nu}\partial_{\nu}\right) \tag{6.4}
$$

Usemos ahora la ecuación [\(6.3\)](#page-141-1) para reescribir el término  $\Box \phi$ :

<span id="page-142-2"></span>
$$
\Box \Phi = \Box \left( \Omega \tilde{\phi} \right) = \Omega^2 \tilde{\Box} \left( \Omega \tilde{\phi} \right) + 2 \Omega \left( \partial_\mu \Omega \right) \tilde{g}^{\mu \nu} \underbrace{\partial_\nu \left( \Omega \tilde{\phi} \right)}_{(ii)},
$$
\n
$$
(i) = \frac{-1}{\sqrt{-\tilde{g}}} \partial_\mu \left[ \sqrt{-\tilde{g}} \tilde{g}^{\mu \nu} \partial_\nu \left( \Omega \tilde{\phi} \right) \right] = \frac{-1}{\sqrt{-\tilde{g}}} \partial_\mu \left[ \sqrt{-\tilde{g}} \tilde{g}^{\mu \nu} \Omega \partial_\nu \tilde{\phi} + \sqrt{-\tilde{g}} \tilde{g}^{\mu \nu} \tilde{\phi} \partial_\nu \Omega \right]
$$
\n
$$
= -\tilde{g}^{\mu \nu} \left( \partial_\nu \tilde{\phi} \right) \left( \partial_\mu \Omega \right) + \Omega \tilde{\Box} \tilde{\phi} - \tilde{g}^{\mu \nu} \left( \partial_\nu \Omega \right) \left( \partial_\mu \tilde{\phi} \right) + \tilde{\phi} \tilde{\Box} \Omega ,
$$
\n
$$
(ii) = \Omega \partial_\nu \tilde{\phi} + \tilde{\phi} \partial_\nu \Omega ,
$$
\n
$$
\Rightarrow \Box \Phi = \Omega^3 \tilde{\Box} \tilde{\phi} + \Omega^2 \tilde{\phi} \underbrace{\tilde{\Box} \Omega}_{(iii)} + 2 \Omega \tilde{\phi} \underbrace{\tilde{g}^{\mu \nu} \left( \partial_\mu \Omega \right) \left( \partial_\nu \Omega \right)}_{(iv)}
$$
\n(6.5)

Para desarrollar el término (iv) consideramos que  $\partial_{\mu} = \nabla_{\mu}$ , ya que las derivadas las estamos aplicamos sobre la función escalar  $\Omega$ . En concreto:

<span id="page-142-0"></span>
$$
\tilde{g}^{\mu\nu} (\partial_{\mu} \Omega) (\partial_{\mu} \Omega) = \tilde{g}^{\mu\nu} \tilde{\nabla}_{\mu} \Omega \tilde{\nabla}_{\nu} \Omega = (\tilde{D}^f \Omega) (\tilde{D}_f \Omega) - (\tilde{D}_0 \Omega) (\tilde{D}_0 \Omega) . \qquad (6.6)
$$

Para el término (iii), por otro lado, nos queda lo siguiente:

<span id="page-142-1"></span>
$$
\begin{array}{rcl}\tilde{\Box}\Omega &=& -\tilde{g}^{\mu\nu}\tilde{\nabla}_{\mu}\tilde{\nabla}_{\nu}\Omega \;=\; -\,\tilde{g}^{00}\tilde{\nabla}_{0}\tilde{\nabla}_{0}\Omega - \tilde{g}^{fg}\;\tilde{\nabla}_{f}\tilde{\nabla}_{g}\Omega \\ &=& \tilde{D}_{0}\tilde{D}_{0}\Omega - \tilde{\Gamma}^{f}{}_{00}\tilde{D}_{f}\Omega - \tilde{D}^{f}\tilde{D}_{f}\Omega + \tilde{\Gamma}^{fg}{}_{g}\tilde{D}_{f}\Omega + \tilde{\Gamma}^{0f}{}_{f}\tilde{D}_{0}\Omega \;\;, \end{array}
$$

pero si consideramos la descomposión  $3 + 1$  de los coeficientes de conexión:

$$
\tilde{\Gamma}^f{}_{00} = \tilde{a}^f = \frac{1}{\tilde{\alpha}} \tilde{D}^f \tilde{\alpha} \;\; , \;\; \tilde{\Gamma}^{fg}{}_g = \epsilon^{fhg} \tilde{N}_{hg} = \tilde{n}^f \;\; , \;\; \tilde{\Gamma}^{0f}{}_f = \tilde{k}^f{}_f = \tilde{k} \;\; ,
$$

el reescalamiento de la cantidad  $\tilde{\Box}\Omega$  queda como:

$$
\tilde{\Box}\Omega = \tilde{D}_0\tilde{D}_0\Omega - \frac{1}{\tilde{\alpha}}\left(\tilde{D}^f\Omega\right)\left(\tilde{D}_f\tilde{\alpha}\right) - \tilde{D}^f\tilde{D}_f\Omega + \tilde{n}^f\tilde{D}_f\Omega + \tilde{k}\tilde{D}_0\Omega \quad . \tag{6.7}
$$

El paso final, entonces es reemplazar las ecs. [\(6.6\)](#page-142-0) y [\(6.7\)](#page-142-1) en la ec. [\(6.5\)](#page-142-2):

<span id="page-142-3"></span>
$$
\Box \Phi = \Omega^3 \tilde{\Box} \tilde{\phi} + \Omega^2 \tilde{\phi} \tilde{D}_0 \tilde{D}_0 \Omega - \Omega^2 \frac{\tilde{\phi}}{\tilde{\alpha}} \left( \tilde{D}^f \Omega \right) \left( \tilde{D}_f \tilde{\alpha} \right) - \Omega^2 \tilde{\phi} \tilde{D}^f \tilde{D}_f \Omega + \Omega^2 \tilde{\phi} \tilde{n}^f \tilde{D}_f \Omega + \Omega^2 \tilde{\phi} \tilde{k} \tilde{D}_0 \Omega - 2\Omega \tilde{\phi} \left[ \left( \tilde{D}_0 \Omega \right) \left( \tilde{D}_0 \Omega \right) - \left( \tilde{D}^f \Omega \right) \left( \tilde{D}_f \Omega \right) \right] .
$$
 (6.8)

Nótese algo en este resultado. Si reemplazamos la ec. [\(6.8\)](#page-142-3) en la ec. de evolución para el campo escalar  $(6.1)$ , tenemos que esta última no es conformemente invariante. Es decir:

$$
\Box \Phi + \frac{\partial V}{\partial \Phi}(\Phi) = 0 \quad \Rightarrow \quad \tilde{\Box}\tilde{\phi} + \frac{\partial V}{\partial \Phi}(\Omega \tilde{\phi}) = 0 \quad . \tag{6.9}
$$

<span id="page-142-6"></span>Para superar esta dificultad trabajaremos con el siguiente lema<sup>[1](#page-142-4)</sup>.

#### <span id="page-142-5"></span>Lema 1

$$
\Box \Phi + \frac{1}{6} R \Phi = \Omega^3 \left( \tilde{\Box} \tilde{\phi} + \frac{1}{6} \tilde{R} \tilde{\phi} \right) , \qquad (6.10)
$$

donde R denota el escalar de Ricci.

<span id="page-142-4"></span><sup>&</sup>lt;sup>1</sup>Para más detalles, ver apéndice D del libro de Wald [\[26\]](#page-197-0), ecuación (D.14) con  $n = 4$ .

Demostración: Comencemos al lado izquierdo de la ec. [\(6.10\)](#page-142-5), e intentemos llegar al lado derecho, para llevar a cabo la demostración. Bastará con realizar reemplazar los reescalamientos respectivos. Ya sabemos como reescala  $\Box \Phi$  por la ec. [\(6.8\)](#page-142-3), y por supuesto  $\Phi$  por la ec. [\(6.2\)](#page-141-2). Así que solo nos falta ver como reescala el escalar de Ricci R. Para esto comenzamos considerando la ec. [\(5.125\)](#page-130-0), utilizando las ecs. [\(5.110\)](#page-128-0) y [\(5.102\)](#page-127-1) para las trazas  $\mathscr{D}$  y  $\mathscr{E}$  respectivamente, es decir:

<span id="page-143-0"></span>
$$
R = 2\mathcal{D} - 2\mathcal{E}
$$
  
=  $4D^f n_f - \hat{N}^{fg} \hat{N}_{fg} - 6n^f n_f + \frac{2}{3}N^2 + \hat{k}^{fg} \hat{k}_{fg} + \frac{4}{3}k^2 + 2D_0 k - \frac{2}{\alpha} \Delta \alpha$  (6.11)

El paso siguiente es reescalar las cantidades involucradas en R. Como podrá recordar el lector, a lo largo de todo el cap´ıtulo anterior introdujimos los reescalamientos de diversas cantidades: derivadas direccionales, coeficientes de conexión, cantidades ADM, etc. Sin embargo, para efectos de cálculo no está demás volver a escribir explícitamente las que aquí necesitamos:

$$
\begin{array}{rclcrcl} D_{\mu} & = & \Omega \tilde{D}_{\mu} & , & n_f \ = & \Omega \tilde{n}_f + \tilde{D}_f \Omega & , & \hat{N}_{fg} \ = & \Omega \tilde{\hat{N}}_{fg} & , \\ \hat{k}_{fg} & = & \Omega \tilde{\hat{k}}_{fg} & , & N \ = & \Omega \tilde{N} & , & k \ = & \Omega \tilde{k} - 3\tilde{D}_0 \Omega & , & \alpha \ = & \Omega^1 \tilde{\alpha} & , \\ \triangle \alpha & = & -\tilde{\alpha} \tilde{\triangle} \Omega + \Omega \tilde{\triangle} \tilde{\alpha} + 3 \left( \frac{\tilde{\alpha}}{\Omega} \tilde{D}^f \Omega \tilde{D}_f \Omega - \tilde{D}^f \Omega \tilde{D}_f \tilde{\alpha} \right) & , \end{array}
$$

recordando además que  $\tilde\Delta\Omega=\tilde D^f\tilde D_f=\tilde D^f\tilde D_f\Omega-\tilde n_f\tilde D^f\Omega.$  El procedimiento general es utilizar todas estas relaciones en la ec [\(6.11\)](#page-143-0) para así obtener el reescalamiento. No obstante, nosotros aquí vamos a considerar algo adicional, y es la norma de Nester  $N = \tilde{n}^f = 0$ . Con esta norma, el reescalamiento resulta ser algo más sencillo. En concreto nos queda así:

$$
R = \Omega^2 \tilde{R} + 6\Omega \tilde{D}^f \tilde{D}_f \Omega - 12 \left( \tilde{D}^f \Omega \right) \left( \tilde{D}_f \Omega \right) - 6\Omega \tilde{k} \tilde{D}_0 \Omega + 12 \left( \tilde{D}_0 \Omega \right) \left( \tilde{D}_0 \Omega \right) - 6\Omega \tilde{D}_0 \tilde{D}_0 \Omega + \frac{6\Omega}{\alpha} \left( \tilde{D}^f \Omega \right) \left( \tilde{D}_f \tilde{\alpha} \right) ,
$$
(6.12)

donde la cantidad  $\tilde{R}$  denota:

$$
\tilde{R} = -\tilde{\hat{N}}^{fg}\tilde{\hat{N}}_{fg} + \tilde{\hat{k}}^{fg}\tilde{\hat{k}}_{fg} + \frac{4}{3}\tilde{k}^2 + 2\tilde{D}_0\tilde{k} - \frac{2}{\tilde{\alpha}}\tilde{D}^f\tilde{D}_f\tilde{\alpha} \quad . \tag{6.13}
$$

Con todo esto, entonces si reemplazamos la ec. [\(6.8\)](#page-142-3) para  $\Box \phi$ , la ec. [\(6.2\)](#page-141-2) para  $\Phi$ , y la ec. (6.2) para R en el lado izquierdo la ec. [\(6.10\)](#page-142-5), al final, y realizando las respectivas cancelaciones, llegamos a que:

<span id="page-143-1"></span>
$$
\Box \Phi + \frac{1}{6} R \Phi = \Omega^3 \left( \tilde{\Box} \tilde{\phi} + \frac{1}{6} \tilde{R} \tilde{\phi} \right) . \tag{6.14}
$$

demostrando finalmente que  $\Box \Phi + \frac{1}{6}R\Phi$  es conformemente covariante, como lo plantea la ec. [\(6.10\)](#page-142-5).  $\Box$ 

Demostrado el lema [1,](#page-142-6) entonces procedemos a reescribir nuestra ec. de evolución [\(6.1\)](#page-141-0) utilizando la ec.  $(6.10)$ , junto con el reescalamiento para el campo escalar  $\Phi$ , esto es la ec.  $(6.2)$ . En concreto:

$$
\underbrace{\Box \Phi}_{\text{ec. 6.14}} + \frac{\partial V}{\partial \Phi} (\Phi) = \Omega^3 \left( \tilde{\Box} \tilde{\phi} + \frac{1}{6} \tilde{R} \tilde{\phi} \right) - \frac{1}{6} R \underbrace{\Phi}_{\text{ec. 6.2}} + \frac{\partial V}{\partial \Phi} (\underbrace{\Phi}_{\text{ec. 6.2}}) = 0
$$
\n
$$
\Rightarrow \underbrace{\left[ \tilde{\Box} \tilde{\phi} + \frac{1}{6} \tilde{R} \tilde{\phi} = \frac{1}{6 \Omega^2} R \tilde{\phi} - \Omega^{-3} \frac{\partial V}{\partial \Phi} (\Omega \tilde{\phi}) \right]}_{\text{(6.15)}}
$$

Notar que el lado izquierdo de la ecuación obtenida es expresamente regular en  $\mathscr{I}^+$ , ya que es independiente de Ω. El primer término del lado derecho también es regular  $\mathscr{I}^+$ , ya que como veremos en la subección
[6.1.2,](#page-144-0) el escalar de Ricci se reescala como  $R = 8\pi G\Omega^2 (\tilde{\rho} - \tilde{\sigma}^c{}_c)^2$  $R = 8\pi G\Omega^2 (\tilde{\rho} - \tilde{\sigma}^c{}_c)^2$  $R = 8\pi G\Omega^2 (\tilde{\rho} - \tilde{\sigma}^c{}_c)^2$  Finalmente, el segundo término del lado derecho también es regular en  $\mathscr{I}^+$  si el potencial  $V(\Phi)$  decae tan rápido como  $\Phi \to 0$ , es decir:

$$
\frac{\partial V}{\partial \Phi}(\Phi) = O(\Phi^3) \quad . \tag{6.16}
$$

Procedamos ahora a calcular explícitamente el escalar de Ricci  $R$ . Para esto recurrimos a las ecuaciones de Einstein, que definimos en el cap´ıtulo anterior. Es decir, lo siguiente:

<span id="page-144-2"></span>
$$
G^{\mu\nu} = R^{\mu\nu} - \frac{R}{2} g^{\mu\nu} = 8\pi G_N T^{\mu\nu}
$$
  
=  $8\pi G_N \left[ (\nabla^\mu \Phi)(\nabla^\nu \Phi) - \frac{1}{2} g^{\alpha\beta} (\nabla_\alpha \Phi)(\nabla_\beta \Phi) g^{\mu\nu} - g^{\mu\nu} V(\Phi) \right],$  (6.17)

donde hemos escrito la forma explícita del tensor de energía-impulso  $T^{\mu\nu}$  para un campo escalar. Aquí además  $G^{\mu\nu}$  es el tensor de Einstein,  $R^{\mu\nu} = R^{\mu\nu}$  el tensor de curvatura constraído en el primer y tercer índice y  $G_N$  la constante de gravitación universal. El paso siguiente es contraer la ec. [\(6.17\)](#page-144-2) con la métrica  $g_{\mu\nu}$ :

$$
\frac{R^{\mu\nu}g_{\mu\nu} - \frac{R}{2}g^{\mu\nu}g_{\mu\nu}}{\Rightarrow R - 2R} = 8\pi G_N \left( \nabla^{\mu}\Phi \right) \left( \nabla^{\nu}\Phi \right) g_{\mu\nu} - \frac{8\pi G_N}{2} \left( \nabla_{\alpha}\phi \right) \left( \nabla^{\alpha}\phi \right) g^{\mu\nu}g_{\mu\nu} + 16\pi G_N V \left( \Phi \right)
$$
\n
$$
\Rightarrow R - 2R = 8\pi G_N \left[ \left( \nabla^{\mu}\Phi \right) \left( \nabla_{\mu}\Phi \right) - 2 \left( \nabla^{\mu}\Phi \right) \left( \nabla_{\mu}\Phi \right) \right] + 16\pi G_N V \left( \Phi \right)
$$
\n
$$
\Rightarrow R = 8\pi G_N g^{\alpha\mu} \nabla_{\alpha}\Phi \nabla_{\mu}\Phi + 16\pi G_N V \left( \Phi \right) , \tag{6.18}
$$

donde  $g^{\alpha\nu}$  son los coeficientes métricos en la base ortonormal. Pero aquí nos falta algo, y es que necesitamos reescalar la cantidad R. Para esto haremos uso de los reescalamientos que ya conocemos, es decir  $\Phi = \Omega \tilde{\phi}$ para el campo escalar, y  $g^{\alpha\mu} = \Omega^2 \tilde{g}^{\alpha\mu}$  para la métrica. Entonces nos queda:

<span id="page-144-3"></span>
$$
\begin{array}{rcl} R & = & 8\pi G_N \Omega^2 \tilde{g}^{\alpha\mu} \nabla_\alpha (\Omega \tilde{\phi}) \nabla_\mu (\Omega \tilde{\phi}) \\ & = & 8\pi G_N \Omega^2 \left[ \Omega^2 \tilde{g}^{\alpha\mu} (\nabla_\alpha \tilde{\phi}) (\nabla_\mu \tilde{\phi}) + 2\Omega \tilde{\phi} \tilde{g}^{\alpha\mu} (\nabla_\alpha \tilde{\phi}) (\nabla_\mu \Omega) + \tilde{\phi}^2 \tilde{g}^{\alpha\mu} (\nabla_\alpha \Omega) (\nabla_\mu \Omega) \right] \end{array} , \label{eq:R}
$$

Pero si además descomponemos los operadores  $\nabla_{\mu} = D_{\mu}$  en su forma 3 + 1:

$$
\tilde{g}^{\alpha\mu}(\nabla_{\alpha}\mathcal{F})(\nabla_{\mu}\mathcal{G}) = (\tilde{D}^f \mathcal{F})(\tilde{D}_f \mathcal{G}) - (\tilde{D}_0 \mathcal{F})(\tilde{D}_0 \mathcal{G}) \quad , \tag{6.19}
$$

(con  $\mathcal F$  y  $\mathcal G$  denotando funciones escalares), finalmente llegamos a que:

$$
R = 8\pi G_N \Omega^4 \left[ (\tilde{D}^f \tilde{\phi})(\tilde{D}_f \tilde{\phi}) - (\tilde{D}_0 \tilde{\phi})^2 \right] + 16\pi G_N \Omega^3 \tilde{\phi} \left[ (\tilde{D}^f \tilde{\phi})(\tilde{D}_f \Omega) - (\tilde{D}_0 \tilde{\phi})(\tilde{D}_0 \Omega) \right] + 8\pi G_N \Omega^2 \tilde{\phi}^2 \left[ (\tilde{D}^f \Omega)(\tilde{D}_f \Omega) - (\tilde{D}_0 \Omega)^2 \right] ,
$$
(6.20)

obteniendo así un reescalamiento para el escalar de Ricci  $R$ . Y nótese que de esta relación de inmediato podemos ver que  $\frac{R}{\Omega^2}$  es regular, ya que R escala, como mínimo, con  $\Omega^2$ .

# <span id="page-144-0"></span>6.1.2. Reescalamiento del tensor de energía-impulso

Consideremos las componentes del tensor de energía-impulso para un campo escalar:

<span id="page-144-4"></span>
$$
T_{\mu\nu} = (D_{\mu}\phi)(D_{\nu}\phi) - \frac{1}{2}g^{\alpha\beta}(D_{\alpha}\phi)(D_{\beta}\phi)g_{\mu\nu} - g_{\mu\nu}V(\Phi) , \qquad (6.21)
$$

donde las derivadas covariantes  $D_{\mu}$  se aplican con respecto a la métrica física g. Aquí nuestro objetivo será reescribir este tensor, considerando los reescalamientos  $D_\mu = \Omega \tilde{D}_\mu, \ \phi = \Omega \tilde{\phi}$  y  $g_{\alpha\beta} = \Omega^{-2} \tilde{g}_{\alpha\beta}$  o bien  $g^{\alpha\beta} = \Omega^2 \tilde{g}^{\alpha\beta}$ . Escrito de manera explícita:

$$
T_{\mu\nu} = \Omega \tilde{D}_{\mu} \left( \Omega \tilde{\phi} \right) \Omega \tilde{D}_{\nu} \left( \Omega \tilde{\phi} \right) - \frac{1}{2} \tilde{g}^{\alpha\beta} \Omega \tilde{D}_{\alpha} \left( \Omega \tilde{\phi} \right) \Omega \tilde{D}_{\beta} \left( \Omega \tilde{\phi} \right) \tilde{g}_{\mu\nu} - g_{\mu\nu} V \left( \Omega \tilde{\phi} \right) \quad . \tag{6.22}
$$

<span id="page-144-1"></span><sup>&</sup>lt;sup>2</sup>Específicamente, en la subsección [6.1.2](#page-144-0) vamos a demostrar que  $R/\Omega^2$ , utilizando las ecuaciones de Einstein.

Por lo tanto, al desarrollar en esta expresión las derivadas de los productos y realizando un poco de álgebra, al final llegamos a lo siguiente:

$$
T_{\mu\nu} = \Omega^4 \left[ (\tilde{D}_{\mu}\tilde{\phi})(\tilde{D}_{\nu}\tilde{\phi}) - \frac{1}{2}\tilde{g}^{\alpha\beta}(\tilde{D}_{\alpha}\tilde{\phi})(\tilde{D}_{\beta}\tilde{\phi})\tilde{g}_{\mu\nu} \right] + \tilde{\phi}\Omega^3 \left[ 2(\tilde{D}_{(\mu}\tilde{\phi})(\tilde{D}_{\nu})\Omega) - \tilde{g}_{\mu\nu}\tilde{g}^{\alpha\beta}(\tilde{D}_{\alpha}\tilde{\phi})(\tilde{D}_{\beta}\Omega) \right] + \tilde{\phi}^2\Omega^2 \left[ (\tilde{D}_{\mu}\Omega)(\tilde{D}_{\nu}\Omega) - \frac{1}{2}\tilde{g}_{\mu\nu}\tilde{g}^{\alpha\beta}(\tilde{D}_{\alpha}\Omega)(\tilde{D}_{\beta}\Omega) \right] - g_{\mu\nu}V(\Omega\tilde{\phi}) , \qquad (6.23)
$$

teniendo presente que las derivadas covariantes ahora se aplican con respecto a  $\tilde{g}$ .

Aquí nos conviene separar  $T_{\mu\nu}$  en sus componentes: la densidad de energía  $\rho := T_{00} = T(e_0, e_0)$ , la corriente de energía  $-j_b := T_{0b} = T(e_0, e_b)$  y tensor de esfuerzos  $\sigma_{ab} := T_{ab} = T(e_a, e_b)$ . Para esto, aparte de evaluar las componentes del tensor propiamente tal, descompondremos las derivadas covariantes en su forma 3 + 1 de la siguiente forma:

$$
\tilde{g}^{\alpha\beta}(\tilde{\nabla}_{\alpha}\mathcal{F})(\tilde{\nabla}_{\beta}\mathcal{G}) = (\tilde{D}^f\mathcal{F})(\tilde{D}_f\mathcal{G}) - (\tilde{D}_0\mathcal{F})(\tilde{D}_0\mathcal{G}) ,
$$
\n(6.24)

con  $\mathcal F$  y  $\mathcal G$  funciones escalares, y que se derivada directamente de la ec. [\(6.19\)](#page-144-3).

Para la componente  $T_{00}$  nos queda lo siguiente:

<span id="page-145-0"></span>
$$
T_{00} = \frac{\Omega^4}{2} \left[ \left( \tilde{D}_0 \tilde{\phi} \right)^2 + \left( \tilde{D}^f \tilde{\phi} \right) \left( \tilde{D}_f \tilde{\phi} \right) \right] + \tilde{\phi} \Omega^3 \left[ \left( \tilde{D}_0 \tilde{\phi} \right) \left( \tilde{D}_0 \Omega \right) + \left( \tilde{D}^f \tilde{\phi} \right) \left( \tilde{D}_f \Omega \right) \right] + \frac{\tilde{\phi}^2 \Omega^2}{2} \left[ \left( \tilde{D}_0 \Omega \right)^2 - \left( \tilde{D}^f \Omega \right) \left( \tilde{D}_f \Omega \right) \right] + V \left( \Omega \tilde{\phi} \right) , \qquad (6.25)
$$

donde hemos usado las definiciones el reescalamiento  $\tilde{g}_{00} = \Omega^2 g_{00}$  con  $g_{00} = -1$  por la definición [\(5.1\)](#page-111-0).

De forma similar, el cálculo para la componente  $T_{0b}$  arroja:

$$
T_{0b} = \Omega^4 \left( \tilde{D}_0 \tilde{\phi} \right) \left( \tilde{D}_b \tilde{\phi} \right) + \tilde{\phi} \Omega^3 \left[ \left( \tilde{D}_0 \tilde{\phi} \right) \left( \tilde{D}_b \Omega \right) + \left( \tilde{D}_b \tilde{\phi} \right) \left( \tilde{D}_0 \Omega \right) \right] + \tilde{\phi}^2 \Omega^2 \left( \tilde{D}_0 \Omega \right) \left( \tilde{D}_b \Omega \right) . \tag{6.26}
$$

Y finalmente, para la componente  $T_{ab}$  nos queda el resultado:

<span id="page-145-1"></span>
$$
T_{ab} = \Omega^4 \left\{ \left( \tilde{D}_a \tilde{\phi} \right) \left( \tilde{D}_b \tilde{\phi} \right) - \frac{\delta_{ab}}{2} \left[ \left( \tilde{D}^f \tilde{\phi} \right) \left( \tilde{D}_f \tilde{\phi} \right) - \left( \tilde{D}_0 \tilde{\phi} \right)^2 \right] \right\} + \tilde{\phi} \Omega^3 \left\{ \left( \tilde{D}_a \tilde{\phi} \right) \left( \tilde{D}_b \Omega \right) + \left( \tilde{D}_b \tilde{\phi} \right) \left( \tilde{D}_a \Omega \right) - \delta_{ab} \left[ \left( \tilde{D}^f \tilde{\phi} \right) \left( \tilde{D}_f \Omega \right) - \left( \tilde{D}_0 \tilde{\phi} \right) \left( \tilde{D}_0 \Omega \right) \right] \right\} + \tilde{\phi}^2 \Omega^2 \left\{ \left( \tilde{D}_a \Omega \right) \left( \tilde{D}_b \Omega \right) - \frac{\delta_{ab}}{2} \left[ \left( \tilde{D}^f \Omega \right) \left( \tilde{D}_f \Omega \right) - \left( \tilde{D}_0 \Omega \right)^2 \right] \right\} - \delta_{ab} V \left( \Omega \tilde{\phi} \right) . \tag{6.27}
$$

Reescrito el tensor de energía-impulso, necesitamos especificar como va a reescalarse. Visto en cada componente, aqu´ı nos vamos a decantar por los siguientes reescalamientos:

$$
\tilde{\rho} := T(\tilde{e}_0, \tilde{e}_0) = \Omega^{-2} T(e_0, e_0) = \Omega^{-2} T_{00} = \Omega^{-2} \rho , \qquad (6.28)
$$

<span id="page-145-2"></span>
$$
\tilde{j}_b := -T(\tilde{e}_0, \tilde{e}_b) = -\Omega^{-2}T(e_0, e_b) = -\Omega^{-2}T_{0b} = \Omega^{-2}j_b
$$
, (6.29)

$$
\tilde{\sigma}_{ab} := T(\tilde{e}_a, \tilde{e}_b) = \Omega^{-2} T(e_a, e_b) = \Omega^{-2} T_{ab} = \Omega^{-2} \sigma_{ab} . \qquad (6.30)
$$

que como podemos ver, se traducen simplemente en multiplicar las ecuaciones [\(6.25\)](#page-145-0)-[\(6.27\)](#page-145-1) por el factor  $\Omega^{-2}$ , con el signo indicado según el caso.

## 6.1.3. Reducción a un sistema de primer orden

De forma similar a como lo hemos hecho en los capítulos anteriores, con miras a la implementación numérica, el paso siguiente es reducir la ec. [\(6.15\)](#page-143-0) a un sistema de primer orden. Para esto, introduciremos los siguientes campos auxiliares:

$$
\tilde{\chi}_a := \tilde{D}_a \tilde{\phi} = \tilde{B}_a^{\ i} \partial_i \tilde{\phi} \quad , \tag{6.31}
$$

<span id="page-146-2"></span><span id="page-146-0"></span>
$$
\tilde{\pi} := \tilde{D}_0 \tilde{\phi} = \frac{1}{\tilde{\alpha}} \left( \partial_t - \beta^i \partial_i \right) \tilde{\phi} , \qquad (6.32)
$$

donde  $\tilde{B}_a{}^i$  denota las componentes reescaladas de la tríada espacial,  $\tilde{\alpha}$  el lapso reescalado y  $\beta^i$  la componente i del shift. Nótese que de la ec.  $(6.32)$  ya tenemos una ecuación de evolución para el campo  $\phi$ . Para los campos  $\phi$  y  $\tilde{\chi}_a$ , las calculamos a continuación.

Para obtener la ecuación de evolución de  $\tilde{\chi}_a$ , en primer lugar conmutamos los operadores  $\tilde{D}_0$  y  $\tilde{D}_a$ , aplicándolos al campo  $\phi$ . Nos queda:

$$
\left[\tilde{D}_0, \tilde{D}_a\right]\tilde{\phi} = \tilde{D}_0\tilde{D}_a\tilde{\phi} - \tilde{D}_a\tilde{D}_0\tilde{\phi} = \tilde{D}_0\tilde{\chi}_a - \tilde{D}_a\tilde{\pi} \Rightarrow \tilde{D}_0\tilde{\chi}_a = \left[\tilde{D}_0, \tilde{D}_a\right]\tilde{\phi} + \tilde{D}_a\tilde{\pi} \quad , \tag{6.33}
$$

donde hemos usado las definiciones [\(6.31\)](#page-146-0) y [\(6.32\)](#page-146-0). Pero aquí necesitamos una relación para  $\left[\tilde{D}_0, \tilde{D}_a\right] \tilde{\phi}$ . Por lo que para esto, calcularemos explícitamente el conmutador, considerando que  $\tilde{D}_a = \tilde{B}_a{}^i \partial_i y \tilde{D}_0 =$  $\frac{1}{\tilde{\alpha}}(\partial_t - \beta^j \partial_j)$  por las ecs. [\(5.53\)](#page-120-0) y [\(5.54\)](#page-120-0), respectivamente. En concreto:

<span id="page-146-1"></span>
$$
\begin{split}\n\left[\tilde{D}_{0},\tilde{D}_{a}\right]\tilde{\phi} &= \left[\frac{1}{\tilde{\alpha}}\left(\partial_{t}-\beta^{j}\partial_{j}\right),\tilde{B}_{a}{}^{i}\partial_{i}\right]\tilde{\phi} \\
&= \frac{1}{\tilde{\alpha}}\partial_{t}\left(\tilde{B}_{a}{}^{i}\partial_{i}\tilde{\phi}\right) - \frac{\beta^{j}}{\tilde{\alpha}}\partial_{j}\left(\tilde{B}_{a}{}^{i}\partial_{i}\tilde{\phi}\right) - \tilde{B}_{a}{}^{i}\partial_{i}\left(\frac{1}{\tilde{\alpha}}\partial_{t}\tilde{\phi}\right) + \tilde{B}_{a}{}^{i}\partial_{i}\left(\frac{\beta^{j}}{\tilde{\alpha}}\partial_{j}\tilde{\phi}\right) \\
&= \frac{1}{\tilde{\alpha}}\left[\partial_{t}\tilde{B}_{a}{}^{i} - \beta^{j}\partial_{j}\tilde{B}_{a}{}^{i} + \tilde{B}_{a}{}^{j}\left(\partial_{j}\beta^{i}\right)\right]\partial_{i}\tilde{\phi} \\
&+ \frac{\tilde{B}_{a}{}^{i}}{\tilde{\alpha}^{2}}\left[\left(\partial_{i}\tilde{\alpha}\right)\left(\partial_{t}\tilde{\phi}\right) - \beta^{j}\left(\partial_{i}\tilde{\alpha}\right)\left(\partial_{j}\tilde{\phi}\right)\right] \\
&= \left(\tilde{D}_{0}\tilde{B}_{a}{}^{i}\right)\left(\partial_{i}\tilde{\phi}\right) + \left(\tilde{D}_{a}\log\tilde{\alpha}\right)\left(\tilde{D}_{0}\tilde{\phi}\right) .\n\end{split}
$$

Nótese que entre la penúltima y última igualdad hemos considerado que  $\tilde{D}_0\tilde{B}_a{}^i=\tilde{\alpha}^{-1}[\partial_t\tilde{B}_a{}^i-\beta^j\partial_j\tilde{B}_a{}^i+$  $(\partial_j \beta^i) \tilde{B}_a{}^j]$ , que corresponde a la componente i de la derivada de Lie del campo vectorial  $\tilde{e}_a = \tilde{B}_a{}^i \partial_i$  a lo largo del vector normal a las hipersuperficies  $\Sigma_t$ . Ahora bien, si en la última igualidad utilizamos la ec. [\(5.134\)](#page-132-0) para eliminar la componente  $\tilde{B}_a{}^i$ , junto con realizar un poco de álgebra, el conmutador queda expresado de la siguiente manera:

$$
\left[\tilde{D}_0, \tilde{D}_a\right]\tilde{\phi} = \frac{1}{\tilde{\alpha}}\left(\tilde{D}_a\tilde{\alpha}\right)\tilde{\pi} - \left(\tilde{\hat{k}}_a{}^f + \frac{\tilde{k}}{3}\delta_a{}^f + \epsilon_a{}^{fg}\tilde{\omega}_f\right)\tilde{\chi}_g \quad , \tag{6.34}
$$

recordando nuevamente que  $\tilde{\chi}_g = \tilde{B}^i_g \partial_i \tilde{\phi}$  por la definición [\(6.31\)](#page-146-0). Ahora entonces, si reemplazamos el conmutador [\(6.34\)](#page-146-1) en nuestra ec. [\(6.33\)](#page-146-2) llegamos a lo siguiente:

$$
\tilde{D}_0 \tilde{\chi}_a = \frac{1}{\tilde{\alpha}} \tilde{D}_a \left( \tilde{\alpha} \tilde{\pi} \right) - \left( \tilde{\hat{k}}_a{}^g + \frac{\tilde{k}}{3} \delta_a{}^g + \epsilon_a{}^{fg} \tilde{\omega}_f \right) \tilde{\chi}_g \quad , \tag{6.35}
$$

obteniendo así una ecuación de evolución explícita para el campo  $\tilde{\chi}_a$ .

Veamos ahora la ecuación de evolución para  $\tilde{\pi}$ . Aquí consideraremos la descomposición 3+1 del operador  $d'$ Alembertiano  $\square$ , que recordemos, ya la calculamos algunas páginas atrás, cuando lo aplicamos al factor conforme  $\Omega$ , específicamente en la ec. [\(6.7\)](#page-142-0). Para nuestro caso, en que aplicamos dicho operador al campo escalar reescalado  $\phi$ , nos queda así:

<span id="page-147-1"></span>
$$
\tilde{\Box}\tilde{\phi} = \tilde{D}_0\tilde{D}_0\tilde{\phi} - \frac{1}{\tilde{\alpha}} \left( \tilde{D}_f\tilde{\phi} \right) \left( \tilde{D}^f\tilde{\alpha} \right) - \tilde{D}^f \tilde{D}_f\tilde{\phi} + \tilde{\kappa}\tilde{\mathcal{D}}_f\tilde{\phi} + \tilde{k}\tilde{D}_0\tilde{\phi}
$$
\n
$$
= \tilde{D}_0\tilde{\pi} - \frac{1}{\tilde{\alpha}}\tilde{\chi}_f \left( \tilde{D}^f\tilde{\alpha} \right) - \tilde{D}^f\tilde{\chi}_f + \tilde{k}\tilde{\pi} = \tilde{D}_0\tilde{\pi} - \frac{1}{\tilde{\alpha}}\tilde{\chi}_f \left( \tilde{D}^f\tilde{\alpha} \right) + \tilde{k}\tilde{\pi}
$$
\n
$$
\Rightarrow \tilde{D}_0\tilde{\pi} = \frac{1}{\tilde{\alpha}}\tilde{D}^f \left( \tilde{\alpha}\tilde{\chi}_f \right) - \tilde{k}\tilde{\pi} + \tilde{\Box}\tilde{\phi} \quad , \tag{6.36}
$$

donde nuevamente hemos usado las definiciones [\(6.31\)](#page-146-0) y [\(6.32\)](#page-146-0), adem´as de escoger de antemano la norma de Nester haciendo  $\tilde{n}^f = 0$ . No obstante, aquí necesitamos expresión explícita para la cantidad  $\tilde{\Box}\tilde{\phi}$ . Para esto, entonces, recurriremos a la ecuación  $(6.15)$ :

<span id="page-147-2"></span><span id="page-147-0"></span>
$$
\tilde{\Box}\tilde{\phi} = \frac{1}{6\Omega^2}R\tilde{\phi} - \frac{1}{6}\tilde{R}\tilde{\phi} - \Omega^{-3}\frac{\partial V}{\partial \Phi}\left(\Omega\tilde{\phi}\right) . \tag{6.37}
$$

Entonces, al reemplazar la ec. [\(6.37\)](#page-147-0) en la ec. [\(6.36\)](#page-147-1) nos queda:

$$
\tilde{D}_0 \tilde{\pi} = \frac{1}{\tilde{\alpha}} \tilde{D}^f \left( \tilde{\alpha} \tilde{\chi}_f \right) - \tilde{k} \tilde{\pi} - \frac{1}{6} \left( \tilde{R} - \frac{R}{\Omega^2} \right) \tilde{\phi} - \Omega^{-3} \frac{\partial V}{\partial \Phi} \left( \Omega \tilde{\phi} \right) , \qquad (6.38)
$$

obteniendo finalmente una ecuación de evolución para el campo  $\tilde{\pi}$ . Nótese que la cantidad  $\tilde{R}$  está determinada por la ec. [\(6.13\)](#page-143-1), es decir:

<span id="page-147-5"></span>
$$
\tilde{R} = -\tilde{\hat{N}}^{fg}\tilde{\hat{N}}_{fg} + \tilde{\hat{k}}^{fg}\tilde{\hat{k}}_{fg} + \frac{4}{3}\tilde{k}^2 + 2\tilde{D}_0\tilde{k} - \frac{2}{\tilde{\alpha}}\tilde{\triangle}\tilde{\alpha} \quad . \tag{6.39}
$$

Por otro lado, la cantidad  $R/\Omega^2$  que aparece en la ec. [\(6.38\)](#page-147-2), podemos obtenerla directamente de las ecuaciones de Einstein. En concreto, de la ec. [\(5.125\)](#page-130-0) nos queda:

<span id="page-147-4"></span>
$$
R = 2\mathcal{D} - 2\mathcal{E} \Rightarrow \frac{R}{\Omega^2} = \frac{1}{\Omega^2} (2\mathcal{D} - 2\mathcal{E}) \quad . \tag{6.40}
$$

Aquí la cantidad  $\mathscr E$  la trabajamos directamente de la ec. [\(5.130\)](#page-131-0):

<span id="page-147-3"></span>
$$
-\mathcal{E}_{ab} - \mathcal{D}_{ba} + \delta_{ab}\mathcal{E} = 8\pi G_N \sigma_{ab} \Rightarrow -\mathcal{E} - \mathcal{D} + 3\mathcal{E} = 8\pi G_N \sigma^a{}_a
$$

$$
\Rightarrow \mathcal{E} = 4\pi G_N \sigma^a{}_a + \frac{\mathcal{D}}{2} \ . \tag{6.41}
$$

Ahora bien, reemplazando la ec. [\(6.41\)](#page-147-3) en la ec. [\(6.40\)](#page-147-4), y posteriormente utilizando el hecho de que  $\mathscr{D}$  =  $8\pi G_N \rho$  por la ec. [\(5.126\)](#page-130-1), nos queda lo siguiente:

<span id="page-147-6"></span>
$$
\frac{R}{\Omega^2} = 8\pi G_N \left(\frac{\rho}{\Omega^2} - \frac{\sigma^a{}_a}{\Omega^2}\right) = 8\pi G_N \left(\tilde{\rho} - \tilde{\sigma}^a{}_a\right) \quad , \tag{6.42}
$$

donde hemos usado los reescalamientos [\(6.28\)](#page-145-2) y [\(6.30\)](#page-145-2), teniendo presente que las cantidades  $\tilde{\rho}$  y  $\tilde{\sigma}$  se calculan directamente de las ecs. [\(6.25\)](#page-145-0) y [\(6.27\)](#page-145-1), respectivamente. Con esto, finalmente hemos obtenido una expresión para  $R/\Omega^2$ .

Las ecuaciones de evolución que hemos obtenido son perfectamente consistentes con el formalismo en el que trabajamos. No obstante, hay un detalle sutil que nos invita a reconsiderarlas, y es que en la cantidad  $\tilde{R}$ , dada por la ec. [\(6.39\)](#page-147-5), aparece la derivada  $\tilde{D}_0\tilde{k}$ . Si hacemos revisión de todas las ecuaciones calculadas hasta ahora, tanto para la geometría como para la materia, en realidad no tenemos una expresión cerrada para dicha derivada, ni tampoco es claro cómo obtenerla de forma analítica. Por tal motivo, la mejor opción es eliminarla, evitando así tener que calcularla numéricamente, y por ende, removiendo de antemano una posible fuente de error numérico a posteriori. Para esto, nos enfocaremos en la ec. de evolución para el campo  $\tilde{\pi}$ , esta es la ec. [\(6.38\)](#page-147-2), reemplazando explícitamente R. Es decir:

<span id="page-148-0"></span>
$$
\tilde{D}_{0}\tilde{\pi} = \frac{1}{\tilde{\alpha}}\tilde{D}^{f}(\tilde{\alpha}\tilde{\chi}_{f}) - \tilde{k}\tilde{\pi} - \frac{1}{3}\underbrace{\left(\tilde{D}_{0}\tilde{k}\right)}_{\tilde{D}_{0}\left(\tilde{k}\tilde{\phi}\right) - \tilde{k}\tilde{\pi}} - \frac{1}{9}\left[\tilde{k}^{fg}\tilde{k}_{fg} - \tilde{N}^{fg}\tilde{N}_{fg} - \frac{2}{\tilde{\alpha}}\tilde{D}^{f}\tilde{D}_{f}\tilde{\alpha} - \frac{R}{\Omega^{2}}\right] - \Omega^{-3}\frac{\partial V}{\partial \Phi}\left(\Omega\tilde{\phi}\right)
$$
\n
$$
\Rightarrow \tilde{D}_{0}\left(\tilde{\pi} + \frac{\tilde{k}}{3}\tilde{\phi}\right) = \frac{1}{\tilde{\alpha}}\tilde{D}^{f}(\tilde{\alpha}\tilde{\chi}_{f}) - \frac{2}{3}\tilde{k}\tilde{\pi} - \frac{2}{9}\tilde{k}^{2}\tilde{\phi}
$$
\n
$$
-\frac{1}{6}\left[\tilde{k}^{fg}\tilde{k}_{fg} - \tilde{N}^{fg}\tilde{N}_{fg} - \frac{2}{\tilde{\alpha}}\tilde{D}^{f}\tilde{D}_{f}\tilde{\alpha} - \frac{R}{\Omega^{2}}\right] - \Omega^{-3}\frac{\partial V}{\partial \Phi}\left(\Omega\tilde{\phi}\right) .
$$

Pero si en la última igualdad definimos el campo auxiliar:

$$
\hat{\pi} := \tilde{\pi} + \frac{\tilde{k}}{3} \tilde{\phi} \quad , \tag{6.43}
$$

y utilizamos la ec. [\(6.42\)](#page-147-6) para reemplazar explícitamente  $R/\Omega^2$ , nos queda:

$$
\tilde{D}_{0}\hat{\pi} = \frac{1}{\tilde{\alpha}}\tilde{D}^{f}(\tilde{\alpha}\tilde{\chi}_{f}) - \frac{2}{3}\tilde{k}\hat{\pi} - \frac{1}{6}\left[\tilde{k}^{f g}\tilde{k}_{f g} - \tilde{N}^{f g}\tilde{N}_{f g} - \tilde{N}^{f g}\tilde{N}_{f g}\right] - \frac{2}{\tilde{\alpha}}\tilde{D}^{f}\tilde{D}_{f}\tilde{\alpha} - 8\pi G_{N}\left(\tilde{\rho} - \tilde{\sigma}^{f}{}_{f}\right)\right] - \Omega^{-3}\frac{\partial V}{\partial \Phi}\left(\Omega\tilde{\phi}\right) .
$$
\n(6.44)

Veamos ahora la ec. [\(6.33\)](#page-146-2) para el campo  $\tilde{\chi}_a$ , reemplazando  $\tilde{\pi} = \hat{\pi} - \frac{\tilde{k}}{3} \tilde{\phi}$ :

$$
\tilde{D}_{0}\tilde{\chi}_{a} = \frac{1}{\tilde{\alpha}}\tilde{D}_{a}\left[\tilde{\alpha}\hat{\pi} - \frac{\tilde{\alpha}}{3}\tilde{k}\tilde{\phi}\right] - \left(\tilde{k}_{a}{}^{g} + \frac{\tilde{k}}{3}\delta_{a}{}^{g} + \epsilon_{a}{}^{fg}\tilde{\omega}_{f}\right)\tilde{\chi}_{g}
$$
\n
$$
(*) = \frac{1}{\tilde{\alpha}}\tilde{D}_{a}\left(\tilde{\alpha}\hat{\pi}\right) - \frac{1}{3\tilde{\alpha}}\tilde{D}_{a}\left(\tilde{\alpha}\tilde{k}\tilde{\phi}\right) = \frac{1}{\tilde{\alpha}}\tilde{D}_{a}\left(\tilde{\alpha}\hat{\pi}\right) - \frac{\tilde{\phi}}{3\tilde{\alpha}}\tilde{D}_{a}\left(\tilde{\alpha}\tilde{k}\right) - \frac{\tilde{k}}{3}\underbrace{\tilde{D}_{a}\tilde{\phi}}_{\tilde{\chi}_{a}}
$$
\n
$$
\Rightarrow \tilde{D}_{a}\tilde{\chi}_{a} = \frac{1}{\tilde{\alpha}}\tilde{D}_{a}\left(\tilde{\alpha}\tilde{k}\right) - \frac{\tilde{\phi}}{3\tilde{\alpha}}\tilde{D}_{a}\left(\tilde{\alpha}\tilde{k}\right) - \left(\tilde{k}_{a}{}^{g} + \frac{2\tilde{k}}{3}\delta_{a}{}^{g} + \epsilon_{a}{}^{fg}\tilde{\omega}_{f}\right)\tilde{\chi}_{g} \tag{6.45}
$$

Finalmente, de la ec. [\(6.32\)](#page-146-0) tenemos directamente que:

$$
\tilde{D}_0 \tilde{\phi} = \hat{\pi} - \frac{\tilde{k}}{3} \tilde{\phi} \quad . \tag{6.46}
$$

Con el cambio de variable de  $\tilde{\pi}$  a  $\hat{\pi}$ , ya hemos reescrito nuestras ecuaciones de evolución. No obstante, por completez también vamos a reescribir las expresiones para las componentes del tensor de energía-impulso. El procedimiento es sencillo. Partimos de los reescalamientos [\(6.28\)](#page-145-2)-[\(6.30\)](#page-145-2) utilizando las ecs. [\(6.25\)](#page-145-0)-[\(6.27\)](#page-145-1), y posteriomente reemplazamos  $\tilde{\pi} = \hat{\pi} + \frac{\tilde{k}}{3}\tilde{\phi}$ , así como también  $\tilde{D}_0\Omega = \frac{1}{3}\left(\Omega\tilde{k} - k\right)$  aprovechando que te-nemos la ec. [\(5.164\)](#page-136-0) que obtuvimos cuando impusimos la condición  $k = cte$ . para nuestra foliación CMC. Como los cálculos solo involucran álgebra elemental, nos limitamos a presentar los resultados.

Para la densidad de energía reescalada  $\tilde{\rho} = \Omega^{-2} T_{00}$  tenemos:

$$
\tilde{\rho} = \frac{1}{2} \left( \Omega \hat{\pi} - \frac{k}{3} \tilde{\phi} \right)^2 + \frac{1}{2} \left[ \Omega \tilde{\chi}^f + \tilde{\phi} \left( \tilde{D}^f \Omega \right) \right] \left[ \Omega \tilde{\chi}_f + \tilde{\phi} \left( \tilde{D}_f \Omega \right) \right] \quad . \tag{6.47}
$$

El flujo de masa reescalado  $\tilde{j}_b = \Omega^{-2} T_{0b}$ , por su parte, queda así:

$$
\tilde{j}_b = -\left(\Omega \hat{\pi} - \frac{k}{3} \tilde{\phi}\right) \left[\Omega \tilde{\chi}_b + \tilde{\phi} \left(\tilde{D}_b \Omega\right)\right] \quad . \tag{6.48}
$$

Finalmente, para el flujo de momento reescalado  $\tilde{\sigma}_{ab}=\Omega^{-2}T_{ab}$  conviene considerar su traza  $\tilde{\sigma}^f{}_f,$  y su parte simétrica sin traza  $\hat{\sigma}_{ab}$ , ya que estas cantidades son las que aparecen explícitamente en las ecuaciones de Einstein. Los resultados son los siguientes:

$$
\tilde{\sigma}^{f}{}_{f} = \frac{3}{2} \left( \Omega \hat{\pi} - \frac{k}{3} \tilde{\phi} \right)^{2} - \frac{1}{2} \left[ \Omega \tilde{\chi}^{f} + \tilde{\phi} \left( \tilde{D}^{f} \Omega \right) \right] \left[ \Omega \tilde{\chi}_{f} + \tilde{\phi} \left( \tilde{D}_{f} \Omega \right) \right]
$$
  

$$
\tilde{\sigma}_{ab} = \left\{ \left[ \Omega \tilde{\chi}_{a} + \tilde{\phi} \left( \tilde{D}_{a} \Omega \right) \right] \left[ \Omega \tilde{\chi}_{b} + \tilde{\phi} \left( \tilde{D}_{b} \Omega \right) \right] \right\}^{TF} .
$$
 (6.49)

Aquí enfatizamos lo conveniente que resulta hacer el cambio  $\tilde{\pi}$  por  $\hat{\pi}$ , ya que al eliminar los términos que involucran  $\tilde{D}_0\Omega$ , y por simples cancelaciones algebraicas,  $\tilde{k}$  ha desaparecido de las expresiones para las componentes del tensor de energía-impulso. Esto en la práctica será bastante ventajoso, ya que como veremos más adelante de las ecuaciones del sistema reducidas a simetría esférica, al final desacopla la constricción asociada a la elección del factor conforme de la constricción hamiltoniana y de la constricción de momento, si bien estas dos últimas aun están acopladas.

# 6.2. Reducción a simetría esférica

A partir de ahora reduciremos nuestro problema al caso de simetría esférica, en razón de que este es el caso m´as sencillo para implementar el formalismo aqu´ı presentado, con miras a generalizaciones posteriores. En primer lugar calcularemos la métrica esféricamente simétrica general, en coordenadas cartesianas. Luego de esto elegiremos la tríada espacial y calcularemos los coeficientes de conexión en este escenario. Para finalizar, vamos a reducir todas las ecuaciones del sistema, tanto la que tenemos para la geométria como para la materia, al caso esféricamente simétrico.

### 6.2.1. Cáculo de la métrica esféricamente simétrica general

Partamos considerando una métrica esféricamente simétrica, escrita en coordenadas cartesianas, descompuesta de acuerdo al formalismo ADM o 3 + 1:

<span id="page-149-0"></span>
$$
g = -\alpha^2(r)dt^2 + \gamma^2(r)[dr + \beta(r)dt]^2 + r^2(d\theta^2 + \sin^2\theta d\phi^2), \qquad (6.50)
$$

donde r es el radio areal, t un tiempo coordenado,  $\alpha(r)$  el lapso,  $\gamma(r)$  la métrica inducida y  $\beta(r)$  el shift. Como más adelante introduciremos una elección particular para las tétradas, nos conviene reescribir esta métrica como una métrica esféricamente simétrica general. Para esto, en primer lugar vamos a reescribir la dependencia angular en coordenadas cartesianas. En particular:

$$
x = R\sin\theta\cos\phi \quad , \quad y = R\sin\theta\sin\phi \quad , \quad z = R\cos\theta \quad . \tag{6.51}
$$

lo que nos permite reescribir la métrica como sigue:

<span id="page-149-1"></span>
$$
g = -\alpha^2(r)dt^2 + \gamma^2(r)[dr + \beta(r)dt]^2 - dr^2 + \underbrace{dr^2 + r^2 d\theta^2 + r^2 \sin^2 \theta d\phi^2}_{dx^2 + dy^2 + dz^2 = g_E}
$$
  
\n
$$
\Rightarrow g = -\alpha^2(r)dt^2 + [\gamma^2(r) - 1] dr^2 + 2\gamma^2(r)\beta(r) dr dt + \gamma^2(r)\beta^2(r)dt^2 + dR^2 , \qquad (6.52)
$$

donde  $g_E$  denota la métrica euclideana tridimensional.

Considérese, por otro lado, la forma de una métrica esféricamente simétrica, general

<span id="page-150-0"></span>
$$
g = -a(\bar{t}, R)^2 d\bar{t}^2 + g_{ij} (dx^i + b\hat{x}^i d\bar{t}) (dx^j + b\hat{x}^j d\bar{t}) , \qquad (6.53)
$$

con las componentes  $g_{ij}$  dadas por:

<span id="page-150-2"></span>
$$
g_{ij} = B_R^{-2}(\bar{t}, R)\hat{x}_i \hat{x}_j + B_T^{-2}(\bar{t}, R)\hat{\delta}_{ij} , \qquad (6.54)
$$

donde hemos definido las cantidades:

<span id="page-150-5"></span>
$$
\hat{x}_i = \frac{x_i}{R} , \quad \hat{\delta}_{ij} = \delta_{ij} - \hat{x}_i \hat{x}_j , \quad r = B_T^{-1} R , \quad R = \sqrt{x^2 + y^2 + z^2} . \tag{6.55}
$$

Notar que como  $r = B_T^{-1}R$ , si reemplazamos el reescalamiento  $B_T = \Omega \tilde{B}_T$  en la primera expresión, al final tenemos que  $r = R/\Omega$ .

Ahora bien, por inspección, comparando las ecs. [\(6.50\)](#page-149-0) y [\(6.53\)](#page-150-0) es evidente que  $t = \bar{t}y \alpha(t, R) = a(t, R)$ . No obstante, vamos a desarrollar un poco más la ec.  $(6.53)$  para determinar el resto de las cantidades:  $R$ ,  $b, B_T \, y \, B_R$ . En concreto:

<span id="page-150-1"></span>
$$
g = -\alpha(t, R)^{2}dt^{2} + \left[B_{R}^{-2}(t, R)\hat{x}_{i}\hat{x}_{j} + B_{T}^{-2}(t, R)\hat{\delta}_{ij}\right] \times
$$
  
\n
$$
(dx^{i} \otimes dx^{j} + b\hat{x}^{j}dx^{i} \otimes dt + b\hat{x}^{i}d\bar{t} \otimes dx^{j} + b^{2}\hat{x}^{i}\hat{x}^{j}d\bar{t} \otimes dt)
$$
  
\n
$$
\Rightarrow g = -\alpha^{2}(t, R)dt^{2} + \left[B_{R}^{-2}(t, R) - B_{T}^{-2}(t, R)\right] \frac{1}{R^{2}} x_{i} x_{j} dx^{i} \otimes dx^{j}
$$
  
\n
$$
+ 2B_{R}^{-2}(t, R) \frac{b}{R} x_{i} dx^{i} \otimes dt + B_{R}^{-2}(t, R) b^{2} dt \otimes dt + B_{T}^{-2}(t, R) dx_{i} \otimes dx^{i} . \tag{6.56}
$$

Finalmente, comparando las ecs. [\(6.52\)](#page-149-1) y [\(6.56\)](#page-150-1), llegamos a que:

$$
r = R
$$
,  $b = \beta(r)$ ,  $B_T^{-2}(t, R) = 1$ ,  $B_R^{-2}(t, R) = \gamma^2(r)$ ,

lo que finalmente nos permite reescribir nuestra métrica  $(6.52)$  como:

$$
g = -\alpha^2(r) dt^2 + \left[\gamma^2(r)\hat{x}_i\hat{x}_j + \hat{\delta}_{ij}\right] \times \left[dx^i + \beta(r)\hat{x}^i dt\right] \left[dx^j + \beta(r)\hat{x}^j dt\right] \quad . \tag{6.57}
$$

### 6.2.2. Tríada espacial y coeficientes de conexión

### a) Elección de la tríada

Con base en la ec.  $(6.54)$ , una elección natural para la tríada es:

<span id="page-150-3"></span>
$$
e_a = B_a{}^f \partial_f = \left( B_R \hat{x}_a \hat{x}^f + B_T \hat{\delta}_a{}^f \right) \partial_f , \qquad (6.58)
$$

donde  $\hat{x}_a = x/R$ ,  $\hat{\delta}_a{}^f = \delta_a{}^f - \hat{x}_a \hat{x}^f$  y R una coordenada radial que determinaremos más adelante. Ahora bien, la ec. [\(6.58\)](#page-150-3) podemos descomponerla en su componente radial y angular:

$$
e_a \hat{x}^a = B_R \hat{x}^i \partial_i \Rightarrow \hat{x}^i \partial_i = \frac{1}{B_R} e_a \hat{x}^a , \qquad (6.59)
$$

<span id="page-150-4"></span>
$$
e_a \hat{\delta}^a{}_j = B_T \hat{\delta}_j{}^f \partial_f \Rightarrow \hat{\delta}_j{}^f \partial_f = \frac{1}{B_T} e_a \hat{\delta}^a{}_j \quad , \tag{6.60}
$$

haciendo incapié que  $\hat{\delta}_a{}^f\hat{x}^a = \hat{\delta}^a{}_j\hat{x}_a = 0,$  lo cual nos permite cancelar una de las componentes en cada caso. Notamos además que dada la simetría del problema y la elección de la tríada, los coeficientes de conexión toman la forma general:

<span id="page-151-4"></span>
$$
\omega_b = \omega(t, R)\hat{x}_b \quad , \tag{6.61}
$$

$$
a_b = a(t, R)\hat{x}_b \quad , \tag{6.62}
$$

$$
k_{ab} = k_R(t, R)\hat{x}_a\hat{x}_b + k_T(t, R)\hat{\delta}_{ab} \quad , \tag{6.63}
$$

<span id="page-151-0"></span>
$$
N_{ab} = N_R(t, R)\hat{x}_a \hat{x}_b + N_T(t, R)\hat{\delta}_{ab} + n(t, R)\epsilon_{abc}\hat{x}^c , \qquad (6.64)
$$

donde las cantidades a determinar son  $N_R$ ,  $N_T$ ,  $n$ ,  $k_R$ ,  $k_T$ ,  $a \, y \, \omega$ .

### b) Conexión inducida

Pasando al cálculo explícito de los coeficientes de conexión, vamos a recordar su forma, que como podrá recordar el lector, para una base ortonormal $\{e_\alpha\}$ está dada por:

$$
\Gamma_{\alpha\beta\gamma} = \frac{1}{2} \left\{ g(e_{\beta}, [e_{\alpha}, e_{\gamma}]) + g(e_{\gamma}, [e_{\alpha}, e_{\beta}]) + g(e_{\alpha}, [e_{\gamma}, e_{\beta}]) \right\} \quad . \tag{6.65}
$$

Esto lo demostramos en la subsección  $5.1.2$ , cuando llegamos a la ec.  $(5.22)$ .

Enfoquémonos primeramente en la conexión inducida sobre  $\Sigma_t$ , esto es  $N_{ab} = \frac{1}{2} \epsilon_b^{cd} \Gamma_{cda}$ , que en términos de la ec. [\(6.65\)](#page-151-0) está dada por lo siguiente:

$$
N_{ab} = \frac{1}{4} \epsilon_b^{cd} \{ g(e_d, [e_c, e_a]) + g(e_a, [e_c, e_d]) - g(e_c, [e_d, e_a]) \} .
$$
 (6.66)

Con el objeto de calcular el conmutador  $[e_a, e_b]$  escribimos:

<span id="page-151-3"></span>
$$
[e_a, e_b] = [B_a{}^i \partial_i, B_b{}^j \partial_j] = B_a{}^i \left( \partial_i B_b^j \right) \partial_j - (a \leftrightarrow b) \quad . \tag{6.67}
$$

Aquí necesitamos expandir en función de la tétrada que escogimos. En concreto:

<span id="page-151-1"></span>
$$
\partial_i B_b^j = \partial_i \left( B_R \hat{x}_b \hat{x}^j + B_T \hat{\delta}_b^j \right)
$$
  
=  $(\partial_i B_R) \hat{x}_b \hat{x}^j + \frac{B_R}{R} \hat{\delta}_{bi} \hat{x}^j + \frac{B_R}{R} \hat{x}_b \hat{\delta}_i^j + (\partial_i B_T) \hat{\delta}_b^j - \frac{B_T}{R} \left( \hat{x}_b \hat{\delta}^j{}_i + \hat{x}^j \hat{\delta}_{bi} \right)$ , (6.68)

donde hemos usado, como paso intermedio entre las dos igualdades, las relaciones:

$$
\partial_i \hat{x}_b = \partial_i \left( \frac{x_b}{R} \right) = -\frac{1}{R^2} \underbrace{\partial_i R}_{x_i/R} x_b + \frac{1}{R} \underbrace{\partial_i x_b}_{\delta_{bi}} = \frac{1}{R} \left( -\hat{x}_i \hat{x}_b + \delta_{bi} \right) = \frac{\hat{\delta}_{bi}}{R} \tag{6.69}
$$

$$
\partial_i \hat{\delta}_b{}^j = -\partial_i \left( \hat{x}_b \hat{x}^j \right) = -\hat{x}_b \partial_i \hat{x}^j - \hat{x}^j \partial_i \hat{x}_b = -\frac{1}{R} \left[ \hat{x}_b \hat{\delta}^j{}_i + \hat{x}^j \hat{\delta}_{bi} \right] , \qquad (6.70)
$$

 $\text{con } R =$ √  $\overline{x_ix^i}$ . Entonces, utilizando [\(6.68\)](#page-151-1) podemos seguir con el desarrollo:

<span id="page-151-2"></span>
$$
B_{a}{}^{i}(\partial_{i}B_{b}{}^{j})\partial_{j} = \left(B_{R}\hat{x}_{a}\hat{x}^{i} + B_{T}\hat{\delta}_{a}{}^{i}\right) \times \left[ (\partial_{i}B_{R})\hat{x}_{b}\hat{x}^{j} + \frac{B_{R}}{R}\hat{\delta}_{bi}\hat{x}^{j} + \frac{B_{R}}{R}\hat{x}_{b}\hat{\delta}_{i}{}^{j} + (\partial_{i}B_{T})\hat{\delta}_{b}{}^{j} - \frac{B_{T}}{R}\left(\hat{x}_{b}\hat{\delta}{}^{j}{}_{i} + \hat{x}^{j}\hat{\delta}_{bi}\right)\right] \partial_{j}
$$
  
\n
$$
= B_{R}(\partial_{R}B_{R})\hat{x}_{a}\hat{x}_{b}\hat{x}^{j}\partial_{j} + B_{R}(\partial_{R}B_{T})\hat{x}_{a}\hat{\delta}_{b}{}^{j}\partial_{j} - \frac{B_{R}B_{T}}{R}\hat{x}_{a}\hat{x}_{b}\hat{x}^{i}\hat{\delta}^{j}{}_{i}\partial_{j} + \frac{B_{T}B_{R}}{R}\hat{x}^{j}\hat{\delta}_{ab}\partial_{j} + \frac{B_{T}B_{R}}{R}\hat{x}_{b}\hat{\delta}_{a}{}^{j}\partial_{j} - \frac{B_{T}^{2}}{R}\hat{\delta}_{a}{}^{i}\left[\hat{x}_{b}\hat{\delta}^{j}{}_{i} + \hat{x}^{j}\hat{\delta}_{bi}\right]\partial_{j}, \qquad (6.71)
$$

donde hemos considerando otras dos nuevas relaciones, a saber:

$$
\partial_i [B_R(t, R)] = (\partial_R B_R) \hat{x}_i , \quad \partial_i [B_T(t, R)] = (\partial_R B_T) \hat{x}_i ,
$$
  

$$
\hat{\delta}_a{}^i \hat{\delta}_{bi} = (\delta_a{}^i - \hat{x}_a \hat{x}^i) (\delta_{bi} - \hat{x}_b \hat{x}_i) = \delta_{ab} - \hat{x}_a \hat{x}_b = \hat{\delta}_{ab} , \quad \hat{\delta}_a{}^i \hat{\delta}^j{}_i = \hat{\delta}_a{}^j .
$$

Ahora bien, reemplazando la ec.  $(6.71)$  en  $(6.67)$  y haciendo un poco de álgebra, nos queda:

$$
[e_a, e_b] = \left[ -B_R (\partial_R B_T) \hat{x}_b + \frac{B_R B_T}{R} \hat{x}_b - \frac{B_T^2}{R} \hat{x}_b \right] \hat{\delta}_a^j \partial_j
$$
  
+ 
$$
\left[ B_R (\partial_R B_T) \hat{x}_a - \frac{B_R B_T}{R} \hat{x}_a + \frac{B_T^2}{R} \hat{x}_a \right] \hat{\delta}_b^j \partial_j
$$
  
= 
$$
2B_R (\partial_R B_T) \hat{x}_{[a} \hat{\delta}_{b]}^j \partial_j - 2 \frac{B_R B_T}{R} \hat{x}_{[a} \hat{\delta}_{b]}^j \partial_j + 2 \frac{B_T^2}{R} \hat{x}_{[a} \hat{\delta}_{b]}^j \partial_j , \qquad (6.72)
$$

donde hemos usado la antisimetrización:  $\hat{a}_{b} = a\hat{\delta}_{b} - b\hat{\delta}_{a}$ . Una forma más conveniente de reeescribir este resultado es considerar la ec. [\(6.60\)](#page-150-4), reemplazando  $\hat{\delta}_{b}$ <sup>*j*</sup> $\partial_j = \frac{1}{B_T} e_f \hat{\delta}^f{}_{b]} = \frac{1}{B_T} \hat{\delta}_{b}$ <sup>*f*</sup> $e_f$  de tal forma de escribir el conmutador en términos de las componentes de la tríada especial:

$$
[e_a, e_b] = \left[2\frac{B_R}{B_T}(\partial_R B_T) - 2\frac{B_R}{R} + 2\frac{B_T}{R}\right]\hat{x}_{[a}\hat{\delta}_{b]}{}^f e_f.
$$
 (6.73)

Con esta expresión a la mano, entonces el paso final es calcular explícitamente  $N_{ab}$ . Aquí solo es cuestión de hacer un poco de álgebra considerando los coeficientes  $\eta_{ab} = g(e_a, e_b)$  para los productos interiores, tal como lo definimos en la ec. [\(5.1\)](#page-111-0), y las expresión explítas para  $\hat{x}_a$  y  $\hat{\delta}_{ab}$  que aparecen en la ec. [\(6.55\)](#page-150-5). Por tal motivo, escribimos directamente el resultado final:

<span id="page-152-2"></span>
$$
N_{ab} = \frac{1}{2} \epsilon_b^{cd} \Gamma_{cda} = \underbrace{\left[\frac{B_R}{B_T} (\partial_R B_T) - \frac{B_R}{R} + \frac{B_T}{R}\right]}_{n(t,R)} \epsilon_{abc} \hat{x}^c
$$
  
\n
$$
\Rightarrow N_{ab} = n(t,R) \epsilon_{abc} \hat{x}^c , \qquad (6.74)
$$

donde la cantidad  $n(t, R)$  es la que definimos inicialmente en la ec. [\(6.64\)](#page-151-4). Con esto entonces vemos que la dependencia espacial de la conexión inducida es únicamente radial.

### d) Curvatura extrínseca

Calculemos ahora la curvatura exínseca  $k_{ab} = \Gamma_{b0a}$ . De acuerdo a la ec. [\(6.65\)](#page-151-0), esta podemos escribirla de la siguiente manera:

<span id="page-152-1"></span>
$$
k_{ab} = \frac{1}{2} \{ g(e_a, [e_b, e_0]) - g(e_b, [e_0, e_a]) \}, \qquad (6.75)
$$

donde hemos omitido el primer término  $g(e_0, [e_b, e_a])$ , dado que el campo vectorial  $e_0$  es ortogonal al conmutador  $[e_b, e_a]$ . Aquí necesitamos calcular una forma explícita para  $[e_0, e_a]$ , por lo que partimos con la siguiente expresión:

$$
[e_0, e_a] = \left[\frac{1}{\alpha} \left(\partial_t - \beta^j \partial_j\right), B_a{}^k \partial_k\right], \qquad (6.76)
$$

que al trabajarla con un poco de álgebra, se reduce a lo siguiente:

<span id="page-152-0"></span>
$$
[e_0, e_a] = \frac{1}{\alpha} \left( \partial_t B_a{}^k \right) \partial_k + \frac{1}{\alpha^2} B_a{}^k \left( \partial_k \alpha \right) \partial_t - \frac{1}{\alpha} \beta^j \left( \partial_j B_a{}^k \right) \partial_k - \frac{1}{\alpha^2} B_a{}^k \left( \partial_k \alpha \right) \beta^j \partial_j + \frac{1}{\alpha} B_a{}^k \left( \partial_k \beta^j \right) \partial_j .
$$
 (6.77)

Para seguir trabajando esta expresión necesitamos considerar dos cosas. La primero, es que tanto el lapso α como el shift  $\beta^i$  varían radialmente en el espacio, por lo tanto:

$$
\partial_k \alpha = (\partial_R \alpha) \hat{x}_k ,
$$
  
\n
$$
\partial_k \beta^j = \partial_k (\beta^R \hat{x}^j) = (\partial_k \beta^R) \hat{x}^j + \beta^R (\partial_k \hat{x}^j) = (\partial_R \beta^R) \hat{x}_k \hat{x}_j + \frac{\beta^R}{R} \hat{\delta}_k^j .
$$
\n(6.78)

Y la segunda, es la forma explícita de las componentes de la tríada que escogimos previamente, esto es,  $B_a{}^k = B_R \hat{x}_a \hat{x}^k + B_T \hat{\delta}_a{}^k$ , que nos permite calcular fácilmente la derivada  $\partial_t B_a{}^k$ :

$$
\partial_t B_a{}^k = \partial_t \left( B_R \hat{x}_a \hat{x}^k + B_T \hat{\delta}_a{}^k \right) = (\partial_t B_R) \hat{x}_a \hat{x}^k + (\partial_t B_T) \hat{\delta}_a{}^k \quad . \tag{6.79}
$$

Recuérdese por lo demás que la derivada espacial  $\partial_i B_a{}^k$  ya la calculamos en la ec. [\(6.68\)](#page-151-1). Entonces con todas estas consideraciones, y realizando un poco de ´algebra, la ec. [\(6.77\)](#page-152-0) la llegamos a reescribir de la siguiente manera:

<span id="page-153-0"></span>
$$
[e_0, e_a] = (e_0 B_R) \hat{x}_a \frac{\hat{x}^k \partial_k}{\frac{1}{B_R} e_f \hat{x}^f} + (e_0 B_T) \frac{\hat{\delta}_a{}^k \partial_k}{\frac{1}{B_T} e_f \hat{\delta}^f{}_a} + \frac{1}{\alpha} B_R \hat{x}_a (\partial_R \alpha) e_0
$$
  

$$
+ \frac{1}{\alpha} B_R \hat{x}_a (\partial_R \beta^R) \frac{\hat{x}^j \partial_j}{\frac{1}{B_R} e_f \hat{x}^f} + \frac{1}{\alpha} B_T \frac{\beta^R}{R} \frac{\hat{\delta}_a{}^j \partial_j}{\frac{1}{B_T} e_f \hat{\delta}^f{}_a}
$$
  

$$
\Rightarrow [e_0, e_a] = \frac{1}{\alpha} (\partial_R \alpha) B_R \hat{x}_a e_0 + \left[ (e_0 B_R) \hat{x}_a \frac{1}{B_R} \hat{x}^f + (e_0 B_T) \frac{1}{B_t} \hat{\delta}^f{}_a \right]
$$
  

$$
+ \frac{1}{\alpha} \left( \hat{x}_a \hat{x}^f \partial_R \beta^R + \frac{\beta^R}{R} \hat{\delta}^f{}_a \right) \Big] e_f , \qquad (6.80)
$$

donde hemos usado la definición  $e_0 = \frac{1}{\alpha} \left( \partial_t - \beta^j \partial_j \right)$  que ya conocemos, además de las ecs. [\(6.59\)](#page-150-4) y [\(6.60\)](#page-150-4) las cuales nos permiten introducir las componentes de las tríadas espaciales.

Finalmente, si utilizamos la ec.  $(6.80)$  en la ec.  $(6.75)$ , es fácil llegar al resultado:

$$
k_{ab} = -\underbrace{\left[ (e_0 B_R) \frac{1}{B_R} + \frac{1}{\alpha} \partial_R \beta^R \right]}_{k_R(t,R)} \hat{x}_a \hat{x}_b - \underbrace{\left[ (e_0 B_T) \frac{1}{B_T} + \frac{1}{\alpha} \frac{\beta^R}{R} \right]}_{k_T(t,R)} \hat{\delta}_{ab}
$$
\n
$$
\Rightarrow k_{ab} = k_R(t,R) \hat{x}_a \hat{x}_b + k_T(t,R) \hat{\delta}_{ab} , \qquad (6.81)
$$

donde las cantidades  $k_R(t, R)$  y  $k_T(t, R)$  son las que definimos en la ec. [6.63,](#page-151-4) y nuevamente confirmamos una dependencia espacial radial.

### d) Aceleración y velocidad angular

Los coeficientes de conexión restantes son realmente fáciles de calcular. Para la aceleración  $a_b = \Gamma_{b00}$ de los observadores normales a la foliación  $\Sigma_t$ , de acuerdo a la ec. [\(6.65\)](#page-151-0), tenemos:

$$
a_b = \Gamma_{b00} = \frac{1}{2} \{g(e_0, [e_b, e_0]) + g(e_0, [e_b, e_0])\} = g(e_0, [e_b, e_0]) \quad , \tag{6.82}
$$

donde hemos omitido el tercer término  $g(e_b, [e_0, e_0])$  dado que es cero. Ahora bien, nótese que aquí podemos usar directamente la expresión [\(6.80\)](#page-153-0), en la cual solo sobrevive el primer término con el campo vectorial  $e_0$ , dado que  $g(e_0, e_f) = 0$ . Por lo tanto, llegamos a que:

$$
a_b = \Gamma_{b00} = \underbrace{\frac{1}{\alpha} (\partial_R \alpha) B_R \hat{x}_b}_{a(t,R)} \Rightarrow a_b = a(t,R)\hat{x}_b , \qquad (6.83)
$$

teniendo una expresión explícita para la cantidad  $a(t, R)$  que definimos en la ec. [\(6.62\)](#page-151-4).

Finalmente, para la velocidad angular  $\omega_a = -\frac{1}{2} \epsilon_a{}^{bc} \Gamma_{bc0}$  de las tétradas con respecto a un sistema de referencia no rotante, obtenemos:

$$
\omega_a = -\frac{1}{4} \epsilon_a{}^{bc} \{ g(e_c, [e_b, e_0]) - g(e_b, [e_c, e_0]) \}
$$
  
\n
$$
= \frac{1}{2} \left[ -\frac{(e_0 B_R)}{B_T} \hat{x}_c \hat{x}_b - \frac{(e_0 B_T)}{B_T} \hat{\delta}_{cb} - \frac{1}{\alpha} \hat{x}_c \hat{x}_b \left( \partial_R B - \frac{b}{R} \right) + \frac{(e_0 B_R)}{B_T} \hat{x}_c \hat{x}_b \right]
$$
  
\n
$$
+ \frac{(e_0 B_T)}{B_T} \hat{\delta}_{cb} + \frac{1}{\alpha} \hat{x}_c \hat{x}_b \left( \partial_R B - \frac{b}{R} \right) \right]
$$
  
\n
$$
\Rightarrow \omega_a = \omega(t, R) = 0.
$$
 (6.84)

donde hemos usado el conmutador  $[e_0, e_a]$  que calculamos previamente, ec. [\(6.80\)](#page-153-0).

### 6.2.3. Elección del factor conforme

Fijemos ahora el factor conforme Ω. Para esto, vamos a comparar las ecs. [\(5.157\)](#page-135-0) y [\(6.74\)](#page-152-2), ambas para la conexión inducida:

<span id="page-154-0"></span>
$$
N_{ab} = \Omega \tilde{N}_{ab} + \epsilon_{ab}{}^c \tilde{D}_c \Omega = n(t, R) \epsilon_{abc} \hat{x}^c
$$
 (6.85)

Considerando la norma de Nester  $\tilde{n}(t, R) = 0$ , tenemos que  $\tilde{N}_{ab} = \tilde{n}(t, R)\epsilon_{abc}\hat{x}^c = 0$ . Por consiguiente, de la ec. [\(6.85\)](#page-154-0) nos queda lo siguiente:

$$
\epsilon_{ab}{}^{c}\tilde{D}_{c}\Omega = n(t,R) \epsilon_{abc} \hat{x}^{c} \Rightarrow \underbrace{\epsilon_{abc} \epsilon^{abf}}_{2\delta_{c}{}^{f}} \tilde{D}^{c}\Omega = n(t,R) \underbrace{\epsilon_{abc} \epsilon^{abf}}_{2\delta_{c}{}^{f}} \hat{x}^{c}
$$
  
\n
$$
\Rightarrow \tilde{D}^{f}\Omega = n(t,R)\hat{x}^{f} = \left[\frac{B_{R}}{B_{T}}(\partial_{R}B_{T}) + \frac{B_{T} - B_{R}}{R}\right] \hat{x}^{f}, \qquad (6.86)
$$

Pero si Ω varía radialmente en el espacio, el lado izquierdo de la última igualdad nos queda:

$$
\tilde{D}_{f}\Omega = \tilde{e}_{f}\Omega = \tilde{B}_{f}{}^{i}\partial_{i}\Omega = \left(\tilde{B}_{R}\hat{x}_{f}\hat{x}^{i} + \tilde{B}_{T}\hat{\delta}_{f}{}^{i}\right)\partial_{i}\Omega
$$
\n
$$
= \tilde{B}_{R}\hat{x}_{f}\hat{x}^{i} \frac{\partial_{i}\Omega}{\partial_{i}\Omega} + \tilde{B}_{T}\hat{\delta}_{f}{}^{i} \frac{\partial_{i}\Omega}{\partial_{i}\Omega} = \tilde{B}_{R}\hat{x}_{f}\partial_{R}\Omega = \frac{B_{R}}{\Omega}\hat{x}_{f}\partial_{R}\Omega , \qquad (6.87)
$$

lo que finalmente nos permite obtener una ecuación diferencial escalar para  $\Omega$ :

$$
\frac{1}{\Omega}\partial_R\Omega = \frac{\partial_R B_T}{B_T} + \frac{B_T - B_R}{RB_R} \tag{6.88}
$$

# 6.2.4. Ecuaciones del sistema en simetría esférica

Antes de presentar las ecuaciones del sistema en su versión reducida a simetría esférica, vamos a introducir la cantidad:

$$
\tilde{\nu}(t,R) = \frac{2}{3} \left( \tilde{k}_R(t,R) - \tilde{k}_T(t,R) \right) , \qquad (6.89)
$$

que nos permite parametrizar la parte simétrica sin traza de la curvatura extrínseca reescalada. Adicionalmente, y dada la simetría del problema, asumiremos que los campos  $\tilde{\phi}$ ,  $\tilde{\chi}$ ,  $\hat{\pi}$ , y las cantidades  $\tilde{\alpha}$ ,  $\beta^R$  y  $\Omega$ , varian radialmente. También asumiremos que las componentes de las tétradas reescaladas  $\tilde{B}_R = B_R/\Omega$  y  $\tilde{B}_T = B_T/\Omega$  varian radialmente, aun cuando en la práctica vamos a escogerlas como  $\tilde{B}_T = \tilde{B}_R = 1$  (ver siguiente sección).

Ecuaciones de evolución para el campo escalar

$$
\tilde{D}_0 \tilde{\phi} = \hat{\pi} - \frac{\tilde{k}}{3} \tilde{\phi} \tag{6.90}
$$

$$
\tilde{D}_0 \tilde{\chi} = \frac{1}{\tilde{\alpha}} \tilde{B}_R \partial_R (\tilde{\alpha} \hat{\pi}) - \frac{\tilde{\phi}}{3 \tilde{\alpha}} \tilde{B}_R \partial_R (\tilde{\alpha} \tilde{k}) - \tilde{\chi} \left( \tilde{\nu} + \frac{2}{3} \tilde{k} \right)
$$
\n(6.91)

$$
\tilde{D}_{0}\hat{\pi} = \frac{1}{\tilde{\alpha}}\tilde{B}_{R}\partial_{R}(\tilde{\alpha}\tilde{\chi}) + 2\tilde{\chi}\frac{\tilde{B}_{T}}{R} - \frac{2}{3}\tilde{k}\hat{\pi} + \tilde{\phi}\left[\frac{\tilde{B}_{R}}{3\tilde{\alpha}}\left(\partial_{R}\tilde{B}_{R}\right)\left(\partial_{R}\tilde{\alpha}\right) + \frac{2\tilde{B}_{T}\tilde{B}_{R}}{3\tilde{\alpha}R}\left(\partial_{R}\tilde{\alpha}\right) + \frac{\tilde{B}_{R}^{2}}{3\tilde{\alpha}}\left(\partial_{R}^{2}\tilde{\alpha}\right) - \frac{\tilde{\nu}^{2}}{4} + \frac{4\pi G_{N}}{3}\left(\tilde{\rho} - \tilde{\sigma}^{f}{}_{f}\right)\right] - \Omega^{-3}\frac{\partial V}{\partial\Phi}\left(\Omega\tilde{\phi}\right) ,\qquad (6.92)
$$

donde el término de fuente denota la cantidad:

$$
\left(\tilde{\rho} - \tilde{\sigma}^f{}_f\right) = -\left(\Omega \hat{\pi} - \frac{k}{3}\tilde{\phi}\right)^2 + \left[\Omega \tilde{\chi} + \tilde{\phi}\left(\partial_R \Omega\right)\right] \quad . \tag{6.93}
$$

Ecuaciones de evolución para las tétradas

$$
\tilde{D}_0 \tilde{B}_R = -\frac{1}{\tilde{\alpha}} \tilde{B}_R \left( \partial_R \beta^R \right) - \tilde{\nu} \tilde{B}_R - \frac{\tilde{k}}{3} \tilde{B}_R \quad , \tag{6.94}
$$

$$
\tilde{D}_0 \tilde{B}_T = -\frac{1}{\tilde{\alpha}} \tilde{B}_T \frac{\beta^R}{R} + \frac{\tilde{\nu}}{2} \tilde{B}_T - \frac{\tilde{k}}{3} \tilde{B}_T . \qquad (6.95)
$$

 $Ecuación de evolución para la curvatura extrínseca$ 

$$
\tilde{D}_{0}\tilde{\nu} = -\frac{\tilde{k}\tilde{\nu}}{3} - \frac{2}{3\tilde{\alpha}} \frac{\tilde{B}_{R}\tilde{B}_{T}}{R} (\partial_{R}\tilde{\alpha}) + \frac{4}{3\Omega} \frac{\tilde{B}_{R}\tilde{B}_{T}}{R} (\partial_{R}\Omega) - \frac{2\tilde{\nu}k}{3\Omega} \n+ \frac{2}{3\tilde{\alpha}} \left[ \tilde{B}_{R} \left( \partial_{R}\tilde{B}_{R} \right) (\partial_{R}\tilde{\alpha}) + \tilde{B}_{R}^{2} (\partial_{R}^{2}\tilde{\alpha}) \right] \n- \frac{4}{3\Omega} \left[ \tilde{B}_{R} \left( \partial_{R}\tilde{B}_{R} \right) (\partial_{R}\Omega) + \tilde{B}_{R}^{2} (\partial_{R}^{2}\Omega) \right] + 8\pi G_{N} (\tilde{\sigma}_{ab})^{TF} \hat{x}^{a} \hat{x}^{b} , \qquad (6.96)
$$

donde el término de fuente está dado por:

$$
\left(\tilde{\sigma}_{ab}\right)^{TF} \hat{x}^a \hat{x}^b = \frac{2}{3} \left[ \Omega \tilde{\chi} + \tilde{\phi} \left(\partial_R \Omega\right) \right]^2 \quad . \tag{6.97}
$$

Foliación CMC

<span id="page-155-0"></span>
$$
4\pi G_N \Omega \left(3\tilde{\rho} + \tilde{\sigma}^f{}_f\right) \tilde{\alpha}
$$
  
=  $-3\tilde{B}_R{}^2 \left(\partial_R \Omega\right) \left(\partial_R \tilde{\alpha}\right) - \frac{9}{4} \Omega \tilde{\alpha} \tilde{\nu}^2$   
+  $\Omega \left[\tilde{B}_R \left(\partial_R \tilde{B}_R\right) \left(\partial_R \tilde{\alpha}\right) + 2\frac{\tilde{B}_R \tilde{B}_T}{R} \left(\partial_R \tilde{\alpha}\right) + \tilde{B}_R{}^2 \left(\partial_R{}^2 \tilde{\alpha}\right)\right]$   
+  $\tilde{\alpha} \left[\tilde{B}_R \left(\partial_R \tilde{B}_R\right) \left(\partial_R \Omega\right) + 2\frac{\tilde{B}_R \tilde{B}_T}{R} \left(\partial_R \tilde{\Omega}\right) + \tilde{B}_R{}^2 \left(\partial_R{}^2 \Omega\right)\right]$ , (6.98)

con el término de fuente dado por lo siguiente:

$$
3\tilde{\rho} + \tilde{\sigma}^f{}_f = 3\left(\Omega\hat{\pi} - \frac{k}{3}\tilde{\phi}\right)^2 + \left[\Omega\tilde{\chi} + \tilde{\phi}\left(\partial_R\Omega\right)\right]^2 \quad . \tag{6.99}
$$

Elección del factor conforme

<span id="page-156-3"></span>
$$
\frac{2}{3}\partial_R\left(\tilde{\alpha}\tilde{k}\right) = \partial_R\left(\tilde{\alpha}\tilde{\nu}\right) + 3\tilde{\alpha}\frac{\tilde{\nu}}{R}\frac{\tilde{B}_T}{\tilde{B}_R} \quad , \tag{6.100}
$$

Constricción hamiltoniana

<span id="page-156-2"></span>
$$
\frac{3}{2} \left[ \tilde{B}_R{}^2 (\partial_R \Omega)^2 - \left(\frac{k}{3}\right)^2 \right] + \frac{3}{8} \Omega^2 \tilde{\nu}^2 + 4\pi G_N \Omega^2 \tilde{\rho}
$$
\n
$$
= \Omega \left[ \tilde{B}_R \left( \partial_R \tilde{B}_R \right) (\partial_R \Omega) + 2 \frac{\tilde{B}_R \tilde{B}_T}{R} (\partial_R \Omega) + \tilde{B}_R{}^2 (\partial_R^2 \Omega) \right], \tag{6.101}
$$

donde la densidad de energía reescalada  $\tilde{\rho}$  está dada por:

$$
\tilde{\rho} = \frac{1}{2} \left\{ \left( \Omega \hat{\pi} - \frac{k}{3} \tilde{\phi} \right)^2 + \left[ \Omega \tilde{\chi} + \tilde{\phi} \left( \partial_R \Omega \right) \right]^2 \right\} \quad . \tag{6.102}
$$

Constricción de momento

<span id="page-156-1"></span>
$$
\tilde{B}_R \left[ \partial_R \tilde{\nu} - \frac{2}{\Omega} \tilde{\nu} \left( \partial_R \Omega \right) \right] + 3 \tilde{B}_T \frac{\tilde{\nu}}{R} = -8\pi G_N \tilde{j}_b \hat{x}^b , \qquad (6.103)
$$

donde la corriente de energía está dada por:

$$
\tilde{j}_b \hat{x}^b = -\left(\Omega \hat{\pi} - \frac{k}{3} \tilde{\phi}\right) \left[\Omega \tilde{\chi} + \tilde{B}_R \tilde{\phi} \left(\partial_R \Omega\right)\right] \quad . \tag{6.104}
$$

Norma de Nester

<span id="page-156-0"></span>
$$
\partial_R \tilde{B}_T = \frac{1}{R} \left( \tilde{B}_T - \frac{\tilde{B}_T^2}{\tilde{B}_R} \right) \tag{6.105}
$$

# <span id="page-156-4"></span>6.2.5. Norma de métrica conforme espacial plana

A partir de ahora escogemos  $\tilde{B}_T = 1$ , que como podemos ver de la ec. [\(6.50\)](#page-149-0), nos permite interpretar R como el radio areal de la métrica conforme. Adicionalmente, por la ec. [\(6.105\)](#page-156-0) tenemos que  $\tilde{B}_R = 1$ , lo que nos lleva a que la métrica conforme espacial es plana, y entonces tenemos que toda la información de la geometría estará contenida en el factor conforme  $\Omega$ .

Por otro lado, no está de más recordar al lector que la coordenada espacial R la definimos de forma compactificada tal que  $r = R/\Omega$ , con r denotando el radio areal de la métrica física. Con esto entonces, y particularizando aun más al escenario físico que nos interesa estudiar, vamos a considerar el dominio espacial compactificando  $[R_{in}, R_{\mathscr{I}+}]$ . Escogeremos  $R_{in}$  ligeramente menor que el radio  $R_{ah} = 2M$  donde se localiza el horizonte aparente de nuestro agujero negro de masa  $M$ . Como veremos más adelante,  $R_{ah}$  varía con el tiempo t. También escogeremos  $R_{\mathscr{I}^+} = 1$ , aunque solo hasta último momento lo reemplazaremos en las ecuaciones, con el fin de tener una mejor comprensión de las dimensiones involucradas en ciertas cantidades (esto será importante en la implementación numérica, sección [6.3\)](#page-160-0).

Pero bueno, para facilitar la lectura y evitar confusiones más adelante, vamos a reescribir nuestras ecuaciones considerando la elección de norma para la métrica conforme arriba especificada.

Ecuaciones de movimiento

$$
\tilde{D}_0 \tilde{\phi} = \hat{\pi} - \frac{\tilde{k}}{3} \tilde{\phi} \tag{6.106}
$$

<span id="page-157-4"></span>
$$
\tilde{D}_0 \tilde{\chi} = \frac{1}{\tilde{\alpha}} \partial_R (\tilde{\alpha} \hat{\pi}) - \frac{\tilde{\phi}}{3 \tilde{\alpha}} \partial_R (\tilde{\alpha} \tilde{k}) - \tilde{\chi} \left( \tilde{\nu} + \frac{2}{3} \tilde{k} \right)
$$
\n(6.107)

$$
\tilde{D}_{0}\hat{\pi} = \frac{1}{\tilde{\alpha}}\partial_{R}(\tilde{\alpha}\tilde{\chi}) + 2\frac{\tilde{\chi}}{R} - \frac{2}{3}\tilde{k}\hat{\pi} \n+ \tilde{\phi}\left\{\frac{1}{3\tilde{\alpha}}\left[\partial_{R}^{2}\tilde{\alpha} - \frac{2}{R}(\partial_{R}\tilde{\alpha})\right] - \frac{\tilde{\nu}^{2}}{4} + \frac{4\pi G_{N}}{3}\left(\tilde{\rho} - \tilde{\sigma}^{f}{}_{f}\right)\right\} - \Omega^{-3}\frac{\partial V}{\partial\Phi}\left(\Omega\tilde{\phi}\right) ,
$$
\n(6.108)

donde  $(\tilde{\rho} - \tilde{\sigma}^f{}_f) = -(\Omega \hat{\pi} - \frac{k}{3} \tilde{\phi})^2 + [\Omega \tilde{\chi} + \tilde{\phi} (\partial_R \Omega)]$ .  $\tilde{D}_0 \Omega = \frac{1}{3}$  $(\Omega \tilde{k} - k)$ .  $(6.109)$ 

<span id="page-157-6"></span><span id="page-157-5"></span>
$$
\tilde{D}_0 \tilde{\nu} = \frac{2}{3\tilde{\alpha}} \left( \partial_R^2 \tilde{\alpha} - \frac{\partial_R \tilde{\alpha}}{R} \right) + \frac{4}{3\Omega} \left( \frac{\partial_R \Omega}{R} - \partial_R^2 \Omega \right) - \frac{\tilde{\nu}}{3} \left( \tilde{k} + \frac{2k}{\Omega} \right) + 8\pi G_N \left( \tilde{\sigma}_{ab} \right)^{TF} \hat{x}^a \hat{x}^b
$$
\n(6.110)

donde  $(\tilde{\sigma}_{ab})^{TF} \hat{x}^a \hat{x}^b = \Omega^2 \tilde{B}_R{}^2 \left[ \Omega \tilde{\chi} + \tilde{\phi} \left( \partial_R \Omega \right) \right]^2$ .

Relaciones para el shift

<span id="page-157-0"></span>
$$
\partial_R \beta^R = \tilde{\alpha} \left( \tilde{\nu} - \frac{\tilde{k}}{3} \right) , \quad \beta^R = \tilde{\alpha} R \left( \frac{\tilde{\nu}}{2} - \frac{\tilde{k}}{3} \right) . \tag{6.111}
$$

Constricción CMC

<span id="page-157-2"></span>
$$
4\pi G_N \Omega \left(3\tilde{\rho} + \tilde{\sigma}^f{}_f\right) \tilde{\alpha} = -3 \left(\partial_R \Omega\right) \left(\partial_R \tilde{\alpha}\right) - \frac{9}{4} \Omega \tilde{\alpha} \tilde{\nu}^2 + \Omega \left[\frac{2}{R} \left(\partial_R \tilde{\alpha}\right) + \partial_R^2 \tilde{\alpha}\right] + \tilde{\alpha} \left[\frac{2}{R} \left(\partial_R \Omega\right) + \partial_R^2 \Omega\right],
$$
\n(6.112)

donde  $3\tilde{\rho} + \tilde{\sigma}^f{}_f = 3\left(\Omega \hat{\pi} - \frac{k}{3} \tilde{\phi}\right)^2 + \left[\Omega \tilde{\chi} + \tilde{\phi} \left(\partial_R \Omega\right)\right]^2$ .

Elección del factor conforme

<span id="page-157-3"></span><span id="page-157-1"></span>
$$
\frac{2}{3}\partial_R\left(\tilde{\alpha}\tilde{k}\right) = \partial_R\left(\tilde{\alpha}\tilde{\nu}\right) + 3\tilde{\alpha}\frac{\tilde{\nu}}{R} \quad , \tag{6.113}
$$

Constricción hamiltoniana

$$
\frac{3}{2}\left[\left(\partial_R\Omega\right)^2 - \frac{k^2}{9}\right] + \frac{3}{8}\Omega^2\tilde{\nu}^2 + 4\pi G_N\Omega^2\tilde{\rho} = \Omega\left[\frac{2}{R}\left(\partial_R\Omega\right) + \partial_R^2\Omega\right],\tag{6.114}
$$

.

donde 
$$
\tilde{\rho} = \frac{1}{2} \left\{ \left( \Omega \hat{\pi} - \frac{k}{3} \tilde{\phi} \right)^2 + \left[ \Omega \tilde{\chi} + \tilde{\phi} \left( \partial_R \Omega \right) \right]^2 \right\}
$$

Constricción de momento

<span id="page-157-7"></span>
$$
\partial_R \tilde{\nu} - \frac{2}{\Omega} \tilde{\nu} \left( \partial_R \Omega \right) + \frac{3}{R} \tilde{\nu} = -8\pi G_N \tilde{j}_b \hat{x}^b \quad , \tag{6.115}
$$

 $\text{donde}\ \ \tilde{j}_b \hat{x}^b \ = \ -\left(\Omega \hat{\pi} - \frac{k}{3}\tilde{\phi}\right)\left[\Omega \tilde{\chi} + \tilde{\phi} \left(\partial_R \Omega\right)\right] \quad .$ 

## <span id="page-158-2"></span>6.2.6. Función de masa y expansiones de vectores nulos

La función de masa de Misner-Sharp o de Hawking  $m(t, R)$  es una importante cantidad geométrica, invariante, que nos será de utilidad para la implementación de condiciones de frontera en  $R = R_{in}$  y en el monitoreo de la solución numérica. Esta se define de la siguiente manera:

<span id="page-158-1"></span>
$$
1 - \frac{2m(t, r)}{r} = g(dr, dr) = -\Theta^{+}\Theta^{-} , \qquad (6.116)
$$

donde  $\Theta^{\pm}$  denota las expansiones de los vectores nulos  $k^{\pm}$  entrantes (-) y salientes (+), ortogonales a una esfera  $S_{t,r}$  de radio areal fijo r incrustada en una hipersuperficie de foliación  $\Sigma_t$ . Al descomponerla en tétradas, podemos escribirla de manera más explícita:

$$
1 - \frac{2m(r)}{r} = g^{\mu\nu} (\nabla_{\mu} r) (\nabla_{\nu} r) = g^{\mu\nu} (D_0 r) (D_0 r) + g^{\mu\nu} (D_a r D_b r)
$$
  
= -(D\_0 r)<sup>2</sup> + (D<sup>a</sup>r) (D\_a r) = -(D\_0 r + \hat{x}^a D\_a r) (D\_0 r - \hat{x}\_a D^a r) ,

donde observamos claramente la definición de las expansiones  $\Theta^{\pm}$  y los vectores nulos  $k^{\pm}$ :

$$
\Theta^{\pm} = (D_0 \pm \hat{x}^a D_a r) = k^{\pm} [r] = (e_0 \pm \hat{x}^a e_a) [r] . \qquad (6.117)
$$

Ver figura [6.1](#page-158-0) para visualizar de forma más clara estas cantidades.

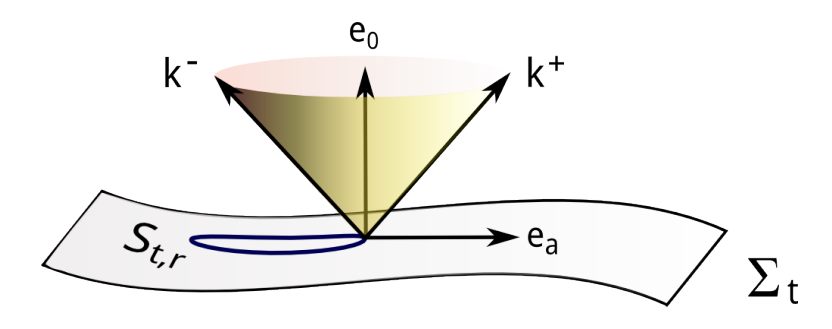

<span id="page-158-0"></span>Figura 6.1: Representación gráfica de los vectores nulos. Dada una hipersuperficie de foliación  $\Sigma_t$  a un tiempo  $t = cte$ , en esta se incrusta una esfera 2-dimensional  $S_{t,r}$  de radio areal r. El vector  $e_a$  pertence a la tríada espacial de nuestra base ortonormal, es normal a  $S_{t,r}$  y tangente a  $\Sigma_t$ . El vector  $e_0$  es normal a  $\Sigma_t$ . Los vectores nulos  $k^{\pm}$ se construyen como combinación lineal de  $e_0$  y  $e_a$ .

Desarrollemos aun más explícitamente  $\Theta^{\pm}$ , para manejar una expresión que se pueda implementar numéricamente. Utilizando  $D_{\alpha} = \Omega \tilde{D}_{\alpha}$  por la ec. [\(5.146\)](#page-133-0),  $\tilde{D}_{a}r = \tilde{x}_{a}\partial_{R}r$  por la reducción a simetría esférica, y  $r = R/\Omega$  por la definición del radio compactificado, nos queda :

$$
\Theta^{\pm} = \Omega \tilde{D}_0 r \pm \hat{x}^a \hat{x}_a \Omega \partial_R r = \Omega \tilde{D}_0 \left( \frac{R}{\Omega} \right) \pm \Omega \partial_R \left( \frac{R}{\Omega} \right)
$$

$$
= \left( \tilde{D}_0 R - \frac{R}{\Omega} \tilde{D}_0 \Omega \right) \pm \left( 1 - \frac{R}{\Omega} \partial_R \Omega \right) . \tag{6.118}
$$

donde, por supuesto,  $\hat{x}^a \hat{x}_a = 1$ . Sin embargo, nótese que:

$$
\tilde{D}_0 R = \frac{1}{\tilde{\alpha}} \left( \partial_t R - b \partial_R R \right) = -\frac{b}{\tilde{\alpha}}, \quad \tilde{D}_0 \Omega = \frac{1}{3} \left( \Omega \tilde{k} - k \right) = \frac{\Omega \tilde{k}}{3} - C \quad , \tag{6.119}
$$

por la versión reescalada de la derivada normal a las hipersuperficies, ec. [\(5.54\)](#page-120-0). y la ecuación de evolución para el factor conforme [\(5.164\)](#page-136-0), respectivamente. Entonces:

$$
\Theta^{\pm} = \left[ -\frac{b}{\tilde{\alpha}} - \frac{R\tilde{k}}{3} + \frac{RC}{\Omega} \right] \pm \left[ 1 - \frac{R}{\Omega} \partial_R \Omega \right] . \tag{6.120}
$$

Pero si además el shift es  $b = \tilde{\alpha}R\left(\frac{\tilde{\nu}}{2} - \frac{\tilde{k}}{3}\right)$ , por la ec. [\(6.111\)](#page-157-0), finalmente tenemos:

<span id="page-159-0"></span>
$$
\Theta^{\pm} = \left(\frac{RC}{\Omega} - \frac{R\tilde{\nu}}{2}\right) \pm \left(1 - \frac{R}{\Omega}\partial_R\Omega\right) . \tag{6.121}
$$

De la expresión [\(6.121\)](#page-159-0) para  $\Theta^{\pm}$  vemos que en  $\mathscr{I}^+$  el primer y último término de la derecha divergen. En el caso de  $\Theta^+$  estas divergencias se suman, por lo que la expansión diverge. Aunque para el caso de Θ<sup>−</sup> ocurre que estas divergencias se cancelan, de tal forma que al final el producto de ambas expansiones  $Θ^+Θ^-$ , que aparece en la definición de la función de masa de Misner-Sharp, ec. [\(6.116\)](#page-158-1), sea finito. Desde un punto de vista analítico, todo esto es consistente. Sin embargo, desde un punto de vista numérico es bastante delicado, en el que requeriremos de expansiones asintóticas. Por lo pronto, este asunto lo dejaremos pendiente, pero lo retomaremos en la siguiente sección, cuando tratemos la implementación numérica.

#### Horizonte aparente

Como en este trabajo estamos interesados en estudiar la evolución de un agujero negro rodeado por un campo escalar autogravitante, nos conviene introducir el concepto de horizonte aparente, el cual está estrechamente relacionado con las expansiones  $\Theta^{\pm}$ . Dada una hipersuperficie espacial de foliación Σ<sub>t</sub>, el horizonte aparente se define como la superficie 2-dimensional marginalmente atrapada más externa de un agujero negro, sobre  $\Sigma_t$ , tal que cumple  $\Theta^+ = 0$  y  $\Theta^- < 0$ . Por la definición [\(6.116\)](#page-158-1), estos valores en las expansiones implican que  $r = 2m$ , pero tengase presente que no hay una implicancia a la inversa. Por otro lado,  $\Theta^+ < 0$  y  $\Theta^- < 0$ , es la condición que cumplen las superficies atrapadas, las cuales se encuentran localizadas en el interior del agujero negro, siendo equivalente a  $r < 2m$ .

Ahora bien, el lector pudiera preguntarse: ¿Por qué utilizar el horizonte aparente, en lugar del tradicional horizonte de eventos? El horizonte de eventos, esencialmente se define como la frontera física entre geodésidas nulas que escapan al infinito nulo, y las que caen al agujero negro y llegan a la singularidad. Esta simple definición nos indica que el horizonte de eventos constituye una característica global del espacio-tiempo, por consiguiente, para localizarlo necesitaríamos conocer la evolución completa, futura y pasada, del espacio-tiempo. Esto es algo poco práctico para efectos de implementación numérica, en la cual deseamos localizar el horizonte a cada paso de tiempo. Visto así, resulta conveniente recurrir al horizonte aparente, dado que representa un procedimiento local en el tiempo, para ubicar un agujero negro.

Cabe mencionar que algunos teoremas de la relatividad general, bajo ciertas condiciones, garantizan que una superficie marginalmente atrapada debe estar contenida en el interior del horizonte de eventos. Aquí una de las condiciones más importantes es la hipótesis de predictibilidad fuerte y asintótica<sup>[3](#page-159-1)</sup>, que básicamente asume la validez de la censura cósmica débil, o en otras palabras, que no se pueden formar singularidades desnudas del colapso de dato inicial regular. De esta manera, si por ejemplo deseamos realizar una excisión, es decir, remover del dominio numérico la región del espacio-tiempo interior al horizonte de eventos (como de hecho lo vamos a realizar más adelante), cuando monitoreamos un horizonte aparente verdaderamente estamos obteniendo información de la localización del agujero negro. Pero bueno, estudiar

<span id="page-159-1"></span><sup>&</sup>lt;sup>3</sup>Sea (M, g) un espacio-tiempo asintóticamente plano, conformemente relacionado con el espacio-tiempo no físico (M,  $\tilde{a}$ ). Sea además  $J^-(\mathscr{I}^+)$  el pasado causal del infinito nulo futuro  $\mathscr{I}^+$ . Decimos que  $(M,g)$  es fuertemente y asintóticamente predecible, si en el espacio-tiempo no físico existe una región abierta  $\tilde{V} \subset \tilde{M}$  con  $\overline{M \cap J^-(\mathscr{I}^+)} \subset \tilde{V}$ , tal que  $(\tilde{V}, \tilde{q})$  es global-mente hiperbólico [\[26\]](#page-197-0). Con  $\overline{(\ldots)}$  estamos denotando la cerradura. Recuérdese además que un espacio-tiempo es globalmente hiperbólico, si este admite una superficie de Cauchy.

en detalle los diversos teoremas de relatividad general sobre agujeros negros es algo que sin duda escapa de los objetivos de este trabajo. Sin embargo, si el lector estuviera interesado en profundizar sobre este tema, recomendamos los libros de texto de Hawking y Ellis [\[25\]](#page-197-1), y el de Wald [\[26\]](#page-197-0).

# <span id="page-160-0"></span>6.3. Implementación numérica

En esta sección entregaremos detalles acerca de la implementación numérica. Nos enfocaremos tanto en algunos procedimientos anal´ıticos necesarios para trabajar las ecuaciones, seguido de los respectivos métodos numéricos. Comenzamos con el problema de valores iniciales, para continuar con la evolución, monitoreos posteriores. Cabe mencionar que para la discretización vamos a utilizar una malla numérica uniformemente espaciada  $R_i = R_{in} + j\Delta R$ , tal que  $j = 0, 1, 2, ..., N$ , con resolución espacial  $\Delta R =$  $(R_{\mathscr{I}^+} - R_{in})/N$  y N un número par que damos de entrada.

## 6.3.1. Problema de valores iniciales

Para resolver el problema de valores iniciales (PVI), lo primero es dar el dato inicial para el campo escalar y su momento conjugado. Solo luego de esto, es que la parte m´etrica queda determinada. Por consiguiente, el paso siguiente es resolver la constricción de momento para  $\tilde{\nu}$ , esta es la ec. [\(6.103\)](#page-156-1), la constricción Hamiltoniana para el factor conforme  $\Omega$ , ec. [\(6.101\)](#page-156-2), la constricción CMC para el lapso reescalado  $\tilde{\alpha}$ , ec.  $(6.98)$ , y finalmente, la constricción asociada a la elección del factor conforme para la traza reescaleada de la curvatura extrínseca  $k$ , ec. [\(6.100\)](#page-156-3). A continuación detallamos todo este procedimiento.

#### a) Dato inicial y fuentes de materia

Para dar el dato inicial existen dos opciones igualmente válidas. La primera es dar el campo escalar conformemente reescalado, y la segunda es dar el campo escalar físico. Aquí nos decantaremos por la segunda opción. Por lo tanto, en este escenario necesitamos expresiones para las fuentes en función de los campos físicos, las cuales podemos calcular directamente del tensor de energía-impulso que definimos en la ec. [\(6.21\)](#page-144-4). Comenzamos con la densidad de energía  $\rho$ :

$$
\rho := T_{00} = (D_0 \Phi) (D_0 \Phi) - \frac{1}{2} g^{\alpha \beta} (D_\alpha \Phi) (D_\beta \Phi) g_{00}
$$
  

$$
= \pi^2 + \frac{1}{2} \left[ -\pi^2 + \delta^{ab} (D_a \Phi) (D_b \Phi) \right] , \qquad (6.122)
$$

donde definimos el campo auxiliar  $\pi := D_0 \Phi$ , descompusimos la cantidad  $g^{\alpha\beta}(D_\alpha \Phi)(D_\beta \Phi)$  en su forma  $3 + 1$ , y además consideramos que  $g_{00} = g^{00} = -1$  y  $g^{ab} = \delta^{ab}$  por la definición [\(5.1\)](#page-111-0). Ahora bien, dado que Φ varía solo radialmente, tenemos que  $D_a\Phi = B_R\hat{x}_a\partial_R\Phi$ , donde podemos escoger de antemano el reescalamiento  $B_R = \Omega \tilde{B}_R = \Omega$  (con  $\tilde{B}_R = 1$ ). Pero además, considerando el reescalamiento  $\rho = \tilde{\rho} \Omega^2$  dado por la ec. [\(6.28\)](#page-145-2), al final llegamos a lo siguiente:

<span id="page-160-1"></span>
$$
\rho = \tilde{\rho}\Omega^2 = \frac{1}{2} \left[ \pi^2 + \Omega^2 (\partial_R \Phi)^2 \right] , \qquad (6.123)
$$

obteniendo así una expresión para la densidad de energía reescalada en función de los campos físicos  $\Phi$  y  $\tilde{D}_0\Phi$ . Siguiendo un procedimiento similar, y que no detallaremos para no sobrecargar la lectura, para la corriente de energía y el tensor de esfuerzos llegamos a las siguientes expresiones:

<span id="page-160-2"></span>
$$
j_b = \tilde{j}_b \Omega^2 = -\pi \Omega \left( \partial_R \Phi \right) \hat{x}_b \quad , \tag{6.124}
$$

$$
\sigma_{ab} = \tilde{\sigma}_{ab} \Omega^2 = \Omega^2 (\partial_R \Phi)^2 \hat{x}_a \hat{x}_b + \frac{1}{2} \delta_{ab} \left[ \pi^2 - \Omega^2 (\partial_R \Phi)^2 \right] . \tag{6.125}
$$

Las ecs. [\(6.123\)](#page-160-1)-[\(6.125\)](#page-160-2) son las que en definitiva nos permitirán evaluar las fuentes reescaladas en función de los campos físicos. Finalmente, mencionar que para el dato inicial de campo escalar físico escogeremos un pulso de soporte compacto  $\Phi = \Phi_0$ , con momento conjugado  $\pi = 0$ , por simplicidad.

#### b) Resolución de la constricción de momento

Pasemos ahora a explicar como resolvemos las constricciones del sistema. Escogiendo el campo  $\pi = 0$ , notamos inmediatamente que la constricción de momento, ec. [\(6.103\)](#page-156-1), utilizando el término de fuente  $(6.124)$ , fácilmente podemos integrarla de manera analítica, ya que:

<span id="page-161-0"></span>
$$
0 = \partial_R \tilde{\nu} + \frac{3}{R} \tilde{\nu} - \frac{2}{\Omega} (\partial_R \Omega) \tilde{\nu} \implies -\int \frac{d\tilde{\nu}}{\tilde{\nu}} = 3 \int \frac{dR}{R} - 2 \int \frac{d\Omega}{\Omega}
$$

$$
\implies -\ln\left(\frac{1}{\tilde{\nu}}\right) = \ln\left(\frac{R^3}{\Omega^2 2D}\right) \implies \tilde{\nu} = \frac{\Omega^2}{R^3} 2D , \qquad (6.126)
$$

donde  $D$  es una constante de integración.

#### c) Resolución de la constricción hamiltoniana

Con el resultado para  $\tilde{\nu}$ , el paso siguiente es resolver numéricamente la constricción hamiltoniana para  $\Omega$ , dada por la ec. [\(6.101\)](#page-156-2). Para fines de cálculos, aquí recurriremos a un cambio de variables, de tal forma de trabajar con cantidades adimensionales. En concreto, consideramos:

<span id="page-161-3"></span>
$$
\Omega(R) = Cu(\xi)R_{\mathscr{I}^+} , \xi = \frac{R}{R_{\mathscr{I}^+} }, \qquad (6.127)
$$

donde la constante  $C = k/3$  denota la curvatura media de las hipersuperficies de foliación. Notar que con este cambio de variables, simplemente estamos mapeando el dominio  $R \in [R_{in}, R_{\mathscr{I}+}]$  a un nuevo dominio  $\xi \in [\xi_{in}, 1]$ , donde la frontera interior cumple  $\xi_{in} = R_{in}/R_{\mathscr{I}+}$ . Hecho esto, el paso siguiente es reescribir la constricción hamiltoniana como un sistema de primer orden, dado que así la podremos resolver con un integrador numérico. Entonces, si eliminamos  $\tilde{\nu}$  con la ec. [\(6.126\)](#page-161-0), la densidad  $\tilde{\rho}$  con el reescalamiento [\(6.123\)](#page-160-1), y usamos  $\pi = 0$  como ya lo mencionamos más arriba, la ec. [\(6.114\)](#page-157-1) nos queda así:

$$
u' = w \t{6.128}
$$

<span id="page-161-2"></span>
$$
w' = \frac{3}{2u} \left[ w^2 - 1 \right] - \frac{2w}{\xi} + \frac{3}{2} \frac{D^2 C^4 u^5}{\xi^6} + 2\pi G_N u \Phi^2 , \qquad (6.129)
$$

donde hemos usado  $(...)'$  para denotar la derivada  $d/d\xi$ . Nótese, sin embargo, que aquí tenemos una dificultad. Y es que el sistema arriba escrito se vuelve singular en  $\mathscr{I}^+$ , dado que allí  $u(\xi = 1) = 0$  por la definición del factor conforme. En la práctica, esta dificultad aparece en la tanto en la constricción hamiltoniana como en la constrición CMC, lo que requerirá de un tratamiento delicado. En concreto, vamos a considerar expansiones asintóticas alrededor de  $R_{\mathscr{I}^+}$ , y utilizar dichas expansiones para calcular explícitamente la solución cerca de  $R_{\mathscr{I}^+}$ . Un procedimiento sistemático para obtener estas expansiones lo hemos incluido en el trabajo [\[117\]](#page-201-0). Sin embargo, aquí las introduciremos de forma más pragmática, haciendo algunas suposiciones a priori, y que en primera instancia nos permitió obtener expansiones truncadas a órdenes superiores de manera directa y fácilmente calculables a través de algunos scripts en Maple.

Sea la nueva variable adimensional ζ dada por:

<span id="page-161-1"></span>
$$
\zeta = 1 - \xi = 1 - \frac{R}{R_{\mathscr{I}^+}} \quad , \tag{6.130}
$$

y supongamos que el factor conforme  $u(\zeta)$ , ya reescrito en función de esta nueva variable, sus derivadas, así como el factor  $1/\xi = 1/(1 - \zeta)$  satisfacen las expansiones en series de potencias:

$$
u(\zeta) \approx \sum_{k}^{k_f} u_k \zeta^k \quad , \quad u'(\zeta) \approx \sum_{k}^{k_f} u_k k \zeta^{k-1} \quad , \quad u''(\zeta) \approx \sum_{k}^{k_f} u_k k (k-1) \zeta^{k-2} \quad , \quad \frac{1}{1-\zeta} \approx \sum_{k}^{k_f} \zeta^k \quad , \tag{6.131}
$$

con los coeficientes  $u_k = \frac{1}{k!}$  $d^k u(\zeta)$  $\left. \frac{k_{u(\zeta)}}{d^{k}\zeta} \right|_{\zeta=0}$  y  $k=1,2,3,4,...,k_f$ , truncando así las expansiones hasta el orden  $k_f$ . Recuérdese que como  $u(\zeta = 0) = 0$  en  $\mathscr{I}^+$ , por la definición del factor conforme, el coeficiente  $u_0 = 0$  no contribuye a la expansión de u. Entonces, si reescribimos la constricción hamiltoniana [\(6.101\)](#page-156-2) en función de las nuevas variables u y  $\zeta$ , hacemos uso del resultado [\(6.126\)](#page-161-0), reemplazamos las expansiones  $(6.131)$ , y consideramos el término de materia como exactamente cero<sup>[4](#page-162-0)</sup>, al final los coeficientes  $u_k$  se pueden determinar de forma exacta, descomponiendo la constricción para cada orden de  $\zeta^k$  por separado. Este es un cálculo analítico, sencillo en principio, pero dado que truncamos las expansiones a órdenes superiores, lo más rápido y conveniente fue implementar un script en Maple. Los resultados fueron:

$$
u_0 = 0, u_1 = 1, u_2 = -\frac{1}{2}, u_3 = 0,
$$
  
\n
$$
u_4 = \text{parámetro libre dependente de la masa en }\mathscr{I}^+, u_5 = u_4,
$$
  
\n
$$
u_6 = u_4, u_7 = \frac{1}{14}D^2C^4 + u_4 + \frac{4}{7}u_4^2, u_8 = \frac{5}{28}D^2C^4 + u_4 + \frac{10}{7}u_4^2.
$$
 (6.132)

Notar que el coeficiente  $u_4$  lo hemos asociado a la masa en  $\mathscr{I}^+$ , incluyendo la masa del campo escalar y la masa del agujero negro. La justificación de esto, es que en el caso del espacio-tiempo de Schwarzschild, similarmente se puede determinar una expansión asintótica para el factor conforme, teniendo, explícitamente, que el coeficiente de orden 4 depende de la masa  $m$  del campo escalar (más detalles de esto, en la segunda parte del apéndice [A\)](#page-186-0).

Como la constricción hamiltoniana constituye un sistema de segundo orden, para integrar requerimos de dos condiciones en la frontera. En  $R = R_{\mathscr{I}^+}$ , como dijimos, tenemos el parámetro libre  $u_4$ . Por lo que para la condición faltante, utilizaremos la siguiente expresión evaluada en  $R = R_{in}$ :

$$
R_{in} \frac{\partial_R \Omega_{in}}{\Omega_{in}} = R_{in} \left( \frac{C}{\Omega_{in}} - D \frac{\Omega_{in}^2}{R_{in}^3} \right) + 1 - \Theta_{in}^+ , \quad \text{con} \quad \Omega_{in} := \frac{R_{in}}{r_{in}} , \tag{6.133}
$$

y tomando D como parámetro libre. Esta expresión proviene de la definición [\(6.121\)](#page-159-0), con  $r_{in}$  y  $\Theta_{in}^{+} < 0$ denotando el radio areal de la métrica física y la expansión saliente de los vectores nulos, evaluados en la frontera interior, respectivamente. Enfatizar que las cantidades que dejamos fijas son  $\Theta_{in}^+$ ,  $R_{in}$ ,  $r_{in}$  y  $C$ .

El procedimiento para resolver numéricamente el sistema compuesto por las ecuaciones [\(6.128\)](#page-161-2) y [\(6.129\)](#page-161-2) consta de varios ingredientes. En primer lugar, cerca de la frontera  $R = R_{\mathscr{I}^+}$  imponemos la correspondiente expansión asintótica para el factor conforme, dando un valor inicial para la constante D y para la masa en  $\mathscr{I}^+$ . Esta última cantidad podemos relacionar directamente con el coeficiente  $u_4$ , considerando el caso del espacio-tiempo de Schwarzschild, que se analizó en el apéndice [A,](#page-186-0) como ya lo dijimos. En concreto, considerando el término a orden  $\zeta^4$  de la expansión [\(A.11\)](#page-188-0), tenemos que:

$$
u_4 = -\frac{1}{4} \left( Cm_{\mathscr{I}^+} + D C^2 \right) \quad . \tag{6.134}
$$

En segundo lugar viene la integración numérica del sistema formado por las ecs.  $(6.128)$  y  $(6.129)$  a través de un algoritmo estándar de Runge-Kutta de 4to orden  $(\mathrm{RK4})^5,$  $(\mathrm{RK4})^5,$  $(\mathrm{RK4})^5,$  tanto de la frontera exterior  $R_{\mathscr{I}^+}$ como de la frontera interior  $R_{in}$ , a un punto intermedio  $R_m = (R_{in} + R_{\mathscr{I}+})/2$ . Aquí es evidente que como los valores iniciales de  $D$  y  $u_4$  no corresponden exactamente a los valores correctos en nuestro escenario no lineal, las soluciones numéricas para  $(u, u')$  obtenidas a la derecha e izquierda no "pegarán" en el punto  $R_m$ . Es por este motivo que aquí vamos a utilizar el algoritmo estándar de "disparo a un punto de empare-jamiento" (shooting to a matching point), el que explicamos ilustrativamente en el apéndice [B](#page-190-0) de esta tesis.

<span id="page-162-0"></span> ${}^{4}$ La razón de esto descansa en que en el PVI escogeremos un pulso  $\Phi$  de soporte compacto, centrado lo suficientemente lejos del infinito nulo  $\mathscr{I}^+$ . Aunque, por supuesto, téngase presente que esto ya no será válido en la evolución, dado que allí tendremos campo escalar que radia a  $\mathscr{I}^+$ .

<span id="page-162-1"></span> $5$ Los detalles de este algoritmo ya los explicamos en el capítulo [2,](#page-26-0) específicamente en la subsección [2.2.3](#page-34-0)

De todas formas, mencionar que este algoritmo hace uso de una rutina de Newton-Raphson bidimensional para efectuar el pegado de los campos  $(u, u')$  en  $R = R_m$  como una función de los parámetros  $(D, u_4)$ , en el que la matriz Jacobiana es aproximada usando diferencias finitas centradas. As´ı entonces, y luego de un proceso iterativo hasta una cierta tolerancia, se llegan a adecuados valores de  $(D, u_4)$  tal que la solución numérica resultante es suave a lo largo de todo el dominio.

Cabe mencionar que para la implementación del esquema aquí explicado, escogimos los siguientes parámetros numéricos:  $R_{in} = 0.195, R_{\mathscr{I}^+} = 1, \Theta_{in}^+ = -0.02, r_{in} = 1/C \text{ con } C = 1 \text{ y } 8\pi G_N = 1.$ Por lo demás, la expansión en  $\mathscr{I}^+$  la usamos para especificar dato de frontera en el punto  $R = 1 - \varepsilon$  (con típicos valores de  $\varepsilon = 4\Delta R$ ), y comenzar en este la integración numérica con el algoritmo RK4.

### d) Resolución de la constricción CMC

Resueltas las constricciones de momento y hamiltoniana, ya disponemos de los campos  $\Omega(R)$  y  $\tilde{\nu}(R)$ . Entonces el paso siguiente es resolver la constricción CMC para el lapso reescalado  $\tilde{\alpha}$ , ec. [\(6.112\)](#page-157-2). Aquí realizamos un procedimiento similar al que hicimos para la constricción hamiltoniana. En primer lugar, vamos a definir las nuevas variables adimensionales:

<span id="page-163-0"></span>
$$
\tilde{\alpha}(R) = Ca(\xi)R_{\mathscr{I}^+} \quad , \quad \tilde{\nu} = \frac{v(\xi)}{R_{\mathscr{I}^+}} \quad . \tag{6.135}
$$

En segundo lugar, vamos a reescribir la constricción CMC [\(6.112\)](#page-157-2) en su versión adimensional como un sistema de primer orden. Para esto, utilizaremos las variables [\(6.135,](#page-163-0)[6.127\)](#page-161-3), junto con las expresiones para  $\tilde{\rho}$  y  $\tilde{\sigma}_{ab}$  provenientes de las ecs. [\(6.123\)](#page-160-1) y [\(6.125\)](#page-160-2), respectivamente (haciendo  $\pi = 0$ ), además la ec. [\(6.129\)](#page-161-2) para eliminar el término que involucra la segunda derivada del factor conforme. Nos queda lo siguiente:

$$
a' = p \quad , \tag{6.136}
$$

$$
p' = -\frac{3a}{2u^2} \left( u'^2 - 1 \right) - \frac{2p}{\xi} + \frac{3u'p}{u} + \frac{15}{8} a v^2 + 2\pi G_N a \Phi'^2 \quad , \tag{6.137}
$$

donde  $(...)' = d/d\xi$ . Aquí nuevamente tenemos un sistema de ecuaciones que se vuelve singular en  $\mathscr{I}^+$ , por consiguiente, requerimos de expansiones asintóticas alrededor de  $\mathscr{I}^+$ . Por lo que en tercer lugar, y de forma similar al caso de la constricción hamiltoniana, consideramos las expansiones:

<span id="page-163-1"></span>
$$
a(\zeta) \approx \sum_{k}^{k_f} a_k \zeta^k \quad , \quad a(\zeta)' \approx \sum_{k}^{k_f} a_k k \zeta^{k-1} \quad , \quad a(\zeta)'' \approx \sum_{k}^{k_f} a_k k (k-1) \zeta^{k-2} \quad . \tag{6.138}
$$

Notar que aquí tenemos libertad para escoger el valor de  $a_0$ , por consiguiente, siguiendo lo indicado en [\[80\]](#page-200-0) vamos a tomar el valor asintótico correspondiente al caso del espacio-tiempo de Minkowski:

$$
\tilde{\alpha}|_{R=R_{\mathscr{I}^+}} = CR_{\mathscr{I}^+} \quad , \quad \text{o bien} \quad a(\zeta = 0) = a_0 = 1 \quad , \tag{6.139}
$$

Entonces, si utilizamos las expansiónes  $(6.138)$  en la constricción CMC, ec.  $(6.112)$ , llegamos a los siguientes primeros cuatro coeficientes:

<span id="page-163-2"></span>
$$
a_0 = 1
$$
,  $a_1 = -1$ ,  $a_2 = \frac{1}{2}$ ,  $a_3 = 4u_4$ ,  $a_4 =$  parámetro libre . (6.140)

Aquí también tenemos un parámetro libre,  $a_4$ , aunque en esta ocasión no hay razón para asociarlo a alguna cantidad física, dado que resolvimos una constricción asociada a una elección de norma.

Ahora bien, aquí el lector pudiera sentirse algo perturbado, dado que para la expansión de la constricción hamiltoniana llegamos hasta el orden 8 y aquí llegamos al orden 4. ¿Por qué esta diferencia? En realidad no existe una razón fundamental más que la práctica. En cada caso, simplemente llegamos hasta el coeficiente en que ya no se apreciaba una mejora sustancial en el orden de convergencia. Y es que, tal como lo veremos m´as adelante cuando presentemos los resultados, en el c´odigo se mezclan varias fuentes de error numérico, no solo el truncamiento de las expansiones asintóticas.

Para la condición inicial en  $R_{in}$  no existe una receta única, así que nos decantamos por considerar las expresiones de  $\tilde{\alpha}$  y  $\alpha'$  correspondientes al espacio-tiempo de Schwarzschild, evaluados en el horizonte aparente, y que pueden obtenerse de la ec.  $(A.7)$  presentada en el apéndice [A.](#page-186-0) Explícitamente:

<span id="page-164-0"></span>
$$
\partial_R \tilde{\alpha}_{in} := \frac{-\Omega_{in}}{2\tilde{\alpha}_{in}} \left( \partial_R \Omega_{in} - \frac{\Omega_{in}}{R_{in}} \right) + \frac{1}{\tilde{\alpha}_{in}} \left( R_{in} - D \frac{\Omega_{in}^3}{R_{in}^2} \right) \left( 1 + 2D \frac{\Omega_{in}^3}{R_{in}^3} - 3D \frac{\Omega_{in}^2 \partial_R \Omega_{in}}{R_{in}^2} \right) ,
$$
  
con  $\tilde{\alpha}_{in} := \left| R_{in} - D \frac{\Omega_{in}^3}{R_{in}^2} \right| ,$  (6.141)

donde  $\tilde{\alpha}_{in}$  fijaremos y  $\partial_R \tilde{\alpha}_{in}$  lo ajustaremos como parámetro libre.

Ahora bien, el dato inicial para el parámetro  $a_4$ , necesario para realizar el algoritmo de disparo a un punto de emparejamiento, lo tomamos del caso de Schwarzschild, ya que podemos calcularlo en función de la masa en  $\mathscr{I}^+$  y el parámetro D, de los cuales contamos con sus valores correctos, tomados de la solución de la constricción hamiltoniana. Específicamente:

$$
a_4 = -\frac{1}{2}(m_{\mathscr{I}^+} + D) \quad . \tag{6.142}
$$

Finalmente, mencionar que el procedimiento numérico aquí es el mismo que utilizamos para resolver la constricción hamiltoniana. Hacemos uso del método de disparo a un punto de emparejamiento para ajustar los parámetros libres  $(a_4, \tilde{\alpha}'_{in})$ . Integramos con el algoritmo RK4 a partir del punto  $R = 1 - \varepsilon$  en las cercanás de  $\mathscr{I}^+$ , y desde la frontera interior  $R_{in}$  al punto intermedio  $R_m$ . Aquí también utilizamos los mismos valores numéricos especificados anteriormente, a saber:  $R_{in} = 0.95$ ,  $R_{\mathscr{I}^+} = 1$  y  $8\pi G_N = 1$ . Con todo esto, ya podemos obtener una solución numérica para los campos  $(a, a')$ .

### e) Resolución de la constricción de elección del factor conforme

La constricción asociada a la elección del factor conforme, esto es la ec. [\(6.113\)](#page-157-3) es más sencilla de resolver, ya que es expresamente regular en  $\mathscr{I}^+$  y no requiere de ninguna expansión asintótica. Aquí, para efectos de adimensionalidad simplemente definimos:

$$
\tilde{k} = \frac{\mathcal{K}}{R_{\mathscr{I}^+}} \quad , \tag{6.143}
$$

además de considerar las relaciones que ya definimos  $(6.127)$  y  $(6.135)$ . Con todo esto, fácilmente se puede mostrar que esta constricción se reduce a la ecuación:

$$
\frac{dz}{d\xi} = \frac{3}{\xi}y \quad , \quad \text{con} \quad z = \frac{2}{3}a\mathcal{K} - av \quad \text{además de} \quad y = av \quad . \tag{6.144}
$$

Esta una ecuación diferencial de primer orden que requiere de una condición de frontera en alguna de nuestras fronteras. Así que, guiándonos nuevamente por lo propuesto en [\[80\]](#page-200-0), vamos a tomar:

$$
\tilde{\alpha}\tilde{k}\Big|_{R=R_{\mathscr{I}^+}} = 3C \quad \text{o bien} \quad z(\xi=1) = 2 \quad , \tag{6.145}
$$

que esencialmente viene de considerar  $R_{\mathscr{I}^+} = cte$  en la traza de la ecuación de evolución para la métrica espacial conforme, especificada en el citado trabajo. Finalmente, solo mencionar que para integrar esta constricción utilizamos un algoritmo de RK4 de  $R_{\mathscr{I}^+}$  a  $R_{in}$ , sin necesidad de implementar el método de disparo a un punto de emparejamiento, dado que perfectamente podemos evaluar el sistema en  $R_{\mathscr{I}^+}$ .

# 6.3.2. Evolución temporal

Veamos ahora el esquema de evolución. Este consta, esencialmente, de tres etapas. La primera consiste en realizar la evolución del campo escalar a través de las ecs.  $(6.106)-(6.108)$  $(6.106)-(6.108)$  y adicionales  $(6.109)$ ,  $(6.110)$ . En la segunda etapa resolvemos la constricción hamiltoniana y de momento, ecs.  $(6.114)$  y  $(6.115)$ , para  $\Omega$  y  $\tilde{\nu}$ , respectivamente. Y finalmente, resolvemos la constricción CMC y de elección del factor conforme, ecs. [\(6.112](#page-157-2)[,6.113\)](#page-157-3), para  $\tilde{\alpha}$  y  $\tilde{k}$ , respectivamente.

#### a) Evolución del campo escalar y adicionales

Aquí la idea es evolucionar, un paso en el tiempo, los campos  $(\tilde{\phi}, \tilde{\chi}, \hat{\pi})$  a través de las ecuaciones [\(6.106\)](#page-157-4)-[\(6.108\)](#page-157-4) para el campo escalar, y las ecs. adicionales [\(6.109,](#page-157-5)[6.110\)](#page-157-6) para  $\Omega$  y  $\tilde{\nu}$ , respectivamente. Nótese, sin embargo, que todas estas ecuaciones se expresan en términos de la derivada direccional  $D_0$  a lo largo de la dirección normal a las hipersuperficies. Para expresar explícitamente dichas ecuaciones en función de la derivada  $\partial_t$  basta con recordar la definición [\(5.54\)](#page-120-0) de la derivada normal:

$$
\tilde{D}_0 f = \text{rhs}(f) \Rightarrow \frac{1}{\tilde{\alpha}} \left( \partial_t f - \beta^R \partial_R f \right) = \text{rhs}(f) \Rightarrow \partial_t f = \tilde{\alpha} \text{ rhs}(f) + \beta^R \partial_R f ,
$$
\n
$$
\Rightarrow \partial_t f = \tilde{\alpha} \text{ rhs}(f) + \tilde{\alpha} R \left( \frac{\tilde{\nu}}{2} - \frac{\tilde{k}}{3} \right) \partial_R f , \qquad (6.146)
$$

donde f denota cualquiera de los campos involucrados, y la notación rhs(f) el lado derecho de las ecuacio-nes de evolución. Nótese además que hemos reemplazado explícitamente la ec. [\(6.111\)](#page-157-0) que da cuenta del shift, para tener una expresión en función de campos conocidos.

La evolución numérica, digamos de un tiempo t a  $t+\Delta t$  (con  $\Delta t$  satisfaciendo la condición CFL que ya explicamos en la subsección [2.2.2\)](#page-30-0) la realizamos a través de un integrador RK4 en el tiempo. Las derivadas espaciales que aparecen en el lado derecho de las ecs. [\(6.107\)](#page-157-4), [\(6.108\)](#page-157-4) y [\(6.110\)](#page-157-6) las discretizamos utilizando operadores de diferencias finitas  $D_{65}$ , de 6to orden de precisión en el interior del dominio y de 5to orden de precisi´on cerca de las fronteras, y que satisface la propiedad de "suma por partes", como se detalla en la referencia [\[97\]](#page-200-1). Por otro lado, los valores de  $(\Omega, \partial_R\Omega, \partial_R^2\Omega, \tilde{\alpha}, \partial_R\tilde{\alpha}, \partial_R^2\tilde{\alpha})$  que aparecen en el lado derecho de las ecuaciones, se mantienen fijos desde el PVI, o bien desde el paso de tiempo previo, exceptuando la ec. [\(6.109\)](#page-157-5), en la cual evolucionamos Ω. Las segundas derivadas espaciales  $\partial_R{}^2\Omega$  y  $\partial_R{}^2\tilde{\alpha}$  también las calculamos utilizando operadores  $D_{65}$  de suma por partes. De forma adicional, en cada sub-iteración del algoritmo RK4 resolvemos la ecuación de constricción [\(6.113\)](#page-157-3), utilizando el mismo algoritmo que explicamos en la implementación del PVI, más que nada para obtener un mejor orden de convergencia $^6$  $^6$ .

Una observación final: las ecuaciones "adicionales" que evolucionamos,  $(6.109)$  y  $(6.110)$  solo las utilizamos para dar condiciones en la frontera interior para las cantidades  $\Omega$  y  $\tilde{\nu}$  a la hora de resolver las constricciones hamiltoniana y de momento a cada paso de tiempo.

#### b) Resolución de la constricción hamiltoniana y de momento

Posterior a la evolución del campo escalar y adicionales, el paso siguiente es resolver de forma conjunta las constricción hamiltoniana [\(6.114\)](#page-157-1) y la constricción de momento [\(6.115\)](#page-157-7), dado que ambas están acopladas. Considerando las mismas cantidades adimensionales definidas en el PVI, estas son [\(6.127](#page-161-3)[,6.135\)](#page-163-0), el

<span id="page-165-0"></span> $6$ Un procedimiento adicional a tener en cuenta en cada sub-iteración del algoritmo RK4, y que de hecho no implementamos en razón de eficiencia y tiempo de ejecución del código, es resolver la constricción hamiltoniana y de momento. Esto posiblemente podría mejorar el orden de convergencia aun más, aunque es algo que preferimos dejamos abierto por ahora.

sistema lo podemos reescribir de la siguiente manera:

$$
u' = w , \t\t(6.147)
$$

<span id="page-166-4"></span>
$$
w' = \frac{3}{2u} \left[ w^2 - 1 \right] - \frac{2}{\xi} w + gu \quad , \tag{6.148}
$$

<span id="page-166-1"></span>
$$
v' = 2\frac{vw}{u} - 3\frac{v}{\xi} + e \quad , \tag{6.149}
$$

con los términos de fuente  $q \, y \, e$  definidos por las siguientes expresiones:

$$
g = \frac{3}{8}v^2 + \frac{1}{4}\left[\left(u\hat{\pi} - \tilde{\phi}\right)^2 + \left(u\tilde{\chi} + \tilde{\phi}w\right)^2\right] \quad , \quad e = \left(u\hat{\pi} - \tilde{\phi}\right)\left(u\tilde{\chi} + \tilde{\phi}w\right) \quad , \tag{6.150}
$$

donde, para efectos de implementación, de antemano hemos escogido  $8\pi G = C = k/3 = R_{\mathscr{I}^+} = 1$ , y por supuesto, recordando que la derivada es con respecto a la variable  $\xi$ , es decir  $(\ldots)' = d/d\xi$ .

Tal cómo sucedió en el PVI, aquí tenemos un sistema de ecuaciones singular en  $\mathscr{I}^+$ , por lo que requerimos de expansiones asintóticas para  $\Omega$  y  $\tilde{\nu}$ , alrededor de  $R = R_{\mathscr{I}+} = 1$ . Sin embargo, las expansiones que ahora utilizaremos constituyen una especie de generalización de las expansiones de Taylor, en series de potencias, ya que son de tipo polihomogénas. Es decir, tienen la forma:

<span id="page-166-0"></span>
$$
f(\zeta) \approx \sum_{k=0}^{k_f} \sum_{l=0}^{k-1} \zeta^k \log^l(\zeta) , \qquad (6.151)
$$

donde f es el campo a expandir,  $f_{kl}$  los coeficientes, y por supuesto,  $\zeta = 1 - \xi$ . El análisis matemático de estas expansiones es algo que sobrepasa los objetivos de este trabajo, por lo que al lector interesado en profundizar sobre esto, le recomendamos las referencias [\[58,](#page-199-0) [84\]](#page-200-2). Sin embargo, en un primer acercamiento, podemos decir que la aparición de los términos logarítmicos se puede interpretar en analogía al caso de vacío, sin simetrías. Y es que, en este último escenario, los términos logarítmicos aparecen si y sólo si en  $\mathscr{I}^+$  se tiene radiación gravitacional, siempre que la condición de regularidad de Penrose se preserve [\[80\]](#page-200-0). Por consiguiente, y aun cuando en nuestro caso no tenemos radiación gravitacional por la simetría esférica del problema, sí que tenemos radiación escalar que llega a  $\mathscr{I}^+$ .

Entonces, asumiendo expansiones polihomogéneas truncadas para  $\Omega$  y  $\tilde{\nu}$ , de la forma [\(6.151\)](#page-166-0), considerando la expansión para  $1/\xi = 1/(1 - \zeta)$  que definimos en [\(6.131\)](#page-161-1), reemplazando dichas expansiones en las constricciones [\(6.114,](#page-157-1)[6.115\)](#page-157-7), y descomponiendo estas últimas orden por orden nuevamente con ayuda de un script de Maple, pudimos obtener los siguientes coeficientes:

<span id="page-166-2"></span>
$$
u_{00} = 0, u_{10} = +1, u_{20} = -\frac{1}{2}, u_{30} = -\frac{1}{3}g_{0},
$$
  
\n
$$
u_{01} = u_{11} = u_{21} = u_{31} = 0,
$$
  
\n
$$
u_{40} = \text{parametric libre asociado a la masa del campo escalar},
$$
  
\n
$$
u_{41} = u_{51} = -\frac{1}{2}g_{0} + \frac{1}{4}g_{1}, u_{50} = u_{40} + \frac{1}{5}g_{0} + \frac{1}{30}g_{0}^{2} - \frac{3}{8}g_{1} + \frac{1}{5}g_{2}.
$$
  
\n
$$
v_{00} = 0, v_{10} = e_{0}, v_{01} = v_{11} = 0,
$$
  
\n
$$
v_{20} = \text{parametro libre}, v_{21} = 2e_{0} - e_{1},
$$
  
\n
$$
u_{3} = 2e_{0} - e_{1}.
$$
  
\n
$$
u_{41} = 2e_{0} - e_{1}.
$$
  
\n
$$
u_{50} = 2e_{0} - e_{1}.
$$
  
\n
$$
u_{51} = 2e_{0} - e_{1}.
$$
  
\n
$$
u_{52} = 2e_{0} - e_{1}.
$$
  
\n
$$
u_{53} = 2e_{0} - e_{1}.
$$
  
\n
$$
u_{54} = 2e_{0} - e_{1}.
$$
  
\n
$$
u_{55} = 2e_{0} - e_{1}.
$$
  
\n
$$
u_{56} = 2e_{0} - e_{1}.
$$
  
\n
$$
u_{57} = 2e_{0} - e_{1}.
$$
  
\n
$$
u_{58} = 2e_{0} - e_{1}.
$$
  
\n
$$
u_{59} = 2e_{0} - e_{1}.
$$
  
\n
$$
u_{50} = 2e_{0} - e_{1}.
$$
  
\n
$$
u_{51} = 2e_{0} - e_{1}.
$$
  
\n
$$
u_{52} = 2e_{0} - e_{1}.
$$
  
\

<span id="page-166-3"></span>
$$
v_{30} = 2v_{20} - \frac{3}{2}e_0 + 2e_1 - \frac{4}{3}g_0e_0 - e_2 , v_{31} = 4e_0 - 2e_1 ,
$$
  

$$
v_{41} = \frac{13}{2}e_0 - \frac{13}{4}e_1 - \frac{17}{6}g_0e_0 + \frac{2}{3}e_1g_0 + \frac{3}{4}e_0g_1 ,
$$
 (6.153)

donde hemos tomado  $u_{00} = 0$  por la definición del factor conforme y  $v_{00} = 0$  motivado por el hecho de que nuestro espacio-tiempo se aproxima al de Minkowski en  $\mathscr{I}^+$ . Por otro lado, las cantidades  $g_n$  y  $e_n$  (con  $n = 0, 1, 2$ ) denotan los primeros coeficientes resultantes de expandir los términos de fuentes g y e, definidos en [\(6.150\)](#page-166-1), en series de Taylor truncadas alrededor de  $R = R_{\mathscr{I}^+} = 1$ . En la práctica, estos coeficientes los calculamos a través de una interpolación de orden 3 (ver subapéndice [C.1\)](#page-194-0), dado que no disponemos de una expresión analítica para los campos y el factor conforme.

En lo que respecta a las condiciones de frontera, observamos que las expansiones para  $u \, y \, v$ , ecs.  $(6.152, 6.154)$  $(6.152, 6.154)$ , nos proporcionan dos parámetros libres,  $u<sub>4</sub>$  y  $v<sub>2</sub>$ , los cuales sirven como condiciones de frontera para la integración numérica desde  $R = 1 - \varepsilon$  (con  $\varepsilon = 4\Delta R$ , típicamente) hasta  $R_m = (R_{in} + R_{\mathscr{I}}) / 2$ . Para completar con el tercer parámetro libre faltante, en la frontera interior escogemos  $\partial_R\Omega_{in}$ . Estos tres par´ametros necesitan de valores iniciales, as´ı que para el primer paso de tiempo, daremos los valores calculados en el PVI:  $u_4$  y  $\partial_R\Omega_{in}$  obtenidos al resolver la constricción hamiltoniana, y v<sub>2</sub> obtenido explícitamente de la ec. [\(6.126\)](#page-161-0). Para los pasos de tiempo posteriores, simplemente tomaremos los valores calculados del paso de tiempo anterior, con la subrutina que aquí estamos describiendo. Nótese además que para iniciar las integraciones RK4 necesitamos dar condiciones de frontera en la frontera interior, específicamente, las cantidades  $\Omega_{in}$ ,  $\tilde{\nu}_{in}$  y  $\partial_R\Omega_{in}$ . Para la última, acabamos de explicar como es que la damos. Para las dos primeras, consideramos los valores obtenidos de la evolución de las ecs.  $(6.109)$  y  $(6.110)$ , y que describimos en la primera parte de nuestro esquema de evolución.

A modo de observación importante, tener presente que comparado con el PVI, en la integración numérica espacial surge una complicación extra. Y es que para el algoritmo RK4 requerimos evaluar el campo escalar, que aparece en los términos de fuente  $q$  y  $e$ , en posiciones intermedias entre los puntos de la malla numérica definida previamente. Para lidiar con este problema, simplemente recurrimos a una interpolación de orden 3, y que explicamos en el subapéndice  $C.2$ .

Para finalizar, solo mencionar que al igual que en el PVI, para resolver numéricamente el sistema conformado por las ecs. [\(6.147\)](#page-166-4)-[\(6.149\)](#page-166-4) utilizaremos el algoritmo de disparo a un punto de emparejamiento, haciendo uso del integrador RK4 y la subrutina de Newton-Raphson.

### c) Resolución de la constricción CMC y de elección del factor conforme

Pasemos ahora a la resolución de la constricción asociada a la foliación en hipersuperficies CMC, esto es la ec. [\(6.112\)](#page-157-2). De forma similar al PVI, considerando cantidades adimensionales, ecs. [\(6.127\)](#page-161-3) y [\(6.135\)](#page-163-0), y utilizando la ec. [\(6.148\)](#page-166-4) para eliminar la segunda derivada del factor conforme, el sistema lo podemos reescribir de la siguiente manera:

$$
a' = p \quad , \tag{6.154}
$$

$$
p' = \frac{3a}{2u^2} (u'^2 - 1) - \frac{2p}{\xi} + \frac{3u'p}{u} + (d - g)a , \qquad (6.155)
$$

con el término de fuente g dado por la ec.  $(6.150)$  y el término de fuente d dado por:

$$
d = \frac{9}{4}v^2 + \frac{1}{2}\left[3\left(u\hat{\pi} - \tilde{\phi}\right)^2 + \left(u\tilde{\chi} + \tilde{\phi}u'\right)^2\right] \quad . \tag{6.156}
$$

Aquí hemos usado  $8\pi G = C = k/3 = R_{\mathscr{I}^+} = 1$ , además de  $(...)' = d/d\xi$  como siempre. Por lo demás, nuevamente tenemos un sistema singular de ecuaciones, requiriendo expansiones asintóticas. Entonces, considerando una expansión polihomogénea truncada para  $a$  de la forma [\(6.151\)](#page-166-0), además de la expansión para  $1/\xi = 1/(1-\zeta)$  dada en [\(6.131\)](#page-161-1), y descomponiendo la constricción [\(6.112\)](#page-157-2) orden por orden con la ayuda de un script de Maple, llegamos a los primeros coeficientes:

$$
a_{00} = 1, a_{10} = -1, a_{20} = \frac{1}{2} - \frac{1}{2}g_0 - \frac{1}{4}d_0,
$$
  
\n
$$
a_{01} = a_{11} = a_{21} = 0,
$$
  
\n
$$
a_{31} = -2g_0 + g_1, a_{30} = -\frac{11}{6}g_0 + \frac{5}{4}g_1 + \frac{2}{3}d_0 + 4u_{40} - \frac{1}{3}d_1,
$$
  
\n
$$
a_{41} = -\frac{13}{4}g_0 + 3g_1 - g_2 + \frac{5}{8}d_0 - \frac{5}{8}d_1 + \frac{1}{4}d_2 + \frac{1}{4}g_0^2 - \frac{1}{16}d_0^2,
$$
  
\n
$$
a_{40} = \text{parametric libre}.
$$
\n(6.157)

Al igual que en el PVI, aquí tomamos el valor  $a_{00} = a(\xi = 1) = 1$  motivado por el caso de Minkowski, y por supuesto,  $g_n$  y  $d_n$  (con  $n = 0, 1, 2$ ) corresponden a los coeficientes de las expansiones de Taylor para los términos de fuente  $g \, y \, d$ , que determinamos a través de la interpolación de orden 3 (ver subapéndice [C.1\)](#page-194-0). Nótese, por lo demás, que si en los coeficientes calculados para  $a_{kl}$  ponemos  $g_n = d_n = 0$ , reproducimos los coeficientes que calculamos en el caso del PVI, teniendo así que esta expansión constituye una generalización de la que obtuvimos en  $(6.140)$ .

El procedimiento numérico, nuevamente consiste en aplicar el algoritmo de disparo a un punto de emparejamiento, haciendo uso de integraciones RK4 y una subrutina de Newton-Raphson, con todos los detalles técnicos ya explicados en los ítems previos. Los parámetros libres a ajustar con este algoritmo son  $a_4$  en la región cercana a  $\mathscr{I}^+$  y  $\partial_R \tilde{\alpha}_{in}$  en la frontera interior, tomando como valores iniciales, para el primer paso de tiempo, los que obtuvimos del PVI. Posteriormente, tomamos dichos valores de los resultados obtenidos al resolver esta constricción al paso de tiempo anterior. De forma adicional, la implementación de condiciones de frontera en  $R = R_{in}$  para la integración RK4 la tomamos de lo más sencillo: congelamos  $\tilde{\alpha}_{in}$  a su valor dado en el PVI, y que escribimos en la ec. [\(6.141\)](#page-164-0).

Finalmente, por completez, mencionar que para resolver la constricción asociada a la elección del factor conforme, ec. [\(6.113\)](#page-157-3), seguimos el mismo algoritmo que detallamos para el PVI. Y es que como en esta constricción no tenemos términos de materia ni tampoco singularidades en  $\mathscr{I}^+$ , no hay ningún ingrediente que cambie la estructura del procedimiento más allá del valor del campo escalar que damos de "entrada", y que varía en cada paso de tiempo, por las ecuaciones de evolución  $(6.106)-(6.108)$  $(6.106)-(6.108)$ .

### 6.3.3. Monitoreos

#### a) Expansiones de los vectores nulos

Para finalizar lo relativo a la implementación numérica, en esta subsección detallaremos los monitoreos que efectuamos, luego de resolver las ecuaciones. Tener presente que estos procedimientos no forman parte de nuestros métodos de resolución propiamente tal, ya que se realizan posterior a obtener las soluciones numéricas para los diferentes campos y cantidades físicas.

Comenzamos con las expansiones  $\Theta^{\pm}$  de los vectores nulos. En la subsección [6.2.6](#page-158-2) llegamos a la expresión  $(6.121)$ , la cual necesitamos desarrollar un poco más para efectos de implementación. Primero, la vamos a reescribir en términos de las cantidades adimensionales que señalamos en las ecs.  $(6.127)$  y  $(6.135)$ :

<span id="page-168-0"></span>
$$
\Theta^{\pm} = \left(\frac{\xi}{u} - \frac{\xi v}{2}\right) \pm \left(1 - \frac{\xi}{u}u'\right) , \qquad (6.158)
$$

donde, claramente hay términos que divergen en  $\mathscr{I}^+$ , dado que  $u(\xi) = 0$ . Considerando esto, la manera más sencilla de estudiar el comportamiento de  $\Theta^{\pm}$  en  $\mathscr{I}^+$  es considerar la expansión asintótica para u, y que calculamos sus coeficients en  $(6.152)$  cuando resolvimos la constricción hamiltoniana y de momento en el esquema de evolución. Para este cálculo nos bastará con llegar hasta el orden 3:

<span id="page-168-1"></span>
$$
u(\zeta) = \zeta - \frac{1}{2}\zeta^2 - \frac{g_0}{3}\zeta^3 + \dots \ , \ u'(\zeta) = -1 + \zeta + g_0\zeta^2 - \dots \ , \ u''(\zeta) = -1 - 2g_0\zeta + \ , \tag{6.159}
$$

donde  $\zeta = 1 - \xi$  y (...)' =  $d/d\xi$ . Con el fin de determinar el límite de la expresión [\(6.158\)](#page-168-0) para  $\Theta^{\pm}$ , cuando  $\xi \to 1$ , vamos a considerar la condición asintótica  $v(\xi \to 1) = 0$ , dado que nuestro espacio-tiempo es asinóticamente Minkowski. Nos queda lo siguiente:

<span id="page-169-0"></span>
$$
\lim_{\xi \to 1} \Theta^{\pm} = \lim_{\xi \to 1} \left( \frac{1}{u} \pm 1 \mp \frac{u'}{u} \right) = \lim_{\xi \to 1} \left[ \frac{1}{u} \left( 1 \mp u' \right) \right] \pm 1 \quad . \tag{6.160}
$$

Ahora vemos cada caso por separado, es decir  $\Theta^+$  y  $\Theta^-$ , reemplazando de una vez las expansiones [\(6.159\)](#page-168-1), ya evaluadas en  $\xi = 1$ , en el límite [\(6.160\)](#page-169-0). En concreto:

$$
\lim_{\xi \to 1} \Theta^+ = \lim_{\xi \to 1} \left[ \frac{1}{u} (1 - u') \right] + 1 = \infty
$$
\n
$$
\lim_{\xi \to 1} \Theta^- = \lim_{\xi \to 1} \left[ \frac{1}{u} (1 + u') \right] - 1 = \lim_{\xi \to 1} \left( \frac{u''}{u} \right) - 1 = 1 - 1 = 0 , \qquad (6.161)
$$

donde hemos aplicado la fórmula de L'Hôpital para el caso de Θ<sup>−</sup>. Notamos, entonces, que cuando nos aproximamos a  $\mathscr{I}^+$ , la expansión  $\Theta^+$  diverge, y la expansión  $\Theta^-$  converge a cero. Para efectos de implementación, por este comportamiento es que nos es conveniente monitorear en el código las cantidades reescaladas  $\Omega\Theta^+/2$  y  $2\Theta^-/\Omega$ . De hecho, se puede mostrar que si calculamos explícitamente la expansión asintótica de  $\Theta^{\pm}$ , a primer orden tenemos que:

$$
\frac{u}{2}\Theta^+\Big|_{\xi=1} = 1 \quad y \quad \frac{2}{u}\Theta^-\Big|_{\xi=1} = e - 1 \quad . \tag{6.162}
$$

Dado que el procedimiento para llegar a estos límites es similar al que realizamos con las expansiones asintóticas asociadas a las constricciones, omitiremos los detalles. De todas formas, si el lector tiene in-terés, recomendamos consultar la referencia [\[117\]](#page-201-0).

En conclusión: para el monitoreo de las expansiones de los vectores nulos, vamos a calcular numéricamente las cantidades  $\Omega\Theta^+/2$  y  $2\Theta^-/\Omega$ , con  $\Theta^{\pm}$  dado por la ec. [\(6.158\)](#page-168-0).

#### b) Horizonte aparente

Sigamos con el horizonte aparente. Como ya lo adelantábamos al comienzo de la subsección [6.2.5,](#page-156-4) ubicaremos la frontera interior en una posición  $R_{in} < R_{ah} = 2M$ , con  $R_{ah}$  el radio del horizonte aparente y  $M$  la masa del agujero negro. Es decir, aquí estamos realizando una excisión. Si estuvieramos en el caso de Schwarzschild,  $M = m_{ah}$  precisamente sería la masa del agujero negro, fija, y por consiguiente el horizonte de eventos (en este caso, equivalente al horizonte aparente) no cambiaría de posición. Sin embargo, como aquí estamos incluyendo un campo escalar, el agujero negro lo va acretando en función del tiempo, teniendo entonces que  $m_{ah} = m_{ah}(t)$ , y por consiguiente,  $R_{ah} = R_{ah}(t)$ .

En teoría sabemos que el agujero negro acreta campo escalar durante un tiempo finito. Por consiguiente,  $m_{ah}(t)$  será una función monótona creciente, y entonces el horizonte aparente estará ubicado en el interior del dominio numérico. Sin embargo, para efectos de implementación en el código, uno espera que el error numérico produzca ligeras perturbaciones en las soluciones del problema, que en principio podrían hacer que el horizonte aparente se salga del dominio [7](#page-169-1) . Esto es algo que no queremos, por lo que necesitamos monitorear a cada paso de tiempo, y en caso de ocurrir, probar otros valores para  $R_{in}$ .

<span id="page-169-1"></span><sup>&</sup>lt;sup>7</sup>En principio, para evitar que el horizonte aparente se salga del dominio numérico, uno podría proponer una frontera interior  $R_{in}$  adaptativa en el tiempo. No obstante, de realizarse esto, de igual manera se tendría que monitorear la ubicación del horizonte aparente, con el fin de reajustar la malla numérica. De todas formas, para efectos de implementación, esta opción es poco práctica.

El procedimiento para localizar el horizonte aparente del agujero negro, a cada paso de tiempo, es relativamente sencillo. Simplemente nos fijamos en el perfil de la expansión  $\Theta^+$ , almacenada como una función de malla (*grid function*), y localizamos los puntos entre los cuales esta función pasa de ser negativa a positiva. Localizado dichos puntos, la idea simplemente es realizar una interpolación lineal, para determinar aproximadamente la posición en que  $\Omega\Theta^+/2$ , en el límite continuo, es cero. Explícitamente:

$$
R_{ah} = R_k - \frac{\frac{\Omega(R_k)}{2} \Theta^+(R_k) [R_k - R_{k+1}]}{\frac{\Omega(R_k)}{2} \Theta^+(R_k) - \frac{\Omega(R_{k+1})}{2} \Theta^+(R_{k+1})}
$$
(6.163)

donde  $R_k$  y  $R_{k+1}$  son los puntos de la malla numérica entre los cuales la expansión reescalada  $\frac{\Omega}{2}\Theta^+$  cambia de signo. Esta expresión la evaluamos a cada paso de tiempo.

#### c) Masa de Misner-Sharp

La tercera cantidad que monitoreamos es la masa de Misner-Sharp. Esta la definimos en la ec. [\(6.116\)](#page-158-1), en función de las expansiones de los vectores nulos  $\Theta^{\pm}$ . Escrita de manera más explícita queda:

<span id="page-170-0"></span>
$$
m = \frac{R}{2\Omega} \left[ 1 + \left( \frac{\Omega}{2} \Theta^+ \right) \left( \frac{2}{\Omega} \Theta^- \right) \right] , \qquad (6.164)
$$

donde notamos, al igual que en otras cantidades, que hay una aparente divergencia en  $\mathscr{I}^+$ . Para poder evaluar la masa de Misner-Sharp en  $\mathscr{I}^+$ , que de hecho, es algo de mucha importancia para efectos de detección de la radiación escalar emitida por el sistema, necesitamos nuevamente de expansiones asintóticas polihomogéneas. Entonces, asumiendo una expación para m de la forma  $(6.151)$ , reemplazando dicha expansión en la ec.[\(6.164\)](#page-170-0) junto con desarrollar  $\Theta^{\pm}$  en la misma ecuación de acuerdo a [\(6.121\)](#page-159-0), y haciendo uso de Maple, llegamos a los primeros coeficientes:

$$
m_{00} = -\frac{2}{3}g_0 + e_0 - \frac{1}{2}v_2 - 4u_4 - \frac{1}{4}g_1
$$
  
\n
$$
= \frac{19}{24}\phi_0^2 - 4u_4 - \frac{1}{2}v_2 + \frac{1}{8}\phi_0\pi_0 + \frac{3}{8}\phi_0\chi_0 ,
$$
  
\n
$$
m_{10} = \frac{3}{8}e_0 - e_1 - \frac{5}{4}g_0 + \frac{1}{2}e_2 + 2g_1 - g_2 + \frac{1}{3}g_0e_0 + \frac{1}{3}g_0^2 + \frac{1}{8}e_0^2
$$
  
\n
$$
= -\frac{3}{8}v_1^2 - \frac{1}{2}\phi_0^2 + \frac{3}{8}\phi_0^4 + \frac{1}{2}\phi_0\pi_0 - \frac{1}{2}\phi_0\chi_0 - \frac{1}{4}\pi_0^2 - \frac{1}{4}\chi_0^2 + \frac{1}{2}\pi_0\chi_0 ,
$$
  
\n
$$
m_{20} = m_{30} = 0 ,
$$
  
\n
$$
m_{01} = 2g_0 - g_1 - e_0 + \frac{1}{2}e_1 = 0 = m_{11} = m_{21} = m_{31} .
$$
\n(6.165)

Recordar que  $u_4$  y  $v_2$  son parámetros libres, y los coeficientes  $g_n$  y  $e_n$  (con  $n = 0, 1, 2$ ) se obtienen realizando una interpolación de orden 3. Nótese también que aquí hemos expresando los resultados en función de los coeficientes del campo escalar  $\phi_n$ ,  $\chi_n$  y  $\pi_n$ . Y es que esto nos sirve para mirar de forma más clara las simplificaciones que pudieran darse de forma exacta, considerando que  $\phi_1 = -\chi_0$ .

En conclusión: La forma más sencilla para monitorear la masa de Misner-Sharp, es recurrir a la ec. [\(6.164\)](#page-170-0) para los puntos  $R_i$  con  $i = 0, N - 1$ , y en  $i = N$ , donde está localizado  $\mathscr{I}^+$ , utilizar la expansión y coeficientes arriba explicitados. Y bueno, es este el camino que seguimos en la práctica.

### d) Pruebas de convergencia

<span id="page-170-1"></span>Como ya lo hemos visto en los capítulos previos, las pruebas de convergencia son muy importantes para la validación de los resultados numéricos obtenidos. Por tal motivo, aquí también requieren implementarse, tanto para el PVI como para la evolución.

En el PVI, optamos por monitorear los residuales de la constricción hamiltoniana y de momento, los cuales se calculan a partir de las ecs.  $(6.114)$  y  $(6.115)$ . Escritos en términos de las cantidades adimensionales [\(6.127\)](#page-161-3) y [\(6.135\)](#page-163-0) nos quedan:

$$
Ham = \frac{3}{2} (u'^2 - 1) + \frac{3}{8} (uv)^2 - u \left( \frac{2u'}{\xi} + u'' \right) + \frac{u^2}{4} \left[ \left( u\hat{\pi} - \tilde{\phi} \right)^2 + \left( u\tilde{\chi} + u'\tilde{\phi} \right)^2 \right],
$$
 (6.166)

$$
Mom = -2\frac{u'v}{u} + 3\frac{v}{\xi} + v' - \left(u\hat{\pi} - \tilde{\phi}\right)\left(u\tilde{\chi} + u'\tilde{\phi}\right) ,\qquad (6.167)
$$

donde hemos usado  $C = k/3 = R_{\mathscr{I}^+} = 1$ .

Por otro lado, en la evolución vamos a monitorear la norma  $L_2$  de los residuales del error asociado a las ecuaciones de evolución [\(6.109\)](#page-157-5) y [\(6.110\)](#page-157-6), calculando las derivadas  $\partial_t\Omega$  y  $\partial_t\tilde{\nu}$ , y sustrayendo de estas los correspondientes lados derechos de las mencionadas ecuaciones. A saber:

$$
Err(\Omega) = \|\partial_t \Omega - \text{rhs}(\tilde{\Omega})\|_2 = \left\|\partial_t \tilde{\nu} - \tilde{\alpha} \left(\tilde{D}_0 \Omega + \frac{b}{\tilde{\alpha}} \partial_R \Omega\right)\right\|_2,
$$
(6.168)

$$
Err(\tilde{\nu}) = \|\partial_t \tilde{\nu} - \text{rhs}(\tilde{\nu})\|_2 = \left\|\partial_t \tilde{\nu} - \tilde{\alpha}\left(\tilde{D}_0\tilde{\nu} + \frac{b}{\tilde{\alpha}}\partial_R\tilde{\nu}\right)\right\|_2,
$$
 (6.169)

donde las cantidades  $\tilde{D}_0 \Omega$ ,  $\tilde{D}_0 \tilde{\nu}$  y  $b/\alpha$  las evaluamos con las ecs. [\(6.109,](#page-157-5)[6.110](#page-157-6)[,6.111\)](#page-157-0), respectivamente. De forma adicional, las derivadas temporales  $\partial_t \tilde{\nu} \times \partial_t \Omega$  las implementamos con un script de cuarto orden tomado de [\[85\]](#page-200-3), por lo que en virtud de esto, el monitoreo realmente iniciará en el tiempo  $t = 5\Delta t =$  $5\lambda_{CFL}\Delta x$ , con  $\lambda_{CFL}$  denotando el factor Courant-Friedrichs-Lewy. Para tiempos previos, ponemos el error exactamente a cero. Finalmente, para las derivadas espaciales  $\partial_R\Omega$  y  $\partial_R\tilde{\nu}$  implementamos operadores  $D_{65}$ que satisfacen la propiedad de suma por partes.

# 6.4. Resultados numéricos

Ya explicada en detalle la teoría, análisis e implementación numérica de nuestro enfoque, en esta sección presentaremos los resultados num´ericos obtenidos. Primero nos enfocaremos en el PVI, analizando distintos escenarios dependiendo de la elección de ciertos parámetros, para después volcarnos a la evolución temporal, presentando pruebas para ejecuciones del c´odigo a tiempos largos. Todos los resultados aqu´ı presentados están referidos al caso sencillo cuando el potencial  $V(\Phi)$  es cero.

### 6.4.1. Problema de valores iniciales

Antes de comenzar, recordar que nuestro dominio espacial es  $[R_{in}, R_{\mathscr{I}^+}]$ . La frontera interior la damos en  $R_{in} = 0.95$  y la frontera exterior en  $R_{\mathscr{I}^+} = 1$ . Recordar también que la curvatura media constante la damos como  $C = 1$ .

Como dato inicial para el campo escalar físico, vamos a dar un pulso gaussiano estándar Φ, con su respectiva derivada espacial  $\partial_R \Phi$  y derivada temporal  $\partial_t \Phi$ :

$$
\Phi(t=0,R) = A e^{-\frac{1}{2} \frac{(R-R_0)^2}{w^2}}, \qquad (6.170)
$$

$$
\partial_R \Phi(t=0,R) = -A \frac{R - R_0}{w^2} e^{-\frac{1}{2} \frac{(R - R_0)^2}{w^2}}, \qquad (6.171)
$$

$$
\pi(t = 0, R) = 0 , \t(6.172)
$$

con  $A, w, y, R_0$  denotando la amplitud, ancho y centro del pulso, respectivamente. Con esto, entonces ya podemos calcular los términos de fuente de las ecs.  $(6.123)-(6.125)$  $(6.123)-(6.125)$ .

En la figura [6.2](#page-172-0) mostramos gráficas para el factor conforme  $\Omega(t = 0, R)$ , junto con la correspondiente función de masa de Misner-Sharp  $m(t = 0, R)$ . Aquí usamos diferentes valores de amplitud A, fijando el centro del pulso en  $R_0 = 0.45$  y su ancho en  $w = 0.04$ . Notar que el cambio relativo en el factor conforme para los valores escogidos de A es pequeño. Por otro lado, la razón entre la masa de Misner-Sharp en  $\mathscr{I}^+$ y en la frontera interior cambia por un factor 2 aproximadamente, cuando aumentamos la amplitud A de 0.0 a 0.4. En todos los casos con  $A > 0$ , la masa de Misner-Sharp está descrita por una función monótona creciente, con su gradiente de mayor pendiente localizado, precisamente en la región donde el pulso scalar  $\Phi(R)$  no es cero, como es de esperar. En el cuadro [6.1](#page-172-1) mostramos los valores específicos para la masa de Misner-Sharp en el horizonte aparente  $(m_{AH})$  y en el infinito nulo  $(m_{\mathscr{I}^+})$ .

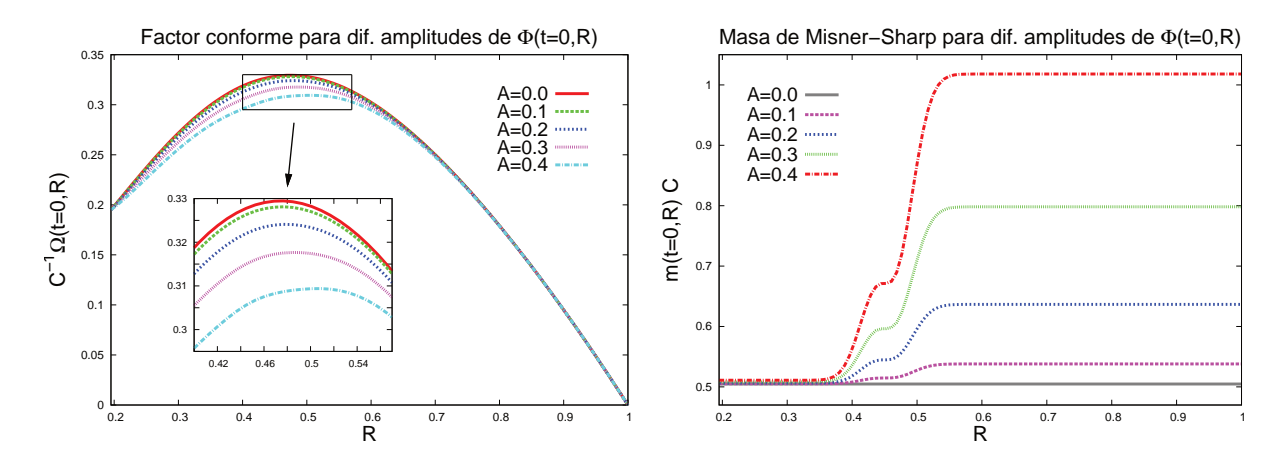

<span id="page-172-0"></span>Figura 6.2: A la izquierda se muestra el factor conforme, y a la derecha la función de masa Misner-Sharp  $m(t =$ 0, R). Ambas cantidades se calcularon numéricamente usando diferentes amplitudes A del campo escalar físico  $\Phi$ . Aquí centramos el campo escalar en el punto  $R_0 = 0.45$ , con un ancho  $w = 0.04$ , en una malla de 1,600 puntos.

| $\overline{A}$ | $R_{ah}$ | $m_{ah}C$ | $m_{\mathscr{I}^+}C$ |
|----------------|----------|-----------|----------------------|
| 0.0            | 0.2035   | 0.5048    | 0.5048               |
| 0.1            | 0.2035   | 0.5052    | 0.5380               |
| 0.2            | 0.2036   | 0.5063    | 0.6366               |
| 0.3            | 0.2036   | 0.5082    | 0.7981               |
| 0.4            | 0.2036   | 0.5110    | 1.0180               |

<span id="page-172-1"></span>Cuadro 6.1: Masa de Misner-Sharp en el horizonte aparente del agujero negro  $R_{ah}$  y en el infinito nulo  $R_{\mathscr{I}^+}$ , utilizando diferentes valores para la amplitud A del campo escalar físico  $\Phi$ , con  $R_0 = 0.45$  y  $w = 0.04$  fijos.

Analicemos ahora las propiedades de las expansiones de los vectores nulos, reescaladas, saliente  $\frac{\Omega}{2}\Theta^+$ y entrante  $\frac{2}{\Omega}\Theta^{-}$ , correspondientes a las configuraciones de dato inicial que mostramos previamente en la figura [6.3.](#page-173-0) En todos los casos, la expansión saliente reescalada es monónotamente creciente y tiene un zero cerca de la frontera interior,  $\Theta^+ = 0$ , mostrado en el cuadro superior izquierdo de la gráfica, y que corresponde a la localización del horizonte aparente del agujero negro. Como ya lo mencionamos más atrás, esta localización se determina numéricamente a través de una interpolación lineal, cuyos resultados se muestran en el cuadro [6.1.](#page-172-1) El recuadro inferior derecho de esta gráfica, a su vez, muestra la tendencia de  $\frac{\Omega}{2}\Theta^+$  cuando la amplitud  $A$  aumenta. En contraste, la expansión entrante reescalada no es monótona. Esta se mantiene negativa para  $A = 0.0, 0.1, 0.2, 0.3$ . Sin embargo, y tal como se muestra en el recuadro interior a la gráfica, para  $A = 0.4$  hay una región donde  $\Theta^-$  se vuelve positiva, que esencialmente corresponde a las 2-esferas que están atrapadas en la región exterior, desde el punto de vista de un observador interior.

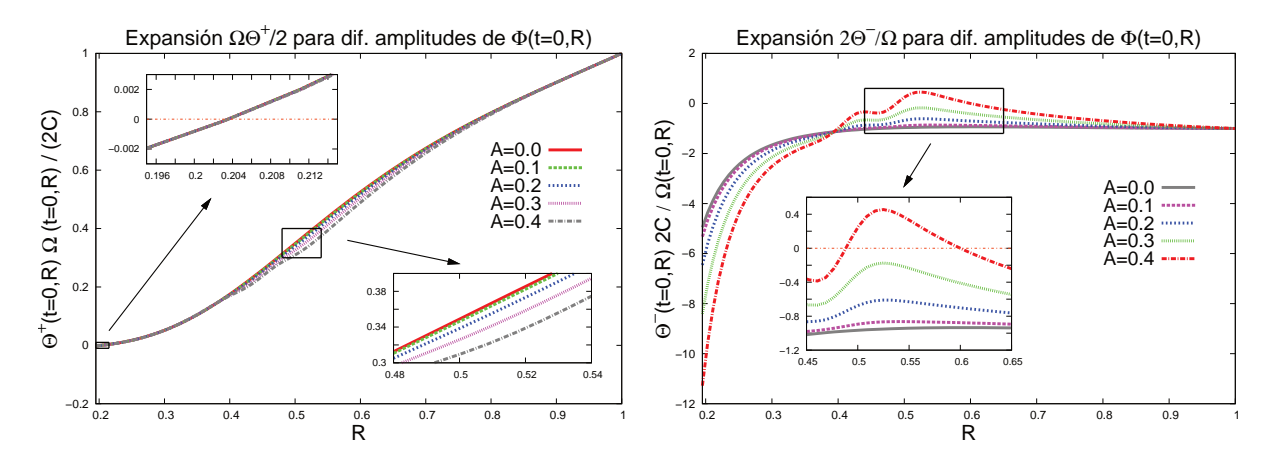

<span id="page-173-0"></span>Figura 6.3: A la izquierda se muestra la expansión saliente reescalada  $\frac{\Omega}{2}\Theta^+$ , y a la derecha la expansión entrante reescalada  $\frac{2}{\Omega}\Theta^-$ . Ambas expansiones fueron calculadas para diferentes amplitudes A del campo escalar físico  $\Phi$ . Como en las gráficas previas, aquí utilizamos  $R_0 = 0.45$  y  $w = 0.04$  fijos, con una malla de 1,600 puntos.

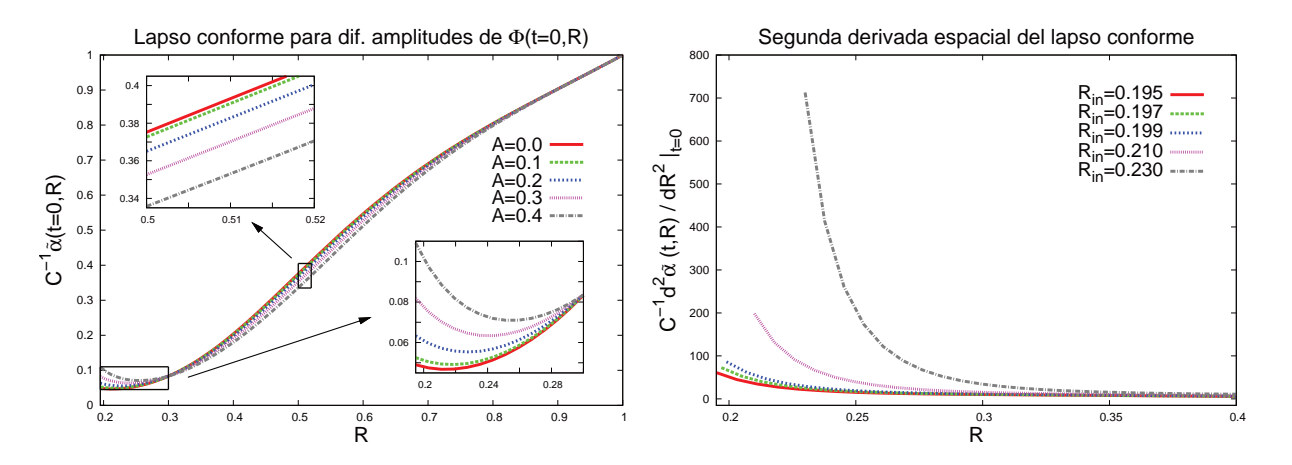

<span id="page-173-1"></span>Figura 6.4: La gráfica izquierda muestra el lapso conforme  $\tilde{\alpha}$  obtenido de la constricción CMC. La gráfica derecha, por su parte, muestra la segunda derivada espacial del lapso conforme  $\tilde{\alpha}$ , la cual se calcula numéricamente, utilizando una amplitud del campo escalar  $A = 0.4$  y diferentes elecciones de  $R_{in}$  para la localización de la frontera interior del dominio espacial numérico. En ambas gráficas usamos una malla de 1,600 puntos.

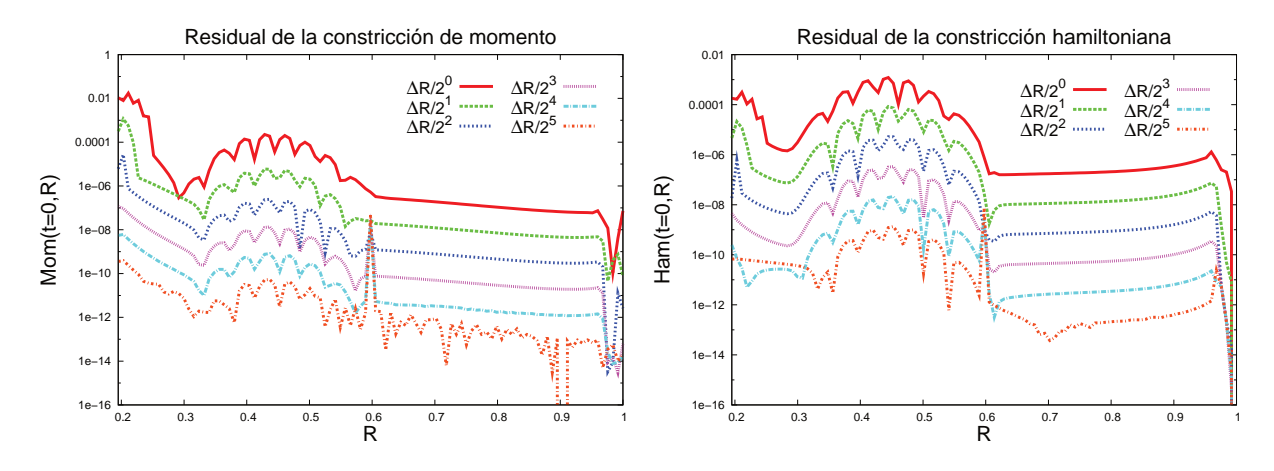

<span id="page-174-0"></span>Figura 6.5: Pruebas de convergencia que muestran los residuales numéricos de la constricción de momento (a la izquierda) y la constricción hamiltoniana (a la derecha). En ambos casos hemos llegado a que el orden de convergencia se encuentra alrededor de 4, que es lo esperado. Aquí la resolución más gruesa  $\Delta R$  contiene  $N = 100$ puntos. Para el campo escalar físico se utilizó una amplitud de  $A = 0.3$ , y al igual que en casos anteriores, el ancho y centro del pulso gaussiano se dejó en  $w = 0.04$  y  $R_0 = 0.45$ , respectivamente.

Sigamos ahora con los resultados para el lapso conforme  $\tilde{\alpha}$ , que se obtienen de resolver la constricción CMC, y que mostramos en la figura [6.4.](#page-173-1) Aquí hemos encontrado que el comportamiento de  $\tilde{\alpha}$  cerca de la frontera interior es muy sensible a la elección de  $R_{in}$ . Como se muestra en la gráfica de la derecha, la segunda derivada de  $\tilde{\alpha}$  puede tomar valores bastante grandes (comparados con su valor asintótico en el infinito nulo  $\mathscr{I}^+$ ) si no se escoge adecuadamente  $R_{in}$ . En la práctica, esto conlleva a un problema durante la evolución, debido a la presencia de  $\tilde{\alpha}''$  en la ecuación del campo escalar [\(6.108\)](#page-157-4). Para valores grandes de  $\tilde{\alpha}''$ , en la evolución temprana de  $\tilde{\phi}(t, R)$  aparecen picos espurios cerca de la frontera interior. Si bien a un tiempo fijo estos picos convergen cuando aumentamos la resolución, su presencia en la práctica nos impidió la posibilidad de efectuar evoluciones a largo plazo. Esta consideración es la que al final motivó nuestra particular elección de  $R_{in} = 0.195$  en el código, y que hasta ahora no habíamos justificado del todo.

Finalmente, en la figura [6.5](#page-174-0) mostramos las pruebas de convergencia para los residuales de las constricciones hamiltoniana y de momento. En general, encontramos una convergencia de orden 4, con residuales alcanzando valores del orden de 10<sup>−12</sup>, los cuales son muy cercanos a la precisión de la máquina. Sin embargo, nótese que en el punto de emparejamiento  $R = R_m$  aparece un pico a medida que aumentamos la resolución. Este comportamiento se debe a la combinación de dos cuestiones presentes en la subrutina de Newton-Raphson: primero, la tolerancia tol que escogemos para las iteraciones, y segundo, la longitud de los pasos infinitesimales  $\Delta u_4$  y  $\Delta D$  que asignamos al evaluar el Jacobiano en  $R_m$ . En la práctica, observamos que cuando disminuimos los valores de tol,  $\Delta u_4$  y  $\Delta D$ , el pico en  $R_m$  también disminuye. La elección  $tol = \Delta u_4 = \Delta D = 0.2 \times 10^{-10}$  es la que nos funcionó mejor, tanto en el PVI como en la evolución.

# 6.4.2. Evolución

Pasemos ahora a la evolución. La figuras [6.6](#page-175-0) y [6.7](#page-176-0) ilustran la evolución del campo escalar conforme  $\phi$  y su correspondiente masa de Misner-Sharp, definida en la ec. [\(6.164\)](#page-170-0) a tiempos tempranos. En la figura [6.6,](#page-175-0) específicamente, puede verse que la mayoría del campo escalar se radia rápidamente al infinito nulo  $\mathscr{I}^+$ , a una escala de tiempo menor que  $C^{-1}$ . Posteriormente, y como se muestra en la figura [6.7,](#page-176-0) mucho de lo que queda del campo escalar como remanente es acretado al agujero negro, a una escala menor que 6.0 $C^{-1}$ . Sin embargo, debido al efecto de retrodispersión (backscattering), el campo escalar no se dispersa totalmente después de estas escalas de tiempo, sino mas bien decae lentamente a cero, siguiendo una ley de potencia

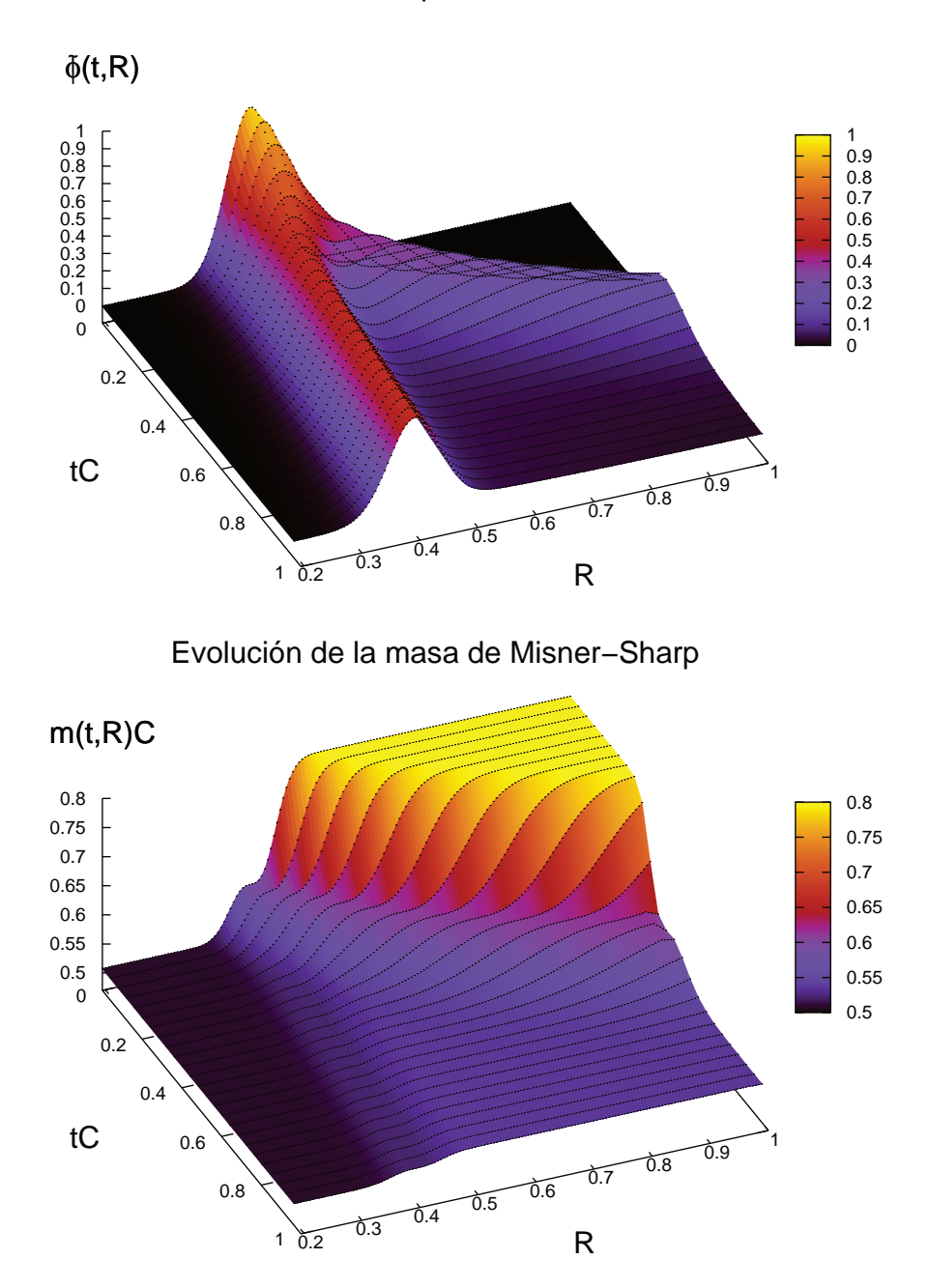

# Evolución del campo escalar conforme

<span id="page-175-0"></span>Figura 6.6: En estas gráficas mostramos la evolución del campo escalar conforme  $\tilde{\phi}$  (arriba) junto con la correspondiente evolución de la función de masa Misner-Sharp m (abajo), entre los tiempos  $0 \le t \le 1.0C^{-1}$ . En ambas gr´aficas mostramos una "rebanada" de datos cada 25 pasos de tiempo. El dato inicial corresponde al mismo que utilizamos en la subsección previa, con amplitud  $A = 0.3$ , ancho  $w = 0.04$  y centrado en  $R_0 = 0.45$ . Los parámetros numéricos de la malla corresponden a  $N = 2,400$  puntos, con un factor CFL de  $\lambda_{CFL} = 0.3$ .

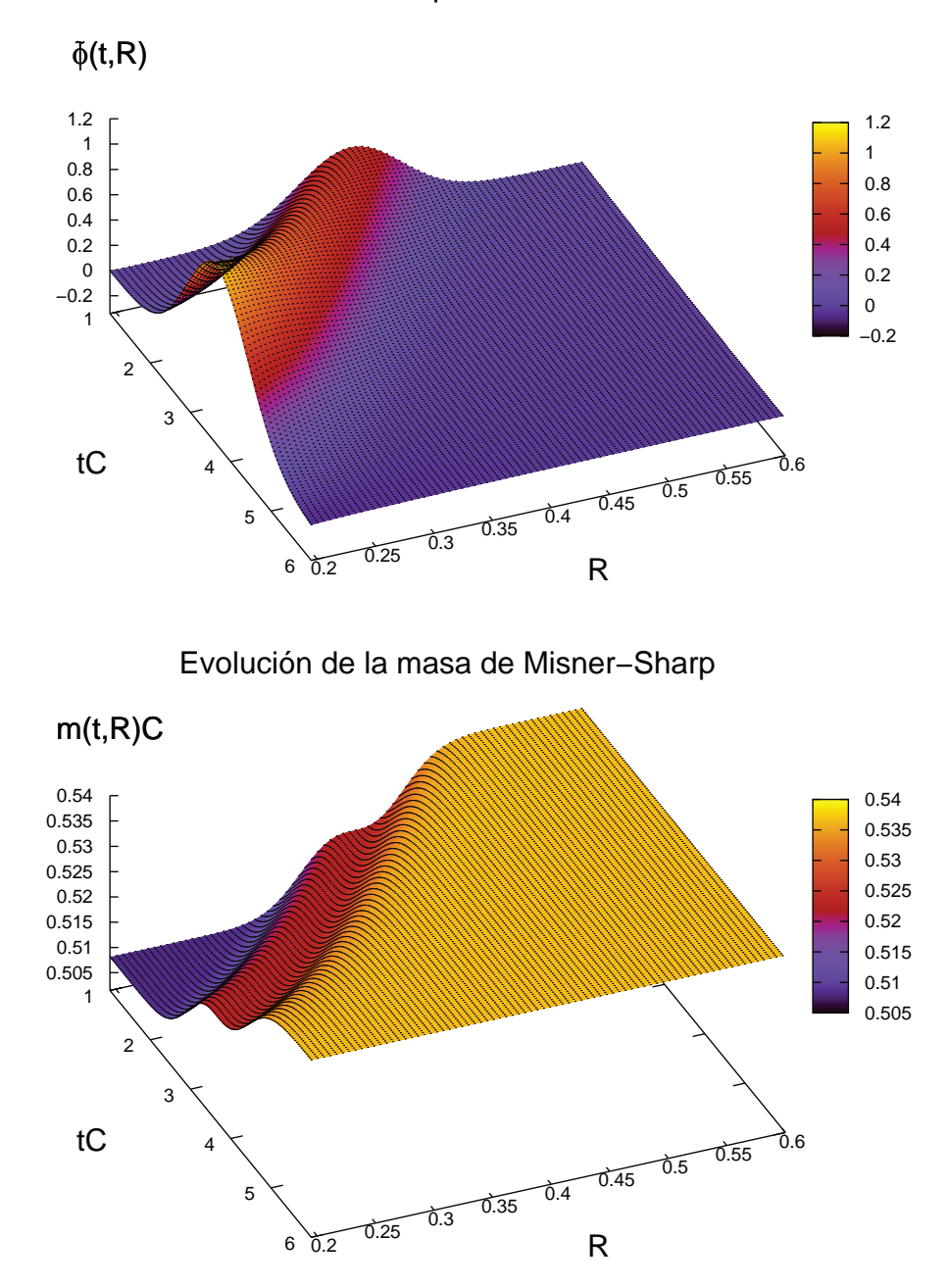

Evolución del campo escalar conforme

<span id="page-176-0"></span>Figura 6.7: Aquí mostramos la evolución del campo escalar conforme  $\tilde{\phi}$  (arriba) y la función de masa Misner-Sharp m (abajo), entre los tiempos  $1.0C^{-1} \le t \le 6.0C^{-1}$ . Aquí nos enfocamos sólo en una porción del dominio espacial, de  $R = 0.195$  a  $R = 0.6$ , más que nada para tener una mejor visualización del efecto de acreción del campo escalar remanente al agujero negro. Mostramos una "rebanada" de datos cada 25 pasos de tiempo. Los parámetros asociados al pulso de campo escalar físico inicial, así como los relativos a la malla numérica son exactamente los mismos que en las gráficas anteriores.

inversa, como lo veremos en la subsección [6.4.3.](#page-177-0) Notar además que para cada valor fijo del tiempo t vemos que la función de masa de Misner-Sharp m es monótonamente creciente<sup>[8](#page-177-1)</sup>. En  $\mathscr{I}^+$  la masa de Misner-Sharp m decrece con el tiempo, en la medida de que el campo escalar radia al infinito nulo. Mientras que en la frontera interior, ubicada muy cerca del horizonte aparente del agujero negro, m aumenta hasta que alcanza un valor comparable al que se alcanza en  $\mathscr{I}^+$ . El comportamiento del campo escalar a tiempos tardíos lo analizaremos en breve.

Ahora bien, con el objetivo de validar nuestros resultados, realizamos pruebas de convergencia. Estas se pueden observar en la figura [6.8,](#page-178-0) donde hemos incluido gráficas de la norma  $L_2$  los errores asociados a  $\tilde{\nu}$ y Ω. Esto lo monitoreamos del tiempo  $t = 0C$  al tiempo  $t = 100C^{-1}$ , para diferentes resoluciones  $\Delta R/2^n$ , con  $n = 0, 1, 2, 3, 4, 5, 6$ . En la parte b) de la subsección [6.3.3](#page-170-1) explicamos en detalle como realizamos el monitoreo de estos errores. En las dos gráficas presentadas vemos una buena tendencia en la convergencia para los casos  $n = 0, 1, 2, 3$ . Sin embargo, para  $n = 4, 5, 6$  apreciamos dos efectos numéricos. Primero, hay una saturación cuando el error es del orden de  $10^{-7}$  en  $\|Err(\tilde{\nu})\|_2$ , y del orden de  $10^{-8}$  en  $\|Err(\Omega)\|_2$ , y segundo, aparecen oscilaciones comenzando a diferentes tiempos dependiendo de la resolución. En la práctica, estos efectos no destruyeron la convergencia y estabilidad de nuestro código, aun cuando están asociados a algunos parámetros específicos que damos como entrada en el código. El primero depende de la tolerancia tol que damos en el algoritmo de Newton-Raphson, tal que si disminuimos (o aumentamos) tol, la saturación aparece a menores (o a mayores) valores del error. El segundo, depende del parámetro  $\varepsilon$  que damos para la integración RK4 que comienza cerca de  $\mathscr{I}^+$ , tal que si disminuimos (o aumentamos) el valor de dicho par´ametro, las oscilaciones aparecen a menores (o mayores) valores del error. Todo esto lo corroboramos ejecutando el código con  $tol = 10^{-8}$ ,  $10^{-9}$ ,  $10^{-10}$  y  $\varepsilon/\Delta R = 2,3,4,5$ . Al margen de todos estos efectos, que reiteramos, no destruyen la convergencia ni la estabilidad del cdigo, las gráficas muestran una buena tendencia en la convergencia. Para tiempos tempranos, de  $t = 0C^{-1}$  a  $t = 5C^{-1}$ , nuestro código converge a 1er orden, tanto en  $\Vert Err(\tilde{\nu})\Vert_2$  como en  $\Vert Err(\Omega)\Vert_2$ . Y para tiempos posteriores, esto es  $t > 5C^{-1}$ , tenemos una convergencia de 4to orden para  $\|Err(\tilde{\nu})\|_2$ , y entre 2do y 3er orden para  $\Vert Err(\Omega)\Vert_2$ . Todo esto, al final de cuentas, es una buena noticia para efectos de implementación.

# <span id="page-177-0"></span>6.4.3. Decaimiento de cola

Ahora vamos a analizar las propiedades de decaimiento del campo escalar a tiempos tardíos<sup>[9](#page-177-2)</sup>. La fi-gura [6.9](#page-179-0) muestra el comportamiento del campo escalar conforme, como función del tiempo, a lo largo de diferentes curvas causales. La primera es una geodésica nula a lo largo de  $\mathscr{I}^+$ , la segunda coincide con la línea de mundo de un observador tipo tiempo en la posición  $R = 0.649$ , y la tercera es una curva radial a lo largo del horizonte aparente. En todos los casos observamos un comportamiento oscilatorio hasta el tiempo  $t = 100C^{-1}$  aproximadamente, y luego el campo comienza a decaer como una potencia inversa de t, esto es  $\tilde{\phi} \sim (tC)^{-p}$  con  $p > 0$  una constante. Como ya lo mencionamos en los resultados del cap´ıtulo [4,](#page-86-0) a este comportamiento se le conoce como "decaimiento de cola" (tail decay) in la literatura [\[109\]](#page-201-1).

De la figura [6.9](#page-179-0) también podemos apreciar que el campo decae aprox. con misma tasa, tanto en el horizonte aparente como a lo largo del observador tipo tiempo, mientras que a lo largo de  $\mathscr{I}^+$  dicha tasa es menor. En este sentido, para tener una medida más precisa del decaimiento, nos convino calcular

<span id="page-177-1"></span><sup>&</sup>lt;sup>8</sup>Esta característica se pierde, ligeramente, cerca de la frontera exterior,  $0.95 \le R \le 1$ , durante el intervalo de tiempo  $0.4C^{-1} \leq t \leq 0.5C^{-1}$ . Sin embargo, este no es un efecto físico, sino mas bien numérico, el cual está asociado a la aproximación que usamos cerca del infinito nulo  $\mathscr{I}^+$  al evaluar las expansiones, y que a fin de cuentas reduce la precisión cuando parte del pulso del campo escalar cruza dicha región. Esto lo corroboramos variando los valores de  $\epsilon$  en el punto  $R = 1 - \epsilon$ , donde comenzamos la integración espacial cerca de  $\mathscr{I}^+$ .

<span id="page-177-2"></span><sup>&</sup>lt;sup>9</sup>Agradezco a Alexis Real, encargado de cómputo del Instituto de Física y Matemáticas de la UMSNH, quien me permitió hacer uso del clúster del instituto para efectuar las simulaciones que aquí se presentan. Esto, ya que para observar el efecto de decaimiento de cola, se requirió hacer ejecuciones del código hasta de un mes, aproximadamente.

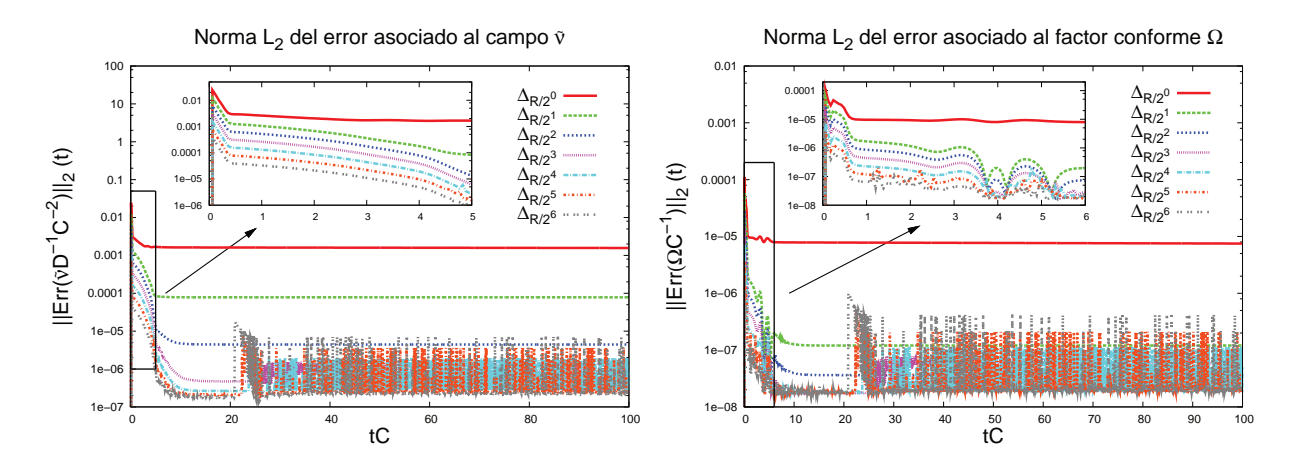

<span id="page-178-0"></span>Figura 6.8: Pruebas de convergencia. A la izquierda tenemos la norma  $L_2$  del error de  $\tilde{\nu}$ , y a la derecha, la norma  $L_2$  del error de  $\Omega$ , utilizando diferentes resoluciones. Al margen de los efectos numéricos producidos por la elección de la tolerancia tol en el algoritmo de Newton-Raphson (saturación) y el parámetro  $\varepsilon$  para iniciar la integración RK4 cerca de  $\mathscr{I}^+$  (oscilaciones), en general vemos una buena tendencia en la convergencia. De  $t=0$ C $^{-1}$  a  $t=5$ C $^{-1}$ obtenemos una convergencia de 1*er* orden en ambos casos, y para  $t > 5C^{-1}$  obtenemos una convergencia de 4to orden en  $||Err(\tilde{\nu})||_2$ , y una convergencia entre 2do y 3er orden en  $||Err(\Omega)||_2$ . Para estas pruebas usamos un pulso de campo escalar físico con  $A = 0.3$ ,  $w = 0.04$ ,  $R_0 = 0.45$ , y un factor CFL de  $\lambda_{CFL} = 0.3$ .

numéricamente el factor p de la potencia, partiendo del hecho de que  $\tilde{\phi} \sim t^{-p}$ :

$$
\tilde{\phi} = Bt^{-p} \Rightarrow \log \tilde{\phi} = \log B - p \log t \Rightarrow \frac{1}{\tilde{\phi}} \partial_t \tilde{\phi} = -\frac{p}{t} \Rightarrow p = -\frac{t}{\tilde{\phi}} \partial_t \tilde{\phi} \quad . \tag{6.173}
$$

No obstante, aquí necesitamos desarrollar la última expresión. Para esto partimos de la definición [\(6.43\)](#page-148-0), haciendo uso posteriormente de las definiciones [\(6.32\)](#page-146-0) y [\(6.31\)](#page-146-0). En concreto:

<span id="page-178-1"></span>
$$
\hat{\pi} := \tilde{\pi} + \frac{1}{3}\tilde{k}\tilde{\phi} = \tilde{D}_0\tilde{\phi} + \frac{1}{3}\tilde{k}\tilde{\phi} = \frac{1}{\tilde{\alpha}}\partial_t\tilde{\phi} - \frac{b}{\tilde{\alpha}}\underbrace{\partial_R\tilde{\phi}}_{\tilde{\chi}} + \frac{1}{3}\tilde{k}\tilde{\phi} \Rightarrow \partial_t\tilde{\phi} = \tilde{\alpha}\hat{\pi} + b\tilde{\chi} - \frac{1}{3}\tilde{\alpha}\tilde{k}\tilde{\phi} \quad . \tag{6.174}
$$

Entonces, reemplazando el resultado  $(6.174)$  directamente en la ec.  $(6.173)$ , al final obtenemos una expresión para el factor  $p$  que se pudo implementar fácilmente en el código:

<span id="page-178-3"></span><span id="page-178-2"></span>
$$
p = -\frac{t}{\tilde{\phi}} \partial_t \tilde{\phi} = -\frac{t}{\tilde{\phi}} \left[ \tilde{\alpha} \hat{\pi} + \tilde{\alpha} R \left( \frac{\tilde{\nu}}{2} - \tilde{C} \right) \tilde{\chi} \tilde{\alpha} \tilde{C} \tilde{\phi} \right] . \tag{6.175}
$$

La figura [6.10](#page-179-1) muestra los valores de p a lo largo de  $\mathscr{I}^+$  y a lo largo del horizonte aparente, para diferentes resoluciones, utilizando la ec. [\(6.175\)](#page-178-3). A medida que la resolución aumenta, claramente vemos la tendencia de  $p \to 2$  en  $\mathscr{I}^+$ , y  $p \to 3$  a lo largo del horizonte aparente. Notar que el caso  $n = 4$  corresponde a las gráficas que se mostraron en la figura [6.9.](#page-179-0) De las presentes gráficas, es claro que el decaimiento de cola correcto no puede medirse en simulaciones con resoluciones bajas, dado que el régimen de convergencia solo se alcanza con resoluciones  $n \geq 4$ . Esto lo veremos de forma más clara en la siguiente figura. Solo mencionar además que estos resultados son consistentes con la predicción proveniente de la teoría lineali-zada [\[109,](#page-201-1) [110\]](#page-201-2), así como también con estudios numéricos previos en el caso totalmente no lineal, ver por ejemplo la referencia [\[75\]](#page-199-1) y sus propias referencias contenidas.

Para finalizar con los resultados numéricos, en la figura [6.11](#page-180-0) mostramos una prueba de autoconvergencia para el detector localizado en  $\mathscr{I}^+$ . Notar que para los tiempos  $t \leq 100C^{-1}$ , el error entre resoluciones

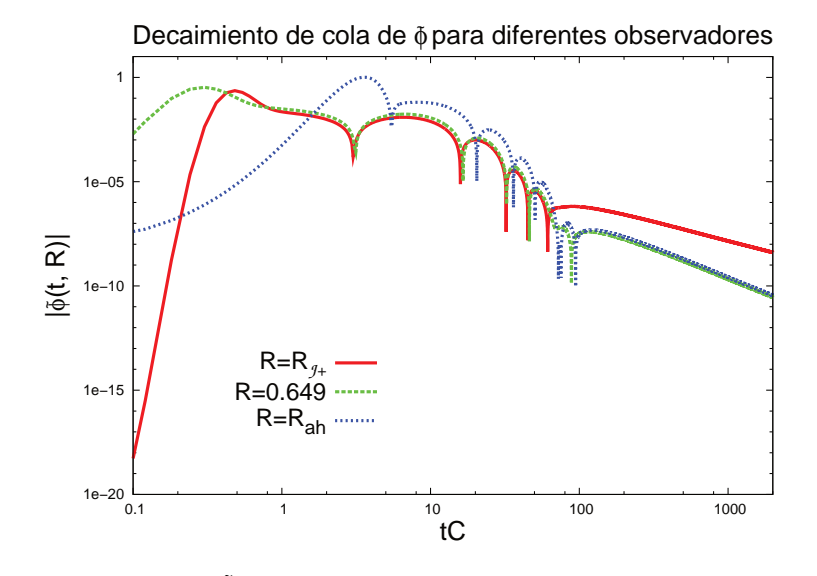

<span id="page-179-0"></span>Figura 6.9: Campo escalar conforme  $\tilde{\phi}$  detectado en el infinito nulo  $(R = R_{\mathscr{I}})$ , a lo largo de una linea de mundo que sigue un observador tipo tiempo localizado en  $R = 0.649$ , y en el horizonte aparente del agujero negro en  $R = R_{ah}$ . Estas gráficas se obtuvieron de una evolución ejecutada hasta el tiempo  $t = 2000C^{-1}$ . Aquí usamos una malla de 1,600 puntos y un factor CFL de  $\lambda_{CFL} = 0.3$ . El dato inicial es el mismo que se describió en la primera subsección, con  $A = 0.3$ ,  $w = 0.04$  y  $R_0 = 0.45$ . Notar que después de un régimen de oscilaciones, el campo comienza a decaer con una potencia inversa de t. Para una mejor visualización, ambos ejes aparecen con escala logarítmica.

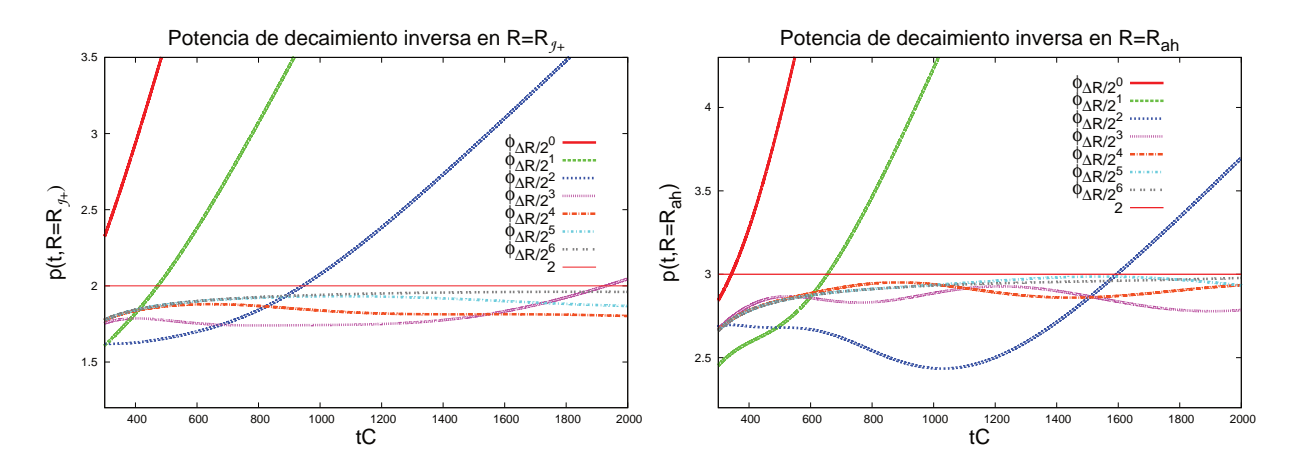

<span id="page-179-1"></span>Figura 6.10: Potencia de decaimiento p del campo escalar conforme a tiempos tardíos, medido a lo largo del infinito nulo (a la izquierda) y a lo largo del horizonte aparente (a la derecha), para diferentes resoluciones. Los parámetros que se utilizaron en estas simulaciones son los mismos que en la figura previa, exceptuando que aquí se utilizó una malla con  $N = 2^n \times 100$  puntos, con  $n = 0, 1, \ldots, 6$ .  $\Delta R = (R_{\mathscr{I}^+} - R_{in})/100$  es la resolución más baja.
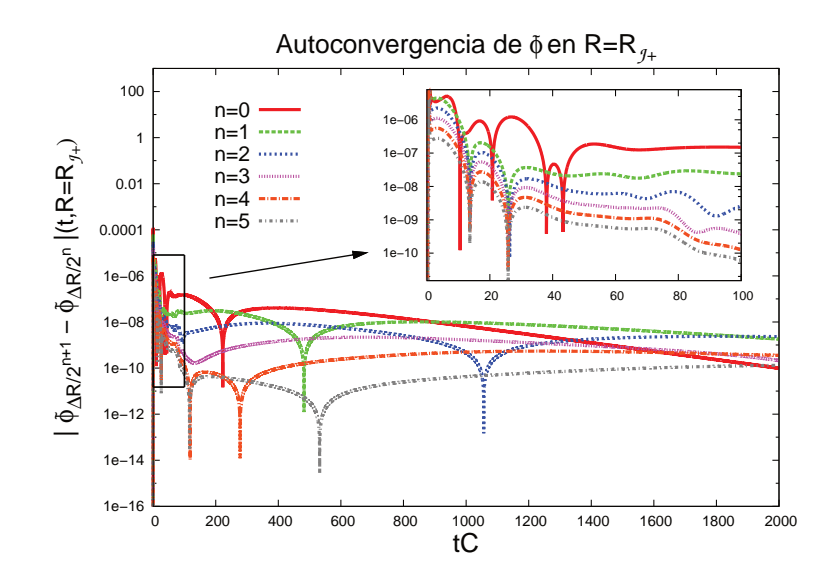

Figura 6.11: Prueba de autoconvergencia para el campo escalar conforme medido por un observador localizado a lo largo de  $\mathscr{I}^+$ . Los parámetros utilizados en estas simulaciones son los mismos que la figura previa. Como puede verse claramente de esta gráfica, a tiempos tardíos, para alcanzar el régimen de convergencia son necesarias resoluciones lo suficientemente altas ( $n \geq 4$ ). Aquí se alcanza un orden de convergencia entre 2 y 4.

consecutivas claramente disminuye cuando aumentamos la resolución. El orden de la autoconvergencia calculada durante estos tiempos está entre 1 y 2. Sin embargo, para  $t \geq 800C^{-1}$  observamos que estos errores no disminuyen para las resoluciones más bajas  $(\Delta R/2^n \text{ con } n = 0, 1, 2, 3)$ , indicando que aun no llegamos al régimen de convergencia. Esto, a fin de cuentas, es consistente con los resultados de las gráficas previas (ver figura [6.10\)](#page-179-0), las cuales muestran que no se puede producir decaimiento de cola correcto en estas resoluciones mas bajas. De todas formas, al considerar las resoluciones más altas  $n = 4, 5, 6$ , uno encuentra convergencia entre 2do y 4to orden para  $t \geq 800C^{-1}$ .

# Capítulo 7 **Conclusiones**

Finalizamos este trabajo. A modo de conclusión general, mencionar que aquí logramos mostrar clara-mente la viabilidad del esquema de evolución del enfoque BSB propuesto en el trabajo [\[80\]](#page-200-0) y explicado en el capítulo [5.](#page-110-0) Todo esto, particularizado al caso de una configuración inicial consistente en un campo escalar esférico, mínimamente acoplado, autogravitante, rodeando un agujero negro. Este escenario simple, pero no trivial para efectos de resolución numérica, constituye un primer trabajo con miras a la implementación del esquema al caso en  $2 + 1$  dimensiones, o bien  $3 + 1$  dimensiones, sin simetrías.

Las pruebas realizadas del capítulo [2](#page-26-0) al [4](#page-86-0) nos ayudaron a sentar, gradualmente, las bases teóricas, analíticas y numéricas, necesarias para este trabajo. Aquí el objetivo fue presentar todo el desarrollo de una forma autocontenida, tal que facilite su exposición para efectos pedagógicos. Por tal motivo, el lector versado en relatividad numérica y métodos conformes pudiera prescindir de uno o más de estos capítulos. Aunque, téngase muy presente que aquí hay más que un solo interés por hacer pedagogía. Ya que el desarrollo presentado, precisamente fue el que siguió el autor para llegar al trabajo final realizado en los capítulos [5](#page-110-0) y [6,](#page-140-0) construyendo el código desde cero, sin ningún driver previamente diseñado.

En el capítulo [5](#page-110-0) estudiamos de manera rigurosa mucha de la teoría detrás del formalismo BSB, considerando el enfoque tetradial adaptado a hipersuperficies CMC con  $C > 0$  y una compactificación conforme. Todo el análisis lo hemos realizado para el caso general, sin simetrías. Esto, sin duda hace que las ecuaciones obtenidas, que recapitulamos en la subsección [5.4.2,](#page-135-0) tengan un gran potencial para futuras aplicaciones en el ´area. Y no solo eso, ya que el camino seguido para llegar a estas ecuaciones fue lo suficientemente sistemático, como para no descuidar la rigurosa matemática detrás de este enfoque. Todo el trabajo lo hemos realizado, intentando no dejar lagunas explicativas que pudieran confundir al lector. El detalle y los cálculos explícitos han sido dos de nuestras máximas.

Para obtener una dinámica no trivial, al comienzo del capítulo [6](#page-140-0) acoplamos mínimamente un campo escalar al campo gravitacional. De hecho, aun cuando la ecuación de onda para el campo escalar no es conformemente invariante, tomando algunas consideraciones finalmente logramos reescalar dicha ecuación. Con esto entonces, obtuvimos un sistema simétrico-hiperbólico de ecuaciones en derivadas parciales acopladas, las cuales son exprésamente regulares en  $\mathscr{I}^+$ , siempre que el potencial decaiga lo suficientemente rápido cuando el campo escalar va a cero. No olvidar que la gran ventaja de trabajar con métodos conformes es que nos permiten prescindir de condiciones de frontera artificiales para los campos. Ahora bien, dada la simetría del escenario, para la reducción al caso esféricamente simétrico, y tal como lo expusimos en la subsección [6.2.2,](#page-150-0) nos decantamos por escoger una tétrada preferida que satisface de manera natural la norma de Nester 3-dimensional. Adicionalmente, la elección  $\tilde{B}_T = 1$  nos permitió identificar el radio R con el radio areal de la métrica conforme, llegando a que la métrica conforme espacial es plana. Todas estas elecciones, ingeniosamente nos permitieron desacoplar parcialmente las constricciones elípticas, siendo muy útil para efectos de simplificación y resolución numérica. Todas las ecuaciones del sistema, en la norma de métrica conforme espacial plana, las recapitulamos en la subsección [6.2.5.](#page-156-0)

La implementación numérica, expuesta con lujo y detalle en el capítulo [6.3,](#page-160-0) fue un aspecto de suma importancia. De hecho, constituye todo un problema en sí mismo. Para la parte hiperbólica del sistema, conformada por las ecuaciones de evolución, se recurrió al método de líneas, mediante un integrador RK4, además de operadores diferenciales  $D_{65}$  de SPP en el espacio. En la práctica, esto no conllevo mayores dificultades, ya que aquí tratamos con métodos estándares bastante conocidos y probados. Sin embargo, la parte elíptica del sistema, conformada por las constricciones, requirió de mucha más atención y cuidado, debido a que en las ecuaciones aparecen aparentes divergencias en  $\mathscr{I}^+$ . Para la resolución de esta parte utilizamos el m´etodo de "disparo a un punto de emparejamiento", el que hace uso, entre otras cosas, de un algoritmo de Newton-Raphson para ajustar las constantes libres que se dan cerca de  $\mathscr{I}^+$  y en la superficie atrapada en  $R_{in}$ , junto con un algoritmo RK4 para la integración espacial.

Ahora bien, algo digno de destacar, es el análisis e implementación de las expansiones asintóticas en y cerca de  $\mathscr{I}^+$ . En particular, las expansiones polihomogéneas mostraron ser un aspecto de cuidado para efectos de cálculo analítico, ya que asumimos a priori la forma de las expansiones y el orden en que aparecen los términos logarítmicos en la serie, para calcular los coeficientes a posteriori. Este procedimiento, en gran medida pragmático, nos llevó a resultados correctos, aun cuando en el trabajo [\[117\]](#page-201-0) estudiamos estas expansiones de una manera más sistemática, con tal de garantizar la existencia de las soluciones. De todas formas, el terreno en el que estas expansiones mostraron ser un ingrediente sumamente delicado fue, precisamente, en los experimentos numéricos. Y es que, al utilizar interpolaciones para el cálculo de los coeficientes, fue inevitable la introducción del error numérico, si bien en la práctica logramos controlarlo adecuadamente al interpolar exclusivamente los términos de fuente  $(g, e, d)$ , agrupando en los mismos todas las contribuciones de los campos  $(\phi, \tilde{\chi}, \hat{\pi}, \Omega, \tilde{\nu})$ , tal como lo definimos en las ecs. [\(6.150\)](#page-166-0) y [\(6.156\)](#page-167-0).

En los experimentos numéricos, configuramos inicialmente nuestro cascarón esférico de campo escalar alrededor del agujero negro, para luego ejecutar la evolución. Aquí realizamos varias pruebas, ingresando en la entrada del código diferentes valores para los parámetros involucrados. Todo se detalla en la sección [6.4.](#page-171-0) Hacemos una mención especial del valor de  $R_{in}$ , el que se tuvo que escoger con sumo cuidado, monitoreando que la segunda derivada espacial del lapso conforme  $\tilde{\alpha}$ , en y cerca de  $R_{in}$ , no sea demasiado grande en comparación a su valor asintótico cerca de  $\mathscr{I}^+$ . Porque de lo contrario, aparecían picos espurios en la evolución de  $\phi$ , cerca de  $R_{in}$ , que si bien convergían al aumentar la resolución, en la práctica nos impidió ejecutar el c´odigo por tiempos largos. Aqu´ı los resultados num´ericos mostraron convergencias razonables. Para el PVI se alcanzó 4to orden de convergencia, y para la evolución se obtuvo una convergencia de 1er orden para tiempos muy tempranos (de  $t = 0$  a  $t = 5C^{-1}$ ) y de 4to orden para tiempos posteriores.

Para tiempos tardíos, destacamos dos resultados importantes. Primero, estudiamos el efecto de "decaimiento de cola", encontrando que el campo escalar decae como  $t^{-p}$  con  $p = 3$  para observadores tipo tiempo y aquellos que se ubican a lo largo del horizonte de eventos, y con  $p = 2$  a lo largo del infinito nulo futuro  $\mathscr{I}^+$ . Esto es consistente con lo que se conoce de la literatura. Y segundo, entendimos muy bien los efectos de error numérico introducidos por el método de disparo a un punto de emparejamiento, asociados a la tolerancia tol del algoritmo de Newton-Raphson y el parámetro  $\varepsilon$  del punto de malla inicial de la integración de las constricciones cerca de  $\mathscr{I}^+$ . También se monitoreó la autoconvergencia del campo conformemente reescalado, detectado en  $\mathscr{I}^+$ , arrojando órdenes entre 2 y 4.

El presente estudio se realizó para un dato inicial, como ya lo mencionamos, consistente en un campo escalar esféricamente simétrico rodeando un agujero negro. Aunque existen otras alternativas que podríamos explorar. Un trabajo a futuro, por ejemplo, sería remover el agujero negro y estudiar la dispersión del campo escalar, o más interesante, el colapso crítico y formación de agujeros negros. Este último efecto inicialmente fue descubierto por Choptuik [\[47\]](#page-198-0), seguido de múltiples aplicaciones y estudios derivados [\[118\]](#page-202-0). Para tratar este problema con nuestro código, en la práctica requerimos de una regularización en las ecuaciones de evolución para el campo escalar, además de expansiones asintóticas para las constricciones en y cerca del origen  $R = 0$ , con condiciones de paridad e imparidad dependiendo del caso.

El efecto de colapso crítico de campos escalares, incluso recientemente se ha observado al considerar un agujero negro como dato inicial, evolucionando num´ericamente con el enfoque tradicional de Cauchy, dando como resultado multi-horizontes [\[119\]](#page-202-1). Aunque, si quisieramos realizar este estudio con la maquinaria numérica implementada en este trabajo, pareciera ser importante tener un control más directo y sistemático sobre las condiciones iniciales dadas en la frontera interior. Ya que, y tal como lo pudimos observar en algunas pruebas preliminares que no reportamos aqu´ı, cuando se forma un nuevo horizonte aparente, el primero tiende a salirse del dominio numérico, rompiendo la evolución.

Otra posible l´ınea de trabajo a futuro, si bien no es tan directa e inmediada como la arriba mencionada, sería considerar potenciales  $V(\Phi)$  distintos de cero. Aquí existen varios temas que podríamos tratar, y que hasta ahora solo se han estudiado numéricamente con el enfoque estándar de Cauchy. Tenemos, por ejemplo, estudios de agujeros negros con pelo, acoplados a un campo escalar esféricamente simétrico, en espacios asintóticamente planos, con sus respectivos solitones escalares regulares [\[120\]](#page-202-2). Este escenario se ha logrado evolucionar numéricamente [\[121\]](#page-202-3), obteniendo que, dependiendo del signo de la perturbación inicial, los solitones colapsan para formar un agujero negro de Schwarzschild, o bien "explotan" como una pared moviéndose hacia fuera del dominio. Aquí se recurre a un potencial  $V(\Phi)$  que, bajo ciertas condiciones, presenta un mínimo local en  $\Phi = 0$  que también es un cero del mismo. Nótese que esto es de mucha utilidad para efectos del término de potencial  $-\Omega^{-3}\partial_{\Phi}V(\Omega\tilde{\phi})$  que aparece en la ec. [\(6.15\)](#page-143-0), luego de reescalar la ecuación de onda. No obstante, se debe considerar que el potencial también tiene la particularidad que viola la condición de energía débil, ya que en una cierta región finita  $V(\Phi) < 0$ .

Ahora bien, otro tema interesante tiene que ver con algunos estudios de nubes de campo escalar masivo alrededor de agujeros negros. Aquí la motivación física viene de que los campos escalares son candidatos para explicar los halos gal´acticos de materia oscura, alrededor de agujeros negros supermasivos. En el caso de simetría esférica, se han considerado campos escalares sobre un fondo de Schwarzschild, evolucionando y encontrando soluciones cuasi-estacionarias que permanecen alrededor del agujero negro por escalas de tiempo cosmológicas [\[122\]](#page-202-4) (para el caso no lineal, con campos escalares no masivos, se ha llegado a resultados similares [\[123\]](#page-202-5)). De hecho, recientemente este problema ha sido generalizado, al considerar campos escalares masivos autogravitantes [\[124\]](#page-202-6), obteniendo frecuencias resonantes coincidentes con las obtenidas en el régimen linealizado. Aunque, de forma adicional, aparece un efecto de degeneración en diferentes soluciones a tiempos tardíos, las cuales, al considerar partículas de prueba, con y sin modos cuasi-ligados, inducen el mismo movimiento. Al margen de esto, si deseáramos tratar este problema con nuestro enfoque conforme, la dificultad más importante que aparece es que cuando  $\Phi \to 0$  el potencial  $V(\Phi)$  tiende una constante, obligándonos a lidiar con el término de potencial, ahora singular, de la ec. [\(6.15\)](#page-143-0).

Una última línea de trabajo a futuro, tal como lo mencionamos al comienzo del capítulo, es la generalización del código al caso de  $2 + 1$ , o bien  $3 + 1$  dimensiones, sin simetrías. Desde el punto de vista num´erico, y tomando el ejemplo de otros enfoques (como por ejemplo el de Friedrich, con las implementa-ciones numéricas de Hübner, Frauendiener y Husa mencionadas en la sección [1.4\)](#page-18-0), este vendría a ser uno de los caminos naturales a seguir. De realizar este proyecto, aquí tendríamos que considerar al menos tres cuestiones importantes. Primero, que para el caso general en  $3 + 1$  dimensiones, la norma de Nester constituye un tema abierto, todav´ıa no del todo comprendido. Y es que, de no establecerse adecuadas condiciones, la mencionada norma podría no satisfacerse. Segundo, que para más de una dimension espacial, el método de disparo a un punto de emparejamiento ya no es de utilidad, dado que se tendrían muchas direcciones, no solo una, para la integración espacial de las ecuaciones de constricción. En estos casos, tradicionalmente se utilizan los llamados "resolvedores elípticos", habiendo diversidad de opciones. Por ejemplo, tenemos el método de multi-malla [\[125\]](#page-202-7), el cual fue utilizado por Rinne en su código conforme axisimétrico [\[73\]](#page-199-0), el método espectral de multidominio [\[126\]](#page-202-8), utilizado por Buchman, Pfeiffer y Bardeen en su implementación hiperboloidal para datos iniciales con agujeros negros [\[81\]](#page-200-1), entre otros. Y tercero, que aun cuando del tra-bajo [\[80\]](#page-200-0), para el caso sin simetrías, contamos con expresiones explícitas para las expansiones asintóticas cerca de  $\mathcal{I}^+$ , desde un punto de vista numérico queda pendiente contar con una adecuada implementación, que al final del día nos permita tener control sobre el error numérico que pudieran introducir. Pero bueno, a pesar de lo trabajoso que pudiera ser la generalización de nuestro código conforme al caso de  $2 + 1$ , o  $b$ ien  $3 + 1$  dimensiones, es claro que es perfectamente abordable, la cual nos permitiría aprender nuevos e interesantes métodos analíticos y numéricos. La propuesta queda planteada.

FIN... al menos por ahora.

# Apéndice A Reducción al caso de Schwarzschild

En el presente trabajo estamos interesados en estudiar un campo escalar autogravitante, esféricamente simétrico, alrededor de un agujero negro. Sin embargo, antes de afrontar este escenario, resulta particularmente útil considerar el caso cuando el campo escalar físico es exactamente  $\Phi = 0$ . Con esta simplificación, el problema se reduce al caso de un espacio-tiempo de Schwarzschild, en el cual las constricciones, descritas por ecuaciones diferenciales elípticas, pueden ser integradas analíticamente. Adicionalmente, de los resultados se pueden obtener directamente expansiones asintóticas en  $\mathscr{I}^+$ , las cuales son útiles para efectos de interpretación, con miras al caso en que el campo escalar es no trivial.

#### <span id="page-186-0"></span>A.1. Integración de las ecuaciones de constricción

Como es bien sabido, para un agujero negro de Schwarzschild la métrica física está dada por:

$$
g = -N(r)dt^{2} + \frac{1}{N(r)}dr^{2} + r^{2} (d\theta^{2} + \sin^{2}\theta d\varphi^{2}) , \qquad (A.1)
$$

donde hemos usado unidades  $G = c = 1$ , además de  $N(r) = 1 - \frac{2M}{r}$ , con M la masa del agujero negro. Ahora bien, al igual que en el PVI para el caso con  $\Phi \neq 0$ , inmediatamente notamos que la constricción de momento  $(6.115)$  puede integrarse de forma analítica, obteniendo la ya conocida solución:

$$
\tilde{\nu} = \frac{\Omega^2}{R^3} 2D \quad , \tag{A.2}
$$

con  $D$  denotando una constante de integración. Reemplazando este resultado en las expansiones entrantes y saliente de los vectores nulos, esto es la ec.  $(6.121)$ , nos queda la siguiente expresión:

$$
\Theta^{\pm} = Cr - \frac{D}{r^2} \pm \frac{R}{r} \frac{dr}{dR} \quad , \tag{A.3}
$$

donde, por supuesto,  $R = r/\Omega$  representa el radio areal conforme y C la traza de la curvatura media constante, que la escogemos positiva. Usando esto en la expresión  $N(r) = -\Theta^+\Theta^-$ , que definimos para la masa de Misner-Sharp en la ec. [\(6.116\)](#page-158-0), y asumiendo que  $dr/dR > 0$ , llegamos a lo siguiente:

$$
\frac{R}{r}\frac{dr}{dR} = \sqrt{N(r) + \left(Cr - \frac{D}{r^2}\right)^2} \quad . \tag{A.4}
$$

Este resultado es útil para calcular una relación explícita entre el radio areal físico  $r$  y el radio areal conforme R, el cual se obtiene integrando de un radio R (o bien  $r = r(R)$ ) hasta nuestra frontera exterior

 $R_{\mathscr{I}^+}$  (o bien  $r = \infty$ ). Esta relación queda expresada por:

<span id="page-187-0"></span>
$$
\frac{R}{R_{\mathscr{I}^+}} = \exp\left[-\int_{r(R)}^{\infty} \frac{1}{1 - \frac{2M}{r} + \left(Cr - \frac{D}{r^2}\right)^2} \frac{dr}{r}\right],
$$
\n(A.5)

donde hemos asumido que  $0 < C < D$ , lo que garantiza la convergencia de la integral, aun cuando no tiene una solución analítica. Para obtener el factor conforme, hay que utilizar la relación  $\Omega = R/r$  proveniente de la definición del radio areal compactificado, junto la integral obtenida.

Ahora bien, antes de seguir, nótese un aspecto interesante de la integral  $(A.5)$ , y es que al final de cuentas restringe el número de parámetros a escoger libremente. En total aquí tenemos 5 parámetros  $(C, D, R, R<sub>\mathscr{I}+</sub>, M)$ , de los cuales 4 podemos escoger libremente, y el quinto se determina resolviendo la integral. Para efectos de implementación numérica, incluso en el caso  $\Phi \neq 0$ , esto es de suma importancia, dado que nos ayuda a tener un adecuado control de estas cantidades a la hora de imponer condiciones de frontera en las constricciones, para iniciar las integraciones espaciales.

Para obtener el lapso conforme, tenemos que integrar la ecuación elíptica [\(6.112\)](#page-157-1) correspondiente a la constricción asociada a nuestra foliación CMC. Aunque para esto, conviene reescribir la ecuación en términos del lapso físico  $\alpha = \tilde{\alpha}/\Omega$ . Usando la ec. [\(A.5\)](#page-187-0), junto con la relación  $\Omega = R/r$ , obtenemos:

$$
\alpha_0(r)\frac{d}{dr}\left[\alpha_0(r)\frac{d\alpha}{dr}\right] + \frac{2}{r}\alpha_0(r)^2\frac{d\alpha}{dr} - 3\left(C^2 + \frac{2D^2}{r^6}\right)\alpha = 0 \quad ,\tag{A.6}
$$

la cual tiene una solución particular  $\alpha(r) = \alpha_0(r) = \sqrt{N(r) + (Cr - D/r^2)^2}$ . Es posible obtener otra solución independiente de la ec. [\(6.112\)](#page-157-1) usando el ansatz  $\alpha_1(r) = F(r)\alpha_0(r)$  para alguna función  $F(r)$ . Esto lleva a la siguiente familia de soluciones, que nos permite cumplir correctamente con la imposición de condiciones de frontera en  $\mathscr{I}^+$ :

<span id="page-187-1"></span>
$$
\tilde{\alpha} = \frac{R}{r} \alpha_0(r) \left[ 1 - \frac{\eta}{C} \int\limits_r^{\infty} \frac{ds}{s^2 \alpha_0(s)^3} \right] , \qquad (A.7)
$$

donde  $\eta$  denotando una constante adimensional. Notar que si  $r \to \infty$ , entonces  $\tilde{\alpha} \to R_{\mathscr{I}}+C$ . Posteriormente, integrando la constricción asociada a la elección del factor conforme, ec. [\(6.113\)](#page-157-2), llegamos a que:

$$
\tilde{C} = \frac{1}{R} \left[ \frac{D}{r^2} + \frac{Cr - \frac{D}{r^2} + \frac{D\eta}{C}r \int\limits_r^\infty \left(\frac{1}{r^3} - \frac{1}{s^3}\right) \frac{ds}{s^2 \alpha_0(s)^3}}{\alpha_0(r) \left[1 - C\eta \int\limits_r^\infty \frac{ds}{s^2 \alpha_0(s)^3}\right]} \right],
$$
\n(A.8)

de donde, a su vez, podemos obtener el shift utilizando la ec. [\(6.111\)](#page-157-3):

$$
b = -R\left[C - \frac{D}{r^3} + \frac{D\eta}{C} \int\limits_r^\infty \left(\frac{1}{r^3} - \frac{1}{s^3}\right) \frac{ds}{s^2 \alpha_0(s)^3}\right] \tag{A.9}
$$

Usando estos resultados en la ecuación de evolución  $(6.109)$  para el factor conforme, obtenemos:

$$
\partial_t \Omega = \eta \frac{R}{r} \alpha_0(r) \int\limits_r^\infty \left(1 - \frac{D}{Cs^3}\right) \frac{ds}{s^2 \alpha_0(s)^3} , \qquad (A.10)
$$

lo que demuestra que la elección  $\eta = 0$  está caracterizada por el requerimiento de que  $\partial_t$  coincida con el campo vectorial de Killing tipo tiempo.

### A.2. Desarrollo de expansiones asintóticas

Con el objeto de interpretar adecuadamente las expansiones asintóticas en el caso totalmente no lineal con  $\Phi \neq 0$ , resulta ilustrativo expandir la integral de la ec. [\(A.5\)](#page-187-0) en potencias de  $y := 1/(Cr)$ . En un primer paso tenemos lo siguiente:

$$
\log\left(\frac{R}{R_{\mathscr{I}^+}}\right) = -y \left[1 - \frac{1}{6}y^2 + \frac{\overline{C} + \delta}{4}y^3 + \frac{3}{40}y^4 + \mathscr{O}(y^5)\right] ,
$$

donde hemos definido  $\overline{C} := Cm$  y  $\delta := DC^2$ . Invirtiendo la serie de potencias y expresándola en función de la cantidad adimensional  $\zeta := 1 - R/R_{\mathscr{I}^+}$ , además de considerar que  $-\log(R/R_{\mathscr{I}^+}) = -\log(1-\zeta) =$  $\zeta + \zeta^2/2 + \zeta^3/3 + \ldots$ , obtenemos lo siguiente:

$$
y = \frac{1}{Cr} = \zeta \left[ 1 + \frac{1}{2}\zeta + \frac{1}{2}\zeta^2 + \left(\frac{1}{2} - \frac{\overline{C} + \delta}{4}\right)\zeta^3 + \left(\frac{1}{2} - \frac{\overline{C} + \delta}{2}\right)\zeta^4 + \mathcal{O}(\zeta^5) \right] .
$$

Y esta expresión, a su vez, es la que nos permite llegar a una expansión para el factor conforme  $\Omega = C R y =$  $CR_{\mathscr{I}+}(1-\zeta)y$ . En concreto, llegamos a que:

$$
\Omega = R_{\mathscr{I}^+} C \zeta \left[ 1 - \frac{1}{2} \zeta - \frac{\overline{C} + \delta}{4} \zeta^3 - \frac{\overline{C} + \delta}{4} \zeta^4 + \mathscr{O}(\zeta^5) \right] , \quad \zeta = 1 - \frac{R}{R_{\mathscr{I}^+}} ,
$$
 (A.11)

notando que la masa del sistema aparece al orden  $\zeta^4$ . Por consiguiente, para el caso con  $\Phi \neq 0$ , de igual manera esperamos que la masa total del sistema (agujero negro y campo escalar) aparezca a esta orden.

Para el lapso conforme, partiendo de la ec. [\(A.7\)](#page-187-1), obtenemos:

$$
\tilde{\alpha} = R_{\mathscr{I}^+} C \left[ 1 - \zeta + \frac{1}{2} \zeta^2 - (\overline{C} + \delta) \zeta^3 - \left( \frac{\overline{C} + \delta}{2} + \frac{\eta}{4} \right) \zeta^4 - \left( \frac{\overline{C} + \delta}{2} - \frac{\eta}{20} \right) \zeta^5 + \mathcal{O}(\zeta^6) \right] \tag{A.12}
$$

Posteriormente, para las expansiones de los vectores nulos, tenemos lo siguiente:

$$
\Theta^{\pm} = Cr - \frac{D}{r^2} \pm \sqrt{N(r) + \left(Cr - \frac{D}{r^2}\right)^2} = \frac{1}{y} \left[1 - \delta y^3 \pm \sqrt{1 + y^2 - 2(\overline{C} + \delta)y^3 + \delta^2 y^6}\right] ,\qquad(A.13)
$$

donde podemos ver que, asintóticamente,  $\Theta^+$  diverge como 2/y, mientras que  $\Theta^-$  decae como  $-y/2$  cuando  $y = 1/(Cr) \rightarrow 0$ . Es por esta razón que conviene reemplazar  $\Theta^{\pm}$  por las expansiones reescaladas:

$$
\tilde{\Theta}^+ := y\Theta^+ \quad , \quad \tilde{\Theta}^- := \frac{1}{y}\Theta^- \quad , \tag{A.14}
$$

cuando monitoreamos los resultados numéricos. Notar que aun tenemos  $1 - \frac{2m}{r} = -\tilde{\Theta}^+ \tilde{\Theta}^-$ .

## Apéndice B

# Método de disparo a un punto de emparejamiento

Aquí explicaremos el algoritmo numérico de "disparo a un punto de emparejamiento" (shooting to a matching point), que en la práctica nos permite resolver sistemas de ecuaciones diferenciales acopladas de primer orden con condiciones de frontera. Solo mencionar que esta será una introducción muy breve, pr´acticamente a modo de prescripci´on, con el solo fin de que el lector pueda formarse una idea general del método. No obstante, si se desea entrar en la formalidad del análisis numérico en torno a este u otros m´etodos para tratar problemas de valores en la frontera, recomendamos las referencias [\[127–](#page-202-9)[129\]](#page-202-10).

Sea un sistema de n ecuaciones diferenciales acopladas:

. .

$$
u_1' = f_1(\xi, u_1, u_2, ..., u_n)
$$
 (B.1)

<span id="page-190-0"></span>
$$
u_2' = f_2(\xi, u_1, u_2, ..., u_n)
$$
 (B.2)

$$
u'_n = f_n(\xi, u_1, u_2, ..., u_n) , \qquad (B.3)
$$

con los campos  $u_1, u_2, \ldots u_2$  como incógnitas, y donde  $(\ldots)' = d/d\xi$ . Adicionalmente, vamos a suponer que todas estas ecuaciones están definidas en el intervalo  $[\xi_1, \xi_2]$  y que requieren satisfacer  $c_1$  condiciones de frontera en el punto  $\xi_1$ , y  $c_2 = n - c_1$  condiciones de frontera en el punto  $\xi_2$ . Visto así, y como en ambas fronteras requerimos de n condiciones (dado que tenemos n ecuaciones diferenciales), en  $\xi_1$  entonces tendremos  $c_2$  parámetros libres, y en  $\xi_2$  por su parte,  $c_1 = n - c_2$  parámetros libres.

Si usamos  $p_i$ , con  $i = 1, 2, ..., c_1, c_1+1, c_1+2, ..., n$ , para representar cada uno de los parámetros libres del sistema, el m´etodo de disparo a un punto de emparejamiento lo podemos resumir a lo siguiente: Integrar num´ericamente (por ejemplo, utilizando un algoritmo de Runge-Kutta), reiteradas veces, las ecs. [\(B.1\)](#page-190-0)- [\(B.3\)](#page-190-0) desde las fronteras  $\xi_1$  y  $\xi_2$  (o en bien desde puntos ligeramente desplazados de dichas fronteras), hasta un punto intermedio  $\xi_m$ , de tal forma que los parámetros  $p_i$  se vayan ajustando, iterativamente, para las soluciones numéricas obtenidas a la izquierda y la derecha, y después que se alcance una cierta tolerancia tol, "peguen" suavemente en el punto  $\xi_m$ . ¿Y cómo es que, concretamente, realizaremos el ajuste de los parámetros libres? Con un algoritmo de Newton-Raphson en  $n$  dimensiones.

Tener presente que si desconocemos a priori los valores exactos de los parémtros  $p_i$  para que la solución numérica resultante, sea suave en todo el dominio, no hay razón para suponer que en una primera integra-ción de las ecuaciones, sin realizar ninguna iteración, adivinaremos milagrosamente estos valores<sup>[1](#page-190-1)</sup>.

<span id="page-190-1"></span><sup>&</sup>lt;sup>1</sup>Particularizando al problema físico que deseamos estudiar, esto es de suma importancia. Ya que al considerar el caso del

Cabe mencionar que el m´etodo de disparo a un punto de emparejamiento constituye una herramienta de mucha utilidad, especialmente cuando desconocemos los valores exactos que toman los campos en las fronteras, o cuando el sistema es expresamente singular en dichos puntos<sup>[2](#page-191-0)</sup>.

Pero bueno, concretemos las ideas de forma más precisa. Fijémonos en un paso  $k$  de la iteración, y definamos en un vector  $V^{(k)}$ , que contenga todos los parámetros libres del sistema, y un vector de discrepancia  $\Delta U^{(k)}$  que contenga información de la diferencia entre las soluciones numéricas de los campos  $u_i$  obtenidas con la integración a la izquierda y a la derecha, evaluadas en el punto  $\xi_m$ . En concreto:

$$
\mathbf{V}^{(k)} = \begin{bmatrix} p_1^{(k)} \\ p_2^{(k)} \\ \vdots \\ p_n^{(k)} \end{bmatrix} , \quad \mathbf{\Delta U}^{(k)} = \begin{bmatrix} [u_1^L - u_1^R](\xi = \xi_m, p_1^{(k)}, p_2^{(k)}, \dots, p_n^{(k)}) \\ [u_2^L - u_2^R](\xi = \xi_m, p_1^{(k)}, p_2^{(k)}, \dots, p_n^{(k)}) \\ \vdots \\ [u_n^L - u_n^R](\xi = \xi_m, p_1^{(k)}, p_2^{(k)}, \dots, p_n^{(k)}) \end{bmatrix} = \begin{bmatrix} \Delta U^{(k)}_1 \\ \Delta U^{(k)}_2 \\ \vdots \\ \Delta U^{(k)}_n \end{bmatrix} , \quad (B.4)
$$

enfatizando que los parámetros  $p_i$  varían a en cada iteración (les hemos incluído el superíndice k), y las discrepancias  $u_i^L - u_i^R$  varían dependiendo del valor que tomen los parámetros  $p_i$ . Ahora bien, como de seguro el lector podrá darse cuenta, aquí la idea básica es ir ajustando los parámetros  $p_i$ , tal que las componentes del vector discrepancia disminuyan, hasta llegar a valores cercanos a cero. Dicho de otra manera, nuestro problema esencialmente se reduce a resolver, numéricamente el sistema de ecuaciones:

$$
\Delta \mathbf{U}^{(k)}\left(p_1^{(k)}, p_2^{(k)}, ..., p_n^{(k)}\right) = \mathbf{0} \quad , \tag{B.5}
$$

para las variables  $p_i{}^{(k)}$ , contenidas en el vector  ${\bf V}^{(k)}$ . Aquí es cuando entra en juego el algoritmo de Newton-Raphson, el cual nos permite resolver numéricamente este sistema. En particular, dado el paso de iteración  $k$ , este algoritmo ajusta los parámetros a través de la siguiente relación iterativa [\[127\]](#page-202-9):

$$
\mathbf{V}^{(k+1)} = \mathbf{V}^{(k)} - J^{-1} \left( \mathbf{V}^{(k)} \right) \mathbf{\Delta} \mathbf{U}^{(k)} , \qquad (B.6)
$$

donde  $J^{-1}(\mathbf{V}^{(k)})$  representa la matriz inversa del jacobiano del vector  $\mathbf{V}^{(k)}$ . La matriz jacobiana depende específicamente de los parámetros  $p_i$ , por lo que se calcula de la siguiente manera:

<span id="page-191-1"></span>
$$
J\left(\mathbf{V}^{(k)}\right) = \begin{bmatrix} \frac{\partial \Delta U^{(k)}_{1}}{\partial p_{1}(k)} & \frac{\partial \Delta U^{(k)}_{1}}{\partial p_{2}(k)} & \cdots & \frac{\partial \Delta U^{(k)}_{1}}{\partial p_{n}(k)}\\ \frac{\partial \Delta U^{(k)}_{2}}{\partial p_{1}(k)} & \frac{\partial \Delta U^{(k)}_{2}}{\partial p_{2}(k)} & \cdots & \frac{\partial \Delta U^{(k)}_{2}}{\partial p_{n}(k)}\\ \vdots & \vdots & & \vdots\\ \frac{\partial \Delta U^{(k)}_{n}}{\partial p_{1}(k)} & \frac{\partial \Delta U^{(k)}_{n}}{\partial p_{2}(k)} & \cdots & \frac{\partial \Delta U^{(k)}_{n}}{\partial p_{n}(k)} \end{bmatrix} . \tag{B.7}
$$

Posteriormente, el cálculo de la inversa de J dependerá del tamaño del sistema. Aunque, particularizando al presente trabajo, y como el sistema m´as grande que nos toc´o resolver fue uno de 3 ecuaciones con 3 parámetros libres como incógnitas, nos bastó con la conocida fórmula en base a cofactores, y que el lector podr´a encontrar incluso en sitios como Wikipedia.

Como el m´etodo de Newton-Raphson representa un algoritmo iterativo, necesitamos dar un criterio para detenerlo ya que se llegue a una cierta tolerancia. Aqu´ı lo basaremos en la siguiente cantidad:

$$
S = \frac{\sqrt{(\Delta U_1^{(k)} - \Delta U_1^{(k+1)})^2 + (\Delta U_2^{(k)} - \Delta U_2^{(k+1)})^2 + \dots + (\Delta U_n^{(k)} - \Delta U_n^{(k+1)})^2}}{\sqrt{\Delta U_1^{(k+1)} + \Delta U_2^{(k+1)} + \dots + \Delta U_n^{(k+1)}}}
$$
(B.8)

campo escalar, distinto de cero, rodeando el agujero negro, en realidad no disponemos de ninguna solución exacta. Aunque, por supuesto, si el problema lo simplificamos al caso del espacio-tiempo Schwarzschild, tal como lo expusimos en la sección [A.1,](#page-186-0) las ecuaciones se pueden integrar, y por consiguiente, nos permitirían obtener parámetros precisos para que en la integración numérica de las constricciones, la solución pegue sin necesidad de hacer ninguna iteración. En efecto, este caso simplificado, en la práctica nos sirvió para probar el código, antes de pasar al caso más general con el campo escalar distinto de cero.

<span id="page-191-0"></span><sup>&</sup>lt;sup>2</sup>En el presente trabajo, la motivación es mixta: por un lado, en  $\mathscr{I}^+$ , varias de las constricciones son singulares, pero por el otro, en la frontera interior  $R_{in}$  no conocemos los valores exactos que toman los campos, en cada paso de tiempo.

en el sentido de que si  $S \leq tol$ , entonces el código ya no seguirá realizando iteraciones, y se guardarán finalmente los valores obtenidos para los parámetros  $p_i$ , y por supuesto, las soluciones  $u_i$  para los campos.

Para finalizar, solo mencionar que las derivadas parciales contenidas en la matriz jacobiana [\(B.7\)](#page-191-1), en la práctica la calculamos utilizando aproximación de diferencias finitas centradas, de primer orden. Para las pruebas que realizamos, con esto nos fue más que suficiente.

## Apéndice C

## Interpolaciones numéricas

En este ap´endice vamos a describir, de manera muy breve, las diferentes interpolaciones que recurrimos en la implementación numérica de este trabajo. Para más detalles, el lector puede consultar cualquier texto estándar de análisis numérico, como por ejemplo [\[130\]](#page-202-11).

#### C.1. Coeficientes en las expansiones de Taylor

La primera interpolación que deseamos detallar, es la que utilizamos para determinar los coeficientes de la expansiones de de Taylor de los t´erminos de fuentes en las constricciones (definidos como funciones de malla, grid functions), y que aparecen en las ecs. [\(6.152,](#page-166-1)[6.154,](#page-166-2)[6.157\)](#page-168-0).

Sea una función de malla definida por  $f(i)$ , con  $i = 0, 1, 2, 3, ..., N$  denotando cada uno de los nodos de la malla. Supongamos ahora que dicha función la queremos aproximar por un polinomio continuo  $p(\zeta)$ de grado 3, en una vencidad de la frontera exterior del dominio numérico. Para esto, necesitamos que  $f(j) = p(\zeta(j))$ , con  $\zeta(j)$  denotando la coordenada espacial, que también la definimos como una función de malla, con  $j \in \{N-3, N-2, N-1, N\}$ , o bien expresados en términos de las coordenada espacial,  $\zeta \in {\zeta_3 = \zeta(N-3), \zeta_2 = \zeta(N-2), \zeta_1 = \zeta(N-1), \zeta_0 = \zeta(N)}$ . Con esto, podemos escribir:

$$
f(1) = p(\zeta_1) = f_0 + f_1\zeta_1 + f_2\zeta_1^2 + f_3\zeta_1^3 + O(\zeta^4) , \qquad (C.1)
$$

<span id="page-194-0"></span>
$$
f(2) = p(\zeta_2) = f_0 + f_1 \zeta_2 + f_2 \zeta_2^2 + f_3 \zeta_2^3 + O(\zeta^4) , \qquad (C.2)
$$

$$
f(3) = p(\zeta_3) = f_0 + f_1\zeta_3 + f_2\zeta_3^2 + f_3\zeta_3^3 + O(\zeta^4) , \qquad (C.3)
$$

donde  $f_n$ , con  $n = 0, 1, 2, 3$ , denotan los coeficientes  $f_n = \frac{1}{n!}$  $\frac{d^n f(\zeta)}{d\zeta^n}$  que precisamente deseamos aproximar. Nótese entonces, que con las relaciones  ${\rm (C.1)-(C.3)}$  ${\rm (C.1)-(C.3)}$  ${\rm (C.1)-(C.3)}$  ${\rm (C.1)-(C.3)}$  ${\rm (C.1)-(C.3)}$  no hacemos más que aproximar nuestra función de malla  $f(j)$  con los polinomios  $p(\zeta_j)$  en los puntos  $\zeta_1, \zeta_2, \zeta_3$ . ¿Cómo procedemos ahora? Fácilmente, ya que si lo pensamos bien, las relaciones arriba mencionadas representan un sistema de ecuaciones de 3 × 3, ya que si damos de entrada los valores de  $\zeta_1, \zeta_2, \zeta_3, f(0) = f_0, f(1), f(2), f(3)$ , simplemente necesitamos resolver para  $f_1$ ,  $f_2$  y  $f_3$ . Al final, reescribiendo estas relaciones en forma matricial, es fácil llegar a que:

$$
\begin{bmatrix} f_1 \\ f_2 \\ f_3 \end{bmatrix} = \begin{bmatrix} \zeta_1 & \zeta_1^2 & \zeta_1^3 \\ \zeta_2 & \zeta_2^2 & \zeta_2^3 \\ \zeta_3 & \zeta_3^2 & \zeta_3^3 \end{bmatrix}^{-1} \begin{bmatrix} f(1) - f(0) \\ f(2) - f(0) \\ f(3) - f(0) \end{bmatrix} ,
$$
 (C.4)

donde lo único adicional que necesitamos, es calcular la inversa de la matriz de  $3 \times 3$  arriba escrita, y que bueno, en la práctica la evaluamos utilizando la clásica formula en base a cofactores.

### C.2. Funciones de malla en sub-iteraciones de RK4

Pasemos ahora a la segunda interpolación, y que en la práctica usamos para evaluar funciones de malla en las sub-iteraciones del algoritmo de Runge-Kutta para la integración espacial. Este cálculo lo hemos tomado, específicamente, de la revisión [\[30\]](#page-197-0). Al igual que en la interpolación anterior, suponemos una función de malla  $f(i)$  definida en los nodos  $i = 0, 1, 2, ..., N$  de una malla numérica. El objetivo es el siguiente: encontrar un polinomio p de grado  $M \leq N$  tal que  $p(x(j)) = f(j)$  (con  $j = 0, 1, 2, ..., M$ ) y evaluarlo en una posición  $x_{eval}$ , que no coincide necesariamente con las posiciones  $x(j)$  definidas en los nodos de la malla. Aquí aproximamos:

$$
p(x_{eval}) = \sum_{k=0}^{M} f(k) \ell_k^{(M)}(x_{eval})
$$
  
=  $f(0) \ell_0^{(M)}(x_{eval}) + f(1) \ell_1^{(M)}(x_{eval}) + ... + f(M) \ell_M^{(M)}(x_{eval})$ , (C.5)

donde, para cada  $k, \ell_k$ <sup>(M)</sup> denota un polinomio de grado menor o igual que M tal que cumple:

<span id="page-195-0"></span>
$$
\ell_k^{(M)}(x(j)) = \delta_{jk} \quad , \quad \text{para} \quad j = 0, 1, 2, ..., M. \tag{C.6}
$$

Los conocidos polinomios de Lagrange, satisfacen la condición  $(C.6)$ . Explícitamente:

$$
\ell_k^{(M)}(x) = \left[ \prod_{\substack{j=0 \ j \neq k}}^M (x - x_j) \right] \left[ \prod_{\substack{j=0 \ j \neq k}}^M (x_k - x_j) \right]^{-1}.
$$
 (C.7)

Particularizando: si deseamos aproximar la función de malla  $f(j)$  con un polinomio  $p(x)$  de orden 3, utilizando los polinomios de Lagrange para  $\ell_k^{(3)}$ ,  $p(x = x_{eval})$  tendrá la forma explícita:

<span id="page-195-1"></span>
$$
p(x = x_{eval}) = f(0) \frac{(x_{eval} - x_1)(x_{eval} - x_2)(x_{eval} - x_3)}{(x_0 - x_1)(x_0 - x_2)(x_0 - x_3)} + f(1) \frac{(x_{eval} - x_0)(x_{eval} - x_2)(x_{eval} - x_3)}{(x_1 - x_0)(x_1 - x_2)(x_1 - x_3)} + f(2) \frac{(x_{eval} - x_0)(x_{eval} - x_1)(x_{eval} - x_3)}{(x_2 - x_0)(x_2 - x_1)(x_2 - x_3)} + f(3) \frac{(x_{eval} - x_0)(x_{eval} - x_1)(x_{eval} - x_2)}{(x_3 - x_0)(x_3 - x_1)(x_3 - x_2)} \qquad (C.8)
$$

Entonces, dadas las posiciones en la malla numérica  $x_0, x_1, x_2, x_3$ , y los valores que la función  $f(j)$  toma en cada uno de esos puntos, podemos aproximar la función  $f(j)$  como un polinomio de 3er orden, evaluado en un punto cualquiera  $x_{eval}$ , y que expresamos como aparecen en la ec. [C.8.](#page-195-1)

## **Bibliografía**

- [1] A. Einstein. Die Feldgleichungen der Gravitation. Sitzungsberichte der Königlich Preußischen Akademie der Wissenschaften, pages 844–847, 1915.
- [2] A. Einstein. Näherungsweise Integration der Feldgleichungen der Gravitation. Sitzungsberichte der Königlich Preußischen Akademie der Wissenschaften, pages 688–696, 1916.
- [3] C. Moreno, R. García-Salcedo, A. Lara, and J. Ramírez. Introducción a las ondas gravitacionales. Lat. Am. J. Phys. Educ., 2(3):331–319, 2008.
- [4] S. Carroll. Spacetime and Geometry: An Introduction to General Relativity. Addison Wesley, San Francisco, 2004.
- [5] S. L. Shapiro and S. A. Teukolsky. Black Holes, White Dwarfs, and Neutron Stars. John Wiley & Sons, New York, 1983.
- [6] K. Kuroda, W. T. Ni, and W. P. Pan. Gravitational waves: Classification, methods of detection, sensitivities and sources. *Int. J. Mod. Phys. D*, 24:1530031, 2015.
- [7] B.P. Abbott and et al. LIGO: The Laser Interferometer Gravitational-Wave Observatory. Rep. Prog. Phys., 72:076901, 2009.
- [8] T. Accadia and et al. Status of the Virgo project. Class. Quantum Grav., 28:114002, 2011.
- [9] K. L. Dooley (for the LIGO Scientific Collaboration). Status of GEO 600. J. Phys. Conf. Ser., 610:012015, 2015.
- [10] K. Somiya. Detector configuration of KAGRA: The Japanese cryogenic gravitational-wave detector. Class. Quantum Grav., 29:124007, 2012.
- [11] M. Armano et al. Sub-Femto-g Free Fall for Space-Based Gravitational Wave Observatories: LISA Pathfinder Results. Phys. Rev. Lett., 116:231101, 2016.
- [12] B. P. Abbott et al. (LIGO Scientific Collaboration and the Virgo Collaboration). Observation of gravitational waves from a binary black hole merger. Phys. Rev. Lett., 116:061102, 2016.
- [13] R. A. Hulse and J. H. Taylor. Discovery of a pulsar in a binary system. Astrophys. J., 195:L51, 1975.
- [14] T. Damour. 1974: the discovery of the first binary pulsar. Class. Quant. Grav., 32:124009, 2015.
- [15] E. Berti. Viewpoint: The first sounds of merging black holes. APS Physics, 9:17, 2016.
- [16] C. M. DeWitt and D. Rickles. The Role of Gravitation in Physics: Report from the 1957 Chapel Hill Conference. Max Planck Research Library for the History and Development of Knowledge, Berlin, Germany, 2011.
- [17] J. Weber. Gravitational-Wave-Detector Events. Phys. Rev. Lett., 20:1307, 1968.
- [18] D. Lindley. Focus: A fleeting detection of gravitational waves. APS Physics, 16:19, 2005.
- [19] R. Weiss. Electromagnetically coupled broadband gravitational antenna. Quarterly Progress Report of the MIT Research Laboratory of Electronics, 105:54, 1972.
- [20] N. Yunes and X. Siemens. Gravitational-wave tests of general relativity with ground-based detectors and pulsar-timing arrays. Living Rev. Rel., 16:9, 2013.
- [21] F. Pretorius. Evolution of binary black hole spacetimes. Phys. Rev. Lett., 95:121101, 2005.
- [22] J. G. Baker, J. Centrella, D.-I. Choi, M. Koppitz, and J. van Meter. Gravitational wave extraction from an inspiraling configuration of merging black holes. Phys. Rev. Lett., 96:111102, 2006.
- [23] M. Campanelli, C. O. Lousto, P. Marronetti, and Y. Zlochower. Accurate evolutions of orbiting black-hole binaries without excision. Phys. Rev. Lett., 96:111101, 2006.
- [24] R. Geroch. Asymptotic structure of space-time. In F. P. Esposito and L. Witten, editors, Asymptotic Structure of Space-time, pages 1–105. Plenum Press, New York, 1977.
- [25] S. W. Hawking and G. F. R. Ellis. The Large Scale Structure of Space Time. Cambridge University Press, Cambridge, 1973.
- [26] R. M. Wald. General Relativity. The University of Chicago Press, Chicago, London, 1984.
- [27] R. Penrose. Conformal treatment of infinity. In Relativity, Groups, and Topology, pages 565–584. Gordon and Breach, New York, 1964.
- [28] R. Penrose. Zero rest-mass fields including gravitation: Asymptotic behaviour. Proc. R. Soc. Lond. A, 284:159–203, 1965.
- [29] J. Frauendiener. Conformal infinity. Living Rev. Rel., 7:1, 2004.
- <span id="page-197-0"></span>[30] O. Sarbach and M. Tiglio. Continuum and discrete initial-boundary-value problems and Einstein's field equations. Living Rev. Rel., 15:9, 2012.
- [31] L. T. Buchman and O. Sarbach. Towards absorbing outer boundaries in general relativity. Class. Quantum Grav., 23:6709–6744, 2006.
- [32] L. T. Buchman and O. Sarbach. Improved outer boundary conditions for Einstein's field equations. Class. Quantum Grav., 24:S307–S326, 2007.
- [33] S. R. Lau. Analytic structure of radiation boundary kernels for blackhole perturbations. J. Math. Phys., 46:102503 (21pp), 2005.
- [34] M. Babiuc, B. Szilagyi, I. Hawke, and Y. Zlochower. Gravitational wave extraction based on cauchycharacteristic extraction and characteristic evolution. Class. Quant. Grav., 22:5089–5108, 2005.
- [35] M. C. Babiuc, N. T. Bishop, B. Szilagyi, and J. Winicour. Strategies for the characteristic extraction of gravitational waveforms. Phys. Rev. D, 79:084011, 2009.
- [36] C. Reisswig, N. T. Bishop, D. Pollney, and B. Szilagyi. Characteristic extraction in numerical relativity: binary black hole merger waveforms at null infinity. Class. Quant. Grav., 27:075014, 2010.
- [37] N. T. Bishop. Some aspects of the characteristic initial value problem. In R. A. d'Inverno, editor, Approaches to Numerical Relativity, pages 20–33. Cambridge University Press, Cambridge, 1993.
- [38] C. J. S. Clarke and R. A. d'Inverno. Combining cauchy and characteristic numerical evolutions in curved coordinates. Class. Quant. Grav., 11:1463–1448, 1994.
- [39] N. T. Bishop, R. G´omez, P. R. Holvorcem, R. A. Matzner, P. Papadopoulos, and J. Winicour. Cauchy-characteristic matching: A new approach to radiation boundary conditions. Phys. Rev. Lett., 76:4303–4306, 1996.
- [40] B. Szilágyi and J. Winicour. Well-posed initial-boundary evolution in general relativity. Phys. Rev. D, 68:041501, 2003.
- [41] J. Winicour. Characteristic evolution and matching. Living Rev. Rel., 12:3, 2009.
- [42] N. W. Taylor, M. Boyle, C. Reisswig, M. A. Scheel, T. Chu, L. E. Kidder, and B. Szilagyi. Comparing gravitational waveform extrapolation to cauchy-characteristic extraction in binary black hole. Phys. Rev. D, 88:124010, 2013.
- [43] H. Friedrich. Cauchy problems for the conformal vacuum field equations in general relativity. Commun. Math. Phys., 91:445–472, 1983.
- [44] P. Hübner. General relativistic scalar-field models and asymptotic flatness. Class. Quantum Grav., 12:791–808, 1995.
- [45] P. Hübner. Method for calculating the global structure of (singular) spacetimes. Phys. Rev. D, 53:701, 1996.
- [46] D. Christodoulou. The formation of black holes and singularities in spherically symmetric gravitational collapse. Comm. Pure Appl. Math., 44:339–373, 1991.
- <span id="page-198-0"></span>[47] M. W. Choptuik. Universality and scaling in gravitational collapse of a massless scalar field. Phys.Rev.Lett., 70:9–12, 1993.
- [48] J. Frauendiener. Numerical treatment of the hyperboloidal initial value problem for the vacuum Einstein equations. I. The conformal field equations. Phys. Rev. D, 58:064002, 1998.
- [49] J. Frauendiener. Numerical treatment of the hyperboloidal initial value problem for the vacuum Einstein equations. II. The evolution equations. Phys. Rev. D, 58:064003, 1998.
- [50] J. Frauendiener. Numerical treatment of the hyperboloidal initial value problem for the vacuum Einstein equations. III. On the determination of radiation. Class. Quantum Grav., 17:373–387, 2000.
- [51] B. G. Schmidt. Vacuum space-times with toroidal null infinities. Class. Quantum Grav., 13:2811– 2816, 1996.
- [52] J. Ehlers and W. Kundt. Exact solutions of the gravitational field equations. In L. Witten, editor, Gravitation: an introduction to current research, pages 49–101. Wiley, New York, 1962.
- [53] P. Hübner. Numerical Calculation of Conformally Smooth Hyperboloidal Data. Class. Quant. Grav., 18:1421–1440, 2001.
- [54] P. Hübner. From Now to Timelike Infinity on a Finite Grid. Class. Quant. Grav., 18:1871–1884, 2001.
- [55] S. Husa. Problems and successes in the numerical approach to the conformal field equations. Lect. Notes Phys., 604:239–260, 2002.
- [56] S. Husa. Numerical relativity with the conformal field equations. Lect. Notes Phys., 617:159–192, 2003.
- [57] L. Andersson, P. T. Chrusciel, and H. Friedrich. On the regularity of solutions to the Yamabe equation and the existence of smooth hyperboloidal initial data for Einstein's field equations. Comm. Math. Phys., 149:587–612, 1992.
- [58] L. Andersson and P. T. Chrusciel. On hyperboloidal Cauchy data for vacuum Einstein equations and obstructions to smoothness of scri. Comm. Math. Phys., 161:533–568, 1994.
- [59] J. Corvino. Scalar curvature deformation and a gluing construction for the Einstein constraint equations. Commun. Math. Phys., 214:137–189, 2000.
- [60] J. Corvino and R. M. Schoen. On the asymptotics for the vacuum Einstein constraint equations. J. Differ. Geom., 73:185–217, 2006.
- [61] G. Doulis and O. Rinne. Numerical construction of initial data for Einstein's equations with static extension to space-like infinity. *Class. Quant. Grav.*, 33(7):075014, 2016.
- [62] O. Brodbeck, S. Frittelli, P. Huebner, and O. A. Reula. Einstein's equations with asymptotically stable constraint propagation. J. Math. Phys., 40:909–923, 1999.
- [63] M. Alcubierre, G. Allen, B. Bruegmann, E. Seidel, and W.-M. Suen. Towards an understanding of the stability properties of the  $3+1$  evolution equations in general relativity. Phys. Rev. D, 62:124011, 2000.
- [64] L. E. Kidder, M. A. Scheel, and S. A. Teukolsky. Extending the lifetime of 3-D black hole computations with a new hyperbolic system of evolution equations. Phys. Rev. D, 64:064017, 2001.
- [65] E. Malec and N. Murchadha. Constant mean curvature slices in the extended Schwarzschild solution and the collapse of the lapse. Phys. Rev. D, 68:124019, 2003.
- [66] G. Calabrese, C. Gundlach, and D. Hilditch. Asymptotically null slices in numerical relativity: mathematical analysis and spherical wave equation tests. Class.Quantum Grav., 23:4829–4845, 2006.
- [67] A. Zenginoğlu. Hyperboloidal foliations and scri-fixing. Class. Quant. Grav., 25:145002, 2008.
- [68] A. Zenginoğlu. A hyperboloidal study of tail decay rates for scalar and Yang-Mills fields. Class. Quant. Grav., 25:175013, 2008.
- [69] A. Cruz-Osorio, F. S. Guzm´an, and F. D. Lora-Clavijo. Scalar field dark matter: behavior around black holes. JCAP, 06:029, 2011.
- [70] V. Moncrief and O. Rinne. Regularity of the Einstein equations at future null infinity. Class. Quant. Grav., 26:125010, 2009.
- [71] M. Shibata and T. Nakamura. Evolution of three-dimensional gravitational waves: Harmonic slicing case. Phys. Rev. D, 52:5428–5444, 1995.
- [72] T. W. Baumgarte and S. L. Shapiro. Numerical integration of Einstein's field equations. Phys. Rev. D, 59, 1998.
- <span id="page-199-0"></span>[73] O. Rinne. An axisymmetric evolution code for the Einstein equations on hyperboloidal slices. Class. Quant. Grav., 27:035014, 2010.
- [74] E. W. Leaver. An analytic representation for the quasi-normal modes of Kerr black holes. Proc. R. Soc. Lond. A, 402:285–298, 1985.
- [75] O. Rinne and V. Moncrief. Hyperboloidal Einstein-matter evolution and tails for scalar and Yang-Mills fields. Class. Quant. Grav., 30:095009, 2013.
- [76] O. Rinne and V. Moncrief. Evolution of the Einstein equations to future null infinity. Springer Proc. Phys., 157:199–206, 2014.
- [77] M. Pürrer, S. Husa, and P. C. Aichelburg. News from critical collapse: Bondi mass, tails, and quasinormal modes". Phys. Rev. D, 71:104005, 2005.
- [78] A. Vañó-Viñuales, S. Husa, and D. Hilditch. Spherical symmetry as a test case for unconstrained hyperboloidal evolution. Class. Quant. Grav., 32:175010, 2015.
- [79] A. Vañó-Viñuales. *Free evolution of the hyperboloidal initial value problem in spherical symmetry.* PhD thesis, U. Iles Balears, Palma, 2015.
- <span id="page-200-0"></span>[80] J. M. Bardeen, O. Sarbach, and L. T. Buchman. Tetrad formalism for numerical relativity on conformally compactified constant mean curvature hypersurfaces. Phys. Rev. D, 83:104045, 2011.
- <span id="page-200-1"></span>[81] L. T. Buchman, H. P. Pfeiffer, and J. M. Bardeen. Black hole initial data on hyperboloidal slices. Phys. Rev. D, 80:084024 (17pp), 2009.
- [82] J. M. Nester. A gauge condition for orthonormal three-frames. J. Math. Phys., 30:624–626, 1989.
- [83] J. M. Nester. Special orthonormal frames and energy localization. Class. Quantum Grav., 8:L19–L23, 1991.
- [84] P. T. Chrusciel, M. A. H. MacCallum, and D.B. Singleton. Gravitational waves in general relativity XIV. Bondi expansions and the polyhomogeneity of scri. Phil. Trans. Roy. Soc. Lond., A350:113–141, 1995.
- [85] F. S. Guzmán. Solución de la ecuación de onda como un problema de valores iniciales usando diferencias finitas. Rev. Mex. Fis. E, 58:84–89, 2012.
- [86] O. Sarbach and M. Tiglio. Gauge invariant perturbations of Schwarzschild black holes in horizonpenetrating coordinates. Phys. Rev. D, 64:084016, 2001.
- [87] J. W. Thomas. Numerical Partial Differential Equations: Finite Difference Methods. Academic Press, San Diego, 1991.
- [88] W. E. Schiesser. The Numerical Method of Lines: Integration of Partial Differential Equations. Academic Press, New York, 1995.
- [89] B. Gustafsson, H. O. Kreiss, and J. Oliger. Time Dependent Problems and Difference Methods. John Wiley & Sons, New York, 1995.
- [90] C. Bona, C. Palenzuela-Luque, and C. Bona-Casas. Elements of Numerical Relativity and Relativistic Hydrodynamics: From Einstein's Equations to Astrophysical Simulations. Springer-Verlag, Heidelberg, 2009.
- [91] H. O. Kreiss and J. Lorenz. Initial-boundary value problems and the Navier-Stokes equations. Academic Press, New York, 1989.
- [92] J. Hadamard. Sur les problèmes aux dérivées partielles et leur signification physique. Princeton University Bulletin, pages 49–52, 1902.
- [93] M. E. Taylor. Partial Differential Equations I, II, III. Springer, New York, 1996.
- [94] L. C. Evans. Partial Differential Equations. American Mathematical Society, New York, 1996.
- [95] K. O. Friedrichs. Symmetric positive linear differential equations. Commun. Pure Appl. Math., 11:333418, 1958.
- [96] P. D. Lax and R. S. Phillips. Local boundary conditions for dissipative symmetric linear differential operators. Commun. Pure Appl. Math., 13:427–455, 1960.
- [97] P. Diener, E. N. Dorband, E. Schnetter, and M. Tiglio. New, efficient, and accurate high order derivative and dissipation operators satisfying summation by parts, and applications in three-dimensional multi-block evolutions. J. Sci. Comput., 32:109–145, 2007.
- [98] M. H. Carpenter, D. Gottlieb, and S. Abarbanel. Time-stable boundary conditions for finite-difference schemes solving hyperbolic systems: Methodology and application to high-order compact schemes. J. Comput. Phys., 111:220236, 1994.
- [99] R. Arnowitt, S. Deser, and C. W. Misner. The dynamics of general relativity. In L. Witten, editor, Gravitation: an introduction to current research, pages 227–264. Wiley, New York, 1962.
- [100] J. W. York. Kinematics and dynamics of general relativity. In L. L. Smarr, editor, Sources of gravitational radiation, pages 83–126. Cambridge University Press, Cambridge, 1979.
- [101] E. Gourgoulhon.  $3+1$  Formalism in General Relativity: Bases of Numerical Relativity. Springer-Verlag, Berlin, 2012.
- [102] M. Alcubierre. Introduction to 3+1 Numerical Relativity. Oxford University Press, Oxford, 2008.
- [103] L. Smarr and J. W. York. Kinematical conditions in the construction of spacetime. Phys. Rev. D, 17:2529, 1978.
- [104] J. Winicour. Massive fields at null infinity. J. Math. Phys., 29:9, 1988.
- [105] H. P. Nollert. Quasinormal modes of Schwarzschild black holes: The determination of quasinormal frequencies with very large imaginary parts. Phys. Rev. D, 47:5253, 1993.
- [106] K. D. Kokkotas and B. G. Schmidt. Quasi-normal modes of stars and black holes. Living Rev. Rel., 2:7, 1999.
- [107] E. Berti, V. Cardoso, and A.O. Starinets. Quasinormal modes of black holes and black branes. Class. Quant. Grav., 26:163001, 2009.
- [108] R. A. Kanoplya and A. Zhidenko. Quasinormal modes of black holes: From astrophysics to string theory. Rev. Mod. Phys., 83:793–836, 2011.
- [109] R. H. Price. Nonspherical perturbations of relativistic gravitational collapse. i. scalar and gravitational perturbations. Phys. Rev. D, 5:2419, 1972.
- [110] C. Gundlach, R. H. Price, and J. Pullin. Late-time behavior of stellar collapse and explosions. i. linearized perturbations. Phys. Rev. D, 49:883, 1994.
- [111] V. Cardoso, A. S. Miranda, E. Berti, H. Witek, and V. T. Zanchin. Geodesic stability, lyapunov exponents and quasinormal modes. Phys. Rev. D, 79:064016, 2009.
- [112] E. Chaverra, M. D. Morales, and O. Sarbach. Quasi-normal acoustic oscillations in the Michel flow. Phys. Rev. D, 91:104012, 2015.
- [113] E. N. Dorband, E. Berti, P. Diener, E. Schnetter, and M. Tiglio. A numerical study of the quasinormal mode excitation of Kerr black holes. Phys. Rev. D, 74:084028, 2006.
- [114] N. Andersson. A numerically accurate investigation of black-hole normal modes. Proc. R. Soc. Lond. A, 439:47–58, 1992.
- [115] N. Straumann. General Relativity and Relativistic Astrophysics. Springer-Verlag, Berlin Heidelberg, 1984.
- [116] O. Sarbach. Relatividad general, curso de maestría (notas). [http://www.ifm.umich.mx/~sarbach/](http://www.ifm.umich.mx/~sarbach/teaching/doctorado/rg15/RG.pdf) [teaching/doctorado/rg15/RG.pdf](http://www.ifm.umich.mx/~sarbach/teaching/doctorado/rg15/RG.pdf). Consulta: 22 Mar 2016.
- <span id="page-201-0"></span>[117] M. D. Morales and O. Sarbach. Evolution of scalar fields surrounding black holes on compactified constant mean curvature hypersurfaces. To be published.
- <span id="page-202-0"></span>[118] C. Gundlach and J. M. Martín-García. Critical phenomena in gravitational collapse. Living Rev.Rel, 10, 2007.
- <span id="page-202-1"></span>[119] Zhoujian Cao, Rong-Gen Cai, and Run-Qiu Yang. Multi-horizon and critical behavior in gravitational collapse of massless scalar. arXiv:1604.03363 [gr-qc], 2016.
- <span id="page-202-2"></span>[120] U. Nucamendi and M. Salgado. Scalar hairy black holes and solitons in asymptotically flat spacetimes. Phys.Rev. D, 68:044026, 2003.
- <span id="page-202-3"></span>[121] M. Alcubierre, J. A. Gonzalez, and M. Salgado. Dynamical evolution of unstable self-gravitating scalar solitons. Phys. Rev. D, 70:064016, 2004.
- <span id="page-202-4"></span>[122] J. Barranco, A. Bernal, J. C. Degollado, A. Diez-Tejedor, M. Megevand, M. Alcubierre, D. N´u nez, and O. Sarbach. Are black holes a serious threat to scalar field dark matter models? Phys. Rev. D, 84:083008, 2011.
- <span id="page-202-5"></span>[123] F. S. Guzm´an and F. D. Lora-Clavijo. Spherical non-linear absorption of cosmological scalar fields onto a black hole. Phys. Rev. D, 85:024036, 2012.
- <span id="page-202-6"></span>[124] N. Sanchis-Gual, J. C. Degollado, P. J. Montero, and J. A. Font. Quasistationary solutions of selfgravitating scalar fields around black holes. Phys. Rev. D, 91:043005, 2015.
- <span id="page-202-7"></span>[125] A. Brandt. Multilevel adaptive solutions to boundary value problem. Math. Comput., 31:333–390, 1977.
- <span id="page-202-8"></span>[126] H. P. Pfeiffer, L. E. Kidder, M. A. Scheel, and S. A. Teukolsky. A multidomain spectral method for solving elliptic equations. Comput. Phys. Commun., 152:253–273, 2003.
- <span id="page-202-9"></span>[127] W. H. Press, S. A. Teukolsky, W. T. Watterling, and B. P. Flannery. Numerical Recipes in Fortran. Cambridge University Press, Cambridge, 1992.
- [128] J. Stoer and R. Bulirsch. Introduction to Numerical Analysis. Springer-Verlag, New York, 1993.
- <span id="page-202-10"></span>[129] J. Stoer and R. Bulirsch. Numerical Methods that Work. Mathematical Association of America, Washington, 1990.
- <span id="page-202-11"></span>[130] R. L. Burden and J. D. Faires. Análisis Numérico. Thomson Learning, México, 2002.